**TU UB** 

Die approbierte Originalversion dieser Diplom-/ Masterarbeit ist in der Hauptbibliothek der Tech-nischen Universität Wien aufgestellt und zugänglich.

http://www.ub.tuwien.ac.at

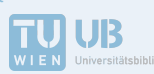

The approved original version of this diploma or master thesis is available at the main library of the Vienna University of Technology. http://www.ub.tuwien.ac.at/eng

Unterschrift des Betreuers

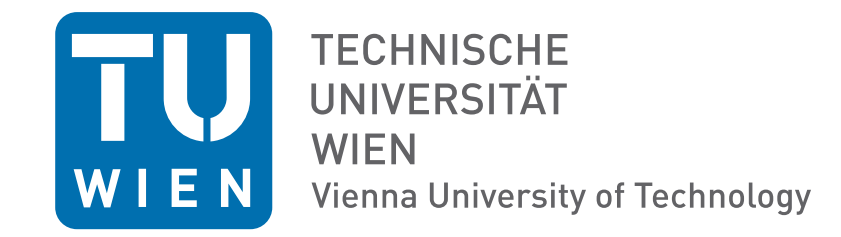

DIPLOMARBEIT

# Boltzmann Sampling Algorithmen zum Erzeugen zufälliger kombinatorischer Objekte

Ausgeführt am Institut für Diskrete Mathematik und Geometrie der Technischen Universität Wien

unter der Anleitung von Ao. Univ. Prof. Dipl.Ing. Dr. techn. Alois Panholzer

> durch Stefan Schnabl

Oskar-Helmer-Straße 61/9 3100 St. Pölten

Datum Unterschrift

### Kurzfassung

In dieser Arbeit betrachten wir die sogenannten Boltzmann-Sampler. Hierbei handelt es sich um Generatoren von zufälligen kombinatorischen Objekten. Welcher Art diese Objekte sind, wird hierbei durch eine kombinatorische Spezifikation bestimmt, also ein Gleichungssystem, das Terme aus kombinatorischen Basisoperationen in Relation setzt.

Die Boltzmann-Sampler wurden in einem Artikel von Duchon, Flajolet, Louchard und Schaeffer im Jahr 2002 eingeführt. Im Gegensatz zu früher entwickelten Methoden zur Erzeugung zufälliger Strukturen hat der Boltzmann-Sampler den Vorteil, dass bei Fallenlassen der Einschränkung, dass die Größe der Strukturen fest vorgegeben ist, sondern in einem Intervall liegt, in vielen Fällen eine sehr effiziente Erzeugung der Strukturen in  $O(n)$  möglich ist, wobei n die Strukturgröße bezeichnet.

In dieser Arbeit formulieren wir das Boltzmann-Sampling im Kontext der sogenannten kombinatorischen Spezies, einer relativ neuen Theorie, die durch Joyal 1981 begründet wurde. In dieser Theorie ist es möglich, sowohl markierte, als auch unmarkierte kombinatorische Objekte in einem Zug zu betrachten. Weiters wurde die Frage, wann ein kombinatorisches Gleichungssystem sinnvoll ist und wie die Lösung zu konstruieren ist, befriedigend geklärt. Der erste Teil dieser Arbeit ist eine Einführung in die Theorie der kombinatorischen Spezies inklusive der entwickelten Sätze über die kombinatorischen Gleichungssysteme.

Im zweiten Abschnitt werden die exponentiellen Boltzmann-Sampler im Kontext der Spezies-Theorie definiert und untersucht. Diese Sampler erzeugen markierte Objekte, deren Grundbausteine mit einer eindeutigen Marke versehen sind. Es werden Sampler für die wichtigsten Basisklassen von kombinatorischen Objekten und die wichtigsten kombinatorischen Basisoperationen angegeben, sowie deren Korrektheit bewiesen. Außerdem wird die kombinatorische Newton-Iteration vorgestellt, die eine effiziente Auswertung der erzeugenden Funktion, die für den Sampling-Prozess benötigt wird, ermöglicht.

Im letzten Abschnitt wird die Implementierung eines exponentiellen Boltzmann-Samplers in der Programmiersprache Java beschrieben, die im Zuge dieser Arbeit erstellt wurde. Das Programm erhält dabei als Eingabedaten eine kombinatorische Spezifikation, die in einem XML-Format angegeben wird, sowie den gewünschten Größenbereich der zu erzeugenden Strukturen, und sampelt diese. Diese Implementierung wurde absichtlich so allgemein und erweiterbar wie möglich gehalten, damit sie für unterschiedlichste Anwendungsbereiche verwendbar ist.

### Abstract

This thesis is about Boltzmann samplers, which are generators of random combinatorial objects. The structure of these objects is determined by a combinatorial specification, which is a system of equations consisting of terms of combinatorial base operations.

The Boltzmann samplers were introduced in the year 2002 in an article by Duchon, Flajolet, Louchard and Schaeffer. In contrast to previously developed sampling methods, they have the advantage of a very efficient runtime behavior. If the size condition on the sampled objects is loosened to a size interval instead of an exact size, in many cases the runtime is  $O(n)$  with respect to structure size n.

In this paper the Boltzmann sampling framework is formulated in the context of the theory of combinatorial species, which was introduced relatively recently by Joyal in 1981. Within this theory it is possible to treat labeled and unlabeled objects simultaneously, contrasting the older combinatorial frameworks. Furthermore it provides satisfying answers to questions concerning the meaning given to a combinatorial systems of equations. The first part of this paper gives an introduction to the theory of species including the answers to these questions.

In the second part we define and examine exponential Boltzmann samplers using the theory of species. These samplers generate objects, whose basic building blocks are marked with unique labels. We state sampling algorithms for the most important base classes of objects and combinatorial base operations and prove their correctness. Finally we present a combinatorial version of Newton's iteration, enabling us to efficiently evaluate the generating functions used by the sampling process.

The last section is dedicated to the implementation of an exponential Boltzmann sampler written in the Java programming language. The program's input data consist of a combinatorial specification written in the XML file format, as well as the desired range of size of the generated structures. The structures get sampled and can be saved to a file in a text format. The implementation is supposed to be as generic and expandable as possible in order to meet the requirements of many application areas.

### Danksagung

Ich möchte mich hiermit herzlich bei meinem Diplomarbeitsbetreuer Prof. Alois Panholzer bedanken. Er räumte mir die größtmögliche Freiheit bezüglich der Gestaltung und Durchführung meiner Arbeit ein. Außerdem stand er mir immer spontan für Fragen zur Verfügung. Meinem Arbeitgeber, der Firma GEBOS. m.b.H. möchte ich für die flexible Gestaltungsmöglichkeit meiner Arbeitszeit danken, ohne die mein Studium nicht möglich gewesen wäre. Weiters danke ich meinen Verwandten für ihre Unterstützung während meiner Studienzeit. Abschließend möchte ich meinen Freunden danken, die immer für mich da waren, in welcher Form ich sie auch immer benötigte, seien es die gemeinsamen mathematischen Gespräche, ihre Aufmunterungs- und Motivationsversuche, und vor allem die Zeit abseits der Mathematik, in der sie mein Leben bereichern.

## Inhaltsverzeichnis

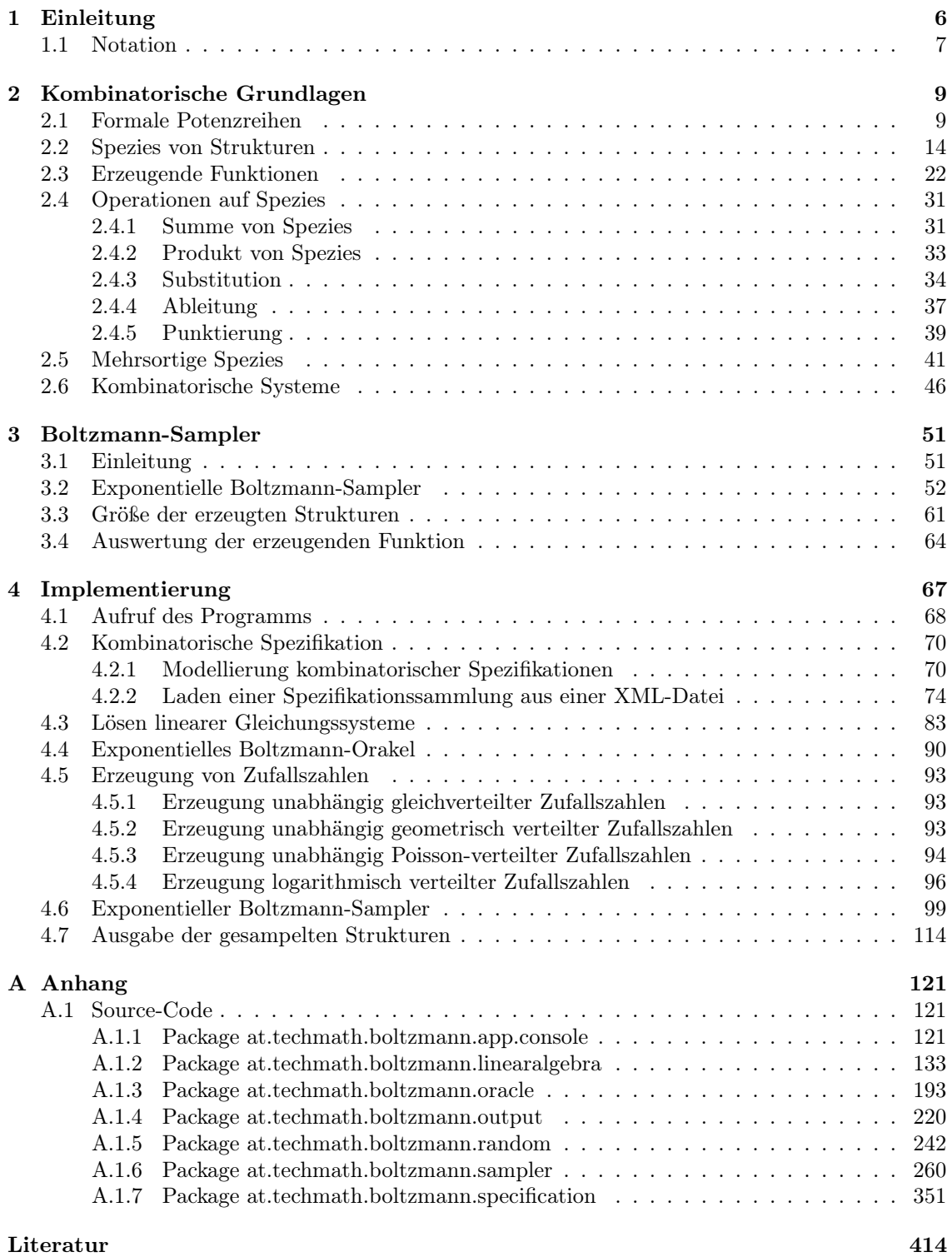

### 1 Einleitung

Im Jahr 2002 wurde in einem Artikel von Philippe Duchon, Philippe Flajolet, Guy Louchard und Gilles Schaeffer (siehe [4]) eine Methode zur zufälligen Erzeugung kombinatorischer Objekte namens Boltzmann-Sampling eingeführt. Bei kombinatorischen Objekten handelt es sich um Strukturen, die aus Grundbausteinen unter der Anwendung von bestimmten Konstruktionsregeln erzeugt werden.

Diese Methode hat im Vergleich zu den bereits bekannten Verfahren zur zufälligen Erzeugung wie der sogenannten rekursiven Methode [6] oder Markov-Ketten-Methoden (siehe [1]) den Vorteil, dass in vielen praktisch relevanten Fällen eine sehr effiziente Erzeugung von Strukturen möglich ist, also in einem Zeitaufwand, der linear mit der Größe der erzeugten Struktur ansteigt. Dies gilt, wenn dafür die Anforderung fallen gelassen wird, dass die erzeugten Strukturen eine feste Größe haben, sondern wenn man erlaubt, dass die Größe in einem Intervall liegt. Wenn man einen einzelnen festen Größenwert vorgibt, ist es in vielen Fällen trotzdem noch möglich, zumindest in mit der Strukturgröße quadratisch ansteigender Laufzeit zu sampeln. Strukturen einer festen Größe werden durch Boltzmann-Sampler immer mit gleicher Wahrscheinlichkeit erzeugt. Weiters ist es leicht, aus gegebenen Konstruktionsregeln die entsprechenden Boltzmann-Sampler zu erzeugen, da es zu diesen Regeln jeweils korrespondierende Regeln für den Bau eines Samplers gibt.

Um solche Begriffe wie Struktur, Konstruktionsregel und Größe mathematisch exakt zu definieren und verwenden zu können, benötigen wir eine entsprechende Theorie. Die in der Kombinatorik weit verbreitete Theorie der kombinatorischen Klassen, wie sie zum Beispiel in [7] präsentiert wird, und welche in den meisten wissenschaftlichen Arbeiten zum Thema Boltzmann-Sampling verwendet wird, hat gewisse Nachteile. Es werden zum Beispiel markierte und unmarkierte Objekte, also solche, bei denen die Grundbausteine eindeutige Marken besitzen, und solche, bei denen die Grundbausteine ununterscheidbar sind, durch zwei getrennte Theorien behandelt. Weiters stellt es ein Problem dar, allgemein zu definieren, welche Konstruktionsregeln zu gültigen kombinatorischen Objekten führen, und welche Regelsammlungen nicht sinnvoll sind.

Im Jahr 1981 begründete Andrè Joyal in seiner Arbeit [9] die Theorie der kombinatorischen Spezies. Hierbei handelt es sich um einen alternativen Ansatz, die obige Problemstellung zu behandeln. Eine kombinatorische Spezies ist ein mathematisches Objekt, das jeder beliebigen endlichen Menge von Grundbausteinen eine endliche Menge von Strukturen zuordnet, und das weiß, wie die Strukturen umgewandelt werden müssen, wenn wir die Grundbausteinmenge bijektiv auf eine andere Menge von Grundbausteinen abbilden. Diese Theorie behandelt markierte und unmarkierte Objekte gleichzeitig, indem ein unmarkiertes Objekt einfach als Äquivalenzklasse von markierten Objekten betrachtet wird, die durch oben beschriebene bijektive Abbildung der Grundbausteinmenge ineinander übergehen.

Weiters existieren für diese Theorie hinreichende Bedingungen für die Sinnhaftigkeit der Konstruktionsregeln kombinatorischer Objekte, die in Form von Gleichungssystemen, in denen Terme aus Operationen an Spezies vorkommen, gegeben sind. In einer Arbeit von Carine Pivoteau, Bruno Salvy und Michèle Soria aus dem Jahr 2012 (siehe [14]) wurden die entsprechenden Sätze präsentiert. Darüber hinaus wird sogar eine kombinatorische Version der aus der Analysis bekannten Newton-Iteration vorgestellt, die sehr gute Konvergenzeigenschaften hat. Diese ist für das Boltzmann-Sampling sehr sinnvoll anwendbar, da sie ermöglicht, das sogenannte Boltzmann-Orakel zu implementieren. Hierbei handelt es sich um die Möglichkeit, sogenannte erzeugende Funktionen auszuwerten. Dies sind Objekte, die in der abzählenden Kombinatorik die Anzahl von Strukturen bestimmter Größe codieren, und die unter gewissen Voraussetzungen als analytische Funktionen interpretiert werden können.

Aus den soeben beschriebenen Punkten ergibt sich für diese Arbeit folgender Aufbau. Im ersten Kapitel werden die kombinatorischen Grundlagen für das Boltzmann-Sampling entwickelt. Dazu

zählt eine Einführung in die Theorie der kombinatorischen Spezies, eine Einführung in formale Potenzreihen, die die algebraische Grundlage für erzeugende Funktionen sind, sowie ein Überblick über die in [14] vorgestellten Sätze über kombinatorische Systeme.

Das zweite Kapitel befasst sich mit den exponentiellen Boltzmann-Samplern, also Samplern, die markierte Objekte erzeugen. Es gibt auch gewöhnliche Boltzmann-Sampler, die unmarkierte Objekte generieren, allerdings würden diese aufgrund der viel umfangreicheren Problemstellung den Rahmen dieser Arbeit sprengen. Die exponentiellen Boltzmann-Sampling-Algorithmen werden in der Theorie der kombinatorischen Spezies neu formuliert. Weiters werden wir deren Korrektheit beweisen. Hier soll insbesonders darauf hingewiesen werden, dass eine allgemeinere Form von Algorithmen behandelt wird, als die, die in den Artikeln, die auf der Theorie der kombinatorischen Klassen beruhen, zu finden sind. Ein Unterabschnitt ist der Bestimmung der Größe der zu sampelnden Strukturen gewidmet. Schließlich wird auch noch die bereits erwähnte Newton-Iteration betrachtet.

Der praktische Teil der Arbeit besteht aus der Implementierung eines exponentiellen Boltzmann-Samplers in Java. Dieser ist so allgemein gehalten, dass in einer Textdatei eine nahezu beliebige kombinatorische Spezifikation an das Programm übergeben werden kann, zu der dann Strukturen gesampelt werden. Es wurde viel Wert darauf gelegt, dass das Programm einfach erweiterbar wird, und auch möglichst wenig Abhängigkeiten zu Bibliotheken besitzt. Die Module bauen nur auf Interfaces anderer Module, nicht aber auf konkreten Implementierungen dieser Interfaces auf. Daher werden einzelne Subsysteme leicht austauschbar beziehungsweise erweiterbar. Die einzige Bibliothek, die verwendet wird, ist die Java-Klassenbibliothek. Alle anderen benötigten Module wie ein Löser von linearen Gleichungssystemen oder Zufallszahlengeneratoren, die bestimmte Verteilungen realisieren, sind selber ausprogrammiert.

#### 1.1 Notation

In diesem Abschnitt wird die in der gesamten Arbeit verwendete Notation für bestimmte mathematische Objekte eingeführt. Zuerst betrachten wir bestimmte Mengen.

**Definition 1.1.1.** Die Menge  $\mathbb{N}_0$  bezeichnet die Menge der natürlichen Zahlen inklusive 0, also  $\{0, 1, 2, \ldots\}$ . Die Menge N bezeichnet die natürlichen Zahlen ohne 0, also  $\{1, 2, \ldots\}$ . Die Menge Z bezeichnet die ganzen Zahlen, Q die rationalen Zahlen, R die reellen Zahlen und C die komplexen Zahlen.

**Definition 1.1.2.** Sei  $n \in \mathbb{N}$ , so bezeichnet [n] die Menge der natürlichen Zahlen von 1 bis n, also

$$
[n] := \{ k \in \mathbb{N} : 1 \le k \le n \}.
$$

Nun betrachten wir gewisse immer vorkommende Abbildungen.

**Definition 1.1.3.** Sei  $M$  eine beliebige Menge, so bezeichnen wir die identische Abbildung, die jedes Element der Menge M auf sich selber abbildet, als  $\mathrm{id}_M$ , es gilt also

$$
id_M: M \to M, x \mapsto x.
$$

Wenn die Menge M aus dem Zusammenhang klar ist, schreiben wir auch nur id. Die leere Abbildung, also jene Abbildung, deren Definitionsbereich die leere Menge ist, bezeichnen wir mit dem Symbol  $f_{\emptyset}$ .

Definition 1.1.4. Seien A und B zwei Mengen, so bezeichnen wir die Menge aller Bijektionen zwischen A und B mit  $\text{Bij}(A, B)$ . Es gilt also

$$
Bij(A, B) := \{ f : A \to B : f \text{ bijektiv} \}.
$$

Definition 1.1.5. Die Funktion

$$
\lfloor \cdot \rfloor : \mathbb{R} \to \mathbb{Z}, x \mapsto \max\{k \in \mathbb{Z} \, : \, k \le x\}
$$

wird als Floor -Funktion, die Funktion

$$
\lceil \cdot \rceil : \mathbb{R} \to \mathbb{Z}, x \mapsto \min\{k \in \mathbb{Z} : k \ge x\}
$$

als Ceiling-Funktion bezeichnet.

Definition 1.1.6. Die sogenannte Kronecker-Delta-Funktion ist als

$$
\delta_{ij} := \begin{cases} 1 & \text{für } i = j, \\ 0 & \text{sonst,} \end{cases}
$$

definiert.

### 2 Kombinatorische Grundlagen

In diesem Kapitel werden die Grundlagen für die Erzeugung zufälliger kombinatorischer Objekte präsentiert. Die Boltzmann-Sampler, von denen diese Arbeit handelt, erzeugen Zufallsobjekte, die aus einer kombinatorischen Spezifikation hervorgehen.

Die Arbeiten über Boltzmann-Sampler beruhen hauptsächlich auf zwei Theorien. Die erste, in der abzählenden Kombinatorik schon lange etablierte. Theorie ist jene der kombinatorischen Klassen. Sie betrachtet unmarkierte und markierte kombinatorische Objekte getrennt und führt jeweils spezifische Operatoren und Typen erzeugender Funktionen zur Abzählung ein. Markierte Objekten setzen sich aus Basisobjekten zusammen, welche mit einer eindeutigen Marke versehen und daher unterscheidbar sind, bei unmarkierten Objekten sind die Atome hingegen ununterscheidbar. Eine detaillierte Einführung ist im Buch von SEDGEWICK und FLAJOLET [7] zu finden.

Dieses Kapitel beschäftigt sich mit den kombinatorischen Spezies, einer von Joyal 1981 [9] begründeten Theorie, die einen kategorientheoretischen Zugang zu den Problemstellungen der Kombinatorik und zur Behandlung und rigorosen Definition von diskreten Strukturen darstellt. Im Vergleich zur Theorie der kombinatorischen Klassen müssen hier markierte und unmarkierte Objekte nicht getrennt betrachtet werden. Wie wir später sehen werden, gehen aus dieser Theorie Sätze hervor, mit denen die Charakterisierung von wohldefinierten Spezifikationen ermöglicht wird, also solchen, die im Sinne der Kombinatorik sinnvoll sind. Weiters wird in den späteren Kapiteln eine sehr effiziente Methode zur Implementierung des Boltzmann-Orakels zur numerischen Auswertung von erzeugenden Funktionen vorgestellt, die in diesem Framework formuliert ist. Eine umfassende Behandlung der Spezies-Theorie findet man im Buch von BERGERON, LABELLE und LEROUX [2].

#### 2.1 Formale Potenzreihen

Bevor wir uns mit der Kombinatorik beschäftigen, wenden wir unseren Blick den sogenannten formalen Potenzreihen zu. Diese bilden in der modernen Kombinatorik ein mächtiges Werkzeug zur systematischen Anzahlbestimmung von kombinatorischen Objekten.

Den Namen erhalten die formalen Potenzreihen von den klassichen Potenzreihen im Sinne der Analysis, da sie sich die Schreibweise teilen. Im Gegensatz zu den klassischen Potenzreihen handelt es sich bei den formalen allerdings um rein algebraische Objekte. Insbesonders machen Betrachtungen von Konvergenzradien oder ähnlichen Eigenschaften in diesem Kontext keinen Sinn.

Wir werden auf den formalen Potenzreihen eine Topologie definieren. Diese unterscheidet sich allerdings erheblich von den in der Analysis verwendeten Topologien, und definiert eine Art von Konvergenz, die die in der Algebra wichtige Tatsache, dass alle Eigenschaften, die von Interesse sind, in endlich vielen Schritten ermittelt werden können, widerspiegelt.

Der Fall der formalen Potenzreihen in einer bzw. endlich vielen Veränderlichen wird in der Literatur ausgiebig behandelt und ist zum Beispiel in [12, S. 205-212] oder [8] nachzulesen.

In dieser Arbeit werden auch formale Potenzreihen in unendlich vielen Veränderlichen verwendet. Diesen Fall betrachten wir nun näher.

Definition 2.1.1. Sei V eine endliche oder abzählbar unendliche Menge. Ein Monom auf V ist eine Abbildung  $m: V \to \mathbb{N}_0$ , sodass für fast alle  $z \in V$  gilt, dass  $m(z) = 0$  ist. Enthält  $z_{i_1}, \ldots, z_{i_l}$ all jene Elemente von V mit  $m(z_{i_k}) \neq 0$  für alle  $k \in \{1, \ldots, l\}$  und  $n_{i_k} := m(z_{i_k})$ , dann schreibt man für das Monom m auch  $z_{i_1}^{n_{i_1} \cdot \cdot \cdot n_{i_2} \cdot \cdot \cdot \cdot n_{i_l}}$ . Das Nullmonom ist als  $m_0 := (V \to \mathbb{N}_0, v \to 0)$ definiert. Der *Grad* des Monoms m ist als deg $(m) := \sum_{v \in V} m(v)$  definiert. Da nur endlich viele Summanden ungleich 0 sind, ist diese Definition sinnvoll.

**Definition 2.1.2.** Sei  $(R, +, \cdot)$  ein kommutativer Ring mit Einselement 1, V eine endliche oder abzählbar unendliche Menge und  $M_V$  die Menge der Monome auf V. Eine formale Potenzreihe auf dem Ring R ist eine Abbildung  $f: M_V \to R$ . Die Menge der formalen Potenzreihen auf dem Ring R wird als  $R[V]$  bezeichnet. Besteht die Menge V aus den Elementen  $z_1, \ldots, z_n$ , so schreiben wir alternativ auch  $R[\![z_1,\ldots,z_n]\!]$ . Wenn  $f \in R[\![V]\!]$  derart beschaffen ist, dass ein Monom  $\tilde{m} := z_{i_1}^{n_{i_1}} z_{i_2}^{n_{i_2}} \cdots z_{i_l}^{n_{i_l}}$  existiert, sodass  $f(m) = 0$  für alle  $m \in M_V \setminus {\{\tilde{m}\}}$  und  $f(\tilde{m}) =: a$  mit  $a \neq 0$ ,

dann schreiben wir für f auch  $a \cdot z_{i_1}^{n_{i_1}} z_{i_2}^{n_{i_2}} \cdots z_{i_l}^{n_{i_l}}$ , falls  $a = 1$  ist auch einfach nur  $z_{i_1}^{n_{i_1}} z_{i_2}^{n_{i_2}} \cdots z_{i_l}^{n_{i_l}}$ .  $\text{Sei } z_{i_1}^{n_{i_1}} z_{i_2}^{n_{i_2}} \cdots z_{i_l}^{n_{i_l}} \in M_V \text{, so wird } f(z_{i_1}^{n_{i_1}} z_{i_2}^{n_{i_2}} \cdots z_{i_l}^{n_{i_l}}) \text{ als } K \text{oeffizient des Monoms } z_{i_1}^{n_{i_1}} z_{i_2}^{n_{i_2}} \cdots z_{i_l}^{n_{i_l}}$ bezeichnet. Eine andere Schreibweise dafür ist  $[z_{i_1}^{n_{i_1}} z_{i_2}^{n_{i_2}} \cdots z_{i_l}^{n_{i_l}}]f$ . Meistens werden die Unbestimmten aus der Menge V beim Anschreiben eines Elements von  $R[V]$  explizit angegeben, wenn dies möglich ist. Sei  $f \in R[V]$  und  $V = \{z_1, \ldots, z_n\}$ , so bezeichnen wir die formale Potenzreihe f auch als  $f(z_1, \ldots, z_n)$ .

Satz 2.1.3. Sei  $(R, +, \cdot)$  ein kommutativer Ring mit Nullelement  $0_R$  und Einselement  $1_R$ , V eine endliche oder abzählbar unendliche Menge und M<sup>V</sup> die Menge der Monome auf V , dann bildet die Menge  $R[V]$  mit den Operationen

$$
+: R[V] \times R[V] \to R[V], (f, g) \mapsto (M_V \to R, m \mapsto f(m) + g(m)),
$$
  

$$
-: R[V] \to R[V], f \mapsto (M_V \to R, m \mapsto -f(m)),
$$
  

$$
: R[V] \times R[V] \to R[V], (f, g) \mapsto (M_V \to R, m \mapsto \sum_{\substack{m_1, m_2 \in M_V \\ m_1 + m_2 = m}} f(m_1) \cdot g(m_2))
$$

einen kommutativen Ring mit dem Nullelement  $0: M_V \to R, m \mapsto 0$  und dem Einselement

$$
1: M_V \to R, m \mapsto \begin{cases} 1_R & falls \ m = m_0, \\ 0_R & sorts. \end{cases}
$$

Beweis. Sei im Folgenden  $m \in M_V$  ein beliebiges Monom. Die Assoziativität und Kommutativität der Addition von  $R[V]$  folgt unmittelbar aus den der Assoziativität und Kommutativität der Addition des Rings R. Für alle  $f \in R[V]$  gilt

$$
(f+0)(m) = f(m) + 0(m) = f(m) + 0_R = f(m) = 0_R + f(m) = 0(m) + f(m) = (0 + f)(m).
$$

0 ist daher das neutrale Element der Addition. Weiters gilt für alle  $f \in R[V]$ , dass

$$
(f + (-f))(m) = f(m) + (-f)(m) = f(m) + (-f(m)) = 0_R.
$$

Insgesamt ist also  $(R[V], +, -, 0)$  eine kommutative Gruppe. Für  $f, g \in R[V]$  gilt

$$
(f \cdot g)(m) = \sum_{\substack{m_1, m_2 \in M_V \\ m_1 + m_2 = m}} f(m_1) \cdot g(m_2) \stackrel{R \text{ kommutativity}}{=} \sum_{\substack{m_1, m_2 \in M_V \\ m_1 + m_2 = m}} g(m_2) \cdot f(m_1)
$$

$$
= \sum_{\substack{m_1, m_2 \in M_V \\ m_1 + m_2 = m}} g(m_1) \cdot f(m_2) = (g \cdot f)(m).
$$

Die Multiplikation ist also kommutativ. Dass die Multiplikation assoziativ ist, sehen wir für  $f, g, h \in R[V]$  folgendermaßen:

$$
((f \cdot g) \cdot h)(m) = \sum_{\substack{m_1, m_2 \in M_V \\ m_1 + m_2 = m}} (f \cdot g)(m_1) \cdot h(m_2) = \sum_{\substack{m_1, m_2 \in M_V \\ m_1 + m_2 = m}} \left( \sum_{\substack{m_3, m_4 \in M_V \\ m_1 + m_2 = m}} f(m_3) \cdot g(m_4) \cdot h(m_2) \right) \cdot h(m_2)
$$
  
\n
$$
= \sum_{\substack{m_1, m_2 \in M_V \\ m_1 + m_2 = m}} \sum_{\substack{m_3, m_4 \in M_V \\ m_3 + m_4 = m_1}} f(m_3) \cdot g(m_4) \cdot h(m_2) = \sum_{\substack{m_1, m_2, m_3 \in M_V \\ m_1 + m_2 + m_3 = m}} f(m_1) \cdot g(m_2) \cdot h(m_3)
$$
  
\n
$$
= \sum_{\substack{m_1, m_2 \in M_V \\ m_1 + m_2 = m}} \sum_{\substack{m_3, m_4 \in M_V \\ m_3 + m_4 = m_2}} f(m_1) \cdot g(m_3) \cdot h(m_4)
$$
  
\n
$$
= \sum_{\substack{m_1, m_2 \in M_V \\ m_1 + m_2 = m}} f(m_1) \cdot \left( \sum_{\substack{m_3, m_4 \in M_V \\ m_3 + m_4 = m}} g(m_3) \cdot h(m_4) \right) = \sum_{\substack{m_1, m_2 \in M_V \\ m_1 + m_2 = m}} f(m_1) \cdot (g \cdot h)(m_2)
$$
  
\n
$$
= (f \cdot (g \cdot h))(m).
$$

Schließlich zeigen wir noch die Gültigkeit des Distributivgesetzes. Für  $f, g, h \in R[[V]]$  gilt

$$
(f \cdot (g+h))(m) = \sum_{\substack{m_1, m_2 \in M_V \\ m_1 + m_2 = m}} f(m_1) \cdot (g+h)(m_2) = \sum_{\substack{m_1, m_2 \in M_V \\ m_1 + m_2 = m}} f(m_1) \cdot (g(m_2) + h(m_2))
$$
  

$$
= \sum_{\substack{m_1, m_2 \in M_V \\ m_1 + m_2 = m}} (f(m_1) \cdot g(m_2)) + (f(m_1) \cdot h(m_2))
$$
  

$$
= \sum_{\substack{m_1, m_2 \in M_V \\ m_1 + m_2 = m}} f(m_1) \cdot g(m_2) + \sum_{\substack{m_1, m_2 \in M_V \\ m_1 + m_2 = m}} f(m_1) \cdot h(m_2)
$$
  

$$
= (f \cdot g)(m) + (f \cdot h)(m) = ((f \cdot g) + (f \cdot h))(m).
$$

Analog kann man zeigen, dass  $(f + g) \cdot h = (f \cdot h) + (g \cdot h)$ . Es handelt sich bei  $R[V]$  also um einen kommutativen Ring. Dass die 1 das Einselement ist, sehen wir mittels

$$
(f \cdot 1)(m) = \sum_{\substack{m_1, m_2 \in M_V \\ m_1 + m_2 = m}} f(m_1) \cdot 1(m_2) = f(m) \cdot 1_R = f(m),
$$

wenn wir beachten, dass  $1(m)$  genau dann  $1_R$  ist, wenn m das Nullmonom ist, und ansonsten 0 ist.  $\Box$ 

Bemerkung. Der Ring R erlaubt eine monomorphe Einbettung in  $R[\![V]\!]$  derart, dass ein Ringelement r mit der formalen Potenzreihe

$$
M_V \to R, m \mapsto \begin{cases} r & \text{falls } m = m_0, \\ 0 & \text{sonst} \end{cases}
$$

identifiziert wird. In Zukunft werden wir uns den Ring R daher immer derart in  $R[V]$  eingebettet denken.

Zusätzlich zu den normalen Ringoperationen benötigen wir im Zuge dieser Arbeit auch die Operation der formalen (partiellen) Ableitung.

**Definition 2.1.4.** Sei V eine endliche oder abzählbar unendliche Menge,  $M_V$  die Menge der Monome auf V und  $R[V]$  der Ring der formalen Potenzreihen. Sei weiters  $z \in V$ , dann heißt die als

$$
\frac{\partial}{\partial z}:R[\![V]\!]\to R[\![V]\!], f\mapsto f_z
$$

definierte Operation die *partielle Ableitung nach z*. Dabei gilt für  $f_z$ , dass

$$
f_z(m) := m_z(z) \cdot f(m_z) = \underbrace{f(m_z) + \dots + f(m_z)}_{m_z(z) \text{ mal}}
$$
mit  

$$
m_z : V \to \mathbb{N}_0, v \mapsto \begin{cases} m(v) + 1 & \text{falls } v = z, \\ m(v) & \text{sonst,} \end{cases}
$$

für alle  $m \in M_V$ . Besteht die Menge der Unbestimmten aus genau einem Element z, so nennen wir die Operation Ableitung, und schreiben

$$
\frac{d}{dz} := \frac{\partial}{\partial z} \text{ und } \frac{d}{dz} f =: f' \text{ für alle } f \in R[\![V]\!].
$$

Neben der algebraischen Struktur besitzt  $R[V]$  auch eine topologische Struktur. Hierbei wird Wert auf ein möglichst einfaches Konvergenzverhalten gelegt, das so aussieht, dass Folgen von formalen Potenzreihen genau dann konvergieren, wenn sich für jedes Monom die Folge der Koeffizienten dieses Monoms schließlich stabilisiert, also schließlich konstant ist.

Definition 2.1.5. Sei R ein kommutativer Ring mit Einselement, V eine endliche oder abzählbar unendliche Menge,  $M_V$  die Menge der Monome auf  $V$  und  $R[V]$  der Ring der formalen Potenzreihen. Sei weiters  $\mathcal{D}_R := \mathbf{2}^R$  die diskrete Topologie auf R. Wir identifizieren die formalen Potenzreihen aus $R[\![V]\!]$  mittels der Abbildung

$$
\iota: R[\![V]\!] \to \prod_{m \in M_V} R, f \mapsto (f(m))_{m \in M_V}
$$

mit den Elementen des topologischen Raum  $(\prod_{m\in M_V} R,\prod_{m\in M_V} \mathcal{D}_R)$ , wobei  $\prod_{m\in M_V} \mathcal{D}_R$  die Produkttopologie bezeichnet. Mit der Topologie  $\mathcal{T} := \iota^{-1}(\prod_{m \in M_V} \mathcal{D}_R)$  wird nun  $R[\![V]\!]$  zu einem topologischen Raum. Wir werden uns den Ring der formalen Potenzreihen immer mit der Topologie  $\tau$  versehen denken.

**Lemma 2.1.6.** Für jede formale Potenzreihe  $f \in R[V]$  ist die Menge

$$
\mathcal{B}(f) := \{ \{ g \in R[\![V]\!] \, : \, f(m) = g(m) \text{ für alle } m \in I \} \, : \, I \subseteq M_V, I \text{ endlich} \}
$$

eine Umgebungsbasis von f.

Beweis. Da R mit der diskreten Topologie versehen ist, ist für jedes Element  $r \in R$  ist das System {{r}} eine Umgebungsbasis. Sei

$$
\pi_m: \prod_{\tilde{m}\in M_V} R \to R, (r_{\tilde{m}})_{\tilde{m}\in M_V} \mapsto r_m
$$

für alle Monome  $m \in M_V$  die Projektion von  $\prod_{\tilde{m} \in M_V} R$  auf den Koeffizienten von  $m$ , dann gilt aufgrund der Konstruktion der Produkttopologie, dass für alle  $(r_m)_{m\in M_V}\in \prod_{m\in M_V} R$  das System

$$
\mathcal{B}((r_m)_{m \in M_V}) = \left\{ \bigcap_{m \in I} \pi_m^{-1}(\{r_m\}) : I \subseteq M_V, I \text{ endlich} \right\}
$$
  
\n
$$
= \left\{ \bigcap_{m \in I} \left\{ (s_k)_{k \in M_V} : s_m = r_m \right\} : I \subseteq M_V, I \text{ endlich} \right\}
$$
  
\n
$$
= \left\{ \left\{ (s_k)_{k \in M_V} \in \prod_{m \in M_V} R : s_m = r_m \text{ für alle } m \in I \right\} : I \subseteq M_V, I \text{ endlich} \right\}
$$

eine Umgebungsbasis von  $(r_m)_{m \in M_V}$  ist.

Durch Anwendung der Identifizierungsabbildung  $\iota$  aus Definition 2.1.5 erhalten wir daher, dass für alle  $f \in R[V]$  das Mengensystem

$$
\mathcal{B}(f) = \{ \{ g \in R[\![V]\!] : f(m) = g(m) \text{ für alle } m \in I \} : I \subseteq M_V, I \text{ endlich} \}
$$

eine Umgebungsbasis von f ist.

Satz 2.1.7. Sei  $(X, \preceq)$  eine gerichtete Menge und  $(f_n)_{n \in X}$  ein Netz mit  $f_n \in R[V]$  für alle  $n \in X$ . Das Netz  $(f_n)_{n\in X}$  konvergiert genau dann gegen  $f \in R[\![V]\!]$ , wenn für jedes Monom  $m \in M_V$  ein Index  $N_m$  existiert, sodass für alle  $n \succeq N_m$  gilt, dass  $f_n(m) = f(m)$ .

Beweis. Laut Definition des Grenzwertes eines Netzes gilt  $\lim f_n = f$  genau dann, wenn für alle  $U \in \mathcal{B}(f)$  ein Index  $N_U \in X$  existiert, sodass für alle  $n \succeq N_U$  gilt, dass  $f_n \in U$ . Anders formuliert gilt also

$$
\lim f_n = f \Leftrightarrow \forall I \subseteq M_V, I \text{ endlich} : \exists N_I \in X \ \forall n \succeq N_I \ \forall m \in I : f_n(m) = f(m).
$$

Aus der Konvergenz folgt also insbesonders, dass für jedes Monom m ein Index  $N_m$  existiert, sodass für alle  $n \ge N_m$  gilt, dass  $f_n(m) = f(m)$ , indem man die Menge  $I := \{m\}$  setzt.

Gelte nun andererseits, dass für jedes Monom  $m \in M_V$  ein Index  $N_m$  existiert, sodass für alle  $n \ge N_m$  gilt, dass  $f_n(m) = f(m)$ , und sei  $I = \{m_1, \ldots, m_k\}$  eine endliche Teilmenge von

 $\Box$ 

 $M_V$ . Es existieren also Indizes  $N_{m_1}, \ldots, N_{m_k}$ , sodass für alle  $j \in \{1, \ldots, k\}$  und alle  $n \succeq N_{m_j}$ gilt, dass  $f_n(m_i) = f(m_i)$ . Weiters existiert in der gerichteten Menge X ein Element N mit  $N_{m_1},\ldots,N_{m_k}\leq N$ , und aus der Transitivität der  $\leq$ -Relation folgt daher, dass für alle  $n\succeq N$  und alle  $m \in I$  gilt, dass  $f_n(m) = f(m)$ .  $\Box$ 

Für die Theorie der kombinatorischen Spezies, die in den folgenden Abschnitten vorgestellt wird, ist noch ein zweiter Konvergenzbegriff wichtig, der für formale Potenzreihen auf endlich vielen Unbestimmten mit dem soeben vorgestellten Begriff übereinstimmt.

**Definition 2.1.8.** Seien  $f, g \in R[V]$  zwei formale Potenzreihen und  $n \in \mathbb{N}_0$ , dann haben f und g Kontakt der Ordnung n, in Zeichen  $f =_n g$ , genau dann, wenn für alle Monome  $m \in M_V$  mit  $deg(m) \leq n$  gilt, dass  $f(m) = g(m)$ .

**Satz 2.1.9.** Sei  $(f_n)_{n \in \mathbb{N}_0}$  eine Folge von formalen Potenzreihen mit  $f_n \in R[V]$ , wobei V endlich ist, und  $f \in R[V]$ , dann gilt lim<sub>n→∞</sub>  $f_n = f$  genau dann, wenn für alle  $k \in \mathbb{N}_0$  ein Index  $N \in \mathbb{N}_0$ existiert, sodass für alle  $n \geq N$  gilt, dass  $f_n =_k f$ .

Beweis. Gelte zuerst, dass  $f_n \to f$ , und sei  $m \in M_V$  ein beliebiges Monom mit deg $(m) \leq k$ , dann existiert aufgrund der Konvergenz ein Index  $N_m$ , sodass für alle  $n \ge N_m$  gilt, dass  $f_n(m) = f(m)$ . Da aufgrund der Endlichkeit von V nur endlich viele Monome  $m \in M_V$  mit deg $(m) \leq k$  existieren, können wir  $N := \max\{N_m : m \in M_V, \deg(m) \leq k\}$  setzen, und es gilt für alle  $n \geq N$ , dass  $f_n =_k f$ .

Gelte nun andererseits, dass für alle  $k \in \mathbb{N}_0$ ein Index  $N \in \mathbb{N}_0$ existiert, sodass für alle  $n \geq N$ gilt, dass  $f_n =_k f$ , und sei  $m \in M_V$  ein beliebiges Monom. Dann existiert insbesonders ein  $N_m \in \mathbb{N}_0$ , sodass  $f_n =_{\text{deg}(m)} f$  für alle  $n \ge N_m$ , woraus  $f_n(m) = f(m)$  für alle  $n \ge N_m$  folgt. Da m beliebig war, folgt  $\lim_{n\to\infty} f_n = f$ .  $\Box$ 

Wir wenden uns nun dem Verhalten von Reihen von formalen Potenzreihen zu.

**Satz 2.1.10.** Sei  $(f_n)_{n\in\mathbb{N}_0}$  eine Folge von formalen Potenzreihen,  $f_n \in R[V]$ . Die Folge der Partialsummen  $(s_n)_{n\in\mathbb{N}_0}$ ,  $s_n := \sum_{k=0}^n f_n$  konvergiert genau dann, wenn für jedes Monom  $m \in M_V$ ein Index  $K_m$  existiert, sodass  $f_k(m) = 0$  für alle  $k > K_m$ . Im Fall der Konvergenz ist der Grenzwert die formale Potenzreihe s :  $M_V \rightarrow R, m \mapsto s_{\min N_m}(m)$ , wobei wir definieren, dass  $N_m := \{K \in \mathbb{N}_0 : f_k(m) = 0 \text{ für alle } k > K\}.$  Weiters gilt im Fall der Konvergenz von  $(s_n)_{n \in \mathbb{N}_0}$ , dass für jede bijektive Abbildung  $\sigma : \mathbb{N}_0 \to \mathbb{N}_0$  die Umordnung  $(\tilde{s}_n)_{n \in \mathbb{N}_0}$ ,  $\tilde{s}_n := \sum_{k=0}^n f_{\sigma(n)}$ , gegen den selben Grenzwert konvergiert, dass also  $\lim_{n\to\infty} s_n = \lim_{n\to\infty} \tilde{s}_n = s$  gilt.

Beweis. Sei zuerst  $(f_n)_{n\in\mathbb{N}_0}$  konvergent. Aus Satz 2.1.7 folgt, dass für jedes Monom  $m\in M_V$  ein Index  $K_m$  und  $a_m \in R$  existiert, sodass  $s_k(m) = a_m$  für alle  $k \ge K_m$ . Da  $f_n(m) = s_n(m) - s_{n-1}(m)$ für alle  $n \ge 1$ , folgt, dass  $f_k(m) = s_k(m) - s_{k-1}(m) = a_m - a_m = 0$  für alle  $k > K_m$  gilt. Gilt andererseits, dass für jedes Monom  $m \in M_V$  ein Index  $K_m$  existiert, sodass  $f_k(m) = 0$  für alle  $k > K_m$ , so können wir die formale Potenzreihe  $s \in R[V]$  definieren, die jedes Monom m auf  $s(m) := s_{\min N_m}(m)$  abbildet, und es gilt  $s_k(m) = s(m)$  für alle  $k > K_m$ . Die Partialsummenfolge  $(s_n)_{n\in\mathbb{N}_0}$  konvergiert also gegen s.

Sei nun  $(s_n)_{n\in\mathbb{N}_0}$  konvergent mit Grenzwert s und  $\sigma:\mathbb{N}_0\to\mathbb{N}_0$  eine bijektive Abbildung. Betrachten wir ein beliebiges Monom  $m \in \mathbb{N}_0$ , dann existiert ein Index  $K_m$ , sodass für alle  $k > K_m$  gilt, dass  $f_k(m) = 0$ . Es gibt also nur endlich viele Indizes  $k_i$ , sodass  $f_{k_i}(m) \neq$ 0 ist. Daher existieren auch nur endlich viele Indizes  $\tilde{k}_i$ , sodass  $f_{\sigma(\tilde{k}_i)} \neq 0$  ist. Also gibt es einen Index  $\tilde{K}_m$ , sodass  $f_{\sigma(k)} = 0$  für alle  $k > \tilde{K}_m$  gilt, und die Partialsummenfolge  $(\tilde{s}_n)_{n \in \mathbb{N}_0}$ konvergiert ebenfalls, und zwar gegen den Grenzwert  $\tilde{s}$  mit  $\tilde{s}(m) := \tilde{s}_{\min \tilde{N}_m}(m)$ , wobei  $\tilde{N} :=$  $\{K \in \mathbb{N}_0 : f_{\sigma(k)}(m) = 0 \text{ für alle } k > K\}$ . Um zu zeigen, dass der Grenzwert  $s = \tilde{s}$  ist, betrachten wird die Menge  $I_m := \{k \in \mathbb{N}_0 : f_k(m) \neq 0\}$  aller Indizes k, für die  $f_k(m) \neq 0$  ist, die also zur Summe etwas beitragen. Wir sehen leicht, dass  $\sigma^{-1}(I_m) = \{k \in \mathbb{N}_0 : f_{\sigma(k)} \neq 0\}$  die Menge aller Indizes ist, die zur umgeordneten Summe etwas beitragen. Es gilt daher, dass

$$
s(m) = \sum_{k=0}^{\min N_k} f_k(m) = \sum_{k \in I_m} f_k(m) = \sum_{k \in \sigma^{-1}(I_m)} f_{\sigma(k)}(m) = \sum_{k=0}^{\min \tilde{N}_k} f_{\sigma(k)}(m) = \tilde{s}(m).
$$

 $\Box$ 

Bemerkung. Da im Fall der Konvergenz die Summationsreihenfolge also immer unbedeutend ist, werden wir in Folge die Summe einer endlichen oder abzählbar unendlichen Menge bzw Familie von formalen Potenzreihen als Grenzwert der Partialsummenfolge bezüglich einer Aufzählung auffassen, sofern dieser existiert. Sei also  $A \subseteq R[V]$ , dann definieren wir im Fall, dass A endlich ist, und  $f_1, \ldots, f_n$  eine Aufzählung ist, die Summe als

$$
\sum_{f \in A} f := \sum_{i=1}^n f_i.
$$

Falls A abzählbar unendlich ist, existiert eine Folge  $(f_n)_{n \in \mathbb{N}_0}$  mit  $A = \{f_n : n \in \mathbb{N}_0\}$ , und wir definieren

$$
\sum_{f \in A} f := \lim_{n \to \infty} \sum_{k=0}^n f_k,
$$

falls dieser Grenzwert existiert. Der Fall der Familie von formalen Potenzreihen wird analog behandelt.

Insbesonders rechtfertigt diese Definition die in der Literatur gewohnte Darstellung einer formalen Potenzreihe  $f \in R[V]$  als

$$
\sum_{z_{i_1}^{n_1} \cdots z_{i_k}^{n_k} \in M_V} \left[ z_{i_1}^{n_1} \cdots z_{i_k}^{n_k} \right] f \ z_{i_1}^{n_1} \cdots z_{i_k}^{n_k}.
$$

Nun betrachten wir noch die sogenannte Einsetzungs- oder Substitutionsoperation. Sie ist das Analogon zur Funktionskomposition aus der Analysis.

**Definition 2.1.11.** Seien V und W endliche oder abzählbar unendliche Mengen,  $m := z_{i_1}^{n_1} \cdots z_{i_k}^{n_k} \in$  $R[\![V]\!]$  ein Monom und  $(g_v)_{v \in V}$  eine Familie von formalen Potenzreihen mit  $g_v \in R[\![W]\!]$  für alle  $v \in V$ , so ist die *Einsetzungs*- beziehungsweise *Substitutionsoperation*, in Zeichen  $m \circ (g_v)_{v \in V}$ , als

$$
m \circ (g_v)_{v \in V} := \prod_{\substack{v \in V \\ m(v) \neq 0}} g_v^{m(v)} = (g_{z_{i_1}})^{n_1} \cdots (g_{z_{i_k}})^{n_k}
$$

definiert, wobei  $m \circ (g_v)_{v \in V} \in R[\![W]\!]$  gilt. Sei weiters  $f \in R[\![V]\!]$  eine beliebige formale Potenzreihe und  $M_V$  die Menge der Monome auf V, dann ist die Einsetzungsoperation  $f \circ (g_v)_{v \in V}$  als

$$
f \circ (g_v)_{v \in V} := \sum_{m \in M_V} f(m) \ m \circ (g_v)_{v \in V}
$$

definiert, falls diese Summe existiert. Falls die verwendeten Variablen klar sind, schreiben wir die Operation auch gerne in der Form

$$
f \circ (g_v)_{v \in V} = f(g_{z_1}(x_1, x_2, \ldots), g_{z_2}(x_1, x_2, \ldots), \ldots).
$$

#### 2.2 Spezies von Strukturen

Nun wenden wir uns den sogenannten kombinatorischen Spezies zu. Diese stellen eine Möglichkeit dar, den intuitiv klaren Strukturbegriff, mit dem in der Kombinatorik gearbeitet wird, mathematisch exakt zu definieren. Eine kombinatorische Spezies besteht aus einer Abbildungsvorschrift, die aus einer beliebigen gegebenen endliche Menge von Grundbausteinene Strukturen erzeugt. Weiters ordnet die Spezies jeder Bijektion zwischen zwei gleichmächtigen Grundmengen eine Bijektion zwischen den erzeugten Strukturen zu. Diese informelle Erklärung führt uns zu der folgenden Definition.

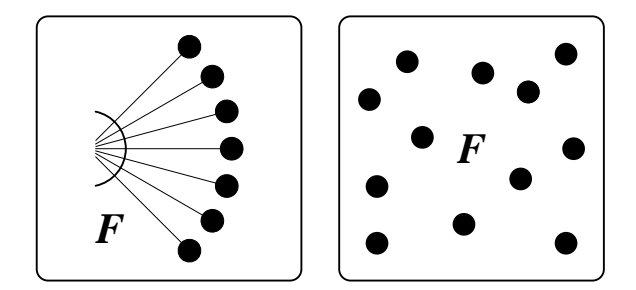

Abbildung 1: Symbolische Darstellungen einer Spezies von Strukturen

**Definition 2.2.1.** Eine Spezies von Strukturen ist eine Regel  $F$ , die für jede endliche Menge U eine endliche Menge  $\mathcal{F}[U]$  erzeugt, und jeder Bijektion  $\sigma: U \to V$  eine Funktion  $\mathcal{F}[\sigma]: \mathcal{F}[U] \to F[V]$ zuordnet. Die Funktionen  $\mathcal{F}[\sigma]$  müssen dabei folgende Eigenschaften besitzen:

• Für alle endlichen Mengen  $U, V, W$  und alle Bijektionen  $\sigma: U \to V$  und  $\tau: V \to W$  gilt

$$
\mathcal{F}[\tau \circ \sigma] = \mathcal{F}[\tau] \circ \mathcal{F}[\sigma]. \tag{1}
$$

 $\bullet$  Für alle endlichen Mengen  $U$  gilt

$$
\mathcal{F}[\mathrm{id}_U] = \mathrm{id}_{\mathcal{F}[U]}, \text{ wobei id die Identität bezeichnet.} \tag{2}
$$

Ein Element  $s \in \mathcal{F}[U]$  wird als F-Struktur auf U oder auch als Struktur der Spezies F auf U bezeichnet. Die Funktion  $\mathcal{F}[\sigma]$  heißt Transport der F-Strukturen entlang  $\sigma$ . Wenn wir die Funktion  $\mathcal{F}[\sigma]$  für eine Struktur s auswerten, schreiben wir gerne auch  $\sigma \cdot s$  anstatt  $\mathcal{F}[\sigma](s)$ .

Bemerkung. Aufgrund der angeführten Eigenschaften sehen wir, dass jede Transport-Funktion  $\mathcal{F}[\sigma]$  eine Bijektion sein muss, weil für beliebige endliche Mengen U und V und jede beliebige Bijektion  $\sigma: U \to V$ 

$$
id_{\mathcal{F}[V]} = \mathcal{F}[id_V] = \mathcal{F}[\sigma \circ \sigma^{-1}] = \mathcal{F}[\sigma] \circ \mathcal{F}[\sigma^{-1}], \text{ und}
$$
  

$$
id_{\mathcal{F}[U]} = \mathcal{F}[id_U] = \mathcal{F}[\sigma^{-1} \circ \sigma] = \mathcal{F}[\sigma^{-1}] \circ \mathcal{F}[\sigma] \text{ gilt.}
$$

Wenn U und V zwei gleich mächtige endliche Mengen sind und daher eine Bijektion  $\tau : U \to V$ existiert, sehen wir also weiters, dass  $\mathcal{F}[U]$  und  $\mathcal{F}[V]$  gleich mächtig sein müssen, weil  $\mathcal{F}[\tau]$  eine Bijektion zwischen  $\mathcal{F}[U]$  und  $\mathcal{F}[V]$  ist. Die Anzahl der Strukturen, die eine Spezies erzeugt, ist also nur von der Mächtigkeit der zugrundeliegenden Menge abhängig, nicht jedoch von speziellen Eigenschaften der Elemente der Menge.

Ein Vorteil dieser Definition ist, dass die Regel, wie Strukturen erzeugt werden und wie der Transport der Strukturen abläuft, auf verschiedenste Art und Weise angegeben werden kann. Das kann zum Beispiel durch eine Axiomenmenge, die erfüllt werden muss, durch Angabe eines Algorithmus, der die Strukturen erzeugt, oder durch explizite Angabe der Menge der Strukturen erfolgen. Eine weitere sehr wichtige Möglichkeit ist die Definition einer Spezies mittels Anwendung von Operationen auf bereits definierte Spezies.

Wir betrachten nun einige grundlegende Spezies, die wir im weiteren Verlauf verwenden werden.

**Definition 2.2.2.** Seien im U und V beliebige endliche Mengen,  $\sigma: U \rightarrow V$  eine beliebige Bijektion, und  $f_{\emptyset}$  die leere Funktion  $f_{\emptyset} : \emptyset \to \emptyset$ , dann gilt:

• Die Spezies der Singletons, auch als  $\mathcal Z$  bezeichnet, bildet aus U die Strukturen

$$
\mathcal{Z}[U] := \begin{cases} \{U\} & \text{falls } |U| = 1, \\ \emptyset & \text{sonst.} \end{cases}
$$

Der Transport der Strukturen ist für den Fall, dass  $|U| = |V| = 1$  als  $\mathcal{Z}[\sigma](U) = V$ , ansonsten als  $\mathcal{Z}[\sigma][s] = \emptyset$  definiert.

• Die Spezies der Charakteristik der leeren Mengen, in Zeichen 1, erzeugt aus U die Strukturen

$$
\mathbf{1}[U] := \begin{cases} \{\emptyset\} & \text{falls } |U| = 0, \\ \emptyset & \text{sonst.} \end{cases}
$$

Für  $\sigma$  gilt  $\mathbf{1}[\sigma](\emptyset) = \emptyset$ , falls  $|U| = 0$ , ansonsten  $\mathbf{1}[\sigma] = f_{\emptyset}$ .

- Die leere Spezies 0 erzeugt aus U die Strukturen  $O[U] := \emptyset$ , also gar keine. Der Transport der Strukturen ist daher immer die leere Funktion.
- Die Spezies der Mengen, auch als SET bezeichnet, bildet aus U die Strukturen SET $[U] := \{U\}.$ Für  $\sigma$  gilt, dass  $\text{SET}[\sigma](U) = V$ .
- Für die Spezies der Folgen Seq gilt

$$
\mathrm{Seg}[U] := \begin{cases} \{\emptyset\} & \text{für} \ |U| = 0, \\ \{(\pi(1), \pi(2), \dots, \pi(|U|)) \, : \, \pi : \{1, \dots, |U|\} \to U \text{ bijektiv}\} & \text{sonst.} \end{cases}
$$

Für den Transport der Strukturen gilt für den Fall, dass  $|U| > 0$ ,

$$
\text{Seq}[\sigma] ((\pi(1), \ldots, \pi(|U|))) = (\sigma \circ \pi(1), \ldots, \sigma \circ \pi(|V|)),
$$

ansonsten  $\text{Seq}[\sigma](\emptyset) = \emptyset$ .

• Die Spezies der Permutationen P erzeugt aus der Menge U die Strukturen

$$
\mathcal{P}[U] := \{ \pi : U \to U : \pi \text{ bijektiv} \}.
$$

Der Transport der Strukturen ist als

$$
\mathcal{P}[\sigma](\pi) := \sigma \circ \pi \circ \sigma^{-1} \text{ für alle } \pi \in \mathcal{P}[U]
$$

definiert. Im Folgenden bezeichnen wir die Menge der Permutationen der Menge  $\{1, \ldots, n\}$ als  $\mathcal{P}_n := \mathcal{P}[\{1,\ldots,n\}].$ 

• Die Spezies der Zyklen, auch als Cyc bezeichnet, ordnet der Menge U die Strukturen

$$
Cyc[U] := \begin{cases} \emptyset & \text{für } U = \emptyset, \\ \{\pi \in \mathcal{P}[U] \, : \, \pi \text{ besteht aus genau einem Zyklus}\} & \text{sonst,} \end{cases}
$$

zu. Der Transport der Strukturen ist als

$$
Cyc[\sigma] := \begin{cases} f_{\emptyset} & \text{für } U = \emptyset, \\ \mathcal{P}[\sigma] \big|_{Cyc[U]} & \text{sonst,} \end{cases}
$$

definiert.

• Die Spezies der Partitionen Par ordnet der Menge U die Strukturen

$$
\text{Par}[U] := \begin{cases} \{\emptyset\} \text{ für } U = \emptyset, \\ \{\pi \subseteq 2^U \, : \, \emptyset \notin \pi, A \cap B = \emptyset \text{ für alle } A, B \in \pi, \text{ und } \bigcup_{A \in \pi} A = U \} \text{ sont,} \end{cases}
$$

zu. Der Transport der Strukturen ist als

$$
Par[\sigma] (\{P_1, \ldots, P_k\}) := \{\sigma(P_1), \ldots, \sigma(P_k)\}
$$

definiert.

Nun wenden wir uns nun dem Problem der unmarkierten Strukturen zu. Oft sind nicht die konkreten Strukturen, sondern Klassen von Strukturen interessant, die informell durch Weglassen der Beschriftung entstehen. Eine derartige Klasse wird dann unmarkierte Struktur bzw. Isomorphietyp genannt. Die formale Konstruktion dieser Klassen wird im Folgenden beschrieben.

**Definition 2.2.3.** Seien  $s_1 \in \mathcal{F}[U]$  und  $s_2 \in \mathcal{F}[V]$ , dann heißt eine Bijektion  $\sigma: U \to V$ Isomorphismus zwischen  $s_1$  und  $s_2$ , genau dann, wenn  $\sigma \cdot s_1 = s_2$ . Die Strukturen  $s_1$  und  $s_2$  haben genau in diesem Fall den selben Isomorphietyp. Für eine Struktur s nennen wir weiters einen Isomorphismus zwischen s und s einen Automorphismus.

**Definition 2.2.4.** Sei U eine endliche Menge und F eine Spezies, dann heißt die Relation ∼u auf  $\mathcal{F}[U]$  Isomorphietyprelation. Für zwei Strukturen  $s_1$  und  $s_2$  gilt

s<sub>1</sub> ∼<sub>U</sub> s<sub>2</sub> :⇔ Es existiert eine Bijektion  $\sigma: U \to U$  mit  $\mathcal{F}[\sigma](s_1) = s_2$ .

Wenn die Grundmenge U aus dem Kontext klar ist, wird die Relation auch einfach nur als ∼ geschrieben.

Satz 2.2.5. Sei U eine beliebige endliche Menge und F eine Spezies, dann ist die Relation ∼ eine Äquivalenzrelation. Die Äquivalenzklassen der Menge  $\mathcal{F}[U]/\sim$  werden als Isomorphietypen bezeichnet. Wenn V eine weitere endliche Menge und  $\sigma: U \to V$  eine Bijektion ist, dann gilt

$$
s \sim_U t \Leftrightarrow \sigma \cdot s \sim_V \sigma \cdot t.
$$

Beweis. Zuerst zeigen wir, dass ∼ eine Äquivalenzrelation ist.

- Die Reflexivität folgt daraus, dass für eine beliebige Struktur  $s \in \mathcal{F}[U]$  gilt, dass id · s = s. Es folgt also  $s \sim s$  für alle  $s \in \mathcal{F}[U]$ .
- Wenn nun s und t zwei Strukturen aus  $\mathcal{F}[U]$  mit s ∼ t sind, dann existiert eine Bijektion  $\pi: U \to U$  mit  $\pi \cdot s = t$ . Aufgrund der Definition des Transports der Strukturen folgt also weiter, dass  $\pi^{-1} \cdot (\pi \cdot s) = (\pi^{-1} \circ \pi) \cdot s = id \cdot s = s = \pi^{-1} \cdot t$  ist. Es gibt also eine Permutation  $\tau: U \to U := \pi^{-1}$  mit  $\tau \cdot t = s$ , woraus  $t \sim s$  und somit die Symmetrie folgt.
- Um die Transitivität zu zeigen, betrachten wir drei beliebige Strukturen s, t und u aus  $\mathcal{F}[U]$ , für die  $s \sim t$  und  $t \sim u$  gilt. Es existieren also Bijektionen  $\pi : U \to U$  und  $\tau : U \to U$  mit  $\pi \cdot s = t$  und  $\tau \cdot t = u$ . Daher folgt  $\tau \cdot t = \tau \cdot (\pi \cdot s) = (\tau \circ \pi) \cdot s = u$ . Für die Bijektion  $\sigma := \tau \circ \pi$  erhalten wir also  $\sigma \cdot s = u$  und somit  $s \sim u$ .

Nun wenden wir uns der zweiten Aussage des Satzes zu. Seien U und V endliche Mengen und  $\sigma: U \to V$  bijektiv. Weiters seien s und t zwei Strukturen aus  $\mathcal{F}[U]$ , für die s ∼u t gilt. Es existiert also eine Bijektion  $\pi: U \to U$  mit  $F[\pi](s) = t$ . Nun folgt

$$
\mathcal{F}[\pi](s) = t \Rightarrow \mathcal{F}[\sigma] \left( \mathcal{F}[\pi](s) \right) = \mathcal{F}[\sigma](t) \Rightarrow \mathcal{F}[\sigma \circ \pi](s) = \mathcal{F}[\sigma](t)
$$

$$
\Rightarrow \mathcal{F}[\sigma \circ \pi \circ \sigma^{-1} \circ \sigma](s) = \mathcal{F}[\sigma](t) \Rightarrow \mathcal{F}[\sigma \circ \pi \circ \sigma^{-1}] \left( \mathcal{F}[\sigma](s) \right) = \mathcal{F}[\sigma](t).
$$

Mit  $\tau := \sigma \circ \pi \circ \sigma^{-1}$  sehen wir also, dass  $\tau \cdot (\sigma \cdot s) = \sigma \cdot t$  und somit  $\sigma \cdot s \sim_V \sigma \cdot t$ . Die andere Richtung der Äquivalenz folgt analog.  $\Box$ 

**Definition 2.2.6.** Sei  $\mathcal F$  eine Spezies und U eine endliche Menge, dann bezeichnet  $T(\mathcal F, U)$  die Menge der Isomorphietypen  $\mathcal{F}[U]/\sim_U$ . Ist  $U=[n]$ , dann schreiben wir abkürzend  $T(\mathcal{F},n)$  an Stelle von  $T(\mathcal{F}, [n])$ .

Zwei Strukturen eines Isomorphietyps gehen also durch Neuverteilung der Markierungen ineinander über. Wir können das so interpretieren, dass die Isomorphietypen Strukturen zusammenfassen, bei denen es auf die Markierung der sie erzeugenden Bauteile nicht ankommt. Weiters erkennen wir aus der zweiten Aussage des Satzes, dass der Transport der Strukturen mit den Isomorphietypen kompatibel ist. Insbesonders ist die Anzahl der Isomorphietypen nur von der Kardinalität der Grundmenge, nicht von der Menge selber abhängig.

Nun betrachten wir noch verschiedene Begriffe der Gleichheit, die im Kontext der Speziestheorie auftreten. Der erste und restriktivste Begriff ist die Identität.

**Definition 2.2.7.** Zwei Spezies  $\mathcal F$  und  $\mathcal G$  heißen gleich beziehungsweise ident, wenn sie die gleichen Strukturen erzeugen, und wenn der Transport der Strukturen übereinstimmt, wenn also gilt:

 $\mathcal{F}[U] = \mathcal{G}[U]$  für alle endlichen Mengen U und (3)

 $\mathcal{F}[\sigma] = \mathcal{G}[\sigma]$  für alle endlichen Mengen U und V und alle Bijektionen  $\sigma : U \to V$ . (4)

Wenn die Spezies F und G gleich sind, dann schreiben wir auch  $\mathcal{F} = \mathcal{G}$ .

Aufgrund der Restriktivität wird dieser Gleichheitsbegriff im Folgenden von wenig Bedeutung sein. Der gröbste verwendete Gleichheitsbegriff bezieht sich auf die Anzahl der Strukturen, die die Spezies erzeugen.

**Definition 2.2.8.** Die Spezies  $\mathcal F$  und  $\mathcal G$  werden genau dann als *äquipotent* bezeichnet, wenn für alle endlichen Mengen U gilt, dass  $|\mathcal{F}[U]| = |\mathcal{G}[U]|$ . Wir schreiben dann  $\mathcal{F} \equiv \mathcal{G}$ .

Dieser Gleichheitsbegriff hat allerdings den Nachteil, dass zwar die Anzahl der erzeugten Strukturen gleich ist, diese Gleichheit aber bei den Isomorphietypen endet.

So sind zwar die Spezies der Permutationen und die Spezies der Folgen equipotent, wie man leicht sieht, wenn mann jede Folge mit der einzeiligen Darstellung der entsprechenden Permutation identifiziert, allerdings ist die Anzahl der Isomorphietypen im Allgemeinen nicht gleich.

Sei U eine beliebige endliche Menge mit  $|U| > 1$ . Für je zwei beliebige Folgen  $s_1, s_2 \in$ SEQ[U] gilt mit  $s_1 = (\pi_1(1), \ldots, \pi_1(|U|))$  für eine Bijektion  $\pi_1 : \{1, \ldots, |U|\} \rightarrow U$  und  $s_2 =$  $(\pi_2(1), \ldots, \pi_2(|U|))$  für eine Bijektion  $\pi_2 : \{1, \ldots, |U|\} \to U$ , dass  $\text{Seq}[\sigma](s_1) = s_2$ , wenn man  $\sigma := \pi_2 \circ \pi_1^{-1}$  setzt. Es sind also alle Folgen aus SEQ[U] zueinander isomorph, und es gibt daher jeweils nur einen Isomorphietyp.

Betrachten wir auf der anderen Seite eine beliebige Permutation  $\sigma: U \to U$ , dann gilt für alle Bijektionen  $\phi: U \to U$ , dass  $\phi \circ \sigma \circ \phi^{-1} = id_U$  genau dann, wenn  $\sigma = \phi^{-1} \circ \phi = id_U$ . Es gibt daher mindestens zwei Isomorphietypen, denn die Identität ist nur isomorph zu sich selbst.

Dieser Sachverhalt wird in den Abbildungen 2.2 und 2.2 veranschaulicht.

Der für die meisten Fälle relevante Gleichheitsbegriff liegt zwischen diesen beiden Extremen.

**Definition 2.2.9.** Seien F und G zwei beliebige Spezies. Ein Isomorphismus von F nach G ist eine durch alle endlichen Mengen indizierte Familie von Bijektionen  $\alpha_{U} : \mathcal{F}[U] \to \mathcal{G}[U]$ , sodass für jede Bijektion  $\sigma: U \to V$  zwischen zwei endlichen Mengen U und V das folgende Diagramm kommutiert:

$$
\mathcal{F}[U] \xrightarrow{\alpha_U} \mathcal{G}[U] \n\mathcal{F}[\sigma] \qquad \qquad \downarrow \mathcal{G}[\sigma] \n\mathcal{F}[V] \xrightarrow{\alpha_V} \mathcal{G}[V]
$$
\n(5)

Es muss also für jede F-Struktur s gelten, dass  $\sigma \cdot \alpha_U(s) = \alpha_V(\sigma \cdot s)$ . Die Spezies F und G werden genau dann *isomorph* bzw. kombinatorisch gleich genannt, wenn ein Isomorphismus von  $\mathcal F$  nach  $\mathcal G$  existiert. Wir schreiben dann auch  $\mathcal F \simeq \mathcal G$ .

Da zwei kombinatorische Spezies, die isomorph sind, im wesentlichen die gleichen kombinatorischen Eigenschaften besitzen, werden wir in Zukunft zwei Spezies  $\mathcal F$  und  $\mathcal G$  genau dann als gleich betrachten, wenn sie isomorph sind. Wir schreiben dann  $\mathcal{F} = \mathcal{G}$  anstatt  $\mathcal{F} \simeq \mathcal{G}$ .

Der letzte Gleichheitsbegriff, den wir betrachten, ist ein topologischer, der bei Konvergenzbetrachtungen von Folgen von Spezies verwendet wird.

**Definition 2.2.10.** Seien F und G zwei kombinatorische Spezies und  $n \in \mathbb{N}_0$ , dann haben F und G Kontakt der Ordnung n, in Zeichen  $\mathcal{F} =_n \mathcal{G}$ , genau dann, wenn  $\mathcal{F}_{\leq n} = \mathcal{G}_{\leq n}$  gilt. Für eine Spezies  $F$  bezeichnet die Spezies  $\mathcal{F}_{\leq n}$  die Einschränkung der Spezies  $\mathcal{F}$  auf Mengen der Kardinalität n, die auf einer endlichen Menge U die Strukturen

$$
\mathcal{F}_{\leq n}[U] = \begin{cases} \mathcal{F}[U] & \text{für } |U| \leq n, \\ \emptyset & \text{sonst,} \end{cases}
$$

bildet, und deren Transport der Strukturen für eine weitere endliche Menge V und eine beliebige Bijektion  $\sigma: U \to V$  als

$$
\mathcal{F}_{\leq n}[\sigma] = \begin{cases} \mathcal{F}[\sigma] & \text{für } |U| \leq n, \\ f_{\emptyset} & \text{sonst,} \end{cases}
$$

definiert ist.

Eine Folge von Spezies  $(\mathcal{F}_n)_{n\in\mathbb{N}}$  konvergiert gegen eine Spezies  $\mathcal{F}$ , wenn die Folge der Einschränkungen der  $\mathcal{F}_n$  auf Mengen der Kardinalität N schließlich konstant im Sinne der kombinatorischen Gleichheit ist. Das heißt, dass auf einer vorgegebenen endlichen Menge ab einem gewissen Folgenindex keine zusätzlichen Strukturen im Vergleich zu den vorherigen Folgenindizes hinzukommen. Dieser Konvergenzbegriff ist auch mit den im nächsten Abschnitt eingeführten erzeugenden Funktionen kompatibel.

**Definition 2.2.11.** Eine Folge von kombinatorischen Spezies  $(\mathcal{F}_n)_{n \in \mathbb{N}}$  konvergiert genau dann gegen die Spezies  $\mathcal{F}$ , wenn für alle  $N \in \mathbb{N}$  ein  $K \in \mathbb{N}$  existiert, sodass für alle  $n \geq K$  gilt, dass  $\mathcal{F}_n =_N \mathcal{F}$ . Wir schreiben dann

$$
\lim_{n \to \infty} \mathcal{F}_n = \mathcal{F}.\tag{6}
$$

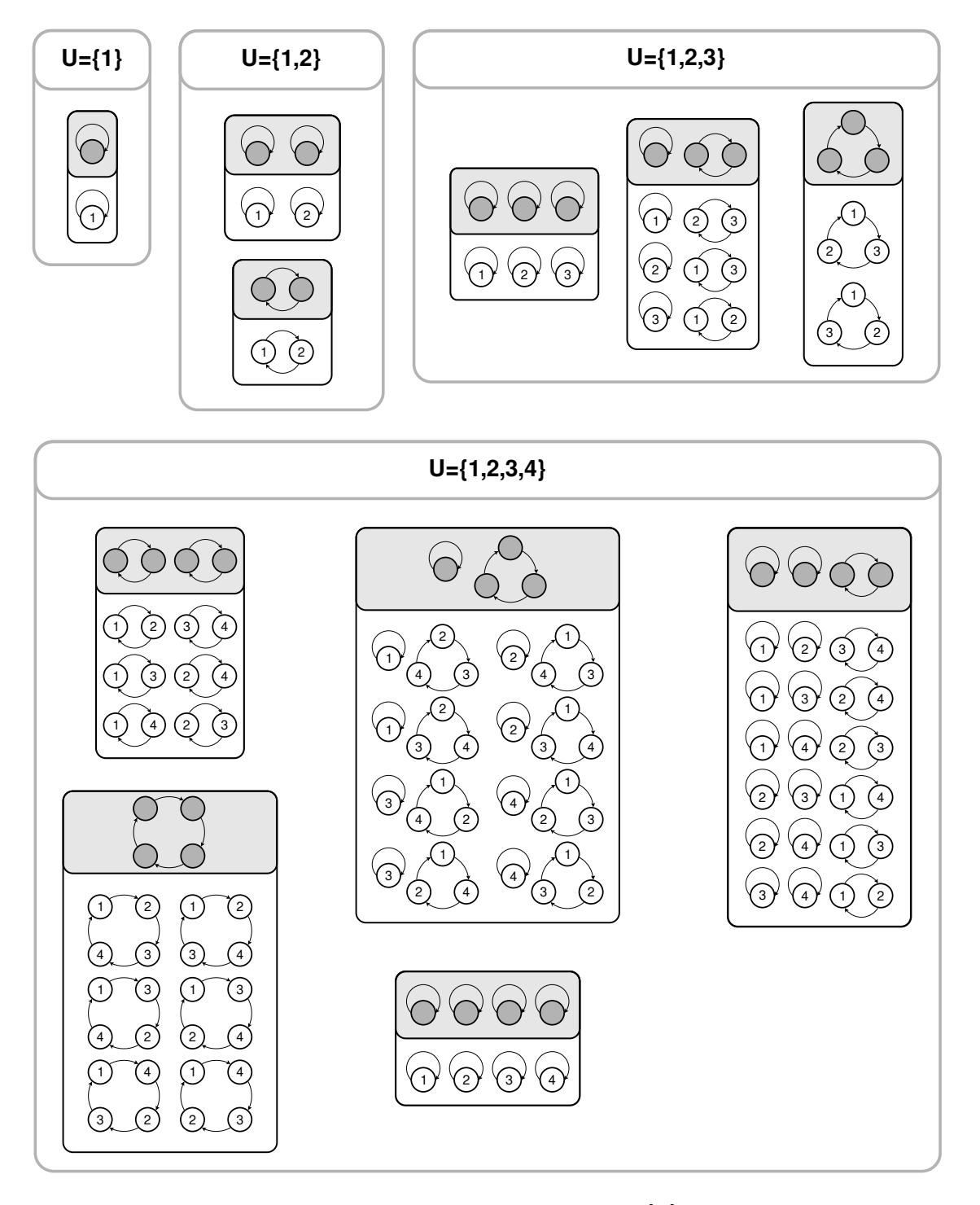

Abbildung 2: Strukturen der Spezies der Permutationen  $\mathcal{P}[U]$  mit Isomorphietypen

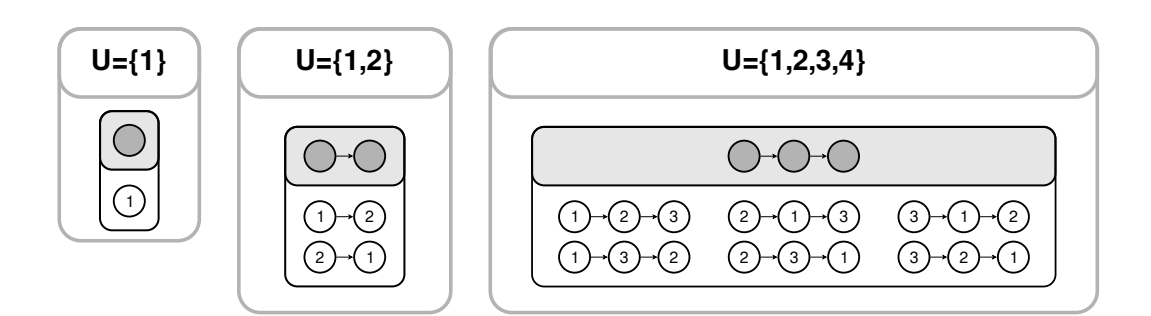

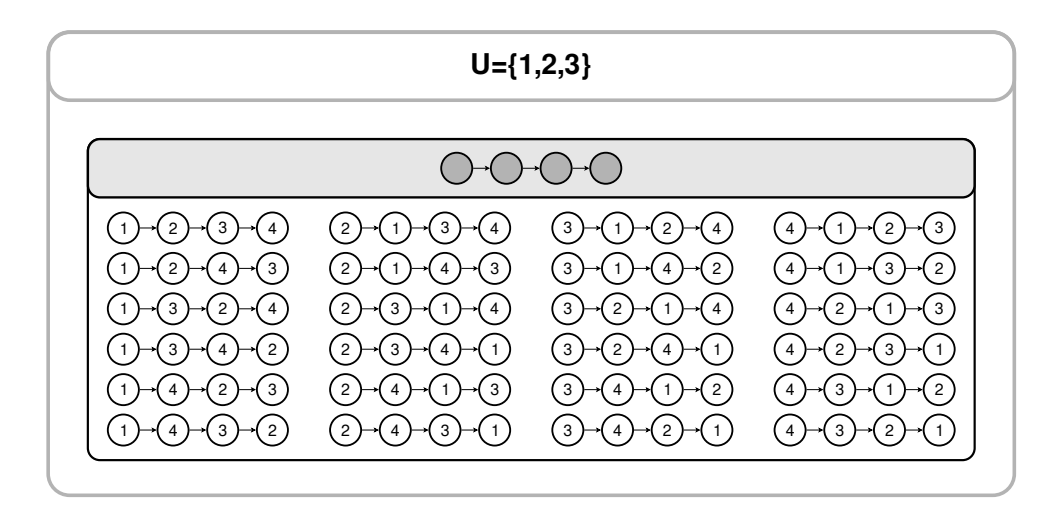

Abbildung 3: Strukturen der Spezies der Folgen Seq[U] mit Isomorphietypen

#### 2.3 Erzeugende Funktionen

Einer kombinatorischen Spezies können formale Potenzreihen zugeordnet werden, die diverse Informationen über die Spezies repräsentieren. Die erste formale Potenzreihe, die wir betrachten, ist die exponentiell erzeugende Funktion, die die Anzahl der F-Strukturen repräsentiert.

**Definition 2.3.1.** Sei  $\mathcal F$  eine kombinatorische Spezies, dann ist die exponentiell erzeugende Funktion von F, auch als  $F(z)$  bezeichnet, die formale Potenzreihe

$$
F(z) := \sum_{n \ge 0} f_n \frac{z^n}{n!},\tag{7}
$$

wobei  $f_n = |\mathcal{F}[n]|$ .

Wenn wir nun eine beliebige endliche Menge U mit Kardinalität  $n \geq 0$  betrachten, dann gilt  $|\mathcal{F}[U]| = n! \cdot [z^n] \mathcal{F}(z)$ , da aufgrund der gleichen Mächtigkeit von U und  $[n]$  eine Bijektion  $\sigma: U \to [n]$  und daher auch eine Bijektion  $\mathcal{F}[\sigma]: \mathcal{F}[U] \to \mathcal{F}[n]$  existiert. Also gilt  $|\mathcal{F}[U]| = |\mathcal{F}[n]|$ .

Die nächste formale Potenzreihe, die wir betrachten, ist die gewöhnliche erzeugende Funktion, die die Anzahl der Isomorphietypen, also der unmarkierten Strukturen zählt.

**Definition 2.3.2.** Sei  $\mathcal F$  eine kombinatorische Spezies, dann ist die gewöhnliche erzeugende Funktion von F als die formale Potenzreihe

$$
\widetilde{F}(z) := \sum_{n\geq 0} \widetilde{f}_n z^n \tag{8}
$$

definiert, wobei  $\hat{f}_n = |T(\mathcal{F}, n)|$ . Sie wird auch als *typerzeugende Funktion* bezeichnet.

Aufgrund von Satz 2.2.5 gilt für eine beliebige endliche Menge U mit Mächtigkeit n, dass  $|T(\mathcal{F}, U)| =$  $|T(\mathcal{F}, n)|$ , also auch  $|T(\mathcal{F}, U)| = [z^n]\tilde{F}(z)$ .

Die dritte formale Potenzreihe, die wir betrachten, ist die sogenannte Zyklenindexreihe. Diese beinhaltet hinreichend Information, um die bereits definierten erzeugenden Funktionen davon abzuleiten, und wird sich für manche Operationen, die wir im nächsten Kapitel einführen werden, als nützlich erweisen. Zur Definition der Zyklenindexreihe benötigen wir allerdings noch einige Begriffe.

**Definition 2.3.3.** Sei U eine endliche Menge und  $\sigma: U \to U$  eine Permutation. Der Zyklentyp der Permutation σ ist die Folge ( $\sigma_1, \sigma_2, \sigma_3, \ldots$ ), wobei  $\sigma_k$  für  $k \geq 1$  die Anzahl der Zyklen der Länge k in der Zerlegung von  $\sigma$  in disjunkte Zyklen angibt.

Bemerkung. Wir sehen, dass  $\sigma_1$  gleich der Anzahl der Fixpunkte der Permutation  $\sigma$  ist. Außerdem kann eine Permutation auf einer Menge U mit  $|U| = n$  keine Zyklen mit einer Länge größer als n besitzen. Daher können wir den Zyklentyp einer derartigen Permutation als n-Tupel  $(\sigma_1, \sigma_2, \ldots, \sigma_n)$ schreiben.

**Definition 2.3.4.** Sei U eine endliche Menge und  $\sigma: U \to U$  eine Permutation, dann bezeichnen wir die Menge der Fixpunkte von  $\sigma$  mit

$$
\text{Fix } \sigma := \{ u \in U : \sigma(u) = u \},\tag{9}
$$

die Anzahl der Fixpunkte von  $\sigma$  mit

$$
\text{fix } \sigma := |\text{Fix } \sigma| \,. \tag{10}
$$

Definition 2.3.5. Sei F eine kombinatorische Spezies, dann wird die formale Potenzreihe in den unendlich vielen Veränderlichen  $z_1, z_2, \ldots$ 

$$
Z_F(z_1, z_2, \ldots) := \sum_{n \geq 0} \frac{1}{n!} \sum_{\sigma \in S_n} \text{fix } \mathcal{F}[\sigma] \cdot z_1^{\sigma_1} z_2^{\sigma_2} \cdots z_n^{\sigma_n}
$$

als Zyklenindexreihe der Spezies  $\mathcal F$  bezeichnet. Bei  $S_n$  handelt es sich um die symmetrische Gruppe auf der Menge [n] und bei  $\sigma_1, \ldots, \sigma_n$  um die Komponenten des Zyklentyps der Permutation  $\sigma$ .

Die Einschränkung auf die Mengen [n] stellt keine Beschränkung der Allgemeinheit dar, wie wir in den folgenden Absätzen zeigen werden. Dazu untersuchen wir zuerst, wie sich die Zyklenstruktur von Permutationen unter Abbildungen verhält.

**Lemma 2.3.6.** Seien A und B endliche Mengen mit  $|A| = |B| = n$ ,  $\sigma \in S_A$  und  $\tau : A \to B$  eine beliebige Bijektion, dann hat die Abbildung  $\tilde{\sigma} := \tau \circ \sigma \circ \tau^{-1} \in S_B$  den selben Zyklenindex wie  $\sigma$ .<br>Seien weiters  $\alpha \in S$ , und  $\beta \in S_B$  zwei beliebige Permutationen der entergebenden Mengen mit Seien weiters  $\alpha \in S_A$  und  $\beta \in S_B$  zwei beliebige Permutationen der entsprechenden Mengen mit gleichem Zyklenindex, dann existiert eine Bijektion  $\tau : A \to B$ , sodass  $\beta = \tau \circ \alpha \circ \tau^{-1}$ .

Beweis. Wir betrachten zuerst den Fall, dass  $n > 1$  ist. Für alle  $a, b \in A$  gilt, dass sie genau dann im selben Zyklus von  $\sigma$  liegen, wenn  $n \in \mathbb{Z}$  existiert, sodass  $\sigma^n(a) = b$ . Diese Relation schreiben wir als  $a \sim_{\sigma} b$ . Es handelt sich um eine Äquivalenzrelation, deren Äquivalenzklassen die Zyklen sind. Nun gilt für alle  $a, b \in A$  und für alle  $n \in \mathbb{Z}$ :

$$
\sigma^n(a) = b \Leftrightarrow \tau(\sigma^n(a)) = \tau(b) \Leftrightarrow \tau(\sigma^n(\tau^{-1}(\tau(a)))) = \tau(b)
$$
  

$$
\Leftrightarrow (\tau \circ \sigma^n \circ \tau^{-1})(\tau(a)) = \tau(b) \Leftrightarrow (\tau \circ \sigma \circ \tau^{-1})^n(\tau(a)) = \tau(b)
$$
  

$$
\Leftrightarrow \widetilde{\sigma}^n(\tau(a)) = \tau(b).
$$

Also gilt auch für alle  $a, b \in A$ , dass

$$
a \sim_{\sigma} b \Leftrightarrow \tau(a) \sim_{\widetilde{\sigma}} \tau(b).
$$

Die Bijektion  $\tau$  bildet daher die Elemente von A und B zyklentreu aufeinander ab, woraus die Gleichheit der Zyklenindizes von  $\sigma$  und  $\tilde{\sigma}$  und somit die erste Aussage des Satzes folgt.

Seien nun  $\alpha \in S_A$  und  $\beta \in S_B$  mit dem selben Zyklenindex  $(k_1, k_2, \ldots, k_n)$ ,  $\sum_{i=1}^n i \cdot k_i = n$ , dann existieren Familien  $(A_{i,j})$  und  $(B_{i,j})$  mit  $(i,j) \in I := \{(a,b) \in \mathbb{N} \times \mathbb{N} : a \leq n \wedge b \leq k_a\}$ sodass  $A_{i,j}$  bzw  $B_{i,j}$  genau die Elemente jeweils eines Zyklus der Länge i von  $\alpha$  bzw.  $\beta$  enthält,  $(i_1, j_1) \neq (i_2, j_2) \Rightarrow A_{i_1, j_1} \cap A_{i_2, j_2} = \emptyset \wedge B_{i_1, j_1} \cap B_{i_2, j_2} = \emptyset$  für alle  $(i_1, j_1), (i_2, j_2) \in I$ , und  $\bigcup_{(i,j)\in I} A_{i,j} = A$  sowie  $\bigcup_{(i,j)\in I} B_{i,j} = B$ . Weiters existieren Familien  $(a_{i,j})$  und  $(b_{i,j})$  mit  $(i,j) \in I$ und  $a_{i,j}$  ∈  $A_{i,j}$ ,  $b_{i,j}$  ∈  $B_{i,j}$  für alle  $(i,j)$  ∈ *I*. Betrachten wir nun die Menge

$$
K := \{(i, j, n) \in (\mathbb{N}_0)^3 : (i, j) \in I \land 0 \le n < i\},\
$$

dann ist die Abbildung  $\Phi: K \to A, (i, j, n) \mapsto \alpha^n(a_{i,j})$  eine Bijektion.  $\Phi$  ist injektiv, denn es gilt für alle  $(i_1, j_1, n_1), (i_2, j_2, n_2) \in K$ 

$$
\Phi(i_1, j_1, n_1) = \Phi(i_2, j_2, n_2) \Rightarrow \alpha^{n_1}(a_{i_1, j_1}) = \alpha^{n_2}(a_{i_2, j_2}).
$$

Da für alle  $n \in \mathbb{N}_0$  und alle  $(i, j) \in I$  gilt, dass  $\alpha^n(a_{i,j}) \in A_{i,j}$ , und weil die Mengen  $A_{i,j}$  paarweise disjunkt sind, muss also  $(i_1, j_1) = (i_2, j_2)$  gelten. Angenommen,  $n_1 \neq n_2$ , o.B.d.A  $n_1 < n_2$ , dann gilt  $a_{i_1,j_1} = \alpha^{n_2-n_1}(a_{i_1,j_1})$  mit  $n_2 - n_1 < i$ , im Widerspruch zur Zyklenlänge *i*. Es gilt also auch  $n_1 = n_2$ . Die Menge K besteht genau aus  $\sum_{i=1}^n i \cdot k_i = n$  Elementen, es gilt also  $|K| = |A|$ , woraus aufgrund der Injektivität von Φ auch die Surjektivität und somit die Bijektivität folgt. Analoges gilt für die Abbildung

$$
\Psi: K \to B, (i, j, n) \mapsto \beta^n(b_{i,j}).
$$

Schließlich zeigen wir nun, dass die Bijektion  $\tau := \Psi \circ \Phi^{-1}$  das Gewünschte leistet. Dabei werden wir verwenden, dass für alle  $(i, j) \in I$  wegen der Zyklenlänge i sowohl  $\alpha^{i}(a_{i,j}) = a_{i,j}$ , als auch  $\beta^{i}(b_{i,j}) =$  $b_{i,j}$  gilt. Weiters definieren wir  $\Phi^{-1}(a) = (i_a, j_a, n_a)$  für alle  $a \in A$  sowie  $\Psi^{-1}(b) = (i_b, j_b, n_b)$  für alle  $b \in B$ . Somit gilt  $a = (\Phi \circ \Phi^{-1})(a) = \alpha^{n_a}(a_{i_a,j_a})$  und  $b = (\Psi \circ \Psi^{-1})(b) = \beta^{n_b}(b_{i_b,j_b})$ . Wir müssen zeigen, dass  $\tau \circ \alpha \circ \tau^{-1}(b) = \Psi \circ \Phi^{-1} \circ \alpha \circ \Phi \circ \Psi^{-1}(b) = \beta(b)$  für alle  $b \in B$  ist. Dazu gehen wir schrittweise vor und zeigen zuerst, dass für alle  $(i, j, n) \in K$  gilt, dass

$$
\Phi^{-1} \circ \alpha \circ \Phi(i,j,n) = \Phi^{-1} \circ \alpha(\alpha^n(a_{i,j})) = \Phi^{-1}(\alpha^{n+1}(a_{i,j}))
$$
  
= 
$$
\begin{cases} \Phi^{-1}(\alpha^0(a_{i,j})) & \text{falls } n = i - 1, \\ \Phi^{-1}(\alpha^{n+1}(a_{i,j})) & \text{falls } n < i - 1 \end{cases} = \begin{cases} (i,j,0) & \text{falls } n = i - 1, \\ (i,j,n+1) & \text{falls } n < i - 1. \end{cases}
$$

Nun gilt für alle  $b \in B$ :

$$
\tau \circ \alpha \circ \tau^{-1}(b) = \Psi \circ \Phi^{-1} \circ \alpha \circ \Phi \circ \Psi^{-1}(b) = \Psi \circ \Phi^{-1} \circ \alpha \circ \Phi(i_b, j_b, n_b)
$$
  
\n
$$
= \begin{cases} \Psi(i_b, j_b, 0) & \text{falls } n_b = i - 1, \\ \Psi(i_b, j_b, n_b + 1) & \text{falls } n_b < i - 1 \end{cases}
$$
  
\n
$$
= \begin{cases} \beta^0(b_{i_b, j_b}) = \beta^i(b_{i_b, j_b}) = \beta^{n_b + 1}(b_{i_b, j_b}) & \text{falls } n_b = i - 1, \\ \beta^{n_b + 1}(b_{i_b, j_b}) & \text{falls } n_b < i - 1 \end{cases}
$$
  
\n
$$
= \beta^{n_b + 1}(b_{i_b, j_b}) = \beta(\beta^{n_b}(b_{i_b, j_b})) = \beta(b),
$$

was zu zeigen war. Für den Fall, dass  $n = 0$  ist, gilt  $A = B = \emptyset$  und es gibt genau die leere Abbildung  $f_{\varnothing}$ . Der Satz ist somit trivialerweise erfüllt.  $\Box$ 

**Lemma 2.3.7.** Sei F eine kombinatorische Spezies und  $(U_n)_{n\in\mathbb{N}_0}$  und  $(V_n)_{n\in\mathbb{N}_0}$  Folgen von endlichen Mengen mit  $|U_n| = |V_n| = n$  für alle  $n \in \mathbb{N}_0$ , so gilt

$$
\sum_{n\geq 0} \frac{1}{n!} \sum_{\sigma \in S_{U_n}} \text{fix } \mathcal{F}[\sigma] \cdot z_1^{\sigma_1} z_2^{\sigma_2} \cdots z_n^{\sigma_n} = \sum_{n\geq 0} \frac{1}{n!} \sum_{\sigma \in S_{V_n}} \text{fix } \mathcal{F}[\sigma] \cdot z_1^{\sigma_1} z_2^{\sigma_2} \cdots z_n^{\sigma_n},
$$

wobei  $S_{U_n}$  und  $S_{V_n}$  die symmetrischen Gruppen auf den Mengen  $U_n$  bzw.  $V_n$  bezeichnen.

Beweis. Da für alle  $n \in \mathbb{N}_0$  die Mengen  $U_n$  und  $V_n$  die gleiche Mächtigkeit besitzen, existiert eine Familie von Bijektionen  $(\tau_n:U_n\to V_n)_{n\in\mathbb{N}_0}$ . Nun zeigen wir zuerst, dass für  $n\in\mathbb{N}_0$  die Abbildung

 $\Phi_n:S_{U_n}\to S_{V_n}, \sigma\mapsto \tau\circ\sigma\circ\tau^{-1}$ 

ein Gruppenisomorphismus ist. Für  $\sigma_1, \sigma_2 \in S_{U_n}$  gilt

$$
\Phi_n(\sigma_1) = \Phi_n(\sigma_2) \Leftrightarrow \tau_n \circ \sigma_1 \circ \tau_n^{-1} = \tau_n \circ \sigma_2 \circ \tau_n^{-1}
$$
  

$$
\Leftrightarrow \quad \tau_n^{-1} \circ \tau_n \circ \sigma_1 \circ \tau_n^{-1} \circ \tau_n = \tau_n^{-1} \circ \tau_n \circ \sigma_2 \circ \tau_n^{-1} \circ \tau_n \Leftrightarrow \sigma_1 = \sigma_2.
$$

Daher ist  $\Phi_n$  injektiv. Für  $\rho \in S_{V_n}$  gilt mit  $\sigma := \tau_n^{-1} \circ \rho \circ \tau_n$ , dass

$$
\Phi_n(\sigma) = \tau_n \circ \sigma \circ \tau_n^{-1} = \tau_n \circ \tau_n^{-1} \circ \rho \circ \tau_n \circ \tau_n^{-1} = \rho.
$$

 $\Phi_n$  ist also auch surjektiv und daher bijektiv. Schließlich gilt für  $\sigma_1, \sigma_2 \in S_{U_n}$ , dass

$$
\Phi_n(\sigma_1 \circ \sigma_2) = \tau_n \circ \sigma_1 \circ \sigma_2 \circ \tau_n^{-1} = \tau_n \circ \sigma_1 \circ \mathrm{id}_{U_n} \circ \sigma_2 \circ \tau_n^{-1}
$$

$$
= \tau_n \circ \sigma_1 \circ \tau_n^{-1} \circ \tau \circ \sigma_2 \circ \tau_n^{-1} = \Phi_n(\sigma_1) \circ \Phi_n(\sigma_2).
$$

Die Homomorphiebedingung ist also ebenfalls erfüllt und  $\Phi_n$  ist ein Gruppenisomorphismus. Aus Lemma 2.3.6 folgt außerdem, dass  $\sigma$  und  $\Phi_n(\sigma)$  für alle  $\sigma\in S_{U_n}$  den selben Zyklenindex haben.

Nun zeigen wir, dass für alle  $n \in \mathbb{N}_0$  und alle  $\sigma \in S_{U_n}$  gilt, dass fix  $\mathcal{F}[\sigma] = \text{fix } \mathcal{F}[\Phi_n(\sigma)]$ . Wir sehen, dass

$$
\mathcal{F}[\sigma](s) = s \Leftrightarrow \mathcal{F}[\tau_n](\mathcal{F}[\sigma](s)) = \mathcal{F}[\tau_n](s) \Leftrightarrow \mathcal{F}[\tau_n](\mathcal{F}[\sigma](\mathcal{F}[id](s))) = \mathcal{F}[\tau_n](s)
$$
  
\n
$$
\Leftrightarrow \mathcal{F}[\tau_n](\mathcal{F}[\sigma](\mathcal{F}[\tau_n^{-1} \circ \tau_n](s))) = \mathcal{F}[\tau_n](s)
$$
  
\n
$$
\Leftrightarrow \mathcal{F}[\tau_n](\mathcal{F}[\sigma](\mathcal{F}[\tau_n^{-1}](\mathcal{F}[\tau_n](s))) = \mathcal{F}[\tau_n](s)
$$
  
\n
$$
\Leftrightarrow \mathcal{F}[\tau_n \circ \sigma \circ \tau_n^{-1}](\mathcal{F}[\tau_n](s)) = \mathcal{F}[\tau_n](s)
$$
  
\n
$$
\Leftrightarrow \mathcal{F}[\Phi_n(\sigma)](\mathcal{F}[\tau_n](s)) = \mathcal{F}[\tau_n](s).
$$

Die Abbildung  $\mathcal{F}[\tau_n]|_{\text{Fix }\mathcal{F}[\sigma]}$  ist also eine Bijektion zwischen Fix  $\mathcal{F}[\sigma]$  und Fix  $\mathcal{F}[\Phi(\sigma)]$ , woraus die Gleichheit der Anzahl der Fixpunkte folgt. Abschließend gilt daher

$$
\sum_{n\geq 0} \frac{1}{n!} \sum_{\sigma \in S_{U_n}} \text{fix } \mathcal{F}[\sigma] z_1^{\sigma_1} z_2^{\sigma_2} \cdots z_n^{\sigma_n}
$$
  
= 
$$
\sum_{n\geq 0} \frac{1}{n!} \sum_{\sigma \in S_{U_n}} \text{fix } \mathcal{F}[\Phi(\sigma)] z_1^{\Phi(\sigma)_1} z_2^{\Phi(\sigma)_2} \cdots z_n^{\Phi(\sigma)_n}
$$
  
= 
$$
\sum_{n\geq 0} \frac{1}{n!} \sum_{\rho \in S_{V_n}} \text{fix } \mathcal{F}[\rho] z_1^{\rho_1} z_2^{\rho_2} \cdots z_n^{\rho_n}.
$$

 $\Box$ 

Nun werden wir untersuchen, wie sich die Anzahl der Strukturen, die durch den Transport von Strukturen festgehalten werden, verhält, wenn man Permutationen mit gleicher Zyklenstruktur betrachtet. Wie wir sehen werden, kann die Zyklenindexreihe noch erheblich vereinfacht werden.

**Lemma 2.3.8.** Sei F eine kombinatorische Spezies,  $n \in \mathbb{N}_0$  und  $\sigma_1, \sigma_2 \in S_n$  mit dem selben Zyklenindex  $(k_1, k_2, \ldots, k_n)$ ,  $\sum_{i=1}^n i \cdot k_i = n$ , dann gilt fix  $\mathcal{F}[\sigma_1] =$  fix  $\mathcal{F}[\sigma_2]$ .

Beweis. Für  $\sigma_1, \sigma_2 \in S_n$  mit selbem Zyklenindex  $(k_1, k_2, \ldots, k_n)$  existiert aufgrund des Lemmas 2.3.8 eine Bijektion  $\tau : [n] \to [n]$  mit  $\sigma_2 = \tau \circ \sigma_1 \circ \tau^{-1}$ . Nun gilt für alle  $s \in \mathcal{F}[n]$ 

$$
\mathcal{F}[\sigma_1](s) = s \Leftrightarrow \mathcal{F}[\tau](\mathcal{F}[\sigma_1](s)) = F[\tau](s) \Leftrightarrow \mathcal{F}[\tau](\mathcal{F}[\sigma_1](\mathcal{F}[id](s))) = F[\tau](s)
$$

$$
\Leftrightarrow \mathcal{F}[\tau](\mathcal{F}[\sigma_1](\mathcal{F}[\tau^{-1} \circ \tau](s))) = F[\tau](s) \Leftrightarrow \mathcal{F}[\tau](\mathcal{F}[\sigma_1](\mathcal{F}[\tau^{-1}](\mathcal{F}[\tau](s)))) = F[\tau](s)
$$

$$
\Leftrightarrow \mathcal{F}[\tau \circ \sigma_1 \circ \tau^{-1}](\mathcal{F}[\tau](s)) = F[\tau](s) \Leftrightarrow \mathcal{F}[\sigma_2](\mathcal{F}[\tau](s)) = F[\tau](s).
$$

Die Fixpunkte von  $\mathcal{F}[\sigma_1]$  werden durch  $\mathcal{F}[\tau]$  also bijektiv auf die Fixpunkte von  $\mathcal{F}[\sigma_2]$  abgebildet, woraus fix  $\mathcal{F}[\sigma_1] = \text{fix } \mathcal{F}[\sigma_2]$  folgt.  $\Box$ 

Dieses Lemma führt zu der folgenden Definition, die aufgrund der Invarianz der Anzahl der Fixpunkte des Transports der Strukturen bezüglich Permutationen mit gleichem Zyklenindex sinnvoll ist.

**Definition 2.3.9.** Sei  $\mathcal{F}$  eine kombinatorische Spezies und  $(k_1, k_2, \ldots, k_n)$ ,  $\sum_{i=1}^n i \cdot k_i = n$  ein beliebiger Zyklenindex. Wir definieren fix  $\mathcal{F}[k_1, k_2, \ldots, k_n] := \text{fix } \mathcal{F}[\sigma]$ , wobei  $\sigma$  eine beliebige Permutation aus  $S_n$  mit dem Zyklenindex  $(k_1, k_2, \ldots, k_n)$  ist.

Für die angestrebte Vereinfachung der Zyklenindexreihe benötigen wir nun noch die Anzahl der Permutationen, die zu einem gegebenen Zyklenindex existieren. Die Antwort auf die Frage liefert das nächste Lemma.

**Lemma 2.3.10.** Sei  $n \in \mathbb{N}_0$  und  $k := (k_1, k_2, \ldots, k_n)$ ,  $\sum_{i=1}^n k_i = n$  ein Zyklentyp, dann existieren genau

$$
\frac{n!}{aut(k_1, k_2, \dots, k_n)}
$$
\n(11)

Permutationen aus  $S_n$  mit dem Zyklentyp k, wobei

$$
aut(k_1, k_2, \dots, k_n) := k_1! 1^{k_1} k_2! 2^{k_2} \cdots k_n! n^{k_n}
$$
\n(12)

gilt.

Beweis. Jeder Permutation  $\sigma \in S_n$  vom Zyklenindex  $(k_1, k_2, \ldots, k_n)$  ist in umkehrbar eindeutiger weise eine Menge von disjunkten Zyklen zugeordnet, die aus genau  $k_1$  einelementigen,  $k_2$  zweielementigen, ...,  $k_n$  n-elementigen Zyklen besteht, und sodass jedes Element  $i \in [n]$  in genau einem Zyklus der Menge vorkommt. Um nun eine Permutation vom Zyklenindex  $(k_1, k_2, \ldots, k_n)$ 

 $\Box$ 

zu konstruieren, bilden wir zuerst eine Partition der Menge  $[n]$  aus  $k_1$  einelementigen,  $k_2$  zweielementigen, ...,  $k_n$  n-elementigen Teilmengen. Dann erzeugen wir für jedes Element dieser Partition einen Zyklus, und fassen die Zyklen dann zu einer Menge der eingangs erwähnten Gestalt zusammen. Es ist leicht zu sehen, dass man in dieser Weise jede Permutation aus  $S_n$  mit dem gegebenen Zyklenindex konstruieren kann.

Die Anzahl der Partitionen der Menge [n] von obiger Gestalt ist

$$
\frac{n!}{(1!)^{k_1} \cdot (2!)^{k_2} \cdots (n!)^{k_n}} \cdot \frac{1}{k_1! k_2! \cdot k_n!}.
$$

Aus jeder beliebigen *i*-elementiger Menge aus der Partition können  $\frac{i!}{i}$  Zyklen mit den Elementen der Menge geformt werden. Insgesamt erhalten wir also:

$$
|\{\sigma \in S_n : \text{Zyklenindex von } \sigma = (k_1, k_2, \dots, k_n)\}| =
$$
  
= 
$$
\frac{n!}{(1!)^{k_1}(2!)^{k_2} \cdots (n!)^{k^n}} \cdot \frac{1}{k_1! k_2! \cdot k_n!} \cdot \left(\frac{1!}{1}\right)^{k_1} \left(\frac{2!}{2}\right)^{k_2} \cdots \left(\frac{n!}{n}\right)^{k_n}
$$
  
= 
$$
\frac{n!}{1^{k_1} k_1! 2^{k_2} k_2! \cdots n^{k_n} k_n!} = \frac{n!}{\text{aut}(k_1, k_2, \dots, k_n)}.
$$

Nun kommen wir zur erwähnten Vereinfachung der Zyklenindexreihe.

Satz  $2.3.11$ . Sei  $\mathcal F$  eine kombinatorische Spezies, dann gilt für ihre Zyklenindexreihe

$$
Z_F(z_1, z_2, \ldots) = \sum_{n \geq 0} \sum_{k_1 + 2k_2 + \ldots + nk_n = n} \frac{\text{fix } \mathcal{F}[k_1, k_2, \ldots, k_n]}{\text{aut}(k_1, k_2, \ldots, k_n)} z_1^{k_1} z_2^{k_2} \cdots z_n^{k_n}.
$$

Beweis. Es gilt

$$
Z_{F}(z_{1}, z_{2},...)=\sum_{n\geq 0} \frac{1}{n!} \sum_{\sigma \in S_{n}} \text{fix } \mathcal{F}[\sigma] z_{1}^{\sigma_{1}} z_{2}^{\sigma_{2}} \cdots z_{n}^{\sigma_{n}}
$$
\n
$$
=\sum_{n\geq 0} \frac{1}{n!} \sum_{k_{1}+2k_{2}+...n k_{n}=n} \sum_{\substack{\sigma \in S_{n} \\ (\sigma_{1}, \sigma_{2}, ..., \sigma_{k})= \\ (k_{1}, k_{2}, ..., k_{n})}} \text{fix } \mathcal{F}[\sigma] z_{1}^{\sigma_{1}} z_{2}^{\sigma_{2}} \cdots z_{n}^{\sigma_{n}}
$$
\n
$$
\text{Lemma 2.3.8} \sum_{n\geq 0} \frac{1}{n!} \sum_{k_{1}+2k_{2}+...n k_{n}=n} \sum_{\substack{\sigma \in S_{n} \\ (\sigma_{1}, \sigma_{2}, ..., \sigma_{k})= \\ (k_{1}, k_{2}, ..., k_{n})}} \text{fix } \mathcal{F}[k_{1}, k_{2}, ..., k_{n}] z_{1}^{\sigma_{1}} z_{2}^{\sigma_{2}} \cdots z_{n}^{\sigma_{n}}
$$
\n
$$
=\sum_{n\geq 0} \frac{1}{n!} \sum_{k_{1}+2k_{2}+...n k_{n}=n} \frac{n!}{\text{aut}(k_{1}, k_{2}, ..., k_{n})} \text{fix } \mathcal{F}[k_{1}, k_{2}, ..., k_{n}] z_{1}^{k_{1}} z_{2}^{k_{1}} \cdots z_{n}^{k_{n}}
$$
\n
$$
=\sum_{n\geq 0} \sum_{k_{1}+2k_{2}+...+n k_{n}=n} \frac{\text{fix } \mathcal{F}[k_{1}, k_{2}, ..., k_{n}]}{\text{aut}(k_{1}, k_{2}, ..., k_{n})} z_{1}^{k_{1}} z_{2}^{k_{2}} \cdots z_{n}^{k_{n}}.
$$

In der Zyklenindexreihe einer Spezies ist die gesamte Information enthalten, um daraus die exponentiell und die gewöhnliche erzeugende Funktion ableiten zu können. Um die Herleitungen zu beweisen, müssen wir zuerst ein paar Begriffe aus dem Bereich der Gruppenaktionen einführen.

**Definition 2.3.12.** Sei  $(G, \circ)$  eine Gruppe und M eine beliebige Menge, dann nennt man eine Abbildung  $\alpha : (G, M) \to M$  eine Gruppenaktion der Gruppe G auf der Menge M genau dann, wenn mit der Schreibweise  $g \cdot m := \alpha(g, m)$ 

- 1. für alle  $g, h \in G, m \in M$  gilt, dass  $g \cdot (h \cdot m) = (g \circ h) \cdot m$ , und
- 2. für alle  $m \in M$  gilt, dass  $e \cdot m = m$ , wobei e das neutrale Element der Gruppe G bezeichnet.

**Lemma 2.3.13.** Sei  $\alpha$  :  $(G, M) \to M$  eine Gruppenaktion, dann ist die Abbildung

$$
\phi_{\alpha}: G \to S_M, g \mapsto (m \mapsto g \cdot m)
$$

ein Gruppenhomomorphismus. Er heißt die durch  $\alpha$  induzierte Permutationsrepräsentation von G.

Beweis. Zuerst zeigen wir, dass  $\phi_{\alpha}(g)$  für alle  $g \in G$  tatsächlich in  $S_M$  liegt. Sei  $g \in G$  und  $m_1, m_2 \in M$ , so gilt

$$
\phi_{\alpha}(g)(m_1) = \phi_{\alpha}(g)(m_2) \Rightarrow g \cdot m_1 = g \cdot m_2 \Rightarrow g^{-1} \cdot (g \cdot m_1) = g^{-1} \cdot (g \cdot m_2)
$$
  

$$
\Rightarrow (g^{-1}g) \cdot m_1 = (g^{-1}g) \cdot m_2 \Rightarrow e \cdot m_1 = e \cdot m_2 \Rightarrow m_1 = m_2.
$$

 $\phi_{\alpha}(q)$  ist also injektiv. Sei nun  $m \in M$ , so gilt

$$
\phi_{\alpha}(g)(g^{-1} \cdot m) = g \cdot (g^{-1} \cdot m) = (gg^{-1}) \cdot m = e \cdot m = m.
$$

 $\phi_{\alpha}(g)$  ist also surjektiv und somit insgesamt bijektiv und daher ein Element aus  $S_M$ . Dass die Homomorphiebedingung erfüllt ist, sehen wir leicht, da für alle  $g_1, g_2 \in G$  und alle  $m \in M$  gilt, dass

$$
\phi_{\alpha}(g_1g_2)(m) = (g_1g_2) \cdot m = g_1 \cdot (g_2 \cdot m) = \phi_{\alpha}(g_1)(g_2 \cdot m)
$$
  
=  $\phi_{\alpha}(g_1)(\phi_{\alpha}(g_2)(m)) = (\phi_{\alpha}(g_1) \circ \phi_{\alpha}(g_2))(m).$ 

**Lemma 2.3.14.** Jede Gruppenaktion  $\alpha$  :  $(G, M) \to M$  induziert auf der Menge M eine Äquivalenzrelation ∼G, die so definiert ist, dass Elemente x, y ∈ M genau dann in Relation stehen, wenn ein  $g \in G$  existiert, sodass  $y = g \cdot x$ . Die Äquivalenzklasssen werden Orbits genannt. Sei  $x \in M$ , dann wird die Äquivalenzklasse von x bezüglich ∼G als Orbit von x, auch als  $\mathcal{O}(x)$  geschrieben, bezeichnet, und es gilt

$$
\mathcal{O}(x) = \{ y \in M : \exists g \in G : y = g \cdot x \}.
$$

Die Menge der Orbits  $\{\mathcal{O}(x) : x \in M\}$  wird auch als  $M/G$  bezeichnet.

Beweis. Für alle  $x \in M$  und das neutrale Element  $e \in G$  gilt  $e \cdot x = x$ , also ist ∼<sub>G</sub> reflexiv. Stehen x und y in Relation zueinander, so existiert ein  $g \in G$ , sodass  $y = g \cdot x$ . Also gilt auch  $g^{-1} \cdot y = g^{-1} \cdot (g \cdot x) = (g^{-1}g) \cdot x = e \cdot x = x$ , und somit  $y \sim_G x$ . Die Relation ist also auch symmetrisch. Gilt  $x \sim_G y$  und  $y \sim_G z$ , so existierten  $g, h \in G$ , sodass  $y = g \cdot x$  und  $z = h \cdot y$ . Daraus folgt  $z = h \cdot (g \cdot x) = (hg) \cdot x$ . Es gilt also auch  $x \sim_G z$  und die Relation ist somit transitiv und insgesamt eine Äquivalenzrelation. Für die Orbits von  $x \in M$  gilt

$$
\mathcal{O}(x) = \{ y \in M : \exists g \in G : y = g \cdot x \} = \{ y \in M : x \sim_G y \} = [x]_{\sim_G}.
$$

Es handelt sich hierbei also um die Äquivalenzklassen von ∼G.

Für die angestrebte Herleitung der exponentiell und gewöhnlichen erzeugenden Funktionen aus den Zyklenindexreihen benötigen wir noch folgendes Lemma, dessen Beweis in [2, S. 395-397] zu finden ist.

Satz 2.3.15 (Lemma von Burnside). Die Anzahl der Orbits einer Gruppenaktion einer endlichen Gruppe G auf einer endlichen Menge M beträgt

$$
|M/G| = \frac{1}{|G|} \sum_{g \in G} |Fix(\phi(g))|,
$$
\n(13)

wobei  $\phi$  die durch die Gruppenaktion induzierte Permutationsdarstellung und Fix ( $\phi(g)$ ) die Menge der Fixpunkte von  $\phi(g)$  bezeichnet.

 $\Box$ 

 $\Box$ 

Im Kontext der kombinatorischen Spezies interessieren uns nun die Gruppenaktionen, die mittels des Transports der Strukturen definiert werden können.

**Lemma 2.3.16.** Sei F eine kombinatorische Spezies, U eine endliche Menge und S<sub>U</sub> die symmetrische Gruppe auf U, dann ist die Abbildung

 $\gamma_{\mathcal{F}U}:(S_U, \mathcal{F}[U]) \to \mathcal{F}[U], (\sigma, s) \to \mathcal{F}[\sigma](s)$ 

eine Gruppenaktion der Gruppe  $S_U$  auf der Menge  $\mathcal{F}[U]$  der F-Strukturen der Menge U. Die Orbits dieser Gruppenaktion sind genau die Isomorphietypen der F-Strukturen auf U, und für die induzierte Permutationsdarstellung gilt  $\phi_{\gamma_{\tau U}}(\sigma) = \mathcal{F}[\sigma]$  für alle  $\sigma \in S_U$ .

Beweis. Es gilt für alle  $\sigma_1, \sigma_2 \in S_U$  und alle  $s \in \mathcal{F}[U]$ 

$$
\sigma_1 \cdot (\sigma_2 \cdot s) = \sigma_1 \cdot (\mathcal{F}[\sigma_2](s)) = \mathcal{F}[\sigma_1](\mathcal{F}[\sigma_2](s)) = \mathcal{F}[\sigma_1 \circ \sigma_2](s) = (\sigma_1 \circ \sigma_2) \cdot s.
$$

Weiters gilt für die identische Abbildung id  $\in S_U$  und für alle  $s \in \mathcal{F}[U]$ 

$$
id \cdot s = \mathcal{F}[id](s) = s
$$

Sei nun  $s \in \mathcal{F}[U]$ , dann gilt

$$
\mathcal{O}(s) = \{t \in \mathcal{F}[U] : \exists \sigma \in S_U : t = \sigma \cdot s\} = \{t \in \mathcal{F}[U] : \exists \sigma \in S_U : t = \mathcal{F}[\sigma](s)\}.
$$

Die Orbits der Gruppenaktion stimmen also mit den Isomorphietypen überein. Schließlich gilt für alle  $s \in \mathcal{F}[U]$  und alle  $\sigma \in S_U$ 

$$
\phi_{\gamma_{\mathcal{F},U}}(\sigma)(s) = \sigma \cdot s = \mathcal{F}[\sigma](s),
$$

woraus die letzte Behauptung des Lemmas folgt.

Nun kommen wir zum Hauptergebnis dieses Abschnitts, der angesprochenen Ableitung der exponentiell und der gewöhnlichen erzeugenden Funktionen aus den Zyklenindexreihen.

Satz 2.3.17. Sei F eine kombinatorische Spezies und  $Z_F(z_1, z_2, \ldots)$  die ihr zugeordnete Zyklenindexreihe, dann gilt für ihre exponentiell erzeugende Funktion  $F(z)$  und ihre gewöhnliche erzeugende Funktion  $\widetilde{F}(z)$ 

$$
F(z) = Z_F(z, 0, 0, \ldots), \text{ und}
$$
  

$$
\widetilde{F}(z) = Z_F(z, z^2, z^3, \ldots).
$$

Beweis. Zuerst beweisen wir die Identität für die exponentiell erzeugende Funktion. Wenn wir bedenken, dass das Monom  $z^{\sigma_1}0^{\sigma_2}\cdots0^{\sigma_n}$  genau dann ungleich 0 ist, wenn  $\sigma_i=0$  für alle  $i\neq 1$ , die einzige Permutation aus  $S_n$  mit Zyklenindex  $(n, 0, \ldots, 0)$  die Identität ist, und der Transport der Strukturen entlang der Identität alle Strukturen festhält, sehen wir

$$
Z_F(z,0,0,\ldots) = \sum_{n\geq 0} \frac{1}{n!} \sum_{\sigma \in S_n} \text{fix } \mathcal{F}[\sigma] z^{\sigma_1} 0^{\sigma_2} \cdots 0^{\sigma_n} = \sum_{n\geq 0} \frac{1}{n!} \sum_{\substack{\sigma \in S_n \\ (\sigma_1, \sigma_2, \ldots, \sigma_n) = \\ (n,0,0,\ldots)}} \text{fix } \mathcal{F}[\sigma] z^n
$$

$$
= \sum_{n\geq 0} \frac{1}{n!} \text{fix } \mathcal{F}[\text{id}] z^n = \sum_{n\geq 0} \frac{|\mathcal{F}[n]|}{n!} z^n = F(z).
$$

Nun wenden wir uns der gewöhnlichen erzeugenden Funktion zu. Es gilt

$$
\widetilde{F}(z, z^2, z^3, \ldots) = \sum_{n \geq 0} \frac{1}{n!} \sum_{\sigma \in S_n} \operatorname{fix} \mathcal{F}[\sigma](z)^{\sigma_1}(z^2)^{\sigma_2} \cdots (z^n)^{\sigma_n} = \sum_{n \geq 0} \frac{1}{n!} \sum_{\sigma \in S_n} \operatorname{fix} \mathcal{F}[\sigma] z^{\sigma_1} z^{2\sigma_2} \cdots z^{n\sigma_n}
$$
\n
$$
= \sum_{n \geq 0} \frac{1}{n!} \sum_{\sigma \in S_n} \operatorname{fix} \mathcal{F}[\sigma] z^n \stackrel{\text{Lemma 2.3.16}}{=} \sum_{n \geq 0} \frac{1}{|S_n|} \sum_{\sigma \in S_n} |\operatorname{Fix} \phi_{\gamma_{\mathcal{F},[n]}}(\sigma)| z^n
$$
\nLemma  $\text{VML}$   $\text{Sum}$   $\text{Sum}$   $\sum_{n \geq 0} |\mathcal{F}[n]/S_n| z^n$   $\text{Lemma 2.3.16}$   $\sum_{n \geq 0} |T(\mathcal{F}, n)| z^n = \widetilde{F}(z).$ 

 $\Box$ 

 $\Box$ 

Nun zeigen wir noch, dass für isomorphe Spezies  $\mathcal F$  und  $\mathcal G$  auch deren erzeugende Funktionen übereinstimmen.

Satz 2.3.18. Seien  $\mathcal F$  und  $\mathcal G$  zwei isomorphe kombinatorische Spezies, dann gilt für deren exponentiell erzeugenden Funktionen  $F(z), G(z)$ , deren gewöhnlichen erzeugenden Funktionen  $F(z), G(z)$ und deren Zyklenindexreihen  $Z_F(z_1, z_2, \ldots), Z_G(z_1, z_2, \ldots)$ 

$$
F(z) = G(z)
$$

$$
\widetilde{F}(z) = \widetilde{G}(z)
$$

$$
Z_F(z_1, z_2, \ldots) = Z_G(z_1, z_2, \ldots).
$$

Beweis. Da die Spezies  $\mathcal F$  und  $\mathcal G$  isomorph sind, existiert eine mit den endlichen Mengen indizierte Familie von Bijektionen  $\alpha_U : \mathcal{F}[U] \to \mathcal{G}[U]$ , sodass für alle endlichen Mengen U und V mit  $|U| = |V|$ , alle Bijektionen  $\sigma: U \to V$  und alle F-Strukturen s auf der Menge U gilt, dass

$$
\mathcal{G}[\sigma](\alpha_U(s)) = \alpha_V(\mathcal{F}[\sigma](s)).
$$

Nun gilt für jede endliche Menge U, jede Permutation  $\sigma \in S_U$  und jede F-Struktur  $s \in \mathcal{F}[U]$ , dass

$$
\mathcal{F}[\sigma](s) = s \Leftrightarrow \alpha_U(\mathcal{F}[\sigma](s)) = \alpha_U(s) \Leftrightarrow \mathcal{G}[\sigma](\alpha_U(s)) = \alpha_U(s).
$$

Die Fixpunkte von  $\mathcal{F}[\sigma]$  werden durch  $\alpha_U$  also bijektiv auf die Fixpunkte von  $\mathcal{G}[\sigma]$  abgebildet, woraus

$$
fix \mathcal{F}[\sigma] = fix \mathcal{G}[\sigma]
$$

folgt. Für die Zyklenindexreihe bedeutet das also:

$$
Z_F(z_1, z_2, \ldots) = \sum_{n\geq 0} \frac{1}{n!} \sum_{\sigma \in S_n} \text{fix } \mathcal{F}[\sigma] z_1^{\sigma_1} z_2^{\sigma_2} \cdots z_n^{\sigma_n}
$$
  
= 
$$
\sum_{n\geq 0} \frac{1}{n!} \sum_{\sigma \in S_n} \text{fix } \mathcal{G}[\sigma] z_1^{\sigma_1} z_2^{\sigma_2} \cdots z_n^{\sigma_n} = Z_G(z_1, z_2, \ldots).
$$

Die Identitäten für die exponentiell bzw. gewöhnlichen erzeugenden Funktionen folgen aus Satz 2.3.17.  $\Box$ 

Abschließend sind in Tabelle 2.3 noch die exponentiellen und gewöhnlichen erzeugenden Funktionen beziehungsweise die Zyklenindexreihen der in Definition 2.2.2 angegebenen Spezies zusammengefasst. Den Beweis der Identitäten findet man beispielsweise in [3, S. 8]. Die Funktion  $\phi$ bezeichnet die eulersche Phi-Funktion, die als

$$
\phi: \mathbb{N} \to \mathbb{N}, n \mapsto \left| \left\{ a \in \mathbb{N} \, : \, 1 \le a \le n \land \text{ggT}(a, n) = 1 \right\} \right| \tag{14}
$$

definiert ist, wobei  $ggT(a, n)$  den größten gemeinsamen Teiler von a und n bezeichnet.

|                      | $Z_F(z_1, z_2)$                                                                                                    | F(z)                             | $\widetilde{F}(z)$                                                               |
|----------------------|----------------------------------------------------------------------------------------------------|----------------------------------|----------------------------------------------------------------------------------|
| $\bf{0}$             | $Z_0(z_1, z_2, \ldots) = 0$                                                                                                    | $0(z) = 0$                       | $\widetilde{\mathbf{0}}(z)=0$                                                    |
| $\mathbf{1}$         | $Z_1(z_1, z_2, \ldots) = 1$                                                                                                    | $1(z) = 1$                       | $\tilde{\mathbf{1}}(z)=1$                                                        |
| $\mathcal Z$         | $Z_Z(z_1, z_2, \ldots) = z_1$                                                                                                    | $Z(z) = z$                       | $\widetilde{Z}(z)=z$                                                             |
| $\operatorname{SET}$ | $Z_{\text{Set}}(z_1, z_2, \ldots) = \exp\left(\sum_{k=1}^{\infty} \frac{z_k}{k}\right)$                                                                                                    | $\text{SET}(z) = \exp(z)$        | $\widetilde{\text{SET}}(z) = \exp\left(\sum_{k=1}^{\infty} \frac{z^k}{k}\right)$ |
| $\rm SeQ$            | $Z_{\text{Seq}}(z_1, z_2, \ldots) = \frac{1}{1 - z_1}$                                                                                                    | $\text{Seq}(z) = \frac{1}{1-z}$  | $\widetilde{\text{Seq}}(z) = \frac{1}{1-z}$                                      |
|                      | $\mathcal{P}$ $Z_{\mathcal{P}}(z_1, z_2, \ldots) = \prod_{k>1} \frac{1}{1-z_k}$                                                                                                    | $\mathcal{P}(z) = \frac{1}{1-z}$ | $\widetilde{\mathcal{P}}(z)=\prod\frac{1}{1-z^k}$                                |
|                      | CYC $Z_{\text{Cyc}}(z_1, z_2,) = \sum_{k=1}^{\infty} \frac{\phi(k)}{k} \log \frac{1}{1-z_k}$ $\text{Cyc}(z) = \log \frac{1}{1-z}$ $\widetilde{\text{Cyc}}(z) = \sum_{k=1}^{\infty} \frac{\phi(k)}{k} \log \frac{1}{1-z^k}$ |                                  |                                                                                  |

Tabelle 1: Erzeugende Funktionen der grundlegenden Spezies

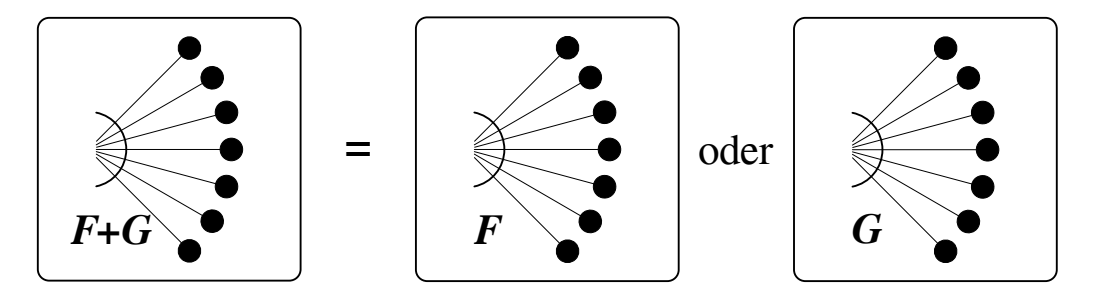

Abbildung 4: Summe von Spezies

#### 2.4 Operationen auf Spezies

In diesem Abschnitt beschäftigen wir uns mit Operationen auf Spezies. Eine Operation erzeugt dabei aus gegebenen Spezies nach gewissen Regeln eine neue Spezies. Im Rahmen dieser Arbeit werden nur jene Operationen betrachtet, die für das Boltzmann-Sampling relevant sind. Dazu gehört die Summenbildung, das Produkt von Spezies, die Substitution, die Ableitung und der Pointing-Operator.

#### 2.4.1 Summe von Spezies

Die erste Operation, die wir betrachten, ist die Summe von Spezies. Wenn wir zwei Spezies F und  $\mathcal G$  betrachten, so bildet die Summe  $\mathcal F + \mathcal G$  die disjunkte Vereinigung der von  $\mathcal F$  und  $\mathcal G$  erzeugten Strukturen.

**Definition 2.4.1.** Seien F und G zwei kombinatorische Spezies. Die Spezies  $\mathcal{F} + \mathcal{G}$ , auch als Summe von  $\mathcal F$  und  $\mathcal G$  bezeichnet, bildet auf einer beliebigen endlichen Menge U die Strukturen

$$
(\mathcal{F}+\mathcal{G})[U] = (\mathcal{F}[U] \times \{1\}) \cup (\mathcal{G}[U] \times \{2\}).
$$

Der Transport der Strukturen ist für endliche Mengen U und V und eine Bijektion  $\sigma: U \to V$  als

$$
(\mathcal{F} + \mathcal{G})[\sigma] ((s, i)) = \begin{cases} (\mathcal{F}[\sigma](s), 1) & \text{für } i = 1, \\ (\mathcal{G}[\sigma](s), 2) & \text{für } i = 2, \end{cases}
$$

definiert.

**Proposition 2.4.2.** Seien F und G zwei kombinatorische Spezies, dann gilt für die zugehörigen erzeugenden Funktionen

$$
(F+G)(z) = F(z) + G(z)
$$
\n(15)

$$
\widetilde{(F+G)}(z) = \widetilde{F}(z) + \widetilde{G}(z)
$$
\n(16)

$$
Z_{F+G}(z_1, z_2, \ldots) = Z_F(z_1, z_2, \ldots) + Z_G(z_1, z_2, \ldots). \tag{17}
$$

Beweis. Wir zeigen die Identität für die Zyklenindex-Reihen. Die beiden anderen Identitäten folgen dann aus Satz 2.3.17. Zuerst betrachten wir zu einer gegebenen Permutation  $\sigma : [n] \rightarrow [n]$  die Anzahl der Fixpunkte fix  $(\mathcal{F} + \mathcal{G})[\sigma]$ . Es gilt

$$
\text{fix } (\mathcal{F} + \mathcal{G})[\sigma] = |\{s \in (\mathcal{F} + \mathcal{G}) [n] : \mathcal{F} + \mathcal{G}[\sigma](s) = s\}|
$$
\n
$$
= |\{(s, 1) \in (\mathcal{F} + \mathcal{G}) [n] : (\mathcal{F} + \mathcal{G}) [\sigma] ((s, 1)) = (s, 1)\}| +
$$
\n
$$
|\{(s, 2) \in (\mathcal{F} + \mathcal{G}) [n] : (\mathcal{F} + \mathcal{G}) [\sigma] ((s, 2)) = (s, 2)\}|
$$
\n
$$
= |\{(s, 1) \in (\mathcal{F} + \mathcal{G}) [n] : (\mathcal{F}[\sigma](s), 1) = (s, 1)\}| +
$$
\n
$$
|\{(s, 2) \in (\mathcal{F} + \mathcal{G}) [n] : (\mathcal{G}[\sigma](s), 2) = (s, 2)\}|
$$
\n
$$
= |\{s \in \mathcal{F}[n] : \mathcal{F}[\sigma](s) = s\}| + |\{s \in \mathcal{G}[n] : \mathcal{G}[\sigma](s) = s\}|
$$
\n
$$
= \text{fix } \mathcal{F}[\sigma] + \text{fix } \mathcal{G}[\sigma].
$$

 $\Box$ 

Also folgt für die Zyklenindex-Reihen

$$
Z_{F+G}(z_1, z_2, \ldots) = \sum_{n\geq 0} \frac{1}{n!} \sum_{\sigma \in \mathcal{P}[n]} \text{fix } (\mathcal{F} + \mathcal{G}) [\sigma] z_1^{\sigma_1} z_2^{\sigma_2} \cdots
$$
  
\n
$$
= \sum_{n\geq 0} \frac{1}{n!} \sum_{\sigma \in \mathcal{P}[n]} (\text{fix } \mathcal{F}[\sigma] + \text{fix } \mathcal{G}[\sigma]) z_1^{\sigma_1} z_2^{\sigma_2} \cdots
$$
  
\n
$$
= \sum_{n\geq 0} \frac{1}{n!} \sum_{\sigma \in \mathcal{P}[n]} \text{fix } \mathcal{F}[\sigma] z_1^{\sigma_1} z_2^{\sigma_2} \cdots
$$
  
\n
$$
+ \sum_{n\geq 0} \frac{1}{n!} \sum_{\sigma \in \mathcal{P}[n]} \text{fix } \mathcal{G}[\sigma] z_1^{\sigma_1} z_2^{\sigma_2} \cdots
$$
  
\n
$$
= Z_F(z_1, z_2, \ldots) \cdot Z_G(z_1, z_2, \ldots).
$$

Es ist möglich, die Summen-Operation auf sogenannte summierbare Familien von Spezies zu erweitern. Dazu gehen wir folgendermaßen vor:

**Definition 2.4.3.** Eine Familie  $(\mathcal{F}_i)_{i \in I}$  von kombinatorischen Spezies heißt summierbar genau dann, wenn für jede endliche Menge U und alle bis auf endlich viele  $i \in I$  gilt, dass  $\mathcal{F}_i[U] = \emptyset$ . Die von der Summenspezies  $\sum_{i\in I} \mathcal{F}_i$  einer summierbaren Familie  $(\mathcal{F}_i)_{i\in I}$  erzeugten Strukturen sind durch die Gleichung

$$
\left(\sum_{i\in I} \mathcal{F}_i\right)[U] = \sum_{i\in I} \mathcal{F}_i[U] = \bigcup_{i\in I} \mathcal{F}_i[U] \times \{i\} \text{ für alle endlichen Mengen } U \tag{18}
$$

gegeben. Der Transport der Strukturen ist für endliche Mengen  $U, V$ , eine Bijektion  $\sigma: U \to V$ und eine beliebige Struktur $(s, i) \in \left(\sum_{i \in I} \mathcal{F}_i\right)[U]$  definiert als

$$
\left(\sum_{i\in I} \mathcal{F}_i\right) [\sigma] \left( (s,i) \right) := \left( \mathcal{F}_i[\sigma](s), i \right). \tag{19}
$$

Dass es sich bei dieser Definition um eine Spezies handelt, folgt daraus, dass für jede endliche Menge U nur endlich viele  $\mathcal{F}_i$  einen Beitrag zur Menge der erzeugten Strukturen leisten, und daher nur endlich viele Strukturen auf U erzeugt werden. Genauso wie bei der Summe von zwei Spezies gilt für die erzeugenden Funktionen, dass sich die Summenoperation in die Summe von erzeugenden Funktionen übersetzt.

**Proposition 2.4.4.** Sei  $(F_i)_{i \in I}$  eine summierbare Familie von Spezies, dann gilt für die erzeugenden Funktionen

$$
\left(\sum_{i\in I} F_i\right)(z) = \sum_{i\in I} F_i(z),\tag{20}
$$

$$
\left(\widetilde{\sum_{i\in I} F_i}\right)(z) = \sum_{i\in I} \widetilde{F}_i(z),\tag{21}
$$

$$
Z_{\left(\sum_{i\in I} F_i\right)}(z_1, z_2, \ldots) = \sum_{i\in I} Z_{F_i}(z_1, z_2, \ldots).
$$
 (22)

Der Beweis verläuft ähnlich wie in Proposition 2.4.2. Die Identität für die Zyklenindex-Reihen gilt, weil es sich bei  $(Z_{F_i}(z_1, z_2, \ldots))_{i \in I}$  um eine summierbare Familie von formalen Potenzreihen handelt, da zu jedem Monom  $z_1^{n_1} z_2^{n_2} \cdots z_k^{n_k}$  nur endlich viele  $i \in I$  existieren, für die die zugehörige Spezies Strukturen auf der Menge [n] erzeugt. Daher können auch nur diese Spezies zur Anzahl der Fixpunkte der Transporte der Strukturen beitragen.

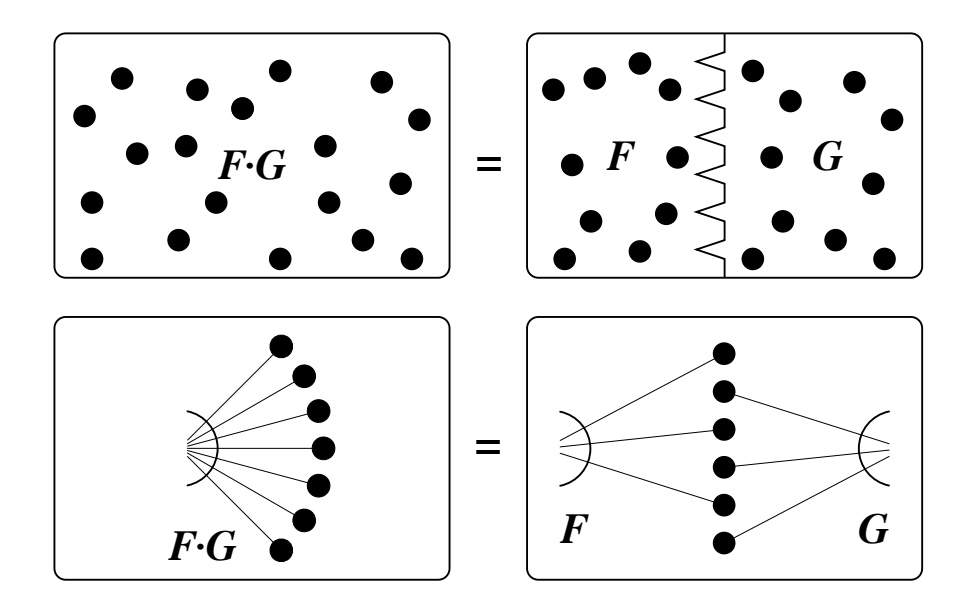

Abbildung 5: Produkt von Spezies

#### 2.4.2 Produkt von Spezies

Nun wenden wir uns dem Produkt von Spezies zu. Eine Struktur auf einer endlichen Menge U des Produkts der Spezies  $\mathcal F$  und  $\mathcal G$  entsteht dadurch, dass die Menge U in zwei Mengen  $U_1$  und  $U_2$ aufgeteilt wird, d.h.  $U_1 \cap U_2 = \emptyset$  und  $U_1 \cup U_2 = U$ . Daraufhin wird eine F-Struktur s auf  $U_1$  und eine G-Struktur t auf  $U_2$  gebildet und zum Paar  $(s, t)$  zusammengefasst. Dies wird in der folgenden Definition formalisiert.

**Definition 2.4.5.** Seien F und G zwei Spezies, dann gilt für die als Produkt von F und G bezeichnete Spezies  $\mathcal{F} \cdot \mathcal{G}$  für alle endlichen Mengen  $U$ :

$$
\left(\mathcal{F} \cdot \mathcal{G}\right)[U] = \sum_{\substack{(U_1, U_2) \\ U_1 \cap U_2 = \emptyset \\ U_1 \cup U_2 = U}} \mathcal{F}[U_1] \times \mathcal{G}[U_2].\tag{23}
$$

Der Transport der Strukturen ist für endliche Mengen U, V und eine Bijektion  $\sigma: U \to V$  für alle  $(s, t, U_1, U_2) \in (\mathcal{F} \cdot \mathcal{G})[U]$  definiert als

$$
(\mathcal{F} \cdot \mathcal{G})\left[\sigma\right]((s, t, U_1, U_2)) := \left(\mathcal{F}[\sigma|_{U_1}](s), \mathcal{G}[\sigma|_{U_2}](t), \sigma(U_1), \sigma(U_2)\right). \tag{24}
$$

Proposition 2.4.6. Seien F und G zwei Spezies, dann erfüllen die zugehörigen erzeugenden Funktionen die Gleichungen

$$
(F \cdot G)(z) = F(z) \cdot G(z) \tag{25}
$$

$$
\widetilde{(F \cdot G)}(z) = \widetilde{F}(z) \cdot \widetilde{G}(z) \tag{26}
$$

$$
Z_{(F \cdot G)}(z_1, z_2, \ldots) = Z_F(z_1, z_2, \ldots) \cdot Z_G(z_1, z_2, \ldots), \qquad (27)
$$

wobei  $(F \cdot G)(z)$ ,  $(\widetilde{F \cdot G})(z)$  und  $Z_{(F \cdot G)}(z_1, z_2, ...)$  die erzeugenden Funktionen der Spezies ( $\mathcal{F} \cdot \mathcal{G}$ ) sind.

Beweis. Wir zeigen die Identität für die Zyklenindex-Reihen. Die restlichen Identitäten folgen aus Satz 2.3.17.

Betrachten wir zunächst eine beliebige Permutation  $\sigma : [n] \to [n]$  mit Zyklentyp  $(n_1, \ldots, n_k)$ ,  $\sum_{i=1}^{k} in_i = n$ . Eine Struktur  $(s, t, U_1, U_2) \in (\mathcal{F} \cdot \mathcal{G})[n]$  ist genau dann ein Fixpunkt von  $(\mathcal{F} \cdot \mathcal{G})[\sigma]$ , wenn  $\sigma(U_1) = U_1$ ,  $\sigma(U_2) = U_2$ ,  $\mathcal{F}[\sigma|_{U_1}](s) = s$  und  $\mathcal{G}[\sigma|_{U_2}](t) = t$ . Die Bedingung der Invarianz der Mengen  $U_1$  und  $U_2$  unter der Abbildung  $\sigma$  ist genau dann erfüllt, wenn es keinen Zyklus von σ gibt, der sowohl Elemente von U1, als auch Elemente von U<sup>2</sup> enthält. Die Zyklen müssen also auf die beiden Mengen aufgeteilt werden. Halten wir nun derartige Mengen  $U_1$  und  $U_2$  fest. Um einen Fixpunkt von  $(\mathcal{F} \cdot \mathcal{G})[\sigma]$  zu erhalten, können wir unabhängig voneinander einen Fixpunkt von  $\mathcal{F}[\sigma|_{U_1}]$  und einen Fixpunkt von  $\mathcal{G}[\sigma|_{U_2}]$  wählen. Für den Zyklentyp  $(k_1,\ldots,k_k)$  von  $\mathcal{F}[\sigma|_{U_1}]$ und den Zyklentyp  $(l_1, \ldots, l_k)$  von  $\mathcal{G}[\sigma|_{U_2}]$  gilt, dass  $k_1 + l_1 = n_1, \ldots, k_k + l_k = n_k$ . Außerdem hängt die Anzahl der Fixpunkte von  $(\mathcal{F} \cdot \mathcal{G})[\sigma], \mathcal{F}[\sigma]_{U_1}$  und  $\mathcal{G}[\sigma]_{U_2}$  nur vom jeweiligen Zyklentyp und nicht von der konkreten Abbildung ab. Es gilt daher

fix 
$$
(\mathcal{F} \cdot \mathcal{G}) [n_1, \ldots, n_k] = \sum_{i_1=0}^{n_1} \ldots \sum_{i_k=0}^{n_k} {n_1 \choose i_1} \cdots {n_k \choose i_k} \cdot \text{fix } \mathcal{F}[i_1, \ldots, i_k] \cdot \text{fix } \mathcal{G}[n_1 - i_1, \ldots, n_k - i_k].
$$

Nun wenden wir uns den Zyklenindex-Reihen zu. Es gilt

$$
Z_{(\mathcal{F} \cdot \mathcal{G})}(z_1, z_2, \ldots) = \sum_{n \geq 0} \sum_{n_1 + 2n_2 + \ldots + kn_k = n} \frac{\text{fix}(\mathcal{F} \cdot \mathcal{G}) [n_1, \ldots, n_k]}{\text{aut}(n_1, \ldots, n_k)} z_1^{n_1} \cdots z_k^{n_k}
$$
  
\n
$$
= \sum_{n \geq 0} \sum_{n_1 + 2n_2 + \ldots + kn_k = n} \sum_{i_1 = 0}^{n_1} \cdots \sum_{i_k = 0}^{n_k} {n_1 \choose i_1} \cdots {n_k \choose i_k} \cdot \frac{\text{fix}(\mathcal{F}[i_1, \ldots, i_k] \cdot \text{fix}(\mathcal{G}[n_1 - i_1, \ldots, n_k - i_k]}{\text{aut}(n_1, \ldots, n_k)} z_1^{n_1} \cdots z_k^{n_k}
$$
  
\n
$$
= \sum_{n \geq 0} \sum_{\substack{(i_1 + j_1) + 2(i_2 + j_2) + \ldots + k(i_k + j_k) = n}} {n_2 \choose i_1 + j_1 + 2(i_2 + j_2) + \ldots + k(i_k + j_k) = n}} \left( \frac{\text{fix}(\mathcal{F}[i_1, \ldots, i_k])}{\text{aut}(i_1, \ldots, i_k)} z_1^{i_1} \cdots z_k^{i_k} \right) \cdot \left( \frac{\text{fix}(\mathcal{G}[j_1, \ldots, j_k])}{\text{aut}(j_1, \ldots, j_k)} z_1^{j_1} \cdots z_k^{j_k} \right)
$$
  
\n
$$
= \sum_{n \geq 0} \sum_{m = 0} \sum_{i_1 + 2i_2 + \ldots + ki_k = m} \frac{\text{fix}(\mathcal{F}[i_1, \ldots, i_k])}{\text{aut}(i_1, \ldots, i_k)} z_1^{i_1} \cdots z_k^{i_k} \right) \cdot \left( \sum_{j_1 + 2j_2 + \ldots + kj_k = n - m} \frac{\text{fix}(\mathcal{G}[j_1, \ldots, j_k])}{\text{aut}(j_1, \ldots, j_k)} z_1^{j_1} \cdots z_k^{j_k} \right)
$$
  
\n<math display="block</math>

wobei zu beachten ist, dass

$$
\frac{\text{aut}(i_1 + j_1, \dots, i_k + j_k)}{\text{aut}(i_1, \dots, i_k) \cdot \text{aut}(j_1, \dots, j_k)} = \frac{1^{i_1 + j_1} \cdot (i_1 + j_1)! \dots k^{i_k + j_k} \cdot (i_k + j_k)!}{(1^{i_1} \cdot i_1! \dots k^{i_k} \cdot i_k!) \cdot (1^{j_1} \cdot j_1! \dots k^{j_k} \cdot j_k!)} \\
= \frac{(i_1 + j_1)! \dots (i_k + j_k)!}{i_1! \cdot j_1! \dots i_k! \cdot j_k!} = \binom{i_1 + j_1}{i_1} \dots \binom{i_k + j_k}{i_k}.
$$

#### 2.4.3 Substitution

Die nächste Operation, die wir betrachten, ist die sogenannte Substitution. Hierbei wird eine Spezies  $\mathcal G$  in eine Spezies  $\mathcal F$  eingesetzt. Das bedeutet, dass eine endliche Menge U, auf der eine Struktur erzeugt wird, zuerst einmal partitioniert wird. Dann wird aus der Partition eine F-Struktur gebildet. Schließlich wird auf jeder in der Partition enthaltenen Klasse eine G-Struktur erzeugt. Wir denken uns dann in der F-Struktur die Klassen der Partition durch die korrespondierenden G-Strukturen ersetzt.

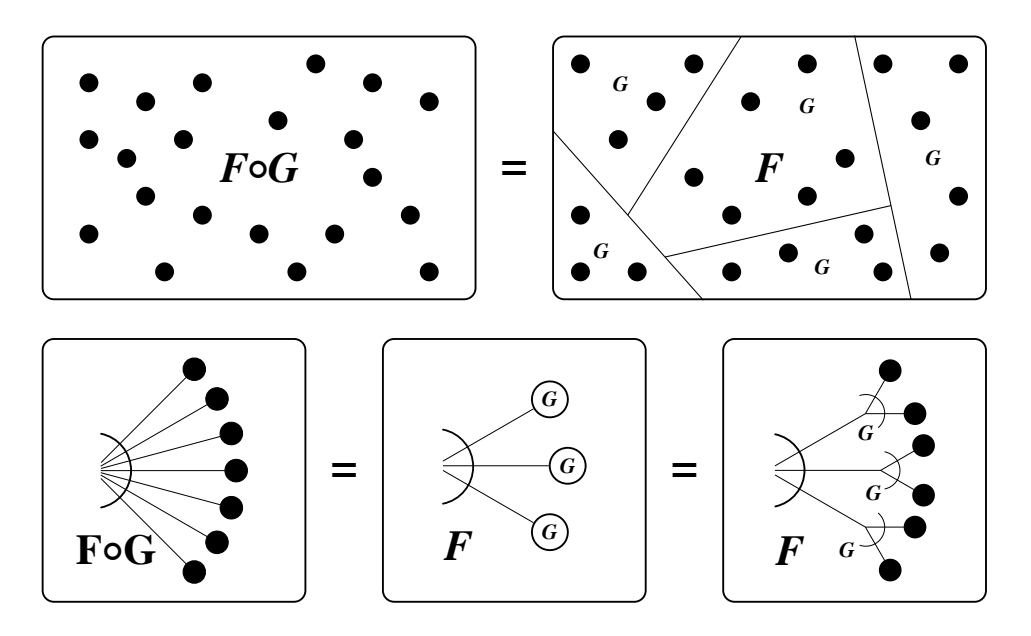

Abbildung 6: Substitution von Spezies

**Definition 2.4.7.** Seien  $\mathcal F$  und  $\mathcal G$  zwei Spezies, sodass keine  $\mathcal G$ -Strukturen auf der leeren Menge existieren, also  $\mathcal{G}[\emptyset] = \emptyset$  gilt. Die Spezies ( $\mathcal{F} \circ \mathcal{G}$ ), die wir auch als  $\mathcal{F}(\mathcal{G})$  schreiben, und die wir (partitionelle) Komposition von  $\mathcal F$  mit  $\mathcal G$  nennen, ist folgendermaßen definiert: Sei U eine endliche Menge, dann ist eine  $(\mathcal{F} \circ \mathcal{G})$ -Struktur auf U ein Tripel  $(\pi, s, t)$ , wobei

- 1.  $\pi$  eine Partition von U,
- 2. s eine F-Struktur auf  $\pi$ , und
- 3.  $t = (t_p)_{p \in \pi}$  ist, wobei  $t_p$  eine G-Struktur auf p ist.

Es gilt also

$$
(\mathcal{F} \circ \mathcal{G})[U] = \sum_{\pi \in \text{PaR}[U]} \mathcal{F}[\pi] \times \prod_{p \in \pi} \mathcal{G}[p]. \tag{28}
$$

Seien nun U und V endliche Mengen und  $\sigma: U \to V$  eine Bijektion, dann ist der Transport der  $(\mathcal{F} \circ \mathcal{G})$ -Strukturen entlang  $\sigma$  als

$$
\left(\mathcal{F}\circ\mathcal{G}\right)\left[\sigma\right]\left(\pi,s,\left(t_p\right)_{p\in\pi}\right):=\left(\overline{\pi},\overline{s},\overline{t}\right)
$$
\n
$$
(29)
$$

definiert. Hierbei gilt  $\bar{\pi} = \text{Par}[\sigma](\pi)$ . Wenn  $\pi = \{p_1, \ldots, p_k\}$ , dann hat die durch den Transport entstandene Partition  $\bar{\pi}$  also die Form  $\{\sigma(p_1)\}$  $\frac{ }{p_1}$  $,\ldots,\sigma(p_k)$  $\frac{ }{p_k}$ }. Die Bijektion  $\sigma$  induziert eine Familie

von Bijektionen  $(\sigma_{\pi})_{\pi \in \text{PaR}[U]}$  mit

$$
\sigma_{\pi} : \pi \to \text{PaR}[\sigma](\pi), p \mapsto \sigma(p).
$$

Die F-Struktur  $\bar{s}$  entsteht nun durch den Transport von s entlang  $\sigma_{\pi}$ . Es gilt also  $\bar{s} = \mathcal{F}[\sigma_{\pi}](s)$ . Schließlich gilt noch  $\bar{t} = (\bar{t}_{\overline{p}})_{\overline{p} \in \overline{\pi}}$  mit  $\bar{t}_{\overline{p}} = \mathcal{G}[\sigma|_p](t_p)$  für  $p = \sigma^{-1}(\overline{p})$ .

Um ein klareres Bild davon zu bekommen, sehen wir uns ein Beispiel an.

Beispiel 2.4.8. Betrachten wir die Mengen  $U := \{1, 2, \ldots, 7\}, V := \{a, b, \ldots, g\}$  und die Spezies Seq◦Cyc, also endliche Folgen von Zyklen. Eine Struktur dieser Spezies ist intuitiv zum Beispiel
die Folge ((2, 4),(5, 3),(7, 6, 1)). Diese konkrete Struktur wird in (Seq ◦ Cyc) [U] durch das Tripel  $(\pi, s, t)$  repräsentiert, wobei  $\pi = \{\{1, 6, 7\}, \{2, 4\}, \{3, 5\}\}, s = (\{2, 4\}, \{3, 5\}, \{1, 6, 7\})$  und  $t =$  $\{\left(\{1,6,7\},t_{\{1,6,7\}}\right),\left(\{2,4\},t_{\{2,4\}}\right),\left(\{3,5\},t_{\{3,5\}}\right)\}\right].$  Es gilt dabei  $t_{\{1,6,7\}}=(7,6,1),t_{\{2,4\}}=(2,4)$ und  $t_{\{3,5\}} = (5,3)$ .

Nun betrachten wir zur Bijektion  $\sigma: U \to V$  mit  $\sigma(1) = a, \sigma(2) = b, \ldots, \sigma(7) = g$  den Transport der Struktur  $(\pi, s, t)$  entlang  $\sigma$ . Sei  $(\overline{\pi}, \overline{s}, \overline{t}) := (\text{Seq} \circ \text{Cyc}) [\sigma] (\pi, s, t)$ , dann gilt

$$
\overline{\pi} = \text{Par}[\sigma](\pi) = \text{Par}[\sigma](\{ \{1, 6, 7\}, \{2, 4\}, \{3, 5\} \}) = \{ \{a, f, g\}, \{b, d\}, \{c, e\} \}.
$$

Die durch  $\sigma$  induzierte Bijektion  $\sigma_{\pi} : \pi \to \overline{\pi}$  bildet  $\{1, 6, 7\}$  auf  $\{a, f, g\}$ ,  $\{2, 4\}$  auf  $\{b, d\}$  und  $\{3, 5\}$  auf  $\{c, e\}$  ab. Wir sehen also, dass

$$
\overline{s}=\mathrm{Seq}[\sigma_\pi](s)=(\sigma_\pi(\{2,4\}),\sigma_\pi(\{3,5\}),\sigma_\pi(\{1,6,7\}))=(\{b,d\}\,,\{c,e\}\,,\{a,f,g\})\,.
$$

Betrachten wir nun noch die Familie  $\bar{t} = (\bar{t}_{\overline{p}})_{\overline{p} \in \overline{\pi}}$ , so bemerken wir, dass

$$
\bar{t}_{\{a,f,g\}} = \text{Cyc}[\sigma|_{\{1,6,7\}}](t_{\{1,6,7\}}) = \text{Cyc}[\sigma|_{\{1,6,7\}}]((7,6,1)) = (g, f, a),
$$
\n
$$
\bar{t}_{\{b,d\}} = \text{Cyc}[\sigma|_{\{2,4\}}](t_{\{2,4\}}) = \text{Cyc}[\sigma|_{\{2,4\}}]((2,4)) = (b,d), \text{ und}
$$
\n
$$
\bar{t}_{\{c,e\}} = \text{Cyc}[\sigma|_{\{3,5\}}](t_{\{3,5\}}) = \text{Cyc}[\sigma|_{\{3,5\}}]((5,3)) = (e,c).
$$

Der Transport der Struktur  $((2, 4), (5, 3), (7, 6, 1))$  entlang  $\sigma$  produziert also wie erwartet die Struktur  $((b, d), (e, c), (g, f, a)).$ 

Bevor wir die zur Operation gehörenden erzeugenden Funktionen betrachten können, müssen wir noch eine Operation auf formalen Potenzreihen definieren.

**Definition 2.4.9.** Seien  $f = f(z_1, z_2, \ldots)$  und  $g = g(z_1, z_2, \ldots)$  formale Potenzreihen in unendlich vielen Veränderlichen aus R[[ $z_1, z_2, \ldots$ ]], dann ist die *plethystische Substitution* ( $f \circ g$ ) als

$$
(f \circ g) (z_1, z_2, \ldots) := f(g_1, g_2, \ldots)
$$
\n(30)

definiert, wobei gilt, dass

$$
g_k := g(z_k, z_{2k}, z_{3k}, \ldots) \text{ für alle } k \in \mathbb{N}.
$$
\n
$$
(31)
$$

Satz 2.4.10. Seien F und G zwei Spezies mit  $\mathcal{G}[\emptyset] = \emptyset$ , dann erfüllen die zugehörigen erzeugenden Funktionen die Gleichungen

$$
(F \circ G)(z) = F(G(z)),\tag{32}
$$

$$
(\widetilde{F \circ G})(z) = Z_F(\widetilde{G}(z), \widetilde{G}(z^2), \widetilde{G}(z^3), \ldots),\tag{33}
$$

$$
Z_{(F \circ G)}(z_1, z_2, z_3, \ldots) = Z_F(Z_G(z_1, z_2, \ldots), Z_G(z_2, z_4, \ldots), \ldots) = (Z_F \circ Z_G)(z_1, z_2, \ldots), \quad (34)
$$

wobei  $(F \circ G)(z)$ ,  $(\widetilde{F \circ G})(z)$  und  $Z_{(F \circ G)}(z_1, z_2, \ldots)$  die erzeugenden Funktionen der Spezies (F ◦ G) bezeichnen.

Beweis. Der Beweis der Gleichung der Zyklenindexreihen würde den Rahmen dieser Arbeit sprengen und ist ausführlich in [2, Kapitel 4.3, S. 309-315] zu finden. Für die exponentiell erzeugenden Funktionen gilt durch Anwendung von Satz 2.3.17

$$
(F \circ G)(z) = Z_{(F \circ G)}(z, 0, 0, ...)
$$
  
= Z<sub>F</sub>(Z<sub>G</sub>(z, 0, 0, ...), Z<sub>G</sub>(0, 0, 0, ...), Z<sub>G</sub>(0, 0, 0, ...), ...)  
= Z<sub>F</sub>(G(z), 0, 0, ...) = F(G(z)).

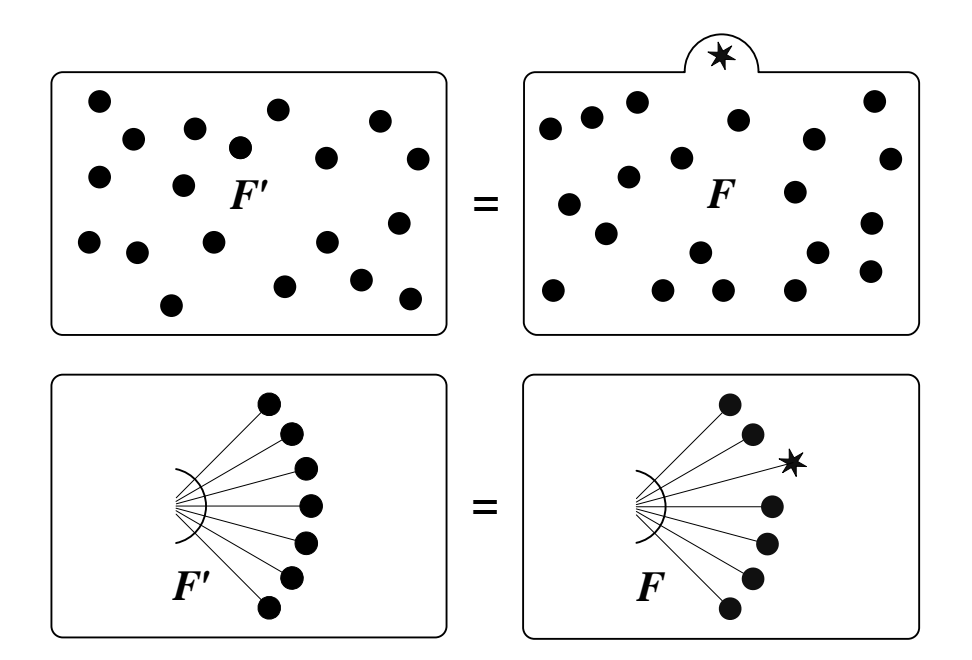

Abbildung 7: Ableitung einer Spezies

Betrachten wir die gewöhnlichen erzeugenden Funktionen, so sehen wir wieder mittels Anwendung von Satz 2.3.17, dass

$$
\begin{aligned}\n\widetilde{(F \circ G)}(z) &= Z_{(F \circ G)}(z, z^2, z^3, \ldots) \\
&= Z_F(Z_G(z, z^2, z^3, \ldots), Z_G(z^2, z^4, z^6, \ldots), Z_G(z^3, z^6, z^9, \ldots), \ldots) \\
&= Z_F(Z_G(z, z^2, z^3, \ldots), Z_G((z^2), (z^2)^2, (z^2)^3, \ldots), Z_G((z^3), (z^3)^2, (z^3)^3, \ldots), \ldots) \\
&= Z_F(\widetilde{G}(z), \widetilde{G}(z^2), \widetilde{G}(z^3), \ldots)\n\end{aligned}
$$

gilt.

Einer der Gründe für die Betrachtung der Zyklenindexreihe ist, dass für die gewöhnlichen erzeugenden Funktionen von zwei Spezies F und G im Allgemeinen ( $\widetilde{F \circ G}(z) \neq \widetilde{F}(\widetilde{G}(z))$  gilt.

### 2.4.4 Ableitung

Die Strukturen, die von der Ableitung einer Spezies F auf einer endlichen Menge U erzeugt werden, entstehen dadurch, dass der Menge U ein nicht in ihr enthaltenes Element hinzugefügt wird, und auf dieser erweiterten Menge dann die F-Strukturen gebildet werden. Diese Operation ist so definiert, dass für die erzeugenden Funktionen der Ableitung einer Spezies gilt, dass sie die Ableitung der erzeugenden Funktionen der Spezies sind.

**Definition 2.4.11.** Sei  $\mathcal F$  eine Spezies, dann ist die Ableitung der Spezies  $\mathcal F$ , auch als  $\mathcal F'$  geschrieben, folgendermaßen definiert: Für jede endliche Menge U gilt

$$
\mathcal{F}'[U] := \mathcal{F}[U^+] \text{ mit } U^+ := U \cup \{*_U\}. \tag{35}
$$

Das Element ∗ $_U$  ist hierbei nicht in der Menge U enthalten. Sei nun V eine weitere endliche Menge und  $\sigma: U \to V$  eine Bijektion, dann arbeitet der Transport der Strukturen mittels der Vorschrift

$$
\mathcal{F}'[\sigma](s) := \mathcal{F}[\sigma^+](s),\tag{36}
$$

 $\Box$ 

wobei

$$
\sigma^{+}: U \cup \{*_U\} \to V \cup \{*_V\}, s \mapsto \begin{cases} \sigma(s) & \text{für } s \in U, \\ *_{V} & \text{für } s = *_{U}. \end{cases}
$$
 (37)

Um bei gegebener Menge U ein Element ausserhalb dieser Menge zu wählen, kann man die Menge  $U$  selber als Element wählen, da  $U$  sich aufgrund des Regularitätsaxioms der Mengenlehre nicht selber enthalten kann.

Proposition 2.4.12. Sei F eine Spezies, dann gelten für die zugehörigen erzeugenden Funktionen die Gleichungen

$$
F'(z) = \frac{d}{dz} F(z),
$$
  
\n
$$
\widetilde{F'}(z) = \left(\frac{\partial}{\partial z_1} Z_F\right) (z, z^2, z^3, \ldots),
$$
  
\n
$$
Z_{F'}(z_1, z_2, \ldots) = \left(\frac{\partial}{\partial z_1} Z_F\right) (z_1, z_2, \ldots),
$$

wobei  $F'(z)$ ,  $\overline{F'}(z)$  und  $Z_{F'}(z_1, z_2, \ldots)$  die erzeugenden Funktionen der Spezies  $\mathcal{F}'$  bezeichnen.

Beweis. Um die Gleichheit der Zyklenindexreihe zu zeigen, betrachten wir zuerst eine beliebige Permutation  $\sigma : [n] \to [n]$ . Die Permutation  $\sigma^+ : [n+1] \to [n+1]$  besitzt dann genau einen Fixpunkt mehr, nämlich  $n + 1$ . Das Element  $n + 1$  übernimmt hier die Rolle von \*[n]. Wenn  $(k_1, k_2, \ldots, k_l)$  der Zyklentyp von  $\sigma$  ist, dann ist also  $(k_1 + 1, k_2, \ldots, k_l)$  der Zyklentyp von  $\sigma^+$ . Es gilt also fix  $\mathcal{F}'[k_1, k_2, \ldots, k_l] = \text{fix } \mathcal{F}[k_1 + 1, k_2, \ldots, k_l]$ . Nun gilt

$$
\left(\frac{\partial}{\partial z_{1}}Z_{F}\right)(z_{1}, z_{2}, \ldots) = \frac{\partial}{\partial z_{1}}\sum_{n\geq 0}\sum_{k_{1}+2k_{2}+\ldots+k_{l}}\frac{\operatorname{fix} F[k_{1}, k_{2}, \ldots, k_{l}]}{\operatorname{aut}(k_{1}, k_{2}, \ldots, k_{l})}z_{1}^{k_{1}}z_{2}^{k_{2}}\cdots z_{l}^{k_{l}}
$$
\n
$$
= \sum_{n\geq 0}\sum_{k_{1}+2k_{2}+\ldots+k_{l}=n}k_{1}\frac{\operatorname{fix} F[k_{1}, k_{2}, \ldots, k_{l}]}{\operatorname{aut}(k_{1}, k_{2}, \ldots, k_{l})}z_{1}^{k_{1}-1}z_{2}^{k_{2}}\cdots z_{l}^{k_{l}}
$$
\n
$$
= \sum_{n\geq 0}\sum_{k_{1}=1}^{n}\sum_{k_{1}+2k_{2}+\ldots+k_{l}=n}k_{1}\frac{\operatorname{fix} F[k_{1}, k_{2}, \ldots, k_{l}]}{\operatorname{aut}(k_{1}, k_{2}, \ldots, k_{l})}z_{1}^{k_{1}-1}z_{2}^{k_{2}}\cdots z_{l}^{k_{l}}
$$
\n
$$
= \sum_{n\geq 1}\sum_{k_{1}=0}^{n-1}\sum_{k_{1}+2k_{2}+\ldots+k_{l}=n-1}(k_{1}+1)\frac{\operatorname{fix} F[k_{1}+1, k_{2}, \ldots, k_{l}]}{\operatorname{aut}(k_{1}+1, k_{2}, \ldots, k_{l})}z_{1}^{k_{1}}z_{2}^{k_{2}}\cdots z_{l}^{k_{l}}
$$
\n
$$
= \sum_{n\geq 0}\sum_{k_{1}+2k_{2}+\ldots+k_{l}=n}\frac{(\operatorname{fix} F[k_{1}+1, k_{2}, \ldots, k_{l}]}{\operatorname{aut}(k_{1}+1, k_{2}, \ldots, k_{l})}z_{1}^{k_{1}}z_{2}^{k_{2}}\cdots z_{l}^{k_{l}}
$$
\n
$$
= \sum_{n\geq 0}\sum_{k_{1}+2k_{2}+\ldots+k_{l}=n}\frac{\operatorname{fix} F[k_{1}+1, k_{2}, \ldots, k_{l}]}{\operatorname{aut}(
$$

wenn wir noch berücksichtigen, dass

$$
\frac{1}{k_1+1} \cdot \text{aut}(k_1+1, k_2, \dots, k_l) = \frac{1}{k_1+1} \cdot 1^{k_1+1} (k_1+1)! 2^{k_2} k_2! \cdots l^{k_l} k_l!
$$

$$
= 1^{k_1} k_1! 2^{k_2} k_2! \cdots l^{k_l} k_l! = \text{aut}(k_1, k_2, \dots, k_l).
$$

Für die exponentiell erzeugenden Funktionen gilt nun aufgrund von Satz 2.3.17

$$
F'(z) = Z_{F'}(z, 0, 0, \ldots) = \sum_{n \ge 0} \sum_{k_1 + 2k_2 + \ldots + lk_l = n} \frac{\text{fix } \mathcal{F}[k_1 + 1, k_2, \ldots, k_l]}{\text{aut}(k_1, k_2, \ldots, k_l)} z^{k_1} 0^{k_2} \cdots 0^{k_l}
$$
  
= 
$$
\sum_{n \ge 0} \frac{\text{fix } \mathcal{F}[n+1, 0, \ldots, 0]}{\text{aut}(n, 0, \ldots, 0)} z^n = \sum_{n \ge 0} \frac{\text{fix } \mathcal{F}[\text{id}_{[n+1]}]}{n!} z^n = \sum_{n \ge 0} \frac{f_{n+1}}{n!} z^n = \sum_{n \ge 1} \frac{f_n}{(n-1)!} z^{n-1}
$$
  
= 
$$
\sum_{n \ge 1} n \cdot \frac{f_n}{n!} z^{n-1} = \frac{d}{dz} F(z).
$$

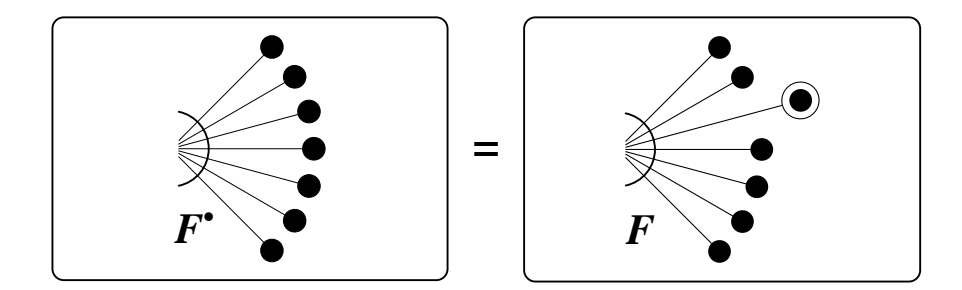

Abbildung 8: Punktierung einer Spezies

Dabei ist zu beachten, dass  $z^{k_1}0^{k_2}\cdots 0^{k_l}$  genau dann ungleich 0 ist, wenn  $k_1 = n, k_2 = 0, \ldots, k_l = 0$ gilt. Die Identität der gewöhnlichen erzeugenden Funktion ergibt sich direkt aus Satz 2.3.17.

### 2.4.5 Punktierung

Eine Operation, die eng mit der Ableitung verwandt ist, ist die Punktierung. Eine Struktur der punktierten Spezies F auf einer endlichen Menge U ist eine F-Struktur, bei der zusätzlich noch ein Element der Grundmenge U ausgezeichnet wird.

**Definition 2.4.13.** Sei  $\mathcal F$  eine Spezies, dann wird die Spezies  $\mathcal F^{\bullet}$  als *Punktierung* der Spezies  $\mathcal F$ bezeichnet. Eine  $\mathcal{F}^{\bullet}$ -Struktur auf einer endlichen Menge U ist ein Paar  $(s, t)$  mit  $s \in \mathcal{F}[U]$  und  $t \in U$ . Es gilt also

$$
\mathcal{F}^{\bullet}[U] = \mathcal{F}[U] \times U. \tag{38}
$$

Für eine weitere endliche Menge V und eine Bijektion  $\sigma: U \to V$  ist der Transport der Strukturen als

$$
\mathcal{F}^{\bullet}[\sigma](s,t) := (\mathcal{F}[\sigma](s), \sigma(t)) \text{ für alle } (s,t) \in \mathcal{F}^{\bullet}[U] \tag{39}
$$

defniert.

Wir zeigen nun die Verwandtschaft mit der Ableitung. Daraus folgen dann auch leicht die Eigenschaften der erzeugenden Funktionen.

**Lemma 2.4.14.** Sei F eine Spezies, dann gilt  $\mathcal{F}^{\bullet} \simeq \mathcal{Z} \cdot \mathcal{F}'$ .

Beweis. Betrachten wir zuerst die Strukturen der Spezies  $\mathcal{Z} \cdot \mathcal{F}'$  auf einer endlichen Menge U. Es gilt

$$
\left(\mathcal{Z}\cdot\mathcal{F}'\right)[U]=\sum_{\substack{(U_1,U_2)\\U_1\cap U_2=\emptyset\\U_1\cup U_2=U}}\overbrace{\mathcal{Z}[U_1]}^{\neq\emptyset\Leftrightarrow |U_1|=1}\times\mathcal{F}'[U_2]=\sum_{(\{u\},U\setminus\{u\}),u\in U}\{u\}\times\mathcal{F}'[U\setminus\{u\}].
$$

Eine Struktur aus  $(\mathcal{Z} \cdot \mathcal{F}')[U]$  hat also die Form  $(u, f', \{u\}, U \setminus \{u\})$  mit  $u \in U$  und  $f' \in \mathcal{F}'[U \setminus \{u\}]$  $= \mathcal{F}[(U \setminus \{u\}) \cup \{*_U\setminus \{u\}]\}.$  Wenn V eine weitere endliche Menge und  $\sigma: U \to V$  eine Bijektion ist, und wir den Transport der Strukturen betrachten, sehen wir, dass

$$
\begin{aligned} \left(\mathcal{Z}\cdot\mathcal{F}'\right)\left[\sigma\right]\left(u,f',\{u\},U\setminus\{u\}\right) &= \left(\mathcal{Z}[\sigma\big|_{\{u\}}](u),\mathcal{F}'[\sigma\big|_{U\setminus\{u\}}](f'),\sigma(\{u\}),\sigma(U\setminus\{u\})\right) \\ &= \left(\sigma(u),\mathcal{F}\left[\left(\sigma\big|_{U\setminus\{u\}}\right)^+\right](f'),\{\sigma(u)\},V\setminus\{\sigma(u)\}\right). \end{aligned}
$$

Eine Struktur der Spezies  $\mathcal{F}^{\bullet}[U]$  hat die Gestalt  $(f, u)$  mit  $f \in \mathcal{F}[U]$  und  $u \in U$ . Sie wird durch den Transport der Strukturen entlang  $\sigma$  auf die Struktur  $(\mathcal{F}[\sigma](f), \sigma(u))$  abgebildet.

Um die behauptete Isomorophie zu zeigen, konstruieren wir nun eine Familie von Bijektionen  $(\alpha_U : \mathcal{F}^{\bullet}[U] \to (\mathcal{Z} \cdot \mathcal{F}')[U])$  auf den endlichen Mengen, sodass für alle  $s \in \mathcal{F}^{\bullet}$  gilt, dass

 $(\mathcal{Z}\cdot \mathcal{F}')[\sigma](\alpha_U(f, u)) = \alpha_V(\mathcal{F}^{\bullet}[\sigma](f, u)).$  Wir definieren für eine beliebige endliche Menge M und ein Element  $m \in M$  die Bijektion

$$
\tau_{(M,m)}: M \to (M \setminus \{m\}) \cup \{*_M \setminus \{m\} \}, x \mapsto \begin{cases} x & \text{für } x \in M \setminus \{m\}, \\ *_{M \setminus \{m\}} & \text{für } x = m. \end{cases}
$$

Wenn wir die Abbildungen  $\alpha_U$  als

$$
\alpha_U: \mathcal{F}^\bullet[U] \to (\mathcal{Z} \cdot \mathcal{F}') [U], (f, u) \mapsto (u, \mathcal{F}[\tau_{(U, u)}](f), \{u\}, U \setminus \{u\})
$$

festlegen, dann gilt für alle  $(f, u) \in \mathcal{F}^{\bullet}[U]$ :

$$
\begin{aligned}\n\left(\mathcal{Z}\cdot\mathcal{F}'\right)[\sigma](\alpha_U(f,u)) &= \alpha_V(\mathcal{F}^{\bullet}[\sigma](f,u)) \\
&\Leftrightarrow \quad \left(\mathcal{Z}\cdot\mathcal{F}'\right)[\sigma](u,\mathcal{F}[\tau_{(U,u)}](f),\{u\},U\setminus\{u\}) &= \alpha_V(\mathcal{F}[\sigma](f),\sigma(u)) \\
&\Leftrightarrow \quad \left(\sigma(u),\mathcal{F}\left[\left(\sigma|_{U\setminus\{u\}}\right)^{+}\right](\mathcal{F}[\tau_{(U,u)}](f)),\{\sigma(u)\},V\setminus\{\sigma(u)\}\right) \\
&= \left(\sigma(u),\mathcal{F}[\tau_{(V,\sigma(u))}](\mathcal{F}[\sigma](f)),\{\sigma(u)\},V\setminus\{\sigma(u)\}\right) \\
&\Leftrightarrow \quad \mathcal{F}\left[\left(\sigma|_{U\setminus\{u\}}\right)^{+}\right](\mathcal{F}[\tau_{(U,u)}](f)) = \mathcal{F}[\tau_{(V,\sigma(u))}](\mathcal{F}[\sigma](f)) \\
&\Leftrightarrow \quad \mathcal{F}\left[\left(\sigma|_{U\setminus\{u\}}\right)^{+}\circ\tau_{(U,u)}\right](f) = \mathcal{F}[\tau_{(V,\sigma(u))}\circ\sigma](f).\n\end{aligned}
$$

Es genügt also, zu zeigen, dass  $(\sigma|_{U\setminus\{u\}})^+ \circ \tau_{(U,u)} = \tau_{(V,\sigma(u))} \circ \sigma$ . Nun gilt einerseits für ein beliebiges  $x \in U$ 

$$
\left(\sigma\big|_{U\setminus\{u\}}\right)^+ \circ \tau_{(U,u)}(x) = \begin{cases} \sigma(\tau_{(U,u)}(x)) & \text{für } \tau_{(U,u)}(x) \in U \setminus \{u\} \\ *_{V\setminus\{\sigma(u)\}} & \text{für } \tau_{(U,u)}(x) = *_{U\setminus\{u\}} \end{cases} = \begin{cases} \sigma(x) & \text{für } x \in U \setminus \{u\} \\ *_{V\setminus\{\sigma(u)\}} & \text{für } x = u, \end{cases}
$$

andererseits aber auch

$$
\tau_{(V,\sigma(u))} \circ \sigma(x) = \begin{cases} \sigma(x) & \text{für } \sigma(x) \in V \setminus \{\sigma(u)\} \\ *_{V \setminus \{\sigma(u)\}} & \text{für } \sigma(x) = \sigma(u) \end{cases} = \begin{cases} \sigma(x) & \text{für } x \in U \setminus \{u\} \\ *_{V \setminus \{\sigma(u)\}} & \text{für } x = u. \end{cases}
$$

Daher sind die Spezies  $\mathcal{F}^{\bullet}$  und  $\mathcal{Z} \cdot \mathcal{F}'$  isomorph.

Proposition 2.4.15. Sei F eine Spezies, dann gelten die Gleichungen

$$
F^{\bullet}(z) = z \cdot \frac{d}{dz} F(z)
$$
\n(40)

$$
\widetilde{F}^{\bullet}(z) = z \cdot \left(\frac{\partial}{\partial z_1} Z_F\right)(z, z^2, z^3, \ldots) \tag{41}
$$

$$
Z_{F\bullet}(z_1, z_2, \ldots) = z_1 \cdot \left(\frac{\partial}{\partial z_1} Z_F\right)(z_1, z_2, \ldots) \tag{42}
$$

wobei  $\mathcal{F}^{\bullet}(z)$ ,  $\widetilde{F^{\bullet}}(z)$  und  $Z_{F^{\bullet}}(z_1, z_2, \ldots)$  die erzeugenden Funktionen der Spezies  $F^{\bullet}$  bezeichnen. Beweis. Wegen  $\mathcal{F}^{\bullet} \simeq \mathcal{Z} \cdot \mathcal{F}'$  gilt für die erzeugenden Funktionen durch Anwendung der Isomorphie, der Proposition 2.4.6, und der Proposition 2.4.12

$$
F^{\bullet}(z) = (Z \cdot F')(z) = Z(z) \cdot F'(z) = z \cdot \frac{d}{dz} F(z),
$$
  
\n
$$
\widetilde{F}^{\bullet}(z) = (\widetilde{Z \cdot F'})(z) = \widetilde{Z}(z) \cdot \widetilde{F'}(z) = z \cdot \left(\frac{\partial}{\partial z_1} Z_F\right)(z, z^2, z^3, \ldots), \text{ und}
$$
  
\n
$$
Z_{F^{\bullet}}(z_1, z_2, \ldots) = Z_{Z \cdot F'}(z_1, z_2, \ldots) = Z_Z(z_1, z_2, \ldots) \cdot Z_{F'}(z_1, z_2, \ldots)
$$
  
\n
$$
= z_1 \cdot \left(\frac{\partial}{\partial z_1} Z_F\right)(z_1, z_2, \ldots).
$$

 $\Box$ 

 $\Box$ 

## 2.5 Mehrsortige Spezies

Wir können die Theorie der kombinatorischen Spezies so erweitern, dass Strukturen nicht nur aus einer Menge, sondern aus mehreren Mengen gleichzeitig erzeugt werden. Diese Mengen werden Sorten, und eine derartige Spezies wird mehrsortige Spezies genannt. Zu vielen Sätzen dieses Abschnitts werden keine Beweise angegeben, da diese Sätze im Prinzip analog zu den bereits in früheren Abschnitten angegebenen Sätzen im einsortigen Fall bewiesen werden und die Beweise aufgrund der komplexen Notation den Rahmen dieser Arbeit sprengen würden. Eine umfangreichere Einführung findet man in [2, S. 100-112].

Bevor wir mehrsortige Spezies behandeln können, müssen wir noch einige Begriffe definieren.

**Definition 2.5.1.** Sei  $k > 1$  eine natürliche Zahl. Eine *Multimenge (mit k Sorten von Elementen)* oder kurz k-Menge ist ein k-Tupel von Mengen

$$
U = (U_1, \dots, U_k). \tag{43}
$$

Ein Element  $u \in U_i$  wird *Element der Sorte i* genannt. Die Multimege  $U = (U_1, \ldots, U_k)$  heißt genau dann endlich, wenn für alle  $i \in \{1, \ldots, k\}$  gilt, dass die Menge  $U_i$  endlich ist. Die Multikar $dinali t \ddot{a} t$  von  $U$  ist das  $k$ -Tupel der Kardinalitäten

$$
|U| := (|U_1|, \dots, |U_k|), \tag{44}
$$

die totale Kardinalität von U ist die Summe

$$
||U|| := |U_1| + \ldots + |U_k|.
$$
\n(45)

Ausgezeichnete Mengen, Mengenrelationen und Mengenoperationen können in den Kontext der Multimengen übertragen werden.

**Definition 2.5.2.** Die leere k-Menge ist das k-Tupel  $(\emptyset, \ldots, \emptyset)$ . Seien  $U := (U_1, \ldots, U_k)$  und  $\overline{k}$ -mal

 $V := (V_1, \ldots, V_k)$  k-sortige Mengen, dann ist U eine Teilmenge von V, in Zeichen  $U \subseteq V$  genau dann, wenn für alle  $i \in \{1, ..., k\}$  gilt, dass  $V_i \subseteq U_i$ . Die k-Mengen U und V sind gleich, in Zeichen  $U = V$ , genau dann, wenn für alle  $i \in \{1, ..., k\}$  gilt, dass  $U_i = V_i$ . Sei  $(U_i)_{i \in I}$  :=  $((U_{1,i},\ldots,U_{k,i}))_{i\in I}$  eine Familie von k-sortigen Mengen, dann definieren wir

$$
\bigcup_{i \in I} U_i := \left( \bigcup_{i \in I} U_{1,i}, \dots, \bigcup_{i \in I} U_{k,i} \right) \text{ und } \tag{46}
$$

$$
\bigcap_{i \in I} U_i := \left( \bigcap_{i \in I} U_{1,i}, \dots, \bigcap_{i \in I} U_{k,i} \right). \tag{47}
$$

Schließlich definieren wir die mengentheoretische Differenz der k-Mengen  $U := (U_1, \ldots, U_k)$  und  $V := (V_1, \ldots, V_k)$  als

$$
U \setminus V := (U_1 \setminus V_1, \dots, U_k \setminus V_k). \tag{48}
$$

**Definition 2.5.3.** Sei  $U = (U_1, U_2, \ldots, U_k)$  eine k-sortige Menge, dann heißt ein Paar  $(V, W)$ mit  $V = (V_1, V_2, \ldots, V_k), W = (W_1, W_2, \ldots, W_k)$  von k-sortigen Mengen eine Dissektion von U genau dann, wenn für alle  $i \in \{1, ..., k\}$  gilt, dass  $V_i \cap W_i = \emptyset$  und  $V_i \cup W_i = U_i$ . Die Menge der Dissektionen von U wird als  $\Delta(U)$  bezeichnet.

Eine Partition von U ist eine Menge P von k-Mengen, für die gilt, dass

- 1.  $\emptyset \notin P$ ,
- 2.  $\bigcup_{M \in P} M = U$ , und
- 3. für alle  $M, N \in P, M \neq N$  gilt  $M \cap N = \emptyset$ .

Die Menge der Partitionen von U wird als PAR[U] bezeichnet.

**Definition 2.5.4.** Seien  $U := (U_1, \ldots, U_k)$  und  $V := (V_1, \ldots, V_k)$  k-Mengen, dann ist eine *Multi*funktion  $f$  von  $U$  nach  $V$ , auch als

$$
f:(U_1,\ldots,U_k)\to (V_1,\ldots,V_k)
$$

bezeichnet, ein k-Tupel von Funktionen  $f = (f_1, \ldots, f_k)$ , wobei für alle  $i \in \{1, \ldots, n\}$  gilt, dass  $f_i: U_i \to V_i$ .  $f$  wird genau dann bijektiv genannt, wenn alle  $f_i$  bijektiv sind. Sei  $W := (W_1, \ldots, W_k)$ eine weitere k-Menge, die Teilmenge von  $(U_1, \ldots, U_k)$  ist, dann ist die Einschränkung der Multifunktion f auf die Multimenge W als

$$
f|_W := \left(f_1|_{W_1}, \ldots, f_k|_{W_k}\right)
$$

definiert. Das Bild der k-Menge W unter der Multifunktion f, in Zeichen  $f(W)$ , ist die k-Menge  $(f_1(W_1), \ldots, f_k(W_k))$ . Für eine weitere k-Menge  $X := (X_1, \ldots, X_n)$  und eine Multifunktion g:  $(V_1, \ldots, V_k) \rightarrow (X_1, \ldots, X_n)$  ist die Komposition mit f als

$$
f \circ g : (U_1, \ldots, U_k) \to (X_1, \ldots, X_n) := (f_1 \circ g_1, \ldots, f_k \circ g_k)
$$

definiert.

**Definition 2.5.5.** Sei  $k > 1$  eine natürliche Zahl. Eine Spezies von k Sorten oder auch k-sortige Spezies ist eine Regel F, die

- 1. für jede endliche k-Menge  $U = (U_1, \ldots, U_k)$  eine endliche Menge  $\mathcal{F}[U_1, \ldots, U_k]$  erzeugt, und
- 2. für jede bijektive Multifunktion

$$
\sigma = (\sigma_1, \ldots, \sigma_k) : (U_1, \ldots, U_k) \to (V_1, \ldots, V_k)
$$

auf den endlichen k-Mengen  $(U_1, \ldots, U_k)$  und  $(V_1, \ldots, V_k)$  eine Funktion

$$
\mathcal{F}[\sigma] = \mathcal{F}[\sigma_1,\ldots,\sigma_k] : \mathcal{F}[U_1,\ldots,U_k] \to \mathcal{F}[V_1,\ldots,V_k]
$$

erzeugt.

Die Funktionen  $\mathcal{F}[\sigma]$  müssen dabei folgende Eigenschaften besitzen:

1. Für alle bijektiven Multifunktionen  $\sigma: U \to V$  und  $\tau: V \to W$  auf den endlichen k-Mengen  $U, V$  und  $W$  muss gelten, dass

$$
\mathcal{F}[\tau \circ \sigma] = F[\tau] \circ F[\sigma]. \tag{49}
$$

2. Für jede endliche Multimenge U muss gelten, dass

$$
\mathcal{F}[\mathrm{id}_U] = \mathrm{id}_{\mathcal{F}[U]},\tag{50}
$$

wobei id<sub>U</sub> die identische Multifunktion id<sub>U</sub> = (id<sub>U<sub>1</sub></sub>, ..., id<sub>U<sub>k</sub></sub>) bezeichnet.

Ein Element  $s \in \mathcal{F}[U_1, \ldots, U_k]$  wird als  $\mathcal{F}\text{-}Struktur \; auf (U_1, \ldots, U_k)$  oder auch als Struktur der Spezies F auf  $(U_1,\ldots,U_k)$  bezeichnet. Die Funktion  $\mathcal{F}[\sigma_1,\ldots,\sigma_k]$  heißt Transport der F-Strukturen entlang  $(\sigma_1, \ldots, \sigma_k)$ .

Die Isomorphie zweier Strukturen und die sich daraus ergebenden Isomorphietypen sind analog zum einsortigen Fall definiert, unter Verwendung von bijektiven Multifunktionen an Stelle von Bijektionen.

**Definition 2.5.6.** Seien  $\mathcal F$  eine k-sortige kombinatorische Spezies, U und V k-sortige Mengen und  $s_1 \in \mathcal{F}[U], s_2 \in \mathcal{F}[V],$  dann heißt eine bijektive Multifunktion  $\sigma: U \to V$  ein Isomorphismus zwischen  $s_1$  und  $s_2$  genau dann, wenn  $\mathcal{F}[\sigma](s_1) = s_2$ . Die Strukturen  $s_1$  und  $s_2$  haben genau in diesem Fall den selben *Isomorphietyp*. Sei  $s \in \mathcal{F}[U]$ , dann nennen wir einen Isomorphismus zwischen s und s einen Automorphismus.

Wie im einsortigen Fall ist die Isomorphietyprelation einer mehrsortigen Spezies  $\mathcal{F}$ , bezüglich der zwei Strukturen auf der selben Grundmultimenge U genau dann in Relation stehen, wenn ein Isomorphismus zwischen ihnen existiert, eine Äquivalenzrelation, deren Äquivalenzklassen wir als Isomorphietypen bezeichnen. Die Relation wird auch als ∼ $_U$  geschrieben.

**Definition 2.5.7.** Sei F eine k-sortige Spezies und  $U = (U_1, \ldots, U_k)$  eine k-sortige Menge, dann bezeichnet  $T(\mathcal{F}, U)$  die Menge der Isomorphietypen  $\mathcal{F}[U]/\sim_U$ . Ist  $U = ([n_1], \ldots, [n_k])$ , dann schreiben wir abkürzend  $T(\mathcal{F}, n_1, \ldots, n_k)$  an Stelle von  $T(\mathcal{F},([n_1], \ldots, [n_k]))$ .

Wie im einsortigen Fall können wir auch einer mehrsortigen Spezies erzeugende Funktionen zuordnen. Die exponentiell erzeugende Funktion enthält die Information über die Anzahl der Strukturen in Abhängigkeit der Kardinalität der Grundmenge, die gewöhnliche erzeugende Funktion zählt die Isomorphietypen, und die Zyklenindexreihe enthält hinreichend Information, um die anderen beiden erzeugenden Funktionen daraus abzuleiten.

**Definition 2.5.8.** Sei F eine k-sortige Spezies und  $(z_i)_{i=1..k}$  eine Familie von Unstimmten, dann ist die exponentiell erzeugende Funktion von F, auch als  $F(z_1, \ldots, z_k)$  bezeichnet, die formale Potenzreihe

$$
F(z_1,\ldots,z_k) = \sum_{i_1,\ldots,i_k \geq 0} f_{i_1,\ldots,i_k} \frac{z_1^{i_1}\cdots z_k^{i_k}}{i_1!\cdots i_k!},
$$

wobei  $f_{i_1,\ldots,i_k} = \left| \mathcal{F} \big[ \left( [i_1], \ldots, [i_k] \right) \big] \right|$  gilt.

Wie im einsortigen Fall ist hier aufgrund der Definition des Transports der Strukturen die Anzahl der Strukturen auf einer Grundmultimenge nur von den Kardinalitäten der einzelnen Sorten und nicht von den konkreten Mengen abhängig.

**Definition 2.5.9.** Sei F eine k-sortige Spezies und  $(z_i)_{i=1..k}$  eine Familie von Unbestimmten, dann ist die gewöhnliche erzeugende Funktion von F, auch als  $\tilde{F}(z_1, \ldots, z_k)$  bezeichnet, die formale Potenzreihe

$$
\widetilde{F}(z_1,\ldots,z_k)=\sum_{i_1,\ldots,i_k\geq 0}\widetilde{f}_{i_1,\ldots,i_k}z_1^{i_1}\cdots z_k^{i_k},
$$

wobei  $\hat{f}_{i_1,\dots,i_k} = |T(\mathcal{F}, i_1,\dots,i_k)|$  gilt. Sie wird auch typerzeugende Funktion der Spezies  $\mathcal{F}$  genannt.

**Definition 2.5.10.** Sei  $\mathcal F$  eine k-sortige Spezies und  $(z_{i,j})_{\substack{i=1..k \ j\geq 0}}$  eine Familie von Unbestimmten, dann wird die formale Potenzreihe

$$
Z_F(z_{1,1}, z_{1,2}, \ldots; \ldots; z_{k,1}, z_{k,2}, \ldots) = \sum_{i_1, \ldots, i_k \geq 0} \frac{1}{i_1! \cdots i_k!} \sum_{\sigma_1 \in S_{i_1}, \ldots, \sigma_k \in S_{i_k}} \text{fix } \mathcal{F}[\sigma_1, \ldots, \sigma_k] \prod_{l=1}^k z_{l,1}^{\sigma_{l,1}} \cdots z_{l, i_l}^{\sigma_{l, i_l}}
$$

als Zyklenindexreihe der Spezies  $\mathcal F$  bezeichnet, wobei  $(\sigma_{l,1}, \sigma_{l,2}, \ldots, \sigma_{l,i_l})$  den Zyklenindex der Permutation  $\sigma_l \in S_{i_l}$  bezeichnet.

Der Beweis der Reduzierung der Zyklenindexreihe auf die exponentiell und die gewöhnliche erzeugende Funktion verläuft analog zum Beweis von Satz 2.3.17. Daher wird der folgende Satz ohne Beweis angegeben.

**Satz 2.5.11.** Sei F eine k-sortige Spezies und  $Z_F(z_{1,1}, z_{1,2}, \ldots; \ldots; z_{k_1}, z_{k,2}, \ldots)$  die ihr zugeordnete Zyklenindexreihe, dann gilt für ihre exponentiell erzeugende Funktion  $F(z_1, \ldots, z_k)$  und ihre qewöhnliche erzeugende Funktion  $\widetilde{F}(z_1, \ldots, z_k)$ 

$$
F(z_1,..., z_k) = Z_F(z_1, 0, 0, ..., z_k, 0, 0, ...)
$$
 and  
\n
$$
\widetilde{F}(z_1,..., z_k) = \widetilde{F}(z_1, z_1^2, z_1^3, ..., z_k, z_k^2, z_k^3, ...).
$$

Nun wenden wir uns speziellen mehrsortigen Spezies und den Operationen, die auf mehrsortigen Spezies operieren, zu.

**Definition 2.5.12.** Die k-sortige Spezies  $\mathcal{Z}_i$  für  $1 \leq i \leq k$  erzeugt genau eine Struktur, wenn die i-te Sorte aus genau einem Element besteht, und alle anderen Sorten leer sind. Ansonsten erzeugt sie keine Struktur. Auf einer endlichen k-Menge  $U := (U_1, \ldots, U_k)$  leistet  $\mathcal{Z}_i$  also

$$
\mathcal{Z}_i[U] = \begin{cases} \{U\}, & \text{falls } |U_i| = 1 \text{ und } U_j = \emptyset \text{ für alle } j \neq i, \\ \emptyset & \text{sonst.} \end{cases}
$$

Der Transport der Strukturen ist analog zum einsortigen Fall definiert. Die Spezies  $\mathcal{Z}_i$  wird auch als Singleton der i-ten Sorte bezeichnet.

**Definition 2.5.13.** Seien  $\mathcal F$  und  $\mathcal G$  zwei k-sortige Spezies. Die Summe von  $\mathcal F$  und  $\mathcal G$ , in Zeichen  $\mathcal{F} + \mathcal{G}$ , bildet auf einer beliebigen endlichen k-Menge U die Strukturen

$$
(\mathcal{F} + \mathcal{G})[U] = (\mathcal{F}[U] \times \{1\}) \cup (\mathcal{G}[U] \times \{2\}).
$$

Der Transport der Strukturen ist für endliche k-Mengen U und V und eine bijektive Multifunktion  $\sigma: U \to V$  als

$$
(\mathcal{F} + \mathcal{G})[\sigma] \big( (s, i) \big) = \begin{cases} (\mathcal{F}[\sigma], 1) & \text{für } i = 1, \\ (\mathcal{G}[\sigma], 2) & \text{für } i = 2, \end{cases}
$$

definiert. Der Begriff der summierbaren Familie von k-sortigen Spezies und die entsprechende Summenoperation sind ebenfalls analog zum einsortigen Fall definiert.

**Proposition 2.5.14.** Seien  $\mathcal F$  und  $\mathcal G$  zwei k-sortige Spezies, dann gilt für die erzeugenden Funktionen

$$
F + G(z_1, ..., z_k) = F(z_1, ..., z_k) + G(z_1, ..., z_k)
$$
  
\n
$$
\widetilde{F + G}(z_1, ..., z_k) = \widetilde{F}(z_1, ..., z_k) + \widetilde{G}(z_1, ..., z_k)
$$
  
\n
$$
Z_{F+G}(z_{1,1}, z_{1,2}, ..., ..., z_{k,1}, z_{k,2}, ...)) = Z_F(z_{1,1}, z_{1,2}, ..., ..., z_{k,1}, z_{k,2}, ...)
$$
  
\n
$$
Z_G(z_{1,1}, z_{1,2}, ..., ..., z_{k,1}, z_{k,2}, ...)
$$

**Definition 2.5.15.** Seien F und G zwei k-sortige Spezies. Das Produkt von F und G, in Zeichen  $\mathcal{F} \cdot \mathcal{G}$ , bildet eine endliche k-Menge U nach der Vorschrift

$$
(\mathcal{F} \cdot \mathcal{G})[U] = \sum_{(U_a, U_b) \in \Delta(U)} \mathcal{F}[U_a] \times \mathcal{G}[U_b]
$$

in die Menge der Strukturen ab. Der Transport der Strukturen ist für endliche k-Mengen U, V und eine bijektive Multifunktion  $\sigma: U \to V$  für alle  $(s, t, U_a, U_b) \in (\mathcal{F} \cdot \mathcal{G})[U]$  definiert als

$$
(\mathcal{F} \cdot \mathcal{G})[\sigma]\big((s,t,U_a,U_b)\big) := \Big(\mathcal{F}[\sigma|_{U_a}](s), \mathcal{G}[\sigma|_{U_b}](t), \sigma(U_a), \sigma(U_b)\Big).
$$

**Proposition 2.5.16.** Seien  $F$  und  $G$  zwei k-sortige Spezies, dann gelten für die erzeugenden Funktionen der Produktspezies die Gleichungen

$$
F \cdot G(z_1, \ldots, z_k) = F(z_1, \ldots, z_k) \cdot G(z_1, \ldots, z_k)
$$

$$
\widetilde{F \cdot G}(z_1, \ldots, z_k) = \widetilde{F}(z_1, \ldots, z_k) \cdot \widetilde{G}(z_1, \ldots, z_k)
$$

$$
Z_{F \cdot G}(z_{1,1}, z_{1,2}, \ldots; \ldots; z_{k,1}, z_{k,2}, \ldots) = Z_F(z_{1,1}, z_{1,2}, \ldots; \ldots; z_{k,1}, z_{k,2}, \ldots) \cdot Z_G(z_{1,1}, z_{1,2}, \ldots; \ldots; z_{k,1}, z_{k,2}, \ldots).
$$

**Definition 2.5.17.** Sei F eine m-sortige Spezies und  $(\mathcal{G}_i)_{i \in \{1,\dots,m\}}$  eine Familie von k-sortigen Spezies, sodass für alle  $i \in \{1,\ldots,m\}$  gilt, dass  $\mathcal{G}_i[\emptyset]=\emptyset$ . Die partitionelle Komposition  $\mathcal{F}(\mathcal{G}_1,\ldots,\mathcal{G}_m),$ auch als Substitution der  $\mathcal{G}_i$  in F bezeichnet, ist eine k-sortige Spezies, die auf jeder endlichen k-Menge  $U = (U_1, \ldots, U_k)$  nach der Vorschrift

$$
\mathcal{F}(\mathcal{G}_1, \ldots, \mathcal{G}_m)[U] = \sum_{\substack{\pi \in \text{PaR}[U] \\ \chi: \pi \to [m]}} \mathcal{F}[\chi^{-1}] \times \prod_{\substack{i \in [m] \\ C \in \chi^{-1}(i)}} \mathcal{G}_i[C]
$$

Strukturen erzeugt. Die m-Menge  $(\chi^{-1}(1), \ldots, \chi^{-1}(m))$  wird dabei kurz als  $\chi^{-1}$  bezeichnet.

Eine  $\mathcal{F}(\mathcal{G}_1,\ldots,\mathcal{G}_m)$ -Struktur entsteht also dadurch, dass zuerst die k-sortige Menge, aus der die Struktur erzeugt wird, partitioniert wird. Die Elemente der Partition werden auf die m Sorten der Spezies  $\mathcal F$  aufgeteilt, welche dann zur Konstruktion einer  $\mathcal F$ -Struktur verwendet werden. Sei  $M_i$ eine Element der Partition, das der i-ten Sorte zugeordnet wurde, so wird auf dieser Menge eine  $\mathcal{G}_i$ -Struktur erzeugt, durch die man sich die aus der Menge  $M_i$  erzeugten  $\mathcal{F}$ -Struktur-Komponenten ersetzt denkt.

Bemerkung. Da eine m-sortige Spezies F isomorph zur Spezies  $\mathcal{F}(Z_1, \ldots, Z_m)$  ist, wird, um die Anzahl der Sorten in der Notation anzugeben, für die Spezies  $\mathcal F$  gerne der Ausdruck  $\mathcal F(\mathcal Z_1,\ldots,\mathcal Z_m)$ verwendet. Außerdem ist es üblich, analog zur Analysis die Singletons als  $\mathcal{X}, \mathcal{Y},$  bzw.  $\mathcal{Z}$  zu bezeichnen, wenn die Anzahl der Sorten klein ist.

**Proposition 2.5.18.** Sei F eine m-sortige Spezies und  $(G_i)_{i\in\{1,\ldots,m\}}$  eine Familie von k-sortigen  $S$ pezies, sodass für alle  $i \in \{1, \ldots, m\}$  gilt, dass  $\mathcal{G}_i[\emptyset] = \emptyset$ . Für die den Spezies zugeordneten erzeugenden Funktionen gilt dann

$$
F(G_1, ..., G_m)(z_1, ..., z_k) = F(G_1(z_1, ..., z_k), ..., G_m(z_1, ..., z_k)),
$$
  
\n
$$
F(G_1, ..., G_m)(z_1, ..., z_k) = Z_F(\widetilde{G}_1(z_1, ..., z_k), \widetilde{G}_1(z_1^2, ..., z_k^2), \widetilde{G}_1(z_1^3, ..., z_k^3), ...;
$$
  
\n
$$
\widetilde{G}_2(z_1, ..., z_k), \widetilde{G}_2(z_1^2, ..., z_k^2), \widetilde{G}_2(z_1^3, ..., z_k^3), ...;
$$
  
\n
$$
\vdots
$$
  
\n
$$
\widetilde{G}_m(z_1, ..., z_k), \widetilde{G}_m(z_1^2, ..., z_k^2), \widetilde{G}_m(z_1^3, ..., z_k^3), ...),
$$
  
\n
$$
Z_{F(G_1, ..., G_m)}(z_{1,1}, z_{1,2}, ..., z_{k,1}, z_{k,2}, ...),
$$
  
\n
$$
(Z_{G_1})_2(z_{1,1}, z_{1,2}, ..., \dots; z_{k,1}, z_{k,2}, ...),
$$
  
\n
$$
(Z_{G_2})_1(z_{1,1}, z_{1,2}, ..., \dots; z_{k,1}, z_{k,2}, ...),
$$
  
\n
$$
(Z_{G_2})_2(z_{1,1}, z_{1,2}, ..., \dots; z_{k,1}, z_{k,2}, ...),
$$
  
\n
$$
(Z_{G_2})_3(z_{1,1}, z_{1,2}, ..., \dots; z_{k,1}, z_{k,2}, ...),
$$
  
\n
$$
\vdots
$$
  
\n
$$
(Z_{G_m})_1(z_{1,1}, z_{1,2}, ..., \dots; z_{k,1}, z_{k,2}, ...),
$$
  
\n
$$
(Z_{G_m})_2(z_{1,1}, z_{1,2}, ..., \dots; z_{k,1}, z_{k,2}, ...),
$$
  
\n
$$
(Z_{G_m})_3(z_{1,1}, z_{1,2}, ..., \dots; z_{k,1}, z_{k,2}, ...), ...)
$$

wobei ( $Z_G$ )<sub>l</sub> für l > 1 die plethystische Substitution bezeichnet, die im mehrsortigen Fall als

$$
(Z_G)_l(z_{1,1}, z_{1,2}, z_{1,3}, \ldots; \ldots; z_{k,1}, z_{k,2}, z_{k,3}, \ldots) := Z_G(z_{1,l}, z_{1,2l}, z_{1,3l}, \ldots; \ldots; z_{k,l}, z_{k,2l}, z_{k,3l}, \ldots)
$$

definiert ist.

Analog zum einsortigen Fall können auf mehrsortigen Spezies auch Ableitungen definiert werden. Hierbei handelt es sich allerdings um partielle Ableitungen, von denen es zu jeder Sorte eine gibt. **Definition 2.5.19.** Sei F eine k-sortige Spezies, so ist für  $1 \leq i \leq k$  die *i-te partielle Ableitung*, auch als  $\frac{\partial}{\partial \mathcal{Z}_i} \mathcal{F}$  bezeichnet, eine k-sortige Spezies, die eine beliebige endliche k-sortige Menge  $U := (U_1, \ldots, U_k)$  auf

$$
\frac{\partial}{\partial \mathcal{Z}_i} \mathcal{F}[U] := \mathcal{F}\Big[\big(U_1,\ldots,U_{i-1},U_i\cup\{*_i\},U_{i+1},\ldots,U_k\big)\Big]
$$

abbildet, wobei ∗i ein Element, das nicht in der Menge  $U_i$  enthalten ist, bezeichnet, und wie im einsortigen Fall gleich U<sup>i</sup> gesetzt werden kann.

Schließlich erweitern wir noch den für den einsortigen Fall bereits definierten Kontakt von Spezies und den Konvergenzbegriff auf den mehrsortigen Fall.

**Definition 2.5.20.** Seien F und G zwei k-sortige kombinatorische Spezies und  $n \in \mathbb{N}_0$ , dann haben F und G Kontakt der Ordnung n, in Zeichen  $\mathcal{F} =_n \mathcal{G}$ , genau dann, wenn  $\mathcal{F}_{\leq n} = \mathcal{G}_{\leq n}$  gilt. Für eine k-sortige Spezies F bezeichnet die Spezies  $\mathcal{F}_{\leq n}$  die Einschränkung der Spezies F auf Multimengen der totalen Kardinaliät n, die auf einer endlichen Multimenge  $U = (U_1, \ldots, U_k)$  die Strukturen

$$
\mathcal{F}_{\leq n}[U_1,\ldots,U_k] = \begin{cases} \mathcal{F}[U_1,\ldots,U_k] & \text{für } ||U|| \leq n, \\ \emptyset & \text{sonst,} \end{cases}
$$

bildet, und deren Transport der Strukturen für eine weitere endliche Multimenge  $V = (V_1, \ldots, V_k)$ und eine beliebige bijektive Multifunktion  $\sigma = (\sigma_1, \ldots, \sigma_k) : (U_1, \ldots, U_k) \to (V_1, \ldots, V_k)$  als

$$
\mathcal{F}_{\leq n} = \begin{cases} \mathcal{F}[\sigma] & \text{für } ||U|| \leq n, \\ f_{\emptyset} & \text{sonst,} \end{cases}
$$

definiert ist.

**Definition 2.5.21.** Eine Folge von k-sortigen Spezies  $(\mathcal{F}_n)_{n \in \mathbb{N}_0}$  konvergiert genau dann gegen die k-sortige Spezies F, wenn für alle  $N \in \mathbb{N}$  ein  $K \in \mathbb{N}$  existiert, sodass für alle  $n \geq K$  gilt, dass  $\mathcal{F}_n =_N \mathcal{F}$ . Wir schreiben dann

$$
\lim_{n\to\infty} \mathcal{F}_n = \mathcal{F}.
$$

### 2.6 Kombinatorische Systeme

In der Praxis haben wir es meistens mit kombinatorischen Spezifikationen, also Definitionen von kombinatorischen Strukturen zu tun, die durch Anwendung der vorgestellten Operationen auf die Basisspezies entstehen. Diese Spezifikationen sind in Form eines Gleichungssystems gegeben. Wir werden nun untersuchen, wie wir diese Spezifikationen zu interpretieren haben, und unter welchen Bedingunen solche Systeme überhaupt eine kombinatorisch sinnvolle Spezifikation darstellen. Wir beginnen die Untersuchung mit ein paar Definitionen.

**Definition 2.6.1.** Sei  $n \in \mathbb{N}$  und seien  $\mathcal{F}_1, \ldots, \mathcal{F}_n$  k-sortige Spezies, dann wird die Familie  $(F_i)_{i \in \{1,...,n\}}$  als n-dimensionaler Vektor von k-sortigen Spezies bezeichnet. Wir schreiben für diese Familie auch  $\mathcal F$  beziehungsweise  $(\mathcal F_{1:n})$  oder  $(\mathcal F_1,\ldots,\mathcal F_n)$ . Weiters heißt eine Familie  $(\mathcal M_{i,j})_{\substack{1\le i\le n\1\le j\le m}}$ von k-sortigen Spezies eine  $n \times m$ -Matrix von k-sortigen Spezies, wobei n Zeilenanzahl und  $m \overrightarrow{Spal}$ tenanzahl genannt wird. Diese Matrix wird auch mit  $\mathcal M$  beziehungsweise bei aus dem Kontext bekannter Zeilen- und Spaltenanzahl als  $(\mathcal{M}_{i,j})$  bezeichnet. Eine Matrix heißt *quadratisch*, wenn die Anzahl der Zeilen gleich der Anzahl der Spalten ist. Seien  $\mathcal{A} = (\mathcal{A}_{i,j})$  und  $\mathcal{B} = (\mathcal{B}_{i,j})$  zwei  $n \times m$ -Matrizen von k-sortigen Spezies, dann ist die Summe  $\mathcal{C} := \mathcal{A} + \mathcal{B}$  ebenfalls eine  $n \times m$ -Matrix, die als  $\mathcal{C}_{i,j} := \mathcal{A}_{i,j} + \mathcal{B}_{i,j}$  für alle  $1 \leq i \leq n$  und alle  $1 \leq j \leq m$  definiert ist. Weiters definieren wir das Produkt  $\mathcal{A}\cdot\mathcal{B}$  einer  $n\times m$ -Matrix  $\mathcal{A}:=(\mathcal{A}_{i,j})$  und einer  $m\times l$ -Matrix  $\mathcal{B}:=(\mathcal{B}_{i,j})$ k-sortiger Spezies als jene  $n \times l$ -Matrix  $\mathcal{C} := (\mathcal{C}_{i,j})$ , für die  $\mathcal{C}_{i,j} = \sum_{k=1}^m \mathcal{A}_{i,k} \cdot \mathcal{B}_{k,j}$  für alle  $1 \leq i \leq n$ 

und alle  $1 \leq j \leq l$  gilt. Die *Einheitsmatrix* **Id** ist jene quadratische Matrix, deren Diagonale aus der 1-Spezies, und deren restliche Einträge aus der 0-Spezies bestehen. Die Nullmatrix 0 ist jene Matrix, deren Einträge alle aus der 0-Spezies bestehen. Die Potenzen einer quadratischen Matrix **A** ist rekursiv als  $\mathcal{A}^0 := \text{Id}$  und  $\mathcal{A}^{n+1} := \mathcal{A}^n \cdot \mathcal{A}$  für alle  $n \in \mathbb{N}_0$  definiert. Schließlich heißt eine quadratische Matrix A genau dann nilpotent, wenn ein  $n \in \mathbb{N}$  existiert, sodass  $\mathcal{A}^n = 0$ . Falls die Matrix **A** nilpotent ist, wird das kleinste  $n \in \mathbb{N}$ , sodass  $\mathcal{A}^n = 0$  ist, als Index der Nilpotenz bezeichnet.

Bemerkung. Viele der aus der linearen Algebra bekannten Eigenschaften der Matrizen-Operationen übertragen sich, wie wir leicht nachrechnen können, auf die Operationen auf Matrizen von Spezies. Dazu zählen unter anderem das Assoziativitätsgesetz und die Kommutativität der Addition. Die Nullmatrix ist ein neutrales Element bezüglich der Addition, die Einheitsmatrix ein neutrales Element bezüglich der Multiplikation.

Da wir in Zukunft auch Folgen von Vektoren von Spezies betrachten werden, übertragen wir dafür den Konvergenzbegriff von Spezies.

**Definition 2.6.2.** Sei  $(\mathcal{F}^{[n]})_{n\in\mathbb{N}}$  eine Folge von m-dimensionalen Vektoren von k-sortigen Spezies und  $\mathcal{F} = (\mathcal{F}_{1:m})$  ein m-dimensionaler Vektor von k-sortigen Spezies, dann konvergiert die Folge  $(\mathcal{F}^{[n]})_{n\in\mathbb{N}}$  genau dann gegen den Vektor  $\mathcal{F},$  in Zeichen  $\lim_{n\to\infty}\mathcal{F}^{[n]}=\mathcal{F},$  wenn alle Komponenten konvergieren, wenn also für alle  $i \in \{1, \ldots, m\}$  gilt, dass  $\lim_{n\to\infty} \mathcal{F}_i^{[n]} = \mathcal{F}_i$ . Seien weiters  $\mathcal{F} =$  $(\mathcal{F}_{1:m})$  und  $\mathcal{G} = (\mathcal{G}_{1:m})$  zwei m-dimensionale Vektoren von k-sortigen Spezies, dann haben sie Kontakt der Ordnung n, in Zeichen  $\mathcal{F} =_n \mathcal{G}$  genau dann, wenn alle Komponenten Kontakt der Ordnung *n* haben, wenn also für alle  $i \in \{1, ..., m\}$  gilt, dass  $\mathcal{F}_i =_n \mathcal{G}_i$ .

**Definition 2.6.3.** Sei  $\mathcal{H} := (\mathcal{H}_{1:m})$  ein Vektor von  $m + k$  sortigen Spezies. Ein kombinatorisches System ist ein Gleichungssystem der Form  $\mathcal{Y} = \mathcal{H}(\mathcal{Z}, \mathcal{Y}) = \mathcal{H}(\mathcal{Z}_1, \ldots, \mathcal{Z}_k, \mathcal{Y}_1, \ldots, \mathcal{Y}_m)$ . Die Lösungen  $\mathcal{Y}=\big(\mathcal{Y}_{1:m}\big)=\big(\mathcal{Y}_{1}(\mathcal{Z}_{1},\ldots,\mathcal{Z}_{k}),\ldots,\mathcal{Y}_{m}(\mathcal{Z}_{1},\ldots,\mathcal{Z}_{k})\big)$  dieses Systems sind jene  $k$ -sortigen Spezies-Vektoren, die durch das System spezifiziert werden.

Nun können wir uns die Fragen stellen, unter welchen Bedingungen Lösungen existieren, wann diese Lösungen eindeutig sind, und wie sie, falls sie existieren, konstruiert werden können. Diese Fragen werden im Artikel [14], der auf [9] und [2] aufbaut, zufriedenstellend beantwortet. Der Rest dieses Abschnitts ist eine Zusammenfassung der wichtigsten Ergebnisse.

Die Untersuchungen betrachten zunächst Systeme, für die  $\mathcal{H}(0,0) = 0$  gilt. Der definierende Spezies-Vektor  $\mathcal H$  erzeugt also auf der leeren Spezies keine Strukturen. In diesem Fall gilt der in [9] zuerst bewiesene Satz der impliziten Spezies. Dieser setzt noch voraus, dass die sogenannte Jacobi-Matrix von  $\mathcal{H}$  nilpotent ist. Diese ist wie folgt definiert.

**Definition 2.6.4.** Sei  $\mathcal{H} = (\mathcal{H}_{1:m})$  ein Vektor von  $m+k$ -sortigen Spezies und  $\mathcal{Y} = (\mathcal{Y}_{1:m})$  ein Vektor von k-sortigen Spezies. Die Jacobi-Matrix des Vektors  $\mathcal{H}(\mathcal{Z}, \mathcal{Y}) = \mathcal{H}(\mathcal{Z}_1, \ldots, \mathcal{Z}_k, \mathcal{Y}_1, \ldots, \mathcal{Y}_m)$ bezüglich  $\mathcal{Y}$ , auch als  $\partial \mathcal{H}/\partial \mathcal{Y}$  bezeichnet, ist jene m × m-Matrix, deren Eintrag  $(i, j)$  für alle  $1 \leq i, j \leq m$  gleich  $\partial \mathcal{H}_i(\mathcal{Z}, \mathcal{Y})/\partial \mathcal{Y}_j$  ist.

Satz 2.6.5 (Satz der impliziten Spezies). Sei  $\mathcal{H} = \mathcal{H}(\mathcal{Z}, \mathcal{Y}) = \mathcal{H}(\mathcal{Z}_1, \ldots, \mathcal{Z}_k, \mathcal{Y}_1, \ldots, \mathcal{Y}_m)$  ein m-dimensionaler Vektor von m $+k$  sortigen Spezies mit  $\mathcal{H}(\mathbf{0},\mathbf{0})=\mathbf{0}$  und einer nilpotenten Jacobi-Matrix  $\partial \mathcal{H}/\partial \mathcal{Y}$ , dann existiert eine bis auf Isomorphie eindeutige Lösung S mit  $\mathcal{S}(0) = 0$  des Systems

$$
\mathbf{\mathcal{Y}}=\mathbf{\mathcal{H}}(\mathbf{\mathcal{Z}},\mathbf{\mathcal{Y}})\ \textit{mit }\mathbf{\mathcal{Y}}=(\mathcal{Y}_{1:m}).
$$

Dieser Satz wird in [14, S. 12-13] bewiesen, indem ausgehend von der leeren Spezies eine Iterationsfolge definiert wird und deren Konvergenz gezeigt wird.

**Satz 2.6.6.** Sei  $\mathcal{Y} = \mathcal{H}(\mathcal{Z}, \mathcal{Y})$  ein kombinatorisches System, sodass  $\mathcal{H}(0,0) = 0$  und die Matrix  $\partial \mathcal{H}/\partial \mathcal{Y}\big(0,0\big)$  nilpotent ist. Die Folge  $\big(\mathcal{Y}^{[n]}\big)_{n\in\mathbb{N}}$  die durch

$$
\boldsymbol{\mathcal{Y}}^{[0]} := \boldsymbol{0} \ \textit{und} \ \boldsymbol{\mathcal{Y}}^{[n+1]} := \boldsymbol{\mathcal{H}}\big(\boldsymbol{\mathcal{Z}},\boldsymbol{\mathcal{Y}}^{[n]}\big) \ \textit{für alle} \ n \geq 0
$$

definiert ist, ist konvergent.

Es existiert also eine Spezies-Vektor  $\mathcal{Y}$ , sodass einerseits lim<sub>n→∞</sub>  $\mathcal{Y}^{[n]} = \mathcal{Y}$ , andererseits aber auch  $\lim_{n\to\infty}\mathcal{H}\big(\mathcal{Z},\mathcal{Y}^{[n]}\big)=\lim_{n\to\infty}\mathcal{Y}^{[n+1]}=\mathcal{Y}$  gilt. Aus dem folgenden Lemma können wir also auf die Existenz einer Lösung des kombinatorischen Systems  $\mathcal{Y} = \mathcal{H}(\mathcal{Z}, \mathcal{Y})$  schließen.

 ${\bf Lemma}$   ${\bf 2.6.7.}$   $\, Si\, {\cal H}( {\cal Z} , {\cal Y} ) = {\cal H}( {\cal Z}_1, \ldots, {\cal Z}_k, {\cal Y}_1, \ldots, {\cal Y}_m) \,$   $\, ein\,m\text{-}dimensionaler\,Vektor\,von\,m\text{-}k$ sortigen Spezies und  $(\mathcal{S}^{[n]})_{n\in\mathbb{N}}$  eine Folge von m-dimensionalen Vektoren k-sortiger Spezies, die gegen  $\mathcal S$  konvergiert. Wenn die Folge  $\mathcal H(\mathcal Z,\mathcal S^{[n]})$  ebenfalls gegeben  $\mathcal S$  konvergiert, dann ist  $\mathcal S$  eine Lösung des Systems  $\mathcal{Y} = \mathcal{H}(\mathcal{Z}, \mathcal{Y})$ .

Mit dem folgenden Lemma wird einerseits die Konvergenz der Iterationsfolge, andererseits durch Anwendung von Lemma 2.6.7 und vollständige Induktion die Eindeutigkeit dieser Lösung bis auf Isomorphie gezeigt. Im Folgenden bezeichnen wir die *i*-te Iteration von  $\mathcal{Y} \mapsto \mathcal{H}(\mathcal{Z}, \mathcal{Y})$  mit  $\mathcal{H}^i$ .

 ${\bf Lemma~2.6.8.}$   $\,Si$   $\mathcal{H}(\mathcal{Z},\mathcal{Y})=\mathcal{H}\big(\mathcal{Z}_1,\ldots,\mathcal{Z}_k,\mathcal{Y}_1,\ldots\mathcal{Y}_m\big)$   $\,$   $ein$   $\,m\text{-}dimensionaler$   $\,Vektor$   $von$   $\,m\text{-}k\text{-}S$ sortigen Spezies, sodass  $\mathcal{H}(0,0) = 0$  und die Jacobi-Matrix  $\partial \mathcal{H}/\partial \mathcal{Y}(0,0)$  nilpotent ist. Seien weiters **A** und **B** zwei m-dimensionale Vektoren k-sortiger Spezies mit  $B \subset A$ , dann folgt aus  $\mathcal{B}=_{n}\mathcal{A},$  dass  $\mathcal{H}^{p}(\mathcal{Z},\mathcal{B})=_{n+1}\mathcal{H}^{p}(\mathcal{Z},\mathcal{A}),$  wobei  $1\leq p\leq m$  den Index der Nilpotenz der Jacobi-Matrix bezeichnet.

Zur Konstruktion von Lösungen eines kombinatorischen Systems werden wir in Folge immer Iterationsfolgen betrachten. Dies führt uns zur Definition der sogenannten wohlfundierten Systeme. Es ist sinnvoll, wenn wir nur Systeme betrachten, deren Lösung keine Koordinaten besitzen, die keine Strukturen erzeugen.

**Definition 2.6.9.** Sei  $S = (S_{1:n})$  ein *n*-dimensionaler Vektor von *k*-sortigen Spezies. Ein Index *i* wird genau dann Nullkoordinate des Vektors  $S$  genannt, wenn  $S_i = 0$ .

**Definition 2.6.10.** Sei  $\mathcal{H}(\mathcal{Z}, \mathcal{Y}) = \mathcal{H}(\mathcal{Z}_1, \ldots, \mathcal{Z}_k, \mathcal{Y}_1, \ldots, \mathcal{Y}_m)$  ein *m*-dimensionaler Vektor von  $m + k$ -sortigen Spezies, sodass  $\mathcal{H}(\mathbf{0},\mathbf{0}) = \mathbf{0}$ . Das kombinatorische System  $\mathcal{Y} = \mathcal{H}(\mathcal{Z},\mathcal{Y})$  heißt genau dann *wohlfundiert bei* 0, wenn die Folge  $(\mathcal{Y}^{[n]})_{n \in \mathbb{N}_0}$ , die durch

$$
\boldsymbol{\mathcal{Y}}^{[0]}:=\boldsymbol{0} \text{ und } \boldsymbol{\mathcal{Y}}^{[n+1]}:=\boldsymbol{\mathcal{H}}(\boldsymbol{\mathcal{Z}},\boldsymbol{\mathcal{Y}}^{[n]}) \text{ für } n\geq 0
$$

definiert ist, konvergiert und der Grenzwert S dieser Folge keine Nullkoordinate besitzt.

Tatsächlich gibt es ein Kriterium für die Wohlfundiertheit eines Systems bei 0, dessen Beweis in [14, S. 15] zu finden ist.

 $\textbf{Satz 2.6.11.} \ \ Sei\ \mathcal{H}\big(\mathcal{Z},\mathcal{Y}\big)=\mathcal{H}\big(\mathcal{Z}_1,\ldots,\mathcal{Z}_k,\mathcal{Y}_1,\ldots,\mathcal{Y}_m\big) \ \textit{ein m-dimensionaler Vektor von}\ m+k-1,$ sortigen Spezies, sodass  $\mathcal{H}(0,0) = 0$ . Das kombinatorische System  $\mathcal{Y} = \mathcal{H}(\mathcal{Z},\mathcal{Y})$  ist genau dann wohlfundiert bei 0, wenn die Jacobi-Matrix  $\partial \mathcal{H}/\partial \mathcal{Y}(0,0)$  nilpotent ist und der durch die in Definition 2.6.10 angegebene Iterationsfolge definierte Spezies-Vektor  $\mathcal{Y}^{[m]}$  keine Nullkoordinate besitzt.

Beispiel 2.6.12. Das durch den Spezies-Vektor

$$
\mathcal{H}_1(\mathcal{Z}, \mathcal{B}, \mathcal{C}) = \mathcal{Z} + \mathcal{C}
$$

$$
\mathcal{H}_2(\mathcal{Z}, \mathcal{B}, \mathcal{C}) = \mathcal{B} \cdot \mathcal{Z} \cdot \mathcal{B}
$$

gegebene System  $\mathcal{H}(\mathcal{Z}, \mathcal{Y}) = \mathcal{Y}$  spezifiziert Binärbäume ohne Unterscheidung zwischen internen und externe Knoten. Dieses System ist wohlfundiert bei 0, weil

$$
\mathcal{H}_1(0,0,0) = 0 + 0 = 0 \text{ und}
$$
  

$$
\mathcal{H}_2(0,0,0) = 0 \cdot 0 \cdot 0 = 0
$$

gilt, und die für die Jacobi-Matrix  $\partial \mathcal{H}/\partial \mathcal{Y}$ , die aus den partiellen Ableitungen

$$
\partial \mathcal{H}_1 / \partial \mathcal{B} = \frac{\partial \mathcal{Z}}{\partial \mathcal{B}} + \frac{\partial \mathcal{C}}{\partial \mathcal{B}} = 0 + 0 = 0,
$$
  
\n
$$
\partial \mathcal{H}_1 / \partial \mathcal{C} = \frac{\partial \mathcal{Z}}{\partial \mathcal{C}} + \frac{\partial \mathcal{Z}}{\partial \mathcal{Z}} = 0 + 1 = 1,
$$
  
\n
$$
\partial \mathcal{H}_2 / \partial \mathcal{B} = \underbrace{\frac{\partial \mathcal{B}}{\partial \mathcal{B}}}{1} \cdot \mathcal{Z} \cdot \mathcal{B} + \mathcal{B} \cdot \underbrace{\frac{\partial \mathcal{Z}}{\partial \mathcal{B}}}{0} + \mathcal{B} \cdot \mathcal{Z} \cdot \underbrace{\frac{\partial \mathcal{B}}{\partial \mathcal{B}}}_{1} = \mathcal{Z} \cdot \mathcal{B} + \mathcal{B} \cdot \mathcal{Z} \text{ und}
$$
  
\n
$$
\partial \mathcal{H}_2 / \partial \mathcal{C} = \underbrace{\frac{\partial \mathcal{B}}{\partial \mathcal{C}}}{0} \cdot \mathcal{Z} \cdot \mathcal{B} + \mathcal{B} \cdot \underbrace{\frac{\partial \mathcal{Z}}{\partial \mathcal{C}}}{0} + \mathcal{B} \cdot \mathcal{Z} \cdot \underbrace{\frac{\partial \mathcal{B}}{\partial \mathcal{C}}}_{0} = 0
$$

besteht, gilt, dass

$$
\frac{\partial \mathcal{H}}{\partial \mathcal{Y}}\big(0,0\big) = \begin{pmatrix} 0 & 1 \\ 0 & 0 \end{pmatrix}.
$$

Die Jacobi-Matrix ist an der Stelle  $(0,0)$  also nilpotent. Schließlich erkennen wir noch, dass

$$
\mathcal{Y}^{[1]} = \mathcal{H}(\mathcal{Z}, 0, 0) = \begin{pmatrix} \mathcal{Z} \\ 0 \end{pmatrix} \text{ und}
$$

$$
\mathcal{Y}^{[2]} = \mathcal{H}(\mathcal{Z}, \mathcal{Z}, 0) = \begin{pmatrix} \mathcal{Z} \\ \mathcal{Z} \cdot \mathcal{Z} \cdot \mathcal{Z} \end{pmatrix}
$$

,

und daher keine Nullkoordinaten in der Lösung existieren.

Leider ist die Wohlfundiertheit bei 0 nicht allgemein genug, um alle in der Praxis vorkommende kombinatorische Systeme behandeln zu können, wie folgendes Beispiel zeigt.

Beispiel 2.6.13. Das System, das Binärbäume spezifiziert, die aus internen und externen Knoten bestehen, sodass die internen Knoten eine Marke tragen, ist durch den Spezies-Vektor  $\mathcal{H}(\mathcal{Z}, \mathcal{B}, \mathcal{C})$ 

$$
\mathcal{H}_1(\mathcal{Z}, \mathcal{B}, \mathcal{C}) = 1 + \mathcal{C}
$$

$$
\mathcal{H}_2(\mathcal{Z}, \mathcal{B}, \mathcal{C}) = \mathcal{B} \cdot \mathcal{Z} \cdot \mathcal{B}
$$

definiert. Die durch das System bestimmte Iterationsfolge konvergiert, allerdings ist dieses System nicht wohlfundiert bei 0, da

$$
\mathcal{H}(0,0,0)=\begin{pmatrix}1\\0\end{pmatrix}\neq \begin{pmatrix}0\\0\end{pmatrix}.
$$

Um auch solche System behandeln können, kann eine in [14] präsentierte Verallgemeinerung des Satzes der impliziten Spezies herangezogen werden. Dieser Satz und die Definitionen beziehungsweise Resultate, die zum Beweis dieses Satzes benötigt werden, werden nun zitiert.

**Definition 2.6.14.** Eine (mehrsortige) Spezies von Strukturen  $\mathcal F$  heißt genau dann *polynomiell*, wenn ein  $n \geq 0$  existiert, sodass  $\mathcal{F}_{\geq n} = \mathbf{0}$ , wenn also nur endlich viele  $\mathcal{F}$ -Strukturen existieren.

Für bei 0 wohlfundierte Systeme gibt es ein Kriterium für die Polynomialität der Lösungen. Wie in [14, S. 16] bewiesen gilt der folgende Satz.

Satz 2.6.15 (Implizite Polynomielle Spezies). Sei  $\mathcal{H}(\mathcal{Z},\mathcal{Y}) = \mathcal{H}(\mathcal{Z}_1,\ldots,\mathcal{Z}_k,\mathcal{Y}_1,\ldots,\mathcal{Y}_m)$  ein m-dimensionaler Vektor von  $m + k$ -sortigen Spezies, sodass  $\mathcal{H}(0,0) = 0$  und die Jacobi-Matrix  $\partial \mathcal{H}/\partial \mathcal{Y}(0,0)$  nilpotent ist. Sei weiters  $(\mathcal{Y}^{[n]})$  jene Folge von Spezies-Vektoren, die durch

$$
\boldsymbol{\mathcal{Y}}^{[0]} = \boldsymbol{0} \ \textit{und} \ \boldsymbol{\mathcal{Y}}^{[n+1]} = \boldsymbol{\mathcal{H}}(\boldsymbol{\mathcal{Z}},\boldsymbol{\mathcal{Y}}^{[n]}) \ \textit{für} \ n \geq 0
$$

definiert ist. Die Lösung S des Systems  $\mathcal{Y} = \mathcal{H}(\mathcal{Z}, \mathcal{Y})$ , sodass  $\mathcal{S}(0) = 0$  ist genau dann polynomiell, wenn  $\mathcal{Y}^{[m]}$  polynomiell ist und  $\mathcal{Y}^{[m]} = \mathcal{Y}^{[m+1]}$ .

Sei nun  $\mathcal{F}(\mathcal{Z}_1,\mathcal{Z}_2)=\mathcal{F}\big(\mathcal{Z}_{1,1},\ldots,\mathcal{Z}_{1,m_1},\mathcal{Z}_{2,1},\ldots,\mathcal{Z}_{2,m_2}\big)$  eine  $m_1+m_2$ -sortige Spezies. Für eine beliebige F-Struktur  $s \in \mathcal{F}[U_{1,1},\ldots,U_{1,m_1},U_{2,1},\ldots,U_{2,m_2}]$  scheiben wir in Folge  $|s|_1 :=$  $\|(U_{1,1},\ldots,U_{1,m_1})\| \text{ und } |s|_2 := \|(U_{2,1},\ldots,U_{2,m_2})\|.$  Weiters bezeichnen wir mit  $\mathcal{F}_{=(k,n)}$  jene Unterspezies von F, sodass für alle  $s \in \mathcal{F}_{=(k,n)}$  gilt, dass  $|s|_1 = k$  und  $|s|_2 = n$ .

**Definition 2.6.16.** Eine  $m_1+m_2$  sortige Spezies  $\mathcal{F}(\mathcal{Z}_1,\mathcal{Z}_2)=\mathcal{F}(\mathcal{Z}_{1,1},\ldots,\mathcal{Z}_{1,m_1},\mathcal{Z}_{2,1},\ldots,\mathcal{Z}_{2,m_2})$ ist polynomiell in den Sorten  $\mathcal{Z}_1$  genau dann, wenn die Spezies  $\mathcal{F}_{=(\cdot,n)} := \sum_{k\geq 0} \mathcal{F}_{= (k,n)}$  für alle  $n \geq 0$  polynomiell ist.

Satz 2.6.17 (Implizite partiell polynomielle Spezies).

 $\textit{Sei } \mathcal{H}\big(\mathcal{Z}_1,\mathcal{Z}_2,\mathcal{Y}\big)=\mathcal{H}\big(\mathcal{Z}_1,\mathcal{Z}_{2,1},\ldots,\mathcal{Z}_{2,k},\mathcal{Y}_1,\ldots,\mathcal{Y}_m\big) \,\,$ ein m-dimensionaler Vektor von m $+k+1$ sortigen Spezies, sodass das System  $\mathcal{Y} = \mathcal{H}(\mathcal{Z}_1,\mathcal{Z}_2,\mathcal{Y})$  wohlfundiert bei 0 ist, und sei  $\mathcal{S}(\mathcal{Z}_1,\mathcal{Z}_2)$ dessen Lösung, sodass  $\mathcal{S}(0) = 0$ . Die Spezies  $\mathcal{S}(\mathcal{Z}_1, \mathcal{Z}_2)$  ist polynomiell in  $\mathcal{Z}_1$  genau dann, wenn

- 1. die Spezies  $\mathcal{S}_0(\mathcal{Z}_1) := \mathcal{S}(\mathcal{Z}_1, 0)$  polynomiell ist,
- 2. die Jacobi-Matrix  $\partial \mathcal{H}/\partial \mathcal{Y}(\mathcal{Z}_1, \mathbf{0}, \mathcal{S}_0(\mathcal{Z}_1))$  nilpotent ist,
- 3. H polynomiell in  $\mathcal{Z}_1$  ist, und für alle  $i \in \{1, \ldots, m\}$  gilt, dass entweder die i-te Koordinate von  $\mathcal{S}_0$  gleich  $0$  ist oder  $\mathcal{H}(\mathcal{Z}_1,\mathcal{Z}_2,\mathcal{Y})$  polynomiell in  $\mathcal{Y}_i$  ist.

Nun können wir den Begriff der Wohlfundiertheit auf eine allgemeinere Klasse von Systemen erweitern.

**Definition 2.6.18.** Sei  $\mathcal{H}(\mathcal{Z}, \mathcal{Y}) = \mathcal{H}(\mathcal{Z}_1, \ldots, \mathcal{Z}_k, \mathcal{Y}_1, \ldots, \mathcal{Y}_m)$  ein *m*-dimensionaler Vektor von  $m+k$ -sortigen Spezies. Das kombinatorische System  $\mathcal{Y}=\mathcal{H}(\mathcal{Z},\mathcal{Y})$  heißt genau dann wohlfundiert, wenn die Iteration

$$
\boldsymbol{\mathcal{Y}}^{[0]} = \mathbf{0} \text{ und } \boldsymbol{\mathcal{Y}}^{[n+1]} = \boldsymbol{\mathcal{H}}(\boldsymbol{\mathcal{Z}},\boldsymbol{\mathcal{Y}}^{[n]}) \text{ für alle } n \geq 0,
$$

wohldefiniert ist, eine konvergente Folge definiert und der Grenzwert S dieser Folge keine Nullkoordinaten besitzt. Wohldefiniert bedeutet in diesem Kontext, dass die Komposition der Spezies tatsächlich definiert ist, dass also für jede Sorte  $\mathcal{Y}_i$  gilt, dass entweder  $\mathcal H$  polynomiell in  $\mathcal{Y}_i$  ist, oder  $\mathcal{Y}_i^{[n]}(0) = 0$  für alle  $n \geq 0$ .

Wie für die Wohlfundiertheit bei 0 gibt es auch für die Wohlfundiertheit eines Systems ein Kriterium (siehe [14, S. 21]).

**Definition 2.6.19.** Sei  $\mathcal{Y} = \mathcal{H}(\mathcal{Z}, \mathcal{Y})$  ein System, sodass  $\mathcal{H}(0,0) \neq 0$ . Das genullte Erweiterungssystem ist als

 $\mathcal{Y}=\mathcal{K}(\mathcal{Z}_1,\mathcal{Z},\mathcal{Y})$  definiert, wobei  $\mathcal{K}=\mathcal{H}\big(\mathcal{Z},\mathcal{Y}\big)-\mathcal{H}\big(0,0\big)+\mathcal{Z}_1\mathcal{H}\big(0,0\big)$  gilt.

Satz 2.6.20 (Charakterisierung wohlfundierter Systeme). Sei  $\mathcal{H}(\mathcal{Z}, \mathcal{Y})$  ein m-dimensionaler Vektor von m + k-sortigen Spezies. Das kombinatorische System  $\mathcal{Y} = \mathcal{H}(\mathcal{Z},\mathcal{Y})$  ist genau dann wohlfundiert, wenn gilt, dass

- 1. das genullte Erweiterungssystem  $\mathcal{Y}=\mathcal{K}\big(\mathcal{Z}_1,\mathcal{Z},\mathcal{Y}\big)$  bei  $0$  wohlfundiert ist, und falls außerdem gilt, dass
- 2.  $S_1(\mathcal{Z}_1,\mathcal{Z})$  polynomiell in  $\mathcal{Z}_1$  ist, falls die Spezies  $S_1(\mathcal{Z}_1,\mathcal{Z})$  eine Lösung des erweiterten Systems  $\mathcal{Y} = \mathcal{K}(\mathcal{Z}_1, \mathcal{Z}, \mathcal{Y})$  mit  $\mathcal{S}_1(0,0) = 0$  ist.

In diesem Fall ist  $S_1(1,\mathcal{Z})$  der Grenzwert der in Definition 2.6.18 angegebenen Iterationsfolge.

Nun können wir mit dem verallgemeinerten Satz der impliziten Spezies das Hauptergebnis dieses Abschnitts angeben. Mit den bereits vorgestellten Sätzen stehen uns Mittel zur Verfügung, um dessen Voraussetzungen für gegebene kombinatorische Systeme algorithmisch zu überprüfen.

Satz 2.6.21 (Verallgemeinerter Satz der impliziten Spezies).

 $\mathcal{S}ei \ \mathcal{H}(\mathcal{Z},\mathcal{Y})=\mathcal{H}(\mathcal{Z}_1,\ldots,\mathcal{Z}_k,\mathcal{Y}_1,\ldots,\mathcal{Y}_m)$  ein m-dimensionaler Vektor von m + k-sortigen Spezies. Wenn das System  $\mathcal{Y} = \mathcal{H}(\mathcal{Z}, \mathcal{Y})$  wohlfundiert ist, dann existiert eine bis auf Isomorphie eindeutige Lösung S, für die gilt dass  $\mathcal{S}(0) = \mathcal{H}^m(0,0)$ .

# 3 Boltzmann-Sampler

# 3.1 Einleitung

Wenn wir eine kombinatorische Spezifikation betrachten, können wir uns die Frage stellen, wie wir eine zufällige Struktur der Spezies, die durch die Spezifikation definiert ist, erzeugen können. Dabei können wir auch noch fordern, dass die Wahrscheinlichkeitsverteilung gewissen Ansprüchen genügt, zum Beispiel, dass alle Strukturen einer festen Größe gleich wahrscheinlich gezogen werden. Weiters stellt sich die Frage, ob wir eine gewünschte Strukturgröße festlegen können, die gezogen werden soll.

Es gibt mehrere Lösungen dieser Fragestellung, wie zum Beispiel die Rekursive Methode [6]. Die hier vorgestellten Boltzmann-Sampling-Algorithmen wurden in [4] beziehungsweise in [5] eingeführt. Hierbei handelt es sich um eine sehr effiziente Methode, Zufallsstrukturen zu erzeugen. Wenn man die Einschränkung der Größe der gesampelten Strukturen, fallen lässt, dann erzeugen die Boltzmann-Sampler Strukturen der Größe  $n$  in  $O(n)$  Zeitbedarf. Das Sampling von Strukturen einer fest vorgegebenen Größe ist immerhin noch in  $O(n^2)$  möglich.

Es existieren sowohl Boltzmann-Sampler für markierte als auch für unmarkierte Strukturen. Die Sampler für markierte Strukturen werden exponentielle Boltzmann-Sampler genannt und werden im nächsten Abschnitt behandelt. Das Problem des Samplings unmarkierter Strukturen, also Isomorphieklassen, wird von den gewöhnlichen Boltzmann-Samplern gelöst. Diese werden allerdings in dieser Arbeit nicht behandelt. Eine auf der Spezies-Theorie basierende Untersuchung dieser Sampler findet man in [3, S. 28-40].

Für die Definition der Boltzmann-Sampler ist es notwendig, dass einer von einer Spezies erzeugten Struktur in eindeutiger Weise eine Größe zugeordnet werden kann. Unter der Größe einer Struktur verstehen wir die Kardinalität der Menge, auf der die Struktur erzeugt wurde. Wenn wir nun aber die Spezies betrachten, die auf jeder beliebigen endlichen Menge genau die leere Menge  $s := \emptyset$  als Struktur erzeugt, so kann dieser Struktur s keine Größe in diesem Sinn zugeordnet werden.

Wir können jede Spezies  $\mathcal F$  dahingehend erweitern, dass für alle endlichen Mengen  $U_1$  und  $U_2$ gilt, dass  $\mathcal{F}[U_1] \cap \mathcal{F}[U_2] = \emptyset$  ist.

**Definition 3.1.1.** Sei  $\mathcal F$  eine kombinatorische Spezies, dann ist die *durch die Größe erweiterte* Spezies F, auch als  $\mathcal{F}_g$  bezeichnet, jene Spezies, die auf einer beliebigen endlichen Menge U die Strukturen  $\mathcal{F}[U] \times \{U\}$  erzeugt, und deren Transport der Strukturen für beliebige endliche Mengen  $U_1, U_2$  und eine beliebige Bijektion  $\sigma : U_1 \to U_2$  als  $\mathcal{F}_g[\sigma]((s, U_1)) := (\mathcal{F}[\sigma](s), U_2)$  für alle  $(s, U_1) \in \mathcal{F}_q[U_1]$  definiert ist.

Sei weiters  $\tilde{s} := (s, U) \in \mathcal{F}_a[U]$ , dann ist die Größe der Struktur  $\tilde{s}$ , auch als  $|\tilde{s}|$  bezeichnet, die Kardinalität der Menge U.

In Zukunft können wir uns ohne weitere Adaptionen jede verwendete Spezies durch die Größe erweitert denken, und werden auch die eingeführten Bezeichnungen der Spezies für die jeweils erweiterte Spezies verwenden, denn es gilt der folgende Satz.

Satz 3.1.2. Sei  $\mathcal F$  eine beliebige kombinatorische Spezies, dann ist  $\mathcal F$  isomorph zu  $\mathcal F_q$ .

Beweis. Wir definieren für jede endliche Menge U die Abbildung  $\alpha_U : \mathcal{F}[U] \to \mathcal{F}_g[U], s \mapsto (s, U)$ . Nun gilt für alle endlichen Mengen U, V, für alle Bijektionen  $\sigma: U \to V$  und alle Strukturen  $s \in \mathcal{F}[U]$ 

$$
\mathcal{F}_g[\sigma](\alpha_U(s)) = \mathcal{F}_g[\sigma] \big( (s, U) \big) = \big( \mathcal{F}[\sigma](s), V \big) = \alpha_V \big( \mathcal{F}[\sigma](s) \big).
$$

Die Familie  $(\alpha_U)$ , mit allen endlichen Mengen indiziert, ist also ein Isomorphismus von F nach  $\Box$  $\mathcal{F}_q$ .

Für die Definition eines Boltzmann-Samplers einer Spezies ist es notwendig, dass die dem Typ des Samplers entsprechende erzeugende Funktion eine an der Stelle 0 analytische Funktion repräsentiert. Daher untersuchen wir noch, welche Bedingungen von kombinatorische Systemen erfüllt werden müssen, damit sie für das Boltzmann-Sampling geeignet sind.

Definition 3.1.3. Eine konstruierbare Spezies ist entweder

- 1. eine der Basis-Spezies aus der Menge  $\{1, \mathcal{Z}, +, \cdot, \text{Seq}, \text{Cyc}, \text{SET}, \mathcal{Y}_1, \mathcal{Y}_2, \ldots\}$
- 2. eine Basis-Spezies mit Einschränkung der Kardinalität auf eine endliche Vereinigung von Intervallen,
- 3. die Komposition von konstruierbaren Spezies, oder
- 4. die Lösung eines wohlfundierten Systems  $\mathcal{Y} = \mathcal{H}(\mathcal{Z}, \mathcal{Y})$ , sodass jede Koordinate von  $\mathcal{H}$ konstruierbar ist.

Eine Spezies, die nur durch die ersten 3 Regeln definiert ist (also ohne Rekursivität), nennen wir iterativ konstruierbar.

**Definition 3.1.4.** Eine Spezies  $\mathcal{H}(\mathcal{Z})$  heißt analytisch genau dann, wenn die exponentielle erzeugende Funktion  $H(z)$  auf einer Nullumgebung analytisch ist.

Nun gilt folgender Satz, der in [14, S. 42] bewiesen ist.

**Satz 3.1.5.** Sei  $\mathcal{Y} = \mathcal{H}(\mathcal{Z}, \mathcal{Y})$  ein wohlfundiertes System, wobei  $\mathcal{H}$  ein Vektor von konstruierbaren Spezies ist, dann ist die Lösung dieses Systems eine Spezies, sodass für exponentielle und gewöhnliche erzeugende Funktion jeweils Nullumgebungen existieren, auf denen sie analytisch sind.

Aufgrund dieses Satzes und der Praxisrelevanz der konstruierbaren Spezies werden im nächsten Abschnitt Sampler für die angegebenen Basis-Spezies und die Komposition von Spezies angegeben und analysiert.

### 3.2 Exponentielle Boltzmann-Sampler

In diesem Abschnitt betrachten wir die exponentiellen Boltzmann-Sampler. Diese erzeugen markierte Zufallsstrukturen. Die Definitionen und Beweise, die in [5, S. 593-597] angegeben sind, werden im Kontext der Speziestheorie formuliert, genauer ausgeführt und verallgemeinert. Zuerst betrachten wir die Wahrscheinlichkeitsverteilung, mit der der Sampler Strukturen erzeugt. Diese ist durch die folgende Klasse von Wahrscheinlichkeitsräumen gegeben.

**Definition 3.2.1.** Sei F eine analytische kombinatorische Spezies,  $F(z) = \sum_{n\geq 0} \frac{f_n}{n!} z^n$  deren exponentielle erzeugende Funktion und  $\rho > 0$  der Konvergenzradius der durch  $F(\overline{z})$  induzierten Potenzreihe. Sei nun  $x \in (0, \rho)$  und  $(U_n)_{n \in \mathbb{N}_0}$  eine Folge von endlichen Mengen mit  $|U_n| = n$  für alle  $n \in \mathbb{N}_0$ , dann wird der Wahrscheinlichkeitsraum  $(\Omega, \mathbf{2}^{\Omega}, P)$  mit  $\Omega := \bigcup_{n \in \mathbb{N}_0} \mathcal{F}[U_n]$  genau dann exponentielles Boltzmann-Modell mit Parameter x bezüglich der Mengenfolge  $(U_n)_{n\in\mathbb{N}_0}$  genannt, wenn für das Wahrscheinlichkeitsmaß P gilt, dass

$$
P(\{s\}) = \frac{x^{|s|}}{|s|!F(x)}
$$
 für alle  $s \in \Omega$ .

Dass es sich hierbei um einen Wahrscheinlichkeitsraum handelt, sehen wir, weil gilt, dass

$$
P(\Omega) = P\left(\bigcup_{n \in \mathbb{N}_0} \mathcal{F}[U_n]\right) = \sum_{n \in \mathbb{N}_0} P\left(\mathcal{F}[U_n]\right) = \sum_{n \in \mathbb{N}_0} P\left(\bigcup_{s \in \mathcal{F}[U_n]} \{s\}\right) = \sum_{n \in \mathbb{N}_0} \sum_{s \in \mathcal{F}[U_n]} P(\{s\})
$$

$$
= \sum_{n \in \mathbb{N}_0} \sum_{s \in \mathcal{F}[U_n]} \frac{x^{|s|}}{|s|! F(x)} = \sum_{n \in \mathbb{N}_0} \sum_{s \in \mathcal{F}[U_n]} \frac{x^n}{n! F(x)} = \sum_{n \in \mathbb{N}_0} \frac{f_n x^n}{n! F(x)}
$$

$$
= \frac{1}{F(x)} \sum_{n \in \mathbb{N}_0} \frac{f_n}{n!} x^n = \frac{F(x)}{F(x)} = 1.
$$

Weiters sehen wir, dass die Strukturen einer festen Größe alle gleich wahrscheinlich sind, denn es gilt für alle  $n \in \mathbb{N}_0$ 

$$
P\big(\mathcal{F}[U_n]\big) = \bigcup_{s \in \mathcal{F}[U_n]} \{s\} \big( = \big) \sum_{s \in \mathcal{F}[U_n]} P\big(\{s\}\big) = \sum_{s \in \mathcal{F}[U_n]} \frac{x^n}{n! F(x)} = \frac{f_n x^n}{n! F(x)},
$$

und für alle  $n \in \mathbb{N}_0$  mit  $\mathcal{F}[U_n] \neq \emptyset$  und alle  $s \in \mathcal{F}[U_n]$ 

$$
P(\{s\}|\mathcal{F}[U_n]) = \frac{P(\{s\} \cap \mathcal{F}[U_n])}{P(\mathcal{F}[U_n])} = \frac{P(\{s\})}{P(\mathcal{F}[U_n])} = \frac{x^n}{n!F(x)} \cdot \frac{n!F(x)}{f_n x^n} = \frac{1}{f_n}.
$$

Ein exponentieller Sampler ist nun ein Sampler, der Strukturen gemäß dem exponentiellen Boltzmann-Modell erzeugt.

**Definition 3.2.2.** Sei  $\mathcal F$  eine analytische kombinatorische Spezies,  $F(z)$  deren exponentielle erzeugende Funktion und  $\rho > 0$  der Konvergenzradius der durch  $F(z)$  induzierten Potenzreihe. Sei nun  $x \in (0, \rho)$  und  $(U_n)_{n \in \mathbb{N}_0}$  eine Folge von endlichen Mengen mit  $|U_n| = n$  für alle  $n \in \mathbb{N}_0$ , dann ist ein exponentieller Boltzmann-Sampler für markierte Strukturen ein Zufallsgenerator  $\Gamma\mathcal{F}\big(x,\big(U_n\big)_{n\in\mathbb{N}_0}\big)$ , der für die Spezies  $\mathcal F$  das Boltzmann-Modell mit Parameter  $x$  bezüglich der Mengenfolge  $(U_n)_{n\in\mathbb{N}_0}$  realisiert. Wenn aus dem Kontext klar ist, um welchen Boltzmann-Parameter und um welche Mengenfolge es sich handelt, werden wir auch  $\Gamma \mathcal{F}$  schreiben.

Zur Erzeugung von Strukturen der Mengen-, Folgen- und Zyklen-Spezies benötigen wir Generatoren für nach den folgenden Wahrscheinlichkeitsverteilungen verteilten Zufallszahlen.  $(\Omega, 2^{\Omega}, P)$ bezeichnet in den folgenden Definitionen einen beliebigen Wahrscheinlichkeitsraum.

**Definition 3.2.3.** Sei  $p \in (0,1]$ , dann ist eine Zufallsvariable  $X : (\Omega, 2^{\Omega}, P) \to \mathbb{N}_0$  genau dann geometrisch mit Parameter p verteilt, wenn für alle  $n \in \mathbb{N}_0$  gilt, dass  $P(X = n) = (1 - p)^n p$ . Ein Generator einer derartigen Zufallsvariable wird in Folge mit  $Geom(p)$  bezeichnet.

**Definition 3.2.4.** Sei  $p \geq 0$ , dann ist eine Zufallsvariable  $X : (\Omega, 2^{\Omega}, P) \to \mathbb{N}_0$  genau dann mit Parameter p Poisson-verteilt, wenn für alle  $n \in \mathbb{N}_0$  gilt, dass  $P(X = n) = \exp(-p) \frac{p^n}{n!}$  $\frac{p^n}{n!}$ . Ein Generator einer derartigen Zufallsvariable wird in Folge mit  $Pois(p)$  bezeichnet.

**Definition 3.2.5.** Sei  $p \in (0, 1]$ , dann ist eine Zufallsvariable  $X : (\Omega, 2^{\Omega}, P) \to \mathbb{N}$  genau dann mit Parameter p logarithmisch verteilt, wenn für alle  $n \in \mathbb{N}$  gilt, dass  $P(X = n) = -\frac{p^n}{n \log(1)}$  $\frac{p^{\alpha}}{n \log(1-p)}$ . Ein Generator einer derartigen Zufallsvariable wird in Folge mit  $Loga(p)$  bezeichnet.

Weiters werden wir in Folge einen Generator, der eine auf [0, 1) gleichverteilte Zufallsvariable erzeugt, mit Uniform bezeichnen.

**Definition 3.2.6.** Seien A, B endliche Mengen mit  $|A| = |B| =: n$ , dann bezeichnet Bijection $(A, B)$ einen Generator, der gleichverteilt eine zufällige Bijektion zwischen A und B erzeugt. Für jede Bijektion  $\pi: A \to B$  gilt hierbei also  $P(\text{Bijection}(A, B) = \pi) = \frac{1}{n!}$ .

**Definition 3.2.7.** Seien A, B Mengen mit  $|A| = |B|$ , dann bezeichnet Bij $(A, B)$  die Menge der Bijektionen zwischen A und B, also Bij $(A, B) = \{f : A \rightarrow B : f \text{ bijektiv}\}.$ 

Nun wenden wir uns konkreten Boltzmann-Samplern zu. Zuerst werden wir die Sampler für die Spezies 1, Z, Seq, Set und Cyc betracheten, dann werden wir sehen, wie wir Boltzmann-Sampler für die eingeführten Operationen auf Spezies erzeugen können.

Der erste Sampler, den wir betrachten, erzeugt eine zufällige Struktur der 1-Spezies, die nach dem exponentiellen Boltzmann-Modell verteilt ist.

Satz 3.2.8. Algorithmus 1 ist ein exponentieller Boltzmann-Sampler der 1-Spezies.

end if

**Algorithmus 1**  $\Gamma$ **1** $(x, (U_n)_{n \in \mathbb{N}_0})$ , exponentieller Boltzmann-Sampler der **1**-Spezies

Eingabe: Boltzmann-Parameter  $x > 0$  und Mengenfolge  $(U_n)_{n \in \mathbb{N}_0}$  mit  $|U_n| = n$  für alle  $n \in \mathbb{N}_0$ . **Ausgabe:** Struktur  $s \in \bigcup_{n \in \mathbb{N}_0} \mathbf{1}[U_n]$ , die nach dem exponentiellen Boltzmann-Modell verteilt ist. return ∅

**Algorithmus 2**  $\Gamma \mathcal{Z}(x, (U_n)_{n \in \mathbb{N}_0})$ , exponentieller Boltzmann-Sampler der Z-Spezies

Eingabe: Boltzmann-Parameter  $x > 0$  und Mengenfolge  $(U_n)_{n \in \mathbb{N}_0}$  mit  $|U_n| = n$  für alle  $n \in \mathbb{N}_0$ . **Ausgabe:** Struktur  $s \in \bigcup_{n \in \mathbb{N}_0} \mathcal{Z}[U_n]$ , die nach dem exponentiellen Boltzmann-Modell verteilt ist. return  $U_1$ 

Beweis. Das exponentielle Boltzmann-Modell sieht im Fall der 1-Spezies derart aus, dass der Merkmalsraum  $\Omega = \bigcup_{n \in \mathbb{N}_0} \mathbf{1}[U_n] = \{\emptyset\}$  genau aus der leeren Menge besteht. Es gilt daher  $P(\{\emptyset\}) = \frac{x^{|\emptyset|}}{|\emptyset|! \mathbf{1}(x)} = \frac{x^0}{0! \cdot 1} = 1$ . Der angegebene Algorithmus gibt die leere Menge mit Wahrscheinlichkeit 1 zurück.  $\Box$ 

### Satz 3.2.9. Algorithmus 2 ist ein exponentieller Boltzmann-Sampler der Z-Spezies.

Beweis. Im Fall der Z-Spezies besitzt das exponentielle Boltzmann-Modell den Merkmalsraum  $\Omega = \bigcup_{n \in \mathbb{N}_0} \mathcal{Z}[U_n] = \{U_1\}$ . Die Wahrscheinlichkeit des einzigen Elements des Merkmalsraum ist  $P(\{U_1\}) = \frac{x^{|U_1|}}{|U_1||Z(x)} = \frac{x^1}{1! \cdot x} = 1.$  Der angegebene Algorithmus gibt  $U_1$  mit Wahrscheinlichkeit 1 zurück.  $\Box$ 

Algorithmus 3  $\text{TSEQ}(x, (U_n)_{n \in \mathbb{N}_0})$ , exponentieller Boltzmann-Sampler der SEQ-Spezies

**Eingabe:** Boltzmann-Parameter  $x \in (0,1)$  und Mengenfolge  $(U_n)_{n \in \mathbb{N}_0}$  mit  $|U_n| = n$  für alle  $n \in \mathbb{N}_0$ . **Ausgabe:** Struktur  $s \in \bigcup_{n \in \mathbb{N}_0} \text{Seq}[U_n]$ , die nach dem exponentiellen Boltzmann-Modell verteilt ist.  $k \leftarrow \text{Geom}(1-x)$ if  $k = 0$  then return ∅ else  $\pi \leftarrow \text{Bijection}([k], U_k)$ return  $(\pi(1), \pi(2), \ldots, \pi(k))$ 

Satz 3.2.10. Algorithmus 3 ist ein exponentieller Boltzmann-Sampler der Seq-Spezies.

Beweis. Wir sehen leicht, dass die Größe der der zurückgegebenen Struktur dem Wert der Variable k entspricht. Es gilt daher

$$
P(|\Gamma \text{SEQ}| = n) = P(k = n) = (1 - (1 - x))^n \cdot (1 - x) = x^n \cdot (1 - x).
$$

Für den Fall, dass die Strukturgröße 0 ist, wird die einzige Struktur dieser Größe ∅ mit Wahrscheinlichkeit  $1 = \frac{1}{0!}$  zurückgegeben. Für die Strukturgrößen  $k > 0$  wird, da alle Bijektionen gleich wahrscheinlich erzeugt werden, jede Folge mit Wahrscheinlichkeit  $\frac{1}{k!}$  zurückgegeben. Es gilt also

$$
P\big(\Gamma \text{SEQ} = s \big| |\Gamma \text{SEQ}| = |s| \big) = \frac{1}{n!} \text{ für alle } s \in \bigcup_{n \in \mathbb{N}_0} \text{SEQ}[U_n].
$$

return  $U_k$ 

Insgesamt gilt also für alle Strukturen $s\in \bigcup_{n\in \mathbb{N}_0} \textsc{Seq}[U_n],$ dass

$$
P(\text{TSEQ} = s) = P(\text{TSEQ} = s | |\text{TSEQ}| = |s|) \cdot P(|\text{TSEQ}| = |s|) = \frac{1}{|s|!} \cdot x^{|s|} \cdot (1 - x).
$$

$$
= \frac{x^{|s|}}{|s|! \cdot \frac{1}{1 - x}} = \frac{x^{|s|}}{|s|! \cdot \text{SEQ}(x)}.
$$

Der angegebene Sampler realisiert daher das exponentielle Boltzmann-Modell für die Spezies der endlichen Folgen.  $\Box$ 

Algorithmus 4  $\text{rSET}(x, (U_n)_{n \in \mathbb{N}_0})$ , exponentieller Boltzmann-Sampler der SET-Spezies

**Eingabe:** Boltzmann-Parameter  $x > 0$  und Mengenfolge  $(U_n)_{n \in \mathbb{N}_0}$  mit  $|U_n| = n$  für alle  $n \in \mathbb{N}_0$ . **Ausgabe:** Struktur  $s \in \bigcup_{n \in \mathbb{N}_0} \text{SET}[U_n]$ , die nach dem exponentiellen Boltzmann-Modell verteilt ist.  $k \leftarrow \text{Pois}(x)$ 

### Satz 3.2.11. Algorithmus  $\lambda$  ist ein exponentieller Boltzmann-Sampler der SET-Spezies.

Beweis. Zu jeder beliebigen Größe n existiert genau eine SET-Struktur dieser Größe, nämlich  $U_n$ . Wie wir leicht sehen, gilt

$$
P(\text{TSET} = U_n) = P(k = n) = \exp(-x)\frac{x^n}{n!} = \frac{x^n}{n!\exp(x)} = \frac{x^n}{n!\cdot \text{SET}(x)}
$$

für alle  $n \in \mathbb{N}_0$ . Der Rückgabewert ist daher nach dem exponentiellen Boltzmann-Modell verteilt.  $\Box$ 

# Algorithmus 5  $\Gamma$ Cyc $(x, (U_n)_{n \in \mathbb{N}_0})$ , exponentieller Boltzmann-Sampler der Cyc-Spezies

Eingabe: Boltzmann-Parameter  $x \in (0,1)$  und Mengenfolge  $(U_n)_{n\in\mathbb{N}_0}$  mit  $|U_n| = n$  für alle  $n \in \mathbb{N}_0$ . **Ausgabe:** Struktur  $s \in \bigcup_{n \in \mathbb{N}_0} \text{Cyc}[U_n]$ , die nach dem exponentiellen Boltzmann-Modell verteilt ist.  $k \leftarrow \text{Loga}(x)$  $\pi \leftarrow \text{Bijection}([k], U_k)$ return Zyklus  $(\pi(1)\pi(2)\dots\pi(k))$ 

### Satz 3.2.12. Algorithmus 5 ist ein exponentieller Boltzmann-Sampler der Cyc-Spezies.

Beweis. Die Größe der zurückgegebenen Struktur entspricht dem Wert der Variablen k. Es gilt also für alle  $n \in \mathbb{N}$ , dass

$$
P(|\Gamma \text{Cyc}| = n) = -\frac{x^n}{n \cdot \log(1-x)} = \frac{x^n}{n \cdot \log \frac{1}{1-x}} = \frac{x^n}{n \cdot \text{Cyc}(x)}.
$$

Sei nun  $n \in \mathbb{N}$  und  $s := (u_1u_2...u_n) \in \text{Cyc}[U_n]$ , dann gibt es n Bijektionen  $\pi_1,...,\pi_n$  zwischen [n] und  $U_n$ , sodass  $(\pi_i(1)\pi_i(2)\dots\pi_i(n))=s$  für  $i=1..n$ . Jede dieser Bijektionen wird mit Wahrscheinlichkeit  $\frac{1}{n!}$  der Variable  $\pi$  zugewiesen. Wir sehen daher, dass

$$
P(\text{TCyc} = s | |\text{TCyc}| = |s|) = \frac{|s|}{|s|!} = \frac{1}{(|s|-1)!}.
$$

Insgesamt gilt also, dass

$$
P(\text{TCYC} = s) = P(\text{TCYC} = s | |\text{TCYC}| = |s|) \cdot P(|\text{TCYC}| = |s|)
$$

$$
= \frac{1}{(|s|-1)!} \cdot \frac{x^{|s|}}{|s|\text{CYC}(x)} = \frac{x^n}{|s|! \cdot \text{CYC}(x)}.
$$

Der Algorithmus realisiert also das exponentielle Boltzmann-Modell.

Nun wenden wir uns der Erzeugung von Samplern, die kombinatorische Operationen realisieren zu. Wenn wir kombinatorische Spezies  $\mathcal A$  und  $\mathcal B$  betrachten, zu denen wir exponentielle Boltzmann-Sampler ΓA und ΓB kennen, so können wir aus diesen Samplern in automatischer Weise einen exponentiellen Boltzmann-Sampler der Summe  $A + B$ , des Produkts  $A \cdot B$  und, falls  $\mathcal{B}[\emptyset] = \emptyset$ , der Substitution  $A \circ B$  konstruieren.

**Algorithmus 6**  $\Gamma(\mathcal{A}+\mathcal{B})(x,(U_n))_{n\in\mathbb{N}_0}$ , exponentieller Boltzmann-Sampler der Summe der Spezies A und B

- Eingabe: Exponentieller Boltzmann-Sampler ΓA von A, exponentieller Boltzmann-Sampler ΓB von  $\mathcal{B}$ , Boltzmann-Parameter  $x \in (0, \min(\rho_A, \rho_B))$ , wobei  $\rho_A$  den Konvergenzradius der exponentiellen erzeugenden Funktion  $A(z)$  von A und  $\rho_B$  den Konvergenzradius der exponentiellen erzeugenden Funktion  $B(z)$  von  $\beta$  bezeichnet, und eine Mengenfolge  $(U_n)_{n\in\mathbb{N}_0}$  mit  $|U_n|=n$  für alle  $n \in \mathbb{N}_0$ .
- **Ausgabe:** Struktur  $s \in \bigcup_{n \in \mathbb{N}_0} (A + B)[U_n]$ , die nach dem exponentiellen Boltzmann-Modell verteilt ist.

 $\lambda \leftarrow \text{Uniform}()$ if  $\lambda < \frac{A(x)}{A(x) + B(x)}$  then return  $(\Gamma \mathcal{A}(x, (U_n)_{n \in \mathbb{N}_0}), 1)$ else  $\textbf{return } \big(\Gamma \mathcal{B}\big(x,\big(U_n\big)_{n\in\mathbb{N}_0}\big),2\big)$ end if

Satz 3.2.13. Seien A und B zwei kombinatorische Spezies, zu denen exponentielle Boltzmann-Sampler ΓA und ΓB existieren, so ist Algorithmus 6 ein exponentieller Boltzmann-Sampler der  $Summenspecies \mathcal{A} + \mathcal{B}.$ 

Beweis. Zuerst berechnen wir die Wahrscheinlichkeit, dass eine A- beziehungsweise eine B-Struktur zurückgegeben wird. Es gilt

$$
P\left(\Gamma(\mathcal{A}+\mathcal{B})\in \bigcup_{n\in\mathbb{N}_0} \mathcal{A}[U_n] \times \{1\}\right) = P\left(\lambda < \frac{A(x)}{A(x) + B(x)}\right) = \frac{A(x)}{A(x) + B(x)}, \text{ und}
$$
\n
$$
P\left(\Gamma(\mathcal{A}+\mathcal{B})\in \bigcup_{n\in\mathbb{N}_0} \mathcal{B}[U_n] \times \{2\}\right) = P\left(\lambda \geq \frac{A(x)}{A(x) + B(x)}\right) = 1 - P\left(\lambda < \frac{A(x)}{A(x) + B(x)}\right)
$$
\n
$$
= 1 - \frac{A(x)}{A(x) + B(x)} = \frac{A(x) + B(x) - A(x)}{A(x) + B(x)} = \frac{B(x)}{A(x) + B(x)}.
$$

Nun betrachten wir die Wahrscheinlichkeit, dass eine konkrete A- bzw. B-Struktur zurückgegeben

 $\Box$ 

wird. Sei  $s \in (\bigcup_{n \in \mathbb{N}_0} A[U_n] \times \{1\}) \cup (\bigcup_{n \in \mathbb{N}_0} \mathcal{B}[U_n] \times \{2\})$ , dann gilt

$$
P\left(\Gamma(\mathcal{A}+\mathcal{B})\middle|\Gamma(\mathcal{A}+\mathcal{B})\in\bigcup_{n\in\mathbb{N}_{0}}\mathcal{A}[U_{n}]\times\{1\}\right)=\begin{cases}P\left(\Gamma\mathcal{A}=s\right) & \text{falls } s\in\bigcup_{n\in\mathbb{N}_{0}}\mathcal{A}[U_{n}]\times\{1\}\,,\\ 0 & \text{sonst},\end{cases}
$$
\n
$$
=\begin{cases}\frac{x^{|s|}}{|s|!\cdot A(x)} & \text{falls } s\in\bigcup_{n\in\mathbb{N}_{0}}\mathcal{A}[U_{n}]\times\{1\}\,,\\ 0 & \text{sonst},\end{cases} =\begin{cases}\frac{x^{|s|}}{|s|!\cdot A(x)} & \text{und} \\ \Gamma(\mathcal{A}+\mathcal{B})\middle|\Gamma(\mathcal{A}+\mathcal{B})\in\bigcup_{n\in\mathbb{N}_{0}}\mathcal{B}[U_{n}]\times\{2\}\right)=\begin{cases}P\left(\Gamma\mathcal{B}=s\right) & \text{falls } s\in\bigcup_{n\in\mathbb{N}_{0}}\mathcal{B}[U_{n}]\times\{2\}\,,\\ 0 & \text{sonst},\end{cases}
$$
\n
$$
=\begin{cases}\frac{x^{|s|}}{|s|!\cdot B(x)} & \text{falls } s\in\bigcup_{n\in\mathbb{N}_{0}}\mathcal{B}[U_{n}]\times\{2\}\,,\\ 0 & \text{sonst},\end{cases} =\begin{cases}\frac{x^{|s|}}{|s|!\cdot B(x)} & \text{if } s\in\bigcup_{n\in\mathbb{N}_{0}}\mathcal{B}[U_{n}]\times\{2\}\,,\\ 0 & \text{sonst},\end{cases}
$$

Die Wahrscheinlichkeit, dass der Algorithmus die Struktur s zurückgibt, ist daher

$$
P(\Gamma(\mathcal{A} + \mathcal{B}) = s) = P\left(\Gamma(\mathcal{A} + \mathcal{B}) = s | \Gamma(\mathcal{A} + \mathcal{B}) \in \bigcup_{n \in \mathbb{N}_0} \mathcal{A}[U_n] \times \{1\} \right).
$$
  
\n
$$
P\left(\Gamma(\mathcal{A} + \mathcal{B}) \in \bigcup_{n \in \mathbb{N}_0} \mathcal{A}[U_n] \times \{1\} \right) +
$$
  
\n
$$
P\left(\Gamma(\mathcal{A} + \mathcal{B}) = s | \Gamma(\mathcal{A} + \mathcal{B}) \in \bigcup_{n \in \mathbb{N}_0} \mathcal{B}[U_n] \times \{2\} \right).
$$
  
\n
$$
P\left(\Gamma(\mathcal{A} + \mathcal{B}) \in \bigcup_{n \in \mathbb{N}_0} \mathcal{B}[U_n] \times \{2\} \right)
$$
  
\n
$$
= \mathbb{1}_{\bigcup_{n \in \mathbb{N}_0} \mathcal{A}[U_n] \times \{1\}}(s) \cdot \frac{x^{|s|}}{|s|! \cdot \mathcal{A}(x)} \cdot \frac{\mathcal{A}(x)}{\mathcal{A}(x) + \mathcal{B}(x)} +
$$
  
\n
$$
\mathbb{1}_{\bigcup_{n \in \mathbb{N}_0} \mathcal{B}[U_n] \times \{2\}}(s) \cdot \frac{x^{|s|}}{|s|! \cdot \mathcal{B}(x)} \cdot \frac{\mathcal{B}(x)}{\mathcal{A}(x) + \mathcal{B}(x)}
$$
  
\n
$$
= \underbrace{\left(\mathbb{1}_{\bigcup_{n \in \mathbb{N}_0} \mathcal{A}[U_n] \times \{1\}}(s) + \mathbb{1}_{\bigcup_{n \in \mathbb{N}_0} \mathcal{B}[U_n] \times \{2\}}(s)\right) \cdot \frac{x^{|s|}}{|s|! (\mathcal{A}(x) + \mathcal{B}(x))}}.
$$

Wir sehen also, dass der angegebene Algorithmus ein exponentieller Boltzmann-Sampler der Summe von  $A$  und  $B$  ist.  $\Box$ 

**Algorithmus 7**  $\Gamma(\mathcal{A} \cdot \mathcal{B})(x,(U_n)_{n \in \mathbb{N}_0})$ , exponentieller Boltzmann-Sampler des Produkts der Spezies A und B

Eingabe: Exponentieller Boltzmann-Sampler ΓA von A, exponentieller Boltzmann-Sampler ΓB von  $\mathcal{B}$ , Boltzmann-Parameter  $x \in (0, \min(\rho_A, \rho_B))$ , wobei  $\rho_A$  den Konvergenzradius der exponentiellen erzeugenden Funktion  $A(z)$  von A und  $\rho_B$  den Konvergenzradius der exponentiellen erzeugenden Funktion  $B(z)$  von  $\beta$  bezeichnet, und eine Mengenfolge  $(U_n)_{n\in\mathbb{N}_0}$  mit  $|U_n|=n$  für alle  $n \in \mathbb{N}_0$ .

**Ausgabe:** Struktur  $s \in \bigcup_{n \in \mathbb{N}_0} (\mathcal{A} \cdot \mathcal{B})[U_n]$ , die nach dem exponentiellen Boltzmann-Modell verteilt ist.

 $a \leftarrow \Gamma \mathcal{A}(x, ([n] \times \{1\})_{n \in \mathbb{N}_0})$  $b \leftarrow \Gamma \mathcal{B}(x, ([n] \times \{2\})_{n \in \mathbb{N}_0})$  $\pi \leftarrow \text{Bijection}(([[a]] \times \{1\}) \cup ([[b]] \times \{2\}), U_{[a] + [b]})$  $\textbf{return } \left(\mathcal{A} \big[\pibig|_{[a]] \times \{1\}} \big](a), \mathcal{B} \big[\pi\big|_{[|b]] \times \{2\}} \big](b), \pi \big( [|a]] \times \{1\} \big), \pi \big( [|b]] \times \{2\} \big) \right)$  Satz 3.2.14. Seien A und B zwei kombinatorische Spezies, zu denen exponentielle Boltzmann-Sampler ΓA und ΓB existieren, so ist der Algorithmus 7 ein exponentieller Boltzmann-Sampler der Produktspezies A · B.

Beweis. Es ist von Vorteil, den Wahrscheinlichkeitsraum zu betrachten, dessen Element das Tupel  $(a, b, \pi)$  vor der Transformation im Rückgabeschritt ist. Für den Merkmalsraum dieses Wahrscheinlichkeitsraumes  $\Omega$  gilt

$$
\Omega = \bigcup_{k,l\geq 0} \mathcal{A}\big[[k] \times \{1\}\big] \times \mathcal{B}\big[[l] \times \{2\}\big] \times \text{Bij}\big(([k] \times \{1\}) \cup ([l] \times \{2\}), U_{k+l}\big).
$$

Ausserdem sehen wir leicht, dass aufgrund der unabhängigen Aufrufe der Teilsampler ΓA und ΓB und der Gleichverteilung der ermittelten Bijektion für alle  $(a, b, \pi) \in \Omega$ 

$$
P(\{(a,b,\pi)\}) = \frac{x^{|a|}}{|a|! \cdot A(x)} \cdot \frac{x^{|b|}}{|b|! \cdot B(x)} \cdot \frac{1}{(|a|+|b|)!} \text{ gilt.}
$$

Sei nun

$$
X: \Omega \to \bigcup_{n \in \mathbb{N}_0} (A \cdot \mathcal{B})[U_n],
$$
  

$$
(a, b, \pi) \mapsto \left(A\Big[\pi\big|_{[|a|] \times \{1\}}\Big](a), \mathcal{B}\Big[\pi\big|_{[|b|] \times \{2\}}\Big](b), \pi\big([|a|] \times \{1\}\big), \pi\big([|b|] \times \{2\}\big)\right),
$$

so gilt, dass vom Algorithmus  $X((a, b, \pi))$  zurückgegeben wird.

Betrachten wir ein beliebiges Element  $(u, v, M_1, M_2) \in \bigcup_{n \in \mathbb{N}_0} (\mathcal{A} \cdot \mathcal{B})[U_n]$ , so wird dieses mit Wahrscheinlichkeit  $P(X^{-1}(\{(u, v, M_1, M_2\}))$  retourniert. Für ein beliebiges Element  $(a, b, \pi)$  $X^{-1}(\{(u, v, M_1, M_2)\})$  muss gelten, dass  $|a| = |u|$  und  $|b| = |v|$ . Also folgt, dass

 $X^{-1}(\{(u, v, M_1, M_2)\}) \subseteq \mathcal{A}[[u]] \times \{1\}] \times \mathcal{B}[[v]] \times \{2\} \times \text{Bij}((||u]] \times \{1\}) \cup (||v|| \times \{2\}), U_{|u|+|v|}).$ Außerdem muss  $\pi([u] \times \{1\}) = M_1$  und  $\pi([v] \times \{2\}) = M_2$  sein, und wir sehen, dass wegen der Eigenschaften des Transports der Strukturen

$$
\mathcal{A}\Big[\pi\big|_{[|u|] \times \{1\}}\Big](a) = u \Leftrightarrow \mathcal{A}\Big[\Big(\pi\big|_{[|u|] \times \{1\}}\Big)^{-1}\Big](u) = a, \text{ und}
$$

$$
\mathcal{B}\Big[\pi\big|_{[|v|] \times \{2\}}\Big](b) = v \Leftrightarrow \mathcal{B}\Big[\Big(\pi\big|_{[|v|] \times \{2\}}\Big)^{-1}\Big](v) = b \text{ gilt.}
$$

Wir können daher  $X^{-1}(\{(u, v, M_1, M_2)\})$  als

$$
\left\{ \left( \mathcal{A} \Big[ \Big( \pi \big|_{[|u|] \times \{1\}} \Big)^{-1} \Big] (u), \mathcal{B} \Big[ \Big( \pi \big|_{[|v|] \times \{2\}} \Big)^{-1} \Big] (v), \pi \right) : \pi \in B \land \pi \big( [|u|] \times \{1\} \big) = M_1 \land \pi \big( [|v|] \times \{2\} \big) = M_2 \right\}
$$

anschreiben, wobei  $B := \text{Bij}(([|u|] \times \{1\}) \cup ([|v|] \times \{2\}), U_{|u|+|v|})$ . Es gibt genau  $|u|! \cdot |v|!$  Bijektionen aus B, die die Bedingungen  $\pi([|u|] \times \{1\}) = M_1$  und  $\pi([|v|] \times \{2\}) = M_2$  erfüllen. Wenn wir noch berücksichtigen, dass jedes Element aus  $X^{-1}(\{(u, v, M_1, M_2)\})$  die selbe Wahrscheinlichkeit

$$
\frac{x^{|u|}}{|u|! \cdot A(x)} \cdot \frac{x^{|v|}}{|v|! \cdot B(x)} \cdot \frac{1}{(|u|+|v|)!}
$$

 $|u|$ 

 $|_{\alpha}$ 

besitzt, erhalten wir also insgesamt

$$
P(\Gamma(\mathcal{A}\cdot\mathcal{B})=(u,v,M_1,M_2)) = |X^{-1}(\{(u,v,M_1,M_2)\})| \cdot \frac{x^{|u|}}{|u|! \cdot A(x)} \cdot \frac{x^{|v|}}{|v|! \cdot B(x)} \cdot \frac{1}{(|u|+|v|)!}
$$
  

$$
= \frac{x^{|u|}}{|u|! \cdot A(x)} \cdot \frac{x^{|v|}}{|v|! \cdot B(x)} \cdot \frac{|u|! \cdot |v|!}{(|u|+|v|)!}
$$
  

$$
= \frac{x^{|u|+|v|}}{(|u|+|v|)! \cdot A(x)B(x)}.
$$

Wir sehen also, dass der Algorithmus das Gewünschte leistet.

 $\Box$ 

**Algorithmus 8**  $\Gamma(\mathcal{A} \circ \mathcal{B})(x, (U_n)_{n \in \mathbb{N}_0})$ , exponentieller Boltzmann-Sampler der Komposition von A mit B

- Eingabe: Exponentieller Boltzmann-Sampler ΓA von A, exponentieller Bolzmann-Sampler ΓB von  $\mathcal{B}$  mit  $\mathcal{B}[\emptyset]=\emptyset$ , Boltzmann-Parameter  $x\in(0,\rho_B)$  mit  $B(x)\in(0,\rho_A)$ , wobei  $\rho_A$  den Konvergenzradius der exponentiellen erzeugenden Funktion  $A(z)$  von  $\hat{A}$  und  $\rho_B$  den Konvergenzradius der exponentiellen erzeugenden Funktion  $B(z)$  von  $\beta$  bezeichnet, und eine Mengenfolge  $(U_n)_{n\in\mathbb{N}_0}$  mit  $|U_n|=n$  für alle  $n\in\mathbb{N}_0$ .
- **Ausgabe:** Struktur  $s \in \bigcup_{n \in \mathbb{N}_0} (\mathcal{A} \circ \mathcal{B})[U_n]$ , die nach dem exponentiellen Boltzmann-Modell verteilt ist.

 $s \leftarrow \Gamma \mathcal{A}(B(x), ([n])_{n \in \mathbb{N}_0})$ if  $|s| = 0$  then  $\mathbf{return}\ \left( \emptyset,s,f_{\emptyset}\right)$ else for  $i = 1$  ... |s| do  $t_i \leftarrow \Gamma \mathcal{B}(x, ([n] \times \{i\})_{n \in \mathbb{N}_0})$ end for  $\pi \leftarrow \text{Bijection}(\bigcup_{i=1}^{|s|} [|t_i|] \times \{i\}, U_{\sigma})$  für  $\sigma := \sum_{i=1}^{|s|} |t_i|$  $\textbf{return } \left( \{ \beta(i) \, : \, i \in [|s|] \}, \mathcal{A} \big[ \beta \big] (s), \left( \mathcal{B} \big[ \pi_{\beta^{-1}(p)} \big] \right) \right)$  $p \in \big\{ \beta(i) : i \in [|s|] \big\}$ ), wobei für alle  $i \in [|s|]$ gilt, dass  $\beta(i) := \pi\big( [|t_i|] \times \{i\} \big)$  und  $\pi_i := \pi|_{[|t_i| \times \{i\}]}$ . end if

Satz 3.2.15. Seien A und B zwei kombinatorische Spezies mit  $\mathcal{B}[\emptyset]=\emptyset$ , zu denen exponentielle Boltzmann-Sampler ΓA und ΓB existieren, so ist der Algorithmus 8 ein exponentieller Boltzmann-Sampler der Komposition von A mit B.

Beweis. Zuerst bemerken wir, dass die Größe der Struktur s der Anzahl der Elemente der Partition der Grundmenge  $U_n$  entspricht. Diese Partition ist genau für die Strukturen aus  $(A \circ B)[\emptyset]$  die leere Menge. Die Verzweigung für |s| = 0 erzeugt also ausschließlich Strukturen der Größe 0 und die andere Verzweigung ausschließlich Strukturen, die größer als 0 sind.

Betrachten wir zuerst den Fall, dass  $|s| > 0$ . Wir sehen, dass das vom Algorithmus erzeugte Tupel  $(s,(t_i)_{i\in[|s|]},\pi)$  Element der Menge  $k \in \mathbb{N}$ <br>(j<sub>1</sub>,...,j<sub>k</sub>)∈ $\mathbb{N}^n$  $M(k, j_1, \ldots, j_n)$  ist, wobei  $M(k,j_1,\ldots,j_k) := \mathcal{A}[k] \times \prod^k$  $\mathcal{B}\big[[j_i]\times\{i\}\big]\times\text{Bij} \big(\bigcup^k$  $[j_i] \times \{i\}, U_{\sum_{i=1}^k j_i}]$  gilt.

 $i=1$ 

Weiters gilt für alle  $k \in \mathbb{N}$ , für alle  $(j_1, \ldots, j_k) \in \mathbb{N}^n$  und jedes Tupel  $(\tilde{s}, (\tilde{t}_i)_{i \in [k]}, \tilde{\pi}) \in M(k, j_1, \ldots, j_k)$ mit  $\sigma := \sum_{i=1}^{k} j_i$ , dass

 $i=1$ 

$$
P\left((s,(t_i)_{i\in[|s|]},\pi) = (\tilde{s},(\tilde{t}_i)_{i\in[n]},\tilde{\pi})\right) = \underbrace{\frac{B(x)^k}{k! \cdot A(B(x))}}_{P(s=\bar{s})} \cdot \prod_{i=1}^k \underbrace{\frac{x^{j_i}}{j_i! \cdot B(x)}}_{P(t_i=\bar{t}_i)} \cdot \underbrace{\frac{1}{\left(\sum_{i=1}^k j_i\right)!}}_{P(\pi=\bar{\pi})}
$$
\n
$$
= \frac{x^{\sigma}}{k! \cdot \prod_{i=1}^k j_i! \cdot \sigma! \cdot A(B(x))}.
$$

Es ist also jedes Tupel aus  $M(k, j_1, \ldots, j_k)$  gleich wahrscheinlich. Wir definieren die Abbildung X derart, sodass für alle  $(s,(t_i)_{i\in[|s|]},\pi) \in \bigcup M(k,j_1,\ldots,j_n)$  gilt, dass  $k \in \mathbb{N}$ <br>(j<sub>1</sub>,...,j<sub>k</sub>)∈ $\mathbb{N}^n$ 

$$
X\Big(\big(s,(t_i)_{i\in[|s|]},\pi\big)\Big)=\Big(\big(\beta(i)\big)_{i\in[|s|]},\mathcal{A}[\beta](s),\big(\mathcal{B}[\pi_i](t_i)\big)_{i\in[|s|]}\Big).
$$

Sei nun  $n \geq 1$  und  $(\bar{P}, \bar{s}, (\bar{t}_{\bar{p}})_{\bar{p} \in \bar{P}})$  eine beliebige Struktur aus  $(A \circ B)[U_n]$ , also  $\bar{P} \in \text{Par}[U_n]$ ,  $\bar{s} \in \mathcal{A}[\bar{P}]$  und  $\bar{t}_{\bar{p}} \in \mathcal{B}[\bar{p}]$  für alle  $\bar{p} \in \bar{P}$ . Sei weiters  $\bar{p}_1, \ldots, \bar{p}_k$  eine beliebige Aufzählung der Elemente von  $\overline{P}$ , dann gilt

$$
X((s,(t_i)_{i\in[|s|]},\pi)) = ((\bar{p}_i)_{i\in[k]},\bar{s},(\bar{t}_{\bar{p}_i})_{i\in[k]})
$$
  
\n
$$
\Leftrightarrow k = |s| \wedge A[\beta](s) = \bar{s} \wedge
$$
  
\n
$$
\forall i \in [k] : |t_i| = |p_i| \wedge \beta(i) = \bar{p}_i \wedge B[\pi_i](t_i) = \bar{t}_{\bar{p}_i}
$$
  
\n
$$
\Leftrightarrow (s,(t_i)_{i\in[|s|]},\pi) \in M(k,|\bar{p}_1|,\ldots,|\bar{p}_k|) \wedge s = A[\beta^{-1}](\bar{s}) \wedge
$$
  
\n
$$
\forall i \in [k] : \beta(i) = \bar{p}_i \wedge t_i = B[\pi_i^{-1}](\bar{t}_{\bar{p}_i}).
$$

Es gibt genau  $\prod_{i=1}^{k} |\bar{p}_i|!$  Bijektionen  $\pi \in \text{Bij}(\bigcup_{i=1}^{k} [|\bar{p}_i|] \times \{i\}, U_n)$  mit  $\beta(i) = \pi([\bar{p}_i] \times \{i\}) = \bar{p}_i$ , zu jeder Bijektion  $\pi$  genau ein  $s \in \mathcal{A}[k]$  mit  $s = \mathcal{A}[\beta^{-1}](\overline{s})$  und für jedes  $i \in [k]$  genau ein  $t_i \in \mathcal{B}[[\bar{p}_i]] \times \{i\}]$  mit  $t_i = \mathcal{B}[\pi_i^{-1}](\bar{t}_{\bar{p}_i})$ , da es sich bei den Transporten der Strukturen um Bijektionen handelt. Also folgt, dass  $\bar{M} := X^{-1}\left( \left\{ \left( (\bar{p}_i)_{i \in [k]}, \bar{s}, (\bar{t}_{\bar{p}_i})_{i \in [k]} \right) \right\} \right) \subseteq M(k, |\bar{p}_1|, \ldots, |\bar{p}_k|)$ und  $\left|\bar{M}\right|=\prod_{i=1}^{k}|\bar{p}_{i}|!$ . Die Wahrscheinlichkeit der Menge $\bar{M}$ beträgt daher

$$
P(\bar{M}) = \sum_{m \in \bar{M}} P(\{m\}) = \sum_{m \in \bar{M}} \frac{x^n}{k! \cdot \prod_{i=1}^k |\bar{p}_i|! \cdot n! \cdot A(B(x))}
$$
  
= 
$$
\prod_{i=1}^k |\bar{p}_i|! \cdot \frac{x^n}{k! \cdot \prod_{i=1}^k |\bar{p}_i|! \cdot n! \cdot A(B(x))} = \frac{x^n}{k! \cdot n! \cdot A(B(x))}.
$$

Sei nun Y jene Abbildung, die jedes Tupel der Gestalt  $((a_i)_{i\in[l]}, b, (c_{a_i})_{i\in[l]})$  mit  $l \ge 1$  und  $a_i \neq a_j$  für alle  $i \neq j$  auf das Tupel  $(A, b, (c_a)_{a \in A})$  mit  $A := \{a_i : i \in [l]\}$  abbildet, die also die Reihenfolge der Aufzählung entfernt, so sehen wir, dass der Algorithmus für den Fall, dass  $|s| \geq 1$ ist, den Wert  $(Y \circ X)(\big((s,(t_i)_{i \in [s]}, \pi)\big))$  zurückgibt. Wenn wir nun noch beachten, dass genau k! Aufzählungen der Menge  $\bar{P}$  existieren, so folgt, dass

$$
P\bigg(\big(Y\circ X\big)\Big(\big(s,(t_i)_{i\in[s]},\pi\big)\Big)=\big(\bar{P},\bar{s},(\bar{t}_{\bar{p}})_{\bar{p}\in\bar{P}}\big)\bigg)=k!\cdot\frac{x^n}{k!\cdot n!\cdot A(B(x))}=\frac{x^n}{n!\cdot A(B(x))}.
$$

Für Strukturen, die größer als 0 sind, leistet der Algorithmus also das Gewünschte. Nun betrachten wir noch den Fall, dass  $|s| = 0$ . Es gilt  $(\bar{P}, \bar{s}, (\bar{t}_{\bar{p}})_{\bar{p}\in \bar{P}}) \in (A \circ B)[\emptyset]$  genau dann, wenn  $\bar{P} \in \text{Par}[\emptyset] =$  $\{\emptyset\}, \bar{s} \in \mathcal{A}[\bar{P}] \text{ und } \bar{t}_{\bar{p}} \in \mathcal{B}[\bar{p}] \text{ für alle } \bar{p} \in \bar{P}, \text{ also genau dann, wenn } \bar{P}=\emptyset, \bar{s} \in \mathcal{A}[\emptyset] \text{ und } (\bar{t}_{\bar{p}})_{p\in\emptyset}=\bar{f}_{\emptyset}.$ Sei also  $(\emptyset, \bar{s}, f_{\emptyset}) \in (\mathcal{A} \circ \mathcal{B})[\emptyset],$  dann gilt

$$
P(\Gamma(\mathcal{A} \circ \mathcal{B}) = (\emptyset, \bar{s}, f_{\emptyset})) = P(s = \bar{s}) = \frac{B(x)^{|\bar{s}|}}{|\bar{s}|! \cdot A(B(x))}
$$

$$
= \frac{B(x)^0}{0! \cdot A(B(x))} = \frac{x^0}{0! \cdot A(B(x))}.
$$

Daher leistet der Algorithmus auch für Strukturen der Größe 0 das Gewünschte.

Bemerkung. Es ist möglich, den in jedem der angegebenen Algorithmen durchgeführte Transport der Strukturen erst am Ende des Sampling-Prozesses durchzuführen, und bis dorthin die Strukturen in einem Zwischenzustand zu belassen. Ein Beispiel für eine derartige Implementierung wird im Rahmen dieser Arbeit noch gegeben.

Bezüglich des Laufzeitverhaltens sehen wir zunächst leicht, dass für iterative Systeme alle angegebenen Sampling-Algorithmen ein Laufzeitverhalten von  $O(n)$ , wobei n die Strukturgröße bezeichnet, haben. Die Zufallszahlengeneratoren können mittels Inversen-Methode (siehe Abschnitt

 $\Box$ 

4.5) so implementiert werden, dass deren Zeitbedarf  $O(k)$  ist, wobei k die erzeugte Zufallszahl bezeichnet. Die Implementierung des Transports der Strukturen kann, wie wir im nächsten Kapitel sehen werden, auch so gestaltet werden, dass das Ummarkieren der Atome in linearem Zeitaufwand funktioniert.

Bei rekursiven Spezifikationen besteht für konstruierbare Spezies auch lineares Laufzeitverhalten, wenn wir die angegebenen Strukturtransporte erst am Ende des Sampling-Prozesses durchführen (dies funktioniert in  $O(n)$ ). In [3, S. 34] wird gezeigt, dass die Größe des Aufrufbaumes  $O(mn)$  ist, wobei, m die Anzahl der Gleichungen der Spezifikation und  $n$  die Gröse der gesampelten Struktur ist. Schließlich können wir eine Konstante C finden, mit der die Laufzeit pro Knoten dieses Baumes beschränkt ist.

# 3.3 Größe der erzeugten Strukturen

Im exponentiellen Boltzmann-Modell, das im letzen Abschnitt vorgestellt wurde, besitzt jede Struktur eine positive Wahrscheinlichkeit. Im Artikel [5] wird untersucht, wie Sampler derart gestaltet werden können, dass nur mehr Strukturen mit einer Größe in einem vorgegebenen Intervall (Approximate-Size-Sampling) beziehungsweise mit fest vorgegebener Größe (Exact-Size-Sampling) erzeugt werden.

Zuerst betrachten wir den Erwartungswert und die Varianz der Größe einer Struktur, die nach dem Boltzmann-Modell zum Parameter x verteilt ist.

Satz 3.3.1. Sei F eine analytische Spezies, deren exponentielle erzeugende Funktion  $F(z)$  den Konvergenzradius  $\rho > 0$  hat,  $x \in (0, \rho)$  und  $\Gamma \mathcal{F}$  der exponentielle Boltzmann-Sampler von  $\mathcal{F}$ , dann gilt

$$
\mathbb{E}|\Gamma\mathcal{F}| = x \cdot \frac{F'(x)}{F(x)}\tag{51}
$$

$$
\text{Var}\left|\Gamma\mathcal{F}\right| = x^2 \cdot \frac{F''(x)}{F(x)} + x \cdot \frac{F'(x)}{F(x)} - \left(x \cdot \frac{F'(x)}{F(x)}\right)^2 \tag{52}
$$

Beweis. Zuerst betrachten wir den Erwartungswert der Größe der vom Sampler erzeugten Struktur. Es gilt für alle  $x \in (0, \rho)$ 

$$
F'(x) = \left(\sum_{n\geq 0} \frac{f_n}{n!} \cdot x^n\right)' = \sum_{n\geq 1} n \cdot \frac{f_n}{n!} \cdot x^{n-1}, \text{ und}
$$

$$
F''(x) = \left(\sum_{n\geq 0} \frac{f_n}{n!} \cdot x^n\right)'' = \sum_{n\geq 2} n \cdot (n-1) \cdot \frac{f_n}{n!} \cdot x^{n-2}.
$$

Daher folgt für den Erwartungswert

$$
\mathbb{E}|\Gamma\mathcal{F}| = \sum_{n\geq 0} n \cdot P(|\Gamma\mathcal{F}| = n) = \sum_{n\geq 1} n \cdot \frac{f_n \cdot x^n}{n! \cdot F(x)} = \frac{x}{F(x)} \sum_{n\geq 1} n \cdot \frac{f_n}{n!} \cdot x^{n-1} = x \cdot \frac{F'(x)}{F(x)}.
$$

 $\Box$ 

Für die Varianz gilt dann aufgrund des Steiner'schen Verschiebungssatzes

$$
\operatorname{Var} |\Gamma \mathcal{F}| = \mathbb{E} (|\Gamma \mathcal{F}|^2) - \left(\mathbb{E} |\Gamma \mathcal{F}|\right)^2 = \sum_{n \ge 0} n^2 \cdot P(|\Gamma \mathcal{F}| = n) - \left(\mathbb{E} |\Gamma \mathcal{F}|\right)^2
$$
  
\n
$$
= \sum_{n \ge 0} (n^2 - n) P(|\Gamma \mathcal{F}| = n) + \sum_{n \ge 0} n \cdot P(|\Gamma \mathcal{F}| = n) - \left(\mathbb{E} |\Gamma \mathcal{F}|\right)^2
$$
  
\n
$$
= \sum_{n \ge 2} n \cdot (n - 1) \frac{f_n \cdot x^n}{n! \cdot F(x)} + x \cdot \frac{F'(x)}{F(x)} - \left(x \cdot \frac{F'(x)}{F(x)}\right)^2
$$
  
\n
$$
= x^2 \cdot \sum_{n \ge 2} n \cdot (n - 1) \frac{f_n}{n!} \cdot x^{n-2} + x \cdot \frac{F'(x)}{F(x)} - \left(x \cdot \frac{F'(x)}{F(x)}\right)^2
$$
  
\n
$$
= x^2 \cdot \frac{F''(x)}{F(x)} + x \cdot \frac{F'(x)}{F(x)} - \left(x \cdot \frac{F'(x)}{F(x)}\right)^2.
$$

Bevor wir uns weiter mit der Größe der gesampelten Strukturen beschäftigen, betrachten wir noch Algorithmus 9, der eine Erweiterung des exponentiellen Boltzmann-Samplers darstellt. Zusätzlich zum Boltzmann-Parameter und der Folge der Grundmenge erwartet der sogenannte exponentielle Boltzmann-Verwerfungs-Sampler eine Zielgröße  $n \in \mathbb{N}_0$  und eine relative Toleranz  $\epsilon \geq 0$ , und gibt nur Strukturen s mit  $n(1 - \epsilon) \leq |s| \leq n(1 + \epsilon)$  zurück. Wählen wir  $\epsilon > 0$ , so handelt es sich um einen Approximate-Size-Sampler. Für  $\epsilon = 0$  erhalten wir einen sogenannten Exact-Size-Sampler, der ausschließlich Strukturen mit Größe n erzeugt.

Algorithmus 9  $\mu \mathcal{F}(x,(U_n)_{n\in\mathbb{N}_0},n,\epsilon)$ , exponentieller Boltzmann-Verwerfungs-Sampler der Spezies F

**Eingabe:** Spezies  $\mathcal F$  mit exponentiellem Boltzmann-Sampler  $\Gamma \mathcal F$ , Mengenfolge  $(U_n)_{n \in \mathbb N_0}$  mit  $|U_n| = n$  für alle  $n \in \mathbb{N}_0$ , Zielgröße  $n \in \mathbb{N}_0$  und relative Toleranz  $\epsilon \geq 0$ .

**Ausgabe:** Struktur  $s \in \bigcup_{n \in \mathbb{N}_0} \mathcal{F}[U_n]$  mit  $n(1 - \epsilon) \leq |s| \leq n(1 + \epsilon)$ , die nach dem exponentiellen Boltzmann-Modell bedingt durch die Größeneinschränkung verteilt ist.

repeat  $s \leftarrow \Gamma \mathcal{F}(x, (U_n)_{n \in \mathbb{N}_0})$ until  $n(1 - \epsilon) \le |s| \le n(1 + \epsilon)$ return s.

**Definition 3.3.2.** Sei  $F(x)$  die analytische exponentielle erzeugende Funktion der Spezies F mit Konvergenzradius  $\rho > 0$  und

$$
v_1(x):=x\cdot\frac{F'(x)}{F(x)},\ v_2(x):=x^2\cdot\frac{F''(x)}{F(x)},
$$

dann erfüllt sie die sogenannte Mittelwertbedingung genau dann, wenn

$$
\lim_{x \to \rho^-} v_1(x) = +\infty. \tag{53}
$$

Weiters erfüllt sie die Varianzbedingung genau dann, wenn

$$
\lim_{x \to \rho^{-}} \frac{\sqrt{v_2(x) + v_1(x) - v_1^2(x)}}{v_1(x)} = 0.
$$
\n(54)

Ist die Mittelwertbedingung erfüllt, so ist es zu jeder Zielgröße n der zu sampelnden Strukturen möglich, über den Boltzmann-Parameter den Erwartungswert der Strukturgröße auf die Zielgröße einzustellen, indem man die Gleichung

$$
n = x \frac{F'(x)}{F(x)}\tag{55}
$$

nach x auflöst. Diese hat in  $(0, \rho)$  genau eine Lösung, die wir mit  $x_n$  bezeichnen. Es gilt dann folgender Satz (siehe [5, S. 602]).

Satz 3.3.3. Sei F eine analytische Spezies, zu der ein exponentieller Boltzmann-Sampler, der in linearer Zeit sampelt, existiert, und sei  $n \in \mathbb{N}_0$  und  $\epsilon > 0$ . Erfüllt die exponentielle erzeugende Funktion  $F(z)$  der Spezies  $\mathcal F$  die Mittelwert- und die Varianzbedingung, dann konvergiert die Anzahl der benötigten Versuche des Verwerfungs-Sampler  $\mu \mathcal{F}(x_n,(U_n))_{n\in\mathbb{N}_0},n,\epsilon)$  in Wahrscheinlichkeit für  $n \to \infty$  gegen 1. Insbesonders können Strukturen der Größe n mit der gegebenen Toleranz  $\epsilon$  in  $O(n)$  erzeugt werden.

Nun betrachten wir eine weitere Klasse von erzeugenden Funktionen, für die der Verwerfungs-Sampler gute Resultate liefert.

**Definition 3.3.4.** Eine Funktion  $f(z)$ , die analytisch bei 0 ist und einen endlichen Konvergenzradius ρ > 0 besitzt, heißt genau dann ∆-singulär, wenn sie die folgenden zwei Bedingungen erfüllt.

1. Die einzige Singularität am Kreis  $\{z \in \mathbb{C} : |z| = \rho\}$  ist  $\rho$ , und es existieren  $r > \rho$  und  $\theta$  mit  $0 < \theta < \frac{\pi}{2}$ , sodass f auf der Menge

$$
\Delta(r,\theta) := \left\{ z \in \mathbb{C} \, : \, z \neq \rho, |z| < r, \arg(z - \rho) \notin (-\theta, \theta) \right\}
$$

analytisch fortsetzbar ist.

2. Wenn z innerhalb der Menge  $\Delta$  gegen  $\rho$  strebt, dann existiert eine Darstellung von  $f(z)$  der Form

$$
f(z) = P(z) + c_0 \left(1 - \frac{z}{\rho}\right)^{-\alpha} + o\left(\left(1 - \frac{z}{\rho}\right)^{-\alpha}\right) \text{ mit } \alpha \in \mathbb{R} \setminus \{0, -1, -2, \ldots\},
$$

wobei  $P(z)$  ein Polynom ist. Die Größe  $-\alpha$  wird *singulärer Exponent* von  $f(z)$  genannt.

Für Spezies mit erzeugenden Funktionen, die diese Bedingungen erfüllen, gilt der folgende in [5, S. 606] bewiesene Satz.

Satz 3.3.5. Sei F eine analytische kombinatorische Spezies mit exponentiellen Boltzmann-Sampler, der in linearer Zeit sampelt, und deren exponentielle erzeugende Funktion F(z) ∆-singulär mit einem Exponenten  $-\alpha < 0$  ist, dann ist der Erwartungswert der Versuche, die der Verwerfungs- $Sampler \mu \mathcal{F}(x_n,(U_n)_{n\in\mathbb{N}_0},n,\epsilon)$  benötigt, um eine Struktur der gewünschten Größe  $n\in\mathbb{N}_0$  mit der relativen Toleranz  $\epsilon > 0$  zu erzeugen, asymptotisch gleich der Konstanten

$$
\frac{1}{\xi_{\alpha}(\epsilon)}, \text{ wobei } \xi_{\alpha}(\epsilon) = \frac{\alpha^{\alpha}}{\Gamma(\alpha)} \int_{-\epsilon}^{\epsilon} (1+s)^{\alpha-1} \exp(-\alpha(1+s)) \ ds.
$$

Insbesonders ist der Zeitbedarf des Approximate-Size-Samplers O(n) und der Zeitbedarf des Exact-Size-Samplers  $O(n^2)$ .

Die Bedingung der ∆-Singularität wird von vielen in der praxis auftretenden Spezies erfüllt. Allerdings ist der singuläre Exponent −α der exponentiellen erzeugenden Funktion oft größer 0. In diesen Fällen können wir den Punktierungs-Operator (siehe Definition 2.4.13) anwenden. Betrachten wir eine kombinatorische Spezies F, deren exponentielle erzeugende Funktion  $F(z)$  ∆-singulär mit Exponenten  $-\alpha$  ist, so ist die erzeugende Funktion der punktierten Spezies  $\mathcal{F}^{\bullet}$  ebenfalls  $\Delta$ singulär mit Exponenten  $-\alpha - 1$ . Ausserdem gilt, dass wir durch einfaches Weglassen der durch die Punktierung hinzugefügte Marke einer  $\mathcal{F}^{\bullet}$ -Struktur im Prinzip eine  $\mathcal{F}$ -Struktur erhalten. Die Eigenschaft der Boltzmann-Sampler, dass Strukturen einer Größe gleich wahrscheinlich erzeugt werden, bleibt erhalten.

Bezeichnen wir mit  $\mu \mathcal{F}^{\bullet k}(x,(U_n)_{n\in\mathbb{N}_0},n,\epsilon)$  einen Verwerfungs-Boltzmann-Sampler mit Zielgröße  $n \in \mathbb{N}_0$  und relativer Toleranz  $\epsilon \geq 0$ , der Strukturen der k-mal punktierten Spezies F erzeugt und anschließend die Marken entfernt, so gilt folgender Satz (siehe [5, S. 611]).

Satz 3.3.6. Sei  $\mathcal F$  eine analytische kombinatorische Spezies mit in linearer Zeit sampelndem exponentiellem Boltzmann-Sampler, deren exponentielle erzeugende Funktion F(z) ∆-singulär mit einem beliebigen Exponenten  $-a \neq \in \{0, 1, ...\}$  ist. Sei weiters  $\alpha_+ := \max\{0, \lceil -\alpha \rceil\}$  der ganzzahlige positive Teil von  $-\alpha$  und  $\alpha_0 := \alpha + \alpha_+$  der Nachkommaanteil, dann ist der Ewartungswert der Versuche, die der Sampler  $\mu \mathcal{F}^{\bullet \alpha_+}(x_n,(U_n)_{n \in \mathbb{N}_0}, n, \epsilon)$  benötigt, asymptotisch gleich der Konstanen  $\frac{1}{\xi_{\alpha_0}(\epsilon)}$ . Insbesonders ist der Zeitbedarf des Approximate-Size-Samplers im Durchschnitt  $O(n)$ .

Manche kombinatorische Systeme gestatten die Anwendung einer weiteren Technik. Die exponentielle erzeugende Funktion ist bei diesen Systemen von einer derartigen Gestalt, dass als Boltzmann-Parameter der Konvergenzradius gewählt werden kann. Hier entfällt dann die Ermittlung eines geeigneten Parameters zur gewünschten Strukturgröße. Die Behandlung dieser Systeme und deren sogenannter *singulären Boltzmann-Sampler* würde allerdings den Rahmen dieser Arbeit sprengen und ist in [5, S. 612-620] zu finden.

## 3.4 Auswertung der erzeugenden Funktion

Im Zuge des Sampling-Prozesses müssen wir die erzeugende Funktion des gegebenen kombinatorischen Systems an der Stelle des Boltzmann-Parameters auswerten. Ein Algorithmus, der das leistet, wird Boltzmann-Orakel genannt.

Im Artikel [14] wird eine effiziente Methode dafür vorgestellt, die sowohl zum Auswerten der exponentiellen als auch zum Auswerten der gewöhnlichen erzeugenden Funktion verwendet werden kann. Zuerst wird die aus der Analysis bekannte Newton-Iteration in den Kontext der kombinatorischen Spezies übertragen. Dann wird die Konvergenz der Iterationsfolge der Newton-Iteration zuerst auf erzeugende Funktionen, dann auf die numerische Auswertung der erzeugenden Funktionen übertragen. Die gewöhnlichen erzeugenden Funktionen werden im Rahmen dieser Arbeit nicht näher untersucht.

**Definition 3.4.1.** Sei  $(\mathcal{F}^{[n]})_{n\geq 0}$  eine konvergente Folge (von Vektoren) von Spezies. Die Konvergenz wird quadratisch genannt, wenn sich der Kontakt der Folgenglieder mit dem Grenzwert in jedem Schritt verdoppelt, wenn also gilt, dass aus der Tatsache, dass  $\mathcal{F}^{[n]}$  Kontakt der Ordnung k mit  $\mathcal F$  besitzt, folgt, dass  $\mathcal F^{[n+1]}$  Kontakt der Ordnung  $2k+1$  mit  $\mathcal F$  hat.

**Definition 3.4.2.** Sei  $\mathcal{Y} = \mathcal{H}(\mathcal{Z}, \mathcal{Y})$  ein wohlfundiertes System. Sein kombinatorischer Newton-Operator ist durch

$$
\mathcal{N}_{\mathcal{H}}(\mathcal{Z}, \mathcal{Y}) := \mathcal{Y} + \left( \sum_{k \geq 0} \left( \frac{\partial \mathcal{H}}{\partial \mathcal{Y}}(\mathcal{Z}, \mathcal{Y}) \right)^k \right) \cdot \left( \mathcal{H}(\mathcal{Z}, \mathcal{Y}) - \mathcal{Y} \right)
$$
(56)

definiert.

Nun gilt, wie in [14, S. 24-26] bewiesen, der folgende Satz.

**Satz 3.4.3.** Sei  $\mathcal{Y} = \mathcal{H}(\mathcal{Z}, \mathcal{Y})$  ein wohlfundiertes System, dann ist die Folge, die durch

$$
\mathbf{\mathcal{Y}}^{[0]} = \mathbf{0} \ \text{und} \ \mathbf{\mathcal{Y}}^{[n+1]} = \mathcal{N}_{\mathcal{H}}(\mathcal{Z}, \mathcal{Y}^{[n]}) \ \text{für} \ n \ge 0 \tag{57}
$$

gegeben ist, wohldefiniert und konvergiert quadratisch gegen die Lösung  $\mathcal S$  des Systems mit  $\mathcal S(0) =$  $\mathcal{H}^m(0,0)$  .

Bemerkung. Wenn  $\mathcal{H}(0,0) \neq 0$ , dann kann es sein, dass die ersten Iterationen möglicherweise nicht Kontakt 0 mit S besitzen. Der Satz besagt aber, dass dies ab einem gewissen Index doch der Fall ist, und dass sich ab diesem Punkt der Kontakt zur Lösung pro Iterationsschritt verdoppelt.

Da die Konvergenzbegriffe von Spezies und formalen Potenzreihen kompatibel sind, kann leicht gefolgert werden, dass folgender Satz [14, S.33] gilt.

**Satz 3.4.4.** Sei  $\mathcal{F} = \mathcal{H}(\mathcal{Z}, \mathcal{Y})$  ein wohlfundiertes System und  $\mathcal{F}$  ein Vektor von Spezies mit der exponentiellen erzeugenden Funktion F(z). Wenn

$$
\boldsymbol{\mathcal{Y}}^{[0]} = \boldsymbol{0} \, \textit{ und } \boldsymbol{\mathcal{Y}}^{[n+1]} = \boldsymbol{\mathcal{F}}(\boldsymbol{\mathcal{Z}}, \boldsymbol{\mathcal{Y}}^{[n]}) \, \textit{für } n \geq 0,
$$

eine monoton steigende Folge von Spezies ist, die gegeben die Lösung  $\mathcal S$  des Systems konvergiert, dann konvergiert die Vektor-Folge

$$
\mathbf{Y}^{[0]}(z) := \mathbf{0} \text{ und } \mathbf{Y}^{[n+1]} = \mathbf{F}(z, \mathbf{Y}^{[n](z)}) \text{ für } n \ge 0,
$$

der exponentiellen erzeugenden Funktionen gegen den Vektor der exponentiellen erzeugenden Funktion  $S(z)$  des Spezies-Vektors  $S$ .

**Definition 3.4.5.** Sei  $\mathcal{Y} = \mathcal{H}(\mathcal{Z}, \mathcal{Y})$  ein wohlfundiertes System. Der Newton-Operator für exponentielle erzeugende Funktionen ist durch

$$
\mathbf{N}_{\mathcal{H}}(z, \mathbf{Y}(z)) = \mathbf{Y}(z) + (\mathbf{Id} - \partial \mathbf{H}/\partial \mathbf{Y}(z, \mathbf{Y}(z)))^{-1} \cdot (\mathbf{H}(z, \mathbf{Y}(z)) - \mathbf{Y}(z))
$$
(58)

definiert, wobei H den Vektor der exponentiellen erzeugenden Funktionen des Spezies-Vektors  $\mathcal H$ bezeichnet.

Genauso wie im Fall der Spezies konvergiert auch für exponentielle erzeugende Funktionen die Iterationsfolge des Newton-Verfahrens quadratisch gegen die Lösung des Systems.

**Definition 3.4.6.** Sei  $(F^{[n]})_{n\geq 0}$  eine gegen **F** konvergente Folge von (Vektoren von) formalen Potenzreihen. Die Konvergenz wird quadratisch genannt, wenn sich der Kontakt der Folgenglieder mit dem Grenzwert in jedem Schritt verdoppelt, wenn also gilt, dass aus der Tatsache, dass  $\mathbf{F}^{[n]}$ Kontakt der Ordnung k mit F besitzt, folgt, dass  $\mathbf{F}^{[n+1]}$  Kontakt der Ordnung  $2k+1$  mit F hat.

**Satz 3.4.7.** Sei  $\mathcal{Y} = \mathcal{H}(\mathcal{Z}, \mathcal{Y})$  ein wohlfundiertes System und der Spezies-Vektor **S** dessen Lösung. Die Newton-Iteration, die durch

$$
\mathbf{Y}^{[0]}(z) = \mathbf{0} \text{ und } \mathbf{Y}^{[n+1]}(z) = \mathbf{N}_{\mathcal{H}}\left(z, \mathbf{Y}^{[n]}(z)\right) \text{ für } n \ge 0,
$$

definiert ist, konvergiert quadratisch gegen den Vektor  $S(z)$  der exponentiellen erzeugenden Funktionen der Lösung S.

Schließlich kann das Newton-Verfahren auch auf die Auswertung der exponentiellen erzeugenden Funktion der Lösung eines wohlfundierten kombinatorischen Systems transferiert werden. Im Gegensatz zum Verfahren, das aus der Analysis bekannt ist, und bei dem der Startwert in einer geeigneten Umgebung der Lösung liegen muss, kann die Iteration allerdings immer beim Punkt 0 beginnen, und konvergiert garantiert gegen die richtige Lösung.

Zuerst wird in [14, S. 42] der folgende Satz bewiesen, der die Konvergenz der durch eine beliebige Spezies definierte Iterationsfolge, die monoton gegen die Lösung eines wohlfundierten Systems konvergiert, auf die entsprechende Iterationsfolge der Auswertungen von exponentiellen erzeugenden Funktionen transferiert.

**Satz 3.4.8.** Sei  $\mathcal{Y} = \mathcal{H}(\mathcal{Z}, \mathcal{Y})$  wohlfundiertes System, und sei weiters  $\mathcal{F}$  eine analytische Spezies, sodass die durch

$$
\mathbf{\mathcal{Y}}^{[0]} = \mathbf{0} \text{ und } \mathbf{\mathcal{Y}}^{[n+1]} = \mathcal{F}(\mathcal{Z}, \mathbf{\mathcal{Y}}^{[n]}) \text{ für } n \ge 0,
$$
\n(59)

definierte Iterationsfolge eine monoton steigende Folge von Spezies ist, die gegen die Lösung S des Systems konvergiert, dann folgt, dass die exponentielle erzeugende Funktion  $S(z)$  von  $S$  einen positiven Konvergenzradius  $\rho$  besitzt, und dass für alle  $\alpha$  mit  $|\alpha| < \rho$  die Folge

$$
\mathbf{y}^{[0]} = \mathbf{0} \text{ und } \mathbf{y}^{[n+1]} = \mathbf{F}(\alpha, \mathbf{y}^{[n]}) \text{ für } n \ge 0,
$$
\n(60)

 $gegen~\mathbf{S}(\alpha)$  konvergiert.

Da der Newton-Operator für analytisches  $\mathcal H$  analytisch ist, und die Iterationsfolge laut Satz 3.4.3 die Voraussetzungen von Satz 3.4.8 erfüllt, gilt also auch die folgende Aussage.

**Satz 3.4.9.** Sei  $\mathcal{Y} = \mathcal{H}(\mathcal{Z}, \mathcal{Y})$  ein wohlfundiertes System, wobei  $\mathcal{H}$  ein Vektor von analytischen Spezies ist. Sei weiters  $\alpha > 0$  innerhalb des Konvergenzradius der exponentiellen erzeugenden Funktion  $S(z)$  der Lösungsspezies  $S$ , dann konvergiert die durch

$$
\mathbf{y}^{[0]} = \mathbf{0} \text{ und } \mathbf{y}^{[n+1]} = \mathbf{y}^{[n]} + \left(\mathbf{Id} - \frac{\partial \mathbf{H}}{\partial \mathbf{Y}}(\alpha, \mathbf{y}^{[n]})\right)^{-1} \cdot \left(\mathbf{H}(\alpha, \mathbf{y}^{[n]}) - \mathbf{y}^{[n]}\right),\tag{61}
$$

definierte Iterationsfolge gegen  $\mathbf{S}(\alpha)$ .

Dieses Verfahren wird in der im nächsten Kapitel vorgestellten Implementierung als Boltzmann-Orakel verwendet.

# 4 Implementierung

In diesem Kapitel werden wir die Implementierung eines exponentiellen Boltzmann-Samplers in der Programmiersprache Java betrachten. Der Funktionsumfang des Programms umfasst folgende Punkte:

- Es können in einer XML-Textdatei kombinatorische Spezifikation definiert werden. Diese Spezifikationen bestehen aus beliebig vielen Gleichungen unter Verwendung der Summen-, Produkt-, Folgen-, Mengen- und Zyklen-Spezies, sowie der Spezies der Charakteristik der leeren Menge und der Singleton-Spezies. Weiters können Strukturen mit frei definierbaren Marken versehen werden, die dann bei der Ausgabe der Struktur entsprechend berücksichtigt werden.
- Beim Programmstart kann die zu sampelnde Spezifikation und der Boltzmann-Parameter angegeben werden. Weiters ist es möglich, den Bereich, in dem die Größe der Strukturen liegt, einzuschränken, sowie einzustellen, wie viele Strukturen mit der Zielgröße erzeugt werden sollen.
- Die Ausgabe der Strukturen erfolgt entweder in eine Textdatei oder in die Standardausgabe des Programms.
- Das Programm ist derart strukturiert, dass es möglichst einfach erweiterbar ist, sowie in möglichst vielen Anwendungsbereichen eingesetzt werden kann.

Wie diese Punkte realisiert wurden, werden wir in den folgenden Unterabschnitten sehen. Zuerst werden wir betrachten, wie der Programmaufruf funktioniert und welche Argumente angegeben werden können. Anschliessend betrachten wir das Modul, das für die kombinatorischen Spezifikationen zuständig ist. Dort wird auch beschrieben, wie das Dateiformat für die Spezifikationen aussieht.

Für die Implementierung des Boltzmann-Orakels wird die Newton-Iteration, die in Abschnitt 3.4 theoretisch behandelt wurde, verwendet. Dafür wird ein Löser für lineare Gleichungssysteme benötigt. Wir beschäftigen uns im Anschluss an die Spezifikation daher mit dem Package für lineare Algebra, das im dafür notwendigen Umfang implementiert wurde, und das wir dann auch gleich für das Boltzmann-Orakel, dem der darauf folgende Abschnitt 4.4 gewidmet ist, verwenden.

Um die Strukturen zu sampeln, benötigen wir Generatoren, die Zufallszahlen nach bestimmten Verteilungen erzeugen. Diese Generatoren werden in Abschnitt 4.5 betrachtet. Schließlich folgt in Abschnitt 4.6 die Beschreibung der Implementierung des eigentlichen Boltzmann-Samplers. Abschließend wird im letzten Abschnitt dieses Kapitels noch das Ausgabemodul vorgestellt, das Strukturen in einem Textformat ausgeben kann.

Der Quellcode ist in der Online-Version dieser Arbeit im Anhang vollständig abgedruckt zu finden. In diesem Kapitel werden wir uns mit UML-Klassen-Diagrammen, die die Interfaces, Klassen und deren gegenseitigen Beziehungen sowie alle veröffentlichten Methoden mit Kurzbeschreibung darstellen, begnügen. Eine genauere Dokumentation der Klassen ist als Javadoc-Kommentar im Quellcode zu finden.

# 4.1 Aufruf des Programms

Der Haupteinstiegspunkt ins Programm ist die Methode main der Klasse ConsoleMain des Packages at.techmath.boltzmann.app.console. Beim Programmaufruf können hierbei diverse Argumente angegeben werden, die steuern, welche Strukturen der Boltzmann-Sampler erzeugt, und in welcher Art diese ausgegeben werden. Die Argumente werden in Tabelle 2 aufgelistet. Die Klasse CommandLineConfiguration ist dafür zuständig, die Kommandozeilenargumente zu parsen und zur weiteren Verwendung zur Verfügung zu stellen, beziehungsweise entsprechende Fehlermeldungen zu generieren, falls die Argumente fehlerhaft sind. Je nach Konfiguration werden dann in der ConsoleMain-Klasse die Module aus den anderen Packages, die in den folgenden Abschnitten beschrieben sind, parametriert und aufgerufen.

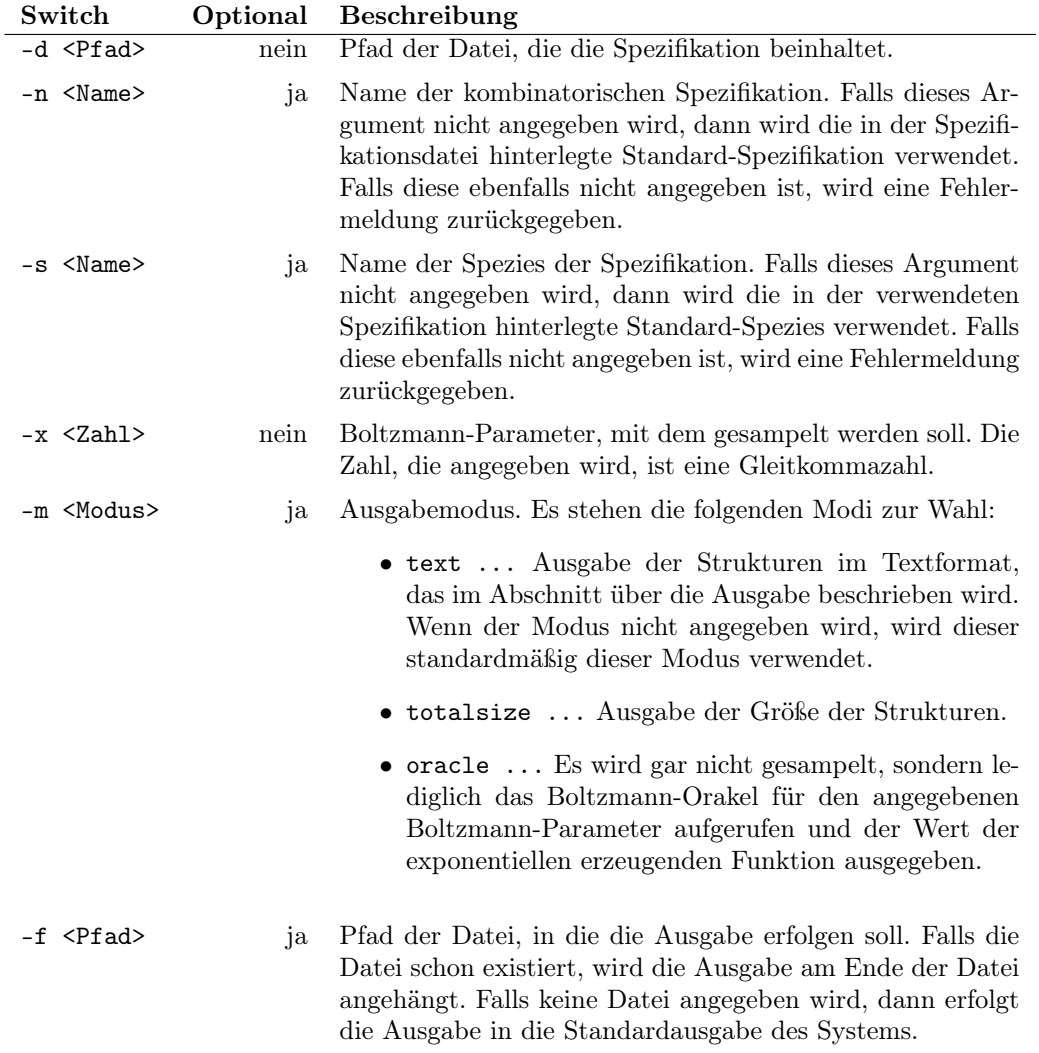

Tabelle 2: Kommandozeilenargumente Spezifikation, Boltzmann-Parameter, Ausgabemodus

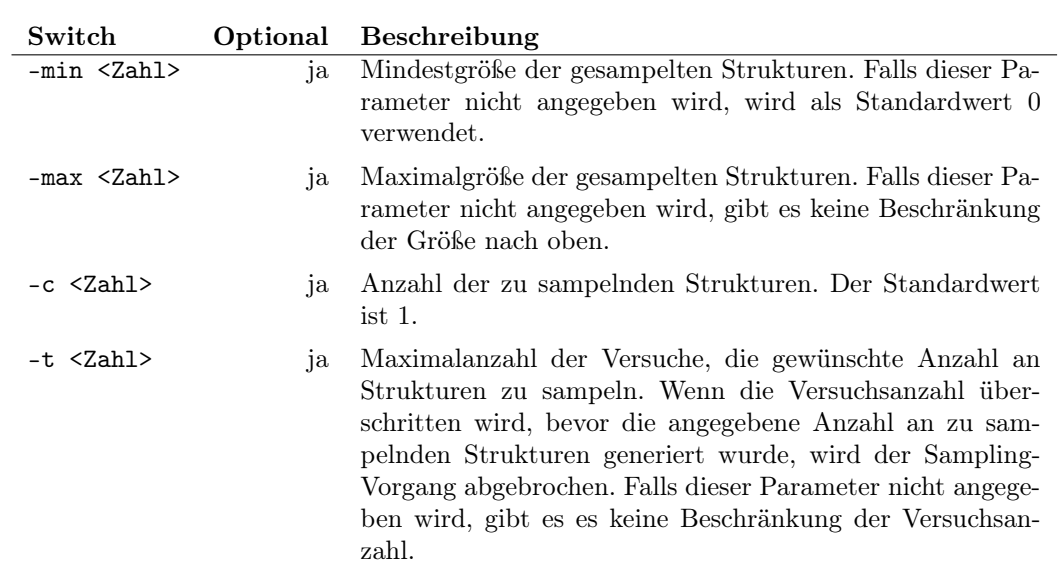

Tabelle 3: Kommandozeilenargumente Strukturgröße und -anzahl

# 4.2 Kombinatorische Spezifikation

In diesem Abschnitt werden die Interfaces und Klassen beschrieben, die für die Repräsentation und das Laden von kombinatorischen Spezifikationen aus entsprechenden Dateien zuständig sind. Diese finden wir im Package at.techmath.boltzmann.specification. Zuerst werden wir die Interfaces betrachten, die definieren, wie eine Spezifikation auszusehen hat, anschließend wird die in dieser Implementierung verwendete konkrete Realisierung dieser Interfaces, die kombinatorische Spezifikationen aus XML-Dateien laden kann, vorgestellt.

### 4.2.1 Modellierung kombinatorischer Spezifikationen

Die Interfaces, die die kombinatorischen Spezifikationen, so wie sie in den anderen Modulen verwendet werden, modellieren, sind in Abbildungen 9, 10 und 11 dargestellt. Dadurch, dass die anderen Module nur auf diese Interfaces zugreifen, nicht aber auf eine konkrete Implementierung, ist es leicht möglich, das Programm dahingehend zu erweitern, dass die zu sampelnde Spezifikation aus einer anderen Quelle kommt. Sie könnte etwa aus der Grammatik einer kontextfreien Sprache erzeugt werden. In diesem Fall muss nur eine weitere Realisierung der Interfaces implementiert werden, aber die restlichen Module nicht adaptiert werden.

Wie wir in Abbilding 9 erkennen können, werden die kombinatorische Spezifikationen, die durch das Interface ISpecification repräsentiert werden, in einer Spezifikationssammlung zusammengefasst. Diese wird durch das Interface *ISpecificationCollection* repräsentiert. Jede Spezifikation wird durch einen eindeutigen Namen identifiziert. Durch diesen Namen kann auf die Spezifikation durch die Spezifikationssammlung zugegriffen werden. Weiters besteht die Möglichkeit, eine sogenannte Standard-Spezifikation innerhalb der Sammlung hervorzuheben, die in dieser konkreten Implementierung beispielsweise verwendet wird, falls das Programm ohne Angabe einer konkreten Spezifikation aufgerufen wird.

Eine kombinatorische Spezifikation besteht aus Spezies (durch das ISpezies-Interfaces) repräsentiert. Diese Spezies unterteilen sich in erster Stufe in die Spezies der Charakteristik der leeren Menge (ISpeciesOne), die Singleton-Spezies (ISpeciesSingleton) und sogenannte benannte Spezies (INamedSpecies), die jeweils eine Gleichung des kombinatorischen Systems repräsentieren. Die ersten beiden Spezies sind in der kombinatorischen Spezifikation implizit immer genau einmal vorhanden, von den benannten Spezies können beliebig viele existieren.

In Abbildung 10 sehen wir die Arten der Spezies, die in der kombinatorischen Spezifikation vorkommen können. Unter die benannten Spezies fallen die Summen von Spezies (ISpeciesSum), das Produkt von Spezies (ISpeciesProduct) sowie die Basisspezies der endlichen Folgen (ISpeciesSequence), der Mengen (ISpeciesSet) und der Zyklen (ISpeciesCycle). In diese Spezies werden andere Spezies der Spezifikation eingesetzt. Dies wird durch sogenannte Spezies-Referenzen (ISpeciesReference) modelliert. Eine Spezies-Referenz beinhaltet einerseits eine Referenz auf die Spezies, die eingesetzt werden soll, andererseits eine Referenz auf ein Label, mit die Strukturen der eingesetzten Spezies versehen werden sollen. In die Summen- und Produktspezies können mehrere Spezies eingesetzt werden, in die Folgen-, Mengen- und Zyklen-Spezies nur eine. Die Spezies-Referenz kann dabei sowohl auf benannte Spezies, als auch auf die implizit vorhandene Spezies der Charakteristik der leeren Menge beziehungsweise auf die Singleton-Spezies verweisen. Schließlich kann bei der Spezifikation noch eine Standard-Spezies angegeben werden, die in der konkret vorliegenden Implementierung gesampelt wird, falls keine zu sampelnde Spezies angegeben wurde.

Schließlich wird in Abbildung 11 dargestellt, wie das Labeling von Strukturen modelliert ist. Es besteht prinzipiell die Möglichkeit, gesampelte Strukturen mit einer Marke zu versehen. Diese Marken werden durch das Interface ILabel repräsentiert und sind in einer Label-Sammlung zusammengefasst (ILabelCollection). Jede Spezifikation beinhaltet genau eine Label-Sammlung. Es gibt zwei Arten von Marken. Die erste Art sind ganzzahlige Marken (IIntegerLabel), die zwei-

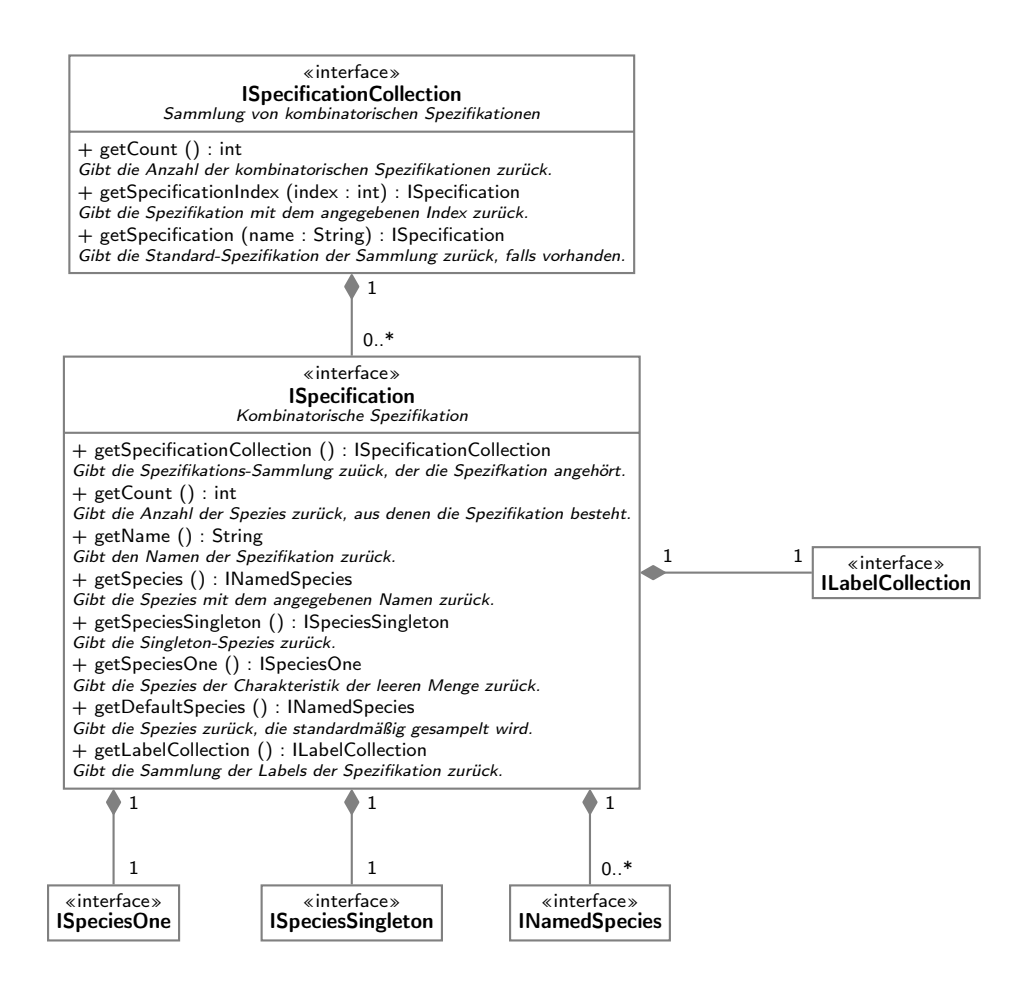

Abbildung 9: Kombinatorische Spezifikation

te Art sind Textmarken (IStringLabel). Je nach Anwendung können diese Marken dann in der Ausgabe der Strukturen sinnvoll verwendet werden. Beispielsweise kann man beim Sampeln von Sprachen die Atome mit Marken versehen, die die einzelenen Elemente des Alphabets der Sprache repräsentieren.
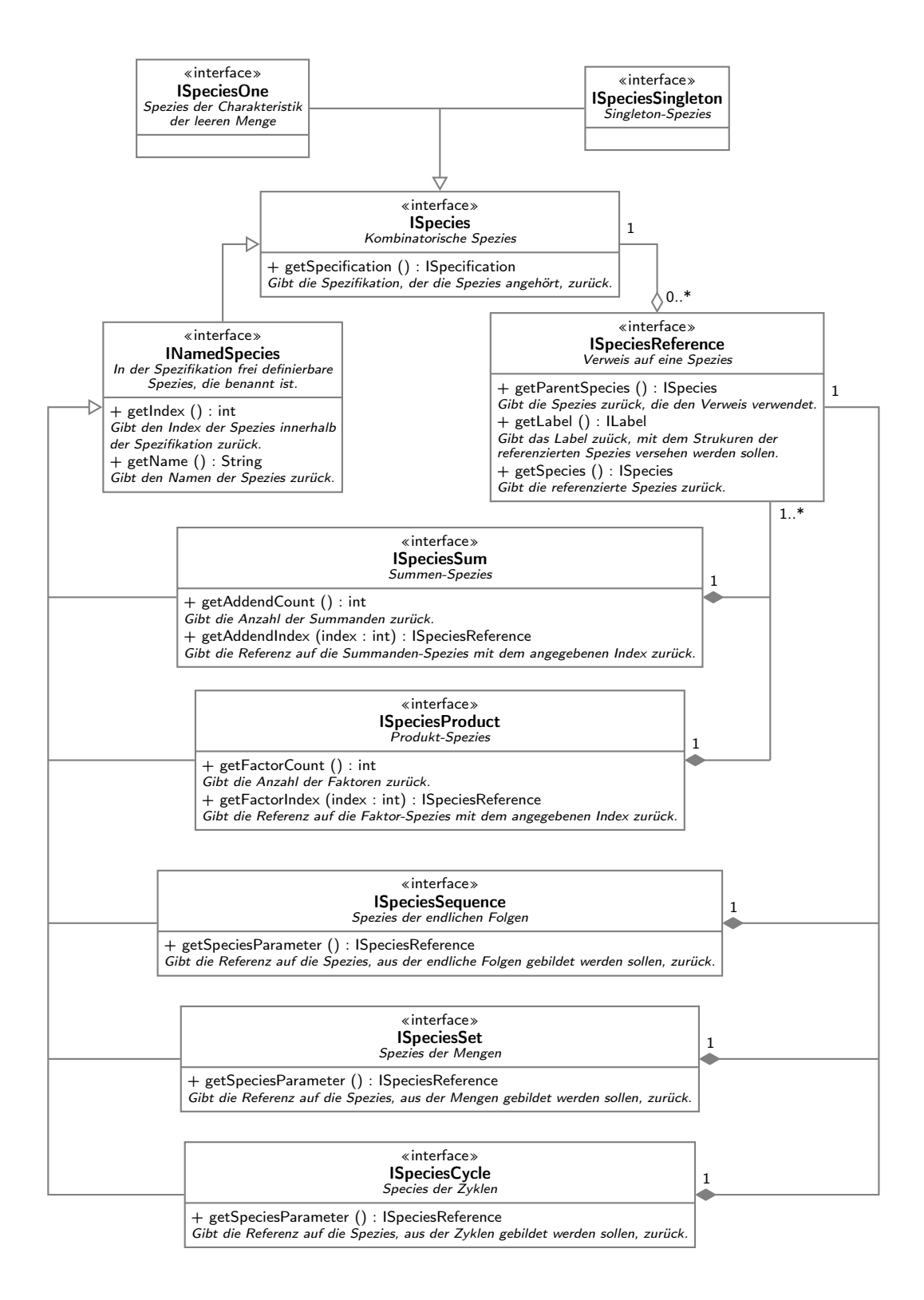

Abbildung 10: Species-Interfaces

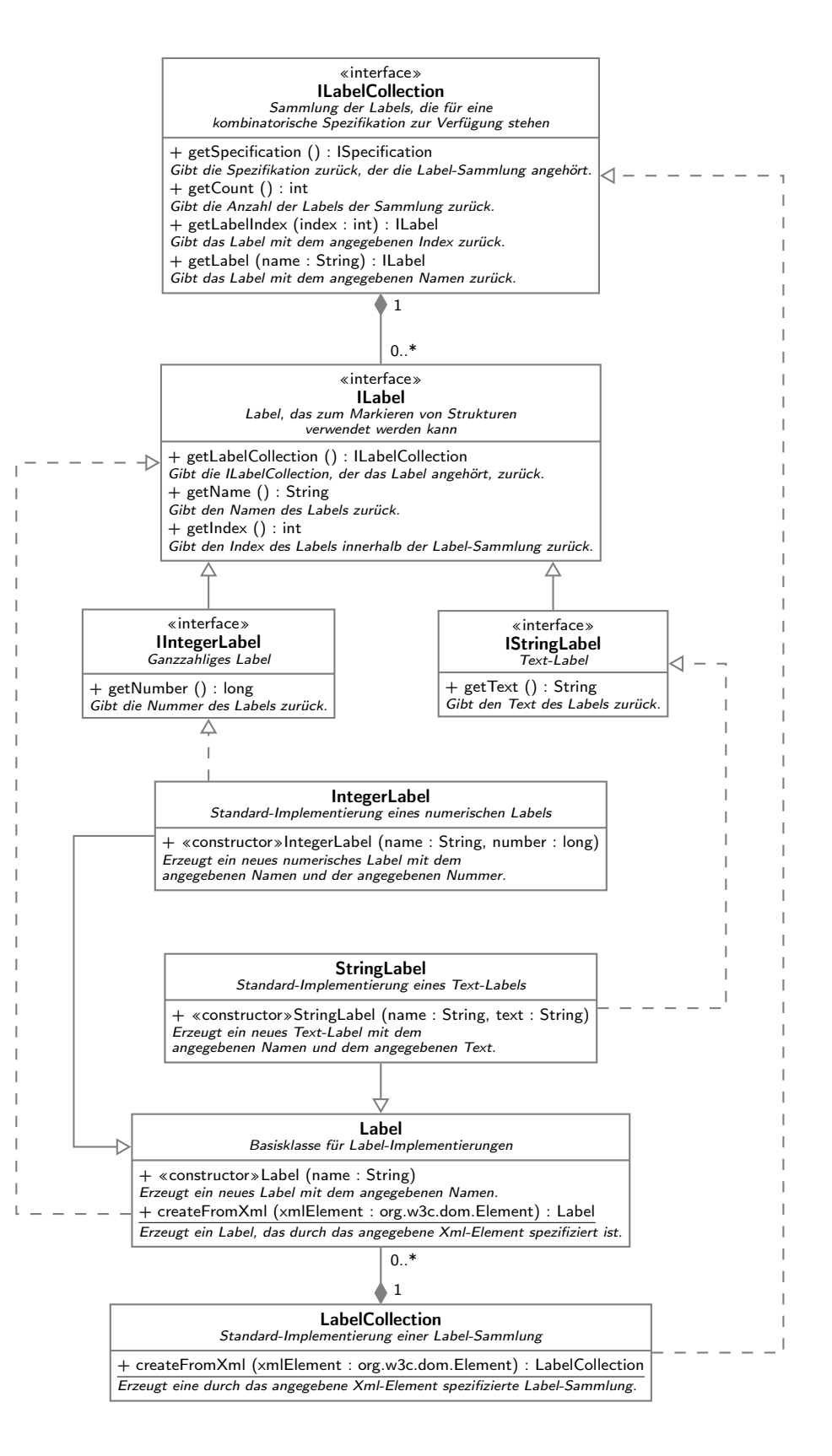

Abbildung 11: Labels für die Strukturen

#### 4.2.2 Laden einer Spezifikationssammlung aus einer XML-Datei

In der durchgeführten Implementierung wurde die Interface-Struktur derart realisiert, dass es möglich ist, eine Spezifikationssammlung aus einer XML-Datei zu laden. Der XML-Standard ist ein Textdatei-Format, das es ermöglicht, hierarchische Strukturen zu speichern, und das sehr gut mit objektorientierten Konzepten vereinbar ist. Weiters gibt es in allen gängigen Programmiersprachen Libraries zum Parsen von XML-Dateien. Der Standard wurde vom World Wide Web-Consortium entwickelt, die Spezifikation ist unter http://www.w3.org/XML/ zu finden.

Wie wir in den Abbildungen 12 und 13 sehen, ist die Klassenstruktur genauso beschaffen wie die bereits vorgestellte Interface-Struktur. Jede Klasse verfügt über eine statische Methode, die eine Instanz aus einem übergebenen XML-Element erzeugen kann. Jeder Klasse entspricht hier ein eindeutiger XML-Elementname. Die einzelnen Klassen beziehungsweise XML-Elemente werden im weiteren Verlauf noch Vorgestellt.

Als XML-Parser wird hierbei der von der Java-Klassenbibliothek zur Verfügung gestellte Parser verwendet. Die einzige Klasse, die außerhalb des Packages sichtbar ist, ist die SpecificationCollectionXmlLoader -Klasse. Diese stellt Methoden zur Verfügung, die es erlauben, die Spezifikation im XML-Format entweder aus einer Datei oder aus einem Stream zu laden.

Zur Implementierung der Spezies-Referenzen, die in Abbildung 14 dargestellt ist, muss noch angemerkt werden, dass drei Typen von Referenzen, nämlich Referenzen auf die Spezies der Charakteristik der leeren Menge (SpeciesOneReference), Referenzen auf die Singleton-Spezies (SpeciesSingletonReference) und Referenzen auf benannte Spezies (NamedSpeciesReference). Dies ist notwendig, da die ersten beiden Spezies innerhalb der Spezifikation keinen Namen besitzen und diese Art der Implementierung eine Möglichkeit darstellt, sie trotzdem zu referenzieren.

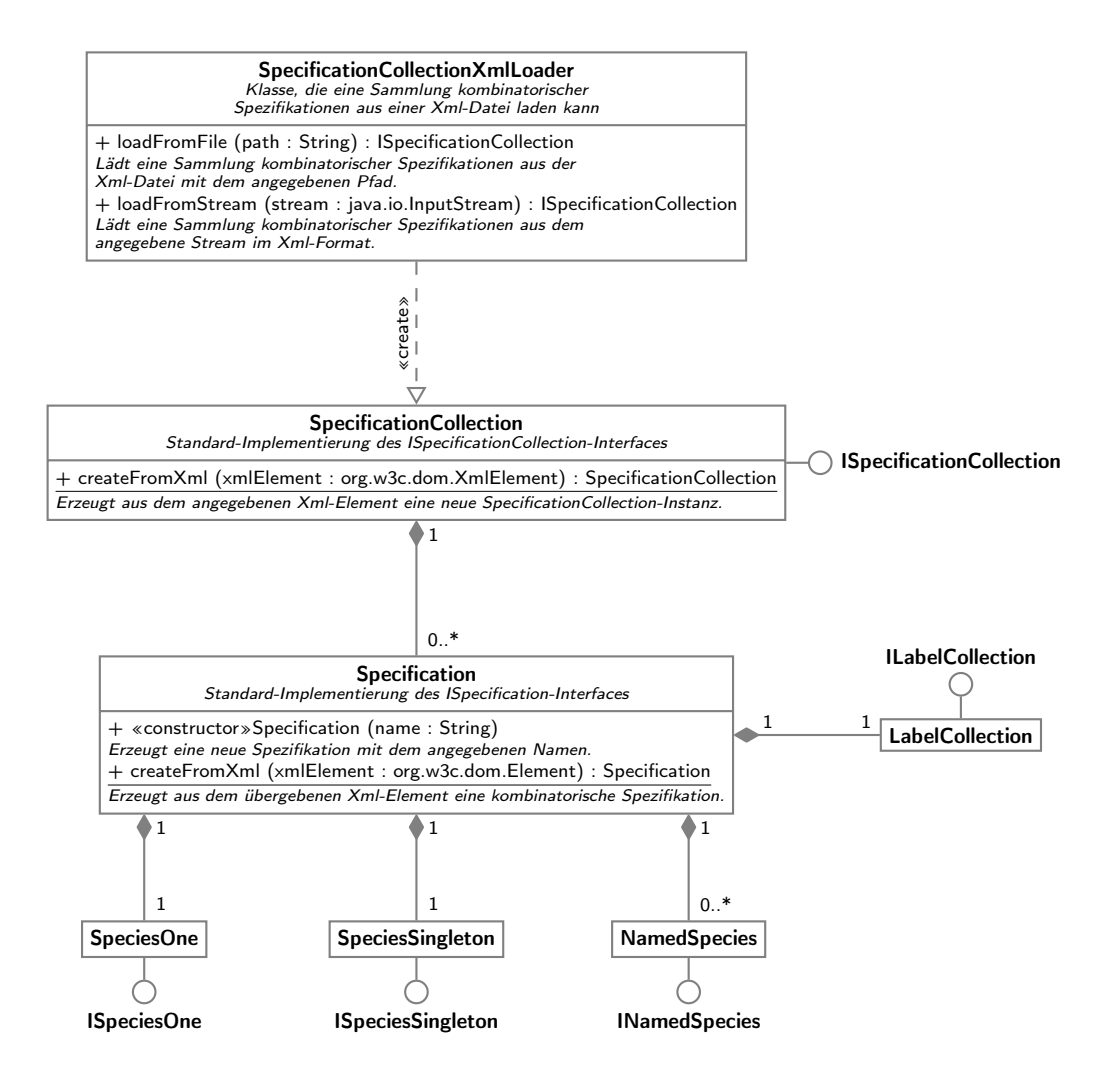

Abbildung 12: Implementierung der kombinatorischen Spezifikationen

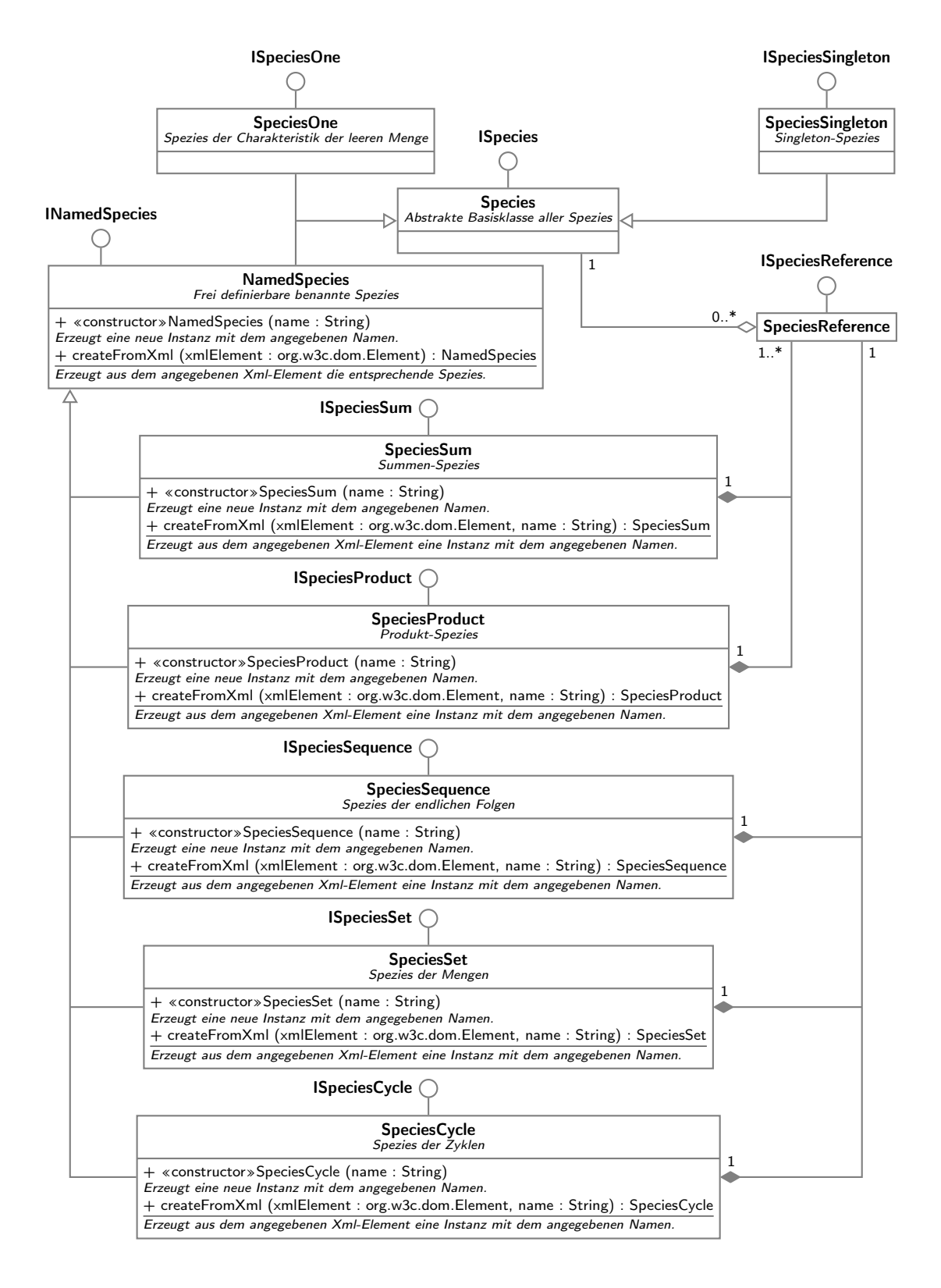

Abbildung 13: Spezies-Implementierung

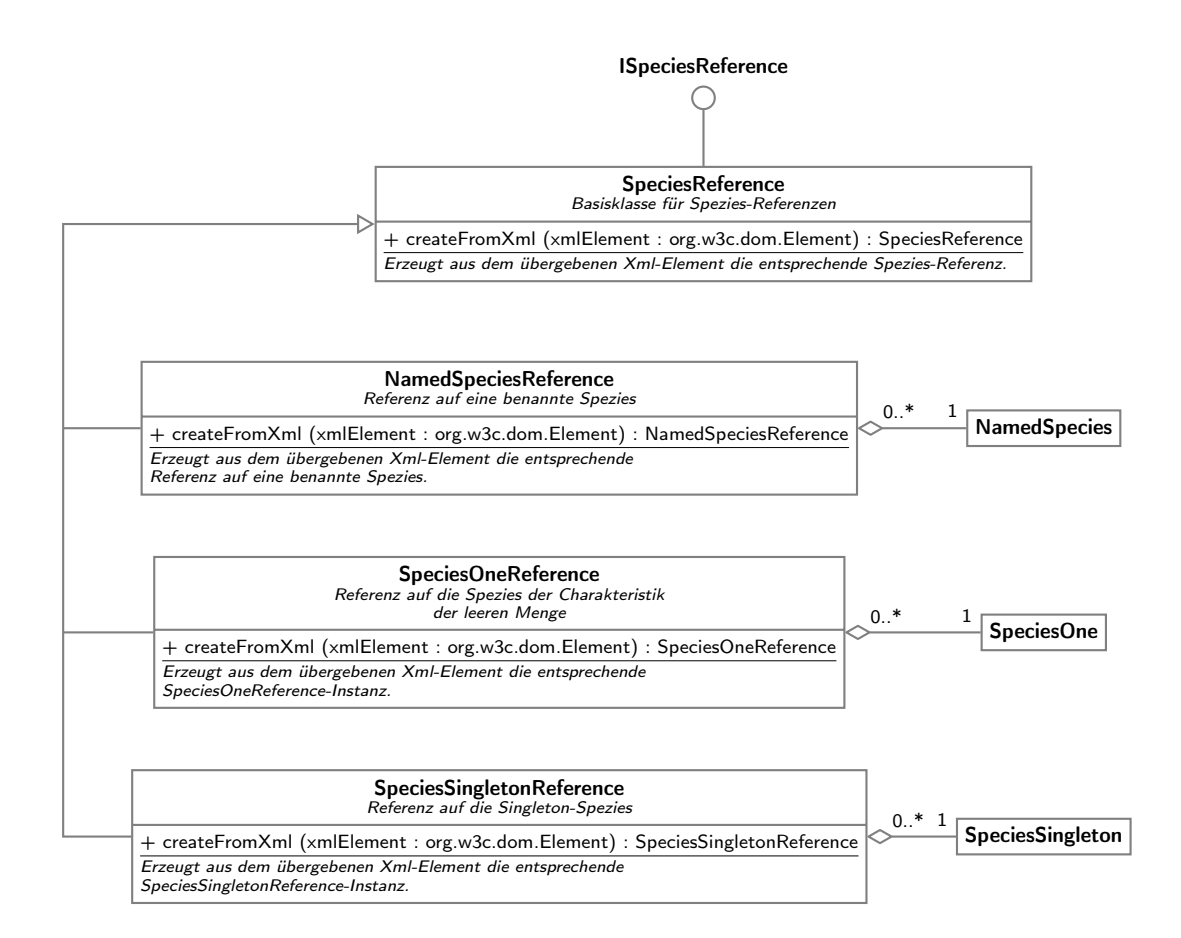

Abbildung 14: Spezies-Referenzen

77

Nun folgt eine Auflistung aller XML-Elemente und der zugehörigen Klassen mit der Angabe aller Attribute und erlaubten Unterelemente. Jedes Element befindet sich im XML-Namespace http: //techmath.at/boltzmann/specification/2014/11/06.

#### Element specifications - Klasse SpecificationCollection

Hierbei handelt es sich um eine Sammlung von kombinatorischen Spezifikationen.

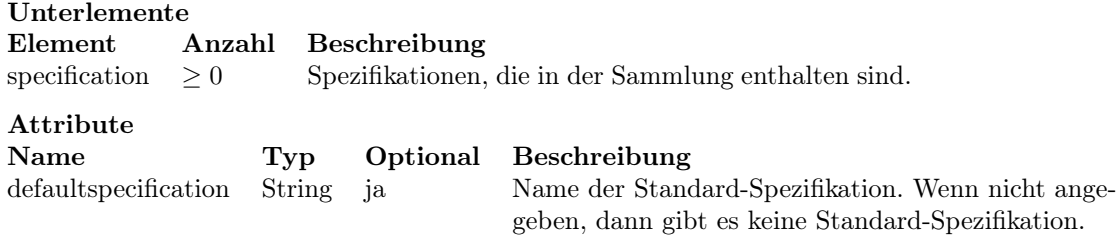

#### Element specification - Klasse Specification

Kombinatorische Spezifikation. Die Spezifikation besteht aus den in den Unterelementen angegebenen Spezies. Hierbei muss mindestens eine Spezies angegeben werden.

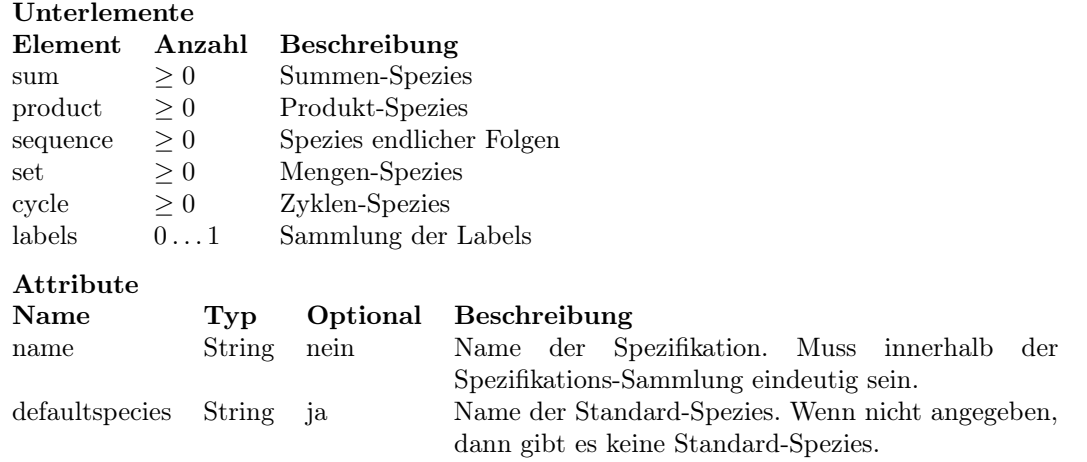

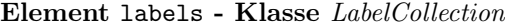

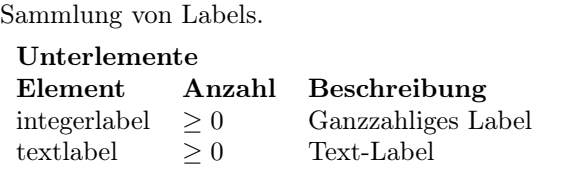

# Element integerlabel - Klasse IntegerLabel

Ganzzahliges Label. Die Zahl muss als Element-Inhalt angegeben werden.

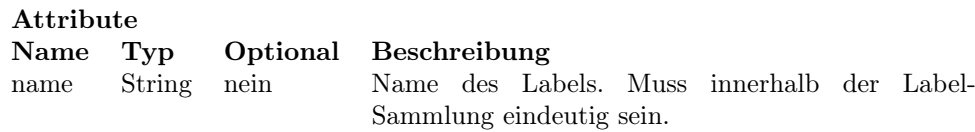

# Element textlabel - Klasse StringLabel

Text-Label. Der Text des Labels muss als Element-Inhalt angegeben werden.

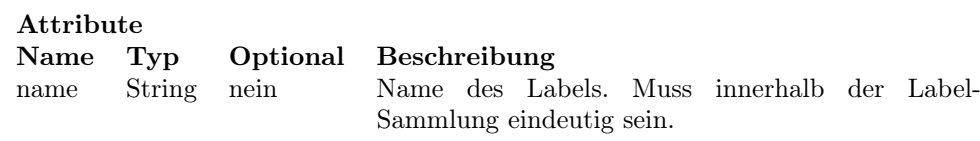

#### Element sum - Klasse SpeciesSum

Summen-Spezies, in welche die durch die untergeordneten Speziesreferenz-Elemente definierte Spezies eingesetzt werden.

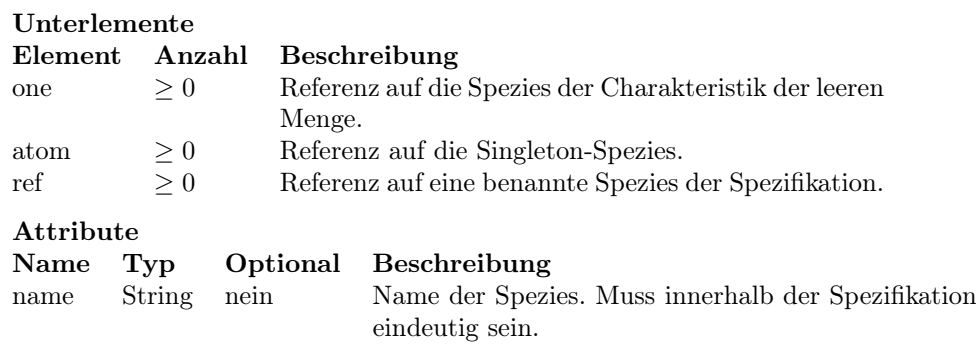

# Element product - Klasse SpeciesProduct

Produkt-Spezies, in welche die durch die untergeordneten Speziesreferenz-Elemente definierte Spezies eingesetzt werden.

#### Unterlemente

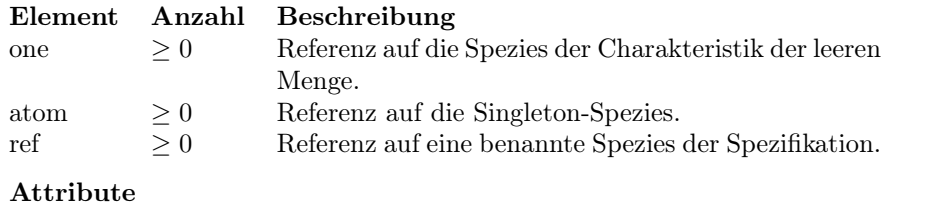

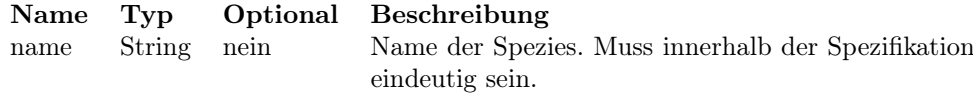

# Element sequence - Klasse SpeciesSequence

Spezies der endlichen Folgen, in welche die durch das untergeordnete Speziesreferenz-Element definierte Spezies eingesetzt wird. Es muss genau ein Referenz-Element angegeben werden.

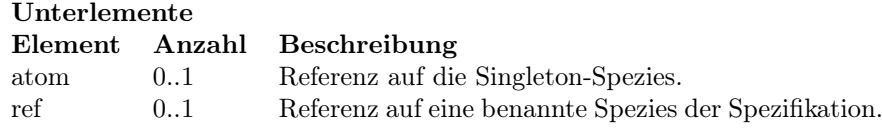

Element set - Klasse SpeciesSet

Mengen-Spezies, in welche die durch das untergeordnete Speziesreferenz-Element definierte Spezies eingesetzt wird. Es muss genau ein Referenz-Element angegeben werden.

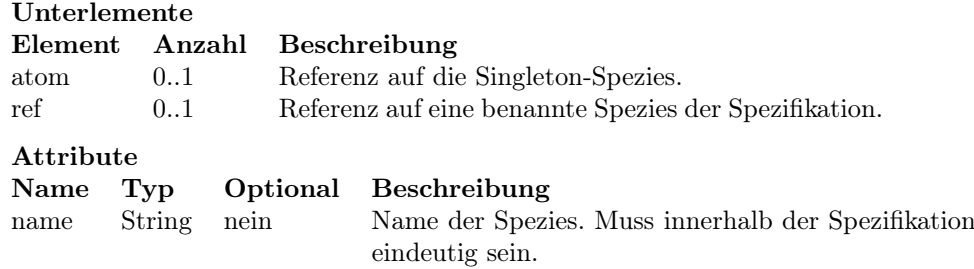

Element cycle - Klasse SpeciesCycle

Zyklen-Spezies, in welche die durch das untergeordnete Speziesreferenz-Element definierte Spezies eingesetzt wird. Es muss genau ein Referenz-Element angegeben werden.

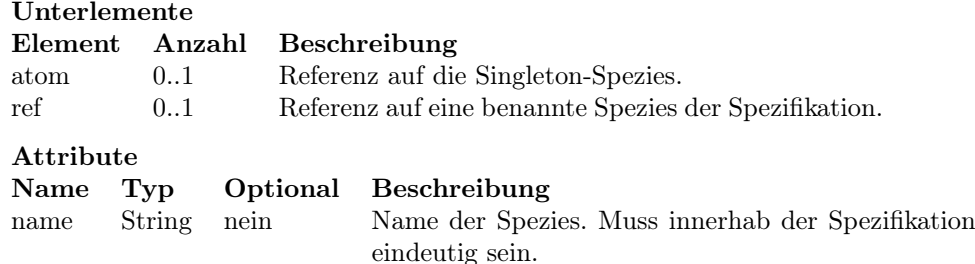

#### Element one - Klasse SpeciesOneReference

Referenz auf die Spezies der Charakteristik der leeren Menge. Optional können referenzierte Strukturen mit einem Label aus der Labelsammlung der Spezifikation versehen werden.

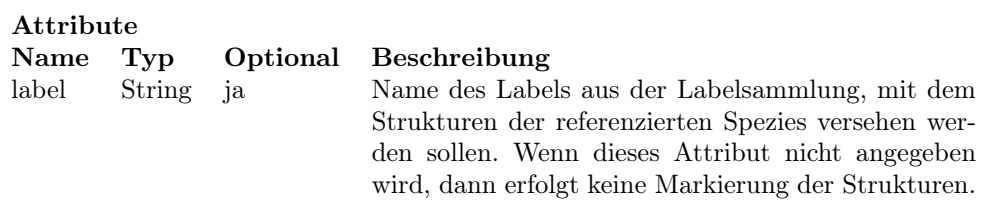

# Element atom - Klasse SpeciesSingletonReference

Referenz auf die Singleton-Spezies. Optional können referenzierte Strukturen mit einem Label aus der Labelsammlung der Spezifikation versehen werden.

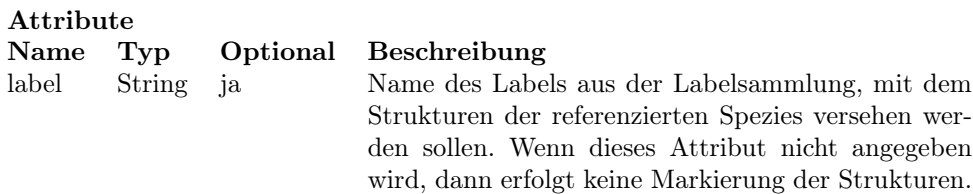

# Element ref - Klasse NamedSpeciesReference

Referenz auf eine benannte Spezies der Spezifikation. Optional können referenzierte Strukturen mit einem Label aus der Labelsammlung der Spezifikation versehen werden.

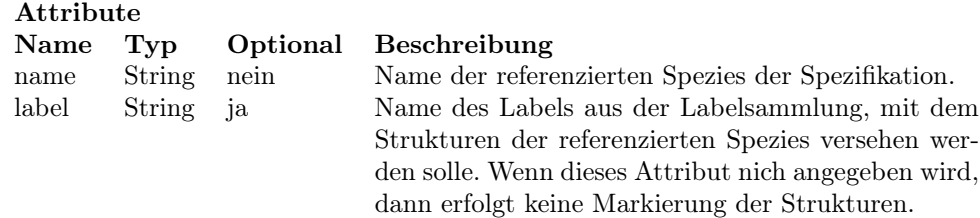

Beispiel 4.2.1. Nun sehen wir uns noch ein Beispiel einer Spezifikationssammlung an. Die im folgenden Listing dargestelle XML-Spezifikationssammlung enthält zwei Spezifikationen. Einerseits Binärbäume, bei denen auf die externen Knoten kein Atom verteilt wird, und andererseits Cayley-Bäume. Wir sehen auch, dass die Cayley-Bäume als Standard-Spezifikation gesetzt wurden. Daher wird beim Programmaufruf, wenn nicht explizit eine andere Spezifikation angegeben wurde, ein Cayley-Baum gesampelt.

Die Binärbäume entsprechen der kombinatorischen Spezifikation

$$
\mathcal{B}=1+\mathcal{B}\cdot\mathcal{Z}\cdot\mathcal{B}.
$$

Da in der Spezifiaktionssprache allerdings in dieser Version der Implementierung keine komplizierteren Terme angegeben werden können, müssen wir das System auf zwei Gleichungen aufteilen. Dabei wird  $B_1$  als Standard-Spezies der Spezifikation angegeben, und wird daher ohne Angabe einer alternativen Spezies standardmäßig gesampelt.

$$
\mathcal{B}_1 = \mathbf{1} + \mathcal{B}_2
$$

$$
\mathcal{B}_2 = \mathcal{B}_1 \cdot \mathcal{Z} \cdot \mathcal{B}_1
$$

Die erwähnte Markierung der internen und externen Knoten geschieht dadurch, dass im Listing in der Labelsammlung zwei Textlabel definiert wurden, welche dann jeweils bei den Referenzen auf die Spezies der Charakteristik der leeren Menge beziehungsweise der Singleton-Spezies angegeben wurden.

Die zweite Spezifikation, die wir im Listing sehen, sind sogenannte Cayley-Bäume. Diese besitzen die kombinatorische Spezifikation

$$
\mathcal{G} = \mathcal{Z} \cdot \text{SET}(\mathcal{G}).
$$

Auch hier müssen wir das System wieder etwas umschreiben, um es in der verwendeten Spezifikationssprache darstellen zu können. Die Spezies G<sup>1</sup> ist hier wiederum als Standard-Spezies angegeben.

$$
\begin{aligned} \mathcal{G}_1 &= \mathcal{Z} \cdot \mathcal{G}_2 \\ \mathcal{G}_2 &= \text{SET} \big( \mathcal{G}_1 \big) \end{aligned}
$$

Bei dieser Spezifikation wird keine zusätzliche Markierung von Strukturen durchgeführt. Daher fallen sowohl die Labelsammlung als auch die Referenzen auf Labels weg.

Listing 1: Beispielspezifikation

```
\langle ? \text{xml version} = "1.0" ? \rangle<\!\!{\tt specification}\,s\,\, {\tt mmIns}^{\tt = "http://technath.at/boltzmann/specification/2014/11/06"}defaultspecification =" CayleyTree ">
  <! -- Binaerbaeume mit externen Knoten , auf die kein Atom verteilt wird -->
  < specification name =" BinaryTree " defaultspecies ="b1">
     -<br><sum name="b1">
       < one label =" extern "/ >
       <ref name="b2"/>
    \langle/sum>
    < product name ="b2">
       \text{erf name} = "b1"/>
       \texttt{&} <atom label = "intern"/>
       \texttt{ref name} = "b1"/>
     </ product >
    \frac{1}{2}< textlabel name =" extern "> Externer Knoten </ textlabel >
       < textlabel name =" intern "> Interner Knoten </ textlabel >
    </ labels >
  </ specification >
  <! -- Cayley - Baeume -->
  < specification name =" CayleyTree " defaultspecies ="g1">
    -<br><product name="g1">
       < atom/ ><ref name="g2"/>
    </ product >
    \leqset name="g2">
       \text{erf name} = "g"\langle/set >
  </ specification >
</ specifications >
```
# 4.3 Lösen linearer Gleichungssysteme

Für die Implementierung der Newton-Iteration, die für das Boltzmann-Orakel verwendet wird, müssen lineare Gleichungssysteme gelöst werden. Die dafür notwendigen Interfaces und Klassen finden wir im Package at.techmath.boltzmann.linearalgebra.

In Abbildung 15 sehen wir Interfaces, die diverse Ausprägungen von Vektoren repräesentieren. Das allgemeinste Interfaces IRealVector stellt einen Vektor dar, der aus reellen Komponenten besteht. Es wird einerseits spezialisiert zu Zeilen- beziehungsweise Spaltenvektoren (IRealRowVector und IRealColumnVector), andererseits zu Vektoren, deren Komponenten verändert werden können (IMutableRealVector ). Schließlich landen wir bei Interfaces, die veränderbare Zeilen- beziehungsweise Spaltenvektoren repräsentieren (IMutableRealRowVector und IMutableRealColumnVector).

Die entsprechenden Implementierungen der Vektor-Interfaces sind in Abbildung 16 dargestellt. Es gibt eine Zeilenvektor-Klasse RealRowVector , die das Interface IMutableRealRowVector realisiert, und eine Spaltenvektor-Klasse, die das Interface IMutableRealColumnVector realisiert. Beide Implementierungen sind im Prinzip gleich. Die Einträge der Vektoren werden einfach in einem Array von Gleitkommazahlen mit doppelter Präzision gespeichert, dessen Dimension der Dimension der Vektoren entspricht.

Matrizen sind weitere Objekte aus der linearen Algebra, die wir benötigen. Die entsprechenden Interfaces sind in Abbildung 17 dargestellt. Das Interface IRealMatrix stellt eine allgemeine Matrix mit reellen Einträgen dar. Es gibt drei Unterinterfaces. Das erste Unterinterface IMutableRealMatrix stellt eine Matrix dar, in der jeder Eintrag individuell verändert werden kann. Das Interface IRealDiagonalMatrix repräsentiert eine Diagonalmatrix, also eine quadratische Matrix  $(a_{ij})$ , sodass  $a_{ij} = 0$  für alle  $i \neq j$ . Die dritte Art von Matrizen sind Permutationsmatrizen (*IRealPermu*tationMatrix ), hierbei handelt es sich um quadratische Matrizen. Jeder Permutationsmatrix der Dimension n ist in umkehrbar eindeutiger Weise eine Permutation  $\sigma \in S_n$  zugeordnet. Die Matrix hat die Gestalt  $(\delta_{i\sigma(j)})$ .

Die entsprechenden Implementierungen der Matrix-Interfaces sehen wir in Abbildung 17. Die Klasse RealMatrix implementiert das IMutableRealMatrix -Interface. Die Einträge werden hier in einem Array der Dimension  $n \cdot m$  gespeichert, wobei n die Zeilenanzahl und m die Spaltenanzahl bezeichnet. Die Klasse, die das IRealDiagonalMatrix -Interface implementiert, heißt RealDiagonalMatrix . Hier wird nur die Diagonale in einem Array gespeichert, dessen Dimension der Dimension der Matrix entspricht. Schließlich implementiert die Klasse RealPermutationMatrix das Interface IReal-PermutationMatrix . Hier wird die zur Matrix gehörende Permutation in einem Array in einzeiliger Darstellung gespeichert. Die einzelnen Matrix-Operation sind so programmiert, dass aufgrund der Kombination von Matrix-Typen, die vorkommen, der jeweils effizienteste Algorithmus verwendet wird. Beispielsweise wird bei der Multiplikation einer allgemeinen Matrix mit einer Permutationsmatrix einfach nur eine entsprechende Vertauschung der Zeilen bzw. Spalten durchgeführt, bei der Multiplikation mit einer Diagonalmatrix jeder Spalten- bzw. Zeilen-Vektor einfach mit dem entsprechenden Skalar multipliziert.

Auf diesen Vektor- und Matrix-Typen aufbauend existieren zur Lösung von linearen Gleichungssystemen Interfaces und Klassen, die eine QR-Zerlegung definieren beziehungsweise implementieren. Es wird eine QR-Zerlegung mit Pivotisierung verwendet, wie sie in jedem guten Buch über Numerik zu finden ist. Die orthogonale Matrix wird hierbei mittels Householder-Transformationen erzeugt. Das Ergebnis der QR-Zerlegung einer Matrix A ist eine Darstellung der Form

$$
A \cdot P = Q \cdot R,
$$

wobei  $P$  eine Permutationsmatrix,  $Q$  eine orthogonale Matrix und  $R$  eine obere Dreiecksmatrix bezeichnet. Die Permutationsmatrix ist deswegen notwendig, da eine Pivotisierung durchgeführt wird, indem in jedem Iterationsschritt des Householder-Verfahrens die Spalte mit der größten

Norm an die erste Spalte der aktuell betrachteten Submatrix getauscht wird. Diese Spaltenvertauschungen werden in der Permutationsmatrix P gespeichert. In dieser Darstellung ist es möglich, Gleichungssysteme der Form  $Ax = y$  numerisch stabil zu lösen, indem zuerst das System  $R\tilde{x} = Q<sup>T</sup>y$ gelöst wird, was leicht ist, da es sich bei R um eine obere Dreiecksmatrix handelt. Anschließend ergibt sich die Lösung des ursprünglichen Systems durch  $x = P\tilde{x}$ .

Die konkrete QR-Zerlegung einer Matrix wird durch das Interface IRealQRFactorization dargestellt. Das Interface IRealQRFactorizationAlgorithm stellt einen Algorithmus dar, der eine QR-Zerlegung durchführt. Die Klasse RealQRFactorizationAlgorithm ist die in diesem Programm verwendete Implementierung des Interfaces. Schließlich stellt das Interface IRealLinearSolverAlgorithm einen Löser von linearen Gleichungssystemen dar. Die Implementierung dieses Interfaces DefaultRealLinearSolverAlgorithm verwendet dafür wie oben beschrieben die QR-Zerlegung. Schließlich existiert noch die statische Klasse DefaultAlgorithms, in der die im Programm standardmäßig zu verwendenden Algorithmen gesetzt werden können.

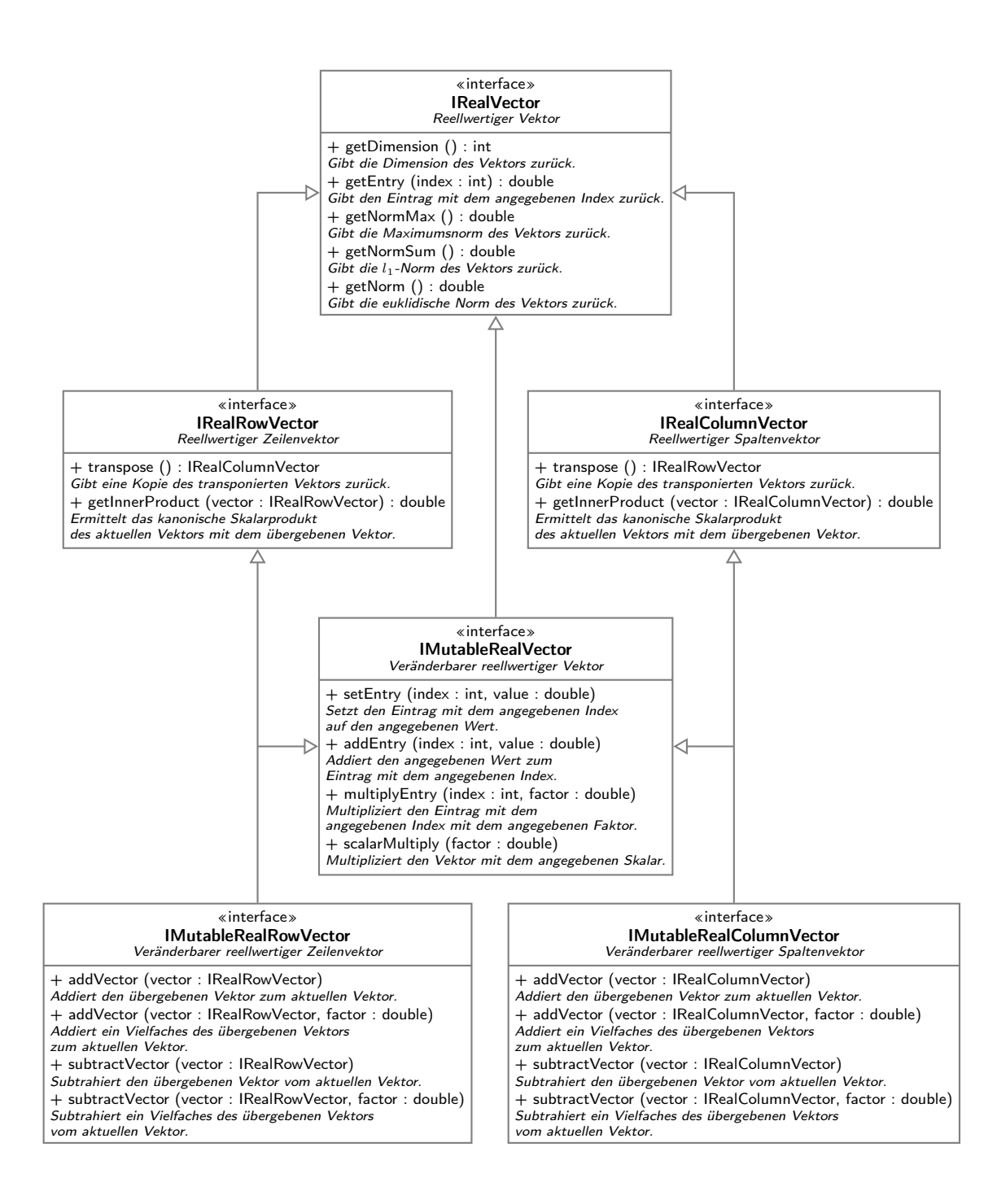

Abbildung 15: Vektor-Interfaces

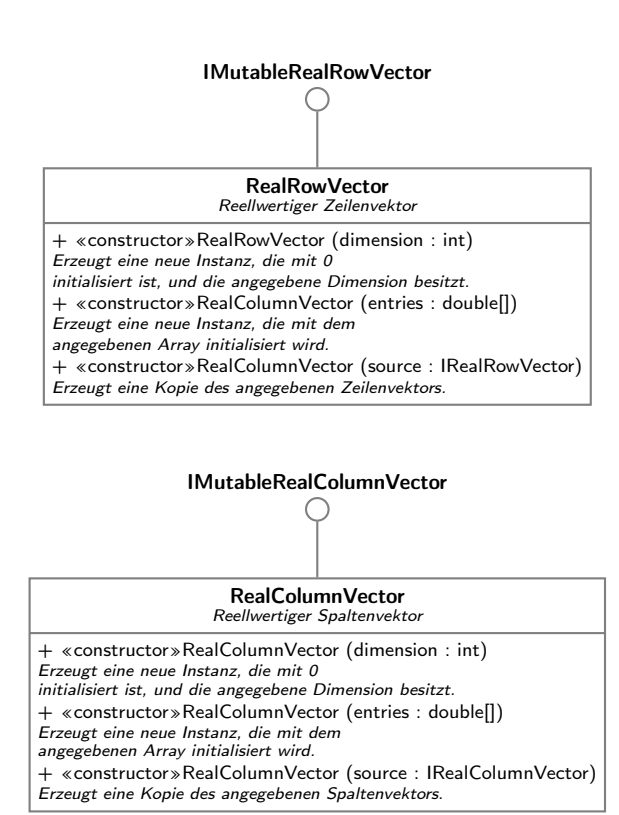

Abbildung 16: Vektor-Klassen

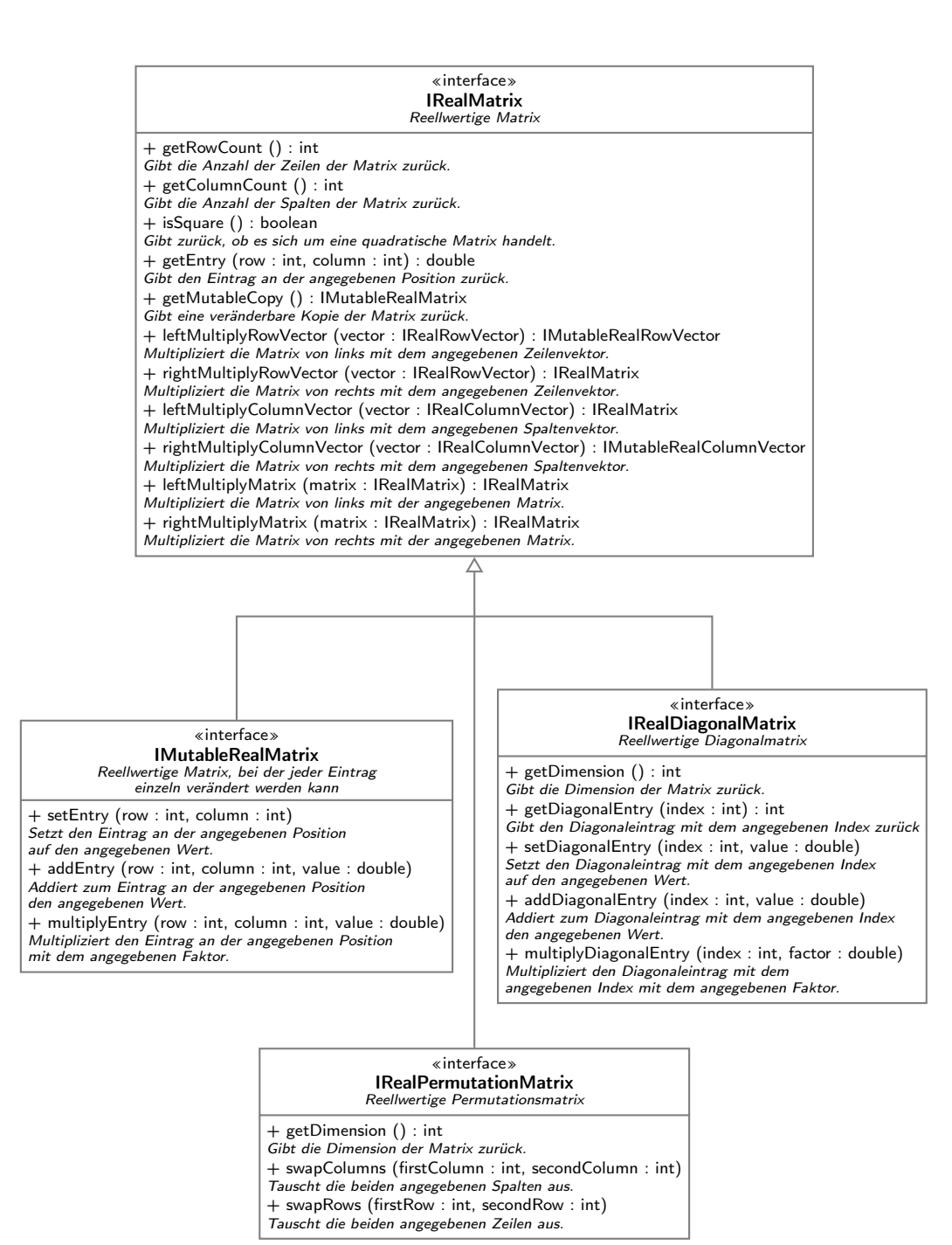

Abbildung 17: Matrix-Interfaces

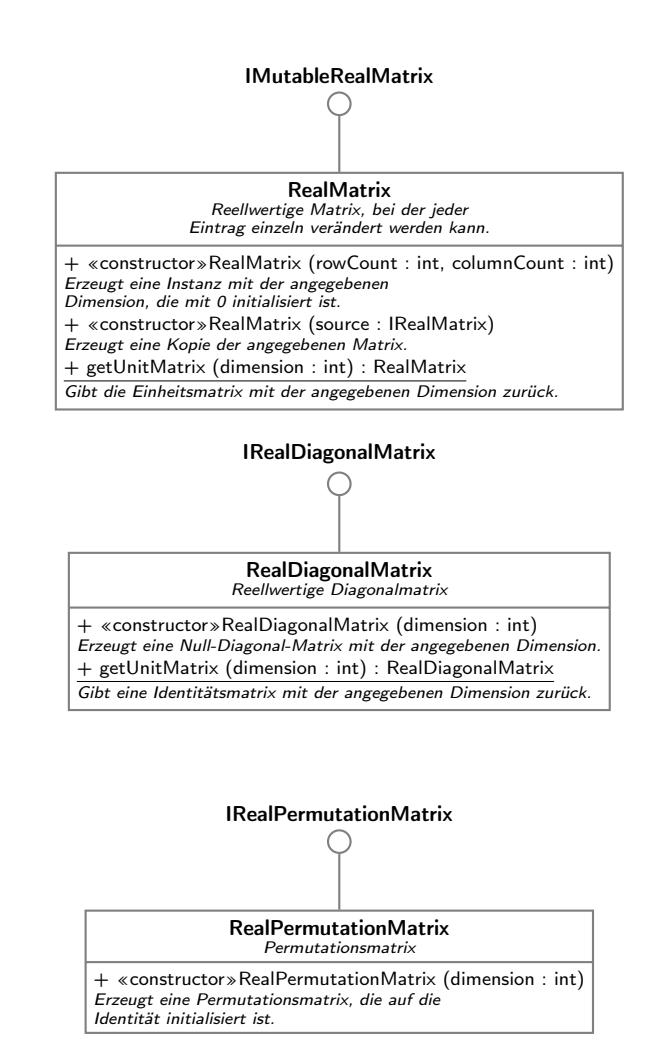

Abbildung 18: Matrix-Klassen

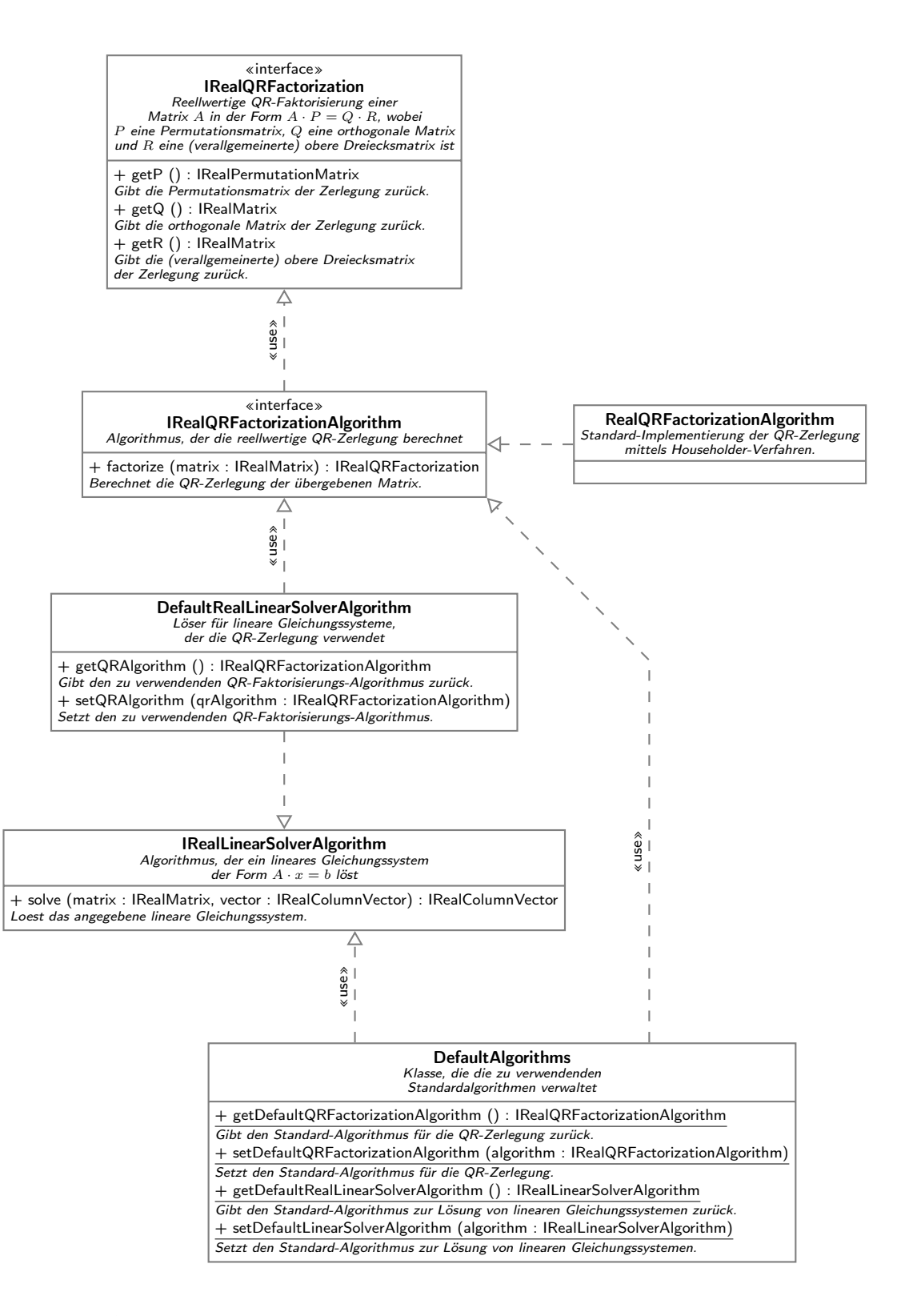

Abbildung 19: QR-Zerlegung und Löser für lineare Gleichnugssysteme

# 4.4 Exponentielles Boltzmann-Orakel

Die Implementierung des exponentiellen Boltzmann-Orakels und die Interfaces, die als Schnittstelle zu anderen Modulen dienen, sind im Package at.techmath.boltzmann.oracle zu finden. In Abbildung 20 sehen wir den prinzipiellen Aufbau. Das Interface IExponentialBoltzmannOracleFactory stellt eine Factory dar, die aus kombinatorischen Spezifikationen ein exponentielles Boltzmann-Orakel (IExponentialBoltzmannOracle) erzeugen kann. Für ein wohlfundiertes System  $\mathcal{Y} = \mathcal{H}(\mathcal{Z}, \mathcal{Y})$  mit Lösung S, für das von der Factory ein Orakel erzeugt wurde, wertet die Methode evaluate des Orakels die angegebene Komponente des zur Lösung gehörenden Vektors der exponentiellen erzeugenden Funktionen  $S(x)$  an der angegebene Stelle aus.

In Abbildung 21 sehen wir den Aufbau der konkreten Implementierung des IExponentialBoltzmannOracle-Interfaces, der Klasse ExponentialBoltzmannOracle. Aus der Spezifikation wird in der Konstruktionsphase des Orakels zu jeder benannten Spezies eine korrespondierende Klasse, die die exponentielle erzeugende Funktion der Spezies darstellt, instanziert. Es ergibt sich also eine interne Darstellung des Vektors der multivariaten exponentiellen erzeugenden Funktion  $H(z, y)$ . Jede Instanz einer Unterklasse von ExponentialGeneratingFunction stellt hierbei eine Komponente dieses Vektors dar. Von dieser Klasse wird einerseits eine Methode evaluate veröffentlicht, die die erzeugende Funktion der jeweiligen Spezies an der Stelle  $(z, y)$  auswertet, andererseits eine Methode evaluatePartialDerivative, die die partielle Ableitung nach der angegebenen y-Komponente an der Stelle  $(z, y)$  auswertet.

Es gibt zu jeder Spezies, die in der Spezifikation als benannte Spezies vorkommen kann, eine entsprechende Klasse, die deren erzeugende Funktion repräsentiert. Zusätzlich wird bei den Spezies der endlichen Folgen, der Mengen und der Zyklen unterschieden, ob die Singleton-Spezies oder eine andere benannte Spezies eingesetzt wird.

Die Auswertung der exponentiellen erzeugenden Funktion erfolgt mittels Newton-Iteration, wie sie in Abschnitt 3.4 vorgestellt wird. Es wird also die Iterationsfolge

$$
\mathbf{y}^{[0]} = \mathbf{0} \text{ und } \mathbf{y}^{[n+1]} = \mathbf{y}^{[n]} + \left(\mathbf{Id} - \frac{\partial \mathbf{H}}{\partial \mathbf{Y}}(\alpha, \mathbf{y}^{[n]})\right)^{-1} \cdot \left(\mathbf{H}\big(\alpha, \mathbf{y}^{[n]}\big) - \mathbf{y}^{[n]}\right),
$$

berechnet. Dies geschieht unter Verwendung der Funktionen des in Abschnitt 4.3 vorgestellten at.techmath.boltzmann.linearalgebra-Packages. Anstatt die Matrix  $(\mathbf{Id} - \frac{\partial \mathbf{H}}{\partial \mathbf{Y}}(\alpha, \mathbf{y}^{[n]}) )$  zu invertieren, wird das lineare Gleichungssystem

$$
\left(\mathbf{Id}-\frac{\partial \mathbf{H}}{\partial \mathbf{Y}}\big( \alpha, \mathbf{y}^{[n]}\big)\right)\cdot \mathbf{x}=\mathbf{H}\big( \alpha, \mathbf{y}^{[n]}\big)-\mathbf{y}^{[n]}
$$

gelöst. Die Lösung entspricht hier genau dem gewünschten Vektor

$$
\big(\mathbf{Id}-\frac{\partial \mathbf{H}}{\partial \mathbf{Y}}(\alpha,\mathbf{y}^{[n]})\big)\cdot \big(\mathbf{H}\big(\alpha,\mathbf{y}^{[n]}\big)-\mathbf{y}^{[n]}\big).
$$

Da beim Sampling die Stellen, an der die jeweiligen erzeugenden Funktionen ausgewertet werden, konstant sind, wurde weiters ein Cache implementiert, in dem bereits berechnete Werte zur weiteren Verwendung zwischengespeichert werden. Die evaluate-Methode der ExponentialBoltzmannOracle-Klasse gibt dann, falls der gewünschte Wert schon einmal berechnet wurde, den Wert aus dem Cache zurück, ansonsten wird die Newton-Iteration durchgeführt.

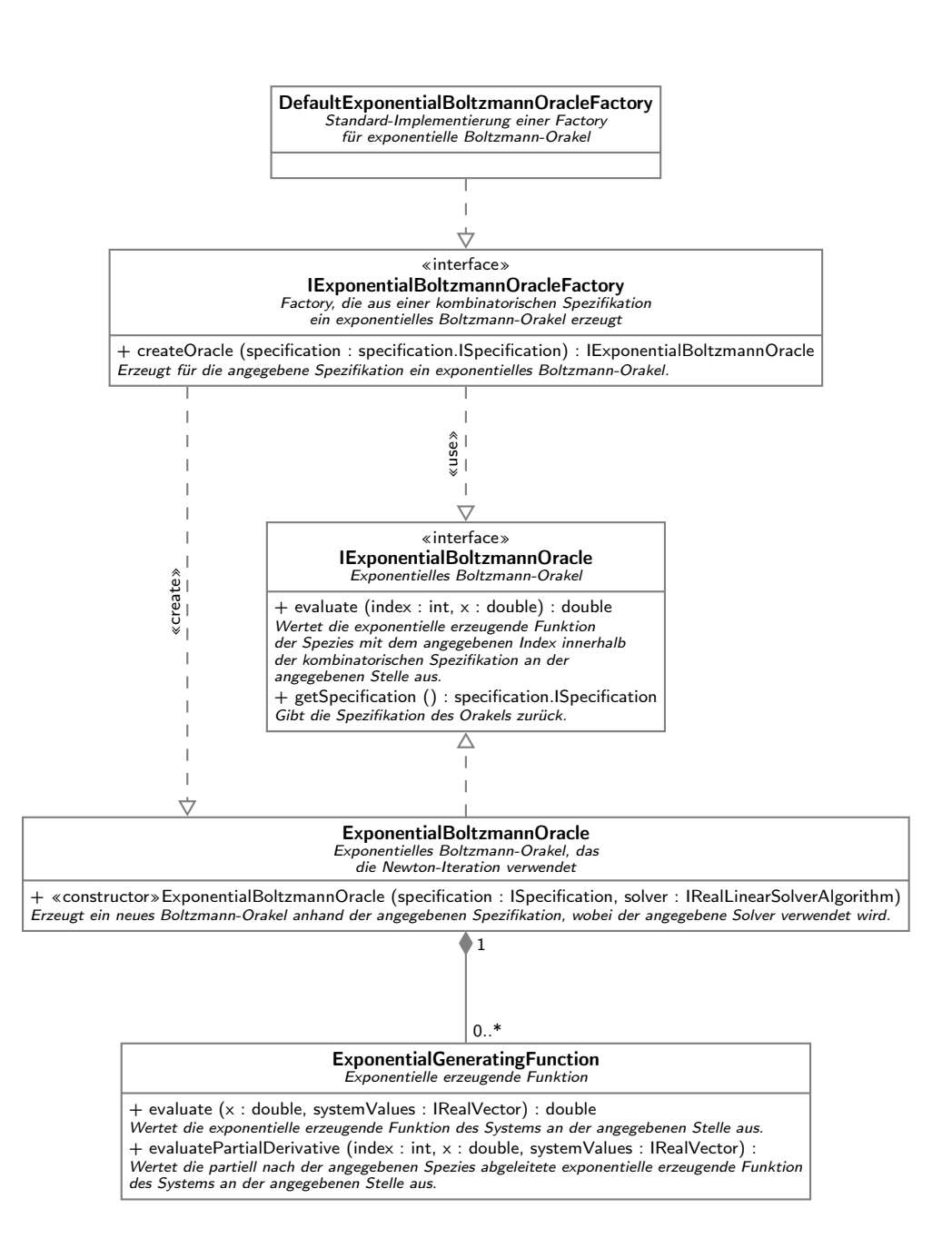

Abbildung 20: Exponentielles Boltzmann-Orakel

#### 91

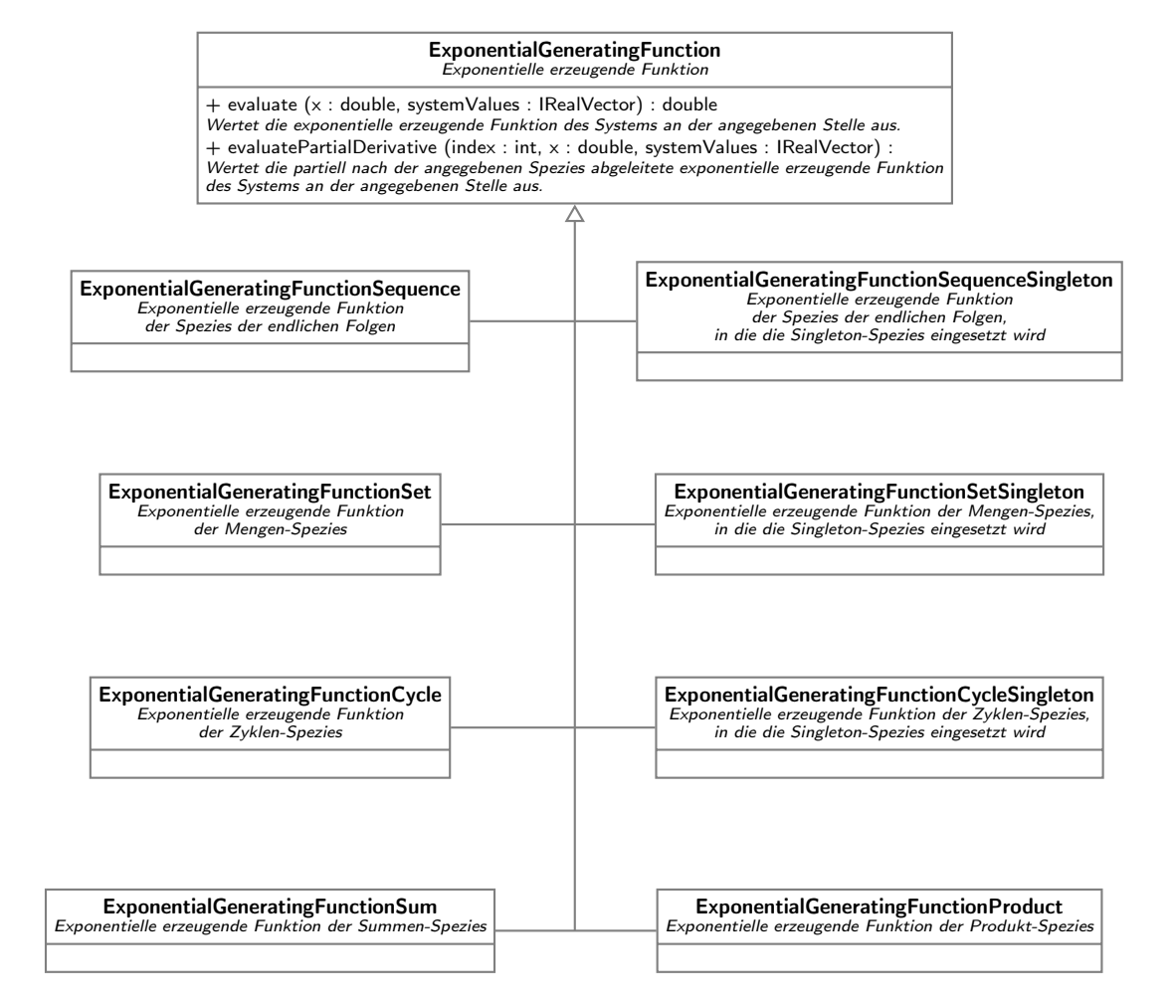

Abbildung 21: Exponentielle erzeugende Funktionen

# 4.5 Erzeugung von Zufallszahlen

In diesem Abschnitt betrachten wir die Implementierung der Zufallszahlengeneratoren, die für das Sampeln der diversen Spezies benötigt werden. Es wurde für jede Art von Generator eine eigene Methode verwendet, die in den folgenden Unterabschnitten jeweils kurz erklärt werden.

In Abbildung 22 sehen wir die Interfaces, die den anderen Packages zur Verfügung gestellt werden. Die Zufallszahlengenerator-Interfaces treten immer paarweise auf. Zu jedem Generator gibt es eine Factory, die Instanzen des Generators erzeugt. So können bei Bedarf unabhängige Instanzen von Generatoren erzeugt werden und parallel verwendet werden. Außerdem sehen wir in der Abbildung noch, dass die Generatoren für die geometrische, logarithmische und die Poisson-Verteilung auf dem Generator für die Gleichverteilung auf [0, 1) aufbauen.

# 4.5.1 Erzeugung unabhängig gleichverteilter Zufallszahlen

Zur Erzeugung von unabhängig gleichverteilter Pseudo-Zufallszahlen wird von der Klasse Uniform-RandomGeneratorComplementaryMultiplyWithCarry der in [13, S. 9] angegebene Algorithmus 10 verwendet. Dieser Pseudozufallszahlengenerator hat eine Periodenlänge  $> 2^{131086}$ , besteht alle für Pseudozufallszahlen verwendete Tests auf Zufälligkeit und ist nach einer einmaligen Initialisierungsphase sehr effizient.

Zur Initialisierung des im Algorithmus verwendeten Seed-Arrays verwendet die Klasse eine Funktion der Java-Klassenbibliothek, mit der Universally Unique Identifier erzeugt werden können (siehe http://tools.ietf.org/html/rfc4122). Aus dem erzeugten UUID und der aktuellen Systemzeit wird ein 32-Byte-Array initialisiert, auf dem die SHA-256-Hashfunktion (siehe http: //tools.ietf.org/html/rfc4634) 512 mal iteriert wird. Das Ergebnis jedes Iterationsschritt wird bei null beginnend in die jeweils acht nächsten Integer des Seed-Arrays geschrieben.

Algorithmus 10 wird von der Methode getInt implementiert, wobei hier zu beachten ist, dass das Most Significant Bit als Vorzeichen-Bit interpretiert wird, da Java leider keine Datentypen ohne Vorzeichen besitzt. Alle restlichen Methoden, die vom Interface IUniformRandomGenerator definiert werden, bauen auf dieser Methode auf. Ein zufälliger Long l wird etwa aus zwei unabhängigen, zufälligen *Integers i*<sub>1</sub> und *i*<sub>2</sub> erzeugt, wobei einer mit dem Faktor  $2^{32}$  multipliziert wird, und der andere addiert wird. Zur Erzeugung eines Doubles im Intervall [0, 1) werden die Bits eines zufälligen Longs als Mantisse der Gleitkommazahl interpretiert. Java stellt hier eine Methode zur Verfügung, mit der ein Long auf Bitebene in einen IEEE 754-Double konvertiert werden kann.

#### 4.5.2 Erzeugung unabhängig geometrisch verteilter Zufallszahlen

Die in Abbilung 24 verwendete Implementierung des IGeometricRandomGenerator -Interfaces, die Klasse GeometricRandomGeneratorInverseMethod, verwendet die sogenannte Inversen-Methode, um aus auf [0, 1) gleichverteilten Zufallszahlen geometrisch verteilte Zufallszahlen zu erzeugen. Diese Methode wird hier kurz zusammengefasst (siehe zum Beispiel [11, S. 113-116]). Wir beginnen mit einer Definition.

**Definition 4.5.1.** Sei F eine wahrscheinlichkeitstheoretische Verteilungsfunktion auf  $\mathbb{R}$ , so heißt die durch

$$
F^{-1}(p) := \inf \{ x \in \mathbb{R} \, : \, p \le F(x) \}
$$
\n(62)

definierte Funktion  $F^{-1}$  die (verallgemeinerte) inverse Verteilungsfunktion.

Bemerkung. Da Verteilungsfunktionen rechtsstetig sind, können wir in der Definition das Infimum durch ein Minimum ersetzen.

Die Bedeutung für die Zufallszahlenerzeugung wird klar, wenn wir den folgenden in [11, S. 114] bewiesenen Satz betrachten, der die Grundlage dafür bildet, dass wir aus gleichverteilten Zufallszahlen welche erzeugen können, die einer beliebigen gewünschten Verteilung gehorchen.

Algorithmus 10 Complementary Multiply With Carry

Eingabe: Ein in der Initialisierungsphase des Programms auf einen zufälligen Zustand initialisiertes Seed-Array  $Q[4096]$ , der aktuelle Index in das Seed-Array i, der in der Initialisierungsphase auf 4095 gesetzt wurde, und eine Variable c, die in der Initialisierungsphase mit 123 initialisiert wurde.

Ausgabe: Pseudozufallszahl  $\in \{0, 1, \ldots, 2^{32} - 1\}$ 

Die Variablen t und a sind vom Typ 64 Bit unsigned Integer, alle anderen Variablen sind vom Typ 32 Bit unsigned Integer.

 $a \leftarrow 18782$  $m \leftarrow 2^{32} - 2$  $i \leftarrow (i + 1) \mod 4096$  $t \leftarrow a \cdot Q[i] + c$  $c \leftarrow t/2^{32}$  $x \leftarrow t + c$ if  $x < c$  then  $x \leftarrow x + 1$  $c \leftarrow c + 1$ end if  $Q[i] \leftarrow m - x$ return  $Q[i]$ 

Satz 4.5.2. Sei F eine wahrscheinlichkeitstheoretische Verteilungsfunktion auf  $\mathbb R$  mit der verallgemeinerten Inversen  $F^{-1}$  und U eine auf [0,1) gleichverteilte Zufallsvariable, so gilt, dass  $F^{-1} \circ U$ nach F verteilt ist.

Wir müssen also nur die inverse Verteilungsfunktion berechnen können, und diese an einer auf [0, 1) gleichverteilten Stelle auswerten. Diesen Sachverhalt machen wir uns nun für die Erzeugung einer geometrisch verteilten Zufallszahl zunutze. Sei X nun eine mit Parameter  $x \in (0, 1)$  geometrisch verteilte Zufallsvariable, dann gilt für alle  $n \in \mathbb{N}_0$ 

$$
P(X = n) = (1 - x) \cdot x^n.
$$

Also folgt für die Verteilungsfunktion für alle  $n \in \mathbb{N}_0$  und alle  $a \in [0, 1)$ 

$$
F(n+a) = \sum_{k=0}^{n} P(X=k) = \sum_{k=0}^{n} (1-x) \cdot x^{k} = (1-x) \sum_{k=0}^{n} x^{k} = (1-x) \frac{1-x^{n+1}}{1-x} = 1-x^{n+1}.
$$

Sei nun  $p \in [0, 1)$  beliebig, so gilt weiters für alle  $n \in \mathbb{N}_0$ 

$$
F(n) \ge p \iff 1 - x^{n+1} \ge p \iff 1 - p \ge x^{n+1} \iff
$$
  
\n
$$
\ln(1-p) \ge (n+1)\ln(x) \iff \frac{\ln(1-p)}{\ln(x)} \le n+1 \iff \frac{\ln(1-p)}{\ln(x)} - 1 \le n.
$$

Daher gilt für die inverse Verteilungsfunktion

$$
F^{-1}(p) = \min\{x \in \mathbb{R} : p \le F(x)\} = \min\{n \in \mathbb{N}_0 : p \le F(n)\}
$$
  
= 
$$
\min\left\{n \in \mathbb{N}_0 : n \ge \frac{\ln(1-p)}{\ln(x)} - 1\right\} = \left\lceil \frac{\ln(1-p)}{\ln(x)} - 1\right\rceil.
$$

Diese Funktion wird in der Methode generateGeometric der Klasse GeometricRandomGeneratorInverseMethod ausgewertet.

#### 4.5.3 Erzeugung unabhängig Poisson-verteilter Zufallszahlen

Zur Implementierung eines Generators für Poisson-verteilte Zufallszahlen, deren Struktur in Abbildung 25 dargestellt ist, machen wir uns zunutze, dass wir mit der Inversenmethode sehr einfach exponentialverteilte Zufallsvariablen erzeugen können, sowie, dass die Exponentialverteilung und die Poissonverteilung wie folgt beschrieben zusammenhängen.

**Definition 4.5.3.** Eine Zufallsvariable X mit Dichte  $f_{\lambda}(x) := \lambda \cdot \exp(-\lambda x) \cdot \mathbb{1}_{[0,\infty)(x)}$  heißt exponentialverteilt mit Parameter  $\lambda$ . Wir schreiben dann auch  $X \sim Ex_{\lambda}$ . Weiters heißt eine Zufallsvariable X mit Dichte  $f_{\lambda,n} := \exp(-\lambda x) \cdot \frac{\lambda^n x^{n-1}}{(n-1)!} \cdot 1\!\!1_{[0,\infty)}(x)$  erlangverteilt mit n Freiheitsgraden und Parameter  $\lambda$ . Die Exponentialverteilung ist also eine Erlangverteilung mit einem Freiheitsgrad.

**Satz 4.5.4.** Seien  $X_1, \ldots, X_n$  unabhängig mit Parameter  $\lambda$  exponentialverteilte Zufallsvariablen, dann ist die Summe  $\sum_{k=1}^{n} X_k$  mit n Freiheitsgraden und Parameter  $\lambda$  erlangverteilt.

Beweis. Die Dichte der Summe  $\sum_{k=1}^{n} X_k$  bezeichnen wir mit  $g(x)$ , die Dichte von  $X_k$  mit  $f_k(x)$ . Der Beweis erfolgt durch vollständige Induktion. Für  $n = 1$  ist die Aussage erfüllt, da die Erlangvereiltung mit einem Freiheitsgrad genau die Exponentialverteilung ist. Gelte die Aussage nun für ein beliebiges  $n \in \mathbb{N}$ , dann sehen wir, da die Dichte von unabhängigen Zufallsvariablen gleich der Faltung der Einzeldichten ist, dass für  $x \in \mathbb{R}$  gilt, dass

$$
g_n(x) = \int_{-\infty}^{\infty} g_{n-1}(t) \cdot f_n(x-t) dt
$$
  
= 
$$
\int_{-\infty}^{\infty} \exp(-\lambda t) \cdot \frac{\lambda^{n-1} t^{n-2}}{(n-2)!} \cdot 1\!\!1_{[0,\infty)}(t) \cdot \lambda \cdot \exp(-\lambda(x-t)) \cdot 1\!\!1_{[0,\infty)}(x-t) dt
$$
  
= 
$$
\int_{0}^{x} \exp(-\lambda t) \cdot \frac{\lambda^{n-1} t^{n-2}}{(n-2)!} \cdot \lambda \cdot \exp(-\lambda(x-t)) dt \cdot 1\!\!1_{[0,\infty)}(x)
$$
  
= 
$$
\exp(-\lambda x) \frac{\lambda^n}{(n-2)!} \int_{0}^{x} t^{n-2} dt \cdot 1\!\!1_{[0,\infty)}(x) = \exp(-\lambda x) \frac{\lambda^n x^{n-1}}{(n-1)!} \cdot 1\!\!1_{[0,\infty)}(x).
$$

Definieren wir nun  $S_n := \sum_{k=0}^n X_k$  für alle  $n > 0$  und  $S_0 := 0$ , so sehen wir mittels partieller Integration, dass

$$
P(S_n > 1) = \int_1^{\infty} \exp(-\lambda t) \cdot \frac{\lambda^n t^{n-1}}{(n-1)!} dt
$$
  
=  $-\frac{1}{\lambda} \exp(-\lambda t) \cdot \frac{\lambda^n t^{n-1}}{(n-1)!} \Big|_1^{\infty} + \int_1^{\infty} \frac{1}{\lambda} \exp(-\lambda t) \cdot \frac{\lambda^n (n-1) t^{n-2}}{(n-1)!} dt$   
=  $\exp(-\lambda) \frac{\lambda^{n-1}}{(n-1)!} + \int_1^{\infty} \exp(-\lambda t) \frac{\lambda^{n-1} t^{n-2}}{(n-2)!} dt$   
=  $\exp(-\lambda) \frac{(\lambda)^{n-1}}{(n-1)!} + P(S_{n-1} > 1)$  für  $n > 1$ , und  

$$
P(S_1 > 1) = \int_1^{\infty} \lambda \exp(-\lambda t) dt = -\exp(-\lambda t) \Big|_1^{\infty} + 0 = \exp(-\lambda) \frac{\lambda^0}{0!} + P(S_0 > 1).
$$

Weil das Ereignis  $[S_{n+1} > 1] \subseteq [S_n > 1]$  ist, gilt also für alle  $n \in \mathbb{N}_0$ , dass

$$
P(N = n) = P(S_n \le 1 < S_{n+1}) = P(S_{n+1} > 1) - P(S_n > 1) = \exp(-\lambda) \frac{\lambda^n}{n!},
$$

wobei  $N := \max\{n \in \mathbb{N}_0 : S_n \leq 1\} = \min\{n \in \mathbb{N} : S_n > 1\} - 1$ . Die Zufallsvariable N ist daher Poisson-verteilt mit Parameter  $\lambda$ . Die Verteilungsfunktion  $F(x)$  der Exponentialverteilung mit Parameter  $\lambda$  ist gegeben durch

$$
F(x) = \int_{-\infty}^{x} \lambda \exp(-\lambda t) \cdot \mathbb{1}_{[0,\infty)}(t) dt = \begin{cases} \int_{0}^{x} \lambda \exp(-\lambda t) dt & \text{für } x \ge 0, \\ 0 & \text{sonst,} \end{cases}
$$
  
= 
$$
\begin{cases} \left[ -\exp(-\lambda t) \right]_{0}^{x} & \text{für } x \ge 0, \\ 0 & \text{sonst,} \end{cases} = \begin{cases} 1 - \exp(-\lambda x) & \text{für } x \ge 0, \\ 0 & \text{sonst,} \end{cases}
$$
  
= 
$$
(1 - \exp(-\lambda x)) \cdot \mathbb{1}_{[0,\infty)}(x).
$$

Sei nun  $p \in (0, 1)$ , dann gilt für alle  $x \in \mathbb{R}$ 

$$
F(x) \ge p \iff (1 - \exp(-\lambda x)) \cdot 1_{[0,\infty)}(x) \ge p \iff 1 - \exp(-\lambda x) \ge p
$$
  

$$
\iff \exp(-\lambda x) \le 1 - p \iff -\lambda x \le \ln(1 - p) \iff x \ge -\frac{\ln(1 - p)}{\lambda}.
$$

Für die inverse Verteilungsfunktion folgt daher

$$
F^{-1}(p) = \min\{x \in \mathbb{R} : F(x) \ge p\} = \min\left\{x \in \mathbb{R} : x \ge -\frac{\ln(1-p)}{\lambda}\right\} = -\frac{\ln(1-p)}{\lambda}.
$$

Für eine Folge  $(U_n)_{n\in\mathbb{N}}$  von unabhängig auf  $[0,1)$  gleichverteilten Zufallsvariablen ist daher die Folge  $X_n := -\frac{\ln(1-U_n)}{\lambda}$  unabhängig mit Parameter  $\lambda$  exponentialverteilt, und die Zufallsvariable  $\min\{n \in \mathbb{N} : \sum_{k=1}^{n} -\frac{\ln(1-U_k)}{\lambda} > 1\} - 1 = \min\{n \in \mathbb{N} : \sum_{k=1}^{n} -\ln(1-U_k) > \lambda\} - 1$  Poissonverteilt mit Parameter  $\lambda$ . Dieses Minimum wird im Algorithmus, der in der Methode generatePoisson der Klasse PoissonRandomGeneratorPoissonProcess implementiert ist, mittels einer Schleife ausgewertet. Die Anzahl der Schleifendurchläufe entspricht dann dem gewünschten Minimum plus eins.

#### 4.5.4 Erzeugung logarithmisch verteilter Zufallszahlen

Die Implementierung eines Generators für logarithmisch verteilte Zufallszahlen verwendet Algorithmus 11, der in [10, S. 251] zu finden ist, und aus zwei unabhängigen auf [0, 1) gleichverteilten Zufallszahlen eine logarithmisch verteilte Zufallszahl erzeugt.

Algorithmus 11 LB - Erzeugung logarithmisch verteilter Zufallszahlen

Eingabe: Unabhängige auf [0,1] gleichverteilte Zufallszahlen  $u_1, u_2$  und Parameter  $\alpha$  der logarithmischen Verteilung.

**Ausgabe:** Mit Parameter  $\alpha$  logarithmisch verteilte Zufallszahl.

 $h \leftarrow \ln(1 - \alpha)$ 

 $\textbf{return} \; \bigl\lfloor 1 + \frac{\ln(u_2)}{\ln(1-\exp(u_1 \cdot h)} \bigr\rfloor$ 

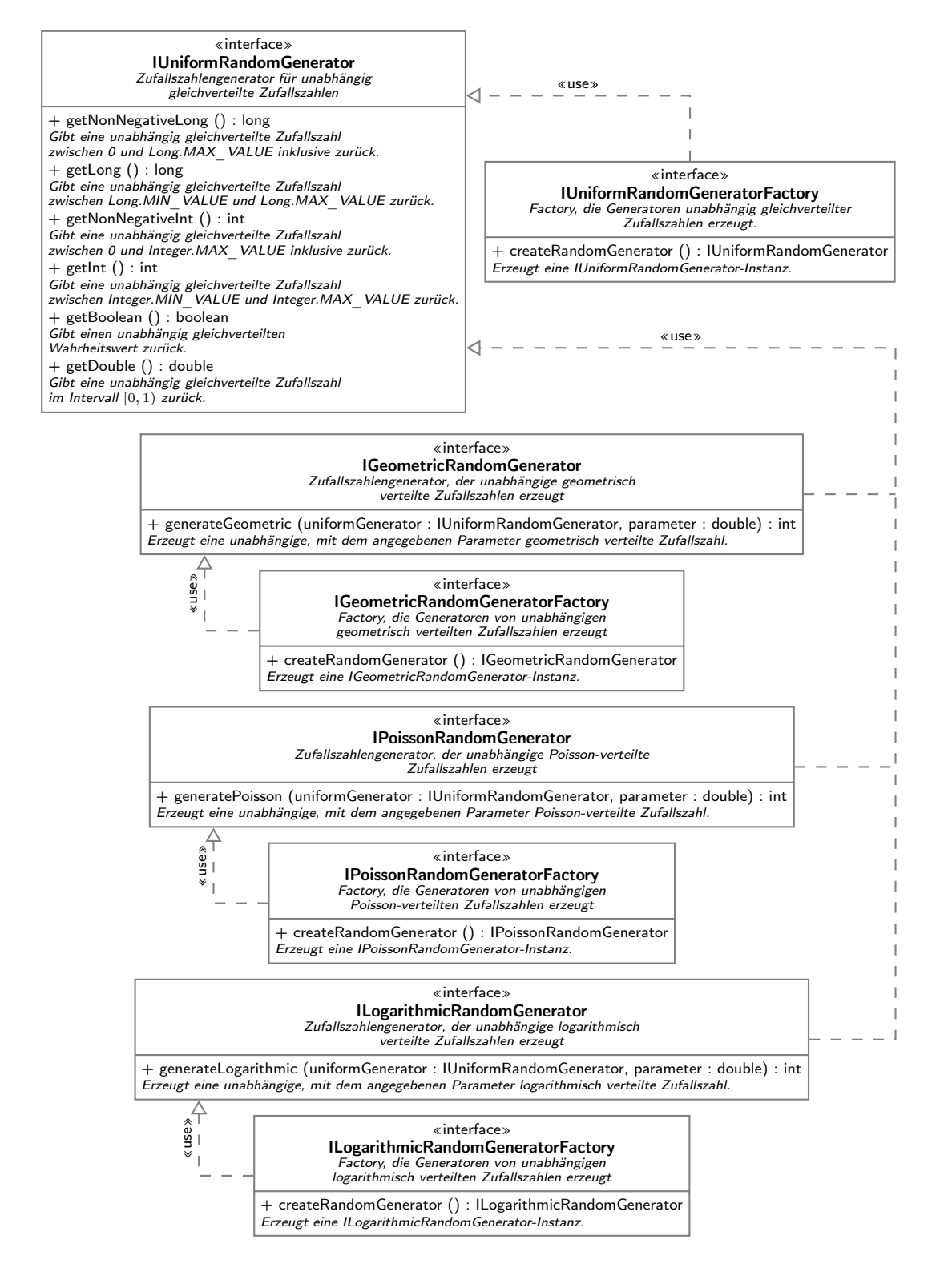

Abbildung 22: Zufallszahlengenerator-Interfaces

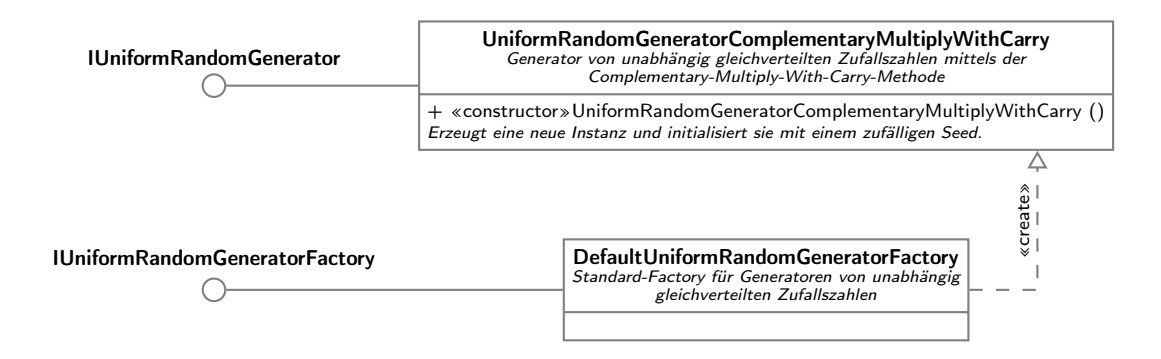

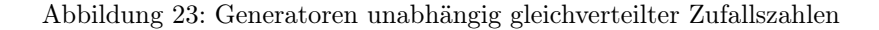

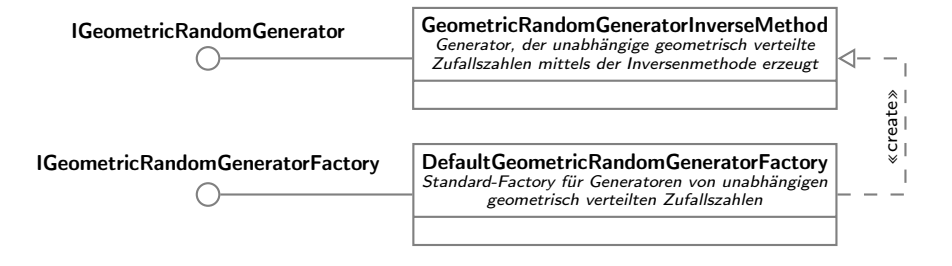

Abbildung 24: Generatoren unabhängig geometrisch verteilter Zufallszahlen

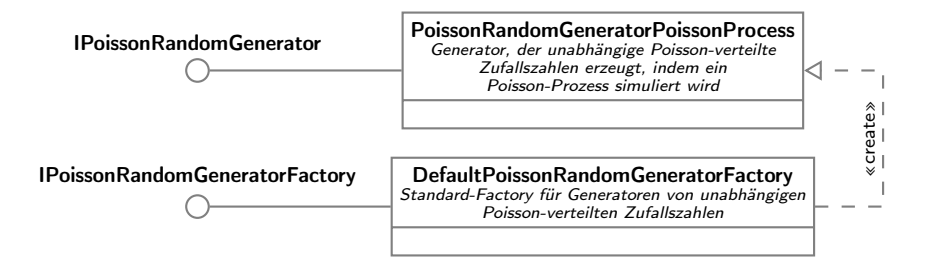

Abbildung 25: Generatoren unabhängig Poisson-verteilter Zufallszahlen

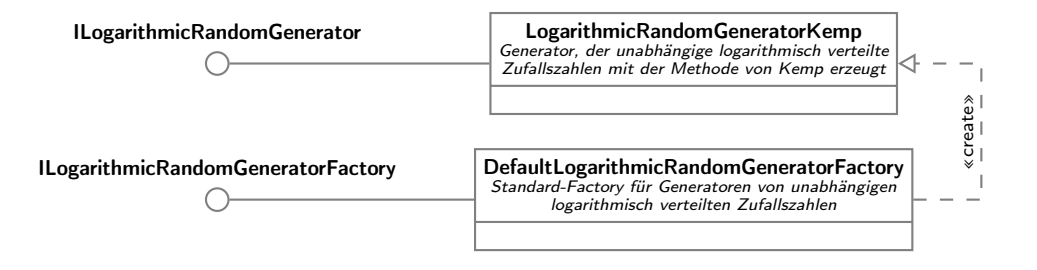

Abbildung 26: Generatoren unabhängig logarithmisch verteilter Zufallszahlen

# 4.6 Exponentieller Boltzmann-Sampler

Dieser Abschnitt ist der Implementierung des exponentiellen Boltzmann-Samplers gewidmet. Die hier vorgestellten Klassen und Interfaces befinden sich im Package at.techmath.boltzmann.sampler . Zuerst werden wir die Interfaces betrachten, die die gesampelten Strukturen repräsentieren. Diese sind in Abbildung 27 dargestellt. Hier gibt es zu jeder Spezies, die in der Spezifikation definiert werden kann, ein korrespondierendes Interface, das eine Struktur der Spezies repräsentiert. Die Strukturen zu den benannten Spezies enthalten jeweils Referenzen auf die untergeordneten Strukturen, die Singleton-Strukturen enthalten das Atom, das auf sie verteilt wurde.

Die Möglichkeit, Strukturen mit den Marken, die zu einer kombinatorischen Spezifikation angegeben werden können, zu versehen, wird durch die in Abbildung 28 dargestellten Interfaces und Klassen geschaffen. Eine Struktur, die mit einer Marke versehen ist, implementiert das ILabeled-Structure-Interface. Dieses Interface referenziert eine Instanz des ILabel-Interfaces, das wiederum eine konkrete Marke darstellt. Die Unterinterfaces IIntegerLabel und IStringLabel repräsentieren jeweils eine ganzzahlige beziehungsweise eine Textmarke. Die Implementierungen dieser Interfaces, die Klassen IntegerLabel und StringLabel, werden von der createFromSpecificationLabel-Methode der Label-Klasse aus einer Label-Spezifikation erzeugt.

Die konkreten Implementierungen der Struktur-Interfaces sind in den Abbildungen 29 bis 36 dargestellt. Es gibt zu jedem Struktur-Typ jeweils eine Implementierung ohne und eine Implementierung mit Label. Die Klasse, die die markierte Struktur repräsentiert, hat im Klassennamen den Präfix Labeled vorangestellt.

Die Schnittstelle des Packages nach aussen ist in Abbildung 38 dargstellt. Das Interface IExponentialSamplerFactory stellt eine Factory für exponentielle Boltzmann-Sampler (IExponentialSampler) dar. Diese Factory kann aus einer Spezifikation und einer Factory für die Grundmenge einen Sampler erstellen. Der Sampler wiederum stellt die Möglichkeit zur Verfügung, eine Struktur der Spezies, die durch die Spezifikation angegeben ist, zu erzeugen. Weiters ist die Möglichkeit gegeben, eine maximale Strukturgröse anzugeben. Sobald während des Sampling-Prozesses erkannt wird, dass die aktuelle erzeugte Struktur die Schranke für die Strukturgröße überschreitet, wird der Sampling-Vorgang mit einer Exception abgebrochen.

Das Ergebnis des Sampling-Vorgangs wird durch das ISamplingResult-Interface dargestellt. Es besteht aus der Struktur und ihrer Größe. Das IAtomFactory-Interface beschreibt eine Factory für die Grundmenge, auf der die Strukturen erzeugt werden sollen. Sie stellt eine Methode zur Verfügung, mit der eine Grundmenge der gewünschten Größe in einem Array erstellt werden kann. Wird der Sampler-Factory keine Factory für die Atome übergeben, so wird implizit eine Factory verwendet, die die Menge der natürlichen Zahlen erzeugt.

In Abbildung 39 sehen wir die konkreten Implementierungen der soeben beschriebenen Interfaces. Die Klasse ExponentialSamplerFactory ist die Standard-Implementierung der Factory für exponentielle Boltzmann-Sampler. Es können zusätzlich zur Spezifikation und Atom-Factory etliche zu verwendenden Zufallszahlengeneratoren und das zu verwendende Boltzmann-Orakel konfiguriert werden. Diese Factory erstellt aus der angegebenen kombinatorischen Spezifikation eine ExponentialSampler -Instanz. Diese Klasse implementiert das IExponentialSampler -Interface und ist für den eigentlichen Sampling-Prozess verantwortlich. Korrespondierend mit dem in der Spezifikation angegebenen Gleichungssystem wird für jede benannte Spezies eine ExponentialSpeciesSampler - Instanz erzeugt, die Strukturen dieser Spezies sampeln kann. In den Abbildungen 29 bis 36 sehen wir die Unterklassen dieser Klasse, die die entsprechende Spezies sampeln können.

Der Sampling-Prozess läuft in zwei Schritten ab.

1. Erzeugung der Struktur, wobei die Singleton-Strukturen einstweilen nicht mit einem Atom der Grundmenge versehen werden, bei gleichzeitiger Ermittlung der Größe der Struktur.

2. Versehen der Singleton-Unterstrukturen der gesampelten Struktur mit den Atomen der Grundmenge, derart, dass jede mögliche Verteilung der Atome auf die Singleton-Strukturen gleich wahrscheinlich ist.

Der erste Schritt wird von den ExponentialSpeciesSampler -Instanzen in Zusammenarbeit mit den entsprechenden SamplerMethod-Instanzen durchgeführt. Die SamplerMethod-Unterklassen stellen hierbei die Implementierung der Algorithmen, die in Abschnitt 3.2 vorgestellt wurden, dar. Der Grund, warum diese Algorithmen nicht direkt als Methoden der ExponentialSpeciesSampler -Klassen implementiert wurden, die sich gegenseitig rekursiv aufrufen, ist, dass die erzeugten Strukturen so groß werden können, dass es dadurch zu einem Stack-Überlauf kommen könnte. Daher wird in dieser Implementierung ein Stack mittels der SamplingContext-Klasse selber verwaltet, und die Rekursion in eine Schleife umformuliert.

Für den zweiten Schritt sind die in Abbildung 37 dargestellten Klassen verantwortlich. Die Klassen verteilen die Atome der Grundmenge der natürlichen Zahlen auf die Platzhalter in den Singleton-Unterstrukturen der im ersten Schritt erzeugten Struktur. Auch hier werden die rekursiven Aufrufe aufgrund des selben Arguments in eine Schleife mit eigens verwaltetem Stack umformuliert. Die Zufälligkeit der Verteilung der Atome wird mit dem sogenannten Swapping-Algorithmus erzeugt. Hierbei wird das nächste zu verteilende Atom aus einem Array ermittelt, indem ein gleichverteilter Index generiert wird. Das Element an dieser Position wird mit dem aktuell letzten Element des Arrays vertauscht und dann für die Verteilung verwendet. Das neue Rest-Array, das beim jeweils nächsten Schritt verwendet wird, ist das Teilarray des aktuellen Arrays, das aus allen Elementen bis auf das letzte Element besteht.

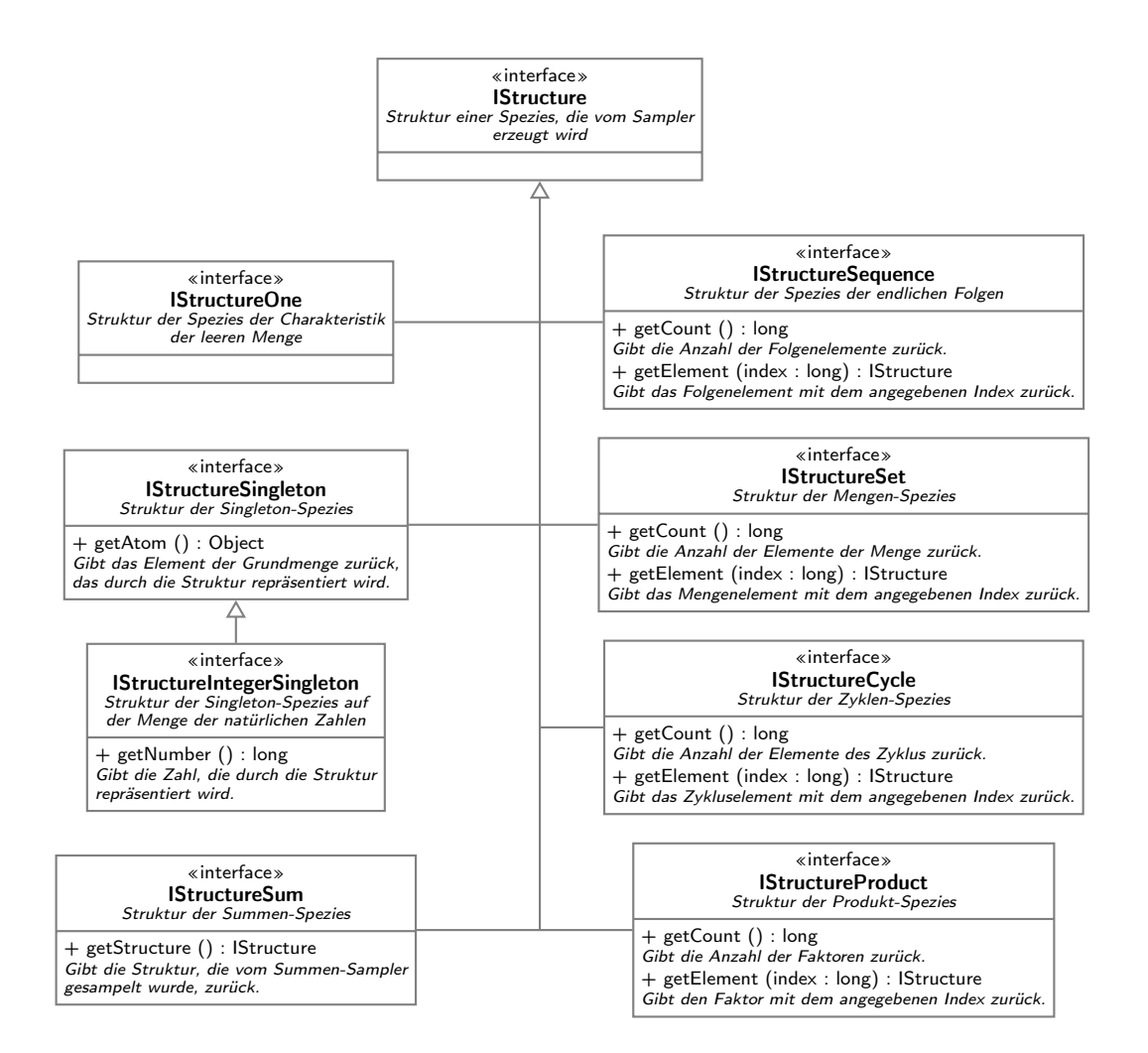

Abbildung 27: Struktur-Interfaces

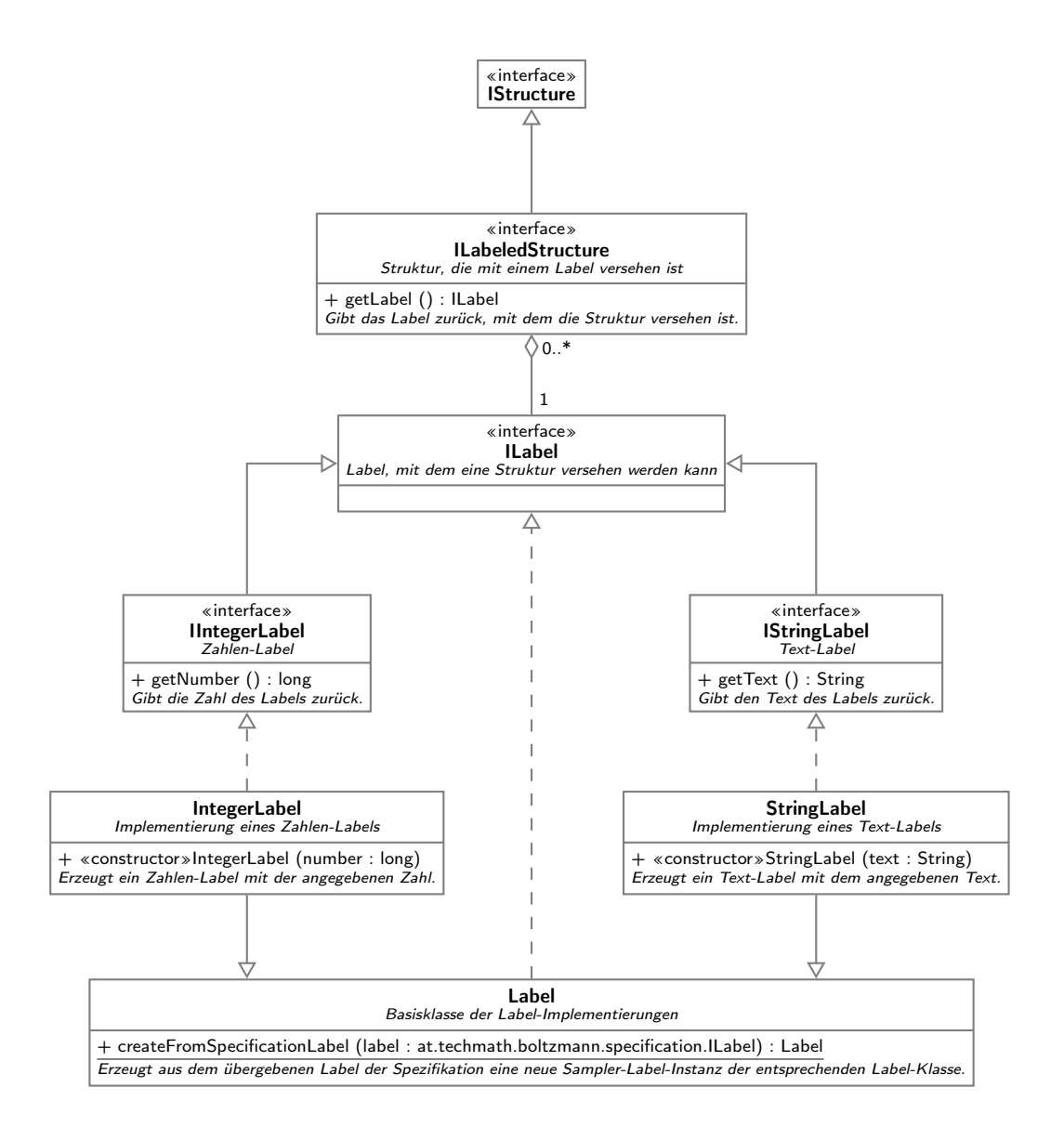

Abbildung 28: Strukturen und Labels

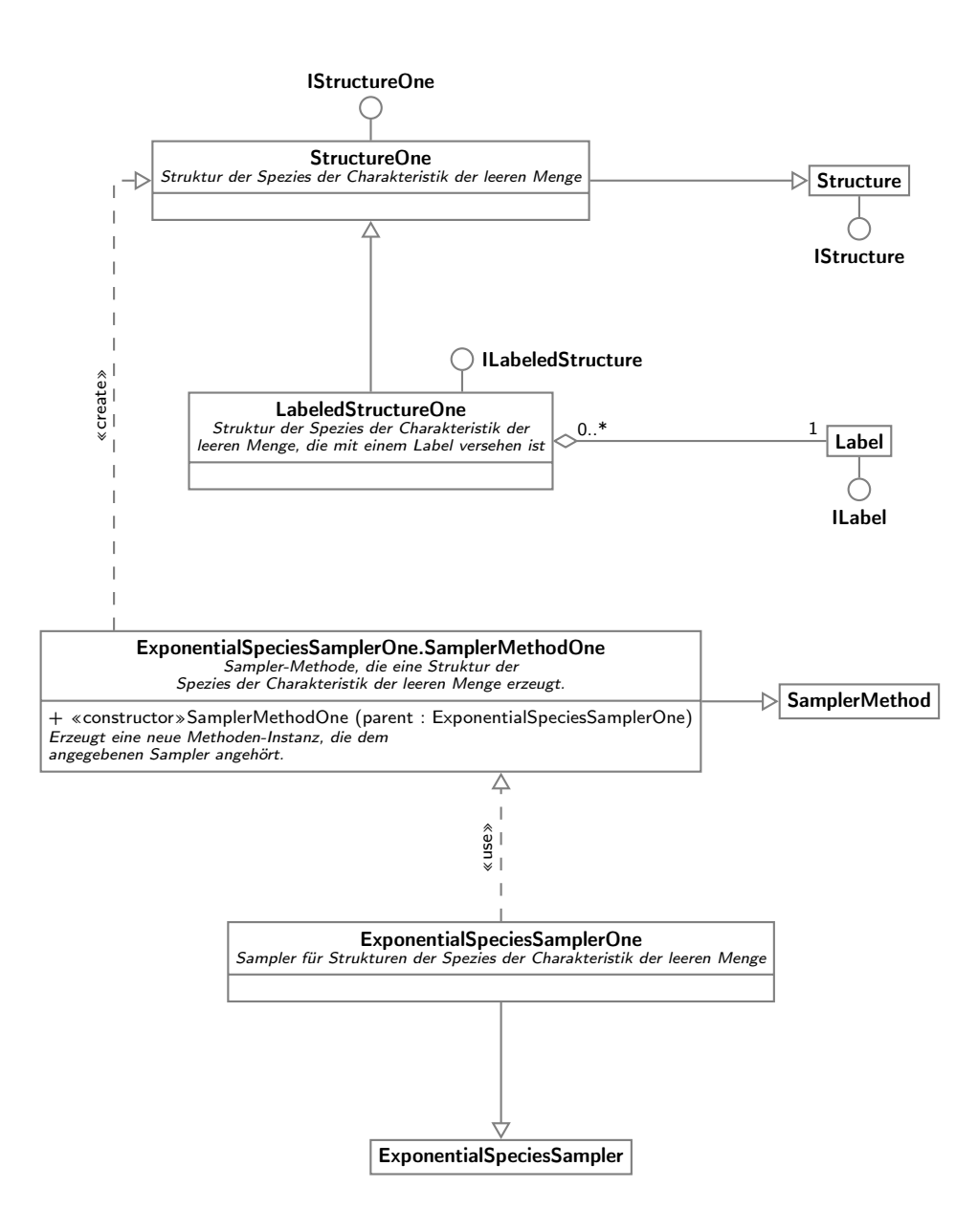

Abbildung 29: Sampler und Strukturen der Spezies der Charakteristik der leeren Menge

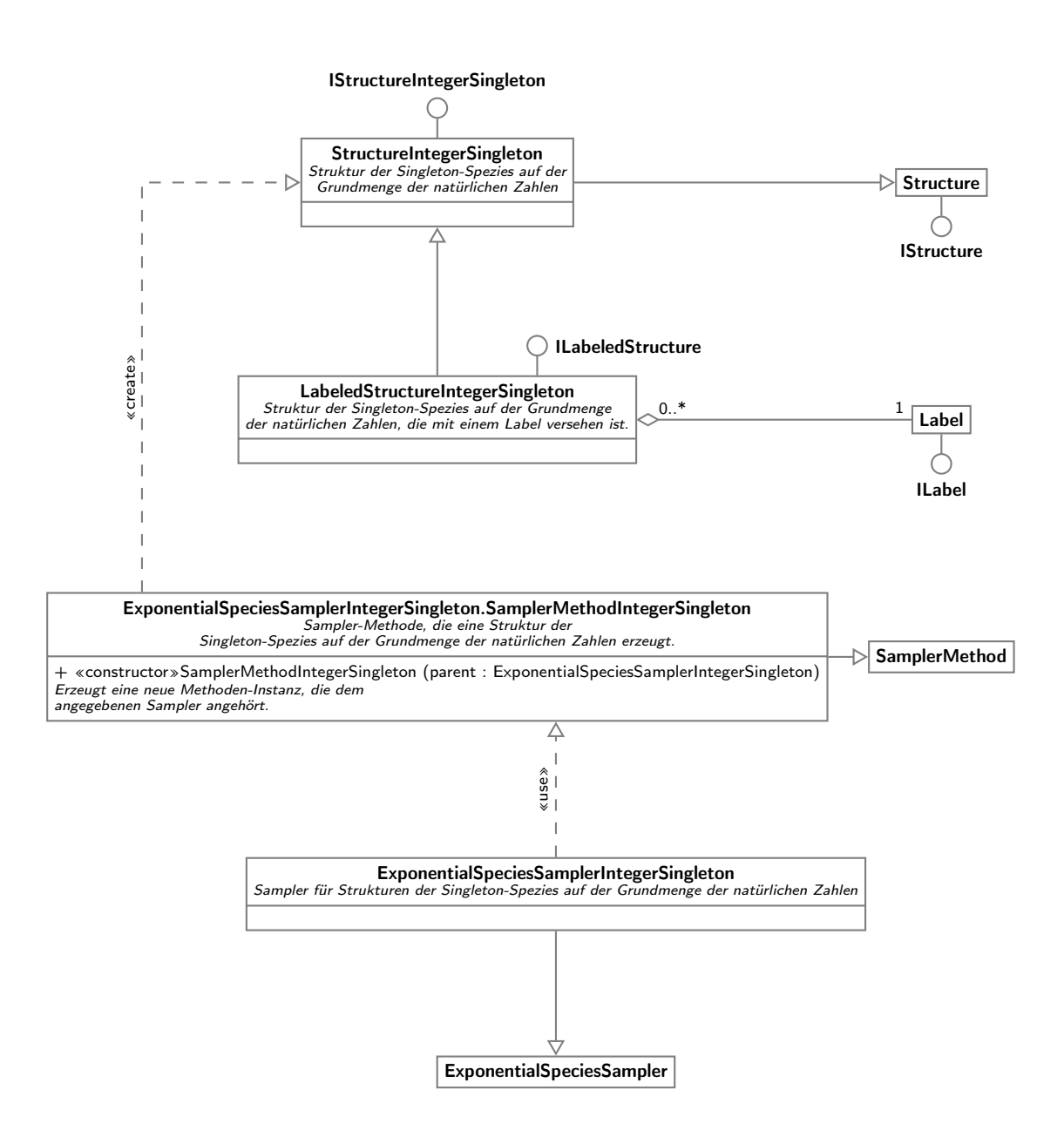

Abbildung 30: Sampler und Strukturen der Singleton-Spezies auf der Grundmenge der natürlichen Zahlen

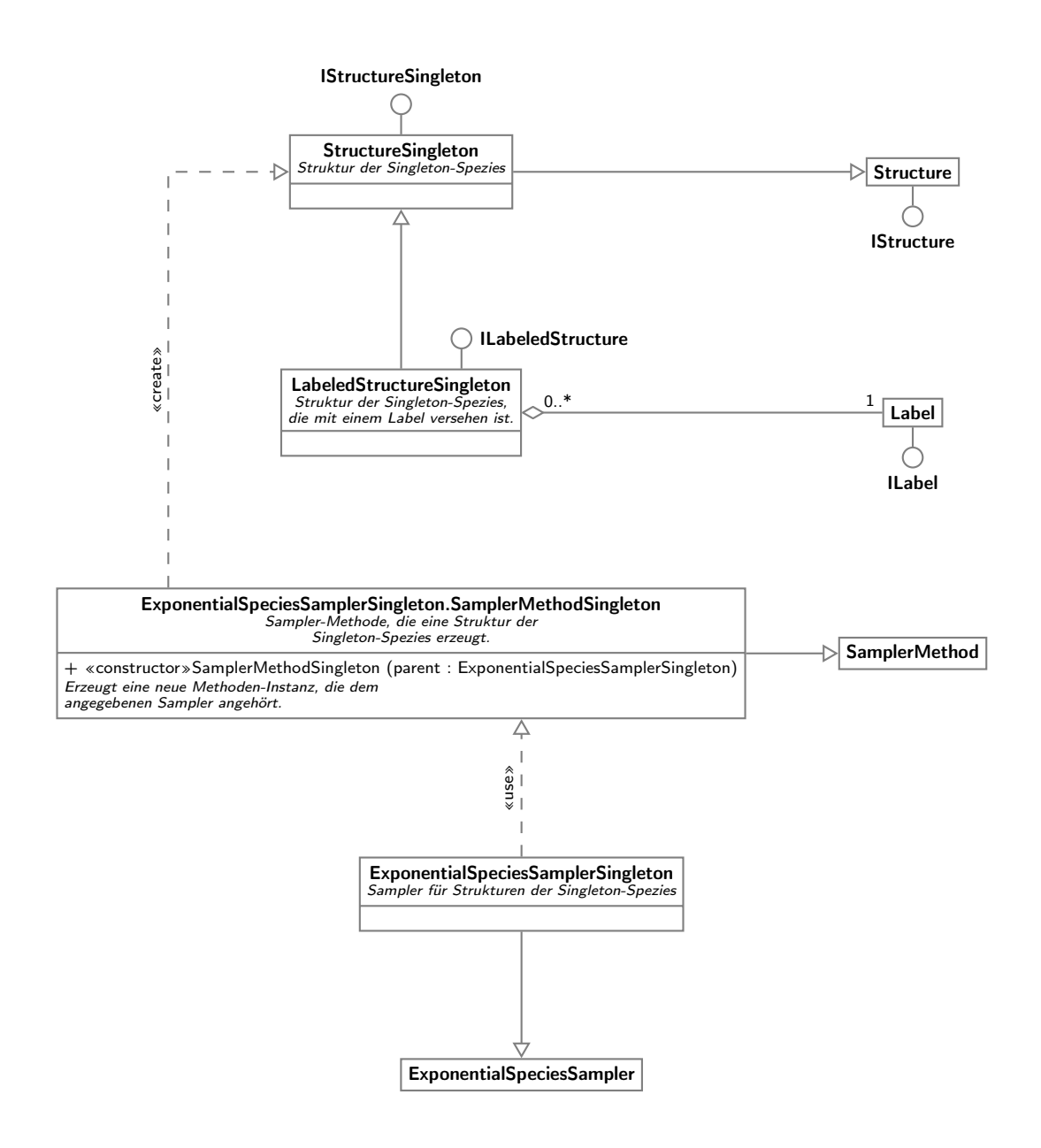

Abbildung 31: Sampler und Strukturen der Singleton-Spezies

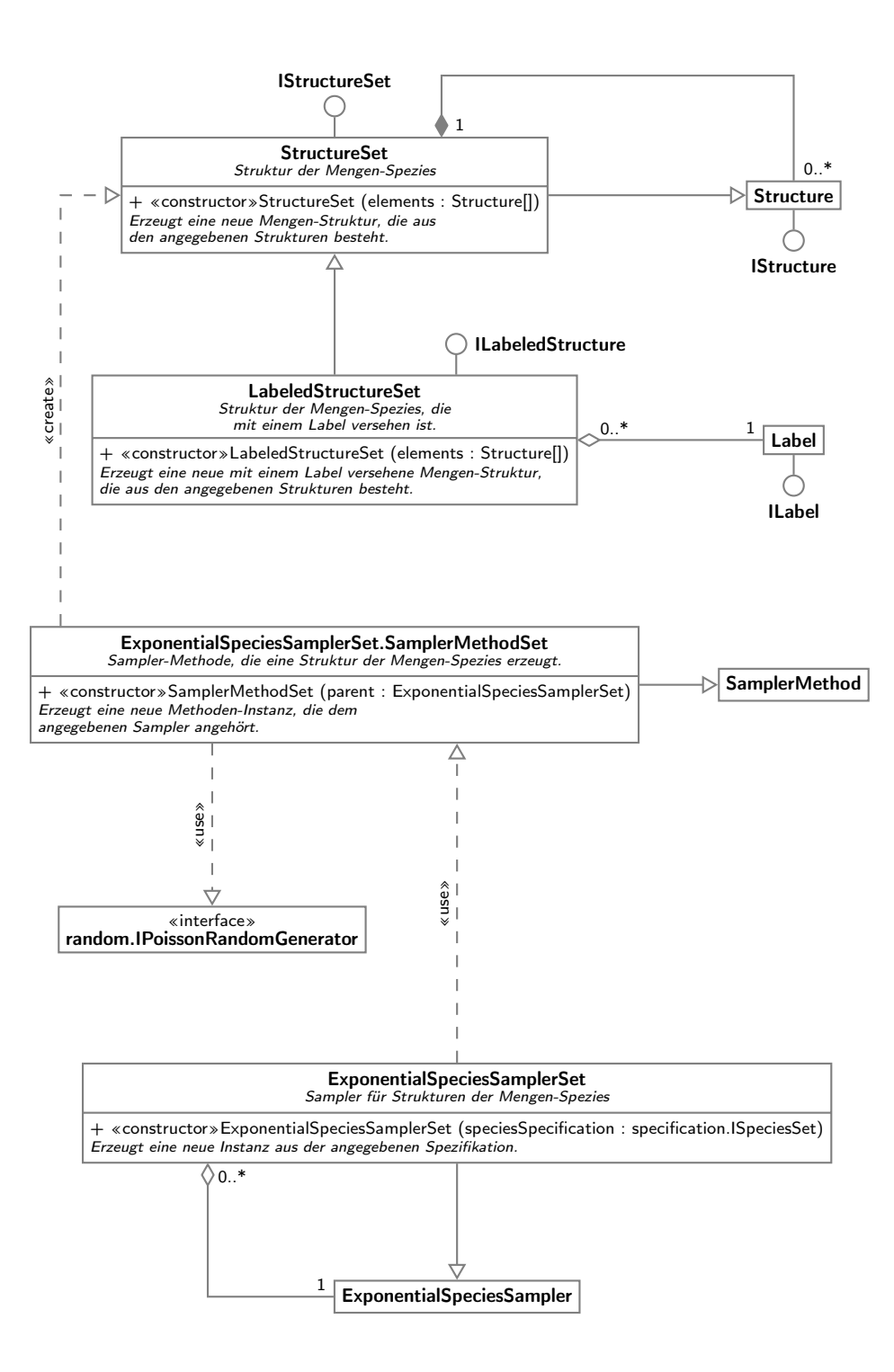

Abbildung 32: Sampler und Strukturen der Mengen-Spezies

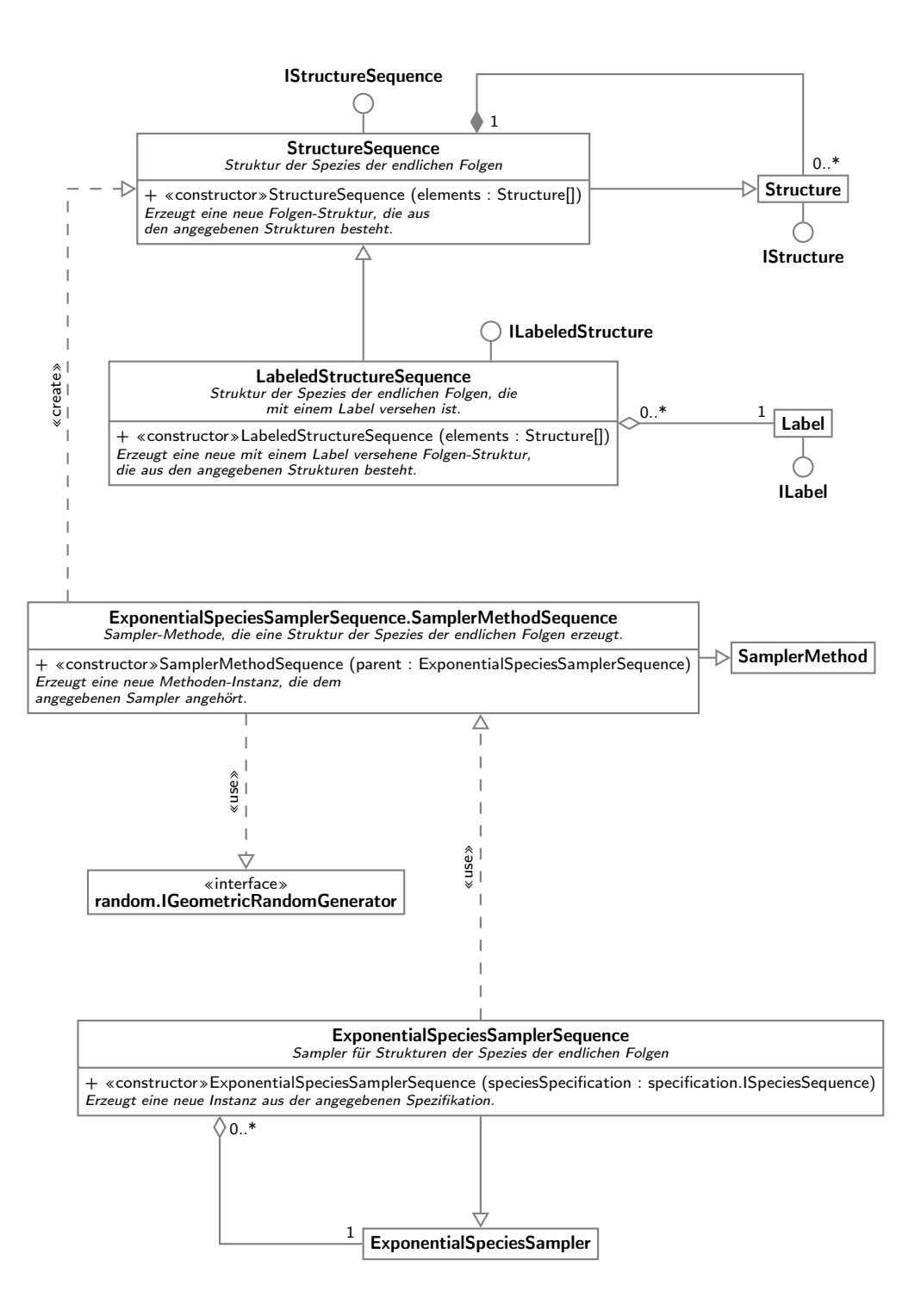

Abbildung 33: Sampler und Strukturen der Spezies der endlichen Folgen
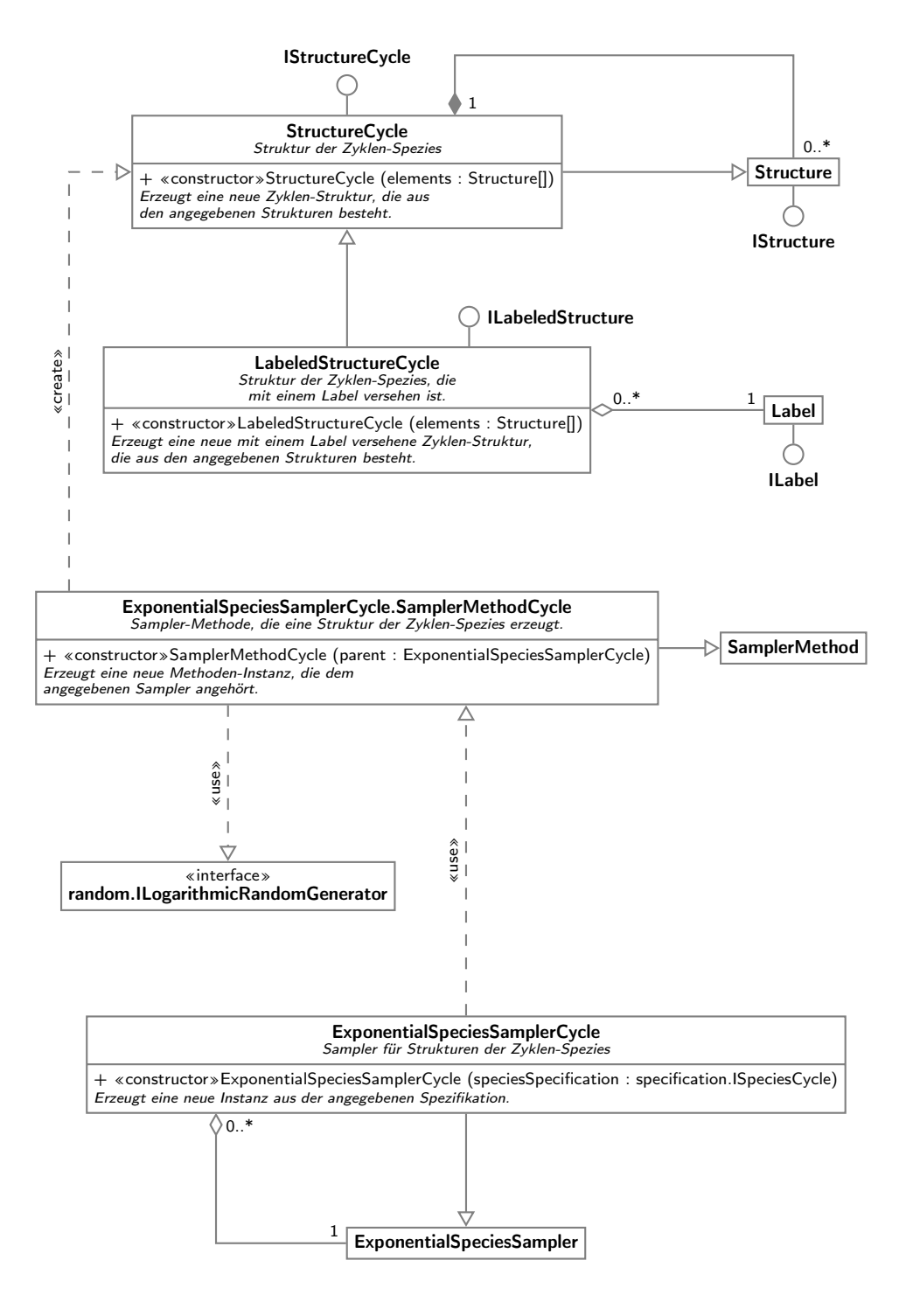

Abbildung 34: Sampler und Strukturen der Zyklen-Spezies

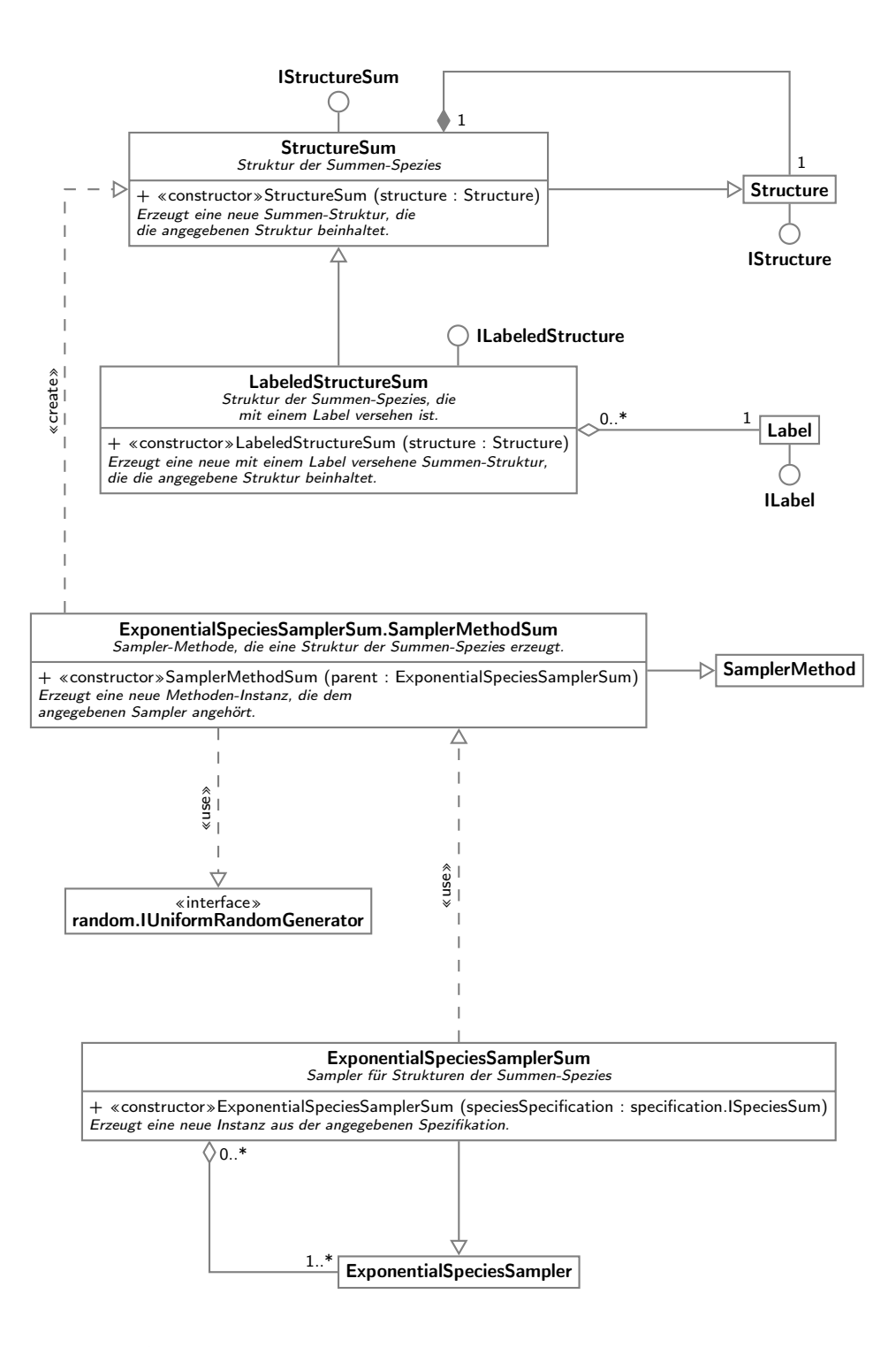

Abbildung 35: Sampler und Strukturen der Summen-Spezies

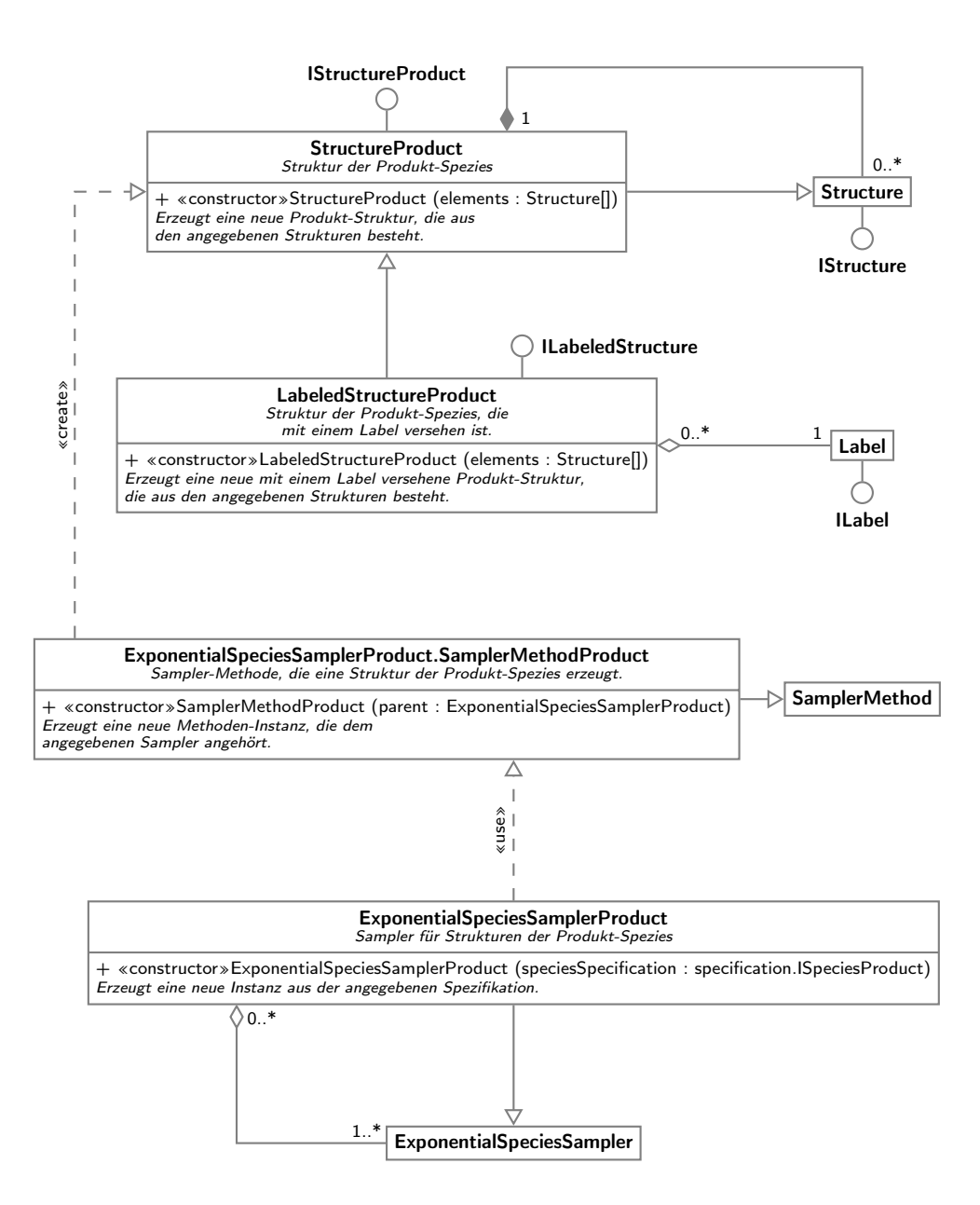

Abbildung 36: Sampler und Strukturen der Produkt-Spezies

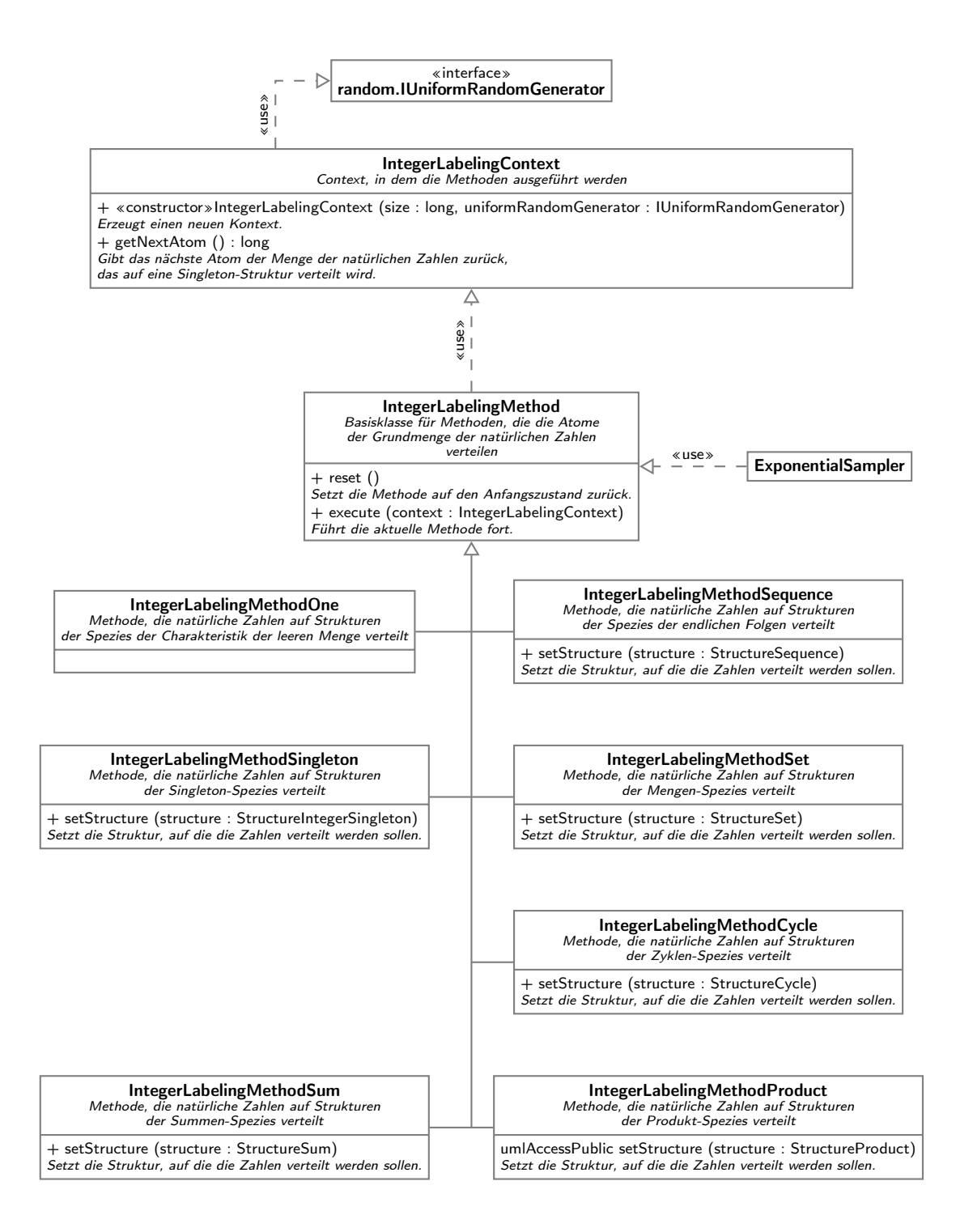

Abbildung 37: Verteilen der Zahlen der Grundmenge der natürlichen Zahlen auf die gesampelten Atome

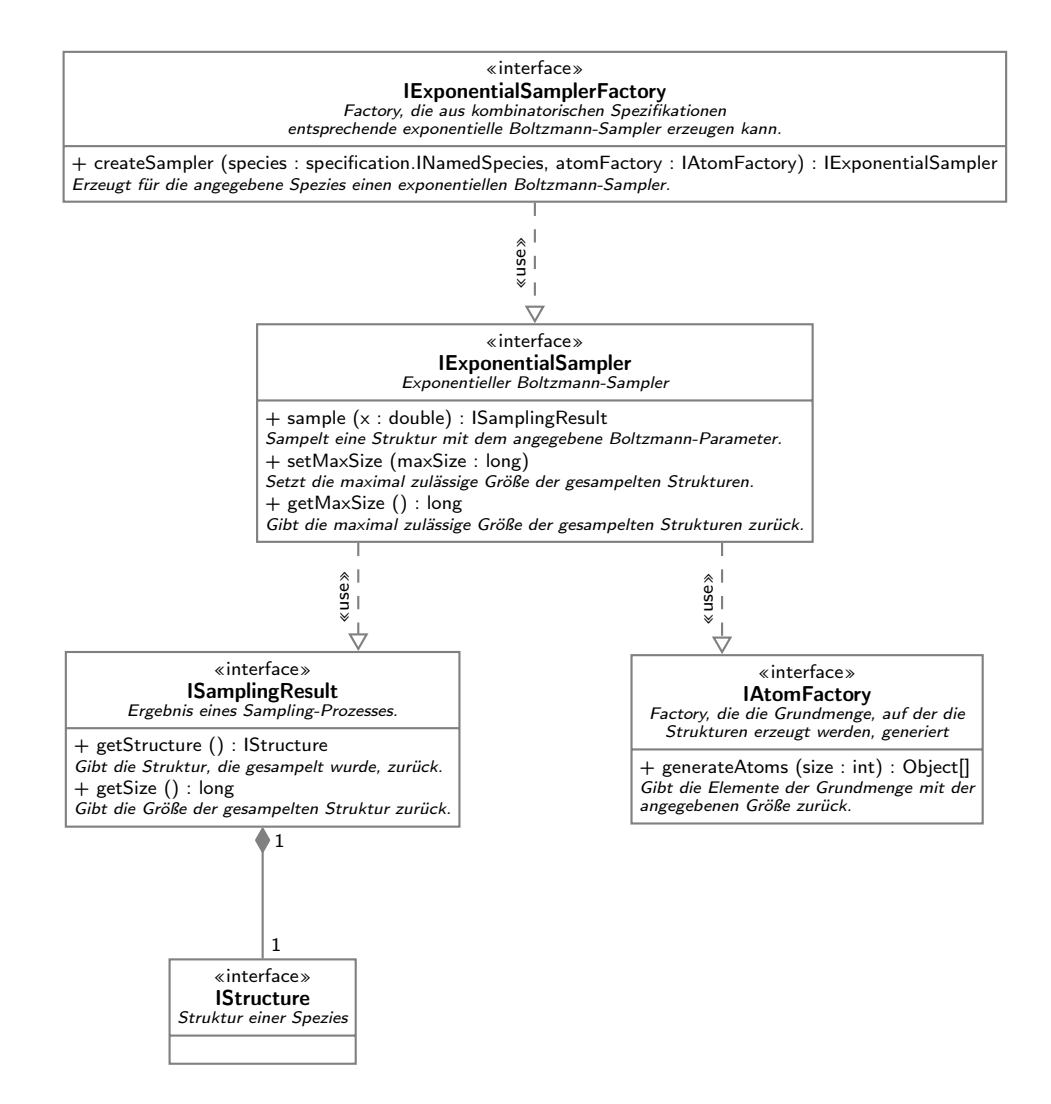

Abbildung 38: Interfaces des exponentiellen Boltzmann-Samplers

#### IExponentialSamplerFactory

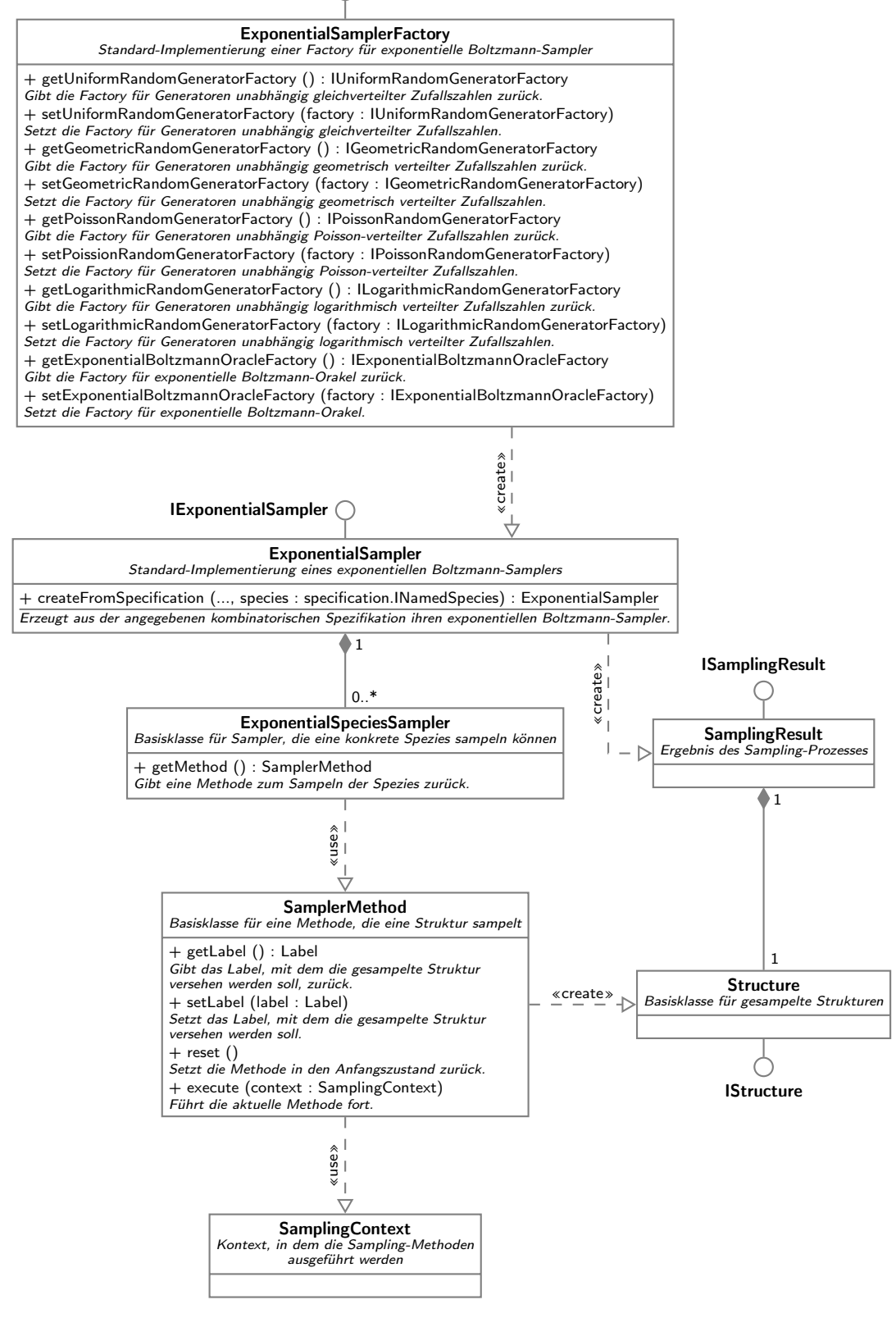

Abbildung 39: Implementierung des exponentiellen Boltzmann-Samplers

## 4.7 Ausgabe der gesampelten Strukturen

Das Package at.techmath.boltzmann.output enthält Interfaces und Klassen, die zur Ausgabe der gesampelten Strukturen dienen. In Abbildung 41 sehen wir das zentrale Interface IStructureOutput. Dieses stellt eine Methode outputSamplingResult zur Verfügung, die die übergebene Struktur im jeweils implementierten Format in den übergebenen Stream ausgibt. Es wurden zwei verschiedene Ausgaben implementiert.

Das erste Ausgabeformat wird von der Klasse StructureOutputTotalSize realisiert. Hierbei handelt es sich um die alleinige Ausgabe der Strukturgröße im Format <Größe> <Zeilenumbruch>, wobei die Größe dezimal ausgegeben wird. Diese Ausgabeklasse wird verwendet, wenn das Programm mit dem Argument -m totalsize aufgerufen wird.

Beispiel 4.7.1. Angenommen, der Sampler hat 5 Strukture mit den jeweiligen Größen 1253, 2387, 968, 1890 und 1345 erzeugt, so lautet die Ausgabe bei Verwendung der StructureOutputTotalSize-Klasse:

Das Hauptausgabeformat wird von der Klasse StructureOutputText erzeugt. Bei diesem Format handelt es sich um ein Textformat, das mittels Angabe der Algorithmen, die für die jeweiligen Struktur-Typen die Ausgabe erzeugen, beschrieben wird. Diese Klasse wird verwendet, wenn das Programm mit dem Argument -m text aufgerufen wird.

In Abbildung 40 sehen wir die Klassenstruktur. Der übliche Ansatz, den Baum der gesampelten Strukturen rekursiv abzuarbeiten kann aufgrund der möglichen Gröse der gesampelten Strukturen zu dem Problem führen, dass der Stack überläuft. Aus diesem Grund wurde der Algorithmus derart formuliert, dass ein eigener Stack angelegt wird, und Methoden als Klassen modelliert sind, deren Instanzen sich auf diesem Stack befinden. Nun kann die Rekursion simuliert werden, indem in einer While-Schleife die jeweils erste Methode am Stack weitergeführt wird, bis der Stack leer ist. Dieser Stack sowie alle für die Ausführung einer Ausgabemethode notwendigen Informationen werden von der *StructureOutputTextContext*-Klasse verwaltet.

Die Methoden sind alle von der *StructureOutputTextMethod-Klasse* abgeleitet. Diese stellt einen Automaten dar, dessen Zustände die einzelnen Funktionsblöcke des abzubildenden Algorithmus zwischen den Aufrufen von anderen Methoden repräsentieren. Die Methode reset versetzt die Methoden-Instanz hierbei in den Anfangszustand, die Methode execute führt die Methode im aktuellen Zustand weiter. Muss nun eine andere Methoden-Instanz aufgerufen werden, so wird diese von der aktuellen Methoden-Instanz auf den Stack des Kontexts gelegt, in den nächsten Zustand geschalten und zum Aufrufer zurückgekehrt. Wir wenden uns nun den Algorithmen zur Ausgabe der Strukturen der verschiedenen Spezies zu.

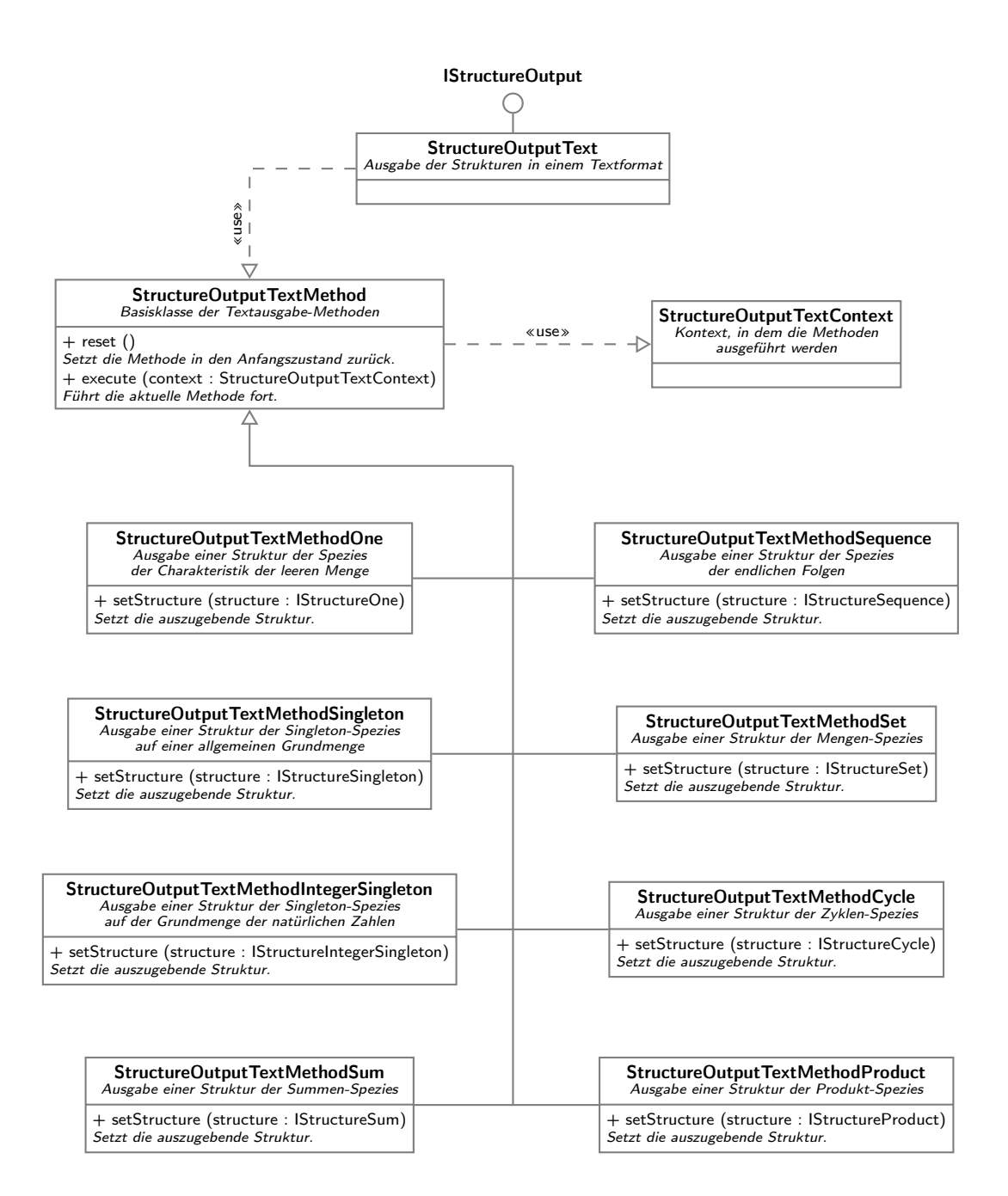

Abbildung 40: Textausgabe

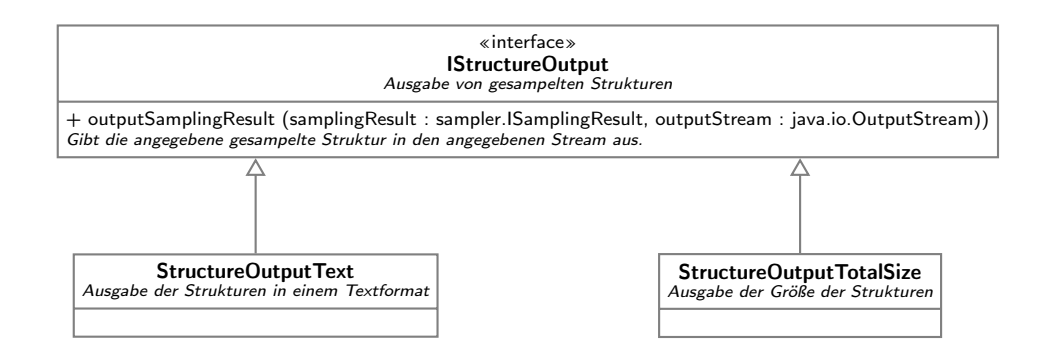

Abbildung 41: Ausgabe der Strukturen

Alle Strukturen haben gemeinsam, dass es jeweils eine mit einer Marke versehene Version und eine ohne Marke gibt. Falls eine Marke vorhanden ist, dann wird diese an die Ausgabe der eigentlichen Struktur angehängt. Die Marke wird mit Algorithmus 12 ausgegeben.

Struktur der Spezies der Charakteristik der leeren Menge Diese Struktur wird von Algorithmus 13 ausgegeben (Klasse StructureOutputTextMethodOne). Betrachen wir zum Beispiel eine Struktur, die mit einer ganzzahligen Marke mit dem Wert 100 versehen ist, so lautet die Ausgabe on100, ist sie mit einer Textmarke mit dem Inhalt 'sometext' versehen, so lautet die Ausgabe ot"sometext". Eine Struktur ohne Marke wird als o ausgegeben.

Struktur der Singleton-Spezies Singleton-Strukturen werden vom Algorithmus 14 ausgegeben (Klasse StructureOutputTextMethodSingleton beziehungsweise StructureOutputTextMethodIntegerSingleton). Eine Singleton-Struktur auf der Grundmenge der natürlichen Zahlen, die mit dem Atom 1234 versehen ist, und eine Textmarke 'intern' trägt, wird beispielweise als a1234t"intern" ausgegeben, eine Struktur mit dem Atom 89690 und der ganzzahligen Marke 799 wird als a89690n799 ausgegeben. Die Ausgabe einer Struktur, die keine Marke trägt und mit dem Atom 9867 versehen ist, lautet a9876.

Struktur der Summen-Spezies Die Ausgabe der Strukturen der Summen-Spezies erfolgt durch Algorithmus 15, der von der Klasse StructureOutputTextMethodSum implementiert wird. Sie besteht aus einem '+'-Zeichen, der Ausgabe der referenzierten Struktur und der Ausgabe der optionalen Marke. Wurde vom Sampler der Summen-Spezies beispielsweise eine Singleton-Struktur mit Atom 123456 und ganzzahliger Marke 543 erzeugt, und wurde die Summen-Struktur im weiteren Verlauf mit der Textmarke 'summe' versehen, so lautet der erzeugte Text +a123456n543t"summe".

Struktur der Produkt-Spezies Produkt-Strukturen werden vom Algorithmus 16 ausgegeben, der von der Klasse StructureOutputTextMethodProduct implementiert wird. Die Ausgabe besteht aus dem Zeichen '<', einer Liste der Ausgaben der enthaltenen Strukturen, die durch ',' getrennt ist, dem Zeichen '>' und der Ausgabe der optionalen Marke, mit der die Struktur versehen sein kann. So wird zum Beispiel das mit der Marke 200 versehene Produkt aus den Singleton-Strukturen mit Atomen 123, 234 und 321, die jeweils mit der ganzzahligen Markierung 100 versehen sind, als <a123n100,a234n100,a321n100>n200 ausgegeben.

Struktur der Spezies der endlichen Folgen Für die Ausgabe von Strukturen der Folgen-Spezies ist der durch die Klasse StructureOutputTextMethodSequence implementierte Algorithmus 17 verantwortlich. Die Ausgabe besteht aus dem Zeichen '(', einer durch ',' getrennte Liste der Ausgaben der enthaltenen Strukturen, dem Zeichen ')' und der Ausgabe der optionalen Marke der Struktur. Eine mit der Textmarke 'folge' versehene Folge der Singleton-Strukturen, die mit den Atomen 1, 2, 3, 4 und 5 versehen ist und keine Marke besitzen, führt zur Ausgabe (a1,a2,a3,a4,a5)t"folge".

Struktur der Mengen-Spezies Die Klasse StructureOutputTextMethodSet implementiert den Algorithmus 18, der Strukturen der Mengen-Spezies ausgibt. Die Ausgabe besteht aus dem Zeichen '{', einer durch ',' getrennte Liste der Ausgaben der in der Menge enthaltenen Strukturen, dem Zeichen '}' und der Ausgabe der optionalen Marke, mit der die Mengen-Struktur versehen ist. Eine mit der Textmarke 'menge' versehene Menge von Singleton-Strukturen, die mit den Atomen 1, 2, 3 und 4 versehen ist und die Textmarke 'atom' besitzen, wird als {a1t"atom",a2t"atom",a3t"atom",a4t"atom"}t"menge" ausgegeben.

Struktur der Zyklen-Spezies Die letzte Strukturausgabe, die wir betrachten, ist die der Strukturen der Zyklen-Spezies. Diese wird durch Algorithmus 19 bewerkstelltigt, der von der Klasse StructureOutputTextMethodCycle implementiert wird. Die Ausgabe einer Zyklen-Struktur setzt sich aus dem Zeichen '[', einer durch ',' getrennte Liste der Ausgaben der Strukturen, aus denen sich der Zyklus zusammensetzt, dem Zeichen ']' und der Ausgabe der optionalen Marke der Zyklen-Struktur zusammen. Als Beispiel betrachten wir die Ausgabe eines Zyklus, der aus den sieben Singleton-Strukturen mit den Atomen 1, 3, 5, 7, 2, 4 und 6 besteht, wobei keine der Strukturen mit einer zusätzlichen Marke versehen ist. Die Ausgabe dieser Struktur lautet [a1,a3,a5,a7,a2,a4].

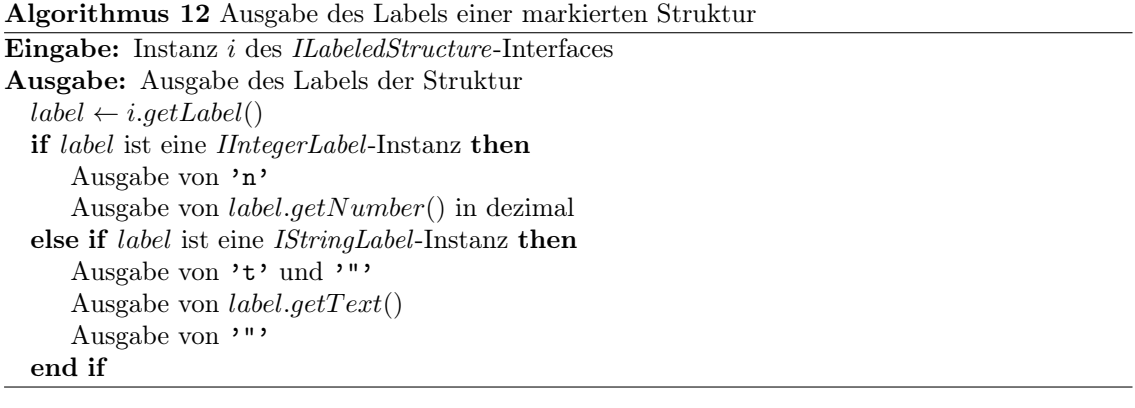

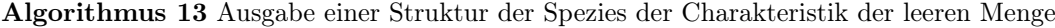

Eingabe: Instanz s des IStructureOne-Interfaces Ausgabe: Ausgabe der Struktur Ausgabe von 'o' if s ist Instanz des ILabeledStructure-Interfaces then Ausgabe des Labels end if

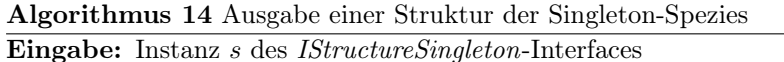

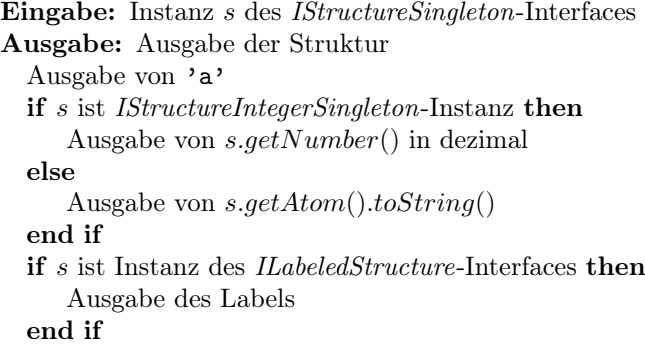

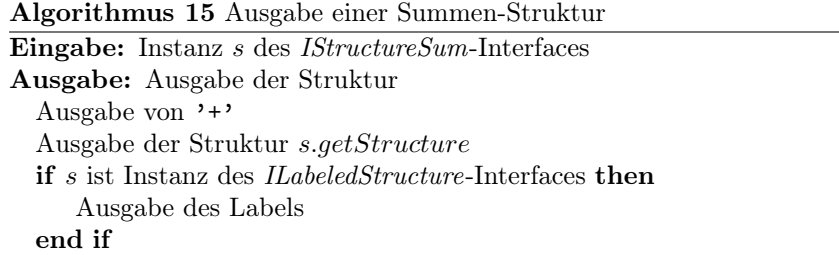

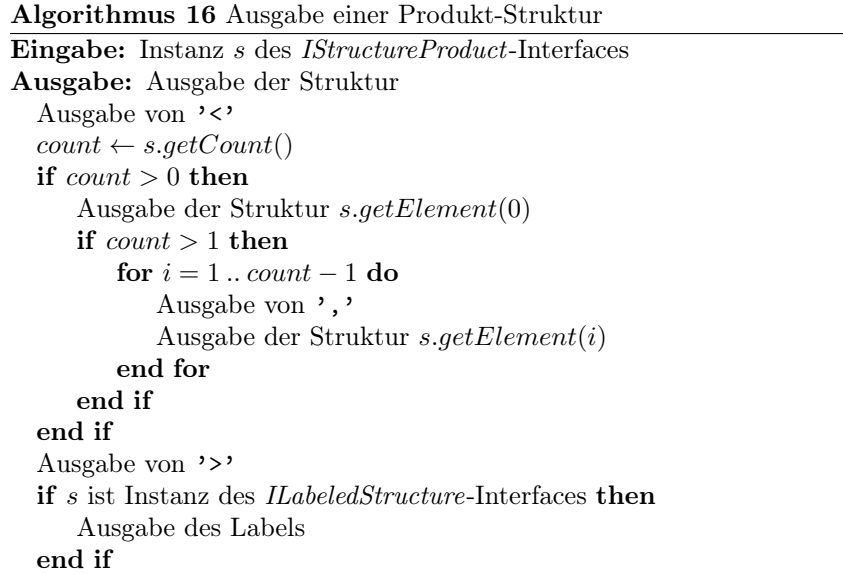

Algorithmus 17 Ausgabe einer Seq-Struktur

```
Eingabe: Instanz s des IStructureSequence-Interfaces
Ausgabe: Ausgabe der Struktur
  Ausgabe von '('
  count \leftarrow s.getCount()if \mathit{count} > 0 then
     Ausgabe der Struktur s.getElement(0)
     if count > 1 then
         for i = 1... count -1 do
            Ausgabe von ','
            Ausgabe der Struktur s.getElement(i)
         end for
     end if
  end if
  Ausgabe von ')'
  if s ist Instanz des ILabeledStructure-Interfaces then
     Ausgabe des Labels
  end if
```

```
Algorithmus 18 Ausgabe einer SET-Struktur
Eingabe: Instanz s des IStructureSet-Interfaces
Ausgabe: Ausgabe der Struktur
  Ausgabe von '{'
  count \leftarrow s.getCount()if count > 0 then
     Ausgabe der Struktur s.getElement(0)
     if count > 1 then
        for i = 1.. count -1 do
            Ausgabe von ','
            Ausgabe der Struktur s.getElement(i)
        end for
     end if
  end if
  Ausgabe von '}'
  if s ist Instanz des ILabeledStructure-Interfaces then
     Ausgabe des Labels
  end if
```
Algorithmus 19 Ausgabe einer Cyc-Struktur

Eingabe: Instanz s des IStructureCycle-Interfaces Ausgabe: Ausgabe der Struktur Ausgabe von '['  $count \leftarrow s.getCount()$ if  $count > 0$  then Ausgabe der Struktur s.getElement(0) if  $\mathit{count} > 1$  then for  $i=1\ldots count-1$  do Ausgabe von ',' Ausgabe der Struktur s.getElement(i) end for end if end if Ausgabe von ']' if s ist Instanz des *ILabeledStructure*-Interfaces then Ausgabe des Labels end if

# A Anhang

## A.1 Source-Code

### A.1.1 Package at.techmath.boltzmann.app.console

Listing 2: Klasse at.techmath.boltzmann.app.console.ConsoleMain

```
1 package at . techmath . boltzmann . app . console ;
 2
 3 import java . io . FileNotFoundException ;
 4 import java . io . IOException ;
5 import java . io . OutputStream ;
 6 import java . io . FileOutputStream ;
 7
8 import at . techmath . boltzmann . specification .*;
 9 import at . techmath . boltzmann . oracle .*;
10 import at . techmath . boltzmann . sampler .*;
11 import at . techmath . boltzmann . output .*;
12
13 / **14 * Consolen-Anwendung.<br>15 * @author Stefan Schn
    * @author Stefan Schnabl (e0226245)
16 \times17 public class ConsoleMain {
        18 /**
19 * @param args Argumente , mit denen das Programm aufgerufen wird .
\frac{20}{21}21 public static void main (String [] args) {<br>22 // Laden der Kommandozeilen-Argumente
22 // Laden der Kommandozeilen-Argumente<br>23 CommandLineConfiguration config = nul
23 CommandLineConfiguration config = null;<br>24 try {
24 try {<br>25 c
                    config = CommandLineConfiguration.createFromCommandLineArguments (args);
26 System.err.println (config.toString ());<br>27 System.err.println ();
27 System.err.println();<br>28 } catch (Exception ex) {
28 } catch (Exception ex) {<br>29 <br>System.err.println (
29 System . err . println ( ex . getMessage () );
30 System . err . println () ;
31 CommandLineConfiguration.printUsage (System.err);<br>32 return:
               return;
33 }
34<br>3535 // Spezifikations - Kollektion laden
36 ISpecificationCollection specificationCollection = null;<br>37 try f
\begin{array}{cc} 37 & \text{try} & \{ \\ 38 & \text{S} \end{array}38 SpecificationCollectionXmlLoader loader = new SpecificationCollectionXmlLoader () ;
39 specificationCollection = loader . loadFromFile ( config . getSpecificationFilename () );
40 } catch (Exception ex) {<br>41 <br>System.err.println (
41 System.err.println (ex.getMessage());<br>42 return:
               return;
43 }
44
45 // Spezifikation laden<br>46 1 Specification specifi
46 ISpecification specification = config.getSpecificationName() == null ?<br>47 specificationCollection.getDefaultSpecification() :
47 specificationCollection .getDefaultSpecification () :<br>48 specificationCollection .getSpecification (config.get
48 specificationCollection . getSpecification ( config . getSpecificationName () ) ;
49 if ( specification == null ) {
50 System . err . println (" Keine Spezifikation gefunden .") ;
51 } // if ( specification == null ) ...
52
53 if (config.getOutputMode() == CommandLineConfiguration.0UTPUT_MODE_ORACLE) {<br>54 double boltzmannParameter = config.getBoltzmannParameter();
54 double boltzmannParameter = config.getBoltzmannParameter ();<br>55 System err println ("Roltzmann-Orakel zum Parameter " + bolt
                    55 System . err . println (" Boltzmann - Orakel zum Parameter " + boltzmannParameter );
56 IExponentialBoltzmannOracleFactory oracleFactory = new
DefaultExponentialBoltzmannOracleFactory () ;
57 IExponentialBoltzmannOracle oracle = oracleFactory.createOracle (specification);<br>58 int speciesCount = specification.getCount();
58 int speciesCount = specification .getCount ();<br>59 \frac{1}{2} for \frac{1}{2} for \frac{1}{2} for \frac{1}{2} for \frac{1}{2} for \frac{1}{2} for \frac{1}{2} for \frac{1}{2} for \frac{1}{2} for \frac{1}{2} for \frac{1}{2} for \frac{1}{2} for 
59 try {
60 for ( int c = 0; c < speciesCount ; c ++) {
61 INamedSpecies currentSpecies = specification . getSpeciesIndex (c) ;
62 System . err . println ( currentSpecies . getName () + ": " + oracle . evaluate (c ,
                                     boltzmannParameter ));
63 \frac{1}{\sqrt{6}} / for (int c = 0; c < speciesCount; c++) ...<br>64 \frac{1}{\sqrt{6}} catch (Exception ex) {
                    64 } catch ( Exception ex ) {
65 System . err . println ( ex . getMessage () );
                    return;
67 }
```

```
68 } else { // if ( config . getOutputMode () != CommandLineConfiguration . OUTPUT_MODE_ORACLE )
 ...
69 // Spezies , die gesampelt werden soll , ermitteln
 70 11 INamedSpecies species = config.getSpeciesName() == null ?<br>T1 specification.getDefaultSpecies() :
 71 specification .getDefaultSpecies () :<br>72 specification .getSpecies (config.get
 72 specification . getSpecies ( config . getSpeciesName () );
73 if ( species == null ) {
74 System . err . println (" Keine Spezies gefunden .") ;
                  } // if (species == null) ...76
 77 FileOutputStream fileStream = null;<br>78 frw f
78 try {<br>79 i
                       79 if ( config . getOutputFile () != null ) {
 80 try {
81 fileStream = new FileOutputStream ( config . getOutputFile () , true );
82 <br>Bratch (FileNotFoundException fileNotFoundException) {<br>83 <br>System.err.println (fileNotFoundException.getMessage
83 System.err.println (fileNotFoundException.getMessage());<br>84 fileStream = null:
84 fileStream = null;<br>85 return;
85 return;<br>86 return;
 86 }
87 \frac{1}{1} // if (config.getOutputFile() != null) ...
88
                       0utputStream outputStream = fileStream == null ? System.out : fileStream;
90
91 IExponentialSamplerFactory samplerFactory = new ExponentialSamplerFactory ();<br>92 IExponentialSampler sampler = samplerFactory createSampler(species null);
                       IExponentialSampler sampler = samplerFactory.createSampler(species, null);
93 sampler . setMaxSize (config . getMaxSize ());
94<br>95
95 IStructureOutput output = 96 IStructureOutput = 96 CONS
96 config.getOutputMode() == CommandLineConfiguration.0UTPUT_MODE_TEXT ?
97 new StructureOutputText() :<br>
98 new StructureOutputTetalSiz
                                new StructureOutputTotalSize();
99<br>100
100 long maxTries = config.getMaxTries();<br>101 long minSize = config.getMinSize();
101 long minSize = config.getMinSize();<br>
102 long maxSize = config.getMaxSize();<br>
103 long structureCount = config.getCount();
104 long currentStructureCount = 0L;
105 double boltzmannParameter = config . getBoltzmannParameter () ;
106 long c;<br>
107 for (c,107 for (c = 0; c < maxTries && currentStructureCount < structureCount ; c ++) {
108 ISamplingResult samplingResult;<br>109 try {
\frac{109}{110} try \frac{1}{5}110 samplingResult = sampler . sample ( boltzmannParameter );
111 } catch ( at . techmath . boltzmann . sampler . StructureSizeExceededException
                                sizeException ) {
112 samplingResult = null;<br>113 }
113 }
114 if ( samplingResult != null ) {
115 long resultSize = samplingResult . getSize () ;
116 if ( resultSize >= minSize && resultSize <= maxSize ) {
\begin{array}{ccc}\n 117 & \text{try } \{\\
 118 & \text{o}\n \end{array}118 cutput.outputSamplingResult (samplingResult, outputStream);<br>
119 catch (IOException ioException) {
119 119 } catch ( IOException ioException) {<br>120 System.err.println ( ioException
120 System.err.println (ioException.getMessage());<br>
return:<br>
return:
121 return;<br>122 h
122 }
123 currentStructureCount ++;<br>124 1/ if (resultSize >= minSi
124 \} // if (resultSize >= minSize && resultSize <= maxSize) ...<br>125 \} // if (samplingResult != null) ...
125 <br>
\frac{1}{2} \frac{1}{2} \frac{1}{2} \frac{1}{2} \frac{1}{2} \frac{1}{2} \frac{1}{2} \frac{1}{2} \frac{1}{2} \frac{1}{2} \frac{1}{2} \frac{1}{2} \frac{1}{2} \frac{1}{2} \frac{1}{2} \frac{1}{2} \frac{1}{2} \frac{1}{2} \frac{1}{2} \frac{1}{2} \frac{1}{2} \frac{1126 127 if ((c + 1) %, 1000 == 0) {<br>Bystem.out.println ("" + (c+1) + " Strukturen gesampelt, " +<br>currentStructureCount + " Treffer.");
128 }
129 } // for ( long c = 0; c < maxTries && currentStructureCount < structureCount ; c
                            (+ + )130 System . out . println ("" + c + " Strukturen gesampelt , " + currentStructureCount
                            + " Treffer .") ;
131 } finally {
132 if (fileStream != null) {
133 try { fileStream . flush () ; } catch ( IOException ioException ) { System . err .
                                 println ( ioException . getMessage () ); }
134 try { fileStream.close () ; } catch ( IOException ioException) { System.err.
println ( ioException . getMessage () ); }
135 } // if ( fileStream != null ) ...
136 }
137 } // if ( config . getOutputMode () != config . OUTPUT_MODE_ORACLE ) ...
138 } // public static void main ( String [] args ) ...
139 } // public class ConsoleMain ...
```

```
Listing 3: Klasse at.techmath.boltzmann.app.console.CommandLineConfiguration
 1 package at . techmath . boltzmann . app . console ;
 2
 3 import java . io . OutputStream ;
 4 import java . io . PrintStream ;
 5
 6 /**
 7 * Konfiguration , die aus den Kommandozeilen - Parametern geladen wird .
8 * @author Stefan Schnabl ( e0226245 )
 \overline{9}10 class CommandLineConfiguration {
11 /**
12 * Kommandozeilen - Parameter fuer den Dateinamen der Spezifikation .
13 */
14 private static final String COMMAND_LINE_SWITCH_SPECIFICATION_FILENAME = "-d"; // Steht
              fuer Definition
15<br>1616 /**
17 * Muss der Dateiname der Spezifikation angegeben werden?<br>18 */
\begin{array}{ccc} 18 & & * \end{array}<br>19 pri
        private static final boolean REQUIRED_SPECIFICATION_FILENAME = true;
20
\frac{21}{22}22 * Standardwert des Dateinamens der Spezifikationsdatei .
23 */private static final String DEFAULT_SPECIFICATION_FILENAME = null;
25
26 /**
27 * Dateiname der Spezifikationsdatei .
28 */<br>29 pri
        29 private String _specificationFilename = DEFAULT_SPECIFICATION_FILENAME ;
30
31 /**
32 * Gibt den Dateinamen der Spezifikationsdatei zurueck .
33 * @return Dateiname der Spezifikationsdatei . Wenn null , dann ist kein
          * Spezifikationsdateiname angegeben.<br>*/
rac{35}{36}36 public String getSpecificationFilename () {
37 return _specificationFilename ;
38 } // public String getSpecificationFilename () ...
39<br>40
\begin{matrix} 40 & & \hspace{1.5cm} \text{\hspace{1.5cm}}^{\text{\hspace{1.5cm}}\text{\hspace{1.5cm}}\text41 * Kommandozeilen - Parameter fuer den Namen der Spezifikation .
42 */<br>43 nri
        43 private static final String COMMAND_LINE_SWITCH_SPECIFICATION_NAME = "-n"; // Steht fuer
              Name der Spezifikation
\frac{44}{45}45 /**<br>46 *
46 * Muss der Name der Spezifikation angegeben werden ?
\frac{47}{48} */
        private static final boolean REQUIRED_SPECIFICATION_NAME = false;
^{49}_{50}50 /**
        * Standardwert des Namens der Spezifikation.
52<br>53
        private static final String DEFAULT_SPECIFICATION_NAME = null;
54<br>55
        7**56 * Name der Spezifikation.<br>57 */
57 */<br>58 pri
        private String _specificationName = DEFAULT_SPECIFICATION_NAME;
59
60 61
         61 * Gibt den Namen der Spezifikation zurueck .
62 * @return Name der Spezifikation . Wenn null , dann ist keine
             Spezifikation angegeben.
64<br>65
65 public String getSpecificationName () {
             return _specificationName;
67 } // public String getSpecificationName () ...
68
69 /**
         * Kommandozeilen-Parameter fuer den Namen der Spezies.
71<br>72
        72 private static final String COMMAND_LINE_SWITCH_SPECIES_NAME = "-s"; // Steht fuer " Spezies
               "
73
74<br>75
         75 * Muss der Name der Spezies angegeben werden ?
76
```

```
private static final boolean REQUIRED_SPECIES_NAME = false;
 77<br>78<br>79
 79 /**
 80 * Standardwert des Namens der Spezies.<br>81 */
 81 */<br>82 pri
         private static final String DEFAULT_SPECIES_NAME = null;
 83
 84<br>85
 85 * Name der Spezies .
86 */
 87 private String _speciesName = DEFAULT_SPECIES_NAME ;
 88
         89 /**
 90 * Gibt den Namen der Spezies zurueck .
91 * @return Name der Spezies . Wenn null , dann ist keine
 92 * Spezies angegeben .
 \frac{93}{94}94 public String getSpeciesName () {<br>95 return speciesName:
 95 return _speciesName ;
96 } // public String getSpeciesName () ...
 97
 98<br>99
99 * Kommandozeilen - Parameter fuer den Boltzmann - Parameter .
100 */<br>101 pri
         101 private static final String COMMAND_LINE_SWITCH_BOLTZMANN_PARAMETER = "-x"; // Steht fuer f
              (x) ...
102<br>103103 /**<br>104 *
         * Muss der Boltzmann-Parameter angegeben werden?
\frac{105}{106}private static final boolean REQUIRED_BOLTZMANN_PARAMETER = true;
107
108<br>109
         * Standardwert des Boltzmann-Parameters.<br>*/
\frac{110}{111}private static final double DEFAULT_BOLTZMANN_PARAMETER = 0.0D;
\frac{112}{113}113 /**<br>114 *
          * Boltzmann - Parameter .<br>*/
115<br>116
         private double _boltzmannParameter = DEFAULT_BOLTZMANN_PARAMETER;
\frac{117}{118}118 /**<br>119 *
119 * Gibt den Boltzmann - Parameter zurueck .
120 * @return Boltzmann - Parameter .
121 */
122 public double getBoltzmannParameter () {
123 return _boltzmannParameter ;
124 } // public double getBoltzmannParameter () ...
125
126 /**
127 * Kommandozeilen - Parameter fuer den Ausgabemodus .
128 */<br>129 pri
         private static final String COMMAND_LINE_SWITCH_OUTPUT_MODE = "-m"; // Steht fuer Modus.
130
131 /**
132 * Muss der Ausgabemodus angegeben werden ?
133 */
134 private static final boolean REQUIRED_OUTPUT_MODE = false ;
135
136<br>137
         * Ausgabemodus Gesamtgroesse.
138<br>139
         public static final int OUTPUT_MODE_TOTAL_SIZE = 1;
140
141<br>142
          * Parameter fuer den Ausgabemodus Gesamtgroesse.
143<br>144private static final String OUTPUT_MODE_PARAMETER_TOTAL_SIZE = "totalsize";
145
146<br>147
         .<br>* Ausgabemodus Spezies als Text.
148<br>149
         public static final int OUTPUT_MODE_TEXT = 2;
150
151<br>152
         .<br>* Parameter fuer den Ausgabemodus Text.
153<br>154private static String OUTPUT_MODE_PARAMETER_TEXT = "text";
155
```

```
156<br>157
          157 * Ausgabemodus Boltzmann - Orakel .
158<br>159
         public static final int OUTPUT MODE ORACLE = 3;
160
\frac{161}{162}162 * Parameter fuer den Ausgabemodus Boltzmann - Orakel .
163<br>164
         private static final String OUTPUT_MODE_PARAMETER_ORACLE = "oracle";
165<br>166
166 /**
          167 * Standardwert des Ausgabemodus .
168
169 public static final int DEFAULT_OUTPUT_MODE = OUTPUT_MODE_TEXT ;
170
171 /**<br>172 *
         * Ausgabemodus.
173<br>174
         private int _outputMode = DEFAULT_OUTPUT_MODE;
175
176 /**<br>177 *
177 * Gibt den Ausgabemodus zurueck.<br>178 * @return Ausgabemodus.
          * @return Ausgabemodus.
\frac{179}{180}180 public int getOutputMode () {
181 return _outputMode ;
182 } // public int getOutputMode () ...
183
184<br>185
185 * Kommandozeilen - Parameter fuer den Namen der Ausgabedatei .
186 */<br>187 pri
         187 private static final String COMMAND_LINE_SWITCH_OUTPUT_FILE = "-f"; // Steht fuer File
188
189 /**<br>190 *
         .<br>190 * Muss der Name der Ausgabedatei angegeben werden?
191<br>192
         private static final boolean REQUIRED_OUTPUT_FILE = false;
193
194<br>195
         .<br>* Standardwert fuer den Namen der Ausgabedatei.
196<br>197
         \overrightarrow{p} private static final String DEFAULT_OUTPUT_FILE = null;
198
199<br>200
          * Name der Ausgabedatei.<br>*/
\frac{201}{202}private String _outputFile = DEFAULT_OUTPUT_FILE;
203
204 /**
          * Gibt den Namen der Ausgabedatei zurueck.
206 * @return Name der Ausgabedatei . Wenn null , dann ist keine
207 * Ausgabedatei angegeben , und die Ausgabe erfolgt in die Standardausgabe .
208 */<br>209 pub
209 public String getOutputFile () {
210 return _outputFile ;
211 } // public String getOutputFile () ...
\frac{212}{213}213 /**<br>214 *
          .<br>* Kommandozeilen – Parameter fuer die minimale Groesse der zu sampelnden Strukturen.
215<br>216private static final String COMMAND_LINE_SWITCH_MIN_SIZE = "-min";
217
218<br>219* Muss die minimale Groesse der zu sampelnden Strukturen angegeben werden?<br>*/
220<br>221private static final boolean REQUIRED_MIN_SIZE = false;
222
223<br>223.<br>* Standardwert fuer die minimale Groesse der zu sampelnden Strukturen.<br>*/
225<br>226private static final long DEFAULT_MIN_SIZE = 0L;
227<br>228
228 /**
         * Minimale Groesse der zu sampelnden Strukturen.<br>*/
230<br>231private long _minSize = DEFAULT_MIN_SIZE;
232
233 /**<br>234 *
234 * Gibt die minimale Groesse der zu sampelnden Strukturen zurueck .
          235 * @return Minimale Groesse der zu sampelnden Strukturen .
```

```
236<br>237
237 public long getMinSize() {<br>238 return _minSize;
238 return _minSize ;
239 } // public long getMinSize () ...
240
241<br>242242 * Kommandozeilen - Parameter fuer die maximale Groesse der zu sampelnden Strukturen .
243<br>244244 private static final String COMMAND_LINE_SWITCH_MAX_SIZE = "-max ";
245
246 /**
          247 * Muss die maximale Groesse der zu sampelnden Strukturen angegeben werden .
248
249 private static final boolean REQUIRED_MAX_SIZE = false ;
250
251 /**
         * Standardwert fuer die maximale Groesse der zu sampelnden Strukturen.<br>*/
253<br>254private static final long DEFAULT_MAX_SIZE = Long. MAX_VALUE;
255<br>256256 /**
         * Maximale Groesse der zu sampelnden Strukturen.<br>*/
258<br>259private long _maxSize = DEFAULT_MAX_SIZE;
260<br>261261 /**<br>262 *
262 * Gibt die maximale Groesse der zu sampelnden Strukturen zurueck.<br>263 * @return Maximale Groesse der zu sampelnden Strukturen.
          263 * @return Maximale Groesse der zu sampelnden Strukturen .
264<br>265
265 public long getMaxSize () {
266 return _maxSize ;
267 } // public long getMaxSize () ...
268
269 /**<br>270 *
          .<br>270 * Kommandozeilen - Parameter fuer die Anzahl der zu sampelnden Strukturen .
\frac{271}{272}private static final String COMMAND_LINE_SWITCH_COUNT = "-c";
273
274 \over 275.<br>* Muss die Anzahl der zu sampelnden Strukturen angegeben werden?
276<br>277
         \overline{p} private static final boolean REQUIRED_COUNT = false;
278<br>279
279 /**
          * Standardwert fuer die Anzahl der zu sampelnden Strukturen.<br>*/
\frac{281}{282}private static final long DEFAULT_COUNT = 1L;
283
284 /**
          * Anzahl der zu sampelnden Strukturen.
286 */
287 private long _count = DEFAULT_COUNT ;
288
289 /**<br>290 *
290 * Gibt die Anzahl der zu sampelnden Strukturen zurueck .
291 * @return Anzahl der zu sampelnden Strukturen .
292 */<br>293 pub
293 public long getCount () {<br>294 return _count;
294 return _count;<br>295 } // public long getCount() ...
296<br>297
297 /**
          * Kommandozeilen - Parameter fuer die maximale Anzahl der Versuche.
299<br>300
         private static final String COMMAND_LINE_SWITCH_MAX_TRIES = "-t"; // Steht fuer Tries.
301
302<br>303
303 * Muss die maximale Anzahl der Versuche angegeben werden ?
         */
305 private static final boolean REQUIRED_MAX_TRIES = false ;
306<br>307
307 /**
          * Standardwert fuer die maximale Anzahl der Versuche.
309<br>310private static long DEFAULT_MAX_TRIES = Long. MAX_VALUE;
311
312<br>313
313 * Maximale Anzahl der Versuche.<br>314 */
314 + 7<br>315 bri
         private long _maxTries = DEFAULT_MAX_TRIES;
```

```
316<br>317
          317 /**
318 * Gibt die maximale Anzahl der Versuche zurueck .
            319 * @return Maximale Anzahl der Versuche .
320<br>321321 public long getMaxTries () {<br>322 return maxTries.
322 return _maxTries ;
323 } // public long getMaxTries () ...
324<br>325
325 /**<br>326 *
326 * Erzeugt aus den uebergebenen Kommandozeilen - Argumenten eine neue Instanz .
327 * @param args Kommandozeilen - Argumente .
            328 * @return Neue Instanz , die aus den uebergebenen Kommandozeilen - Argumenten erzeugt wurde .
329 * @throws IllegalArgumentException args ist null oder die Parameter fehlerhaft.<br>330 */
330<br>331
331 <br>Commands (" OSuppressWarnings (" unused" )<br>332 bublic static CommandLineCo
332 public static CommandLineConfiguration createFromCommandLineArguments (String [] args) {<br>333 if (args == null) {
333 if (\arg s = \text{null}) {<br>334 throw new Illeg
334 throw new IllegalArgumentException ("args = null.");<br>335    }    // if (args == null) ...
336 // Ergebnis - Instanz erzeugen
                \overline{\text{CommandLineConfiguration}} result = new CommandLineConfiguration ();
338<br>339
339 // Wurden die Parameter geladen?<br>340 boolean loadedSpecificationFilen
                340 boolean loadedSpecificationFilename = false ; // Wurde der Dateiname der Spezifikation
                      geladen ?
341 boolean loadedSpecificationName = false ; // Wurde der Name der zu sampelnden
Spezifikation geladen ?
342 boolean loadedSpeciesName = false ; // Wurde der Name der Spezies geladen ?
943 boolean loadedBoltzmannParameter = false; // Wurde der Boltzmann-Parameter geladen?<br>945 boolean loadedOutputMode = false; // Wurde der Ausgabemodus geladen?<br>945 boolean loadedOutputFile = false; // Wurde der Name der A
347 boolean loadedMaxSize = false; // Wurde die maximale Groesse der zu sampelnden
                      Strukturen geladen ?
348 boolean loadedCount = false; // Wurde die Anzahl der zu sampelnden Strukturen geladen?<br>349 boolean loadedMaxTries = false: // Wurde die maximale Anzahl der Versuche geladen?
                boolean loadedMaxTries = false; // Wurde die maximale Anzahl der Versuche geladen?
350<br>351
351 int argCount = args.length;<br>352 int currentIndex = 0;
352 int currentIndex = 0;<br>353 while (currentIndex <
353 while (currentIndex < argCount) {<br>353 while (currentIndex < argCount) {
354 String currentArgument = args [ currentIndex ];
                     if (currentArgument == null) { currentArgument = ""; } else { currentArgument =
                            currentArgument.trim (); }
356 if ( current Argument . comments), ( COMMAND_LINE_SWITCH_SPECIFICATION_FILENAME ) ) {<br>357 // Laden des Dateinamens der Spezifikation.
357 // Laden des Dateinamens der Spezifikation .
358 if (loadedSpecificationFilename) {<br>359 throw new IllegalArgumentExcept
                                 359 throw new IllegalArgumentException (" Dateiname der Spezifikation mehrfach
                                       angegeben .");
360 } // if (loadedSpecificationFilename) ...
361 String filename = null ;
362 currentIndex ++;
363 if (currentIndex < argCount) {<br>364 filename = args[currentIndex
364 filename = args [ current Index ];<br>365 ff (filename ! = null) {
365 if (filename != null) {<br>366 filename = filename
366 filename = filename . trim ()<br>366 filename = filename . trim ()<br>367 filename . langth () <= 0
367 if (filename .length () \leq 0) {<br>368 filename = null.
368 filename = null;<br>369 filename = null;<br>369 f // if (filename.len
369 \left.\begin{array}{ccccc}\n369 & & \frac{1}{16} & \frac{1}{16} & \frac370 \} // if (filename != null) ...<br>371 \} // if (currentIndex < argCount)
371 } // if ( currentIndex < argCount ) ...
372 if ( filename == null ) {
373 throw new IllegalArgumentException (" Ungueltiger Dateiname der Spezifikation
                                        .");
374 } // if ( filename == null ) ...
375 result. specificationFilename = filename;<br>376 1oadedSpecificationFilename = true;
376 loadedSpecificationFilename = true;<br>377 currentIndex++
377 currentIndex ++;<br>378 also if (current)
378 } else if ( currentArgument . equals ( COMMAND_LINE_SWITCH_SPECIFICATION_NAME ) } {<br>379 / Laden der zu sampelnden Spezifikation.
379 // Laden der zu sampelnden Spezifikation.<br>380 · if (loadedSpecificationName) {
380 if (loadedSpecificationName) {<br>381 throw new IllegalArgumentE;
                                 381 throw new IllegalArgumentException (" Name der zu sampelnden Spezifikation
                                      mehrfach angegeben .");
\frac{382}{1} \frac{1}{1} \frac{1}{1} (loadedSpecificationName) ...<br>383
383 String specificationName = null;<br>384 SurrentIndex++:
384 currentIndex ++;<br>385 if (currentIndex)
385 if (currentIndex < argCount) {<br>386 specificationName = args[count]
386 specificationName = \arg s [currentIndex];<br>387 if (specificationName I = \text{null}) {
                                 if (specificationName != null) {
```
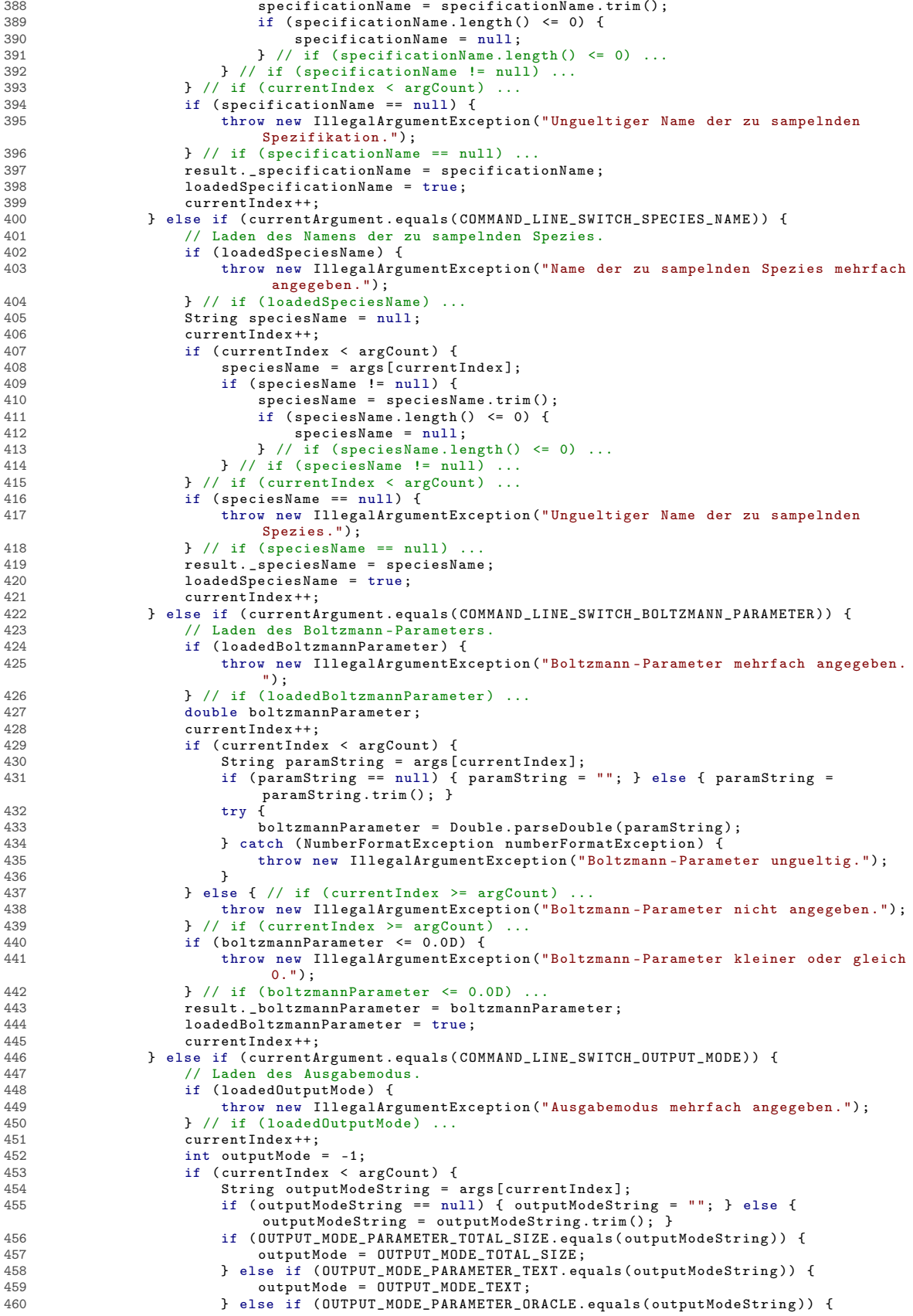

```
461 outputMode = OUTPUT_MODE_ORACLE;<br>462 }
462 }
463 \frac{1}{2} // if (currentIndex < argCount) ...<br>464 \frac{1}{2} if (outputMode == -1) {
464 if (outputMode == -1) {<br>465 throw new IllegalAry
465 throw new IllegalArgumentException ("Ausgabemodus ungueltig.");<br>466 \} // if (outputMode == -1) ...
466 } // if ( outputMode == -1) ...
467 result . _outputMode = outputMode ;
468 1oadedOutputMode = true;<br>469 currentIndex++;
469 currentIndex ++;<br>470 } else if (currentA
470 } else if ( current Argument . equals ( COMMAND_LINE_SWITCH_OUTPUT_FILE ) ) {<br>471 / Laden des Namens der Ausgabedatei.
471 // Laden des Namens der Ausgabedatei.<br>472 if (loadedOutputEile) {
472 if (loadedOutputFile) {<br>473 throw new IllegalArs
                                  throw new IllegalArgumentException ("Name der Ausgabedatei mehrfach
angegeben .") ;
474 } // if ( loadedOutputFile ) ...
475 String outputFileName = null;<br>476 currentIndex++:
476 currentIndex ++;<br>477 if (currentIndex)
477 if (currentIndex < argCount) {<br>478 000thutFileName = args[curr
478 outputFileName = args [ currentIndex ];
479 if ( outputFileName != null ) {
480 outputFileName = outputFileName . trim () ;
481 if (outputFileName.length () <= 0) {<br>482 outputFileName = null:
482 outputFileName = null;<br>483 \frac{1}{2} / if (outputFileName = null;
483 <br>
\frac{1}{4} // if (outputFileName != null) ...<br>
\frac{1}{4} // if (outputFileName != null) ...
484 \left.\begin{array}{ccc}\n1 & \text{if} \text{ (outputFileName != null)} \dots \\
1 & \text{if} \text{ (currentIndex } < \text{arrCount)}\n\end{array}\right.485 } // if ( currentIndex < argCount ) ...
486 if ( outputFileName == null ) {
487 throw new IllegalArgumentException (" Ungueltiger Dateiname der Ausgabedatei .
") ;
488 \frac{1}{2} // if (outputFileName == null)<br>
\frac{188}{189} result outputFile = outputFileName
489 result \_outputFile = outputFileName;<br>490 loadedOutput = TrueloadedOutputFile = true;
491 currentIndex ++;<br>492 h else if (current)
492 } else if (currentArgument.equals (COMMAND_LINE_SWITCH_MIN_SIZE)) {<br>493 // Laden der minimalen Groesse der zu sampelnden Strukturen.
493 // Laden der minimalen Groesse der zu sampelnden Strukturen .
494 if (loadedMinSize) {<br>
495 throw new Illegal
                                  495 throw new IllegalArgumentException (" Minimale Groesse der zu sampelnden
                                        Strukturen mehrfach angegeben .");
496 <br>
\frac{1}{2} // if (loadedMinSize) ...<br>
197 <br>
1997 <br>
1997 <br>
1998 <br>
1997 <br>
2019 <br>
2019 <br>
2019 <br>
2019 <br>
2019 <br>
2019 <br>
2019 <br>
2019 <br>
2019 <br>
2019 <br>
2019 <br>
2019 <br>
2019 <br>
2019 <br>
2019 <br>
2019 <br>
2019 <br>
2019 <br>
2019 <br>
2019 <br>
2019 
497 long minSize;<br>
498 current Index +
498 currentIndex ++;<br>499 if (currentInde
499 if (currentIndex < argCount) {<br>500 string minSizeString = args
500 String minSizeString = args [ current Index ];<br>501 501 if (minSizeString == null) { minSizeString
501 if ( minSizeString == null ) { minSizeString = ""; } else { minSizeString =
minSizeString . trim () ; }
502 try {<br>503 m
503 minSize = Long . parseLong ( minSizeString , 10) ;
504 } catch ( NumberFormatException numberFormatException ) {
505 throw new IllegalArgumentException (" Minimale Groesse der zu sampelnden
                                              Strukturen ungueltig .");
506 }
507 } else { // if ( currentIndex >= argCount ) ...
508 throw new IllegalArgumentException (" Minimale Groesse der zu sampelnden
                                        Strukturen nicht angegeben .");
509 \frac{1}{1} // if (currentIndex >= argCount) ...<br>510 \frac{1}{1} f (minSize < 0I) {
510 if (minSize \leq 0L) {<br>511 throw new Illeg
                                  throw new IllegalArgumentException ("Minimale Groesse der zu sampelnden
                                        Strukturen kleiner 0.") ;
512 <br>
513 <br>
513 <br>
513 <br>
513 <br>
513 <br>
513 <br>
513 <br>
513 <br>
513 <br>
513 <br>
513 <br>
513 <br>
513 <br>
513 <br>
513 <br>
513 <br>
513 <br>
513 <br>
513 <br>
513 <br>
513 <br>
513 <br>
513 <br>
513 <br>
513 <br>
513 <br>
513 <br>
513 <br>
513 <br>
513 <br>
513 <br>
513 <br>
513 <br>
513 <br>
513 <br>
513 <br>

513 result . _minSize = minSize;<br>514 loadedMinSize = true;
514 loadedMinSize = true;<br>515 currentIndex++:
515 currentIndex ++;<br>516 b else if (currentA)
516 } else if (currentArgument.equals (COMMAND_LINE_SWITCH_MAX_SIZE)) {<br>517 / Laden der maximalen Groesse der zu sampelnden Strukturen.
517 // Laden der maximalen Groesse der zu sampelnden Strukturen .
                            if (loadedMaxSize) {
519 throw new IllegalArgumentException (" Maximale Groesse der zu sampelnden
Strukturen mehrfach angegeben .");
520 \frac{1}{10} \frac{1}{10} \frac{1}{2} (\frac{1}{2} \frac{1}{2} \frac{1}{2} \frac{1}{2} \frac{1}{2} \frac{1}{2} \frac{1}{2} \frac{1}{2} \frac{1}{2} \frac{1}{2} \frac{1}{2} \frac{1}{2} \frac{1}{2} \frac{1}{2} \frac{1}{2} \frac{1}{2} \frac{1}{2} \frac{1}{2} \long maxSize;
522 current Index ++;
523 if (currentIndex < argCount) {<br>524 String maxSizeString = args
524 String maxSizeString = args [ currentIndex ];
525 if ( maxSizeString == null ) { maxSizeString = ""; } else { maxSizeString =
                                        maxSizeString . trim () ; }
526 try {
527 maxSize = Long . parseLong ( maxSizeString , 10) ;
528 } catch ( NumberFormatException numberFormatException ) {
529 throw new IllegalArgumentException (" Maximale Groesse der zu sampelnden
                                              Strukturen ungueltig.");
530 }
```

```
531 } else { // if ( current Index >= argCount ) ...<br>532 <br>for throw new Illegal Argument Exception ( " Maximum
                             throw new IllegalArgumentException ("Maximale Groesse der zu sampelnden
                                  Strukturen nicht angegeben .");
533 \frac{1}{1} // if (currentIndex >= argCount) ...<br>534 if (maxSize < 0L) {
534 if (maxSize < 0L) {<br>535 throw new Illegs
                             throw new IllegalArgumentException ("Maximale Groesse der zu sampelnden
Strukturen kleiner 0.") ;
536 } // if ( maxSize < 0L) ...
537 result . _maxSize = maxSize ;
538 loadedMaxSize = true ;
539 currentIndex ++;<br>540 b else if (current h)540 } else if (currentArgument.equals (COMMAND_LINE_SWITCH_COUNT)) {<br>541 / Laden der Anzahl der zu sampelnden Strukturen.
                        // Laden der Anzahl der zu sampelnden Strukturen.
542 if (loadedCount) {<br>543 throw new Ille
                             543 throw new IllegalArgumentException (" Anzahl der zu sampelnden Strukturen
                                  mehrfach angegeben .");
544 } // if ( loadedCount ) ...
545 long count;<br>546 current Inde
546 currentIndex ++;<br>
547 f (currentIndex ++;
547 if (currentIndex < argCount) {<br>548 String countString = args[
548 String countString = args [ currentIndex ];
549 if ( countString == null ) { countString = ""; } else { countString =
countString . trim () ; }
550 try {<br>551 co
551 count = Long.parseLong ( countString , 10) ;<br>b catch ( NumberFormatExcention numberFormatExcention numberFormatExcention numberFormatExcention number
                             552 } catch ( NumberFormatException numberFormatException ) {
553 throw new IllegalArgumentException (" Anzahl der zu sampelnden Strukturen
                                         ungueltig .") ;
554 }
555 } else { // if ( currentIndex >= argCount ) ...
                             556 throw new IllegalArgumentException (" Anzahl der zu sampelnden Strukturen
                                  nicht angegeben .");
557 \} // if (currentIndex >= argCount) ...<br>558 \qquad if (count < 0L) {
558 if (count < 0L) {<br>559 throw new Ille
                             559 throw new IllegalArgumentException (" Anzahl der zu sampelnden Strukturen
                                  kleiner 0.");
560 } // if ( count < 0L) ...
561 result . _count = count ;
562 loadedCount = true ;
563 currentIndex ++;<br>564 helse if (current 4)
564 } else if ( current Argument . equals ( COMMAND_LINE_SWITCH_MAX_TRIES ) ) {<br>565 / ( Laden der maximalen Anzahl der Versuche
565 // Laden der maximalen Anzahl der Versuche.<br>566 1f (loadedMaxTries) {
566 if (loadedMaxTries) {<br>567 throw new Illegal.
                             567 throw new IllegalArgumentException (" Maximale Anzahl der Versuche mehrfach
                                  angegeben .");
568 <br>
569 <br>
569 <br>
1ong maxTries:<br>
569 <br>
1ong maxTries:
569 long maxTries;<br>570 currentIndex++
570 currentIndex ++;<br>571 if (currentInde
571 if (currentIndex < argCount) {<br>572 string maxTriesString = arg
                             String maxTriesString = args [currentIndex];
573 if (\text{maxTriessString} == \text{null}) \{ \text{maxTriessString} == \text{""}; \} else \{ \text{maxTriessString}= maxTriesString . trim () ; }
574 try {<br>575 m
575 maxTries = Long . parseLong ( maxTriesString , 10) ;
576 6 6 atch (NumberFormatException numberFormatException) {<br>577 blow new IllegalArgumentException ("Maximale Anzahl
                                  throw new IllegalArgumentException ("Maximale Anzahl der Versuche
                                       ungueltig.");
578 }
579 <br>
b else { // if ( currentIndex >= argCount ) ...<br>
580 block new IllegalArgumentException ("Maxim
                             580 throw new IllegalArgumentException (" Maximale Anzahl der Versuche nicht
                                  angegeben.
581 } // if (currentIndex >= argCount) ...<br>582 if (maxTries < 01) f
582 if (maxTries < 0L) {<br>583 throw new Illega
                             throw new IllegalArgumentException ("Maximale Anzahl der Versuche kleiner 0.
                                   \overline{''});
584 } // if ( maxTries < 0L) ...
585 1988 result . _maxTries = maxTries;<br>586 1oadedMaxTries = true:
586 loadedMaxTries = true;<br>587 currentIndex++:
                        currentIndex ++;
588 } else {
589 throw new IllegalArgumentException (" Ungueltiger Parameter \"" + currentArgument
+ "\"");
590<br>591
              \} // while (currentIndex < argCount) ...
592<br>593
593 if ( REQUIRED_SPECIFICATION_FILENAME && ! loadedSpecificationFilename ) {
594 throw new IllegalArgumentException (" Dateiname der Spezifikation nicht angegeben .");
595 } // if (REQUIRED_SPECIFICATION_FILENAME && !loadedSpecificationFilename) ...<br>596 if (REQUIRED_SPECIFICATION_NAME && !loadedSpecificationName) {
              if (REQUIRED_SPECIFICATION_NAME && !loadedSpecificationName) {
```

```
597 throw new IllegalArgumentException (" Name der zu sampelnden Spezifikation nicht
angegeben .") ;
598 } // if ( REQUIRED_SPECIFICATION_NAME && ! loadedSpecificationName ) ...
599 if (REQUIRED_SPECIES_NAME && !loadedSpeciesName) {<br>if (REQUIRED_SPECIES_NAME && !loadedSpeciesName) {<br>600 throw new IllegalArgumentException ("Name der z
                        throw new IllegalArgumentException ("Name der zu sampelnden Spezies nicht angegeben.
                              ");
601 } // if ( REQUIRED_SPECIES_NAME && ! loadedSpeciesName ) ...
602 if ( REQUIRED_BOLTZMANN_PARAMETER && ! loadedBoltzmannParameter ) {
603 throw new IllegalArgumentException ("Boltzmann-Parameter nicht angegeben.");<br>604 } // if (REQUIRED_BOLTZMANN_PARAMETER && !loadedBoltzmannParameter) ...
605 if (REQUIRED_OUTPUT_MODE && !loadedOutputMode) {<br>606 throw new IllegalArgumentExcention("Ausgabem
606 throw new IllegalArgumentException (" Ausgabemodus nicht angegeben .");
                  } // if (REQUIRED_OUTPUT_MODE && !loadedOutputMode)
608 if ( REQUIRED_OUTPUT_FILE && ! loadedOutputFile ) {
609 throw new IllegalArgumentException (" Name der Ausgabedatei nicht angegeben .");
610 } // if ( REQUIRED_OUTPUT_FILE && ! loadedOutputFile ) ...
611 if (REQUIRED_MIN_SIZE && ! loadedMinSize) {<br>612 throw new IllegalArgumentException("Min
                        612 throw new IllegalArgumentException (" Minimale Groesse der zu sampelnden Strukturen
nicht angegeben .");
613 } // if ( REQUIRED_MIN_SIZE && ! loadedMinSize ) ...
614 if ( REQUIRED_MAX_SIZE && ! loadedMaxSize ) {
615 throw new IllegalArgumentException (" Maximale Groesse der zu sampelnden Strukturen
                              nicht angegeben.");
616 } // if (REQUIRED_MAX_SIZE && !loadedMaxSize) ...
617 if (REQUIRED_COUNT & & !loadedCount) {<br>618 throw new IllegalArgumentException
618 throw new IllegalArgumentException (" Anzahl der zu sampelnden Strukturen nicht
angegeben .") ;
619 } // if ( REQUIRED_COUNT && ! loadedCount ) ...
620 if (REQUIRED_MAX_TRIES & ! loadedMaxTries) {<br>621 throw new IllegalArgumentException ("Maxi
                        621 throw new IllegalArgumentException (" Maximale Anzahl der Versuche nicht angegeben .")
;
622 } // if ( REQUIRED_MAX_TRIES && ! loadedMaxTries ) ...
623 return result ;
624 } // public static CommandLineConfiguration createFromCommandLineArguments ( String [] args )
                  ...
625626 /**
627 * Gibt eine String-Repraesentation der Instanz zurueck.<br>628 * Øreturn String-Repraesentation der Instanz.
            * @return String-Repraesentation der Instanz.<br>*/
629630 @Override<br>631 public St
631 public String toString () {<br>632 StringBuilder sb = new
632 StringBuilder sb = new StringBuilder ();<br>633 sb.append ("Kommandozeilen-Argumente:\n"
633 sb . append (" Kommandozeilen - Argumente :\n");
634 sb . append (" SpecificationFileName : "). append ( getSpecificationFilename () ). append ("\n") ;
\begin{array}{l} \texttt{635} \\ \texttt{636} \\ \texttt{636} \\ \texttt{637} \\ \texttt{638} \\ \texttt{638} \\ \texttt{639} \\ \texttt{639} \\ \texttt{639} \\ \texttt{630} \\ \texttt{630} \\ \texttt{630} \\ \texttt{640} \\ \texttt{650} \\ \texttt{661} \\ \texttt{670} \\ \texttt{681} \\ \texttt{682} \\ \texttt{691} \\ \texttt{692} \\ \texttt{693} \\ \texttt{693} \\ \texttt{694} \\ \texttt{69external contracts of the species Name: "). append (getSpeciesName ()). append ("\n");<br>637 sb . append ("BoltzmannParameter : "). append (getBoltzmannParameter ())
637 sb. append (" Boltzmann Parameter: "). append ( getBoltzmann Parameter () ). append ("\n");<br>638 sb. append (" Output Mode: ");
638 sb.append (" OutputMode : ");<br>639 switch (get 0utput Mode ()) {
                  switch ( getOutputMode ( ) ) {
640 case OUTPUT_MODE_TOTAL_SIZE : sb . append (" TotalSize "); break ;
641 case OUTPUT_MODE_TEXT : sb . append (" Text "); break ;
642 case OUTPUT_MODE_ORACLE : sb . append (" Oracle "); break ;
643 default: sb.append ("Unbekannt"); break;<br>644 } // switch (get0utputMode()) ...
644 \} // switch (getOutputMode()) ...<br>645 sh.append("\n"):
645 \begin{array}{ccc} 645 & \text{sb.append}(\sqrt[m]{n})\text{;} \\ 646 & \text{sb append}(\sqrt[m]{n} \text{!} \text{!} \text{!} \end{array}646 sb . append (" OutputFile : ") . append ( getOutputFile () ) . append ("\n");
647 sb . append (" MinSize : "). append ( getMinSize () ). append ("\n");
648 sb . append (" MaxSize : "). append ( getMaxSize () ). append ("\n");
649 sb . append ("Count: ") . append (getCount ()) . append ("\n");<br>650 sb . append ("MaxTries: ") . append (getMaxTries ()) . append (
650 sb.append ("MaxTries: ").append (getMaxTries ()).append ("\n");<br>651 return sb.toString ():
651 return sb.toString ();<br>652 } // public String toStrii
           652 } // public String toString () ...
653
654 /**
655 * Ausgabe der Verwendungs - Informationen .
656 * @param outputStream Stream , in den die Information ausgegeben werden soll .
             * @throws IllegalArgumentException outputStream ist null
658
659 public static void printUsage (OutputStream outputStream) {<br>660 if (outputStream == null) {
660 if ( outputStream == null) {<br>661 throw new IllegalArgument
661 throw new IllegalArgumentException (" outputStream = null .") ;
662 } // if (outputStream == null) ...<br>663 PrintStream printStream = null:
663 PrintStream printStream = null;<br>664 try {
664 try {
665 printStream = new PrintStream ( outputStream , false ) ;
666 printStream . println (" boltzmann - Boltzmann - Sampler ");
667 printStream . println ();<br>668 printStream . println ("P)
er and the printStream . println (" Parameter : ");<br>669 printStream . print (COMMAND LINE SWI
                        .<br>printStream.print(COMMAND_LINE_SWITCH_SPECIFICATION_FILENAME);
```
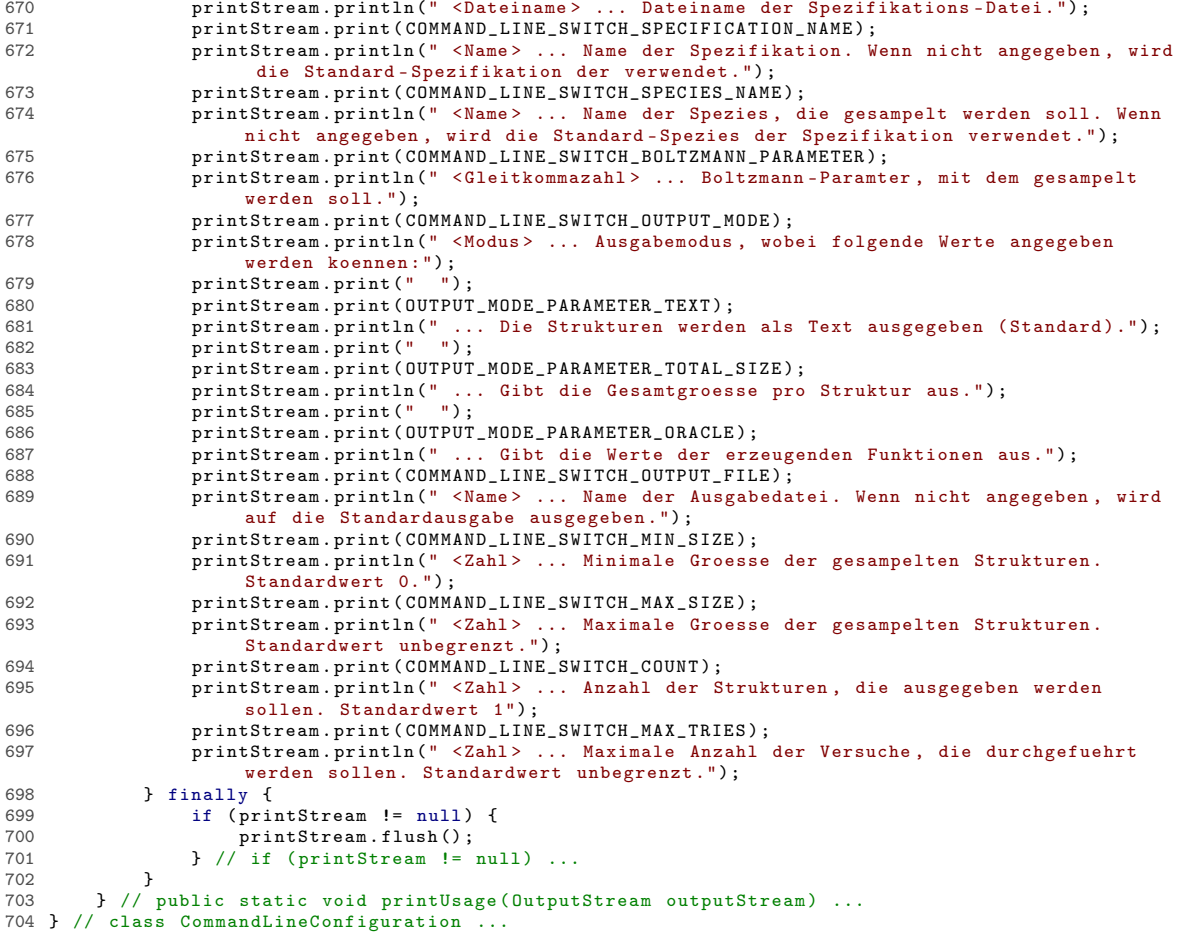

#### A.1.2 Package at.techmath.boltzmann.linearalgebra

Listing 4: Klasse at.techmath.boltzmann.linearalgebra.DefaultAlgorithms

```
1 package at . techmath . boltzmann . linearalgebra ;
 \overline{2}3 /**<br>4 *
4 * Klasse , mit der ueber statische Eigenschaften , die Standard - Algorithmen
    5 * definiert werden koennen .
 6 * @author Stefan Schnabl ( e0226245 )
 7 */
8 public class DefaultAlgorithms {
9 /**
         * Feld, das den Standard-Algorithmus fuer die QR-Zerlegung speichert.
11 */
12 private static IRealQRFactorizationAlgorithm _defaultRealQRFactorizationAlgorithm = new
             DefaultRealQRFactorizationAlgorithm () ;
13
14 \over 1515 * Gibt den Standard - Algorithmus fuer die QR - Zerlegung zurueck .
16 * @return Standard - Algorithmus fuer die QR - Zerlegung .
         \rightarrow18 public static IRealQRFactorizationAlgorithm getDefaultRealQRFactorizationAlgorithm () {
19 return _defaultRealQRFactorizationAlgorithm ;
20 } // public static getDefaultRealQRFactorizationAlgorithm () ...
\frac{21}{22}22 /**
         23 * Setzt den Standard - Algorithmus fuer die QR - Zerlegung .
24 * Wenn kein Algorithmus uebergeben wird (null), dann wird die<br>25 * Standard-Implementierung des Packages verwendet.
25 * Standard - Implementierung des Packages verwendet .
         26 * @param algorithm Standard - Algorithmus fuer die QR - Zerlegung .
\frac{27}{28}28 public static void setDefaultRealQRFactorizationAlgorithm ( IRealQRFactorizationAlgorithm
             algorithm ) {
29 if ( algorithm != _defaultRealQRFactorizationAlgorithm ) {
30 if ( algorithm != null ) {
31 defaultRealQRFactorizationAlgorithm = algorithm;<br>32 b else \frac{f}{f} (if (algorithm == null)
32 } else { // if (\text{algorithm} == \text{null}) ...<br>33 <br>defaultRealORFactorizationAlgori
                       \label{eq:1} \begin{array}{llll} \texttt{\_defaultReadQRF} \texttt{actionAlgorithm} & = \texttt{new DefaultRealQRF} \texttt{actionAlgorithm} \end{array}() ;
\frac{34}{100} ) // if (algorithm == null) ...
35 } // if ( algorithm != _defaultRealQRFactorizationAlgorithm ) ...
36 } // public static void setDefaultRealQRFactorizationAlgorithm (
              IRealQRFactorizationAlgorithm algorithm ) ...
\frac{37}{38}38 /**
         39 * Feld , das den Standard - Algorithmus fuer das Loesen linearer Gleichungssysteme speichert .
40 * /<br>41 * \text{pri}41 private static IRealLinearSolverAlgorithm _defaultRealLinearSolverAlgorithm = new
             DefaultRealLinearSolverAlgorithm () ;
rac{42}{43}7 * *44 * Gibt den Standard - Algorithmus fuer das Loesen linearer Gleichungssysteme zurueck .
45 * @return Standard - Algorithmus fuer das Loesen linearer Gleichungssysteme .
46 */<br>47 pub
47 public static IRealLinearSolverAlgorithm getDefaultRealLinearSolverAlgorithm () {
48 return _defaultRealLinearSolverAlgorithm;<br>49 } // public static RealLinearSolverAlgorithm
        49 } // public static IRealLinearSolverAlgorithm getDefaultRealLinearSolverAlgorithm () ...
50<br>51
        7 * *52 * Setzt den Standard - Algorithmus fuer das Loesen linearer Gleichungssysteme .
53 * Wenn kein Algorithmus uebergeben wird (null), dann wird die<br>54 * Standard-Implementierung des Packages verwendet.
         54 * Standard - Implementierung des Packages verwendet .
55 * @param algorithm Standard - Algorithmus fuer das Loesen linearer Gleichungssysteme .
56<br>57
        57 public static void setDefaultRealLinearSolverAlgorithm ( IRealLinearSolverAlgorithm algorithm
             ) {
58 if (algorithm != _defaultRealLinearSolverAlgorithm) {<br>59 if (algorithm != null) {
59 if (algorithm != null) {<br>60 defaultRealLinearSo
60 \qquad \qquad \text{defaultRealLinearSolverAlgorithm} = \text{algorithm};<br>61 \qquad \qquad \text{else} \qquad \qquad \text{if} \text{ (algorithm = = null)}} else { // if ( algorithm == null)
62 \qquad \qquad defaultRealLinearSolverAlgorithm = new DefaultRealLinearSolverAlgorithm ();<br>63 \qquad ) // if (algorithm == null) ...
63 } // if ( algorithm == null ) ...
64 } // if ( algorithm != _defaultRealLinearSolverAlgorithm ) ...
65 } // public static void setDefaultRealLinearSolverAlgorithm ( IRealLinearSolverAlgorithm
              algorithm) ..
66 } // public class DefaultAlgorithms ...
```

```
Listing 5: Klasse at.techmath.boltzmann.linearalgebra.DefaultRealLinearSolverAlgorithm
 1 package at . techmath . boltzmann . linearalgebra ;
 2
 \frac{3}{4} /**
 4 * Standard - Loeser fuer lineare Gleichungssysteme .
 5 * Verwendet die QR - Zerlegung .
    6 * @author Stefan Schnabl ( e0226245 )
 7 + 48 public class DefaultRealLinearSolverAlgorithm implements IRealLinearSolverAlgorithm {
         9 /**
10 * QR - Faktorisierungs - Algorithmus , der verwendet werden soll .
11 * Wenn er nicht gesetzt ist , dann wird der DefaultAlgorithm verwendet .
\begin{array}{ccc} 12 & & * \end{array}<br>13 pri
         private IRealQRFactorizationAlgorithm _QRAlgorithm = null;
14
15 /**
16 * Gibt den QR - Faktorisierungs - Algorithmus , der verwendet werden soll , zurueck .
17 * Wenn er nicht gesetzt ist , dann wird der DefaultAlgorithm verwendet .
18 * @return QR - Faktorisierungs - Algorithmus , der verwendet werden soll .
\frac{19}{20}20 public IRealQRFactorizationAlgorithm getQRAlgorithm () {
21 return _QRAlgorithm != null ? _QRAlgorithm : DefaultAlgorithms .
getDefaultRealQRFactorizationAlgorithm () ;
22 } // public IRealQRFactorizationAlgorithm getQRAlgorithm () ...
^{23}_{24}7 * *25 * Setzt den QR - Faktorisierungs - Algorithmus , der verwendet werden soll .
26 * @param qrAlgorithm QR - Faktorisierungs - Algorithmus , der verwendet werden soll .
27 * Wenn er null ist , dann wird der DefaultAlgorithm verwendet .
\frac{28}{29}29 public void setQRAlgorithm (IRealQRFactorizationAlgorithm qrAlgorithm) {<br>30 0RAlgorithm = qrAlgorithm ·
30 \qquad \qquad \text{QRAlgorithm} = \text{qrAlgorithm};<br>31 \ // public yoid set QRAlgorithm
         31 } // public void setQRAlgorithm ( IRealQRFactorizationAlgorithm qrAlgorithm ) ...
32
33 /**
34 * Loest das lineare Gleichnungssystem matrix * Ergebnis = vector .
35 * @param matrix Matrix des Systems .
36 * @param vector Bildvektor des Systems .
37 * @return Loesung der Gleichung matrix * Ergebnis = vector .
38 * @exception java . lang . IllegalArgumentException Wird geworfen , wenn matrix oder vector
                null sind .
39 * @exception at. techmath . boltzmann . linearalgebra . DimensionException Die Dimensionen von
                matrix
40 * und vector passen nicht zusammen .
          41 * @exception at. techmath . boltzmann . linearalgebra . SingularException Die uebergebene Matrix
                ist
42 * singulaer .
43<br>4444 public IRealColumnVector solve (IRealMatrix matrix, IRealColumnVector vector) {<br>45 if (matrix == null) throw new IllegalArgumentException("matrix = null ").
45 if (matrix == null) throw new IllegalArgumentException ("matrix = null.");<br>46 if (vector == null) throw new IllegalArgumentException ("vector = null ");
               if (vector == null) throw new IllegalArgumentException ("vector = null.");
47 if (!matrix.isSquare()) throw new SingularException();<br>48 int dimension = matrix getRowCount(); // Matrix ist qu
               int dimension = matrix . getRowCount (); // Matrix ist quadratisch --> RowCount =
                     ColumnCount = Dimension .
49 if ( dimension != vector.getDimension ( ) ) throw new DimensionException ( );<br>50 BealColumnVector result = new BealColumnVector( dimension) :
50 RealColumnVector result = new RealColumnVector ( dimension );
51 double [] resultEntries = result . _entries ;
52 IRealQRFactorization qrFactorization = getQRAlgorithm () . factorize ( matrix );
53 // Die QR - Faktorisierung liefert eine Darstellung der Matrix A als
54 // A * P = Q * R, wobei P eine Permutationsmatrix , Q eine orthogonale Matrix
55 // und R eine obere Dreiecksmatrix ist.<br>56 // Um nun das Gleichungssystem A * x =
               56 // Um nun das Gleichungssystem A * x = b zu loesen , geht man folgendermassen
57 // vor:<br>58 // \uparrow \uparrow58 // A * x = b < - > A * P * P^ -1 * x = b < - ><br>59 // \langle - > 0 * R * P^ -1 * x = b < - > R * P^ -1 \rangle\frac{1}{\sqrt{2}} // <--> Q * R * P^-1 * x = b <--> R * P^-1 * x = Q^T b
60 \frac{1}{2} Man loest also das System R * y = Q^T b, was aufgrund der 61 // oberen Dreiecksform leicht moeglich ist.
61 // oberen Dreiecksform leicht moeglich ist,<br>62 // und ermittelt dann x = P * v.
               // und ermittelt dann x = P * y.
63
64 // *) c := Q^T b ermitteln
65 double [] vectorC = new double [ dimension ];
66 IRealMatrix matrixQ = qrFactorization . getQ () ;
67 if (matrixQ instance of RealMatrix) {<br>68 double fl matrixQEntries = ((RealMatrix) {
68 double [] matrixQEntries = ((RealMatrix) matrixQ). entries;<br>69 int current Row = 0 current Column = 0 current Index = 0
69 int currentRow = 0, currentColumn = 0, currentIndex = 0, 70 maxIndex = matrixQEntries.length:
70 maxIndex = matrixQEntries.length;<br>71 double currentFactor = vector.getEntr
71 double currentFactor = vector . getEntry ( currentRow ) ;
72 while ( currentIndex < maxIndex ) {
73 vectorC [ current Column ] + = current Factor * matrix Q Entries [ current Index ];<br>74 current Column + + :
                          currentColumn ++;
```

```
75 currentIndex ++;<br>76 if (currentColum
                             76 if ( currentColumn >= dimension ) {
 77<br>
78<br>
78<br>
78<br>
78<br>
78<br>
7978 currentRow ++;<br>79 if (currentRo
 79 if (currentRow < dimension) {<br>80 currentFactor = vector.ge
 80 currentFactor = vector . getEntry ( currentRow );
81 } // if ( currentRow < dimension ) ...
 82 <br>Because in the current Column \ge dimension)<br>83 <br>Because is the current Ludex (maximdex)...
 83 } // while ( currentIndex < maxIndex ) ...
84 } else { // if (!( matrixQ instanceof RealMatrix )) ...
 85 double currentValue ;
86 for ( int currentRow = 0; currentRow < dimension ; currentRow ++) {
 87 currentValue = 0.0 D;
 88 for (int currentColumn = 0; currentColumn < dimension; currentColumn ++) {<br>80 currentValue += matrix0 getEntry(currentColumn currentRow) * vector
                                   extra different value to the matrix of extra performance of the current Column , current Row ) * vector .
                                         getEntry ( currentColumn ) ;
 90 } // for (int currentColumn = 0; currentColumn < dimension; currentColumn ++)
 ...
91 vectorC [ currentRow ] = currentValue ;
92 } // for ( int currentRow = 0; currentRow < dimension ; currentRow ++) ...
 93 } // if (!(matrixQ instanceof RealMatrix)) ...
 94<br>95
 95 // *) Loesen von R * y = c
96 IRealMatrix matrixR = qrFactorization . getR () ;
 97 if (matrixR instanceof RealMatrix) {<br>98 double [] matrixREntries = (Real
 98 double [] matrixREntries = ((RealMatrix) matrixR). _entries;<br>99 double currentValue:
99 double currentValue;<br>100 for (int currentRow =
100 for (int currentRow = dimension - 1; currentRow >= 0; currentRow --) {<br>101 currentValue = vectorC[currentRow]:
101 currentValue = vectorC [ currentRow];<br>102 for (int i = currentRow + 1: i < di
102 for (int i = currentRow + 1; i < dimension; i++) {<br>103 currentValue = resultEntries[i] * matrixREntr
                                   103 currentValue -= resultEntries [i ] * matrixREntries [ currentRow * dimension +
                                         i ];
104 } // for (int i = currentRow + 1; i < dimension ; i++) ...
105 currentValue /= matrixREntries [currentRow * dimension + currentRow];<br>currentValue /= matrixREntries [currentRow * dimension + currentRow];<br>if (Double.isInfinite(currentValue) || Double.isNaN(currentValue)) t
                             if ( Double . is Infinite ( current Value ) || Double . is NaN ( current Value ) ) throw new
                                    SingularException () ;
107 resultEntries [currentRow] = currentValue;<br>108 \frac{1}{2} / for (int. currentRow = dimension - 1; cur
108    }    // for (int currentRow = dimension - 1; currentRow >= 0; currentRow --) ...<br>109    } else {    // if (!(matrixR instanceof RealMatrix)) ...
110 double currentValue;<br>
111 for (int currentRow
111 for (int currentRow = dimension - 1; currentRow >= 0; currentRow --) {<br>112 currentValue = vectorC[currentRow]:
112 currentValue = vectorC [ currentRow];<br>113 for (int i = currentRow + 1; i < di
113 for (int i = currentRow + 1; i < dimension; i++) {<br>114 currentValue == resultEntries [i] * matrixR get
114 currentValue -= resultEntries [i ] * matrixR . getEntry ( currentRow , i) ;
115 } // for (int i = currentRow + 1; i < dimension ; i++) ...
116 currentValue /= matrixR . getEntry ( currentRow , currentRow ) ;
117 if ( Double . isInfinite ( currentValue ) || Double . isNaN ( currentValue )) throw new
                                    SingularException();
118 resultEntries [ current Now ] = current Value ;<br>119 \frac{1}{2} / for (integration = dimension = 1; cur
119 } // for ( int currentRow = dimension - 1; currentRow >= 0; currentRow - -) ...
120 } // if (!( matrixR instanceof RealMatrix )) ...
121<br>122
122 \frac{1}{2} \frac{1}{2} \frac{1}{2} \frac{1}{2} \frac{1}{2} \frac{1}{2} \frac{1}{2} \frac{1}{2} \frac{1}{2} \frac{1}{2} \frac{1}{2} \frac{1}{2} \frac{1}{2} \frac{1}{2} \frac{1}{2} \frac{1}{2} \frac{1}{2} \frac{1}{2} \frac{1}{2} \frac{1}{2} \frac{1}{2} \frac{1}{2123 return qrFactorization .getP() .rightMultiplyColumnVector (result);<br>124 } // public IRealColumnVector solve (IRealMatrix matrix, IRealColumnV
           124 } // public IRealColumnVector solve ( IRealMatrix matrix , IRealColumnVector vector ) ...
125 } // public class DefaultRealLinearSolverAlgorithm implements IRealLinearSolverAlgorithm ...
```

```
Listing 6: Klasse at.techmath.boltzmann.linearalgebra.DefaultRealQRFactorizationAlgorithm
 1 package at . techmath . boltzmann . linearalgebra ;
2
\begin{array}{c} 3 \\ 4 \end{array}4 * Standard - Implementierung des QR - Zerlegungs - Algorithmus .
 5 * Cauthor Stefan Schnabl (e0226245)
   \star/
7 public class DefaultRealQRFactorizationAlgorithm implements IRealQRFactorizationAlgorithm {
8 /**<br>9 *
9 * Implementierung des IRealQRFactorization - Interfaces ,
10 * das nur die Matrizen speichert .
11 * @author Stefan Schnabl ( e0226245 )
\begin{array}{ccc} 12 & & * \end{array}<br>13 pri
       13 private class RealQRFactorizationImpl implements IRealQRFactorization {
14 /**
15 * Feld , das die Permutationsmatrix der Zerlegung speichert .
16 \\ 17private IRealPermutationMatrix _P = null;
\frac{18}{19}19 /**
            * Gibt die Permutationsmatrix der Zerlegung zurueck.
21 * @return Permutationsmatrix der Zerlegung.<br>22 */
rac{22}{23}23 public IRealPermutationMatrix getP() {<br>24 return _P;
24 return _P ;
25 } // public IRealPermutationMatrix getP () ...
\frac{26}{27}27 /**<br>28 *
28 * Setzt die Permutationsmatrix der Zerlegung .
29 * @param p Permutationsmatrix der Zerlegung .
30 \times /<br>31 \frac{1}{2}31 public void setP (IRealPermutationMatrix p) {<br>32 p = n:
32 _P = p;
33 } // public void setP ( IRealPermutationMatrix p) ...
34
35<br>36
36 * Feld , das die orthogonale Matrix der Zerlegung speichert .
37 */
38 private IRealMatrix _Q = null ;
39
40 /**<br>41 *
41 * Gibt die orthogonale Matrix der Zerlegung zurueck .
            42 * @return Orthogonale Matrix der Zerlegung .
43 \\
 4444 public IRealMatrix getQ() {<br>45 return 0:
45 return _Q ;
46 } // public IRealMatrix getQ () ...
47
48 /**
49 * Setzt die orthogonale Matrix der Zerlegung .
            50 * @param q Orthogonale Matrix der Zerlegung .
51 */
52 public void setQ(IRealMatrix q) {<br>53 0 = a:
53 Q = q;<br>54 \} // public
           54 } // public void setQ ( IRealMatrix q) ...
55<br>56
56 /**
57 * Feld , das die ( verallgemeinerte ) obere Dreiecksmatrix
58 * der Zerlegung zurueck.<br>59 */
59 */
60 private IRealMatrix _R = null ;
61
62 /**
63 * Gibt die ( verallgemeinerte ) obere Dreiecksmatrix
64 * der Zerlegung zurueck .
65 * @return Verallgemeinerte obere Dreiecksmatrix der Zerlegung .
66 */
67 public IRealMatrix getR() {<br>68 peturn R.
               return _R;
69 } // public IRealMatrix getR () ...
70
71 /**
72 * Setzt die ( verallgemeinerte ) obere Dreiecksmatrix
73 * der Zerlegung .
74 * @param r ( verallgemeinerte ) obere Dreiecksmatrix der Zerlegung .
75 */<br>76 50public void setR ( IRealMatrix r) {
77 _R = r;
78 } // public void setR ( IRealMatrix r) ...
79 } // private class RealQRFactorizationImpl implements IRealQRFactorization ...
```

```
80
          81 /**
82 * Berechnet die QR - Zerlegung der uebergebenen Matrix .
externalism wat also the state of the control of the series of the soll .<br>83 * @param matrix Matrix, deren QR-Zerlegung berechnet werden soll.<br>84 * @return QR-Zerlegung der uebergebenen Matrix.
84 * @return QR - Zerlegung der uebergebenen Matrix .
85 * @exception IllegalArgumentException Wird geworfen, wenn<br>86 * die uebergebene Matrix null ist
                 die uebergebene Matrix null ist.
87
88 public IRealQRFactorization factorize (IRealMatrix matrix) {<br>89 if (matrix == null) throw new IllegalArgumentException (
 89 if (matrix == null) throw new IllegalArgumentException ("matrix = null.");<br>90 if (matrix instance of RealPermutationMatrix) {
90 if (matrix instance of RealPermutationMatrix) {<br>91 / Wann A eine Permutationsmatrix ist ist
91 // Wenn A eine Permutationsmatrix ist, ist diese orthogonal.<br>92 // Eine QR-Zerlegung sieht also folgendermassen aus:
                      // Eine QR-Zerlegung sieht also folgendermassen aus:
 93 // A * P = Q * R mit P = I, R = I und Q = A
94 RealQRFactorizationImpl result = new RealQRFactorizationImpl () ;
95 int dimension = ((RealPermutationMatrix) matrix).getDimension();<br>96 sessult.setP(new RealPermutationMatrix(dimension));
96 result . setP ( new RealPermutation Matrix ( dimension ) );<br>
overly set 0 ( matrix get Mutable Conv ( ) ) .
97 result.setQ(matrix.getMutableCopy());<br>98 result setR(RealDiagonalMatrix getUni
98 result.setR(RealDiagonalMatrix.getUnitMatrix(dimension));<br>99 return result:
99 return result;<br>100 } else if (matrix
                100 } else if ( matrix instanceof RealDiagonalMatrix ) {
101 // Wenn A eine Diagonalmatrix ist, dann ist diese eine obere Dreiecksmatrix.<br>102 // Eine QR-Zerlegung sieht also folgendermassen aus:
102 // Eine QR-Zerlegung sieht also folgendermassen aus:<br>
103 // A * P = Q * R mit P = I, Q = I und R = A103 // A * P = Q * R mit P = I, Q = I und R = A
104 RealQRFactorizationImpl result = new RealQRFactorizationImpl () ;
105 int dimension = (( RealDiagonalMatrix ) matrix ). getDimension () ;
106 result . setP ( new RealPermutationMatrix ( dimension ));
107 result . setQ ( Real Diagonal Matrix . getUnit Matrix ( dimension ) );<br>108 result . setR ( matrix . getMutableCopy ( ) ) :
108 result.setR(matrix.getMutableCopy());<br>
109 return result:
109 return result;<br>110 belse f // Allgam
110 } else { // Allgemeine Matrix ...<br>111 // Dimensionen ermitteln und
                      // Dimensionen ermitteln und Ergebnismatrizen initialisieren.
112 // Es gilt A * P = Q * R, Q und P sind quadratische Matrizen .
113 // --> Dimension von Q muss mit der Zeilenanzahl von A uebereinstimmen ,
114 \frac{1}{4} Dimension von P muss mit der Spaltenanzahl von A uebereinstimmen,<br>115 // R hat gleiche Zeilen- und Spaltenanzahl wie A.
115 // R hat gleiche Zeilen - und Spaltenanzahl wie A.
116 // Q wird als Einheitsmatrix initialisiert und durch Linksmultiplikationen
aufgebaut.<br>117 // R wird mit A initialisiert.
118 RealQRFactorizationImpl result = new RealQRFactorizationImpl();<br>
119 // R auf A initialiseren
119 // R auf A initialiseren
120 RealMatrix matrixR = new RealMatrix ( matrix );
121 double [] matrixEntriesR = matrixR. _entries;<br>122 result.setR(matrixR):
122 result.setR(matrixR);<br>123 int rowCount = matrix
123 int rowCount = matrixR._rowCount;<br>124 int columnCount = matrixR. column
                      int columnCount = matrixR. _columnCount;
125 // Q auf Einheitsmatrix mit Dimension rowCount initialisieren .
126 RealMatrix matrixQ = RealMatrix . getUnitMatrix ( rowCount );
127 double [] matrixEntriesQ = matrix\overline{Q}. _entries;
                      result.setQ(matrixQ);
129 // P auf Einheitsmatrix mit Dimension columnCount initialisieren .
130 RealPermutationMatrix matrixP = new RealPermutationMatrix (columnCount);<br>131 result_setP(matrixP):
131 result.setP(matrixP);<br>132 // Array fuer den Vek
132 // Array fuer den Vektor w der Householder - Transformation initialisieren
133 double \begin{bmatrix} 1 & 0 & 0 \\ 0 & 0 & 1 \end{bmatrix} vector \begin{bmatrix} 1 & 0 & 0 \\ 0 & 1 & 0 \end{bmatrix} and \begin{bmatrix} 1 & 0 & 0 \\ 0 & 1 & 0 \end{bmatrix} and \begin{bmatrix} 1 & 0 & 0 \\ 0 & 1 & 0 \end{bmatrix} and \begin{bmatrix} 1 & 0 & 0 \\ 0 & 1 & 0 \end{bmatrix} and \begin{bmatrix} 1 & 0 & 0 \\ 0 & 1 & 0 \end{134 // Array fuer den Vector v der Householder-Transformation initialisieren<br>135 // Euer die Matrix O hat dieser maximal rowCount Fintraege, da O eine ro
                      // Fuer die Matrix Q hat dieser maximal rowCount Eintraege, da Q eine rowCount x
                            rowCount - Matrix ist ,
136 // fuer die Matrix R hat dieser maximal columnCount Eintraege , da es sich um
137 // eine rowCount x columnCount-Matrix handelt, und bei der Berechnung von v<br>138 // die transponierte Matrix verwendet wird
                      ..<br>// die transponierte Matrix verwendet wird.
139 double [] vectorV = new double [columnCount < rowCount ? rowCount : columnCount];<br>
// Spaltan-Morm-Quadrate ermitteln
140 // Spalten -Norm - Quadrate ermitteln
                      double [] columnNormSquare = new double [columnCount];
142 // Die Maximalanzahl der Schritte ( falls vorher nicht wegen Restmatrix = 0
                            abgebrochen wird )
143 // ergibt sich als min { rowCount - 1, columnCount }<br>144 int maxStepCount = rowCount - 1:
144 int maxStepCount = rowCount - 1;
145 if ( columnCount < maxStepCount ) { maxStepCount = columnCount ; }
146 // Schrittweise Berechnung der QR - Zerlegung :
147 for ( int currentStep = 0; currentStep < maxStepCount ; currentStep ++) {
148 // Es wird die ( rowCount - currentStep ) x ( columnCount - currentStep ) -
                                  Submatrix,
149 // die in der Zeile und Spalte currentStep beginnt.<br>150 // Vorbedingungen vor Schleifendurchlauf.
150 // Vorbedingungen vor Schleifendurchlauf :<br>151 // ) Die Teilmatrix links der aktuell be
151 // .) Die Teilmatrix links der aktuell betrachteten Matrix ist eine
verallgemeinerte
152 // obere Dreiecksmatrix .
153<br>154
                           154 // Schritt 1: Berechnen der Normquadrate der Spalten der Submatrix
```

```
155 {
156 // Nullsetzen der relevanten Normquadrate .
157 for (int c = currentStep; c < columnCount; c++) {<br>158 columnNormSquare[c] = 0.0D;
159 \} // for (int c = currentStep; c < columnCount; c++) ...
160<br>161
                           // Berechnen der neuen Normquadrate.
162 int currentIndex = currentStep * columnCount + currentStep;<br>163 int currentColumn = currentStep;
163 int currentColumn = currentStep;<br>164 int maxIndex = matrixEntriesR.le
164 int maxIndex = matrixEntriesR.length;<br>165 double currentElement:
165 double currentElement;<br>166 while (currentIndex <
166 while ( currentIndex < maxIndex ) {
167 currentElement = matrixEntriesR [ currentIndex ];
168 columnNormSquare [currentColumn] += currentElement * currentElement;<br>169 currentIndex++:
169 currentIndex ++;<br>170 currentColumn ++
170 currentColumn ++;<br>171 171 171 171 171 171
171 if ( current Column >= column Count) {<br>172 current Column = current Step:
172 currentColumn = currentStep ;
173 currentIndex += currentStep ;
174 } // if ( currentColumn >= columnCount ) ...
175 } } // while (currentIndex < maxIndex) ... <br>176 }
176 }
177
                      // Schritt 2: Wechseln der Spalte mit der groessten Norm mit der neuen erste
                            Spalte .
179 // Bei diesem Schritt wird gleich ermittelt , ob die Spalte numerisch Null ist
180 // (Abbruchbedingung, denn wenn die groesste Spalte Null ist, dann die
                           restlichen auch).
181 // bzw . ob es sich um ein Vielfaches des Einheitsvektors handelt (In diesem
                           Fall
182 // wird keine Householder - Transformation durchgefuehrt , sondern mit der
                           Einheitsmatrix
183 // multipliziert , da durch Hinzufuegen der Spalte zur bisher berechneten Matrix
                            die
184 // obere Dreiecksform erhalten bleibt .
185186 // Spalte mit groesstem Normquadrat ermitteln. Nach Vorbedingung stehen die<br>187 // aktuellen Normquadrate im columnNormSquare-Array.
187 // aktuellen Normquadrate im columnNormSquare - Array .
188 int maxColumnNormSquareIndex = currentStep ;
189 double maxColumnNormSquareNorm = columnNormSquare [currentStep];
190 for (int currentColumn = currentStep + 1; currentColumn < columnCount;
                            currentColumn ++) {
191 double currentNormSquareNorm = columnNormSquare [ current Column ];<br>192 if ( current NormSquareNorm > may Column NormSquare Norm) {
192 if ( currentNormSquareNorm > maxColumnNormSquareNorm ) {<br>193 maxColumnNormSquareIndex = currentColumn :
193 maxColumnNormSquareIndex = currentColumn ;
194 maxColumnNormSquareNorm = currentNormSquareNorm ;
195 } // if ( currentNormSquareNorm > maxColumnNormSquareNorm ) ...
                      196 } // for (int currentColumn = currentStep + 1; currentColumn < columnCount ;
                            currentColumn ++) ...
197
198 // Wenn die Maximalspalte nicht die erste Spalte ist, dann Spalten tauschen
199 // und den Austausch in der Permutationsmatrix protokollieren .
200 if ( maxColumnNormSquareIndex != currentStep ) {
201 int firstIndex, secondIndex;<br>202 for (int currentRow = 0; cur
202 for (int currentRow = 0; currentRow < rowCount; currentRow ++) {<br>203 firstIndex = currentRow * columnCount + currentStep:
203 firstIndex = currentRow * columnCount + currentStep;<br>204 secondIndex = currentRow * columnCount + maxColumnNo
204 secondIndex = currentRow * columnCount + maxColumnNormSquareIndex;<br>205 \frac{1}{206} double t = matrixEntriesR[firstIndex]:
205 double t = matrixEntriesR [firstIndex];<br>206 matrixEntriesR [firstIndex] = matrixEnt
206 matrixEntriesR [firstIndex] = matrixEntriesR [secondIndex];<br>207 matrixEntriesR [secondIndex] = t:
207 matrixEntriesR [secondIndex] = t;<br>208 1 / for (int currentRow = 0; current
208 \frac{1}{2} // for (int currentRow = 0; currentRow < rowCount; currentRow ++) ...
209 matrixP.swapColumns (currentStep, maxColumnNormSquareIndex);<br>210 1/15 (maxColumnNormSquareIndex l= currentStep)
                      210 } // if ( maxColumnNormSquareIndex != currentStep ) ...
211
                      // Ermitteln, ob die es sich bei der ersten Spalte um den Nullvektor bzw. ein
213 // Vielfaches des Einheitsvektors e_currentStep handelt . Normquadrat ermitteln .
214 double firstEntryNormSquare = 0.0D;<br>215 double lowerEntriesNormSquare = 0.0
215 double lowerEntriesNormSquare = 0.0D;<br>216 hoolean isNullVector = false;
                      boolean isNullVector = false;
217 boolean isMultipleOfUnitVector = false ;
218 \{<br>219
219 double currentEntry;<br>220 for (int currentRow)
220 for (int currentRow = rowCount - 1; currentRow > currentStep; currentRow --) {<br>221 currentEntry = matrixEntriesR[currentRow * columnCount + currentStep];
221 currentEntry = matrixEntriesR [currentRow * columnCount + currentStep];<br>222 currentEntriesNormSquare += currentEntry * currentEntry:
222 lowerEntriesNormSquare += currentEntry * currentEntry ;
                        223 } // for ( int currentRow = rowCount - 1; currentRow > currentStep ; currentRow
                              - -)
224 currentEntry = matrixEntriesR[currentStep * columnCount + currentStep];<br>225 firstEntryNormSquare = currentEntry * currentEntry:
225 firstEntryNormSquare = currentEntry * currentEntry;<br>226 f (lowerEntriesNormSquare \leq rowCount * 10 * Doubl
                         if (lowerEntriesNormSquare <= rowCount * 10 * Double.MIN_NORMAL) {
```
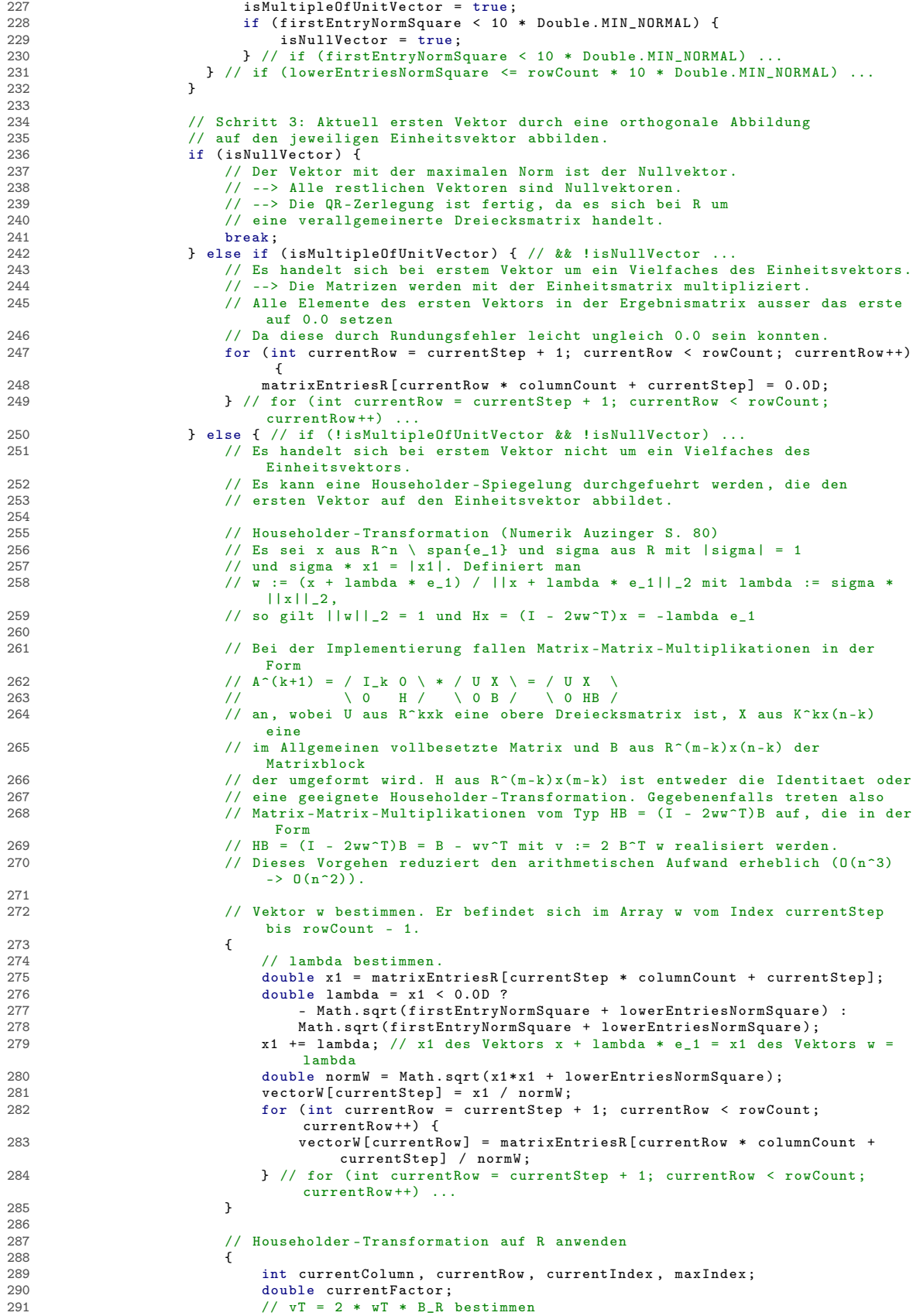

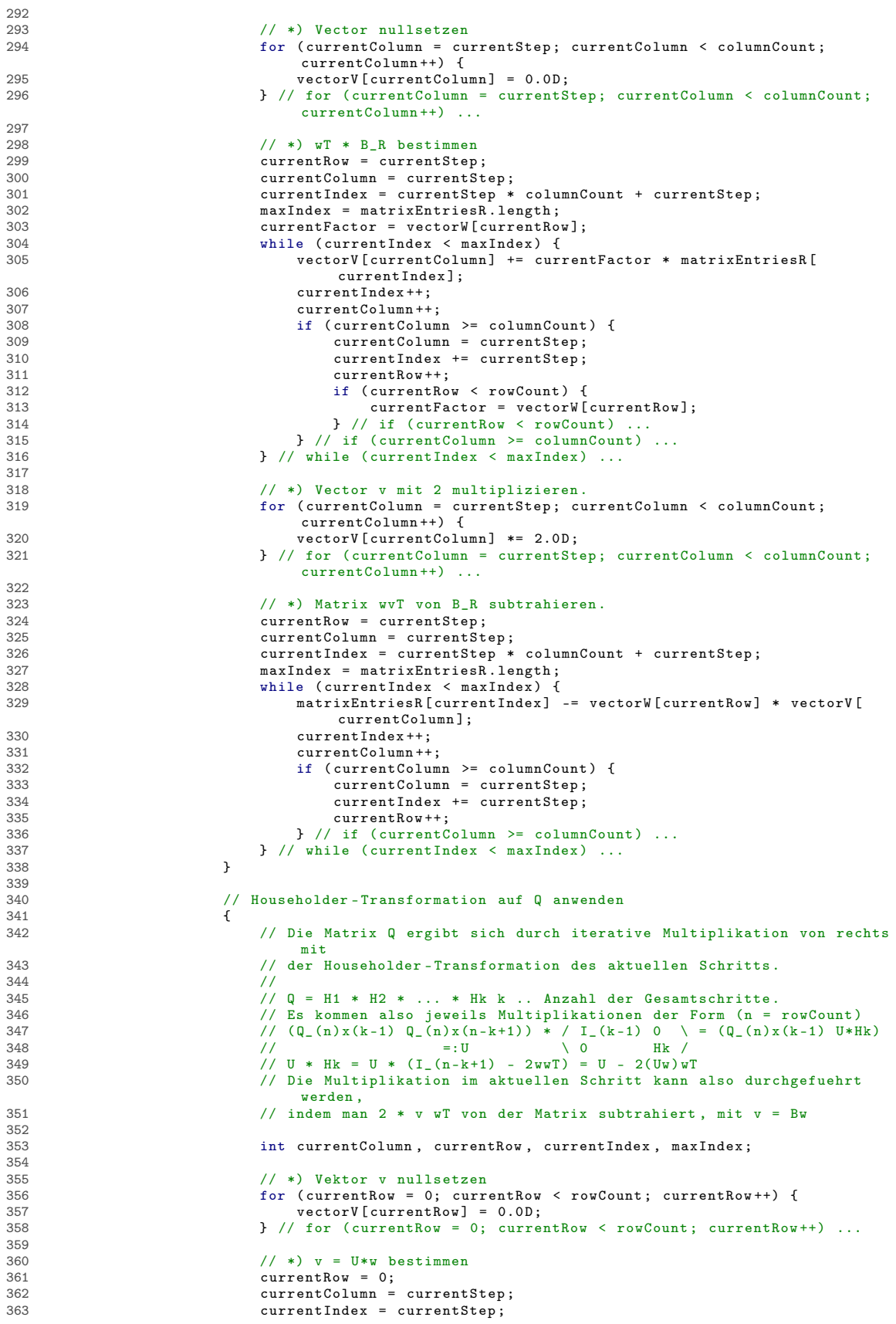

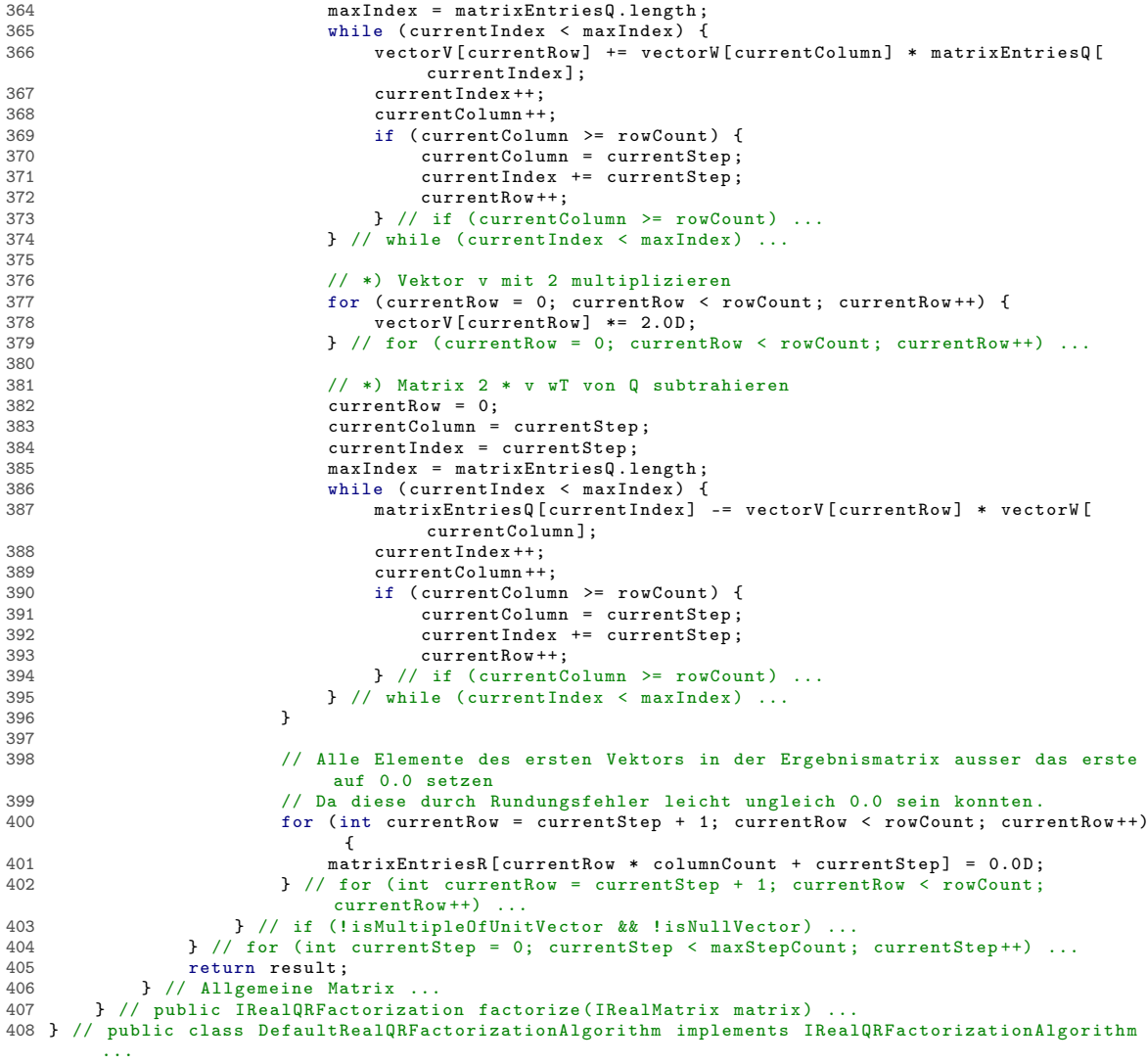

```
Listing 7: Klasse at.techmath.boltzmann.linearalgebra.DimensionException
1 package at . techmath . boltzmann . linearalgebra ;
2
\begin{array}{c} 3 \end{array} /**
4 * Exception, die geworfen wird, wenn eine ungueltige Dimension bzw. Dimensions-Kombination<br>5 * aufgetreten ist.
    * aufgetreten ist.
6 * @author Stefan Schnabl ( e0226245 )
7 */8 public class DimensionException extends RuntimeException {
9 private static final long serialVersionUID = -7546269446363770713 L;
10 public DimensionException() { super(); }<br>11 public DimensionException(String message) { super(message); }<br>public DimensionException(String message, Throwable cause) { super(message, cause); }<br>public DimensionException(T
```

```
Listing 8: Interface at.techmath.boltzmann.linearalgebra.IMutableRealColumnVector
 1 package at . techmath . boltzmann . linearalgebra ;
2
\frac{1}{3} /**
4 * Interface , das einen veraenderbaren reellwertigen Spaltenvektor darstellt .
 5 * Cauthor Stefan Schnabl (e0226245)
   \star/
7 public interface IMutableRealColumnVector extends IRealColumnVector , IMutableRealVector {
8 /**<br>9 *
9 * Addiert den uebergebenen Vektor zum aktuellen Vektor .
10 * Wenn der uebergebene Vektor null ist, wird der Nullvektor addiert.<br>11 * Geogene westen Vektor der addient werden sell
11 * @param vector Vektor , der addiert werden soll .
        12 * @exception at. techmath . boltzmann . linearalgebra . DimensionException Wird geworfen , wenn
             die Dimension
13 * des uebergebenen Vektors nicht mit der des aktuellen Vektors uebereinstimmt .
14 */
       void addVector (IRealColumnVector vector);
16
17 /**
18 * Addiert das factor - Fache des uebergebenen Vektors zum aktuellen Vektor .
        * Wenn der uebergebene Vektor null ist, wird der Nullvektor addiert.
20 * @param vector Vektor , dessen factor - Faches addiert werden soll .
21 * @param factor Faktor , mit dem der uebergebene Vektor multipliziert werden soll .
22 * @exception at. techmath . boltzmann . linearalgebra . DimensionException Wird geworfen , wenn
             die Dimension
23 * des uebergebenen Vektors nicht mit der des aktuellen Vektors uebereinstimmt .
24 */<br>25 voi
       void addVector (IRealColumnVector vector, double factor);
26
27 /**
28 * Subtrahiert den uebergebenen Vektor vom aktuellen Vektor .
29 * Wenn der uebergebene Vektor null ist, wird der Nullvektor subtrahiert.<br>30 * Øparam vector Vektor, der subtrahiert werden soll.
30 * @param vector Vektor , der subtrahiert werden soll .
        31 * @exception at. techmath . boltzmann . linearalgebra . DimensionException Wird geworfen , wenn
            die Dimension
32 * des uebergebenen Vektors nicht mit der des aktuellen Vektors uebereinstimmt.<br>33 */
33<br>34
       void subtractVector (IRealColumnVector vector);
35<br>36
       /**37 * Subtrahiert das factor - Fache des uebergebenen Vektors vom aktuellen Vektor .
38 * Wenn der uebergebene Vektor null ist , wird der Nullvektor subtrahiert .
39 * @param vector Vektor , dessen factor - Faches subtrahiert werden soll .
40 * @param factor Faktor , mit dem der uebergebene Vektor multipliziert werden soll .
        41 * @exception at. techmath . boltzmann . linearalgebra . DimensionException Wird geworfen , wenn
             die Dimension
42 * des uebergebenen Vektors nicht mit der des aktuellen Vektors uebereinstimmt .
43 \\
 44void subtractVector (IRealColumnVector vector, double factor);
45 } // public interface IMutableRealColumnVector extends IRealColumnVector , IMutableRealVector
```
...
```
Listing 9: Interface at.techmath.boltzmann.linearalgebra.IMutableRealMatrix
 1 package at . techmath . boltzmann . linearalgebra ;
2
 \frac{3}{4} /**
 4 * Interface , das eine reellwertige Matrix darstellt , bei der jeder Eintrag
 5 * veraendert werden kann.<br>6 * @author Stefan Schnabl
    6 * @author Stefan Schnabl ( e0226245 )
 7 */
8 public interface IMutableRealMatrix extends IRealMatrix {<br>9 \frac{4}{100}9 /**
10 * Setzt den Eintrag an der angegebenen Position
11 * auf den angegebenen Wert.<br>12 * ©param row Zeile des Eint
12 * @param row Zeile des Eintrags (Nullbasiert).<br>13 * @param column Spalte des Eintrags (Nullbasie
13 * @param column Spalte des Eintrags ( Nullbasiert ).
14 * @param value Wert , auf den der Eintrag gesetzt werden soll .
15 * @exception IndexOutOfBoundsException Wird geworfen , wenn die
16 * angegebene Position nicht existiert.<br>17 */
\begin{array}{ccc} 17 & & * & * \\ 18 & & \text{void} \end{array}void setEntry (int row, int column, double value);
\frac{19}{20}7 * *21 * Addiert zum Eintrag an der angegebenen Position
22 * den angegebenen Wert .
23 * @param row Zeile des Eintrags (Nullbasiert).<br>24 * @param column Spalte des Eintrags (Nullbasie
24 * @param column Spalte des Eintrags (Nullbasiert).<br>25 * @param walue Wert der addiert werden soll
          25 * @param value Wert , der addiert werden soll .
26 * @exception IndexOutOfBoundsException Wird geworfen , wenn die
          * angegebene Position nicht existiert.<br>*/
rac{28}{29}void addEntry (int row, int column, double value);
30<br>31
31 /**
32 * Multipliziert den Eintrag an der angegebenen Position
33 * mit dem angegebenen Faktor .
34 * @param row Zeile des Eintrags ( Nullbasiert ).
35 * @param column Spalte des Eintrags (Nullbasiert).<br>36 * @param factor Faktor, mit dem der Eintrag multip
36 * @param factor Faktor, mit dem der Eintrag multipliziert werden soll.<br>37 * @exception IndexOutOfBoundsException Wird geworfen, wenn die
37 * @exception IndexOutOfBoundsException Wird geworfen , wenn die
38 * angegebene Position nicht existiert .
39 */
40 void multiplyEntry ( int row , int column , double factor );
41 } // public interface IMutableRealMatrix extends IRealMatrix ...
```

```
Listing 10: Interface at.techmath.boltzmann.linearalgebra.IMutableRealRowVector
 1 package at . techmath . boltzmann . linearalgebra ;
2
\frac{3}{4} /**
4 * Interface , das einen veraenderbaren reellwertigen Zeilenvektor darstellt .
 5 * Cauthor Stefan Schnabl (e0226245)
   \star/
7 public interface IMutableRealRowVector extends IRealRowVector , IMutableRealVector {
8 /**<br>9 *
9 * Addiert den uebergebenen Vektor zum aktuellen Vektor .
10 * Wenn der uebergebene Vektor null ist, wird der Nullvektor addiert.<br>11 * Geogene westen Vektor der addient werden sell
11 * @param vector Vektor , der addiert werden soll .
        12 * @exception at. techmath . boltzmann . linearalgebra . DimensionException Wird geworfen , wenn
             die Dimension
13 * des uebergebenen Vektors nicht mit der des aktuellen Vektors uebereinstimmt .
14 */
       void addVector ( IRealRowVector vector);
16
17 /**
18 * Addiert das factor - Fache des uebergebenen Vektors zum aktuellen Vektor .
        * Wenn der uebergebene Vektor null ist, wird der Nullvektor addiert.
20 * @param vector Vektor , dessen factor - Faches addiert werden soll .
21 * @param factor Faktor , mit dem der uebergebene Vektor multipliziert werden soll .
22 * @exception at. techmath . boltzmann . linearalgebra . DimensionException Wird geworfen , wenn
             die Dimension
23 * des uebergebenen Vektors nicht mit der des aktuellen Vektors uebereinstimmt .
\begin{array}{ccc} 24 & & * \end{array}<br>25 voi
       void addVector ( IRealRowVector vector, double factor);
26
27 /**
28 * Subtrahiert den uebergebenen Vektor vom aktuellen Vektor .
29 * Wenn der uebergebene Vektor null ist, wird der Nullvektor subtrahiert.<br>30 * Øparam vector Vektor, der subtrahiert werden soll.
30 * @param vector Vektor , der subtrahiert werden soll .
        31 * @exception at. techmath . boltzmann . linearalgebra . DimensionException Wird geworfen , wenn
             die Dimension
32 * des uebergebenen Vektors nicht mit der des aktuellen Vektors uebereinstimmt.<br>33 */
33<br>34
       void subtractVector (IRealRowVector vector);
35<br>36
       /**37 * Subtrahiert das factor - Fache des uebergebenen Vektors vom aktuellen Vektor .
38 * Wenn der uebergebene Vektor null ist , wird der Nullvektor subtrahiert .
39 * @param vector Vektor , dessen factor - Faches subtrahiert werden soll .
40 * @param factor Faktor , mit dem der uebergebene Vektor multipliziert werden soll .
        41 * @exception at. techmath . boltzmann . linearalgebra . DimensionException Wird geworfen , wenn
             die Dimension
42 * des uebergebenen Vektors nicht mit der des aktuellen Vektors uebereinstimmt .
43 */<br>44 voi
       void subtractVector (IRealRowVector vector, double factor);
```
45 } // public interface IMutableRealRowVector extends IRealRowVector , IMutableRealVector ...

```
Listing 11: Interface at.techmath.boltzmann.linearalgebra.IMutableRealVector
 1 package at . techmath . boltzmann . linearalgebra ;
2
 \frac{3}{4} /**
 4 * Interface , das einen veraenderbaren reellwertigen Vektor darstellt .
    5 * @author Stefan Schnabl ( e0226245 )
 6 \times l7 public interface IMutableRealVector extends IRealVector {
8 / * *9 * Setzt den Eintrag mit dem angegebenen Index auf den angegebenen Wert .
10 * @param index Index , dessen Eintrag gesetzt werden soll ( Nullbasiert ).
11 * @param value Wert , auf den der Eintrag gesetzt werden soll .
12 * @exception IndexOutOfBoundsException Wird geworfen, wenn der<br>13 * Index < 0 oder >= Dimension ist.
             Index < 0 oder >= Dimension ist.
14 \times15 void setEntry (int index, double value);
16
17 /**<br>18 *
18 * Addiert den angegebenen Wert zum Eintrag mit dem angegebenen Index .
19 * @param index Index des Eintrags .
20 * @param value Wert , der zum Eintrag addiert werden soll .
21 * @exception IndexOutOfBoundsException Wird geworfen , wenn der
22 * Index < 0 oder >= Dimension ist .
\begin{array}{ccc} 23 & & * \end{array} 24 \begin{array}{ccc} & * \end{array}void addEntry (int index, double value);
2526 /**
27 * Multipliziert den Eintrag mit dem angegebenen Index mit dem angegebenen Faktor .
28 * @param index Index des Eintrags .
29 * @param factor Faktor , mit dem der Eintrag multipliziert werden soll .
30 * @exception IndexOutOfBoundsException Wird geworfen , wenn der
31 * Index < 0 oder >= Dimension ist.<br>32 */\frac{32}{33} */
       void multiplyEntry (int index, double factor);
34
35 /**
36 * Multipliziert den aktuellen Vektor mit dem uebergebenen Faktor .
37 * @param factor Faktor , mit dem der Vektor multipliziert werden soll .
\begin{array}{ccc} 38 & & * \end{array}<br>39 voi
        void scalarMultiply (double factor);
40 } // public interface IMutableRealVector extends IRealVector ...
```

```
Listing 12: Interface at.techmath.boltzmann.linearalgebra.IRealColumnVector
 1 package at . techmath . boltzmann . linearalgebra ;
2
\frac{3}{4} /**
    4 * Interface , das einen reellwertigen Spaltenvektor repraesentiert .
 5 * @author Stefan Schnabl ( e0226245 )
 6 \times l7 public interface IRealColumnVector extends IRealVector {
8 /**<br>9 *
9 <sup>*</sup> Gibt eine Kopie des transponierten Vektors zurueck.<br>10 * @return Kopie des transponierten Vektors.
10 * @return Kopie des transponierten Vektors.<br>11 */
\begin{array}{ccc} 11 & & * \end{array}<br>12 IRe
       IRealRowVector transpose();
13<br>1414 /**<br>15 *
15 * Ermittelt das kanonische Skalarprodukt des aktuellen Vektors mit dem
16 * uebergebenen Vektor.<br>17 * @param vector Vektor
* @param vector Vektor, mit dem das kanonische Skalarprodukt gebildet werden soll.<br>18     *   Wenn vector = null ist, wird mit dem Nullvektor multipliziert.<br>19     * @return Kanonisches Skalarprodukt des aktuellen Vektors 
20 * @exception at. techmath . boltzmann . linearalgebra . DimensionException Dimension des
uebergebenen Vektors stimmt
21 * nicht mit der Dimension des aktuellen Vektors ueberein .
22 */
23 double getInnerProduct ( IRealColumnVector vector );
24 } // public interface IRealColumnVector extends IRealVector ...
```

```
Listing 13: Interface at.techmath.boltzmann.linearalgebra.IRealDiagonalMatrix
 1 package at . techmath . boltzmann . linearalgebra ;
2
 \frac{3}{4} /**
 4 * Repraesentiert eine reellwertige Diagonalmatrix .
    * @author Stefan Schnabl (e0226245)
 6 \times l7 public interface IRealDiagonalMatrix extends IRealMatrix {
 8 /**<br>9 *
en volgt die Dimension der Matrix zurueck.<br>10 met Areturn Dimension der Matrix.
10 * @return Dimension der Matrix.<br>11 */
\begin{array}{ccc} 11 & & * \end{array}<br>12 int
        int getDimension();
13
14 /**
15 * Gibt den Diagonaleintrag mit dem angegebenen Index zurueck .
16 * @param index Gewuenschter Index.<br>17 * @return Diagonaleintrag mit dem .
17 * @return Diagonaleintrag mit dem angegebenen Index (Nullbasiert).<br>18 * @exception IndexOutOfRoundsException Wird geworfen, wenn der ueb
18 * @exception IndexOutOfBoundsException Wird geworfen , wenn der uebergebene
19 * Index nicht existiert.<br>20 */
         */
21 double getDiagonalEntry (int index);
\frac{22}{23}23 /**
24 * Setzt den Diagonaleintrag mit dem angegebenen Index
         * auf den angegebenen Wert
26 * @param index Index des Eintrags , der gesetzt werden soll ( Nullbasiert ).
27 * @param value Wert , auf den der Eintrag gesetzt werden soll .
28 * @exception IndexOutOfBoundsException Wird geworfen , wenn der uebergebene
29 * Index nicht existiert.<br>30 */
\frac{30}{31}void setDiagonalEntry (int index, double value);
32<br>33
33 /**
34 * Addiert zum Diagonaleintrag mit dem angegebenen Index
35 * den angegebenen Wert .
36 * @param index Index des Eintrags, zu dem der Wert addiert werden soll (Nullbasiert).<br>37 * @param value Wert, der addiert werden soll.
37 * @param value Wert , der addiert werden soll .
38 * @exception IndexOutOfBoundsException Wird geworfen , wenn der uebergebene
39 * Index nicht existiert.<br>40 */
\frac{40}{41}void addDiagonalEntry (int index, double value);
42
43 \\
 4444 * Multipliziert den Diagonaleintrag mit dem angegebenen Index
45 * mit dem angegebenen Faktor .
46 * @param index Index des Eintrags , der mit dem Faktor multipliziert werden soll (
               Nullbasiert ).
47 * @param factor Faktor, mit dem multipliziert werden soll.<br>48 * @exception IndexOutOfRoundeException Wird geworfen wenn
48 * @exception IndexOutOfBoundsException Wird geworfen , wenn der uebergebene
              Index nicht existiert.
50 */<br>51 voi
        void multiplyDiagonalEntry (int index, double factor);
52 } // public interface IRealDiagonalMatrix extends IRealMatrix ...
```

```
Listing 14: Interface at.techmath.boltzmann.linearalgebra.IRealLinearSolverAlgorithm
 1 package at . techmath . boltzmann . linearalgebra ;
 2
 \frac{1}{4} /**
 4 * Algorithmus der ein lineares Gleichungssystem der Form A * x = b loest .
5 * @author Stefan Schnabl ( e0226245 )
 6 \times l7 public interface IRealLinearSolverAlgorithm {
 8 /**<br>9 *
9 * Loest das lineare Gleichnungssystem matrix * Ergebnis = vector .
10 * @param matrix Matrix des Systems .
11 * @param vector Bildvektor des Systems .
12 * @return Loesung der Gleichung matrix * Ergebnis = vector .
13 * @exception IllegalArgumentException Wird geworfen , wenn matrix oder vector null sind .
14 * @exception at. techmath . boltzmann . linearalgebra . DimensionException Die Dimensionen von
                 matrix
15 * und vector passen nicht zusammen.<br>16 * @exception at.techmath.boltzmann.l
           16 * @exception at. techmath . boltzmann . linearalgebra . SingularException Die uebergebene Matrix
                 ist
17 * singulaer.<br>18 */18 */
19 IRealColumnVector solve ( IRealMatrix matrix , IRealColumnVector vector ) ;
20 } // public interface IRealLinearSolverAlgorithm ...
```

```
Listing 15: Interface at.techmath.boltzmann.linearalgebra.IRealMatrix
 1 package at . techmath . boltzmann . linearalgebra ;
 2
 \frac{1}{3} /**
 4 * Interface , das eine reellwertige Matrix repraesentiert .
 5 * Cauthor Stefan Schnabl (e0226245)
   \sim7 public interface IRealMatrix {
 8 / * *<br>9 *
9 * Gibt die Anzahl der Zeilen der Matrix zurueck.<br>10 * @return Anzahl der Zeilen der Matrix.
10 * @return Anzahl der Zeilen der Matrix.<br>11 */
11 */<br>12 int
        int getRowCount ();
13
14 /**
15 * Gibt die Anzahl der Spalten der Matrix zurueck .
16 * @return Anzahl der Spalten der Matrix.<br>17 */
\begin{array}{ccc} 17 & & * \end{array}<br>18 int
        int getColumnCount ();
\frac{19}{20}20 /**
21 * Gibt zurueck , ob es sich um eine quadratische Matrix handelt .
22 * @return true , wenn es sich um eine quadratische Matrix handelt , ansonsten false .
23 */<br>24 boo
        boolean isSquare ();
2526 /**
27 * Gibt den Eintrag an der angegebenen Position zurueck .
28 * @param row Zeile des Eintrags ( Nullbasiert ).
29 * @param column Spalte des Eintrags (Nullbasiert).<br>30 * @return Eintrag an der angegebenen Position
30 * @return Eintrag an der angegebenen Position .
31 * @exception IndexOutOfBoundsException Wird geworfen , wenn die angegebene
          * Position nicht existiert.
33 \\
 34double getEntry (int row, int column);
35
36<br>37
37 * Gibt eine veraenderbare Kopie der aktuellen Matrix zurueck.<br>38 * Øreturn Veraenderbare Kopie der aktuellen Matrix.
38 * @return Veraenderbare Kopie der aktuellen Matrix .
         */
40 IMutableRealMatrix getMutableCopy () ;
rac{41}{42}42 /**<br>43 *
43 * Multipliziert die Matrix von links mit dem angegebenen Zeilenvektor
         44 * und gibt das Ergebnis als veraenderbaren Vektor zurueck .
45 * Die aktuelle Matrix bleibt unangetastet .
46 * @param vector Vektor, mit dem die Matrix multipliziert werden soll.<br>47 * (null wird als Nullvektor interpraetiert)
47 * (null wird als Nullvektor interpraetiert)<br>48 * @return Ergebnisvektor.
* Oreturn Ergebnisvektor<br>19     * @exception at techmath
         49 * @exception at. techmath . boltzmann . linearalgebra . DimensionException Wird geworfen , wenn
              die Dimensionen
50 * nicht uebereinstimmen.<br>51 */
\frac{51}{52}IMutableRealRowVector leftMultiplyRowVector ( IRealRowVector vector );
53<br>54
54 /**
55 * Multipliziert die Matrix von rechts mit dem angegebenen Zeilenvektor
         56 * und gibt das Ergebnis als Matrix zurueck . Die aktuelle Matrix bleibt
57 * unangetastet .
58 * @param vector Vektor, mit dem die Matrix multipliziert werden soll.<br>59 * @return Ergebnismatrix.
59 * a<br>
Explore Explore Francish & Solution Eliastics<br>
Explore Therman & Solution Eliastics
         60 * @exception IllegalArgumentException Wird geworfen , wenn der angegebene Vektor null ist.
61 * @exception at. techmath . boltzmann . linearalgebra . DimensionException Wird geworfen , wenn
              die Dimensionen
62 * nicht uebereinstimmen.<br>63 */63 64IRealMatrix rightMultiplyRowVector (IRealRowVector vector);
65<br>66
        /**67 * Multipliziert die Matrix von links mit dem angegebenen Spaltenvektor
68 * und gibt das Ergebnis als Matrix zurueck . Die aktuelle Matrix bleibt
69 * unangetastet.<br>70 * @param vector
70 * @param vector Vektor , mit dem die Matrix multipliziert werden soll .
71 * @return Ergebnismatrix.<br>72 * @exception IllegalArgum
72 * @exception IllegalArgumentException Wird geworfen , wenn der angegebene Vektor null ist.
         73 * @exception at. techmath . boltzmann . linearalgebra . DimensionException Wird geworfen , wenn
              die Dimensionen
74 * nicht uebereinstimmen .
75<br>76
        76 IRealMatrix leftMultiplyColumnVector ( IRealColumnVector vector ) ;
```

```
77
         7 * *79 * Multipliziert die Matrix von rechts mit dem angegebenen Spaltenvektor
 80 * und gibt das Ergebnis als veraenderbaren Vektor zurueck.<br>81 * Die aktuelle Matrix bleibt unangetastet.
 81 * Die aktuelle Matrix bleibt unangetastet.<br>82 * @param vector Vektor, mit dem die Matrix
 82 * @param vector Vektor , mit dem die Matrix multipliziert werden soll .
83 * ( null wird als Nullvektor interpraetiert )
 84 * @return Ergebnisvektor.<br>85 * @exception at.techmath.
          85 * @exception at. techmath . boltzmann . linearalgebra . DimensionException Wird geworfen , wenn
               die Dimensionen
 86 * nicht uebereinstimmen.<br>87 */
 87 8888 IMutableRealColumnVector rightMultiplyColumnVector ( IRealColumnVector vector );
 89
 90 /**<br>91 *
 91 * Multipliziert die Matrix von links mit der angegebenen Matrix
 92 * und gibt das Ergebnis als Matrix zurueck . Die aktuelle Matrix bleibt
 93 * unangetastet.<br>94 * @param_matrix
 94 * @param matrix Matrix, mit der multipliziert werden soll.<br>95 * @return Ergebnismatrix.
 - .<br>95 * @return Ergebnismatrix .<br>96 * @exception IllegalArgum
 96 * @exception IllegalArgumentException Wird geworfen , wenn die uebergebene Matrix null ist .
          97 * @exception at. techmath . boltzmann . linearalgebra . DimensionException Wird geworfen , wenn
                 die Dimensionen
 98 * nicht uebereinstimmen.<br>99 */
99 100100 IRealMatrix leftMultiplyMatrix ( IRealMatrix matrix ) ;
\frac{101}{102}102 /**<br>103 *
103 * Multipliziert die Matrix von rechts mit der angegebenen Matrix
104 * und gibt das Ergebnis als Matrix zurueck . Die aktuelle Matrix bleibt
105 * unangetastet.<br>106 * @param_matrix
          * @param matrix Matrix, mit der multipliziert werden soll.
107 * @return Ergebnismatrix.<br>108 * @exception IllegalArgum
108 * @exception IllegalArgumentException Wird geworfen, wenn die uebergebene Matrix null ist.<br>109 * @exception at.techmath.boltzmann.linearalgebra.DimensionException Wird geworfen. wenn
          109 * @exception at. techmath . boltzmann . linearalgebra . DimensionException Wird geworfen , wenn
               die Dimensionen
110 * nicht uebereinstimmen.<br>111 */
\frac{111}{112}112 IRealMatrix rightMultiplyMatrix ( IRealMatrix matrix );
```
113 } // public interface IRealMatrix ...

```
Listing 16: Interface at.techmath.boltzmann.linearalgebra.IRealPermutationMatrix
 1 package at . techmath . boltzmann . linearalgebra ;
 2
 \frac{3}{4} /**
 4 * Interface , das eine reellwertige Permutationsmatrix darstellt .
    5 * @author Stefan Schnabl ( e0226245 )
 6 \times l7 public interface IRealPermutationMatrix extends IRealMatrix {
 8 /**<br>9 *
9 * Tauscht die beiden angegebenen Spalten aus .
10 * @param firstColumn Index der ersten Spalte.<br>11 * @param secondColumn Index der zueiten Spalt
11 * @param secondColumn Index der zweiten Spalte .
12 * @exception IndexOutOfBoundsException Wird geworfen , wenn mindestens
         13 * einer der beiden angegebenen Indizes ausserhalb des gueltigen Bereichs ist .
\begin{array}{ccc} 14 & & * \end{array}<br>15 void
        void swapColumns (int firstColumn, int secondColumn);
16
17 /**<br>18 *
18 * Tauscht die beiden angegebenen Zeilen aus .
19 * @param firstRow Index der ersten Zeile .
20 * @param secondRow Index der zweiten Zeile .
21 * @exception IndexOutOfBoundsException Wird geworfen , wenn mindestens
22 * einer der beiden angegebenen Indizes ausserhalb des gueltigen Bereichs ist .
\begin{array}{ccc} 23 & & * \end{array} 24 \begin{array}{ccc} & * \end{array}void swapRows (int firstRow, int secondRow);
2526 /**
27 * Gibt die Dimension der Matrix zurueck .
28 * @return Dimension der Matrix .
29 */<br>30 int
        int getDimension();
31 } // public interface IRealPermutationMatrix extends IRealMatrix ...
```

```
Listing 17: Interface at.techmath.boltzmann.linearalgebra.IRealQRFactorization
 1 package at . techmath . boltzmann . linearalgebra ;
 2
 \frac{3}{4} /**
 4 * Reellwertige QR-Faktorisierung einer Matrix A in folgender Form:<br>5 * A*P = Q*R, wobei P eine Permutationsmatrix,
  5 * A*P = Q*R, wobei P eine Permutationsmatrix ,
6 * Q eine orthogonale Matrix und R eine ( verallgemeinerte )
 7 * obere Dreiecksmatrix ist .
 8 * @author Stefan Schnabl ( e0226245 )
     */
10 public interface IRealQRFactorization {
\begin{array}{ccc} 11 & & / & * \ 12 & & * \end{array}11 – Allie Permutationsmatrix der Zerlegung zurueck.<br>13 – * Greturn Permutationsmatrix der Zerlegung.
13 * @return Permutationsmatrix der Zerlegung.<br>14 */
\begin{array}{ccc} 14 & & * \end{array}<br>15 IRe
          15 IRealPermutationMatrix getP () ;
16
\begin{matrix} 17 & & \hspace{1.5mm} \text{\hspace{1.5mm}} \text{\hspace{1.5mm}}\text{\hspace{1.5mm}}\text{\18 * Gibt die orthogonale Matrix der Zerlegung zurueck .
19 * @return Orthogonale Matrix der Zerlegung .
20 */<br>21 IRea
           IRealMatrix getQ();
\frac{22}{23}23 /**<br>24 *
24 * Gibt die ( verallgemeinerte ) obere Dreiecksmatrix
25 * der Zerlegung zurueck .
26 * @return Verallgemeinerte obere Dreiecksmatrix der Zerlegung .
\begin{array}{cc} 27 & & *\;/ \ 28 & & \text{I\,Re} \end{array}IRealMatrix getR();
29 } // public interface IRealQRFactorization ...
```

```
Listing 18: Interface at.techmath.boltzmann.linearalgebra.IRealQRFactorizationAlgorithm
 1 package at . techmath . boltzmann . linearalgebra ;
2
3 / **4 * Algorithmus der die reellwertige QR - Zerlegung berechnet .
5 * @author Stefan Schnabl ( e0226245 )
 6 *17 public interface IRealQRFactorizationAlgorithm {
 8 /**
9 * Berechnet die QR - Zerlegung der uebergebenen Matrix .
10 * @param matrix Matrix , deren QR - Zerlegung berechnet werden soll .
11 * @return QR - Zerlegung der uebergebenen Matrix .
12 * @exception IllegalArgumentException Wird geworfen , wenn
13 * die uebergebene Matrix null ist.<br>14 */
14 */<br>15 TRea
      15 IRealQRFactorization factorize ( IRealMatrix matrix ) ;
16 } // public interface IRealQRFactorizationAlgorithm ...
```

```
Listing 19: Interface at.techmath.boltzmann.linearalgebra.IRealRowVector
 1 package at . techmath . boltzmann . linearalgebra ;
2
\frac{3}{4} /**
 4 * Interface , das einen reellwertigen Zeilenvektor repraesentiert .
   5 * @author Stefan Schnabl ( e0226245 )
 6 \times l7 public interface IRealRowVector extends IRealVector {
8 /**<br>9 *
9 <sup>*</sup> Gibt eine Kopie des transponierten Vektors zurueck.<br>10 * @return Kopie des transponierten Vektors.
10 * @return Kopie des transponierten Vektors .
11 */
12 IRealColumnVector transpose () ;
13<br>1414 /**<br>15 *
15 * Ermittelt das kanonische Skalarprodukt des aktuellen Vektors mit dem
16 * uebergebenen Vektor.<br>17 * @param vector Vektor
* @param vector Vektor, mit dem das kanonische Skalarprodukt gebildet werden soll.<br>18     *   Wenn vector = null ist, wird mit dem Nullvektor multipliziert.<br>19     * @return Kanonisches Skalarprodukt des aktuellen Vektors 
20 * @exception at. techmath . boltzmann . linearalgebra . DimensionException Dimension des
uebergebenen Vektors stimmt
21 * nicht mit der Dimension des aktuellen Vektors ueberein .
22 */
23 double getInnerProduct ( IRealRowVector vector );
24 } // public interface IRealRowVector extends IRealVector ...
```

```
Listing 20: Interface at.techmath.boltzmann.linearalgebra.IRealVector
 1 package at . techmath . boltzmann . linearalgebra ;
 2
 \frac{3}{4} /**
    4 * Interface , das einen reelwertigen Vektor repraesentiert .
 5 * @author Stefan Schnabl ( e0226245 )
 6 \times l7 public interface IRealVector {
 8 /**
9 * Gibt die Dimension des Vektors zurueck.<br>10 * @return Dimension des Vektors.
10 * @return Dimension des Vektors .
11 */
12 int getDimension () ;
13<br>1414 /**<br>15 *
15 * Gibt den Eintrag mit dem angegebenen Index zurueck .
16 * @param index Index , dessen Eintrag zurueckgegeben werden soll ( Nullbasiert ).
17 * @return Eintrag mit dem angegebenen Index .
18 * @exception IndexOutOfBoundsException Wird geworfen , wenn der
19 * Index < 0 oder >= Dimension ist .
20 */
21 double getEntry (int index);
\frac{22}{23}\begin{matrix} 23 & & {\not{\hspace{1cm}}} \\ 24 & & {\not{\hspace{1cm}}} \\ \end{matrix}24 * Ermittelt die Maximumsnorm des aktuellen Vektors .
25 * @return Maximumsnorm des aktuellen Vektors .
26 */<br>27 dou
         double getNormMax ();
28
29 /**
30 * Ermittelt die l1 - Norm des aktuellen Vektors .
30 * Ermittelt die in-avim des antwerpers.<br>31 * @return 11-Norm des aktuellen Vektors.<br>32 */
\begin{array}{ccc} 32 & & * \end{array}<br>33 doub
         double getNormSum ();
34
35 /**
36 * Ermittelt die euklidische Norm des aktuellen Vektors .
37 * @return Euklidische Norm des aktuellen Vektors .
\begin{array}{ccc} 38 & * \end{array}<br>39 dou
          double getNorm ();
40 } // public interface IRealVector ...
```

```
Listing 21: Klasse at.techmath.boltzmann.linearalgebra.RealColumnVector
 1 package at . techmath . boltzmann . linearalgebra ;
 2
 \frac{1}{3} /**
 4 * Die RealColumnVector - Klasse stellt einen reellwertigen Spaltenvektor dar .
 5 * Cauthor Stefan Schnabl (e0226245)
    \sim7 public class RealColumnVector implements IMutableRealColumnVector {
 8 / * *<br>9 *
          9 * Erstellt eine neue RealColumnVector - Instanz , die
10 * mit 0 initialisiert ist, und die angegebene Dimension besitzt.<br>11 * @param dimension Dimension des Vektors
11 * @param dimension Dimension des Vektors.<br>12 * @exception at techmath boltzmann linear
12 * @exception at. techmath . boltzmann . linearalgebra . DimensionException
           * Wird geworfen, wenn dimension < 1 ist.
1415 public RealColumnVector (int dimension) {
16 if ( dimension < 1) throw new DimensionException () ;
               _entries = new double [dimension];
18 for ( int c = 0; c < _entries . length ; c ++) {
19 _entries [c] = 0.0 D;
20 } // for ( int c = 0; c < _entries . length ; c ++) ...
21 } // public RealColumnVector ( int dimension ) ...
\frac{22}{23}23 /**
24 * Erstellt eine neue RealColumnVector-Instanz, die mit
          25 * dem uebergebenen Array initialisiert wird .
26 * @param entries Array der Eintraege des Vektors .
27 * @exception IllegalArgumentException Wird geworfen,<br>28 * wenn entries null.
28 * wenn entries null.<br>29 * @exception at.techma
29 * @exception at. techmath . boltzmann . linearalgebra . DimensionException Wird geworfen ,
30 * wenn entries length < 1 ist.<br>31 */\begin{array}{ccc} 31 & & * \end{array}<br>32 pub
32 public RealColumnVector (double [] entries ) {<br>33 if (entries == null) throw new IllegalA
33 if ( entries == null ) throw new IllegalArgumentException (" entries = null .") ;
34 int dimension = entries . length ;
35 if ( dimension < 1) throw new DimensionException (" entries . length < 1.") ;
36 __ entries = new double [dimension];<br>37 for (int c = 0: c < dimension: c+
37 for ( int c = 0; c < dimension ; c ++) {
38 _entries [c] = entries [c ];
39 } // for ( int c = 0; c < dimension ; c ++) ...
40 } // public RealColumnVector ( double [] entries ) ...
rac{41}{42}42 /**<br>43 *
43      * Erstellt eine Kopie der angegebenen IRealColumnVector-Instanz.<br>44      * @param source IRealColumnVector-Instanz, die kopiert werden soll.<br>45      * @exception IllegalArgumentException Wird geworfen, wenn source 
rac{46}{47}47 public RealColumnVector (IRealColumnVector source) {<br>48 if (source == null) throw new IllegalArgumentEx
48 if ( source == null) throw new IllegalArgumentException (" source = null.");<br>49 int dimension = source getDimension ().
49 int dimension = source .getDimension();<br>50 entries = new double [dimension];
               _{\text{entries}} = new double [dimension];
51 for (int c = 0; c < dimension; c++) {<br>52 _entries [c] = source .getEntry (c);<br>53 } // for (int c = 0; c < dimension; c++) ...
54 } // public RealColumnVector ( IRealColumnVector source ) ...
55<br>56
56 /**
          57 * Gibt eine String - Repraesentation des Vektors zurueck .
58 * @return String - Repraesentation des Vektors .
59<br>60
60 @Override<br>61 public St
         public String toString () {
62 int dimension = _entries . length ;
63 StringBuilder sb = new StringBuilder () ;
64 sb.append('');<br>65 for (int c = 0;
65 for ( int c = 0; c < dimension ; c ++) {
66 if (c > 0) {
67 sb.append (',');<br>68 } // if (c > 0) ...
69 sb . append ( _entries [c ]) ;
70 } // for ( int c = 0; c < dimension ; c ++) ...
71 sb . append (")T");
72 return sb.toString();<br>73 } // public String toStri
         73 } // public String toString () ...
74
75 /**
76 * Array der Eintraege des Vektors .
\frac{77}{78} */
         protected double [] entries:
79
```

```
80<br>81* Gibt die Dimension des Vektors zurueck.
 82 * @return Dimension des Vektors.
 83 */
 84 public int getDimension () {<br>85 return entries.length:
 85 return _entries . length ;
86 } // public int getDimension () ...
 87
 88<br>89
 89 * Gibt den Eintrag mit dem angegebenen Index zurueck .
 90 * @param index Index , dessen Eintrag zurueckgegeben werden soll ( Nullbasiert ).
91 * @return Eintrag mit dem angegebenen Index .
 92 * @exception IndexOutOfBoundsException Wird geworfen , wenn der
 93 * Index < 0 oder >= Dimension ist .
 94<br>95
 95 public double getEntry (int index) {<br>96 if (index < 0 || index >= entry
 96 if ( index < 0 || index >= _entries . length ) throw new IndexOutOfBoundsException () ;
 97 return _entries [index];<br>98 } // public double getEntry
          98 } // public double getEntry ( int index ) ...
99<br>100/**101 * Setzt den Eintrag mit dem angegebenen Index auf den angegebenen Wert .
102 * Charam index Index, dessen Eintrag gesetzt werden soll (Nullbasiert).<br>103 * Charam value Wert, auf den der Eintrag gesetzt werden soll.
103 * @param value Wert , auf den der Eintrag gesetzt werden soll .
104 * @exception IndexOutOfBoundsException Wird geworfen , wenn der
105 * Index < 0 oder >= Dimension ist .
106 */<br>107 pub
107 public void setEntry(int index, double value) {<br>108 if (index < 0 || index >= _entries.length) throw new IndexOutOfBoundsException();<br>109              _entries[index] = value;
110 } // public void setEntry (int index, double value) ...
111
112 /**
113 * Gibt eine Kopie des transponierten Vektors zurueck .
           * @return Kopie des transponierten Vektors.
\frac{115}{116}116 public IRealRowVector transpose () {<br>117 return new RealRowVector (entries
117 return new RealRowVector ( _entries );
118 } // public IRealRowVector transpose () ...
119<br>120
120 /**
121 * Addiert den angegebenen Wert zum Eintrag mit dem angegebenen Index .
122 * @param index Index des Eintrags.<br>123 * @param walue Wert der zum Eintr
123 * @param value Wert , der zum Eintrag addiert werden soll .
124 * @exception IndexOutOfBoundsException Wird geworfen, wenn der<br>125 * Index < 0 oder >= Dimension ist.
                Index < 0 oder >= Dimension ist.
\frac{126}{127}127 public void addEntry (int index, double value) {<br>128 if (index < 0 || index >= entries.length)
128 if (index < 0 || index >= _entries length) throw new IndexOutOfBoundsException ();<br>129 metries [index] += yalua:
                 _entries [index] += value;
130 \} // public void addEntry (int index, double value) ...
131<br>132
132 /**
133 * Multipliziert den Eintrag mit dem angegebenen Index mit dem angegebenen Faktor .
134 * @param index Index des Eintrags.<br>135 * @param factor Faktor, mit dem de
135 * Oparam factor Faktor, mit dem der Eintrag multipliziert werden soll.<br>136 * @exception IndexOutOfRoundsException Wird geworfen, wenn der
136 * @exception IndexOutOfBoundsException Wird geworfen , wenn der
137 * Index < 0 oder >= Dimension ist .
138<br>139
139 public void multiplyEntry (int index, double factor) {<br>140 if (index < 0 || index >= entries length) throw no
140 if (index < 0 || index >= _entries.length) throw new IndexOutOfBoundsException ();<br>
141 entries [index] *= factor:
141 \rule{1em}{0.15mm} _entries [index] *= factor;<br>142 \rule{1em}{0.15mm} // public void multiply Entry
          142 } // public void multiplyEntry ( int index , double factor ) ...
143<br>144
          1**145 * Addiert den uebergebenen Vektor zum aktuellen Vektor .
<sup>146</sup> * Wenn der uebergebene Vektor null ist, wird der Nullvektor addiert.<br>147 * @param vector Vektor, der addiert werden soll.
147 * @param vector Vektor, der addiert werden soll.<br>148 * @exception at techmath boltzmann linearalgebra
           148 * @exception at. techmath . boltzmann . linearalgebra . DimensionException Wird geworfen , wenn
                 die Dimension
149 * des uebergebenen Vektors nicht mit der des aktuellen Vektors uebereinstimmt .
150<br>151151 public void addVector (IRealColumnVector vector) {<br>152 if (vector != null) {
152 if (vector != null) {<br>153 int dimension = \theta153 int dimension = _entries.length;<br>154 if (vector instance of BealColumn
154 if ( vector instanceof RealColumnVector ) {
155 double [] vectorEntries = (( RealColumnVector ) vector ) . _entries ;
156 if (dimension != vectorEntries.length) throw new DimensionException ();<br>157 for (int c = 0: c < dimension: c++) {
157 for (int c = 0; c < dimension; c++) {<br>158 contries [c] += vectorEntries [c];
```

```
159 \frac{1}{2} // for (int c = 0; c < dimension; c++)<br>160 \frac{1}{2} else { // if (!(vector instance of RealColum
                        160 } else { // if (!( vector instanceof RealColumnVector )) ...
161 if (dimension != vector .getDimension ()) throw new DimensionException ();<br>162 for (int c = 0; c < dimension: c++) {
162 for (int c = 0; c < dimension; c++) {<br>
163 entries [c] += vector.getEntry(c)
163 \rule{1em}{0.1em} \qquad \qquad -entries [c] \qquad \qquad += vector .getEntry(c);<br>164 \qquad \qquad } // for (int c = 0; c < dimension; c+
164 \} // for (int c = 0; c < dimension; c++) .165 \} // if (!(vector instance of RealColumnVecto
                               165 } // if (!( vector instanceof RealColumnVector )) ...
166 } // if ( vector != null ) ...
           167 } // public void addVector ( IRealColumnVector vector ) ...
168<br>169
169 /**
170 * Addiert das factor-Fache des uebergebenen Vektors zum aktuellen Vektor.<br>171 * Wenn der uebergebene Vektor null ist, wird der Nullvektor addiert.
            * Wenn der uebergebene Vektor null ist, wird der Nullvektor addiert.
172 * @param vector Vektor , dessen factor - Faches addiert werden soll .
173 * @param factor Faktor , mit dem der uebergebene Vektor multipliziert werden soll .
174 * @exception at. techmath . boltzmann . linearalgebra . DimensionException Wird geworfen , wenn
                   die Dimension
175 * des uebergebenen Vektors nicht mit der des aktuellen Vektors uebereinstimmt.<br>176 * /
176<br>177
177 public void addVector (IRealColumnVector vector, double factor) {<br>178 if (vector != null) {
178 if ( vector != null ) {
179 int dimension = _entries . length ;
180 if (vector instance<br>of RealColumnVector) {<br>181 double ll vectorEntries = ((RealColumn)
181 double [] vectorEntries = ((RealColumnVector) vector). _entries;<br>182 if (dimension != vectorEntries.length) throw new DimensionExce
182 if (dimension != vectorEntries.length) throw new DimensionException ();<br>183 for (int c = 0; c < dimension; c++) f
183 for ( int c = 0; c < dimension ; c ++) {
184 _entries [c] += factor * vectorEntries [c ];
185 } // for (int c = 0; c < dimension ; c ++) ...
186 } else { // if (!( vector instanceof RealColumnVector )) ...
187 if (dimension != vector.getDimension()) throw new DimensionException();<br>188 for (int c = 0; c < dimension; c++) {
188 for (int c = 0; c < dimension; c++) {<br>189 pentries [c] += factor * vector.getEntry(c);
190 } // for (int c = 0; c < dimension ; c ++) ...
191 } // if (!( vector instanceof RealColumnVector )) ...
192 \frac{1}{\frac{1}{3}} // if (vector != null) ...<br>193 \frac{1}{\frac{1}{3}} // public void addVector (IRea)
           193 } // public void addVector ( IRealColumnVector vector , double factor ) ...
194<br>195
195 /**
196 * Subtrahiert den uebergebenen Vektor vom aktuellen Vektor .
197 * Wenn der uebergebene Vektor null ist , wird der Nullvektor subtrahiert .
198 * @param vector Vektor , der subtrahiert werden soll .
199 * @exception at. techmath . boltzmann . linearalgebra . DimensionException Wird geworfen , wenn
                   die Dimension
200 * des uebergebenen Vektors nicht mit der des aktuellen Vektors uebereinstimmt .
\frac{201}{202}public void subtractVector ( IRealColumnVector vector) {
203 if ( vector != null ) {
204 int dimension = _entries . length ;
205 if (vector instanceof RealColumnVector) {<br>206 double [] vectorEntries = ((RealColumn)
                              double [] vectorEntries = ((RealColumnVector) vector)._entries;
207 if ( dimension != vectorEntries . length ) throw new DimensionException () ;
208 for (int c = 0; c < dimension; c++) {<br>209 contries [c] -= vectorEntries [c];
210 \bigg\{\n \begin{array}{ccc}\n 210 & \text{if } 11 \\
 \text{else } 1 \end{array}\n \bigg\} \bigg\{\n \begin{array}{ccc}\n \text{for } (\text{int } c = 0; c < \text{dimension}; c++) \dots \\
 \text{else } 1 \end{array}\n \bigg\}211 Example 1 Follow Property (211 Follow Property 1212 Follow Property 1212 Follow Property 1212<br>212 if (dimension 1= vector getDimension ()) throw new
212 if (dimension != vector.getDimension()) throw new DimensionException();<br>213 for (int c = 0; c < dimension; c +) {
213 for (int c = 0; c < dimension; c++) {<br>214 entries [c] -= vector.getEntry(c);
215 \frac{1}{2} // for (int c = 0; c < dimension; c++)<br>216 \frac{1}{2} // if (!(vector instance<br>of RealColumnVector
216 \frac{1}{2} // if (!(vector instanceof RealColumnVector)) ...<br>217 \frac{1}{2} // if (vector != null) ...
217 \frac{1}{\sqrt{1 + \frac{1}{\sqrt{1 + \frac{1}{\218 } // public void subtractVector ( IRealColumnVector vector ) ...
219<br>220
220 /**
221 * Subtrahiert das factor-Fache des uebergebenen Vektors vom aktuellen Vektor.<br>222 * Wenn der uebergebene Vektor null ist, wird der Nullvektor subtrahiert.
222       * Wenn der uebergebene Vektor null ist, wird der Nullvektor subtrahiert.<br>223         * @param vector Vektor, dessen factor-Faches subtrahiert werden soll.
224 * @param factor Faktor , mit dem der uebergebene Vektor multipliziert werden soll .
             225 * @exception at. techmath . boltzmann . linearalgebra . DimensionException Wird geworfen , wenn
                   die Dimension
226 * des uebergebenen Vektors nicht mit der des aktuellen Vektors uebereinstimmt .
\frac{227}{228}228 public void subtractVector (IRealColumnVector vector, double factor) {<br>229 if (vector != null) {
229 if (vector != null) {<br>
230 if (dimension = 0)230 int dimension = _entries.length;<br>231 if (vector instance of BealColumn
231 if ( vector instanceof RealColumnVector ) {
232 double [] vectorEntries = (( RealColumnVector ) vector ) . _entries ;
233 if (dimension != vectorEntries.length) throw new DimensionException ();<br>234 for (int c = 0: c < dimension: c++) {
234 for ( int c = 0; c < dimension ; c ++) {
                                    _entries [c] -= factor * vectorEntries [c];
```

```
236 \} // for (int c = 0; c < dimension; c++).<br>237 \} else { // if (!(vector instance of RealColumn)
237 b else { // if (!(vector instanceof RealColumnVector)) ...<br>238 if (dimension != vector getDimension()) throw new Dime
238 if (dimension != vector.getDimension()) throw new DimensionException();<br>239 for (int c = 0; c < dimension; c++) {
239 for (int c = 0; c < dimension; c++) {<br>
240 entries [c] -= factor * vector.ge
240 \qquad \qquad __ entries [c] -= factor * vector .getEntry (c);<br>241 \qquad \qquad \qquad \qquad / for (int c = 0; c < dimension; c++) ...
241 } // for (int c = 0; c < dimension ; c ++) ...
242 } // if (!( vector instanceof RealColumnVector )) ...
243 <br>
244 <br>
244 <br>
244 <br>
245 <br>
245 <br>
245 <br>
245 <br>
245 <br>
245 <br>
247 <br>
247 <br>
247 <br>
247 <br>
247 <br>
248 <br>
248 <br>
248 <br>
248 <br>
248 <br>
248 <br>
248 <br>
248 <br>
248 <br>
248 <br>
248 <br>
248 <br>
248 <br>
248 <br>
248 <br>
248 <br>
248 <br>
248 <br>
248 <br>
248 <br>
248 <br>
248 <br>

            244 } // public void subtractVector ( IRealColumnVector vector , double factor ) ...
245<br>246
246 /**
247 * Multipliziert den aktuellen Vektor mit dem uebergebenen Faktor .
             248 * @param factor Faktor , mit dem der Vektor multipliziert werden soll .
249<br>250
250 public void scalarMultiply (double factor) {<br>251 int dimension = entries.length:
251 int dimension = _entries.length;<br>
252 for (int c = 0; c < dimension; c++) {<br>
253 _entries [c] *= factor;<br>
254 } // for (int c = 0; c < dimension; c++) ...
255 } // public void scalarMultiply (double factor) ...
256
257<br>258
258 * Ermittelt die Maximumsnorm des aktuellen Vektors .
             259 * @return Maximumsnorm des aktuellen Vektors .
260<br>261261 public double getNormMax () {<br>262 int dimension = entries
262 int dimension = _entries.length;<br>263 double max = 0.0D:
263 double max = 0.0D;<br>264 double currentElement
264 double currentElement;<br>265 // Maximum der Betraeg
265 // Maximum der Betraege der Koordinaten ermitteln.<br>266 for (int c = 0; c < dimension; c++) {
266 for (int c = 0; c < dimension; c++) {<br>267 currentElement = _entries[c];
268 if ( currentElement < 0.0 D) { currentElement = - currentElement ; }
269 if ( currentElement > max ) { max = currentElement ; }
270 } } / for (int c = 0; c < dimension; c++) ...<br>271 return max:
271 return max;<br>272 \frac{1}{1} // public deve
            272 } // public double getNormMax () ...
273
274 /**
275 * Ermittelt die 11-Norm des aktuellen Vektors.<br>276 * @return 11-Norm des aktuellen Vektors.
              276 * @return l1 - Norm des aktuellen Vektors .
\frac{277}{278}278 public double getNormSum () {<br>279 int dimension = entries
279 int dimension = _entries . length ;
280 double sum = 0.0 D;
281 double currentElement;<br>282 // Summe der Betraege
282 // Summe der Betraege der Koordinaten ermitteln .
283 for ( int c = 0; c < dimension ; c ++) {
284 currentElement = _entries [c ];
285 sum += currentElement < 0.0 D ? - currentElement : currentElement ;
286 } // for ( int c = 0; c < dimension ; c ++) ...
287 return sum ;
288 } // public double getNormSum () ...
289
290 /**
291 * Ermittelt die euklidische Norm des aktuellen Vektors.<br>292 * Øreturn Euklidische Norm des aktuellen Vektors
             * @return Euklidische Norm des aktuellen Vektors.<br>*/293<br>294294 public double getNorm () {<br>295 int dimension = entri
295 int dimension = _entries.length;<br>296 double squareSum = 0.00:
296 \frac{1}{297} double squareSum = 0.0D;
297 double currentElement;<br>298 // Summe der Quadrate ;
298 // Summe der Quadrate der Koordinaten ermitteln .
299 for ( int c = 0; c < dimension ; c ++) {
and the current Element = _entries [c];<br>300 current = current = _entries [c];<br>301 couare Sum += current Element *
301 squareSum + currentElement * currentElement;<br>302 \} // for (int c = 0: c < dimension: c++) ...
302 } // for (int c = 0; c < dimension; c++) ...<br>303 return Math.sort(souareSum):
303 return Math.sqrt (squareSum);<br>304 } // public double getNorm ()
            304 } // public double getNorm () ...
305
306 /**
307 * Ermittelt das kanonische Skalarprodukt des aktuellen Vektors mit dem
308 * uebergebenen Vektor .
309 * @param vector Vektor , mit dem das kanonische Skalarprodukt gebildet werden soll .
310 * Wenn vector = null ist , wird mit dem Nullvektor multipliziert .
311 * @return Kanonisches Skalarprodukt des aktuellen Vektors mit dem uebergebenen Vektor .
312 * @exception at. techmath . boltzmann . linearalgebra . DimensionException Dimension des
                    uebergebenen Vektors stimmt
313 * nicht mit der Dimension des aktuellen Vektors ueberein .
314
```

```
315 public double getInnerProduct (IRealColumnVector vector) {<br>316 if (vector != null) {
 316 if ( vector != null ) {
317 int dimension = _entries . length ;
318 if (vector instance<br>of RealColumnVector) {<br>319 double [] vectorEntries = ((RealColumn)
319 double [] vectorEntries = ((RealColumnVector) vector). _entries;<br>320 double [] vectorEntries = ((RealColumnVector) vector). _entries;<br>320 double [] vectorEntries = ((RealColumnVector) vector).
 320<br>
if (dimension != _entries.length) throw new DimensionException();<br>
double result = 0.0D;<br>
for (int c = 0; c < dimension; c++) {<br>
323<br>
724<br>
7/ for (int c = 0; c < dimension; c++) ...
 325 return result ;
326 } else { // if (!( vector instanceof RealColumnVector )) ...
327 if ( dimension != vector . getDimension () ) throw new DimensionException () ;
328 double result = 0.0 D;
329 for ( int c = 0; c < dimension ; c ++) {
330 result += _entries [c ] * vector . getEntry (c);
331 } // for (int c = 0; c < dimension ; c ++) ...
332 return result;<br>333 \frac{1}{1 + \frac{1}{1 + \frac{1333    }    // if (!(vector instanceof RealColumnVector)) ...<br>334    } else {    // if (vector == null) ...
335 return 0.0 D;<br>336 } // if (vector =
 336 } // if ( vector == null ) ...
337 } // public double getInnerProduct ( IRealColumnVector vector ) ...
338 } // public class RealColumnVector implements IMutableRealColumnVector ...
```

```
Listing 22: Klasse at.techmath.boltzmann.linearalgebra.RealDiagonalMatrix
 1 package at . techmath . boltzmann . linearalgebra ;
 2
 \frac{3}{4} /**
 4 * Repraesentiert eine reellwertige Diagonalmatrix .
 5 * @author Stefan Schnabl (e0226245)
   \sim7 public class RealDiagonalMatrix implements IRealDiagonalMatrix {
 8 /**<br>9 *
           * Erzeugt eine Null-Diagonal-Matrix mit der angegebenen Dimension.
10 * @param dimension Dimension der Matrix.<br>11 * @exception at techmath boltzmann lines
           11 * @exception at. techmath . boltzmann . linearalgebra . DimensionException Wird geworfen , wenn
                die
12 * angegebene Dimension < 1 ist .
13 * /14 public RealDiagonalMatrix (int dimension) {<br>15 if (dimension < 1) throw new Dimension
15 if (dimension < 1) throw new DimensionException ("dimension < 1");<br>16 entries = new double [dimension];
16 _entries = new double [ dimension ];
         17 } // public RealDiagonalMatrix ( int dimension ) ...
\frac{18}{19}/**20 * Erzeugt eine Identitaets - Matrix mit der angegebenen Dimension .
21 * @param dimension Dimension der Matrix .
22 * @return Neue Einheitsmatrix mit der angegebenen Dimension .
           23 * @exception at. techmath . boltzmann . linearalgebra . DimensionException Wird geworfen , wenn
                die
24 * angegebene Dimension < 1 ist .
\frac{25}{26}26 public static RealDiagonalMatrix getUnitMatrix (int dimension) {<br>27 if (dimension < 1) throw new DimensionException("dimension <
27 if ( dimension < 1) throw new DimensionException (" dimension < 1");
28 RealDiagonalMatrix result = new RealDiagonalMatrix ( dimension );
29 double [] resultEntries = result. _entries;<br>30 for (int c = 0) c < dimension: c++) {
30 for (int c = 0; c < dimension; c++) {<br>31 resultEntries [c] = 1.0D:
\begin{array}{lll} 31 & \text{if } 1.0 \text{ if } 1.0 \text{ if } 1.00 \text{ if } 1.0032 <br>33 <br>33 <br>return result:
33 return result;<br>34 } // public static
         34 } // public static RealDiagonalMatrix getUnitMatrix ( int dimension ) ...
35<br>36
36 /**<br>37 *
           37 * Gibt eine String - Repraesentation der Matrix zurueck .
38 * @return String - Repraesentation der Matrix .
39 */<br>40 @Dv
40 @Override<br>41 public St
41 public String toString () {<br>^{42} int dimension = entri-
42 int dimension = _entries . length ;
43 StringBuilder sb = new StringBuilder () ;
44 \mathbf{sb}.\mathbf{append}('['');<br>45 \mathbf{for}(\mathbf{int}.\mathbf{current})45 for (int currentRow = 0; currentRow < dimension; currentRow ++) {<br>46 if (currentRow > 0) {
46 if ( currentRow > 0) {<br>47 sb.append (',');
48 } // if ( currentRow > 0) ...
49 \qquad \qquad \text{sb.append'}(\prime')\text{;}50 \qquad \qquad \text{for (int current)}50 for (int currentColumn = 0; currentColumn < dimension; currentColumn ++) {<br>51 if (currentColumn > 0) {
51 if \begin{array}{ccc} \text{if} & \text{currentColumn} > 0 \\ \text{if} & \text{subend}(', \cdot) \\ \text{52} & \text{sh.append}(', \cdot) \end{array}52 sb.append (',');<br>53 } // if (currentColumn > 0) ...
54 if (currentRow == currentColumn) {<br>55 sh.append(entries[currentRow]
55 sb . append ( _entries [ currentRow ]) ;
56 } else { // if ( currentRow != currentColumn ) ...
57 sb . append (0.0 D);
58 } // if ( currentRow != currentColumn ) ...
59 \} // for (int currentColumn = 0; currentColumn < dimension; currentColumn ++) ...
60 sb . append (')');
61 } // for ( int currentRow = 0; currentRow < dimension ; currentRow ++) ...
62 \qquad \qquad sb. append (')];
63 return sb.toString();<br>64 } // public String toString() ...
65
         /**67 * Eintraege der Diagonale .
68 */<br>69 pro
         protected double [] entries :
70
71 /**
72 * Gibt die Anzahl der Zeilen der Matrix zurueck .
73 * @return Anzahl der Zeilen der Matrix .
           \frac{1}{2}75 public int getRowCount () {
76 return _entries . length ;
77 } // public int getRowCount () ...
```

```
78
          7 * *80 * Gibt die Anzahl der Spalten der Matrix zurueck.<br>81 * @return Anzahl der Spalten der Matrix
 81 * @return Anzahl der Spalten der Matrix.<br>82 * /
 82 */<br>83 pub
 83 public int getColumnCount () {<br>84 potturn entries length:
 84 return _entries . length ;
85 } // public int getColumnCount () ...
 86
 87 /**<br>88 *
 88 * Gibt zurueck, ob es sich um eine quadratische Matrix handelt.<br>89 * Oreturn true, wenn es sich um eine quadratische Matrix handel
 89 * @return true, wenn es sich um eine quadratische Matrix handelt, ansonsten false.<br>90 */
           \star/
 91 public boolean isSquare () {<br>92<br>meturn true:
 92 return true;<br>93 } // public bool
          93 } // public boolean isSquare () ...
 94<br>95
 95 /**
 96 * Gibt den Eintrag an der angegebenen Position zurueck .
97 * @param row Zeile des Eintrags ( Nullbasiert ).
 98 * Cparam column Spalte des Eintrags (Nullbasiert).
99 * @return Eintrag an der angegebenen Position .
100 * @exception IndexOutOfBoundsException Wird geworfen , wenn die angegebene
               Position nicht existiert.
102<br>103103 public double getEntry (int row, int column) {<br>104 int dimension = entries.length:
104 int dimension = _entries.length;<br>105 if (row < 0 || row >= dimension)
105 if (row < 0 || row >= dimension) throw new IndexOutOfBoundsException ("row");<br>106 if (column < 0 || column >= dimension) throw new IndexOutOfBoundsException ("
106 if (column < 0 || column >= dimension) throw new IndexOutOfBoundsException ("column");<br>107 return row == column ? entries [row] : 0.0D:
107 return row == column ? _entries[row] : 0.0D;<br>108    }    // public double getEntry(int row, int column) ...
109
\frac{110}{111}111 * Gibt eine veraenderbare Kopie der aktuellen Matrix zurueck .
           * @return Veraenderbare Kopie der aktuellen Matrix.
113114 public IMutableRealMatrix getMutableCopy() {<br>115 int dimension = entries length:
115 int dimension = _entries . length ;
116 RealMatrix result = new RealMatrix ( dimension , dimension );
117 for (int c = 0; c < dimension; c++) {<br>118 result._entries[c * dimension + c] = _entries[c];
119 \frac{1}{2} // for (int c = 0; c < dimension; c++) ...<br>120 return result:
120 return result;<br>121 } // public IMutab
          121 } // public IMutableRealMatrix getMutableCopy () ...
122<br>123
          1**124 * Multipliziert die Matrix von links mit dem angegebenen Zeilenvektor
125 * und gibt das Ergebnis als veraenderbaren Vektor zurueck.<br>126 * Die aktuelle Matrix bleibt unangetastet.
126 * Die aktuelle Matrix bleibt unangetastet.<br>127 * Operam vector Vektor mit dem die Matrix
           * @param vector Vektor, mit dem die Matrix multipliziert werden soll.
128 * ( null wird als Nullvektor interpraetiert )
129 * @return Ergebnisvektor<br>130 * @exception at techmath
           130 * @exception at. techmath . boltzmann . linearalgebra . DimensionException Wird geworfen , wenn
                 die Dimensionen
131 * nicht uebereinstimmen.<br>132 */
132<br>133public IMutableRealRowVector leftMultiplyRowVector (IRealRowVector vector) {
134 if ( vector == null ) {
135 // Der Vektor wird als Nullvektor mit der Dimension der Matrix interpraetiert .
136 return new RealRowVector (_entries.length);<br>137 helse f // if (vector != null) ...
137 } else { // if ( vector != null ) ...
138 if (vector instanceof RealRowVector) {<br>139 // RealRowVector Instanz
139 // RealRowVector - Instanz<br>140 double [] vectorEntries =
140 double [] vectorEntries = (( RealRowVector ) vector ). _entries ;
141 double [] matrixEntries = _entries ;
142 int dimension = matrixEntries.length;<br>143 if (vectorEntries.length != dimension
143 if (vectorEntries.length != dimension) throw new DimensionException ();<br>144 RealRowVector result = new RealRowVector(dimension):
144 RealRowVector result = new RealRowVector (dimension);<br>145 double [] result Entries = result entries;
145 double [] resultEntries = result . _entries ;
146 for ( int currentColumn = 0; currentColumn < dimension ; currentColumn ++) {
147 resultEntries [ currentColumn ] = vectorEntries [ currentColumn ] * matrixEntries
                                     [ currentColumn] :
148 } // for (int currentColumn = 0; currentColumn < dimension ; currentColumn ++)
...
149 return result ;
150 } else { // if (!( vector instanceof RealRowVector )) ...
151 // Allgemeiner Vektor
152 double [] matrixEntries = _entries;<br>153 int dimension = matrixEntries.leng
153 101 int dimension = matrixEntries.length;<br>154 154 if (vector getDimension() = dimensio
                          if (vector.getDimension () != dimension) throw new DimensionException ();
```

```
155 RealRowVector result = new RealRowVector (dimension);<br>156 double<sup>[]</sup> resultEntries = result, entries:
156 double [] resultEntries = result . _entries ;
157 for ( int currentColumn = 0; currentColumn < dimension ; currentColumn ++) {
158 resultEntries [currentColumn] = vector.getEntry (currentColumn)
                                      matrixEntries [currentColumn];
159 } // for (int currentColumn = 0; currentColumn < dimension ; currentColumn ++)
                                   ...
160 return result:
161 } // if (!( vector instanceof RealRowVector )) ...
162 } // if ( vector != null ) ...
163 } // public IMutableRealRowVector leftMultiplyRowVector (IRealRowVector vector) ...
164<br>165
           1**166 * Multipliziert die Matrix von rechts mit dem angegebenen Zeilenvektor
167 * und gibt das Ergebnis als Matrix zurueck . Die aktuelle Matrix bleibt
168 * unangetastet.<br>169 * @param vector
169 * @param vector Vektor, mit dem die Matrix multipliziert werden soll.<br>170 * @return Ergebnismatrix
170 * @return Ergebnismatrix.<br>171 * @exception IllegalArgum
171 * @exception IllegalArgumentException Wird geworfen , wenn der angegebene Vektor null ist.
172 * @exception at. techmath. boltzmann. linearalgebra. DimensionException Wird geworfen, wenn<br>173 * die Dimensionen nicht uebereinstimmen.
                 die Dimensionen nicht uebereinstimmen.
174<br>175
175 public IRealMatrix rightMultiplyRowVector (IRealRowVector vector) {<br>176 if (vector == null) throw new IllegalArgumentException ("vector
176 if ( vector == null) throw new IllegalArgumentException (" vector = null.");<br>177 double [] diagonalEntries = entries:
177 double [] diagonalEntries = _entries ;
178 if ( diagonalEntries . length != 1) throw new DimensionException () ;
179 11 (diagonal metric of RealRowVector) {
180 double [] vectorEntries = ((RealRowVector) vector). _entries;<br>181 int columnCount = vectorEntries.length:
181 int columnCount = vectorEntries.length;<br>182 double matrixEntry = diagonalEntries.[0]
182 double matrixEntry = diagonalEntries [0];
183 RealMatrix result = new RealMatrix (1 , columnCount );
184 double [] resultEntries = result._entries;
185 for ( int currentColumn = 0; currentColumn < columnCount ; currentColumn ++) {
186 resultEntries [ currentColumn ] = matrixEntry * vectorEntries [ currentColumn ];
187 } // for (int currentColumn = 0; currentColumn < columnCount; currentColumn++) ...<br>188 b return result:
188 return result;<br>189 b also f // if (1)
189 } else { // if (!(vector instanceof RealRowVector)) ... int columnCount = vector \mathfrak{seth} imension():
190 int columnCount = vector.getDimension();<br>191 double matrixEntry = diagonalEntries[0]:
double matrixEntry = diagonalEntries[0];<br>192                 RealMatrix result = new RealMatrix(1, columnCount);<br>193                  double[] resultEntries = result._entries;<br>194                 for (int currentColumn = 0
195 resultEntries [ current Column ] = matrixEntry * vector . getEntry ( current Column );<br>196 \frac{1}{\sqrt{6}} (int. current Column = 0; current Column < column Count; current Column ++)
196 \} // for (int currentColumn = 0; currentColumn < columnCount; currentColumn ++) ... return result:
197 return result;<br>198 } // if (!(vector
                198 } // if (!( vector instanceof RealRowVector )) ...
199 } // public IRealMatrix rightMultiplyRowVector ( IRealRowVector vector ) ...
200
201 /**
            * Multipliziert die Matrix von links mit dem angegebenen Spaltenvektor
203 * und gibt das Ergebnis als Matrix zurueck . Die aktuelle Matrix bleibt
204 * unangetastet.<br>205 * @param_vector
2012<br>205 * @param vector Vektor, mit dem die Matrix multipliziert werden soll.<br>206 * @return Ergebnismatrix.
206 * @return Ergebnismatrix.<br>207 * @exception IllegalArgum
207 * @exception IllegalArgumentException Wird geworfen , wenn der angegebene Vektor null ist.
208 * @exception at. techmath . boltzmann . linearalgebra . DimensionExceptino Wird geworfen , wenn
            * die Dimensionen nicht uebereinstimmen.<br>*/
\frac{210}{211}211 public IRealMatrix leftMultiplyColumnVector (IRealColumnVector vector) {<br>212 if (vector == null) throw new IllegalArgumentException("vector = nu
212 if ( vector == null) throw new IllegalArgumentException (" vector = null.");<br>213 double Il diagonalEntries = entries:
213 double [] diagonalEntries = _entries;<br>214 if (diagonalEntries length != 1) thro
214 if (diagonalEntries.length != 1) throw new DimensionException ();<br>215 if (vector instance of BealBouWector) f
215 if (vector instanceof RealRowVector) {<br>216 double[] vectorEntries = ((RealRow
216 double [] vectorEntries = ((RealRowVector) vector). _entries;<br>217 int rowCount = vectorEntries.length:
                      int rowCount = vectorEntries.length;
218 double matrixEntry = diagonalEntries [0];
219 RealMatrix result = new RealMatrix ( rowCount , 1) ;
220 double [] resultEntries = result. _entries;<br>221 for (int \text{ currentRow} = 0: \text{ currentRow} \leq row)for (int currentRow = 0; currentRow < rowCount; currentRow ++) {
222 resultEntries [ currentRow ] = matrixEntry * vectorEntries [ currentRow ];
223 \frac{1}{2} // for (int currentRow = 0; currentRow < rowCount; currentRow ++) ...
224 return result;<br>225 } else f // if (!)
225 } else { // if (!( vector instanceof RealRowVector )) ...
226 int rowCount = vector.getDimension();<br>227 double matrixEntry = diagonalEntries
227 double matrixEntry = diagonalEntries [0];
228 RealMatrix result = new RealMatrix ( rowCount , 1) ;
229 double [] resultEntries = result . _entries ;
230 for (int currentRow = 0; currentRow < rowCount; currentRow++) {<br>231 resultEntries [currentRow] = matrixEntry * vector.getEntry(co
231 resultEntries [ current Row ] = matrixEntry * vector . getEntry ( current Row );<br>232 <br>
\frac{1}{1 + \frac{1}{2}} \frac{1}{2} \frac{1}{2} for (int. current Row = 0; current Row < row Count; current Row ++)
                      \} // for (int currentRow = 0; currentRow < rowCount; currentRow ++) ...
```

```
233 return result ;
234 } // if (!( vector instanceof RealRowVector )) ...
235 } // public IRealMatrix leftMultiplyColumnVector ( IRealColumnVector vector ) ...
236
237<br>238
238 * Multipliziert die Matrix von rechts mit dem angegebenen Spaltenvektor
239 * und gibt das Ergebnis als veraenderbaren Vektor zurueck .
240 * Die aktuelle Matrix bleibt unangetastet .
241 * @param vector Vektor, mit dem die Matrix multipliziert werden soll.<br>242 * (null wird als Nullvektor interpraetiert)
242 * (null wird als Nullvektor interpraetiert)<br>243 * @return Ergebnisvektor.
243 * @return Ergebnisvektor .<br>244 * @exception at technath
            244 * @exception at. techmath . boltzmann . linearalgebra . DimensionException Wird geworfen , wenn
                 die Dimensionen
245 * nicht uebereinstimmen.<br>246 */
\frac{246}{247}247 public IMutableRealColumnVector rightMultiplyColumnVector ( IRealColumnVector vector ) {<br>248 if (vector == null) {
248 if (vector == null) {<br>249 // Hebergebener V
                      // Uebergebener Vektor wird als Nullvektor mit der selben Dimension wie die der
                            Matrix interpraetiert .
250 return new RealColumnVector ( _entries . length );
251 } else { // if ( vector != null ) ...
252 if ( vector instanceof RealColumnVector ) {
253 // RealColumnVector - Instanz<br>254 double II diagonalEntries =
254 double [] diagonalEntries = _entries;<br>255 1nt dimension = diagonalEntries.leng
255 100 int dimension = diagonalEntries.length;<br>256 double [] vectorEntries = ((RealColumnVe
256 double [] vectorEntries = ((RealColumnVector) vector). entries;<br>257 if (vectorEntries.length != dimension) throw new DimensionExce
257 if (vectorEntries.length != dimension) throw new DimensionException ();<br>258 RealColumnVector result = new RealColumnVector(dimension);
258 RealColumnVector result = new RealColumnVector ( dimension );
259 double [] resultEntries = result . _entries ;
260 for (int currentRow = 0; currentRow < dimension; currentRow++) {<br>261 pages = \frac{1}{264} cases = \frac{1}{264} = \frac{1}{264} = \frac{1}{264} = \frac{1}{264} = \frac{1}{264} = \frac{1}{264} = \frac{1}{264} = \frac{1}{264} = \frac{1261 resultEntries [ currentRow ] = diagonalEntries [ currentRow ] * vectorEntries [
                                       currentRow ];
262 \} // for (int currentRow = 0; currentRow < dimension; currentRow ++) ...<br>263  return result:
263 return result;<br>264 } else { // if (!)
264 } else { // if (!(vector instanceof RealColumnVector)) ...<br>265 // Allgemeiner Vektor
265 // Allgemeiner Vektor
266 double [] diagonalEntries = _entries;<br>267 dimension = diagonalEntries length
267 100 int dimension = diagonalEntries.length;<br>268 1f (vector.getDimension) == dimension
268 if (vector .getDimension () != dimension) throw new DimensionException ();<br>269 RealColumnVector result = new RealColumnVector(dimension):
269 RealColumnVector result = new RealColumnVector ( dimension );
270 double [] resultEntries = result . _entries ;
271 for (int currentRow = 0; currentRow < dimension; currentRow ++) {<br>272 for (int currentRow = 0; currentRow < dimension; currentRow ++) {<br>272 for saultEntries [currentRow ] = diagonalEntries [currentRow] * vec
                                 272 resultEntries [ currentRow ] = diagonalEntries [ currentRow ] * vector . getEntry (
                                       currentRow);
273 \} // for (int currentRow = 0; currentRow < dimension; currentRow ++) ...<br>274 return result:
                            return result:
275 } // if (!( vector instanceof RealColumnVector )) ...
276 } // if ( vector != null ) ...
277 } // public IMutableRealColumnVector rightMultiplyColumnVector (IRealColumnVector vector)
                 ...
278
279 /**
280 * Multipliziert die Matrix von links mit der angegebenen Matrix
281 * und gibt das Ergebnis als Matrix zurueck . Die aktuelle Matrix bleibt
282 * unangetastet.<br>283 * @param_matrix
283 * @param matrix Matrix , mit der multipliziert werden soll .
284 * @return Ergebnismatrix.<br>285 * @exception IllegalArgum
285 * @exception IllegalArgumentException Wird geworfen, wenn die uebergebene Matrix null ist.<br>286 * * @exception at techmath boltzmann linearalgebra DimensionException Wird geworfen, wenn
286 * @exception at. techmath. boltzmann. linearalgebra. DimensionException Wird geworfen, wenn<br>287 * die Dimensionen nicht uebereinstimmen.
            * die Dimensionen nicht uebereinstimmen.
288<br>289
289 public IRealMatrix leftMultiplyMatrix (IRealMatrix matrix) {<br>290 if (matrix == null) throw new IllegalArgumentException()
290 if ( matrix == null ) throw new IllegalArgumentException (" matrix = null .");
291 if ( matrix instanceof RealMatrix ) {
292 RealMatrix leftMatrix = ( RealMatrix ) matrix ;
293 double [] leftEntries = leftMatrix . _entries ;
294 double [] rightEntries = _entries ;
295 int rowCount = leftMatrix ._ rowCount ;<br>296 int columnCount = rightEntries lengt
                      int columnCount = rightEntries.length;
297 if ( leftMatrix . _columnCount != columnCount ) throw new DimensionException () ;
298 RealMatrix result = new RealMatrix ( rowCount , columnCount ) ;
299 double [] resultEntries = result . _entries ;
300 int currentColumn = 0, currentIndex = 0, maxIndex = resultEntries.length;<br>301 while (currentIndex < maxIndex) {
301 while ( currentIndex < maxIndex ) {
302 resultEntries [ currentIndex ] = leftEntries [ currentIndex ] * rightEntries [
                                  currentColumn ];
303 currentIndex ++;<br>304 currentColumn ++
304 currentColumn ++;<br>305 if (currentColumn)
305 if (currentColumn >= columnCount) {<br>306 currentColumn = 0:
                                 currentColumn = 0;
```

```
307 } \frac{1}{16} ( current Column \frac{1}{2} column Count ) ...<br>308 \frac{1}{16} // while ( current Index < max Index ) ...
\frac{308}{100} \frac{1}{100} \frac{1}{100} \frac{1}{100} \frac{1}{100} \frac{1}{100} \frac{1}{100} \frac{1}{100} \frac{1}{100} \frac{1}{100} \frac{1}{100} \frac{1}{100} \frac{1}{100} \frac{1}{100} \frac{1}{100} \frac{1}{100} \frac{1}{100} \frac{1}{100} \frac309 return result ;
310 } else if ( matrix instanceof RealDiagonalMatrix ) {
311 double [] leftEntries = ((RealDiagonalMatrix) matrix). _entries;<br>312 double [] rightEntries = entries:
312 double [] rightEntries = _entries ;<br>313 int dimension = rightEntries leng
313 int dimension = rightEntries . length ;
314 if ( leftEntries . length != dimension ) throw new DimensionException () ;
315 RealDiagonalMatrix result = new RealDiagonalMatrix ( dimension );
316 double [] resultEntries = result . _entries ;
317 for ( int currentColumn = 0; currentColumn < dimension ; currentColumn ++) {
318 resultEntries [ currentColumn ] = leftEntries [ currentColumn ] * rightEntries [
                                      currentColumn ];
319 } // for ( int currentColumn = 0; currentColumn < dimension ; currentColumn ++) ...
320 return result;<br>321 helse if (matrix)
321 } else if (matrix instance of RealPermutationMatrix) {<br>322 // Sei D = (d i i) = (di delta i i) eine Diagonalma
322 // Sei D = ( d_ij ) = (di delta_i_j ) eine Diagonalmatrix ,
323 // P = ( p_ij ) = ( delta_i_sigma (j)) eine Permutationsmatrix zur Permutation sigma
aus Sn<br>
324 // und C = (c_ij) = P * D, dann gilt:
325 // c_ij = sum_{k=1..n} p_ik * d_kj = sum_{k=1..n} dk * delta_i_sigma (k) * delta_k_j
=
326 // = sum_ {k=j} dk * delta_i_sigma (k) = dj * delta_i_sigma (j) =
327 1/7 = { \text{d} j \text{ falls } i = \text{sigma} (j), 0 \text{ sorts } }<br>328 1/4 \text{ also steht in der i-ten Spalte der E}// also steht in der j-ten Spalte der Ergebnis-Matrix der j-te Diagonaleintrag in
                                der sigma (j)-ten Zeile .
329 double [] rightDiagonal = _entries ;
330 int [] permutationLeft = (( RealPermutationMatrix ) matrix ). _permutation ;
331 int dimension = _entries . length;<br>332 if (permutation left length != di
332 if ( permutationLeft . length != dimension) throw new DimensionException ();<br>333 RealMatrix result = new RealMatrix (dimension dimension) :
333 RealMatrix result = new RealMatrix (dimension, dimension);<br>334 double [] resultEntries = result entries:
334 double [] resultEntries = result . _entries ;
335 for ( int currentColumn = 0; currentColumn < dimension ; currentColumn ++) {
336 resultEntries [ permutationLeft [ currentColumn ] * dimension + currentColumn ] =
                                      rightDiagonal [ currentColumn ];
337    } // for (int currentColumn = 0; currentColumn < dimension; currentColumn ++) ...
338 return result;<br>339 belse f // Allgement
339 } else { // Allgemeiner Fall ...<br>340 double [] rightEntries = en:
340 double [] rightEntries = _entries;<br>341 int rowCount = matrix. getRowCount
341 int rowCount = matrix .getRowCount ();<br>342 int columnCount = rightEntries lengt
342 int columnCount = rightEntries.length;<br>343 if (matrix getColumnCount () != columnC
343 if (matrix .getColumnCount () != columnCount) throw new DimensionException ();<br>344 RealMatrix result = new RealMatrix (rowCount _columnCount) :
344 RealMatrix result = new RealMatrix (rowCount, columnCount);<br>345 double[1] resultEntries = result entries:
345 double [] resultEntries = result._entries;<br>346 int currentColumn = 0. currentRow = 0. cu
                         int currentColumn = 0, currentRow = 0, currentIndex = 0, maxIndex = resultEntries.
                                length ;
347 while ( currentIndex < maxIndex ) {
348 resultEntries [ currentIndex ] = matrix . getEntry ( currentRow , currentColumn ) *
                                       rightEntries [ currentColumn ];
349 currentIndex ++;
350 currentColumn ++;
351 if (currentColumn >= columnCount) {<br>352 currentColumn = 0:
352 currentColumn = 0;<br>353 currentRow++:
353 currentRow ++;<br>354 and 354 and 354 and 354 and 354 and 354 and 354 and 354 and 355 and 355 and 355 and 355 and 355 and 355 and 355 and 355 and 355 and 355 and 355 and 355 and 355 and 355 and 355 and 355 and 355 and 355
354 } \frac{1}{16} (currentColumn >= columnCount) ...<br>355 \frac{1}{16} while (currentIndex < maxIndex) ...
354 <br>
355 <br>
355 <br>
356 <br>
356 <br>
356 <br>
356 <br>
356 <br>
356 <br>
356 <br>
356 <br>
2011<br>
356 <br>
356 <br>
356 <br>
356 <br>
356 <br>
356 <br>
356 <br>
356 <br>
356 <br>
356 <br>
356 <br>
356 <br>
356 <br>
356 <br>
356 <br>
356 <br>
356 <br>
356 <br>
356 <br>
356 <br>
356 <br>
356 <br>
356 <br>
356 <br>
356 <br>

356 return result ;
357 } // Allgemeiner Fall ...
358 } // public IRealMatrix leftMultiplyMatrix ( IRealMatrix matrix ) ...
359<br>360
360 /**
361 * Multipliziert die Matrix von rechts mit der angegebenen Matrix
362 * und gibt das Ergebnis als Matrix zurueck . Die aktuelle Matrix bleibt
363 * unangetastet.<br>364 * @param matrix
              364 * @param matrix Matrix , mit der multipliziert werden soll .
365 * @return Ergebnismatrix .
366 * @exception IllegalArgumentException Wird geworfen, wenn die uebergebene Matrix null ist.<br>367 * * @exception at.techmath.boltzmann.linearalgebra.DimensionException Wird geworfen. wenn
367 * @exception at. techmath . boltzmann . linearalgebra . DimensionException Wird geworfen , wenn
                    die Dimensionen nicht uebereinstimmen.
369
370 public IRealMatrix rightMultiplyMatrix (IRealMatrix matrix) {<br>371 if (matrix == null) throw new IllegalArgumentException("
371 if (matrix == null) throw new IllegalArgumentException ("matrix = null.");<br>372 if (matrix instance of RealMatrix) {
372 if ( matrix instanceof RealMatrix ) {
373 RealMatrix rightMatrix = (RealMatrix) matrix;<br>374 double[] leftEntries = entries:
374 double [] leftEntries = _entries ;
375 double [] rightEntries = rightMatrix . _entries ;
376 int rowCount = leftEntries.length;<br>377 int columnCount = rightMatrix.col
377 int columnCount = rightMatrix . _columnCount ;
378 if ( rowCount != rightMatrix . _rowCount ) throw new DimensionException () ;
379 RealMatrix result = new RealMatrix ( rowCount , columnCount ) ;
```

```
380 double [] resultEntries = result._entries;<br>381 int currentRow = 0, currentColumn = 0, cu
                     int currentRow = 0, currentColumn = 0, currentIndex = 0, maxIndex = resultEntries.
                           length:
382 double currentFactor = leftEntries [currentRow];<br>383 while (currentIndex < maxIndex) {
383 while (currentIndex < maxIndex) {<br>384 resultEntries [currentIndex] =
384 resultEntries [ current Index ] = current Factor * right Entries [ current Index ];<br>385 current Index + + ·
385 currentIndex ++;<br>386 currentColumn ++
386 currentColumn ++;<br>387 if (currentColumn)
387 if (currentColumn >= columnCount) {<br>388 currentColumn = 0:
388 currentColumn = 0;<br>389 currentRow++:
389 currentRow ++;<br>390 if (currentRo
390 if (currentRow < rowCount) {<br>391 currentFactor = leftEntr
                                     currentFactor = leftEntries [ currentRow];
392 } // if ( currentRow < rowCount ) ...
393 } // if ( currentColumn >= columnCount ) ...
394 } // while ( currentIndex < maxIndex ) ...<br>395 return result:
395 return result ;
396 } else if ( matrix instanceof RealDiagonalMatrix ) {
397 double [] leftEntries = _entries ;
398 double [] rightEntries = (( RealDiagonalMatrix ) matrix ). _entries ;
399 int dimension = leftEntries . length ;
400 if ( dimension != rightEntries . length ) throw new DimensionException () ;
401 RealDiagonalMatrix result = new RealDiagonalMatrix (dimension);<br>402 double I resultEntries = result, entries:
402 double [] resultEntries = result . _entries ;
403 for ( int currentColumn = 0; currentColumn < dimension ; currentColumn ++) {
404 resultEntries [ currentColumn ] = leftEntries [ currentColumn ] * rightEntries [
                                currentColumn ];
405 } // for (int currentColumn = 0; currentColumn < dimension; currentColumn ++) ...<br>406 comparent formulation result:
406 return result;<br>407 b else if (matrix
407 } else if (matrix instance of RealPermutationMatrix) {<br>\angle 408 / Sei D = (d i i) = (di delta i i) eine Diagonalme
408 // Sei D = ( d_ij ) = (dj delta_i_j ) eine Diagonalmatrix ,
409 // P = ( p_ij ) = ( delta_i_sigma (j)) eine Permutationsmatrix zur Permutation sigma
aus Sn<br>
410 // und C = (c_ij) = D * P, dann gilt:
411 // c_ij = sum_{k=1..n} d_ik * p_kj = sum_{k=1..n} dk * delta_i_k * delta_k_sigma (j)
=
412 // = di * delta_i_sigma (j) =
413 // = { di falls i = sigma (j), 0 sonst } =
414 // = { di falls j = sigma ^( -1)(i), 0 sonst }
415 // also steht in der i- ten Zeile der Ergebnis - Matrix der i-te Diagonaleintrag in
                           der sigma<sup>o</sup>(-1)(i)-ten Spalte.
416 double [] leftDiagonal = _entries;<br>417 int [] permutation Inverse Right = (
                     int [] permutationInverseRight = ((RealPermutationMatrix) matrix).
_permutationInverse ;
418 int dimension = leftDiagonal . length ;
419 if (permutationInverseRight.length != dimension) throw new DimensionException ();
420 RealMatrix result = new RealMatrix ( dimension , dimension );
421 double [] resultEntries = result . _entries ;
422 for (int currentRow = 0; currentRow < dimension; currentRow ++) {<br>423 mesultEntries[currentRow * dimension + permutation]nyerseRight
                          resultEntries [ currentRow * dimension + permutationInverseRight [ currentRow ]] =
                                leftDiagonal [ currentRow ];
424 } // for ( int currentRow = 0; currentRow < dimension ; currentRow ++) ...
425 return result;<br>426 } else { // Allgem
426 } else { // Allgemeiner Fall ...<br>427 double [] leftEntries = enti
427 double [] leftEntries = _entries;<br>428 int rowCount = leftEntries lengt
428 int rowCount = leftEntries.length;<br>429 int columnCount = matrix getColumn
429 int columnCount = matrix . getColumnCount () ;
430 if ( rowCount != matrix . getRowCount () ) throw new DimensionException () ;
431 RealMatrix result = new RealMatrix (rowCount, columnCount);<br>432 double[] resultEntries = result, entries:
432 double [] resultEntries = result._entries ;<br>433 double [] resultEntries = result._entries ;<br>433 int.currentRow = 0.currentColumn = 0.cu
                     int currentRow = 0, currentColumn = 0, currentIndex = 0, maxIndex = resultEntries.
                           length ;
434 double currentFactor = leftEntries [ currentRow ];
435 while ( currentIndex < maxIndex ) {
436 resultEntries [ currentIndex ] = currentFactor * matrix . getEntry ( currentRow ,
                                currentColumn );
437 currentIndex ++;<br>438 currentColumn ++
438 currentColumn ++;<br>439 if (currentColumn)
                          if ( currentColumn >= columnCount) {
440 currentColumn = 0;
441 currentRow ++;<br>442 if (currentRo
442 if (currentRow < rowCount) {<br>
d43 currentFactor = leftEntr
443 currentFactor = leftEntries [currentRow];<br>444 \} // if (currentRow < rowCount) ...
444 } // if ( currentRow < rowCount ) ...
445 } // if ( currentColumn >= columnCount ) ...
446 \} // while (currentIndex < maxIndex) ...<br>
447447 return result;<br>448 } // Allgemeiner F
448 } // Allgemeiner Fall ..<br>449 } // public IRealMatrix righ
          449 } // public IRealMatrix rightMultiplyMatrix ( IRealMatrix matrix ) ...
450
```

```
451<br>452
452 * Gibt die Dimension der Matrix zurueck.<br>453 * @return Dimension der Matrix.
           453 * @return Dimension der Matrix .
454<br>455
455 public int getDimension () {
456 return _entries . length ;
457 } // public int getDimension () ...
458<br>459
459 /**<br>460 *
460 * Gibt den Diagonaleintrag mit dem angegebenen Index zurueck .
461 * @param index Gewuenschter Index.<br>462 * @return Diagonaleintrag mit dem
462 * @return Diagonaleintrag mit dem angegebenen Index (Nullbasiert).<br>463 * @exception IndexOutOfBoundsException Wird geworfen, wenn der ueb
           463 * @exception IndexOutOfBoundsException Wird geworfen , wenn der uebergebene
464 * Index nicht existiert.<br>465 */
465<br>466
466 public double getDiagonalEntry (int index) {<br>467 if (index < 0 || index >= entries.lengt
467 if (index < 0 || index >= _entries.length) throw new IndexOutOfBoundsException ();<br>468 seturn entries [index] :
468 return _entries [index];<br>469 } // public double getDiagon
          469 } // public double getDiagonalEntry ( int index ) ...
470
471 /**
472 * Setzt den Diagonaleintrag mit dem angegebenen Index
473 * auf den angegebenen Wert .
474 * @param index Index des Eintrags, der gesetzt werden soll (Nullbasiert).<br>475 * @param value Wert, auf den der Eintrag gesetzt werden soll.
475 * @param value Wert , auf den der Eintrag gesetzt werden soll .
476 * @exception IndexOutOfBoundsException Wird geworfen , wenn der uebergebene
477 * Index nicht existiert .
478<br>479
479 public void setDiagonalEntry (int index, double value) {<br>480 if (index < 0 ll index >= entries length) throw net
480 if ( index < 0 || index >= _entries . length ) throw new IndexOutOfBoundsException () ;
481 _entries [ index ] = value ;
482 } // public void setDiagonalEntry (int index , double value ) ...
483
484 /**<br>485 *
485 * Addiert zum Diagonaleintrag mit dem angegebenen Index
486 * den angegebenen Wert.<br>487 * @param_index_Index_de
487 * @param index Index des Eintrags, zu dem der Wert addiert werden soll (Nullbasiert).<br>488 * @param value Wert, der addiert werden soll.
488 * @param value Wert , der addiert werden soll .
489 * @exception IndexOutOfBoundsException Wird geworfen , wenn der uebergebene
490 * Index nicht existiert .
491<br>492
492 public void addDiagonalEntry (int index, double value) {<br>493 if (index < 0 || index >= entries.length) throw new
493 if (index < 0 || index >= _entries.length) throw new IndexOutOfBoundsException ();<br>494 entries [index] += value:
494 \rule{1em}{0.15mm} _entries [index] += value;<br>495 \rule{1em}{0.15mm} // public void addDiagonalE;
          495 } // public void addDiagonalEntry (int index , double value ) ...
496<br>497
497 /**
498 * Multipliziert den Diagonaleintrag mit dem angegebenen Index
499 * mit dem angegebenen Faktor .
           500 * @param index Index des Eintrags , der mit dem Faktor multipliziert werden soll (
                 Nullbasiert).
501 * @param factor Faktor , mit dem multipliziert werden soll .
502 * @exception IndexOutOfBoundsException Wird geworfen , wenn der uebergebene
                Index nicht existiert.
504<br>505
505 public void multiplyDiagonalEntry (int index, double factor) {<br>506 if (index < 0 ll index >= entries length) throw new Index
506 if ( index < 0 || index >= _entries . length ) throw new IndexOutOfBoundsException () ;
507 _entries [ index ] *= factor ;
508 } // public void multiplyDiagonalEntry (int index, double factor) ...
509 } // public class RealDiagonalMatrix implements IRealDiagonalMatrix ...
```

```
Listing 23: Klasse at.techmath.boltzmann.linearalgebra.RealMatrix
 1 package at . techmath . boltzmann . linearalgebra ;
 2
\frac{3}{4} /**
 4 * Repraesentiert eine reellwertige Matrix , bei der jeder Eintrag veraendert werden kann .
 5 * @author Stefan Schnabl (e0226245)
    \sim7 public class RealMatrix implements IMutableRealMatrix {
 8 /**<br>9 *
           9 * Erzeugt eine neue RealMatrix - Instanz mit der
10 * angegebenen Dimension , die auf 0 initialisiert ist .
11 * @param rowCount Anzahl der Zeilen .
12 * @param columnCount Anzahl der Spalten.<br>13 * @exception IllegalArgumentException Wi
           * @exception IllegalArgumentException Wird geworfen, wenn
14 * die Zeilenanzahl oder die Spaltenanzahl <= 0 ist .
15 */
16 public RealMatrix (int rowCount, int columnCount) {<br>17 if (rowCount <= 0) throw new IllegalArgumentExe
               if (rowCount <= 0) throw new IllegalArgumentException ("rowCount <= 0");
18 if ( columnCount <= 0) throw new IllegalArgumentException (" columnCount <= 0");<br>
19 rowCount = rowCount:
19 \frac{1}{20} \frac{1}{20} \frac{1}{20} \frac{1}{20} \frac{1}{20} \frac{1}{20} \frac{1}{20} \frac{1}{20} \frac{1}{20} \frac{1}{20} \frac{1}{20} \frac{1}{20} \frac{1}{20} \frac{1}{20} \frac{1}{20} \frac{1}{20} \frac{1}{20} \frac{1}{20} \frac{1}{20} \frac{1}{20}_{\text{columnCount}} = columnCount;
21 _entries = new double [ rowCount * columnCount ];
         3 // public RealMatrix (int rowCount, int columnCount) ...
23
2425 * Erzeugt eine Kopie der uebergebenen Matrix .
26 * @param matrix Matrix , die kopiert werden soll .
27 * @exception IllegalArgumentException Wird geworfen, wenn<br>28 * die uebergebene Matrix null ist.
                 die uebergebene Matrix null ist.
\frac{29}{30}30 public RealMatrix ( IRealMatrix matrix ) {<br>31 if (matrix == null) throw new Illeg:
31 if (matrix == null) throw new IllegalArgumentException ();<br>32 if (matrix instance of RealMatrix) {
32 if (matrix instanceof RealMatrix) \overline{\{}<br>33 // RealMatrix - Instanz
33 // RealMatrix - Instanz
34 RealMatrix realMatrix = (RealMatrix) matrix;<br>35 rowCount = realMatrix, rowCount:
35 20^{\circ} 20^{\circ} 20^{\circ} 20^{\circ} 20^{\circ} 20^{\circ} 20^{\circ} 20^{\circ} 20^{\circ} 20^{\circ} 20^{\circ} 20^{\circ} 20^{\circ} 20^{\circ} 20^{\circ} 20^{\circ} 20^{\circ} 20^{\circ} 20^{\circ} 20^{\circ} 20^{\circ} 20^{\circ} 20^{\circ} 20^{\circ} 2036 _columnCount = realMatrix . _columnCount ;
37 double [] realMatrixEntries = realMatrix . _entries ;
38 _entries = new double [ realMatrixEntries . length ];
39 for ( int c = 0; c < _entries . length ; c ++) {
40 _entries [c ] = realMatrixEntries [c ];
41 } // for ( int c = 0; c < _entries . length ; c ++) ...
42 } else { // if (!(matrix instance of RealMatrix)) ...<br>43 // Allgemeine Matrix
43 \frac{1}{4} // Allgemeine Matrix
44 int rowCount = _rowCount = matrix . getRowCount () ;
45 int columnCount = _columnCount = matrix . getColumnCount () ;
46 int length = rowCount * columnCount;<br>47 entries = new double [length]:
47 contries = new double [length];<br>48 int current Row = 0:
48 int currentRow = 0;
49 int currentColumn = 0;
50 for (int c = 0; c < length; c++) {
51 _entries [c ] = matrix . getEntry ( currentRow , currentColumn );
52 currentColumn ++;<br>53 if (currentColumn)
53 if (currentColumn >= columnCount) {<br>54 currentColumn = 0:
54 currentColumn = 0;<br>55 currentRow++:
55 currentRow ++;<br>56 \frac{1}{16} \frac{1}{16} (current C
56 \} // if (currentColumn >= columnCount) ...<br>57 \} // for (int c = 0; c < length; c++) ...
57 } // for ( int c = 0; c < length ; c ++) ...
58 } // if (!( matrix instanceof RealMatrix )) ...
59 } // public RealMatrix (IRealMatrix matrix) ...
60
          /**62 * Gibt die Einheitsmatrix mit der angegebenen Dimension zurueck .
           63 * @param dimension Gewuenschte Dimension .
64 * @return Einheitsmatrix mit der angegebenen Dimension .
65 * @exception at. techmath . boltzmann . linearalgebra . DimensionException Wird geworfen , wenn
                 die angegebene Dimension < 1 ist.
rac{67}{68}public static RealMatrix getUnitMatrix ( int dimension) {
69 if ( dimension < 1) throw new DimensionException () ;
70 RealMatrix result = new RealMatrix ( dimension , dimension );
71 double [] resultEntries = result._entries ;<br>72 for (int currentRow = 0: currentRow < dim
72 for ( int currentRow = 0; currentRow < dimension ; currentRow ++) {
73 resultEntries [ currentRow * dimension + currentRow ] = 1.0 D ;
74 } // for ( int currentRow = 0; currentRow < dimension ; currentRow ++) ...
75 return result;<br>76 } // public static
         76 } // public static RealMatrix getUnitMatrix ( int dimension ) ...
77
78<br>79
           79 * Gibt eine String - Repraesentation der Matrix zurueck .
```

```
80 * @return String-Repraesentation der Matrix.<br>81 */
 8182 @Override<br>83 public St
 83 public String toString () {<br>84 StringBuilder sb = new
 84 StringBuilder sb = new StringBuilder ();<br>85 sb.annend ('[') :
 85 s\bar{b}. append ('('));<br>86 f(r)(int current)for (int currentRow = 0; currentRow < _rowCount; currentRow ++) {
 87 if (currentRow > 0)88 sb.append (',');<br>89 } // if ( currentRow > 0) ...
 90 sb.append('');
 91 for (int currentColumn = 0; currentColumn < _columnCount; currentColumn ++) {<br>92 if (currentColumn > 0) {
                           if ( current Column > 0) {
 93 sb . append (',');
94 } // if ( currentColumn > 0) ...
 95 sb . append ( _entries [ currentRow * _columnCount + currentColumn ]) ;
 96 } // for (int currentColumn = 0; currentColumn < _columnCount; currentColumn ++) ...
 97 sb . append (')');
98 } // for ( int currentRow = 0; currentRow < _rowCount ; currentRow ++) ...
99 sb . append (']');
100 return sb . toString () ;
101 } // public String toString () ...
102<br>103
103 /**<br>104 *
104 * Eintraege der Matrix . Dimension des Arrays ist rowCount * columnCount .
105 * Der Eintrag [i, j] der Matrix befindet sich am Index i * columnCount + j.
106 */<br>107 pro
          protected double [] _entries;
108
109<br>110* Anzahl der Zeilen (>= 1).
111 */
112 protected int _rowCount;
113
114 /**<br>115 *
115 * Gibt die Anzahl der Zeilen der Matrix zurueck.<br>116 * @return Anzahl der Zeilen der Matrix
           * @return Anzahl der Zeilen der Matrix.
\frac{117}{118}118 public int getRowCount () {
119 return _rowCount ;
120 } // public int getRowCount () ...
121122<br>123
123 * Anzahl der Spalten (>= 1).<br>124 */
124 + /<br>125 pro
          protected int _columnCount;
126
127 \\
 128128 * Gibt die Anzahl der Spalten der Matrix zurueck.<br>129 * Greturn Anzahl der Spalten der Matrix
           * @return Anzahl der Spalten der Matrix.
130 \times/
131 public int getColumnCount () {<br>132 return columnCount:
132 return _columnCount;<br>133 } // public int getColum
          133 } // public int getColumnCount () ...
134<br>135
135 /**
136 * Gibt zurueck, ob es sich um eine quadratische Matrix handelt.<br>137 * Øreturn true, wenn es sich um eine quadratische Matrix handel
           * @return true, wenn es sich um eine quadratische Matrix handelt, ansonsten false.
138<br>139
139 public boolean isSquare () {<br>140 return rowCount == co
140 return \text{rowCount} = \text{columnCount};<br>
141 1 // public boolean is Square () ...
          141 } // public boolean isSquare () ...
142<br>143
143 /**<br>144 *
           * Gibt den Eintrag an der angegebenen Position zurueck.
145 * @param row Zeile des Eintrags (Nullbasiert).<br>146 * @param column Spalte des Eintrags (Nullbasie
146 * Cparam column Spalte des Eintrags (Nullbasiert).<br>147 * Creturn Eintrag an der angegebenen Position.
147 * @return Eintrag an der angegebenen Position.<br>148 * @exception IndexOutOfBoundsException Wird ge
           148 * @exception IndexOutOfBoundsException Wird geworfen , wenn die angegebene
149 * Position nicht existiert .
150 */<br>151 pub
151 public double getEntry (int row, int column) {<br>152 if (row < 0 || row >= rowCount) throw new
152 if (row < 0 || row >= _rowCount) throw new IndexOutOfBoundsException ("row");<br>153 int columnCount = columnCount:
153 int columnCount = _columnCount ;
154 if ( column < 0 || column >= columnCount ) throw new IndexOutOfBoundsException (" column ");
155 return _entries [ row * columnCount + column ];
156 } // public double getEntry ( int row , int column ) ...
157
158 /**
           159 * Gibt eine veraenderbare Kopie der aktuellen Matrix zurueck .
```

```
160 * @return Veraenderbare Kopie der aktuellen Matrix .
161
162 public IMutableRealMatrix getMutableCopy () {
163 return new RealMatrix ( this );
164 } // public IMutableRealMatrix getMutableCopy () ...
165<br>166
          1**167 * Multipliziert die Matrix von links mit dem angegebenen Zeilenvektor
168 * und gibt das Ergebnis als veraenderbaren Vektor zurueck .
169 * Die aktuelle Matrix bleibt unangetastet.<br>170 * ©param vector Vektor, mit dem die Matrix
170 * @param vector Vektor, mit dem die Matrix multipliziert werden soll.<br>171 * (pull wird als Nullwektor interpresiert)
171 * (null wird als Nullvektor interpraetiert)<br>172 * @return Ergebnisvektor.
            * @return Ergebnisvektor.
173 * @exception at. techmath . boltzmann . linearalgebra . DimensionException Wird geworfen , wenn
                 die Dimensionen
174 * nicht uebereinstimmen .
175<br>176
176 public IMutableRealRowVector leftMultiplyRowVector ( IRealRowVector vector ) {<br>177 if (vector == null) {
177 if (vector == null) {<br>178 return new BealBo
178 return new RealRowVector ( _columnCount );
179 } else { // if ( vector != null ) ...
180 if ( vector instanceof RealRowVector ) {
181 // Instanz von RealRowVector
182 double [] vectorEntries = ((RealRowVector) vector). _entries;<br>183 int rowCount = rowCount:
183 int rowCount = _rowCount ;
184 if ( rowCount != vectorEntries . length ) throw new DimensionException () ;
185 int columnCount = _columnCount;<br>186 int maxIndex = entries.length;
186 int maxIndex = _entries . length ;
187 RealRowVector result = new RealRowVector ( columnCount );
188 double [] resultEntries = result._entries;<br>189 int currentIndex = 0 currentColumn = 0
189 int currentIndex = 0, currentColumn = 0, currentRow = 0;<br>
\frac{190}{100} / linearkombination der Zeilenvektoren der Matrix bilde
                           // Linearkombination der Zeilenvektoren der Matrix bilden
191 // die Koeffizienten sind die Spalteneintraege des Vektors .
192 double currentFactor = vectorEntries [ currentRow ];
193
while (currentIndex < maxIndex) {<br>
while (currentIndex < maxIndex) {<br>
resultEntries [currentColumn]
194 resultEntries [ current Column ] += current Factor * _entries [ current Index ];<br>195
195 currentIndex ++;<br>196 currentColumn ++
196 currentColumn ++;<br>197 if (currentColumn)
197 if (currentColumn >= columnCount) {<br>198 currentColumn = 0:
198 currentColumn = 0;<br>199 currentRow++
199 current Row ++;<br>200 if (current Ro
200 if (currentRow < rowCount) {<br>
201 currentFactor = vectorEn
201 currentFactor = vectorEntries [ currentRow ];
202 } // if ( currentRow < rowCount ) ...
203 } // if ( currentColumn >= columnCount ) ...
204 <br>
205 <br>
205 <br>
205 <br>
207 <br>
207 <br>
207 <br>
207 <br>
207 <br>
207 <br>
207 <br>
207 <br>
207 <br>
207 <br>
207 <br>
207 <br>
207 <br>
207 <br>
208 <br>
208 <br>
208 <br>
208 <br>
208 <br>
208 <br>
208 <br>
208 <br>
208 <br>
208 <br>
208 <br>
208 <br>
208 <br>
208 <br>
208 <br>
208 <br>
208 <br>
208 <br>
208 <br>

205 return result;<br>
206 h else f // if (!)
206 } else { // if (! (vector instanceof RealRowVector) ...<br>207 // Allgemeine IRowVector-Instanz
207 // Allgemeine IRowVector-Instanz<br>208 int rowCount = rowCount:
208 int rowCount = _rowCount ;
209 if ( rowCount != vector . getDimension () ) throw new DimensionException () ;
210 int columnCount = _columnCount ;
211 int maxIndex = _entries . length ;
212 RealRowVector result = new RealRowVector (columnCount);<br>213 double [] resultEntries = result. entries:
213 double [] resultEntries = result._entries;<br>214 int currentIndex = 0, currentColumn = 0,
214 int currentIndex = 0, currentColumn = 0, currentRow = 0;<br>215 // Linearkombination der Zeilenwektoren der Matrix bilde
215 // Linearkombination der Zeilenvektoren der Matrix bilden ,
216 // die Koeffizienten sind die Spalteneintraege des Vektors .
217 double currentFactor = vector.getEntry (currentRow);<br>218 while (currentIndex < maxIndex) {
218 while (currentIndex < maxIndex) {<br>219 mesultEntries [currentColumn] +
219 resultEntries [ current Column ] += current Factor * _entries [ current Index ];<br>220 current Index + +:
220 currentIndex ++;<br>221 current Column ++
221 currentColumn ++;<br>222 if (currentColumn)
222 if (currentColumn >= columnCount) {<br>223 currentColumn = 0:
223 currentColumn = 0;<br>224 currentRow++:
224 currentRow ++;<br>225 if (currentRo
225 1f (currentRow < rowCount) {<br>226 currentFactor = vector.g
226 currentFactor = vector .getEntry ( current Row );<br>227 \frac{1}{1} / / if ( current Row < row Count )
                                      } // if (currentRow < rowCount)
228 \} // if (currentColumn >= columnCount) ...
229 <br>
229 <br>
230 <br>
230 <br>
230 <br>
230 <br>
230 <br>
230 <br>
230 <br>
230 <br>
230 <br>
230 <br>
230 <br>
230 <br>
230 <br>
230 <br>
230 <br>
230 <br>
230 <br>
230 <br>
230 <br>
230 <br>
230 <br>
230 <br>
230 <br>
230 <br>
230 <br>
230 <br>
230 <br>
230 <br>
230 <br>
230 <br>
230 <br>
230 <br>
230 <br>
230 <br>
230 <br>

230 return result;<br>231 1 // if (!(vector i)
231 \} // if (!(vector instanceof RealRowVector) ...<br>232 \} // if (vector != null) ...
232 \frac{1}{\sqrt{\text{inf}} \text{ (vector } ! = \text{null})}.
          233 } // public IMutableRealRowVector leftMultiplyRowVector ( IRealRowVector vector ) ...
234235 /**
236 * Multipliziert die Matrix von rechts mit dem angegebenen Zeilenvektor
237 * und gibt das Ergebnis als Matrix zurueck . Die aktuelle Matrix bleibt
            238 * unangetastet .
```

```
239 * @param vector Vektor, mit dem die Matrix multipliziert werden soll.<br>240 * @return Ergebnismatrix.
240 * @return Ergebnismatrix .<br>241 * @exception at techmath.
            241 * @exception at. techmath . boltzmann . linearalgebra . DimensionException Wird geworfen , wenn
                  die Dimensionen
242 * nicht uebereinstimmen oder der angegebene Vektor null ist .
243<br>244public IRealMatrix rightMultiplyRowVector ( IRealRowVector vector ) {
245 if (vector == null) throw new IllegalArgumentException ("vector = null.");
246 if (columnCount != 1) throw new DimensionException ();<br>247 if (vector instance of RealRowVector) {
247 if (vector instanceof RealRowVector) {<br>248 // Vektor ist eine RealRowVector-In
248 // Vektor ist eine RealRowVector-Instanz<br>249 double Il vector Entries = ((BealBowVector
249 double [] vectorEntries = (( RealRowVector ) vector ). _entries ;
250 double [] matrixEntries = this . _entries ; // Die Matrix hat nur eine Spalte -->
Eigentlich Spaltenvektor , jeder Index ist eine Zeile .
251 // Die neue Matrix hat _rowCount Zeilen und vectorEntries . length Spalten
252 1nt rowCount = _rowCount;<br>253 1nt columnCount = vectorE
253 int columnCount = vectorEntries . length ;
254 RealMatrix result = new RealMatrix ( rowCount , columnCount ) ;
255 double [] resultEntries = result._entries;<br>256 int maxIndex = resultEntries.length:
256 int maxIndex = resultEntries.length;<br>257 int currentRow = 0. currentColumn = 0
257 int currentRow = 0, currentColumn = 0, currentIndex = 0;<br>258 double currentFactor = matrixEntries[currentRow];
258 double currentFactor = matrixEntries [currentRow];<br>259 while (currentIndex < maxIndex) {
259 while (currentIndex < maxIndex) {<br>260 while (currentIndex < maxIndex) {<br>260 resultEntries (currentIndex =
260 resultEntries [ current Index ] = current Factor * vector Entries [ current Column ];<br>261 current Column + +:
261 currentColumn ++;<br>262 current Index ++:
262 currentIndex ++;<br>263 if (currentColum
263 if (currentColumn >= columnCount) {<br>264 currentColumn = 0:
264 currentColumn = 0;<br>265 currentRow++:
265 currentRow ++;<br>266 if (currentRo
266 if (currentRow < rowCount) {<br>267 currentFactor = matrixEn
267 currentFactor = matrixEntries [currentRow];<br>268 \frac{1}{2} // if (currentRow < rowCount)
                                 } // if (currentRow < rowCount).
269 } // if ( currentColumn >= columnCount ) ...
270 } // while ( currentIndex < maxIndex ) ...
271 return result;<br>272 } else { // if (!)
272 } else { // if (!( vector instanceof RealRowVector )) ...
273 // Allgemeiner Vektor
274 double [] matrixEntries = this . _entries ; // Die Matrix hat nur eine Spalte -->
Eigentlich Spaltenvektor , jeder Index ist eine Zeile .
275 // Die neue Matrix hat _rowCount Zeilen und vector .getDimension () Spalten 276 int rowCount = _rowCount;
276 int rowCount = _rowCount ;
277 int columnCount = vector . getDimension () ;
278 RealMatrix result = new RealMatrix (rowCount, columnCount);<br>279 double [] resultEntries = result, entries:
279 double [] resultEntries = result._entries;<br>280 int maxIndex = resultEntries.length:
280 int maxIndex = resultEntries . length ;
281 int currentRow = 0 , currentColumn = 0 , currentIndex = 0;
282 double currentFactor = matrixEntries [currentRow];<br>283 while (currentIndex < maxIndex) {
283 while (currentIndex < maxIndex) {<br>284 resultEntries [currentIndex] =
284 resultEntries [currentIndex] = currentFactor * vector.getEntry (currentColumn);<br>285 currentColumn++:
                           currentColumn ++;
286 currentIndex ++;
287 if (currentColumn >= columnCount) {<br>288 currentColumn = 0:
288 currentColumn = 0;<br>289 currentRow++:
289 currentRow ++;<br>290 if (currentRow
290 if (currentRow < rowCount) {<br>291 currentFactor = matrixEn
291 currentFactor = matrixEntries [currentRow];<br>292 \frac{1}{2} // if (currentRow < rowCount)
292 } // if ( currentRow < rowCount ) ...
293 } // if ( currentColumn >= columnCount ) ...
294 <br>
295 <br>
295 <br>
295 <br>
295 <br>
295 <br>
295 <br>
296 <br>
297 <br>
296 <br>
297 <br>
297 <br>
298 <br>
298 <br>
298 <br>
298 <br>
298 <br>
298 <br>
298 <br>
298 <br>
298 <br>
298 <br>
298 <br>
298 <br>
298 <br>
208 <br>
208 <br>
208 <br>
208 <br>
208 <br>
208 <br>
208 <br>
208 <br>
208 <br>
208 <br>
208 <br>
208 <br>

295 return result;<br>296 b // if (l(vector
296 } // if (!(vector instanceof RealRowVector))<br>297 } // public IRealMatrix rightMultiplyRowVector(II
          297 } // public IRealMatrix rightMultiplyRowVector ( IRealRowVector vector ) ...
298<br>299
299 /**
300 * Multipliziert die Matrix von links mit dem angegebenen Spaltenvektor
301 * und gibt das Ergebnis als Matrix zurueck . Die aktuelle Matrix bleibt
302 * unangetastet.<br>303 * @param vector
303 * @param vector Vektor , mit dem die Matrix multipliziert werden soll .
            * @return Ergebnismatrix
305 * @exception at. techmath . boltzmann . linearalgebra . DimensionException Wird geworfen , wenn
                  die Dimensionen
306 * nicht uebereinstimmen oder der angegebene Vektor null ist .
307<br>308
308 public IRealMatrix leftMultiplyColumnVector ( IRealColumnVector vector ) {<br>309 if (vector == null) throw new IllegalArgumentExcention("vector = nu
309 if ( vector == null) throw new IllegalArgumentException (" vector = null.");<br>310 if ( rowCount I = 1) throw new DimensionException ( ) .
                if (_rowCount != 1) throw new DimensionException ();
311 if (vector instance of RealColumnVector) {<br>312 // Vektor ist eine RealColumnVector - I
312 // Vektor ist eine RealColumnVector - Instanz
                      double [] vectorEntries = ((RealColumnVector) vector). _entries;
```

```
314 double [] matrixEntries = this . _entries ; // Die Matrix hat nur eine Zeile -->
                          Eintraege entsprechen den Spalten .
315 // Die neue Matrix hat vectorEntries . length Zeilen und _colunnCount Spalten .
316 int rowCount = vectorEntries.length;<br>317 int columnCount = columnCount:
317 int columnCount = _columnCount ;
318 RealMatrix result = new RealMatrix ( rowCount , columnCount ) ;
319 double [] resultEntries = result._entries;<br>320 int maxIndex = resultEntries.length:
320 int maxIndex = resultEntries.length;<br>321 int currentRow = 0, currentColumn =
321 int currentRow = 0 , currentColumn = 0 , currentIndex = 0;
322 double currentFactor = vectorEntries [ currentRow ];
323 while (currentIndex < maxIndex) {<br>324 mesultEntries [currentIndex] =
324 resultEntries [ current Index ] = current Factor * matrix Entries [ current Column ];<br>325 current Column + + :
                         currentColumn ++;
326 currentIndex ++;<br>327 if (currentColu
327 if (currentColumn >= columnCount) {<br>328 currentColumn = 0:
328 currentColumn = 0;<br>329 currentRow++:
329 currentRow ++;<br>330 if (currentRow
330 if (currentRow < rowCount) {<br>331 currentFactor = vectorFn
331 currentFactor = vectorEntries [ currentRow ];
332 } // if ( currentRow < rowCount ) ...
333 } // if (currentColumn >= columnCount) ...
334 } // while ( currentIndex < maxIndex ) ...<br>335 <br>return result:
335 return result;<br>336 } else { // if (!)
               336 } else { // if (!( vector instanceof RealColumnVector )) ...
337 // Allgemeiner Vektor
                    338 double [] matrixEntries = this . _entries ; // Die Matrix hat nur eine Zeile -->
                         Eintraege entsprechen den Spalten .
339 // Die neue Matrix hat vector .getDimension () Zeilen und _columnCount Spalten.<br>340 int rowCount = vector .getDimension ():
340 int rowCount = vector.getDimension();<br>341 int columnCount = columnCount:
341 int columnCount = _columnCount ;
342 RealMatrix result = new RealMatrix ( rowCount , columnCount ) ;
343 double [] resultEntries = result . _entries ;
344 int maxIndex = resultEntries . length ;
345 int currentRow = 0 , currentColumn = 0 , currentIndex = 0;
346 double currentFactor = vector.getEntry (currentRow);<br>347 while (currentIndex < maxIndex) {
347 while (currentIndex < maxIndex) {<br>nonultEntries[currentIndex] -
348 resultEntries [ current Index ] = current Factor * matrix Entries [ current Column ];<br>349 current Column + + :
349 currentColumn ++;<br>350 currentIndex ++:
350 currentIndex ++;<br>351 if (currentColum
351 if (currentColumn >= columnCount) {<br>352 currentColumn = 0:
352 currentColumn = 0;<br>353 currentRow++:
353 currentRow ++;<br>354 if (currentRo
354 if (currentRow < rowCount) {<br>355 currentFactor = vector or
355 currentFactor = vector . getEntry ( currentRow );
356 } // if ( currentRow < rowCount ) ...
357 <br>
\frac{1}{2} // if (currentColumn >= columnCount) ...
358 } // while ( currentIndex < maxIndex ) ...
359 } // if (!( vector instanceof RealColumnVector )) ...
360 return null;<br>361 \frac{1}{2} // nublic IRes
         361 } // public IRealMatrix leftMultiplyColumnVector ( IRealColumnVector vector ) ...
362
363<br>364
364 * Multipliziert die Matrix von rechts mit dem angegebenen Spaltenvektor
365 * und gibt das Ergebnis als veraenderbaren Vektor zurueck .
366 * Die aktuelle Matrix bleibt unangetastet.<br>367 * Øparam vector Vektor, mit dem die Matrix
367 * @param vector Vektor, mit dem die Matrix multipliziert werden soll.<br>368 * (null wird als Nullvektor interpraetiert)
368 * (null wird als Nullvektor interpraetiert)<br>369 * @return Ergebnisvektor.
369 * @return Ergebnisvektor .
           370 * @exception at. techmath . boltzmann . linearalgebra . DimensionException Wird geworfen , wenn
                die Dimensionen
371 * nicht uebereinstimmen .
372 */<br>373 pub
373 public IMutableRealColumnVector rightMultiplyColumnVector ( IRealColumnVector vector ) {<br>374 if (vector == null) {
374 if (vector == null) {<br>375 return new RealCo
                    return new RealColumnVector (_rowCount);
376 } else { // if ( vector != null ) ...
377 if ( vector instanceof RealColumnVector ) {
378 // Vektor ist eine RealColumnVector - Instanz
379 double [] vectorEntries = (( RealColumnVector ) vector ) . _entries ;
380 double [] matrixEntries = this . _entries ;
381 // Der Ergebnisvektor hat soviel Zeilen wie die Matrix.<br>382 int rowCount = rowCount:
382 int rowCount = _rowCount;<br>383 int columnCount = column
383 int columnCount = _columnCount ;
384 if ( columnCount != vectorEntries . length ) throw new DimensionException () ;
385 RealColumnVector result = new RealColumnVector ( rowCount ) ;
386 double [] resultEntries = result . _entries ;
387 int maxIndex = matrixEntries . length ;
388 int currentRow = 0, currentColumn = 0, currentIndex = 0;
389 while ( currentIndex < maxIndex ) {
```

```
390 resultEntries [ currentRow ] += matrixEntries [ currentIndex ] * vectorEntries [
                                  currentColumn ];
391 currentIndex ++;<br>392 current Column ++
392 currentColumn ++;<br>393 if (currentColumn)
393 if (currentColumn >= columnCount) {<br>394 currentColumn = 0:
394 current Column = 0;<br>395 current Rout++:
395 currentRow ++;<br>396 \frac{1}{1} // if (currentC)
396 } // if ( currentColumn >= columnCount ) ...
397 <br>
398 <br>
398 <br>
398 <br>
398 <br>
398 <br>
2011:
398 return result;<br>399 relse f // if (!)
399 } else { // if (!(vector instanceof RealColumnVector)) ...<br>400 // Allgemeiner Vektor
400 // Allgemeiner Vektor
                       401 double [] matrixEntries = this . _entries ;
402 // Der Ergebnisvektor hat soviel Zeilen wie die Matrix.<br>403 - Anternationale Engelement:
403 int rowCount = _rowCount;<br>404 int columnCount = column
404 int columnCount = _columnCount ;
405 if ( columnCount != vector . getDimension () ) throw new DimensionException () ;
406 RealColumnVector result = new RealColumnVector ( rowCount ) ;
407 double [] resultEntries = result . _entries ;
408 int maxIndex = matrixEntries.length;<br>409 int currentRow = 0, currentColumn =
409 int currentRow = 0, currentColumn = 0, currentIndex = 0;
410 while ( currentIndex < maxIndex ) {
411 resultEntries [ currentRow ] += matrixEntries [ currentIndex ] * vector . getEntry (
                                currentColumn );
412 currentIndex ++;<br>
413 currentColumn ++
                            currentC_0]umn ++;
414 if ( currentColumn >= columnCount ) {
415 currentColumn = 0;<br>416 currentRow++:
416 currentRow ++;<br>417 1 + 1/ if (currentC)
417 \} // if (currentColumn >= columnCount) ...<br>418 \} // while (currentIndex < maxIndex) ..
419 } // if (!( vector instanceof RealColumnVector )) ...
420 return null ;
421 } // if ( vector != null ) ...
422 } // public IMutableRealColumnVector rightMultiplyColunVector ( IRealColumnVector vector ) ...
423424 /**
425 * Multipliziert die Matrix von links mit der angegebenen Matrix
426 * und gibt das Ergebnis als Matrix zurueck . Die aktuelle Matrix bleibt
427 * unangetastet.<br>428 * @param_matrix
428 * @param matrix Matrix , mit der multipliziert werden soll .
429 * @return Ergebnismatrix .
430 * @exception IllegalArgumentException Wird geworfen , wenn die uebergebene
431 * Matrix null ist.<br>432 * @exception at.tech
432 * @exception at. techmath. boltzmann. linearalgebra. DimensionException Wird geworfen, wenn<br>433 * die Dimensionen nicht uebereinstimmen.
          433 * die Dimensionen nicht uebereinstimmen .
434<br>435
435 public IRealMatrix leftMultiplyMatrix (IRealMatrix matrix) {<br>436      if (matrix == null) throw new IllegalArgumentException(
436 if (matrix == null) throw new IllegalArgumentException ("matrix = null.");<br>437 if (matrix instance of BealMatrix) {
              if (matrix instanceof RealMatrix) {
438 // RealMatrix - Instanz
439 RealMatrix realMatrix = (RealMatrix) matrix;<br>440 int intermediateDimension = rowCount:
440 int intermediateDimension = _rowCount;<br>441 if (realMatrix, columnCount != interme
                  441 if ( realMatrix . _columnCount != intermediateDimension ) throw new DimensionException
                        () ;
442 // Die Ergebnis - Matrix hat die Zeilenanzahl der linken Matrix und die Spaltenanzahl
                         der rechten Matrix .
443 int rowCount = realMatrix . _rowCount ;
444 int columnCount = _columnCount ;
445 RealMatrix result = new RealMatrix ( rowCount , columnCount ) ;
446 double [] leftEntries = realMatrix._entries;<br>
447 double [] rightEntries = entries ;
447 double [] rightEntries = _entries ;
448 double [] resultEntries = result . _entries ;
449 int currentRow , currentColumn , currentIntermediate , resultBaseIndex ,
currentRightIndex ;
450 double currentFactor;<br>451 for (currentRow = 0:
451 for (currentRow = 0; currentRow < rowCount; currentRow ++) {<br>452 resultBaseIndex = currentRow * columnCount:
452 resultBaseIndex = currentRow * columnCount;<br>453 currentRightIndex = 0:
                        currentRightIndex = 0;454 for ( currentIntermediate = 0; currentIntermediate < intermediateDimension ;
                             currentIntermediate ++) {
455 currentFactor = leftEntries [ currentRow * intermediateDimension +
                                  currentIntermediate ];
456 for (currentColumn = 0; currentColumn < columnCount; currentColumn++) {<br>457 for sultEntries [resultBaseIndex + currentColumn] += currentEactor *
                                 resultEntries [resultBaseIndex + currentColumn] += currentFactorrightEntries [ currentRightIndex ++];
458 } // for ( currentColumn = 0; currentColumn < columnCount ; currentColumn ++)
...
459 } // for ( currentIntermediate = 0; currentIntermediate < intermediateDimension ;
                              currentIntermediate ++) ...
```

```
460 \frac{1}{2} // for (currentRow = 0; currentRow < rowCount; currentRow ++) ...<br>461 return result:
461 return result;<br>462 } else if (matrix
462 } else if (matrix instanceof RealDiagonalMatrix) {<br>463 // RealDiagonalMatrix - Instanz
463 // RealDiagonalMatrix - Instanz<br>464 / double II diagonalEntries = (
464 double [] diagonalEntries = (( RealDiagonalMatrix ) matrix ). _entries ;
465 int rowCount = diagonalEntries.length;<br>466 int columnCount = columnCount:
466 int columnCount = _columnCount ;
467 if ( rowCount != _rowCount ) throw new DimensionException () ; // Diagonalmatrix ist
quadratisch --> rowCount = columnCount<br>468 RealMatrix result = new RealMatrix(rowCount, columnCount);
469 double [] resultEntries = result . _entries ;
470 double [] rightEntries = _entries ;
471 int currentIndex = 0, currentColumn = 0, currentRow = 0, maxIndex = resultEntries .
                           length ;
472 double currentFactor = diagonalEntries [currentRow];<br>473 while (currentIndex < maxIndex) {
473 while (currentIndex < maxIndex) {<br>474 resultEntries [currentIndex] =
474 resultEntries [ current Index ] = current Factor * right Entries [ current Index ];<br>475 current Index + + ·
475 currentIndex ++;<br>476 current Column ++
476 currentColumn ++;<br>477 if (currentColumn)
477 if (currentColumn > columnCount) {<br>478 currentRow++:
478 currentRow ++;<br>479 current Column
479 currentColumn = 0;<br>480 if (currentRow < r
480 if (currentRow < rowCount) {<br>481 currentFactor = diagonal
481 currentFactor = diagonalEntries [ currentRow ];
482 } // if ( currentRow < rowCount ) ...
483 } // if ( currentColumn > columnCount ) ...
484 <br>
\frac{1}{485} // while (currentIndex < maxIndex) ...<br>
485 return result:
485 return result;<br>486 helse if (matrix)
486 } else if (matrix instance of Real Permutation Matrix) {<br>\frac{1}{2} / Sei \Delta = (a ii) eine real lugritude Matrix aus R<sup>o</sup>
487 // Sei A = (a_i, j) eine reellwertige Matrix aus R<sup>om</sup>mxn<br>
488 // P = (n ii) = (delta i sigma(i)) eine Permutations
                     488 // P = ( p_ij ) = ( delta_i_sigma (j)) eine Permutationsmatrix zur Permutation sigma
                          aus Sm
489 // und C = ( c_ij ) = P * A, dann gilt :
490 // c_ij = sum_ {k =1.. n} p_ik * a_kj = sum_ {k =1.. n} delta_i_sigma (k) * a_kj =
491 // = sum_ {k= sigma ^( -1)(i)} a_kj = a_sigma ^( -1)(i)_j
492 // d.h. die i-te Zeile der Ergebnismatrix ist die sigma ^( -1)(i)-te Zeile der
                           urspruenglichen Matrix .
493 double [] rightEntries = _entries;<br>494 int [] permutation InverseLeft = (
                     int [] permutationInverseLeft = ((RealPermutationMatrix) matrix). _permutationInverse
;
495 int rowCount = _rowCount ;
496 int columnCount = _columnCount ;
497 if ( permutationInverseLeft . length != rowCount) throw new DimensionException ( );<br>498        BealMatrix result = new BealMatrix (rowCount, columnCount) :
498 RealMatrix result = new RealMatrix (rowCount, columnCount);<br>499 double [] resultEntries = result, entries:
                     double [] resultEntries = result._entries;
500 int currentIndex = 0, currentColumn = 0, currentRow = 0, maxIndex = resultEntries .
                           length ;
501 int baseIndex = permutationInverseLeft[currentRow] * columnCount;<br>502       while (currentIndex < maxIndex) {
502 while ( currentIndex < maxIndex ) {
503 resultEntries [ currentIndex ] = rightEntries [ baseIndex + currentColumn ];
504 currentIndex ++;
505 currentColumn ++;<br>506 if (currentColumn)
506 if (currentColumn >= columnCount) {<br>507 currentColumn = 0;
507 currentColumn = 0;<br>508 currentRow++:
508 currentRow ++;<br>509 if (currentRo
509 if (currentRow < rowCount) {<br>510 baseIndex = nermutationI
510 baseIndex = permutationInverseLeft [ currentRow ] * columnCount ;
511 } // if ( currentRow < rowCount ) ...
512 \bigg\{\n\begin{array}{ccc}\n\end{array}\n\bigg\}/\bigg\} if (currentColumn >= columnCount) ...<br>513 \bigg\} // while (currentIndex < maxIndex) ...
513 b // while (currentIndex < maxIndex ) ...<br>514 continues return result:
514 return result;<br>515 b else f // Allgem
515 } else { // Allgemeiner Fall ...<br>516 // Allgemeine Matrix
516 // Allgemeine Matrix<br>517 int.intermediateDime
517 int intermediateDimension = _rowCount ;
518 if ( matrix . getColumnCount () != intermediateDimension ) throw new DimensionException
                           () :
519 // Die Ergebnis - Matrix hat die Zeilenanzahl der linken Matrix und die Spaltenanzahl
                           der rechten Matrix .
520 int rowCount = matrix . getRowCount ();
521 int columnCount = _columnCount ;
522 RealMatrix result = new RealMatrix ( rowCount , columnCount ) ;
523 double [] rightEntries = _entries ;
524 double [] resultEntries = result . _entries ;
525 int currentRow, currentColumn, currentIntermediate, resultBaseIndex,
                           currentRightIndex ;
526 double currentFactor ;
527 for ( currentRow = 0; currentRow < rowCount ; currentRow ++) {
528 resultBaseIndex = currentRow * columnCount ;
529 currentRightIndex = 0;
```

```
530 for ( currentIntermediate = 0; currentIntermediate < intermediateDimension ;
                                currentIntermediate ++) {
531 currentFactor = matrix.getEntry(currentRow, currentIntermediate);<br>532 for (currentColumn = 0; currentColumn < columnCount; currentColumn
532 for (currentColumn = 0; currentColumn < columnCount; currentColumn ++) {<br>for (currentColumn = 0; currentColumn < columnCount; currentColumn++) {<br>resultEntries {resultBaseIndex + currentColumn] += currentFactor *
                                     resultEntries [resultBaseIndex + currentColumn] += currentFactor *
                                          rightEntries [ currentRightIndex ++];
534 } // for ( current Column = 0; current Column < column Count; current Column ++)
...
535 } // for ( currentIntermediate = 0; currentIntermediate < intermediateDimension ;
                                  currentIntermediate ++) .
536 \} // for (currentRow = 0; currentRow < rowCount; currentRow ++) ...
537 return result;<br>538 1 // Allgemeiner F
               \} // Allgemeiner Fall
539 } // public IRealMatrix leftMultiplyMatrix (IRealMatrix matrix) ...
540<br>541
541 /**
542 * Multipliziert die Matrix von rechts mit der angegebenen Matrix
543 * und gibt das Ergebnis als Matrix zurueck . Die aktuelle Matrix bleibt
544 * unangetastet.<br>545 * @param_matrix
545 * @param matrix Matrix, mit der multipliziert werden soll.<br>546 * @return Ergebnismatrix.
546 * @return Ergebnismatrix.<br>547 * @exception IllegalArgum
547 * @exception IllegalArgumentException Wird geworfen , wenn die uebergebene Matrix null ist .
548 * @exception at. techmath . boltzmann . linearalgebra . DimensionException Wird geworfen , wenn
               die Dimensionen nicht uebereinstimmen.
550<br>551551 public IRealMatrix rightMultiplyMatrix (IRealMatrix matrix) {<br>552 if (matrix == null) throw new IllegalArgumentException("
552 if (matrix == null) throw new IllegalArgumentException ("matrix = null.");<br>553 if (matrix instance of RealMatrix) {
553 if (matrix instanceof RealMatrix) {<br>554 // RealMatrix - Instanz
554 // RealMatrix - Instanz
555 RealMatrix realMatrix = (RealMatrix) matrix;<br>556 int intermediateDimension = columnCount:
556 int intermediateDimension = _columnCount ;
557 if ( realMatrix . _rowCount != intermediateDimension ) throw new DimensionException () ;
558 // Die Ergebnis - Matrix hat die Zeilenanzahl der linken Matrix und die Spaltenanzahl
                           der rechten Matrix .
559 int rowCount = _rowCount;<br>560 int columnCount = realMat
560 int columnCount = realMatrix . _columnCount ;
561 RealMatrix result = new RealMatrix ( rowCount , columnCount ) ;
562 double [] leftEntries = _entries ;
563 double [] rightEntries = realMatrix . _entries ;
564 double [] resultEntries = result._entries;<br>564 double [] resultEntries = result._entries;<br>565 int currentColumn currentRow currentInt
565 int currentColumn, currentRow, currentIntermediate, currentLeftIndex;<br>566 double currentResult:
566 double currentResult;<br>567 for (currentColumn =
567 for ( currentColumn = 0; currentColumn < columnCount; currentColumn ++) {<br>568 currentLeftIndex = 0: // Indizes der linken Matrix koennen pro Erge
568 currentLeftIndex = 0; // Indizes der linken Matrix koennen pro Ergebnisspalte
sequenziell durchlaufen werden .
569 for ( currentRow = 0; currentRow < rowCount ; currentRow ++) {
570 currentResult = 0.0D;<br>571 for (currentIntermedi
                                for ( currentIntermediate = 0; currentIntermediate < intermediateDimension;
                                      currentIntermediate ++) {
572 currentResult += leftEntries [ currentLeftIndex ++] * rightEntries [
currentIntermediate * columnCount + currentColumn];<br>} // for (currentIntermediate = 0; currentIntermediate <<br>intermediateDimension; currentIntermediate++) ...
574 resultEntries [ current Row * column Count + current Column ] = current Result;<br>575 \} // for ( current Row = 0; current Row < row Count; current Row + + ) ...
575 } // for ( currentRow = 0; currentRow < rowCount ; currentRow ++) ...
576 } // for ( currentColumn = 0; currentColumn < columnCount ; currentColumn ++) ...
577 return result;<br>578 } else if (matrix
578 } else if (matrix instanceof RealDiagonalMatrix) {<br>579 // RealDiagonalMatrix-Instanz
579 // RealDiagonalMatrix - Instanz<br>580 double [] diagonalEntries = ((
580 double [] diagonalEntries = ((RealDiagonalMatrix) matrix). _entries;<br>581 dint rouCount = rouCount:
581 int rowCount = _rowCount;<br>582 int columnCount = column
582 int columnCount = _columnCount;<br>583 if (diagonalEntries length I = c583 if (diagonalEntries.length != columnCount) throw new DimensionException ();<br>584 RealMatrix result = new RealMatrix(rowCount, columnCount):
584 RealMatrix result = new RealMatrix ( rowCount, columnCount);<br>585 double \lceil leftEntries = entries:
585 double [] leftEntries = _entries ;
586 double [] resultEntries = result . _entries ;
587 int currentIndex = 0, currentColumn = 0, maxIndex = resultEntries.length;<br>588 while (currentIndex < maxIndex) {
588 while (currentIndex < maxIndex) {<br>589 resultEntries [currentIndex] =
                          589 resultEntries [ currentIndex ] = leftEntries [ currentIndex ] * diagonalEntries [
                                currentColumn ];
590 currentColumn ++;<br>591 current Index ++:
591 currentIndex ++;<br>592 if (currentColum
592 if ( currentColumn >= columnCount) {<br>593 currentColumn = 0:
593 currentColumn = 0;<br>594 \frac{1}{16} currentColumn
594 \} // if (currentColumn >= columnCount) ...<br>595 \} // while (currentIndex < maxIndex)
595 \frac{1}{2} // while (currentIndex < maxIndex) ...
596 return result;<br>597 helse if (matrix)
597 } else if (matrix instance of RealPermutationMatrix) {<br>598 / Sei A = (a ii) eine reellwertige Matrix aus R<sup>o</sup>i
                     // Sei A = (a_i j) eine reellwertige Matrix aus R^mxn,
```
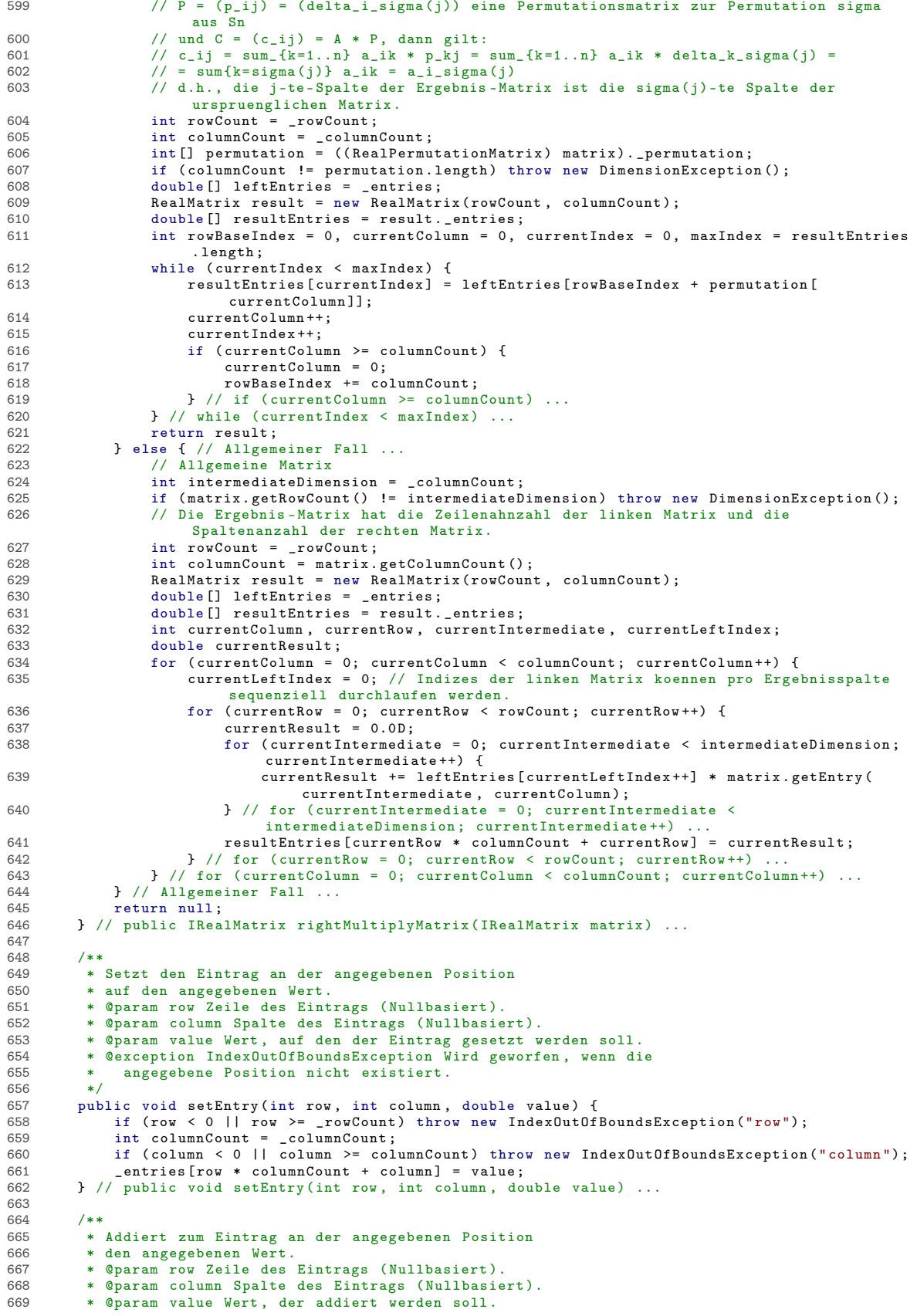

```
670 * @exception IndexOutOfBoundsException Wird geworfen , wenn die
671 * angegebene Position nicht existiert .
672 */
673 public void addEntry (int row, int column, double value) {<br>674 if (row < 0 || row >= _rowCount) throw new IndexOutOf
674 if (row < 0 || row >= _rowCount) throw new IndexOutOfBoundsException ("row");<br>675 int columnCount = _columnCount;
675 int columnCount = _columnCount ;
676 if ( column < 0 || column >= columnCount ) throw new IndexOutOfBoundsException (" column ");
677 _entries [ row * columnCount + column ] += value ;
678 } // public void addEntry (int row, int column, double value) ...
679
680 /**
681 * Multipliziert den Eintrag an der angegebenen Position
           * mit dem angegebenen Faktor.
683 * @param row Zeile des Eintrags ( Nullbasiert ).
684 * @param column Spalte des Eintrags ( Nullbasiert ).
685 * @param factor Faktor , mit dem der Eintrag multipliziert werden soll .
686 * @exception IndexOutOfBoundsException Wird geworfen , wenn die
687 * angegebene Position nicht existiert .
688 */
689 public void multiplyEntry ( int row , int column , double factor ) {
690 if ( row < 0 || row >= _rowCount ) throw new IndexOutOfBoundsException ("row ");
691 int columnCount = _columnCount ;
692 if ( column < 0 || column >= _columnCount ) throw new IndexOutOfBoundsException (" column ")
                       ;
693 _entries [ row * columnCount + column ] *= factor ;
694 } // public void multiplyEntry ( int row , int column , double factor ) ...
695 } // public class RealMatrix implements IMutableRealMatrix ...
```

```
Listing 24: Klasse at.techmath.boltzmann.linearalgebra.RealPermutationMatrix
 1 package at . techmath . boltzmann . linearalgebra ;
 2
 \frac{3}{4} /**
 4 * Repraesentiert eine reellwertige Permutationsmatrix .
 5 * Zu einer Permutation sigma aus Sn gilt mit P = (p_i j) p_i j = delta_i_i_sigma(j).<br>6 * @author Stefan Schnabl (e0226245)
    6 * @author Stefan Schnabl ( e0226245 )
 7 \times8 public class RealPermutationMatrix implements IRealPermutationMatrix {
9 /**
10 * Erzeugt eine neu Permutationsmatrix , die auf die
11 * Identitaetsmatrix initialisiert ist<br>12 * @param dimension Dimension der Matri
12 * @param dimension Dimension der Matrix .
          13 * @exception at. techmath . boltzmann . linearalgebra . DimensionException Die Dimension ist
                kleiner als 1.
14<br>1515 public RealPermutationMatrix (int dimension) {<br>16 if (dimension < 1) throw new DimensionExce
              16 if ( dimension < 1) throw new DimensionException (" Die Dimension ist kleiner als 1.");
17 permutation = new int [dimension];<br>18 permutation Inverse = new int [dimension]
18 .<br>
permutationInverse = new int [dimension];<br>
19 // Permutation und ihre Inverse auf die I
               19 // Permutation und ihre Inverse auf die Identitaet initialisieren .
20 for (int currentIndex = 0; currentIndex < dimension; currentIndex ++) {<br>21 mermutation [currentIndex] = currentIndex :
21 permutation [ current Index ] = current Index ;<br>22 permutation Inverse [ current Index ] = curren
22 _permutationInverse [ currentIndex ] = currentIndex ;
23 a construction of the current of the current of the current of the current of the current of the current of the current of the current of the current of the current of the current of the current of the current of the cu
         24 } // public RealPermutationMatrix ( int dimension ) ...
25
26 /**
27 * Gibt eine String-Repraesentation der Matrix zurueck.<br>28 * @return String-Repraesentation der Matrix.
28 * @return String-Repraesentation der Matrix.<br>29 */
29 + /<br>30 00 \text{ yr}30 @Override<br>31 public St
31 public String toString () {<br>32 int dimension = nermut
32 int dimension = _permutationInverse . length ;
33 StringBuilder sb = new StringBuilder () ;
34 sb. append ('');<br>35 for (int current)
35 for (int currentRow = 0; currentRow < dimension; currentRow ++) {<br>36 if (currentRow > 0) {
36 if ( currentRow > 0) {
37 sb . append (',') ;
\frac{38}{100} } // if (currentRow > 0) ...
39 \qquad \qquad \text{sb.append}(\text{'}(\text{'})\text{;}<br>40 \qquad \qquad \text{int current}\\40 int currentColumnOne = _permutationInverse [ currentRow ]; // Index der Spalte , in der
                           in der aktuellen Zeile der Einser steht
41 for ( int currentColumn = 0; currentColumn < dimension ; currentColumn ++) {
42 if ( currentColumn > 0) {
43 sb. append (',');
44 <br>
\} // if (currentColumn > 0).<br>
45 if (currentColumn == currentColumn).
45 if (currentColumn == currentColumnOne) {<br>46 sb.append(1.0D):
46 \qquad \qquad \text{sb.append (1.0D)};<br>
^{47} ^{1} ^{1} ^{1} ^{1} ^{2} ^{1} ^{2} ^{1} ^{2} ^{2} ^{2} ^{2} ^{2} ^{2} ^{2} ^{2} ^{2} ^{2} ^{2} ^{2} ^{2} ^{2} ^{2} ^{2} ^{2} ^{2} ^{2} ^{2} ^{2} ^{2} ^{2} ^{247 \} else \frac{?}{/} if (currentColumn != currentColumnOne) ...<br>48 sh annend (0 0D) :
                               sb. append (0.0D);
49 } // if ( currentColumn != currentColumnOne ) ...
50 } // for ( int currentColumn = 0; currentColumn < dimension ; currentColumn ++) ...
51 sb. append (')');<br>52 } // for (int current
\begin{array}{lll} 52 & \text{ } \\ 53 & \text{ } \\ 53 & \text{ } \\ 53 & \text{ } \\ \end{array} + \begin{array}{lll} \end{array} // for (int currentRow = 0; currentRow < dimension; currentRow ++) ...
53 53 54 54 54 54 5454 return sb.toString ();<br>55 } // public String toStri
        55 } // public String toString () ...
56
57 /**
58 * Einzeilige Darstellung der Permutation .
59 * p(i) = _permutation [i] fuer i = 0 .. dimension - 1.
60 * p(i) gibt zur Spalte i die Zeile an , in der in der Spalte der Einser steht .
61 */
62 protected int [] _permutation ;
63
64 /**
65 * Einzeilige Darstellung der inversen Permutation .
66 * p^( -1) (i) = _permutationInverse [i] fuer i = 0 .. dimension - 1.
67 * p^( -1) (i) gibt zur Zeile i die Spalte an , in der in der Zeile der Einser steht .
68 */<br>69 pro
         protected int [] permutationInverse:
70
71 /**
72 * Tauscht die beiden angegebenen Spalten aus .
73 * @param firstColumn Index der ersten Spalte .
          * @param secondColumn Index der zweiten Spalte.
75 * @exception IndexOutOfBoundsException Wird geworfen , wenn mindestens
76 * einer der beiden angegebenen Indizes ausserhalb des gueltigen Bereichs ist .
77
```
```
78 public void swapColumns (int firstColumn, int secondColumn) {<br>79 int dimension = permutation length:
 79 int dimension = _permutation . length ;
80 if ( firstColumn < 0 || firstColumn >= dimension ) throw new IndexOutOfBoundsException ("
                      firstColumn ");
 81 if (secondColumn < 0 || secondColumn >= dimension) throw new IndexOutOfBoundsException (
 " secondColumn ");
82 if ( firstColumn != secondColumn ) {
 83 // Relevante Zeilen bestimmen
 84 int firstRow = _permutation [ firstColumn ];
85 int secondRow = _permutation [ secondColumn ];
 86 int t;<br>87 // Rel
 87 // Relevanten Zeilen in der inversen Permutation austauschen
                     t = _permutationInverse [firstRow];
 89 _permutationInverse [ firstRow ] = _permutationInverse [ secondRow ];
90 _permutationInverse [ secondRow ] = t;
 91 // Relevante Spalten in Permutation austauschen
 92 t = _permutation [ firstColumn ];
 93 _permutation [ firstColumn ] = _permutation [ secondColumn ];
94 _permutation [ secondColumn ] = t;
95 } // if ( firstColumn != secondColumn ) ...
 96 } // public void swapColumns (int firstColumn, int secondColumn) ...
 97<br>98
 98 /**
99 * Tauscht die beiden angegebenen Zeilen aus.<br>100 * @param firstRow Index der ersten Zeile.
100 * @param firstRow Index der ersten Zeile<br>101 * @param secondRow Index der zweiten Zei
           101 * @param secondRow Index der zweiten Zeile .
102 * @exception IndexOutOfBoundsException Wird geworfen , wenn mindestens
                 einer der beiden angegebenen Indizes ausserhalb des gueltigen Bereichs ist.
104<br>105105 public void swapRows (int firstRow, int secondRow) {<br>106 int dimension = nermutation length:
106 int dimension = _permutation . length ;
107 if ( firstRow < 0 || firstRow >= dimension ) throw new IndexOutOfBoundsException ("
firstRow ");
108 if ( secondRow < 0 || secondRow >= dimension ) throw new IndexOutOfBoundsException ("
                     secondRow");
109 if (firstRow != secondRow) {<br>
110 / Relevante Spalten best
110 // Relevante Spalten bestimmen<br>
111 int firstColumn = permutation
111 int firstColumn = _permutationInverse [ firstRow ];
112 int secondColumn = _permutationInverse [ secondRow ];
113 int t;<br>114 // Rel
114 // Relevante Spalten in der Permutation austauschen<br>115 t = permutation [firstColumn]:
115 t = _permutation [firstColumn];<br>116 t = _permutation [firstColumn];<br>116 permutation [firstColumn] = p
116 <br>
117 permutation [firstColumn] = _permutation [secondColumn];<br>
117 permutation [secondColumn] = t:
117 _permutation [ secondColumn ] = t;
118 // Relevante Zeilen in der inversen Permutation austauschen
119 t = _permutationInverse [firstRow];
120 _permutationInverse [ firstRow ] = _permutationInverse [ secondRow ];
121 _permutationInverse [ secondRow ] = t;
122 } // if ( firstRow != secondRow ) ...
123 } // public void swapRows (int firstRow, int secondRow) ...
124
125 /**
126 * Gibt die Dimension der Matrix zurueck.<br>127 * @return Dimension der Matrix.
           * @return Dimension der Matrix.
128<br>129
129 public int getDimension () {<br>130 permutation length
130 return _permutation . length ;
131 } // public int getDimension () ...
132
133 /**
134 * Gibt die Anzahl der Zeilen der Matrix zurueck.<br>135 * Øreturn Anzahl der Zeilen der Matrix
           135 * @return Anzahl der Zeilen der Matrix .
136 + /<br>137 pub
137 public int getRowCount () {<br>138 return permutation.lem
138 return _permutation.length;<br>139 } // public int getRowCount() ...
140
141<br>142142 * Gibt die Anzahl der Spalten der Matrix zurueck .
143 * @return Anzahl der Spalten der Matrix.<br>144 */
144<br>145145 public int getColumnCount () {<br>146 return permutation.length
146 return _permutation . length ;
147 } // public int getColumnCount () ...
148
149<br>150
150 * Gibt zurueck , ob es sich um eine quadratische Matrix handelt .
           * @return true, wenn es sich um eine quadratische Matrix handelt, ansonsten false.
152<br>153
          public boolean isSquare () {
```

```
154 return true;<br>155 } // public bool
          155 } // public boolean isSquare () ...
156<br>157157 /**
158 * Gibt den Eintrag an der angegebenen Position zurueck .
159 * @param row Zeile des Eintrags (Nullbasiert)
            160 * @param column Spalte des Eintrags ( Nullbasiert ).
161 * @return Eintrag an der angegebenen Position .
162 * @exception IndexOutOfBoundsException Wird geworfen , wenn die angegebene
                Position nicht existiert.
164<br>165165 public double getEntry (int row, int column) {<br>166 int dimension = permutation length:
                int dimension = _permutation.length;
167 if ( row < 0 || row >= dimension ) throw new IndexOutOfBoundsException ("row ");
168 if ( column < 0 || column >= dimension ) throw new IndexOutOfBoundsException (" column ");
169 return row == _permutation [ column ] ? 1.0D : 0.0 D;<br>170 } // public double getEntry(int row, int column) ...
          1 // public double getEntry (int row, int column) ...
171
172<br>173
* 173 * Gibt eine veraenderbare Kopie der aktuellen Matrix zurueck.<br>174 * Øreturn Veraenderbare Kopie der aktuellen Matrix.
           174 * @return Veraenderbare Kopie der aktuellen Matrix .
175<br>176
176 public IMutableRealMatrix getMutableCopy () {<br>177 int dimension = _permutation.length;
177 int dimension = _permutation.length;<br>178 RealMatrix result = new RealMatrix(d
178 RealMatrix result = new RealMatrix (dimension, dimension);<br>179 double [] resultEntries = result entries:
179 double [] resultEntries = result . _entries ;
180 for ( int currentColumn = 0; currentColumn < dimension ; currentColumn ++) {
181 int currentRow = _permutation [ currentColumn ];
182 resultEntries [ currentRow * dimension + currentColumn ] = 1.0 D;
183 } // for ( int currentColumn = 0; currentColumn < dimension ; currentColumn ++) ...
184 return result;<br>185 } // public IMutab
          185 } // public IMutableRealMatrix getMutableCopy () ...
186<br>187
187 /**
188 * Multipliziert die Matrix von links mit dem angegebenen Zeilenvektor<br>189 * und gibt das Ergebnis als veraenderbaren Vektor zurueck.
189 * und gibt das Ergebnis als veraenderbaren Vektor zurueck .
190 * Die aktuelle Matrix bleibt unangetastet.<br>191 * ©param vector Vektor, mit dem die Matrix
191 * @param vector Vektor, mit dem die Matrix multipliziert werden soll.<br>192 * (null wird als Nullvektor interpraetiert)
192 * (null wird als Nullvektor interpraetiert)<br>193 * @return Ergebnisvektor.
193 * @return Ergebnisvektor.<br>194 * @exception at techmath
            194 * @exception at. techmath . boltzmann . linearalgebra . DimensionException Wird geworfen , wenn
                  die Dimensionen
195 * nicht uebereinstimmen .
196<br>197
197 public IMutableRealRowVector leftMultiplyRowVector ( IRealRowVector vector ) {<br>198 if (vector == null) {
198 if (vector == null) {<br>199 return new RealRow
199 return new RealRowVector (_permutation.length);<br>200 } else { // if (vector != null) ...
201 if (vector instanceof RealRowVector) {<br>202
                           int dimension = _permutation.length;
203 int [] permutation = _permutation;
204 double [] vectorEntries = (( RealRowVector ) vector ). _entries ;
205 if ( vectorEntries . length != dimension ) throw new DimensionException () ;
206 RealRowVector result = new RealRowVector (dimension);<br>207 double<sup>[]</sup> resultEntries = result. entries:
207 double [] resultEntries = result . _entries ;
208 for ( int currentColumn = 0; currentColumn < dimension ; currentColumn ++) {
209 resultEntries [ currentColumn ] = vectorEntries [ permutation [ currentColumn ]];
210 } // for (int currentColumn = 0; currentColumn < dimension ; currentColumn ++)
                                  ...
211 return result;<br>
212 h else { // if (!)
212 } else { // if (!(vector instanceof RealRowVector)) ...<br>213 http://elsephanter.com/instanceof RealRowVector) ...
213 int dimension = _{\text{permutation}} . length;<br>214 int [] nermutation = nermutation :
214 int [] permutation = _permutation;<br>215 if (vector getDimension () != dime
215 1f (vector .getDimension () != dimension) throw new DimensionException ();<br>216 SealRowVector result = new RealRowVector (dimension):
                           RealRowVector result = new RealRowVector (dimension);
217 double [] resultEntries = result . _entries ;
218 for ( int currentColumn = 0; currentColumn < dimension ; currentColumn ++) {
219 resultEntries [currentColumn] = vector.getEntry (permutation [currentColumn]);<br>220 \frac{1}{2} / for (int.currentColumn = 0; currentColumn < dimension; currentColumn++)
                           220 } // for (int currentColumn = 0; currentColumn < dimension ; currentColumn ++)
                                  ...
221 return result ;
222 } // if (!( vector instanceof RealRowVector )) ...
223 } // if ( vector != null ) ...<br>224 } // public IMutableRealRowVecto
          224 } // public IMutableRealRowVector leftMultiplyRowVector ( IRealRowVector vector ) ...
225
226227 * Multipliziert die Matrix von rechts mit dem angegebenen Zeilenvektor
228 * und gibt das Ergebnis als Matrix zurueck . Die aktuelle Matrix bleibt
229 * unangetastet.<br>230 * @param_vector
            230 * @param vector Vektor , mit dem die Matrix multipliziert werden soll .
```

```
231 * @return Ergebnismatrix.<br>232 * @exception IllegalArgum
232 * @exception IllegalArgumentException Wird geworfen, wenn der angegebene Vektor null ist.<br>233 * * @exception at.techmath.boltzmann.linearalgebra.DimensionException Wird geworfen, wenn
            233 * @exception at. techmath . boltzmann . linearalgebra . DimensionException Wird geworfen , wenn
                   die Dimensionen
234 * nicht uebereinstimmen .
235<br>236public IRealMatrix rightMultiplyRowVector ( IRealRowVector vector ) {
137 – if (vector == null) throw new IllegalArgumentException("vector = null.");<br>138 – if (_permutation.length != 1) throw new DimensionException();<br>139 – // Damit die Dimensionen passen, muss die Matrix die Dimension 1 bes
240 // Eine Permutationsmatrix mit Dimension 1 hat genau einen Eintrag, der 1 ist.<br>241 // Dahar ist das Ergebnis der Multiplikation der Vektor selber
241 // Daher ist das Ergebnis der Multiplikation der Vektor selber.<br>242 if (vector instance of BealBowVector) {
                 if ( vector instance of RealRowVector ) {
243 double [] vectorEntries = (( RealRowVector ) vector ). _entries ;
244 int columnCount = vectorEntries . length ;
245 RealMatrix result = new RealMatrix (1 , columnCount );
246 double [] resultEntries = result . _entries ;
247 for ( int currentColumn = 0; currentColumn < columnCount ; currentColumn ++) {
248 resultEntries [ currentColumn ] = vectorEntries [ currentColumn ];
249 } // for ( int currentColumn = 0; currentColumn < columnCount ; currentColumn ++) ...
250 return result;<br>251 b else f // if (1)
251 } else { // if (!(vector instanceof RealRowVector)) ...<br>252 int columnCount = vector.getDimension();
252 int columnCount = vector.getDimension();<br>253 RealMatrix result = new RealMatrix(1. co
253 RealMatrix result = new RealMatrix (1, columnCount);<br>254 double [] resultEntries = result, entries:
254 double [] resultEntries = result . _entries ;
255 for ( int currentColumn = 0; currentColumn < columnCount ; currentColumn ++) {
256 resultEntries [ current Column ] = vector .getEntry ( current Column ) ;<br>257 \frac{1}{257} / for (int current Column = 0; current Column < column Count; curr
257 } // for (int currentColumn = 0; currentColumn < columnCount; currentColumn ++) ...<br>258 contrary result:
258 return result;<br>259 } // if (!(vector
259 } // if (!(vector instanceof RealRowVector))<br>260 } // public IRealMatrix rightMultiplyRowVector(I)
           260 } // public IRealMatrix rightMultiplyRowVector ( IRealRowVector vector ) ...
261
262<br>263263 * Multipliziert die Matrix von links mit dem angegebenen Spaltenvektor
264 * und gibt das Ergebnis als Matrix zurueck . Die aktuelle Matrix bleibt
265 * unangetastet.<br>266 * @param_uecter
266 * @param vector Vektor, mit dem die Matrix multipliziert werden soll<br>267 * @return Ergebnismatrix.
267 * @return Ergebnismatrix.<br>268 * @exception IllegalArgum
268 * @exception IllegalArgumentException Wird geworfen , wenn der angegebene Vektor null ist.
            269 * @exception at. techmath . boltzmann . linearalgebra . DimensionException Wird geworfen , wenn
                  die Dimensionen
270 * nicht uebereinstimmen.<br>271 */
271<br>272272 public IRealMatrix leftMultiplyColumnVector ( IRealColumnVector vector ) {<br>273 if (vector == null) throw new IllegalArgumentException("vector = nu
273 if ( vector == null ) throw new IllegalArgumentException (" vector = null .");
274 if ( _permutation . length != 1) throw new DimensionException () ;
275             // Damit die Dimensionen passen, muss die Matrix die Dimension 1 besitzen.<br>276               // Eine Permutationsmatrix mit Dimension 1 hat genau einen Eintrag, der 1 ist.
277 // Daher ist das Ergebnis der Multiplikation der Vektor selber.<br>278 · if (vector instanceof BealColumnMector) f
                 if ( vector instance of RealColumnVector) {
279 double [] vectorEntries = ((RealColumnVector) vector). _entries;
280 int rowCount = vectorEntries . length ;
281 RealMatrix result = new RealMatrix ( rowCount , 1) ;
282 double [] resultEntries = result._entries;<br>283 for (int currentRow = 0: currentRow < row
283 for (int currentRow = 0; currentRow < rowCount; currentRow++) {<br>284 resultEntries[currentRow] = vectorEntries[currentRow]:
284 resultEntries [ current Row ] = vectorEntries [ current Row ];<br>285 \frac{1}{1} / \frac{1}{2} for (int. current Row = 0; current Row \le rowCount; current
285 \} // for (int currentRow = 0; currentRow < rowCount; currentRow ++) ...<br>286 return result:
286 return result;<br>287 belse f // if (1)
287 } else { // if (!(vector instanceof RealColumnVector)) ...<br>288 int rowCount = vector.getDimension():
288 int rowCount = vector.getDimension();<br>289 RealMatrix result = new RealMatrix(ro
289 RealMatrix result = new RealMatrix (rowCount, 1);<br>290 double [] resultEntries = result entries:
290 double [] resultEntries = result._entries;<br>291 for (int current Row = 0; current Row < row
291 for (int currentRow = 0; currentRow < rowCount; currentRow++) {<br>292 resultEntries[currentRow] = vector.getEntry(currentRow);
292 resultEntries [ currentRow ] = vector . getEntry ( currentRow );
293 } // for ( int currentRow = 0; currentRow < rowCount ; currentRow ++) ...
294 return result;<br>
295 } // if (!(vector
295 } // if (!(vector instanceof RealColumnVector)) ...<br>296 } // public IRealMatrix leftMultiplyColumnVector(IReal
           296 } // public IRealMatrix leftMultiplyColumnVector ( IRealColumnVector vector ) ...
297
298 /**
299 * Multipliziert die Matrix von rechts mit dem angegebenen Spaltenvektor
300 * und gibt das Ergebnis als veraenderbaren Vektor zurueck .
301 * Die aktuelle Matrix bleibt unangetastet .
302 * @param vector Vektor , mit dem die Matrix multipliziert werden soll .
303 * (null wird als Nullvektor interpraetiert)<br>304 * @return Ergebnisvektor
            * @return Ergebnisvektor
305 * @exception at. techmath . boltzmann . linearalgebra . DimensionException Wird geworfen , wenn
                   die Dimensionen
306 * nicht uebereinstimmen.<br>207 */
307
```

```
308 public IMutableRealColumnVector rightMultiplyColumnVector ( IRealColumnVector vector ) {<br>309 if (vector == null) {
309 if (vector == null) {<br>310 // Wenn null ushe:
310 // Wenn null uebergeben wird, wird als Argument der Nullvektor mit der 311 // passenden Dimension verwendet.
311 // passenden Dimension verwendet .
312 return new RealColumnVector ( _permutation . length );
313 } else { // if ( vector != null ) ...
314 if ( vector instanceof RealColumnVector ) {
315 int [] permutationInverse = _permutationInverse ;
316 int dimension = permutationInverse . length ;
317 double [] vectorEntries = (( RealColumnVector ) vector ) . _entries ;
318 if (vectorEntries.length != dimension) throw new DimensionException ();<br>RealColumnMector result = new RealColumnMector(dimension);
319 RealColumnVector result = new RealColumnVector ( dimension );
320 double [] resultEntries = result . _entries ;
321 for ( int currentRow = 0; currentRow < dimension ; currentRow ++) {
322 resultEntries [ currentRow ] = vectorEntries [ permutationInverse [ currentRow ]];
323 } } } / for (int currentRow = 0; currentRow < dimension; currentRow ++) ...<br>324
324 return result;<br>325 325 326 326 326 326 326 326 326 326325 } else { // if (!( vector instanceof RealColumnVector )) ...
326 int [] permutationInverse = _permutationInverse;<br>327 int dimension = permutationInverse.length:
327 int dimension = permutationInverse.length;<br>328 if (vector.getDimension() != dimension) th:
                           if (vector.getDimension () != dimension) throw new DimensionException ();
329 RealColumnVector result = new RealColumnVector ( dimension );
330 double [] resultEntries = result . _entries ;
331 for (int currentRow = 0; currentRow < dimension; currentRow++) {<br>332 resultEntries [currentRow] = vector.getEntry(permutationInver;
                                 {\tt resultEntries\ [currentRow] \ =\ vector\ .\ getEntry \ (permutationInverse \ [currentRow] \ )};
333 } // for (int currentRow = 0; currentRow < dimension ; currentRow ++) ...
334 return result;<br>335 } // if (!(vector
335 \} // if (!(vector instance of RealColumnVector)) ...<br>336 \} // if (vector ! = \text{null})
336 \} // if (vector != null)<br>337 \} // public IMutableBealColu
          337 } // public IMutableRealColumnVector rightMultiplyColumnVector ( IRealColumnVector vector )
                 ...
338<br>339
339 /**<br>340 *
340 * Multipliziert die Matrix von links mit der angegebenen Matrix
341 * und gibt das Ergebnis als Matrix zurueck . Die aktuelle Matrix bleibt
342 * unangetastet.<br>343 * @param_matrix
343 * @param matrix Matrix , mit der multipliziert werden soll .
344 * @return Ergebnismatrix .
345 * @exception IllegalArgumentException Wird geworfen , wenn die uebergebene Matrix null ist .
           346 * @exception at. techmath . boltzmann . linearalgebra . DimensionException Wird geworfen , wenn
                  die Dimensionen
347 * nicht uebereinstimmen .
348<br>349
349 public IRealMatrix leftMultiplyMatrix (IRealMatrix matrix) {<br>350 if (matrix == null) throw new IllegalArgumentException(
                if (matrix == null) throw new IllegalArgumentException ("matrix = null.");
351 if ( matrix instanceof RealMatrix ) {
352 // Sei A = ( a_ij ) eine reellwertige Matrix aus R^mxn ,
353 // P = (p_i^j) = (delta_i_sigma(j)) eine Permutationsmatrix zur Permutation sigma
                           aus Sn
354 // und C = (c_i j) = A * P, dann gilt:<br>355 // c i i = sum {k=1, n} a ik * p ki =
355 // c_ij = sum_ {k =1.. n} a_ik * p_kj = sum_ {k =1.. n} a_ik * delta_k_sigma (j) =
356 // = sum {k= sigma (j)} a_ik = a_i_sigma (j)
357 // d.h. , die j-te - Spalte der Ergebnis - Matrix ist die sigma (j)-te Spalte der
                           urspruenglichen Matrix .
358 RealMatrix leftMatrix = (RealMatrix) matrix;<br>359 int rowCount = leftMatrix rowCount:
359 int rowCount = leftMatrix ._ rowCount ;<br>360 int columnCount = leftMatrix . column
360 int columnCount = leftMatrix._columnCount;<br>361 int [] nermutation = nermutation:
361 int [] permutation = _permutation;<br>362 if (columnCount != permutation.le
362 if ( columnCount != permutation . length) throw new DimensionException ();<br>363 double [] leftEntries = leftMatrix entries:
                      double [] leftEntries = leftMatrix._entries;
364 RealMatrix result = new RealMatrix (rowCount, columnCount);<br>365 double [] resultEntries = result entries ;
365 double [] resultEntries = result._entries;<br>366 int rowBaseIndex = 0, currentColumn = 0,
                     366 int rowBaseIndex = 0, currentColumn = 0, currentIndex = 0, maxIndex = resultEntries
                           . length ;
367 while ( currentIndex < maxIndex ) {
368 resultEntries [ currentIndex ] = leftEntries [ rowBaseIndex + permutation [
                                 currentColumn ]];
369 currentColumn ++;
370 current Index +371 if (currentColumn >= columnCount) {<br>372 currentColumn = 0:
372 currentColumn = 0;<br>373 rowBaseIndex += co
373 rowBaseIndex += columnCount;<br>374 1 // if (currentColumn >= column
374 } // if (currentColumn >= columnCount) ...<br>375 } // while (currentIndex < maxIndex)
374 <br>
375 <br>
375 <br>
376 <br>
376 <br>
376 <br>
376 <br>
276 <br>
276 <br>
276 <br>
276 <br>
281 <br>
282 <br>
283 <br>
282 <br>
283 <br>
283 <br>
283 <br>
283 <br>
283 <br>
283 <br>
283 <br>
283 <br>
283 <br>
283 <br>
283 <br>
283 <br>
283 <br>
283 <br>
283 <br>
283 <br>
283 <br>
283 <br>
283 <br>
283 <br>
283 <br>
283 <br>

376 return result ;
377 } else if ( matrix instanceof RealDiagonalMatrix ) {
378 // Sei D = ( d_ij ) = (dj delta_i_j ) eine Diagonalmatrix ,
379 // P = ( p_ij ) = ( delta_i_sigma (j)) eine Permutationsmatrix zur Permutation sigma
                           aus Sn
```

```
380 // und C = ( c_ij ) = D * P, dann gilt :
381 // c_ij = sum_ {k =1.. n} d_ik * p_kj = sum_ {k =1.. n} dk * delta_i_k * delta_k_sigma (j)
=
382 // = di * delta_i_sigma (j) =
383 \frac{1}{5} = { di falls i = sigma (j), 0 sonst } =<br>384 \frac{1}{5} = { di falls i = sigma \frac{2}{5} = { di falls i = sigma \frac{2}{5} = { di falls i = sigma \frac{2}{5} = { di falls i = sigma \frac{2}{5} = { di falls i = sigm
384 // = { di falls j = sigma ^{\sim}(-1)(i), 0 sonst }<br>385 // also steht in der i-ten Zeile der Freehni
385 // also steht in der i- ten Zeile der Ergebnis - Matrix der i-te Diagonaleintrag in
der sigma ^( -1)(i)-ten Spalte .
386 double [] leftDiagonal = ((RealDiagonalMatrix) matrix)._entries;<br>387 int [] permutationInverseRight = permutationInverse:
387 int [] permutationInverseRight = _permutationInverse;<br>388 int dimension = permutationInverseRight.length;
388 int dimension = permutationInverseRight.length;<br>389 if (leftDiagonal length I= dimension) throw new
389 if ( leftDiagonal . length != dimension) throw new DimensionException ();<br>390 BealMatrix result = new RealMatrix (dimension, dimension):
                      RealMatrix result = new RealMatrix (dimension, dimension);
391 double [] resultEntries = result . _entries ;
392 for ( int currentRow = 0; currentRow < dimension ; currentRow ++) {
393 resultEntries [ current Row * dimension + permutation InverseRight [ current Row ]] =
                                 leftDiagonal [ currentRow ];
394 } // for (int currentRow = 0; currentRow < dimension; currentRow ++) ...<br>395
395 return result;<br>396 helse if (matrix
396 } else if (matrix instance of RealPermutationMatrix) {<br>\frac{297}{15} / Seien sigma und tau zwei Permutationen aus Sn
397 // Seien sigma und tau zwei Permutationen aus Sn<br>398 // \uparrow (a ii) = delta i sigma(i) und R = (h ii)
398 // A = ( a_ij ) = delta_i_sigma (j) und B = ( b_ij ) = delta_i_tau (j)
399 // C = A * B = ( c_ij )
400 // --> c_ij = sum_{k=1..n} a_ik * b_kj = sum_{k=1..n} delta_i_sigma (k) *
                            delta_k_tau (j)
401 // = \sum_{i=1}^{n} [k = 1.. n} { 1 fuer i = sigma (k) und k = tau (j), 0 sonst }
\frac{402}{402} // = sum_{k=tau(j)} { 1 fuer i = sigma(k), 0 sonst }<br>403 // = delta i simga(tau(i)) = delta i (sigma nach tau
403 // = delta_i_simga ( tau(j)) = delta_i_ ( sigma nach tau)(j)
404 // Also uebersetzt sich die Matrix - Multiplikation zweier Permutationsmatrizen
405 - 1986 - 1986 Mintereinanderausfuehrung der Permutationen.<br>106 - RealPermutationMatrix leftMatrix = (RealPermutationMat
406 RealPermutationMatrix leftMatrix = (RealPermutationMatrix) matrix;<br>407 int[] permutationLeft = leftMatrix permutation:
                      int [] permutationLeft = leftMatrix._permutation;
408 int [] permutationInverseLeft = leftMatrix._permutationInverse;<br>409 int [] permutationRight = permutation:
409 int [] permutationRight = _permutation;<br>410 int [] permutationInverseRight = permu
410 int [] permutationInverseRight = _permutationInverse;<br>411 int dimension = permutationLeft.length:
411 int dimension = permutationLeft.length;<br>412 if (permutationRight length != dimension
412 if ( permutationRight . length != dimension ) throw new DimensionException () ;
413 RealPermutationMatrix result = new RealPermutationMatrix ( dimension );
414 int [] permutationResult = result. permutation;<br>415                    int [] permutation Inverse Result = result. permu
415 int [] permutationInverseResult = result . _permutationInverse ;
416 for ( int currentIndex = 0; currentIndex < dimension ; currentIndex ++) {
417 permutationResult [ currentIndex ] = permutationLeft [ permutationRight [ currentIndex
                                 ]];
418 permutationInverseResult [ currentIndex ] = permutationInverseRight [
permutationInverseLeft [ currentIndex ]];
419 } // for ( int currentIndex = 0; currentIndex < dimension ; currentIndex ++) ...
420 return result ;
421 } else { // Allgemeine Matrix
422 // Sei A = (a_i, j) eine reellwertige Matrix aus R^mxn,<br>
A23 // D = (n, j) = (d^2 + 3 i^2 + 2 i^2) eine Permutationsm
                      423 // P = ( p_ij ) = ( delta_i_sigma (j)) eine Permutationsmatrix zur Permutation sigma
                            aus Sn
424 // und C = ( c_ij ) = A * P, dann gilt :
425 // c_ij = sum_ {k =1.. n} a_ik * p_kj = sum_ {k =1.. n} a_ik * delta_k_sigma (j) =
\frac{426}{12} \frac{7}{427} = sum {k= sigma (j)} a_ik = a_i_sigma (j)<br>\frac{427}{122} \frac{1}{42} d.h., die i-te-Spalte der Ergebnis-Ma
                      427 // d.h. , die j-te - Spalte der Ergebnis - Matrix ist die sigma (j)-te Spalte der
                            urspruenglichen Matrix .
428 int rowCount = matrix .getRowCount ();<br>429 int columnCount = matrix .getColumnCo
429 int columnCount = matrix.getColumnCount();<br>430 int [1] permutation = permutation:
430 111 int [] permutation = _permutation;<br>431 11 (columnCount != permutation.lem
431 if ( columnCount != permutation . length ) throw new DimensionException () ;
432 RealMatrix result = new RealMatrix ( rowCount , columnCount ) ;
433 double [] resultEntries = result. _entries;<br>434 int currentColumn = 0, currentRow = 0, cu
                      int currentColumn = 0, currentRow = 0, currentIndex = 0, maxIndex = resultEntries.
                            length ;
435 while ( currentIndex < maxIndex ) {
436 resultEntries [ currentIndex ] = matrix . getEntry ( currentRow , permutation [
                                  currentColumn]);
437 currentColumn ++;<br>438 current Index ++ ·
                            currentIndex ++;
439 if ( currentColumn >= columnCount ) {
440 \text{currentColumn} = 0;<br>
441 \text{ currentRow++}:441 currentRow ++;
442 } // if ( currentColumn >= columnCount ) ...
443 } // while ( currentIndex < maxIndex ) ...
444 return result;<br>445 \rightarrow // Allgemeine May
445 } // Allgemeine Matrix .<br>446 } // public IRealMatrix left!
           446 } // public IRealMatrix leftMultiplyMatrix ( IRealMatrix matrix ) ...
447
448<br>449449 * Multipliziert die Matrix von rechts mit der angegebenen Matrix
```

```
450 * und gibt das Ergebnis als Matrix zurueck . Die aktuelle Matrix bleibt
            451 * unangetastet .
452 * @param matrix Matrix , mit der multipliziert werden soll .
453 * @return Ergebnismatrix .
454 * @exception IllegalArgumentException Wird geworfen, wenn die uebergebene Matrix null ist.<br>455 * @exception at.techmath.boltzmann.linearalgebra.DimensionException Wird geworfen, wenn
            455 * @exception at. techmath . boltzmann . linearalgebra . DimensionException Wird geworfen , wenn
                  die Dimensionen
456 * nicht uebereinstimmen .
457<br>458
458 public IRealMatrix rightMultiplyMatrix (IRealMatrix matrix) {<br>459 if (matrix == null) throw new IllegalArgumentException(")
459 if ( matrix == null ) throw new IllegalArgumentException (" matrix = null .");
460 if ( matrix instanceof RealMatrix ) {
461 // Sei A = (a_i j) eine reellwertige Matrix aus R^mxn
462 // P = ( p_ij ) = ( delta_i_sigma (j)) eine Permutationsmatrix zur Permutation sigma
                           aus Sm
463 // und C = (c_i j) = P * A, dann gilt:<br>464 // c i = sum {k=1..n} p ik * a k i =
464 // c_ij = sum_ {k =1.. n} p_ik * a_kj = sum_ {k =1.. n} delta_i_sigma (k) * a_kj =
465 // = sum_ {k= sigma ^( -1)(i)} a_kj = a_sigma ^( -1)(i)_j
466 // d.h. die i-te Zeile der Ergebnismatrix ist die sigma ^( -1)(i)-te Zeile der
                            urspruenglichen Matrix .
467 RealMatrix rightMatrix = ( RealMatrix ) matrix ;
468 double [] rightEntries = rightMatrix . _entries ;
469 int [] permutationInverseLeft = _permutationInverse;<br>470 int rowCount = rightMatrix, rowCount:
470 int rowCount = rightMatrix._rowCount;<br>471 int columnCount = rightMatrix.column
471 int columnCount = rightMatrix._columnCount;<br>472 if (permutationInverseleft length 1= rouCou
472 if ( permutationInverseLeft . length != rowCount) throw new DimensionException ();<br>473 RealMatrix result = new RealMatrix ( rowCount , columnCount) :
473 RealMatrix result = new RealMatrix (rowCount, columnCount);<br>474 double [] resultEntries = result, entries:
474 double [] resultEntries = result . _entries ;
475 int currentIndex = 0, currentColumn = 0, currentRow = 0, maxIndex = resultEntries .
                            length:
476 int baseIndex = permutationInverseLeft[currentRow] * columnCount;<br>477 while (currentIndex < maxIndex) {
                      while ( currentIndex \langle maxIndex ) {
478 resultEntries [currentIndex] = rightEntries [baseIndex + currentColumn];<br>479 currentIndex++:
479 currentIndex ++;<br>480 currentColumn ++
480 currentColumn ++;<br>481 if (currentColumn)
481 if (currentColumn >= columnCount) {<br>
\begin{array}{ccc} 482 \end{array}482 current Column = 0;<br>483 current Row + +:
483 currentRow ++;<br>484 if (currentRo
484 if (currentRow < rowCount) {<br>
haseIndex = nermutationI
485 baseIndex = permutationInverseLeft [ currentRow ] * columnCount ;
486 } // if ( currentRow < rowCount ) ...
487 \frac{1}{2} // if (currentColumn >= columnCount) ...<br>488 \frac{1}{2} // while (currentIndex \leq mayIndex)
488 } // while ( currentIndex < maxIndex ) ...
489 return result;<br>490 helse if (matrix)
490 } else if (matrix instance of RealDiagonalMatrix) {<br>491 / Sei D = (d ii) = (di delta i i) eine Diagona
                      // Sei D = (d_i j) = (di delta_i j) eine Diagonalmatrix,
\frac{1}{7} // P = (p_i j) = (delta_i_sigma(j)) eine Permutationsmatrix zur Permutation sigma
                           aus Sn
493 // und C = (c_i j) = P * D, dann gilt:<br>
494 // c i = sum {k=1 n} n ik * d ki =
                      // c_ij = sum_{k=1..n} p_ik * d_kj = sum_{k=1..n} dk * delta_i_sigma (k) * delta_k_j
=
495 // = sum_ {k=j} dk * delta_i_sigma (k) = dj * delta_i_sigma (j) =
496 // = { dj falls i = sigma (j), 0 sonst }
497 // also steht in der j- ten Spalte der Ergebnis - Matrix der j-te Diagonaleintrag in
                            der sigma (j)-ten Zeile .
498 double [] rightDiagonal = (( RealDiagonalMatrix ) matrix ) . _entries ;
499 int [] permutationLeft = _permutation ;
500 int dimension = permutationLeft.length;<br>501 if (rightDiagonal length != dimension)
501 if ( rightDiagonal . length != dimension) throw new DimensionException ();<br>502 RealMatrix result = new RealMatrix ( dimension . dimension ):
502 RealMatrix result = new RealMatrix (dimension, dimension);<br>503 double [] resultEntries = result, entries:
503 double [] resultEntries = result . _entries ;
504 for ( int currentColumn = 0; currentColumn < dimension ; currentColumn ++) {
505 resultEntries [ permutationLeft [ currentColumn ] * dimension + currentColumn ] =
rightDiagonal [ currentColumn ];
506 } // for ( int currentColum = 0; currentColumn < dimension ; currentColumn ++) ...
507 return result;<br>508 } else if (matrix
508 } else if (matrix instance of RealPermutationMatrix) {<br>509 / Seien sigma und tau zwei Permutationen aus Sn
509 // Seien sigma und tau zwei Permutationen aus Sn<br>510 // \Delta = (a \text{ ii}) = delta i sigma(i) und R = (h ii)
510 // A = ( a_ij ) = delta_i_sigma (j) und B = ( b_ij ) = delta_i_tau (j)
511 // C = A * B = ( c_ij )
512 // --> c_ij = sum_ {k =1.. n} a_ik * b_kj = sum_ {k =1.. n} delta_i_sigma (k) *
delta_k_tau (j)
513 \frac{1}{5} \frac{1}{5} \frac{1}{5} \frac{1}{5} \frac{1}{5} \frac{1}{5} \frac{1}{5} \frac{1}{5} \frac{1}{5} \frac{1}{5} \frac{1}{5} \frac{1}{5} \frac{1}{5} \frac{1}{5} \frac{1}{5} \frac{1}{5} \frac{1}{5} \frac{1}{5} \frac{1}{5} \frac{1}{5} \frac{1}{5} \frac{1}{5514 // = sum_ {k=tau (j)} { 1 fuer i = sigma (k), 0 sonst }
515 // = delta_i_simga ( tau(j)) = delta_i_ ( sigma nach tau)(j)
516 // Also uebersetzt sich die Matrix - Multiplikation zweier Permutationsmatrizen
517 // in die Hintereinanderausfuehrung der Permutationen .
518 RealPermutationMatrix rightMatrix = ( RealPermutationMatrix ) matrix ;
519 int [] permutationLeft = _permutation;<br>520 int [] permutationInverseLeft = permu
                      int [] permutationInverseLeft = _permutationInverse;
```

```
521 int [] permutationRight = rightMatrix. _permutation;<br>522 int [] permutationInverseRight = rightMatrix. permu
522 int [] permutationInverseRight = rightMatrix . _permutationInverse ;
523 int dimension = permutationLeft . length ;
524 if ( permutationRight . length != dimension ) throw new DimensionException () ;
525 RealPermutationMatrix result = new RealPermutationMatrix ( dimension );
526 int [] permutationResult = result. permutation;<br>527 int [] permutationInverseResult = result permu
527 int [] permutationInverseResult = result . _permutationInverse ;
528 for ( int currentIndex = 0; currentIndex < dimension ; currentIndex ++) {
529 permutationResult [ currentIndex ] = permutationLeft [ permutationRight [ currentIndex
                                ]];
530 permutationInverseResult [ currentIndex ] = permutationInverseRight [
permutationInverseLeft [ current Index ]];<br>
31 31 } // for (int currentIndex = 0; currentIndex < dimension; currentIndex ++) ...
532 1928 return result;<br>1933 : S33 else { // Allgemeine Matrix ...
534 // Sei A = (a_ij) eine reellwertige Matrix aus R^mxn<br>535 // P = (p ij) = (delta i sigma(i)) eine Permutationsm
                     5/7 P = (p_i, j) = (delta_i_sigma (j)) eine Permutationsmatrix zur Permutation sigma aus Sm
                           aus
536 // und C = (c_ij) = P * A, dann gilt:<br>537 // c_ij = sum_{k=1..n} p_ik * a_kj = sum_{k=1..n} delta_i_sigma(k) * a_kj =<br>538 // = sum_{k=sigma^(-1)(i)} a_kj = a_sigma^(-1)(i)_j
539 // d.h. die i-te Zeile der Ergebnismatrix ist die sigma ^( -1)(i)-te Zeile der
                            urspruenglichen Matrix .
540 int [] permutationInverseLeft = _permutationInverse;<br>541 int rowCount = matrix.getRowCount():
541 int rowCount = matrix .getRowCount ();<br>542 int columnCount = matrix getColumnCo
542 int columnCount = matrix .getColumnCount ();<br>543 if (permutationInverseLeft.length != rowCo
543 if ( permutationInverseLeft.length != rowCount) throw new DimensionException ( );<br>544 healMatrix result = new RealMatrix( rowCount, columnCount) ;
544 RealMatrix result = new RealMatrix ( rowCount , columnCount ) ;
545 double [] resultEntries = result . _entries ;
546 int currentIndex = 0, currentColumn = 0, currentRow = 0, maxIndex = resultEntries .
                           length ;
547 int rightRow = permutationInverseLeft [currentRow];
548 while ( currentIndex < maxIndex ) {
549 resultEntries [ currentIndex ] = matrix . getEntry ( rightRow , currentColumn );
550 currentIndex ++;<br>551 currentColumn ++
551 current Column ++;<br>552 if (current Column
552 if (currentColumn >= columnCount) {<br>553 currentColumn = 0:
553 currentColumn = 0;<br>554 currentRow++:
554 currentRow ++;<br>555 if (currentRow
555 if (currentRow < rowCount) {<br>556 rightRow = permutationIn
556 rightRow = permutationInverseLeft [currentRow];<br>557 } // if (currentRow < rowCount) ...
557 <br>
557 <br>
1 // if (currentRow < rowCount) ...<br>
558 <br>
1 // if (currentColumn >= columnCount)
558 \bigcup_{r,s\in S} f(r) if (currentColumn >= columnCount) ...
559 } // while (currentIndex < maxIndex) ...<br>560 compares in the current:
                     return result:
561 } // Allgemeine Matrix ...
562 } // public IRealMatrix rightMultiplyMatrix ( IRealMatrix matrix ) ...
563 } // public class RealPermutationMatrix implements IRealPermutatinMatrix ...
```

```
Listing 25: Klasse at.techmath.boltzmann.linearalgebra.RealRowVector
 1 package at . techmath . boltzmann . linearalgebra ;
 2
\frac{3}{4} /**
 4 * Die RealRowVector - Klasse stellt einen reellwertigen Zeilenvektor dar .
 5 * Cauthor Stefan Schnabl (e0226245)
    \sim7 public class RealRowVector implements IMutableRealRowVector {
 8 /**<br>9 *
          9 * Erstellt eine neue RealRowVector - Instanz , die
10 * mit 0 initialisiert ist, und die angegebene Dimension besitzt.<br>11 * @papar dimension Dimension des Mekters.
11 * @param dimension Dimension des Vektors.<br>12 * @exception at techmath boltzmann linear
           12 * @exception at. techmath . boltzmann . linearalgebra . DimensionException Wird geworfen , wenn
                 dimension < 1 ist.
13 * /14 public RealRowVector (int dimension) {<br>15 if (dimension < 1) throw new Dimen
15 if (dimension < 1) throw new DimensionException ("dimension < 1");<br>
16 entries = new double [dimension];
               _entries = new double [dimension];
17 for (int c = 0; c < _entries.length; c++) {<br>
18 dentries [c] = 0.0 D;<br>
19 } // for (int c = 0; c < _entries.length; c++) ...<br>
20 } // public RealRowVector (int dimension) ...
\frac{21}{22}22 /**
23 * Erstellt eine neue RealRowVector-Instanz, die mit<br>24 * dem uebergebenen Array initialisiert wird
          24 * dem uebergebenen Array initialisiert wird .
25 * @param entries Array der Eintraege des Vektors .
26 * @exception IllegalArgumentException Wird geworfen ,
27 * wenn entries null.<br>28 * @exception at.techma
28 * @exception at. techmath . boltzmann . linearalgebra . DimensionException Wird geworfen ,
29 * wenn entries.length < 1 ist.<br>30 */
30 * /<br>31 pub
31 public RealRowVector (double [] entries \frac{1}{32} if (entries == null) throw new Illegs
32 if ( entries == null ) throw new IllegalArgumentException (" entries = null .") ;
33 int dimension = entries . length ;
34 if ( dimension < 1) throw new DimensionException (" entries . length < 1.") ;
35 _entries = new double [ dimension ];
36 for ( int c = 0; c < dimension ; c ++) {
37 _entries [c] = entries [c ];
38 } // for ( int c = 0; c < dimension ; c ++) ...
39 } // public RealRowVector ( double [] entries ) ...
40<br>4141 /**<br>42 *
42 * Erstellt eine Kopie der angegebenen IRealRowVector - Instanz .
43 * @param source IRealRowVector - Instanz , die kopiert werden soll .
44 * @exception IllegalArgumentException Wird geworfen , wenn source = null ist .
rac{45}{46}46 public RealRowVector (IRealRowVector source) {<br>47 	if (source == null) throw new IllegalArgue
47 if (source == null) throw new IllegalArgumentException ("source = null.");<br>48 int dimension = source getDimension ();
48 int dimension = source .getDimension();<br>49 entries = new double [dimension]:
                _entries = new double [dimension];
50 for (int c = 0; c < dimension; c++) {<br>51 contries[c] = source.getEntry(c);
52 <br>
1. for (int c = 0; c < dimension; c++) ...<br>
53 <br>
1. // public RealRowVector (IRealRowVector source)
         53 } // public RealRowVector ( IRealRowVector source ) ...
54<br>55
55 /**
          56 * Gibt eine String - Repraesentation des Vektors zurueck .
57 * @return String-Repraesentation des Vektors.<br>58 */
58<br>59
59 @Override<br>60 public St
         public String toString () {
61 int dimension = _entries . length ;
62 StringBuilder sb = new StringBuilder () ;
63 sb.append ('(');
64 for (int c = 0; c < dimension; c++) {<br>65 if (c > 0) {
66 sb.append (',');<br>67 } // if (c > 0) ...
68 sb.append (_entries [c]);<br>69    d // for (int c = 0; c < dimension; c++) ...
70 sb.append(')');<br>71 return sb.toStr
71 return sb.toString();<br>72 } // public String toStri
         72 } // public String toString () ...
73
74 /**
          75 * Array der Eintraege des Vektors .
76 */<br>77 pro
         protected double [] entries:
78
```

```
79<br>80
            * Gibt die Dimension des Vektors zurueck.
 81 * @return Dimension des Vektors.<br>82 */
 82 */
 83 public int getDimension () {<br>84 return entries.length:
 84 return _entries . length ;
85 } // public int getDimension () ...
 86
 87<br>88
 88 * Gibt den Eintrag mit dem angegebenen Index zurueck .
 89 * @param index Index , dessen Eintrag zurueckgegeben werden soll ( Nullbasiert ).
90 * @return Eintrag mit dem angegebenen Index .
 91 * @exception IndexOutOfBoundsException Wird geworfen , wenn der
 92 * Index < 0 oder >= Dimension ist .
 93<br>94
 94 public double getEntry (int index) {<br>95 if (index < 0 || index >= entry
 95 if ( index < 0 || index >= _entries . length ) throw new IndexOutOfBoundsException () ;
 96 return _entries [index];<br>97 } // public double getEntry
          97 } // public double getEntry ( int index ) ...
 98
99 /**
100 * Setzt den Eintrag mit dem angegebenen Index auf den angegebenen Wert .
101 * Sparam index Index, dessen Eintrag gesetzt werden soll (Nullbasiert).<br>102 * @param value Wert, auf den der Eintrag gesetzt werden soll.
102 * @param value Wert , auf den der Eintrag gesetzt werden soll .
103 * @exception IndexOutOfBoundsException Wird geworfen , wenn der
104 * Index < 0 oder >= Dimension ist .
105 */<br>106 pub
106 public void setEntry(int index, double value) {<br>107 if (index < 0 || index >= _entries.length) throw new IndexOutOfBoundsException();<br>108             _entries[index] = value;
109 } // public void setEntry (int index, double value) ...
110
111 /**
112 * Gibt eine Kopie des transponierten Vektors zurueck .
            * @return Kopie des transponierten Vektors.
114115 public IRealColumnVector transpose () {<br>116 blue return new RealColumnVector (entrior
116 return new RealColumnVector ( _entries );
117 } // public IRealColumnVector transpose () ...
\frac{118}{119}119 /**
120 * Addiert den angegebenen Wert zum Eintrag mit dem angegebenen Index .
121 * @param index Index des Eintrags.<br>122 * @param walue Wert der zum Eintr
122 * @param value Wert , der zum Eintrag addiert werden soll .
123 * @exception IndexOutOfBoundsException Wird geworfen, wenn der<br>124 * Index < 0 oder >= Dimension ist.
                Index < 0 oder \geq Dimension ist.
\frac{125}{126}126 public void addEntry (int index, double value) {<br>127 if (index < 0 || index >= entries.length)
127 if (index < 0 || index >= _entries length) throw new IndexOutOfBoundsException ();<br>128 interior of the state of the state of the state of the state of the state of the state of the state of the state of the state of t
                  _entries [index] += value;
129 \rightarrow // public void addEntry (int index, double value) ...
130<br>131
131 /**
132 * Multipliziert den Eintrag mit dem angegebenen Index mit dem angegebenen Faktor .
133 * @param index Index des Eintrags.<br>134 * @param factor Faktor, mit dem de
134 * Oparam factor Faktor, mit dem der Eintrag multipliziert werden soll.<br>135 * @exception IndexOutOfRoundsException Wird geworfen, wenn der
135 * @exception IndexOutOfBoundsException Wird geworfen , wenn der
136 * Index < 0 oder >= Dimension ist .
137<br>138
138 public void multiplyEntry (int index, double factor) {<br>139 if (index < 0 | | index > = entries length) throw
139 if (index < 0 || index >= _entries.length) throw new IndexOutOfBoundsException ();<br>140 entries [index] *= factor:
140 \rule{1em}{0} _entries [index] *= factor;<br>141 \rule{1em}{0} // public void multiply Entry
          141 } // public void multiplyEntry ( int index , double factor ) ...
142<br>143
          1**144 * Addiert den uebergebenen Vektor zum aktuellen Vektor .
<sup>145</sup> * Wenn der uebergebene Vektor null ist, wird der Nullvektor addiert.<br>146 * @param vector Vektor, der addiert werden soll.
146 * @param vector Vektor, der addiert werden soll.<br>147 * @exception at techmath boltzmann linearalgebra
            147 * @exception at. techmath . boltzmann . linearalgebra . DimensionException Wird geworfen , wenn
                 die Dimension
148 * des uebergebenen Vektors nicht mit der des aktuellen Vektors uebereinstimmt .
\frac{149}{150}150 public void addVector (IRealRowVector vector) {<br>151 if (vector != null) {
151 if (vector != null) {<br>152 int dimension = \theta152 int dimension = _entries.length;<br>153 if (vector instance of BealBowVec
153 if ( vector instanceof RealRowVector ) {
154 double [] vectorEntries = (( RealRowVector ) vector ). _entries ;
155 if (dimension != vectorEntries.length) throw new DimensionException ();<br>156 for (int c = 0: c < dimension: c++) {
156 for (int c = 0; c < dimension; c++) {<br>157 contries [c] += vectorEntries [c];
```

```
158 \} // for (int c = 0; c < dimension; c++)<br>159 \} else { // if (!(vector instance<br>of RealRowVe
                       159 } else { // if (!( vector instanceof RealRowVector )) ...
160 if (dimension != vector .getDimension ()) throw new DimensionException ();<br>161 for (int c = 0; c < dimension: c++) {
161 for (int c = 0; c < dimension; c++) {<br>
162 entries [c] += vector.getEntry(c)
162 \text{entries}[c] += vector .getEntry(c);<br>163 \} // for (int c = 0; c < dimension; c+
163 \} // for (int c = 0; c < dimension; c++) .<br>164 \} // if (!(vector instance of Real Row Vector))
                              if (!( vector instance of RealRowVector)) ...
165 <br>165 <br>166 <br>166 <br>167 // public void addVector (IRea)
           166 } // public void addVector ( IRealRowVector vector ) ...
167<br>168
168 /**
169 * Addiert das factor-Fache des uebergebenen Vektors zum aktuellen Vektor.<br>170 * Wenn der uebergebene Vektor null ist, wird der Nullvektor addiert.
            * Wenn der uebergebene Vektor null ist, wird der Nullvektor addiert.
171 * @param vector Vektor , dessen factor - Faches addiert werden soll .
172 * @param factor Faktor , mit dem der uebergebene Vektor multipliziert werden soll .
173 * @exception at. techmath . boltzmann . linearalgebra . DimensionException Wird geworfen , wenn
                   die Dimension
174 * des uebergebenen Vektors nicht mit der des aktuellen Vektors uebereinstimmt.<br>175 * /
175<br>176
176 public void addVector (IRealRowVector vector, double factor) {<br>177 if (vector != null) {
177 if (vector != null) {<br>178 int dimension = e
178 int dimension = _entries.length;<br>179 if (vector instance of RealRowVec
179 11 if (vector instance of RealRowVector) {<br>180 180 100ble of vector Entries = ((RealRow)
180 double [] vectorEntries = ((RealRowVector) vector)._entries;<br>181 if (dimension != vectorEntries.length) throw new DimensionE
181 if ( dimension != vectorEntries.length) throw new DimensionException ();<br>182 for (int c = 0; c < dimension; c++) {
182 for (int c = 0; c < dimension; c++) {<br>
183 entries [c],<br>
184 } // for (int c = 0; c < dimension; c++) ...<br>
185 } else { // if (!(vector instanceof RealRowVector)) ...
186 if (dimension != vector.getDimension()) throw new DimensionException();<br>187 for (int c = 0; c < dimension; c++) {
187 for (int c = 0; c < dimension; c++) {<br>188 computer interpretator = factor * vector .getEntry(c);
189 } // for (int c = 0; c < dimension ; c ++) ...
190 } // if (!( vector instanceof RealRowVector )) ...
191 \frac{1}{\frac{1}{2}} \frac{1}{\frac{1}{2}} \frac{1}{\frac{1}{2}} \frac{1}{\frac{1}{2}} \frac{1}{\frac{1}{2}} \frac{1}{\frac{1}{2}} \frac{1}{\frac{1}{2}} \frac{1}{\frac{1}{2}} \frac{1}{\frac{1}{2}} \frac{1}{\frac{1}{2}} \frac{1}{\frac{1}{2}} \frac{1}{\frac{1}{2}} \frac{1}{\frac{1}{2}} \frac{1}{\frac{1}{2}} \frac{1}{\192 } // public void addVector ( IRealRowVector vector , double factor ) ...
193<br>194
194 /**
195 * Subtrahiert den uebergebenen Vektor vom aktuellen Vektor .
196 * Wenn der uebergebene Vektor null ist , wird der Nullvektor subtrahiert .
197 * @param vector Vektor , der subtrahiert werden soll .
198 * @exception at. techmath . boltzmann . linearalgebra . DimensionException Wird geworfen , wenn
                   die Dimension
199 * des uebergebenen Vektors nicht mit der des aktuellen Vektors uebereinstimmt .
\frac{200}{201}public void subtractVector ( IRealRowVector vector ) {
202 if ( vector != null ) {
203 int dimension = _entries . length ;
204 if (vector instanceof RealRowVector) {<br>205 double [] vectorEntries = ((RealRow)
                              double [] vectorEntries = ((RealRowVector) vector). _entries;
206 if ( dimension != vectorEntries . length ) throw new DimensionException () ;
207 for (int c = 0; c < dimension; c++) {<br>208 contently definition = vectorEntries[c];
209 } // for (int c = 0; c < dimension ; c ++) ...
210 } else { // if (!(vector instanceof RealRowVector)) ...<br>211 if (dimension != vector getDimension()) throw new
211 if (dimension != vector.getDimension()) throw new DimensionException();<br>212 for (int c = 0; c < dimension; c +) {
212 for (int c = 0; c < dimension; c++) {<br>213 entries [c] -= vector.getEntry(c);
214 \frac{1}{2} \frac{1}{2} \frac{1}{2} \frac{1}{2} \frac{1}{2} \frac{1}{2} \frac{1}{2} \frac{1}{2} \frac{1}{2} \frac{1}{2} \frac{1}{2} \frac{1}{2} \frac{1}{2} \frac{1}{2} \frac{1}{2} \frac{1}{2} \frac{1}{2} \frac{1}{2} \frac{1}{2} \frac{1}{2} \frac{1}{2} \frac{1}{2}215 b // if (!( vector instance of RealRowVector )) ...<br>216 b // if ( vector 1 = null) ...
216 \bigcup_{i=1}^{n} // if (vector != null) ...<br>217 \bigcup_{i=1}^{n} // public void subtractVector
           217 } // public void subtractVector ( IRealRowVector vector ) ...
218<br>219
219 /**
220 * Subtrahiert das factor-Fache des uebergebenen Vektors vom aktuellen Vektor.<br>221 * Wenn der uebergebene Vektor null ist, wird der Nullvektor subtrahiert.
221 * Wenn der uebergebene Vektor null ist , wird der Nullvektor subtrahiert .
222 * @param vector Vektor , dessen factor - Faches subtrahiert werden soll .
223 * @param factor Faktor , mit dem der uebergebene Vektor multipliziert werden soll .
             224 * @exception at. techmath . boltzmann . linearalgebra . DimensionException Wird geworfen , wenn
                   die Dimension
225 * des uebergebenen Vektors nicht mit der des aktuellen Vektors uebereinstimmt .
\frac{226}{227}227 public void subtractVector (IRealRowVector vector, double factor) {<br>228 if (vector != null) {
228 if (vector != null) {<br>229 int dimension = \theta229 int dimension = _entries.length;<br>230 if (vector instance of BealBowVec
230 if ( vector instanceof RealRowVector ) {
231 double [] vectorEntries = (( RealRowVector ) vector ). _entries ;
232 if (dimension != vectorEntries.length) throw new DimensionException ();<br>233 for (int c = 0: c < dimension: c++) {
233 for (int c = 0; c < dimension; c++) {<br>234 entries c = 0; c < dimension; c++) {
                                   _ _entries [c] -= factor * vectorEntries [c];
```

```
235 \} // for (int c = 0; c < dimension; c++) ...<br>236 \} else { // if (!(vector instance of Real RowVector
236 } else { // if (!(vector instanceof RealRowVector)) ...<br>237 if (dimension != vector. getDimension()) throw new D
237 if (dimension != vector.getDimension()) throw new DimensionException();<br>238 for (int c = 0; c < dimension; c++) {
238 for (int c = 0; c < dimension; c++) {<br>239 entries [c] -= factor * vector.ge
239 \qquad \qquad entries [c] -= factor * vector .getEntry(c);<br>240 \qquad \qquad \qquad \qquad // for (int. c = 0: c < dimension: c + +)
240 \} // for (int c = 0; c < dimension; c++) 241 \} // if (!(vector instance of Real RowVector))
241 \bigvee // if (!(vector instanceof RealRowVector)) ...<br>242 \bigvee if (vector != null) ...
242 <br>
243 <br>
243 <br>
243 <br>
243 <br>
245 <br>
245 <br>
245 <br>
245 <br>
247 <br>
247 <br>
247 <br>
247 <br>
247 <br>
247 <br>
248 <br>
247 <br>
248 <br>
248 <br>
258 <br>
2000 <br>
2000 <br>
2000 <br>
2000 <br>
2000 <br>
2000 <br>
2000 <br>
2000 <br>
2000 <br>
2000 <br>
2000 <br>
2000 <br>
2000 <br>
2000 <br>
2000
            243 } // public void subtractVector ( IRealRowVector vector , double factor ) ...
244<br>245
245 /**
246 * Multipliziert den aktuellen Vektor mit dem uebergebenen Faktor .
              247 * @param factor Faktor , mit dem der Vektor multipliziert werden soll .
248<br>249249 public void scalarMultiply (double factor) {<br>250 int dimension = entries.length:
250 int dimension = _entries.length;<br>
251 for (int c = 0; c < dimension; c++) {<br>
252 _entries [c] *= factor;<br>
253 } // for (int c = 0; c < dimension; c++) ...
254 } // public void scalarMultiply ( double factor ) ...
255
256<br>257
257 * Ermittelt die Maximumsnorm des aktuellen Vektors .
              258 * @return Maximumsnorm des aktuellen Vektors .
259<br>260260 public double getNormMax () {<br>261 int dimension = entries
261 int dimension = _entries.length;<br>262 double max = 0.0D:
262 double max = 0.0D;<br>263 double currentElement
263 double currentElement;<br>264 // Maximum der Betraeg
264 // Maximum der Betraege der Koordinaten ermitteln .
265 for (int c = 0; c < dimension; c++) {<br>266 currentElement = _entries[c];
267 if ( currentElement < 0.0 D) { currentElement = - currentElement ; }
268 if ( currentElement > max ) { max = currentElement ; }
269 <br>
269 <br>
270 <br>
270 <br>
270 <br>
270 <br>
270 <br>
270 <br>
270 <br>
270 <br>
270 <br>
270 <br>
270 <br>
270 <br>
270 <br>
289 <br>
289 <br>
289 <br>
289 <br>
289 <br>
289 <br>
289 <br>
289 <br>
289 <br>
289 <br>
289 <br>
289 <br>
289 <br>
289 <br>
289 <br>
289 <br>
289 <br>
289 <br>
289 <br>
289 <br>
289 <br>
289 <br>

270 return max;<br>271 \frac{1}{1} // public dou
            271 } // public double getNormMax () ...
272<br>273
273 /**
274 * Ermittelt die 11-Norm des aktuellen Vektors.<br>275 * Øreturn 11-Norm des aktuellen Vektors
              275 * @return l1 - Norm des aktuellen Vektors .
\frac{276}{277}277 public double getNormSum () {<br>278 int dimension = entries
278 int dimension = _entries . length ;
279 double sum = 0.0 D;
280 double currentElement;<br>281 // Summe der Betraege
281 // Summe der Betraege der Koordinaten ermitteln.<br>282 for (int c = 0; c < dimension; c++) {<br>283 currentElement = _entries[c];
284 sum += currentElement < 0.0 D ? - currentElement : currentElement ;
285 } // for ( int c = 0; c < dimension ; c ++) ...
286 return sum ;
287 } // public double getNormSum () ...
288
289 /**
290 * Ermittelt die euklidische Norm des aktuellen Vektors.<br>291 * Øreturn Euklidische Norm des aktuellen Vektors
              * @return Euklidische Norm des aktuellen Vektors.<br>*/292<br>293
293 public double getNorm () {<br>294 int dimension = entri
294 int dimension = _entries . length;<br>295 double squareSum = 0.00;
295 \frac{1}{296} double squareSum = 0.0D;
296 double currentElement;<br>297 / Summe der Quadrate ;
297 // Summe der Quadrate der Koordinaten ermitteln .
298 for ( int c = 0; c < dimension ; c ++) {
299 currentElement = _entries [c];<br>299 currentElement = _entries [c];<br>300 squareSum += currentElement *
300 squareSum + currentElement * currentElement;<br>301 \frac{1}{1} // for (int c = 0: c < dimension: c++) ...
301 \frac{1}{2} // for (int c = 0; c < dimension; c++) ...<br>302 return Math.sort(souareSum):
302 return Math.sqrt (squareSum);<br>303 } // public double getNorm ()
            303 } // public double getNorm () ...
304
305 /**
306 * Ermittelt das kanonische Skalarprodukt des aktuellen Vektors mit dem
307 * uebergebenen Vektor.<br>308 * ©param vector Vektor.
308 * @param vector Vektor , mit dem das kanonische Skalarprodukt gebildet werden soll .
309 * Wenn vector = null ist , wird mit dem Nullvektor multipliziert .
310 * @return Kanonisches Skalarprodukt des aktuellen Vektors mit dem uebergebenen Vektor .
311 * @exception at. techmath . boltzmann . linearalgebra . DimensionException Dimension des
                     uebergebenen Vektors stimmt
312 * nicht mit der Dimension des aktuellen Vektors ueberein .
313 */
```

```
314 public double getInnerProduct (IRealRowVector vector) {<br>315 if (vector != null) {
 315 if ( vector != null ) {
316 int dimension = _entries . length ;
317 if ( vector instanceof RealRowVector) {<br>318 double [] vectorEntries = ((RealRow)
318 double [] vectorEntries = ((RealRowVector) vector)._entries;<br>319 double [] vectorEntries = ((RealRowVector) vector)._entries;<br>319 double [] vectorEntries = ((RealRowVector) vector)._entries
 319<br>
if (dimension != _entries.length) throw new DimensionException();<br>
double result = 0.0D;<br>
for (int c = 0; c < dimension; c++) {<br>
322 result += _entries[c] * vectorEntries[c];<br>
323 } // for (int c = 0; c < dimension; c
 324<br>
1926 Example 1927<br>
1926 Example 12 and 22 and 22 and 22 and 232<br>
1927 Example 1920<br>
1927 Example 1920<br>
1929 For (int c = 0; c < dimension; c++) f<br>
1929 For (int c = 0; c < dimension; c++) f<br>
1929 For 
331 return result;<br>332 \frac{1}{16} \frac{1}{26} \frac{1}{26} \frac{1}{26} \frac{1}{26} \frac{1}{26} \frac{1}{26} \frac{1}{26} \frac{1}{26} \frac{1}{26} \frac{1}{26} \frac{1}{26} \frac{1}{26} \frac{1}{26} \frac{1}{26} \frac{1}{26} \frac{1}{26} \frac{1}{2332 } // if (!( vector instanceof RealRowVector )) ...
333 } else { // if ( vector == null ) ...
 334 return 0.0 D ;
335 } // if ( vector == null ) ...
336 } // public double getInnerProduct ( IRealRowVector vector ) ...
337 } // public class RealRowVector implements IMutableRealRowVector ...
```

```
Listing 26: Klasse at.techmath.boltzmann.linearalgebra.SingularException
1 package at . techmath . boltzmann . linearalgebra ;
2
\begin{array}{c} 3 \end{array} /**
    4 * Exception , die geworfen wird , wenn eine singulaere Matrix verwendet wird ,
 5 * wo eine regulaere Matrix erwartet wird .
6 * @author Stefan Schnabl ( e0226245 )
7 */<br>
8 public class SingularException extends RuntimeException {<br>
8 public class SingularException () { super(); }<br>
10 public SingularException () { super(); }<br>
11 public SingularException (String message) { super(message
```
## A.1.3 Package at.techmath.boltzmann.oracle

Listing 27: Klasse at.techmath.boltzmann.oracle.BoltzmannOracleException

```
1 package at . techmath . boltzmann . oracle ;
 2
 3 /**
  4 * Exception, die geworfen wird, falls<br>5 * das Boltzmann-Orakel nicht auswerten kann.<br>6 * @author Stefan Schnabl (e0226245)<br>7 */
 8 public class BoltzmannOracleException extends RuntimeException {
9 private static final long serialVersionUID = -1613848718538556263L;<br>10 public BoltzmannOracleException() {   super();  }
11 public BoltzmannOracleException (String message) { super (message); }
12 public BoltzmannOracleException(String message, Throwable cause) {   super(message, cause);  }<br>13    public BoltzmannOracleException(Throwable cause) {    super(cause);  }<br>14 } // public class BoltzmannOracleException e
```

```
Listing 28: Klasse at.techmath.boltzmann.oracle.DefaultExponentialBoltzmannOracleFactory
 1 package at . techmath . boltzmann . oracle ;
 2
 3 import at . techmath . boltzmann . specification . ISpecification ;
 4 import at . techmath . boltzmann . linearalgebra . DefaultAlgorithms ;
 5
 6 /**
 7 * Standard - Factory fuer exponentielle Boltzmann - Orakel .
8 * @author Stefan Schnabl ( e0226245 ).
9 */10 public class DefaultExponentialBoltzmannOracleFactory implements
         IExponentialBoltzmannOracleFactory {
11 /**
12 * Erzeugt fuer die angegebene Spezifikation
         13 * ein exponentielles Boltzmann - Orakel .
14 * @param specification Spezifikation , fuer die das Orakel erzeugt werden soll .
15 * @return Exponentielles Boltzmann-Orakel fuer die angegebene Spezifikation.<br>16 * @throws IllegalArgumentException Wird geworfen, wenn die
16 * @throws IllegalArgumentException Wird geworfen, wenn die<br>17 * uebergebene Spezifikation null ist.
17 * uebergebene Spezifikation null ist.<br>18 */
\begin{array}{ccc} 18 & & * \end{array}<br>19 pub
        19 public IExponentialBoltzmannOracle createOracle ( ISpecification specification ) {
20 if (specification == null) {<br>21 throw new IllegalArgument
21 throw new IllegalArgumentException (" specification = null .");
22 \rightarrow 1/ if (specification == null) ...<br>23 ExponentialBoltzmannOracle result =
              23 ExponentialBoltzmannOracle result = new ExponentialBoltzmannOracle ( specification ,
                   DefaultAlgorithms . getDefaultRealLinearSolverAlgorithm () );
24 return result ;
25 } // public IExponentialBoltzmannOracle createOracle ( ISpecification specification ) ...
26 } // public class DefaultExponentialBoltzmannOracleFactory implements
```

```
IExponentialBoltzmannOracleFactory ...
```

```
Listing 29: Klasse at.techmath.boltzmann.oracle.ExponentialBoltzmannOracle
 1 package at . techmath . boltzmann . oracle ;
2
3 import at . techmath . boltzmann . specification .*;
 4 import at . techmath . boltzmann . linearalgebra .*;
5
6 import java . util . TreeMap ;
 7
8 /**
9 * Standard - Implementierung fuer das exponentielle Boltzmann - Orakel .
10 * @author Stefan Schnabl (e0226245)
   \pm12 class ExponentialBoltzmannOracle implements IExponentialBoltzmannOracle {<br>13 \rightarrow/**14 * Erzeugt eine neue Instanz .
15 * @param specification Kombinatorische Spezifikation , fuer die das Orakel
16 * erzeugt werden soll.<br>17 * @param solver Loeser f
         17 * @param solver Loeser fuer lineare Gleichungssysteme , der verwendet werden soll .
18 * @throws IllegalArgumentException Wird geworfen , wenn mindestens
19 * eines der Argumente null ist.<br>20 */
        */
21 public ExponentialBoltzmannOracle (ISpecification specification,<br>22 IRealLinearSolverAlgorithm solver) {
22 IRealLinearSolverAlgorithm solver) {<br>23 super();
23 super ();<br>24 if (spec
24 if (specification == null) throw new IllegalArgumentException ("specification = null.");<br>25 if (solver == null) throw new IllegalArgumentException ("solver = null ");
            if (solver == null) throw new IllegalArgumentException ("solver = null.");
26 _specification = specification;<br>27 solver = solver:
27 _solver = solver ;
28 _isBuilt = false ;
29 _cachedValueMap = new TreeMap < Double , IRealVector >() ;
30 buildStructure ();<br>31 \} // public Exponenti
       31 } // public ExponentialBoltzmannOracle ( ISpecification specification , ...) ...
32<br>33
33 /**<br>34 *
        .<br>* Wurde das Orakel aufgebaut?
35<br>36private boolean _isBuilt;
37<br>38
38 /**
        .<br>39 * Baut die Orakel-Komponenten auf .
40 * Darf nur im Konstruktor aufgerufen werden .
rac{41}{42}42 private void buildStructure() {<br>43 if (_isBuilt) {
43 if ( _isBuilt ) {
44 throw new IllegalStateException (" buildStructure darf nur im Konstruktor aufgerufen
                      werden.");
45 \} // if (isBuilt) ...<br>46 \qquad isBuilt = true:
46 \frac{1}{2} isBuilt = true;<br>47 speciesCount =
47 _speciesCount = _specification . getCount () ;
48 _exponentialGeneratingFunctions = new ExponentialGeneratingFunction [ _speciesCount ];
            for (int c = 0; c < _ speciesCount; c++) {
50 INamedSpecies currentSpecies = _specification . getSpeciesIndex ( c);
51 ExponentialGeneratingFunction currentGeneratingFunction = null ;
52 if ( current Species instance of ISpecies Sum) {<br>53 / Summen - Spezies
53 // Summen - Spezies
54 ISpeciesSum currentSpeciesSum = (ISpeciesSum) currentSpecies;<br>55 ExponentialGeneratingFunctionSum egfSum = new ExponentialGene
                      55 ExponentialGeneratingFunctionSum egfSum = new ExponentialGeneratingFunctionSum (
                           _speciesCount );
56 currentGeneratingFunction = egfSum ;
57 int addendCount = currentSpeciesSum.getAddendCount();<br>58 for (int currentAddendIndex = 0: currentAddendIndex <
                      58 for ( int currentAddendIndex = 0; currentAddendIndex < addendCount ;
                           currentAddendIndex ++) {
59 ISpeciesReference currentReference = currentSpeciesSum . getAddendIndex (
                               currentAddendIndex );
60 ISpecies referencedSpecies = currentReference . getSpecies () ;
61 if (referencedSpecies instanceof ISpeciesOne) {<br>62 eefSum.incrementSpeciesOneCount():
62 egfSum.incrementSpeciesOneCount();<br>63 helse if (referencedSpecies instanceo
63 <br>
and the end of the end of the contract of the end of Sum increment Species Singleton Count () .
                               egfSum.incrementSpeciesSingletonCount ();
65 } else if ( referencedSpecies instanceof INamedSpecies ) {
66 egfSum . incrementSpeciesIndexCount ((( INamedSpecies ) referencedSpecies ).
                                    getIndex () ) ;
67 }
68 } // for (int currentAddendIndex = 0; currentAddendIndex < addendCount ;
                          currentAddendIndex ++) ...
69 } else if ( current Species instance of ISpecies Product) {<br>70 / Produkt-Spezies
                      // Produkt-Spezies
71 ISpeciesProduct currentSpeciesProduct = (ISpeciesProduct) currentSpecies;<br>72 ExponentialGeneratingFunctionProduct egfProduct = new
                      ExponentialGeneratingFunctionProduct egfProduct = new
                           ExponentialGeneratingFunctionProduct (_speciesCount);
```
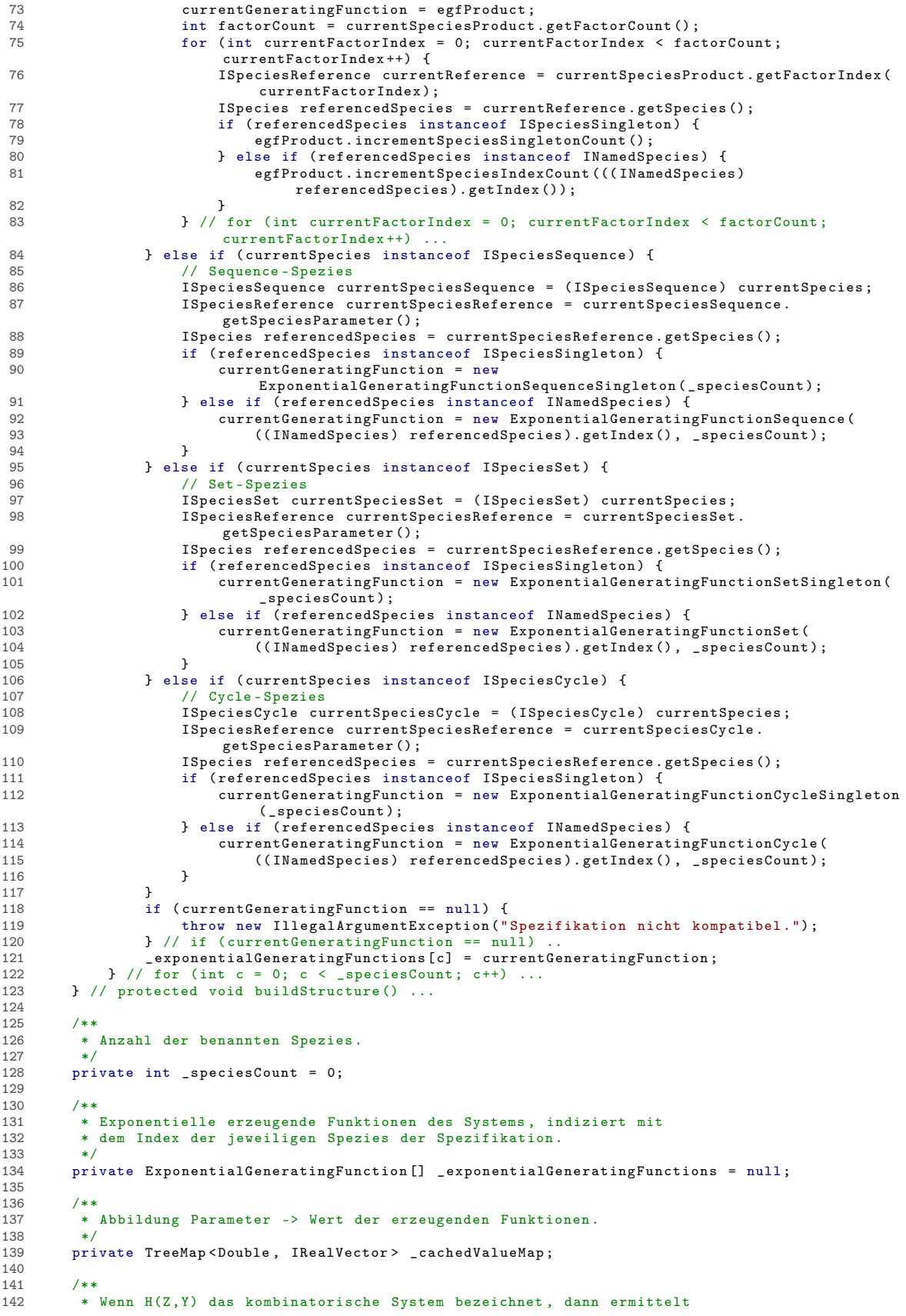

```
143 * diese Methode H (Z, Y) (x, currentVector).<br>144 * @param currentVector Aktueller Wert der e
           144 * @param currentVector Aktueller Wert der erzeugenden Funktionen der System - Spezies .
145 * @param x Parameter , an dem die erzeugende Funktion ausgewertet wird .
146 * @param resultVector Vector , in den das Ergebnis ausgegeben wird .
147 * @throws IllegalArgumentException Wird geworfen , wenn die Vektoren null
           * sind oder die falsche Dimension besitzen.<br>*/
149150 private void evaluateSystem (RealColumnVector currentVector, double x, RealColumnVector
                resultVector ) {
151 int speciesCount = _speciesCount;<br>152 if (currentVector == null) {
152 if (currentVector == null) {<br>
throw new IllegalArgumen
153 throw new IllegalArgumentException ("currentVector = null.");<br>154 \frac{1}{\sqrt{t}} (currentVector == null)
               } // if ( currentVector == null)155 if ( resultVector == null ) {
156 throw new IllegalArgumentException (" resultVector = null .") ;
157 b // if (resultVector == null)<br>158 if (currentVector.getDimension
158 if ( currentVector .getDimension () != speciesCount ) {<br>159 throw new IllegalArgumentException (" currentVect.
159 throw new IllegalArgumentException (" currentVector hat falsche Dimension .");<br>160 \frac{1}{2} // if (currentVector getDimension () l = speciesCount)
160 } // if ( currentVector . getDimension () != speciesCount) ...<br>161 if ( resultVector . getDimension () != speciesCount) {
161 if (resultVector.getDimension () != speciesCount) {<br>162 throw new IllegalArgumentException ("resultVecto
                     throw new IllegalArgumentException ("resultVector hat falsche Dimension.");
163 \frac{1}{4} // if (resultVector.getDimension() != speciesCount) ...<br>164 for (int c = 0: c < speciesCount: c++) {
164 for (int c = 0; c < speciesCount; c++) {<br>165 resultVector.setEntry(c. exponentia
                     resultVector.setEntry (c, _exponentialGeneratingFunctions [c].evaluate (x,
                           currentVector ));
166 \} // for (int c = 0; c < speciesCount; c++) ...
167 } // private void evaluateSystem ( RealColumnVector currentVector , double x, RealColumnVector
                 .<br>resultVector) ...
168<br>169
169 /**
170 * Wenn H(Z, Y) das kombinatorische System bezeichnet und DH/DY(Z, Y) die Jacobi-Matrix,<br>171 * dann ermittelt diese Methode (Id., DH/DV(Z, Y))(y. currentVector)
           * dann ermittelt diese Methode (Id - DH/DY(Z, Y)))(x, currentVector).
172 * @param currentVector Aktueller Wert der erzeugenden Funktionen der System - Spezies .
173 * @param x Parameter , an dem die erzeugende Funktion ausgewertet wird .
174 * Oparam resultMatrix Matrix, in die das Ergebnis ausgegeben wird.<br>175 * @throws IllegalArgumentException Wird geworfen, wenn der Vektor
175 * @throws IllegalArgumentException Wird geworfen , wenn der Vektor oder
176 * die Matrix null ist bzw . die falsche Dimension besitzt .
177 + 178 + 178private void evaluateIdentityMinusJacobian (RealColumnVector currentVector, double x,
                RealMatrix resultMatrix ) {
179 int speciesCount = _speciesCount ;
180 if ( currentVector == null ) {
181 throw new IllegalArgumentException ("currentVector = null.");<br>182 \frac{1}{\ell} // if (currentVector == null)
182 \frac{1}{2} // if ( current Vector == null ) ...<br>183 if ( result Matrix == null ) ...
183 if (resultMatrix == null) {<br>184 throw new IllegalArgument
                     throw new IllegalArgumentException ("resultMatrix = null.");
185 } // if ( resultMatrix == null ) ...
186 if (currentVector .getDimension () != speciesCount) {<br>187 throw new IllegalArgumentException ("currentVect
187 throw new IllegalArgumentException (" currentVector hat falsche Dimension .");
188 } // if ( currentVector . getDimension () != speciesCount ) ...
189 if (resultMatrix.getRowCount () != _ speciesCount || resultMatrix.getColumnCount () !=
                      _speciesCount ) {
190 throw new IllegalArgumentException (" resultMatrix hat falsche Dimension .") ;
               191 } // if ( resultMatrix . getRowCount () != _speciesCount || resultMatrix . getColumnCount ()
!= _speciesCount ) ...
192 for ( int currentRow = 0; currentRow < speciesCount ; currentRow ++) {
193 ExponentialGeneratingFunction currentEgf = _exponentialGeneratingFunctions [
                          currentRow ];
194 for (int currentColumn = 0; currentColumn < speciesCount; currentColumn ++) {<br>195 double newValue = (currentRow == currentColumn ? 1.0D : 0.0D) -
195 double newValue = (currentRow == currentColumn ? 1.0D : 0.0D) -<br>196 currentRof evaluatePartialDerivative(currentColumn x, curr
                                currentEgf.evaluatePartialDerivative ( currentColumn, x, currentVector);
197 resultMatrix setEntry ( currentRow , currentColumn , newValue );<br>198 \frac{1}{2} / ( for (int. currentColumn = 0; currentColumn < speciesCount; )
198 } // for (int currentColumn = 0; currentColumn < speciesCount; currentColumn ++) ...<br>199 } // for (int currentRow = 0; currentRow < speciesCount; currentRow ++) ...
               1 // for (int currentRow = 0; currentRow < speciesCount; currentRow ++) ...
200 } // private void evaluateIdentityMinusJacobian (RealColumnVector currentVector, double x,
                RealMatrix resultMatrix) ...
201
202<br>203
           * Wertet die erzeugende Funktion der Spezifikation
204 * des Orakels fuer die Spezies mit dem angegebenen
205 * Index fuer den angegebenen Parameter aus.
206 * @param index Index der Spezies innerhalb der Spezifikation .
207 * @param x Parameter der exponentiellen erzeugenden Funktion .
208 * @return Wert der erzeugenden Funktion der angegebenen
                Spezies an der angegebenen Stelle.
210<br>211
211 public double evaluate (int index, double x) {<br>212 if (cached Value Map.contains Key (x)) {
212 if ( _cachedValueMap . containsKey (x )) {
213 IRealVector vector = _cachedValueMap . get (x );
                     if ( vector != null) {
```

```
215 return vector .getEntry (index);<br>216 } else f // if (vector == null)...
216 } else { // if ( vector == null ) ...
217 throw new BoltzmannOracleException (" Fehler beim Auswerten der erzeugenden
                                    Funktionen .");
218 \frac{1}{219} \frac{1}{19} \frac{1}{19} \frac{1}{19} \frac{1}{19} \frac{1}{19} \frac{1}{19} \frac{1}{19} \frac{1}{19} \frac{1}{19} \frac{1}{19} \frac{1}{19} \frac{1}{19} \frac{1}{19} \frac{1}{19} \frac{1}{19} \frac{1}{19} \frac{1}{19} \frac{1}{19} \frac{1}{1219 } else {<br>220 } // Ne
                       // Newton-Iteration
221 // Paper : Algorithms for Combinatorial Structures - Well - Founded Systems and Newton
                               Iterations .
222 // Seite 43, Satz 9.13<br>223 // v [0] = 0
223 // y[0] = 0
224 // y[n +1] = y[n] + (Id - DH/DY(x, y[n])) * (H(x, y[n]) - y[n])
225 //
226 int speciesCount = _speciesCount ;
227 RealColumnVector vectorH = new RealColumnVector ( speciesCount ) ;
228 RealColumnVector vectorY = new RealColumnVector ( speciesCount ) ;
229 RealMatrix matrixIdMinusDH = new RealMatrix (speciesCount, speciesCount);<br>230 //System out println("Y. " + vectorY toString());
230 // System .out . println ("Y: " + vectorY . toString ());<br>231 for (int c = 0: c < 40: c + 1) {
231 for \begin{array}{ccc} \n\text{for} & \text{in } c = 0; & c < 40; & c++) \n\end{array}232 // System . out . println (" Schritt " + (c + 1));<br>233 evaluateSvstem (vectorY, x, vectorH);
233 evaluateSystem (vectorY, x, vectorH);<br>evaluateIdentitvMinusJacobian (vector)
234 evaluateIdentityMinusJacobian (vectorY, x, matrixIdMinusDH);<br>235 //System.out.println("H: " + vectorH.toString()):
235 // System . out . println ("H: " + vectorH . toString ());
236 // System . out . println (" DH: " + matrixIdMinusDH . toString ());
237 vectorH.subtractVector (vectorY);<br>238 TRealColumnVector vectorSolution
238 IRealColumnVector vectorSolution = _solver.solve(matrixIdMinusDH, vectorH);<br>239 vectorY.addVector(vectorSolution):
239 vectorY.addVector(vectorSolution);<br>240 \} // for (int c = 0; c < 40; c++) ...
240 } // for ( int c = 0; c < 40; c ++) ...
241 // System .out . println ("Y: " + vectorY . toString ());
242 _cachedValueMap.put (x, vectorY);<br>243 _cachedValueMap.put (x, vectorY);
                 return vectorY.getEntry(index);
244245 \} // public double evaluate (int index, double x) ...
246<br>247
247 /**
           * Spezifikation, anhand der das Boltzmann-Orakel erzeugt werden soll.<br>*/
249<br>250private ISpecification _specification;
251<br>252
252 /**<br>253 *
253 * Gibt die Spezifikation des Orakels zurueck .
            254 * Oreturn Spezifikation des Orakels.<br>* /
255<br>256
256 public ISpecification getSpecification () {
257 return _specification ;
258 } // public ISpecification getSpecification () ...
259
260 /**<br>261 *
            * Algorithmus zur Loesung von linearen Gleichungssystemen.
262
263 private IRealLinearSolverAlgorithm _solver ;
264<br>265
265 /**
266 * Gibt eine String-Repraesentation der Instanz zurueck.<br>267 * @return String-Repraesentation der Instanz.
             * @return String-Repraesentation der Instanz.<br>*/
268<br>269269 @Override<br>270 public St
270 public String toString () {<br>271 StringBuilder sb = new
271 StringBuilder sb = new StringBuilder ();<br>272 sb.append ("Exponential-Oracle\n");
272 sb. append ("Exponential - Oracle \n");<br>272 sb. append ("Exponential - Oracle \n");<br>273 for (int. c = 0: c < exponential Ge
273 for (int c = 0; c < _exponentialGeneratingFunctions.length; c++) {<br>274 sb.append(exponentialGeneratingFunctions [c].toString()):
274 sb. append ( _exponential Generating Functions [c]. to String ());<br>275 \frac{1}{\sqrt{6}} (int c = 0; c < _exponential Generating Functions leng
275 } // for (int c = 0; c < _exponentialGeneratingFunctions. length; c++) ...<br>276 return sh. toString():
276 return sb . toString ();<br>277 } // public String toStrin
           3 // public String toString () ...
278 } // class ExponentialBoltzmannOracle implements IExponentialBoltzmannOracle ...
```

```
Listing 30: Klasse at.techmath.boltzmann.oracle.ExponentialGeneratingFunction
 1 package at . techmath . boltzmann . oracle ;
 \mathcal{L}3 import at . techmath . boltzmann . linearalgebra . IRealVector ;
 4
 5 /*6 * Basisklasse fuer die exponentiellen erzeugenden
7 * Funktionen der verschiedenen Spezies .
 8 * @author Stefan Schnabl (e0226245)
 \overline{9}10 abstract class ExponentialGeneratingFunction {
11 /**
12 * Meldung der Exception, die anzeigt, dass<br>13 * der angegebene Spezies-Index ausserhalb
        * der angegebene Spezies-Index ausserhalb des gueltigen
14 * Bereichs ist .
15 */<br>16 pro
       16 protected static final String EXCEPTION_MESSAGE_SPECIES_INDEX = " Angegebener Spezies - Index
            ausserhalb des gueltigen Bereichs .";
\frac{17}{18}18 /**<br>19 *
19 * Meldung der Exception , die anzeigt , dass
20 * der angegebene System - Vektor ungueltig ist .
\frac{21}{22}22 protected static final String EXCEPTION_MESSAGE_SYSTEM_VECTOR_INVALID = " Angegebener System
             - Vektor ungueltig .";
2324 /**<br>25 *
--<br>25 * Wertet die exponentielle erzeugende Funktion an der<br>26 * uebergebenen Stelle aus.
26 * uebergebenen Stelle aus .
27 * @param x Stelle, an der die EEF ausgewertet werden soll.<br>28 * @param sustemValues Vektor der Werte der exponentiellen
28 * @param systemValues Vektor der Werte der exponentiellen
29 * erzeugenden Funktionen des Systems . ( Index entspricht dem
30 * Index der Spezies in der Spezifikation)<br>31 * @return Wert der exponentiellen erzeugende
31 * @return Wert der exponentiellen erzeugenden Funktion an
32 * der angegebenen Stelle .
33 * @throws IllegalArgumentException Wird geworfen ,
34 * wenn der angegebene Vektor null ist, nicht die richtige
35 * Dimension besitzt , oder der Parameter
36 * ausserhalb des Definitionsbereichs der erzeugenden
37 * Funktion liegt .
38<br>39
       public abstract double evaluate (double x, IRealVector systemValues);
40
4142 * Wertet die partiell nach der Spezies mit dem angegebenen
43 * Index abgeleitete erzeugende Funktion an der angegebenen
44 * Stelle aus.<br>45 * @param inde
45 * @param index Index der Spezies , nach der abgeleitet werden soll .
46 * @param x Wert , an dem die erzeugende Funktion ausgewertet werden soll .
47 * @param systemValues Vektor der Werte der exponentiellen
         48 * erzeugenden Funktionen des Systems . ( Index entspricht dem
49 * Index der Spezies in der Spezifikation )
50 * @return Wert der partiellen Ableitung an der angegebenen Stelle .
51 * @throws IllegalArgumentException Wird geworfen ,
52 * wenn der angegebene Vektor null ist, nicht die richtige Dimension<br>53 * besitzt oder der Parameter
53 * besitzt, oder der Parameter<br>54 * ausserhalb des Definitionsh
54 * ausserhalb des Definitionsbereichs der erzeugenden
             Funktion liegt.
56 * @throws IndexOutOfBoundsException wird geworfen ,
57 * wenn der angegebene Index ausserhalb des gueltigen Bereichs liegt.<br>58 */
58<br>59
       public abstract double evaluatePartialDerivative (int index, double x, IRealVector
             systemValues );
```

```
60 } // abstract class ExponentialGeneratingFunction ...
```

```
Listing 31: Klasse at.techmath.boltzmann.oracle.ExponentialGeneratingFunctionCycle
 1 package at . techmath . boltzmann . oracle ;
 \mathcal{L}3 import at . techmath . boltzmann . linearalgebra . IRealVector ;
 4
 5 / *6 * Exponentielle erzeugende Funktion der Cycle - Species ,
 7 * in die eine benannte Spezies eingesetzt wird .
 8 * @author Stefan Schnabl (e0226245)
 \overline{9}10 class ExponentialGeneratingFunctionCycle extends ExponentialGeneratingFunction {
11 /**
12 * Meldung der Exception, die anzeigt,<br>13 * dass der Parameter ausserhalb des K
         * dass der Parameter ausserhalb des Konvergenzradiuses liegt.
14 \times15 protected static final String EXCEPTION_MESSAGE_RADIUS_OF_CONVERGENCE = " Parameter
             ausserhalb des Konvergenzradius der Cycle - EEF .";
16
17 /**
18 * Erzeugt eine neue Instanz.<br>19 * @param speciesIndex Index
        19 * @param speciesIndex Index der Spezies .
20 * @param speciesCount Anzahl der Spezies .
\frac{21}{22}22 public ExponentialGeneratingFunctionCycle (int speciesIndex, int speciesCount) {<br>23 super();
23 super ();<br>
24 species
             _s _speciesIndex = speciesIndex;
24 Experiencement interesting to the speciesCount;
26 } // public ExponentialGeneratingFunctionCycle (int speciesIndex, int speciesCount) ...
27
28<br>29
29 * Index der Spezies, die eingesetzt wird.<br>30 */
30 * /<br>31 pri
        private int _speciesIndex;
32
33 /**
34 * Anzahl der Spezies.<br>35 */35 */<br>36 pri
       private int _speciesCount;
37<br>38
       /**39 * Wertet die exponentielle erzeugende Funktion an der
40 * uebergebenen Stelle aus .
41 * @param x Stelle , an der die EEF ausgewertet werden soll .
42 * @param systemValues Vektor der Werte der exponentiellen
              erzeugenden Funktionen des Systems. (Index entspricht dem
44 * Index der Spezies in der Spezifikation )
45 * @return Wert der exponentiellen erzeugenden Funktion an
46 * der angegebenen Stelle .
47 * @throws IllegalArgumentException Wird geworfen ,
48 * wenn der angegebene Vektor null ist, nicht die richtige<br>49 * Dimension besitzt oder der Parameter
             Dimension besitzt, oder der Parameter
50 * ausserhalb des Definitionsbereichs der erzeugenden
51 * Funktion liegt.<br>52 */
52 */<br>53 @Dv
53 @Override<br>54 public do
54 public double evaluate (double x, IRealVector systemValues) {<br>55 	if (systemValues == null || systemValues getDimension()
55 if ( systemValues == null || systemValues . getDimension () != _speciesCount ) {
56 throw new IllegalArgumentException ( EXCEPTION_MESSAGE_SYSTEM_VECTOR_INVALID ) ;
57 b // if (systemValues == null || systemValues .getDimension () != _speciesCount ) ...
58 double value = systemValues . getEntry ( _speciesIndex );
59 if ( value < 0.0 D || value >= 1.0 D) {
60 throw new IllegalArgumentException (EXCEPTION_MESSAGE_RADIUS_OF_CONVERGENCE);
61 } // if ( value < 0.0 D || value >= 1.0D) ...
62 return Math . log (1.0 D / (1.0 D - value ));
63 } // public double evaluate (double x, IRealVector systemValues) ...
64<br>65
65 /**
66 * Wertet die partiell nach der Spezies mit dem angegebenen
         * Index abgeleitete erzeugende Funktion an der angegebenen
68 * Stelle aus.
69 * @param index Index der Spezies , nach der abgeleitet werden soll .
70 * @param x Wert , an dem die erzeugende Funktion ausgewertet werden soll .
71 * @param systemValues Vektor der Werte der exponentiellen
72 * erzeugenden Funktionen des Systems . ( Index entspricht dem
73 * Index der Spezies in der Spezifikation )
74 * @return Wert der partiellen Ableitung an der angegebenen Stelle .
         75 * @throws IllegalArgumentException Wird geworfen ,
1968 - Wenn der angegebene Vektor null ist, nicht die richtige<br>1968 - Wenn der angegebene Vektor null ist, nicht die richtige<br>1978 - Dimension besitzt, oder der Parameter
77 * Dimension besitzt, oder der Parameter<br>78 * ausserhalb des Definitionsbereichs de
              zimientien tetztet, eier der rafameter
```

```
79 * Funktion liegt<br>80 * @throws IndexOut
             80 * @throws IndexOutOfBoundsException wird geworfen ,
 81 * wenn der angegebene Index ausserhalb des gueltigen Bereichs liegt.<br>82 */
 82 + /<br>83  @0v83 @Override<br>84 public do
 84 public double evaluatePartialDerivative (int index, double x, IRealVector systemValues) {<br>85 if (index < 0 ll index >= speciesCount) {
  85 if ( index < 0 || index >= _speciesCount ) {
86 throw new IndexOutOfBoundsException ( EXCEPTION_MESSAGE_SPECIES_INDEX );
  87 } // if ( index < 0 || index >= _speciesCount ) ...
88 if ( systemValues == null || systemValues . getDimension () != _speciesCount ) {
 89 throw new IllegalArgumentException (EXCEPTION_MESSAGE_SYSTEM_VECTOR_INVALID);<br>90 \frac{1}{2} // if (systemValues == null || systemValues gatDimension () |= speciesCount);
 90 \} // if (systemValues == null || systemValues .getDimension () != _speciesCount ) ...<br>91 if (index == speciesIndex) {
                  if (index = _speciesIndex) {
  92 double value = systemValues . getEntry ( _speciesIndex );
93 if ( value < 0.0 D || value >= 1.0 D ) {
 94 throw new IllegalArgumentException (EXCEPTION_MESSAGE_RADIUS_OF_CONVERGENCE);<br>95 }// if (value < 0.0D || value >= 1.0D) ...
 95 <br>
\frac{1}{96} \frac{1}{100} \frac{1}{100} \frac{1}{100} \frac{1}{100} \frac{1}{100} \frac{1}{100} \frac{1}{100} \frac{1}{100} \frac{1}{100} \frac{1}{100} \frac{1}{100} \frac{1}{100} \frac{1}{100} \frac{1}{100} \frac{1}{100} \frac{1}{100} \frac{1}{100} 96 return 1.0\overline{D} / (1.0\overline{D} - \overline{v}alue);<br>97 belse f / f (index l = species
  97 } else { // if ( index != _speciesIndex ) ...
98 return 0.0 D ;
99 } // if ( index != _speciesIndex ) ...
100 } // public double evaluatePartialDerivative (int index, double x, IRealVector systemValues)
                     ...
101
102 /**
103 * Gibt eine String-Repraesentation der Instanz zurueck.<br>104 * @return String-Repraesentation der Instanz.
             * @return String-Repraesentation der Instanz.<br>*/
105<br>106106 @Override<br>107 public St
107 public String toString () {<br>108 string Builder sh = new
108 StringBuilder sb = new StringBuilder ();<br>109 sb.append (" Cycle ");<br>110 sb.append ("Y_"), append (_speciesIndex);<br>111 sb.append ("\n");
112 return sb.toString();<br>113 } // public String toStri:
            113 } // public String toString () ...
114 } // class ExponentialGeneratingFunctionSet extends ExponentialGeneratingFunction ...
```

```
Listing 32: Klasse at.techmath.boltzmann.oracle.ExponentialGeneratingFunctionCycleSingleton
 1 package at . techmath . boltzmann . oracle ;
 \mathcal{L}3 import at . techmath . boltzmann . linearalgebra . IRealVector ;
 4
 5 /*:
    6 * Exponentielle erzeugende Funktion der Cycle - Species ,
7 * in die die Singleton - Spezies eingesetzt wird .
8 * @author Stefan Schnabl (e0226245)
<sup>9</sup>
10 class ExponentialGeneratingFunctionCycleSingleton extends ExponentialGeneratingFunction {
11 /**
12 * Meldung der Exception, die anzeigt,<br>13 * dass der Parameter ausserhalb des K
         * dass der Parameter ausserhalb des Konvergenzradiuses liegt.
14 \times15 protected static final String EXCEPTION_MESSAGE_RADIUS_OF_CONVERGENCE = " Parameter
            ausserhalb des Konvergenzradius der Cycle - EEF .";
16
\frac{17}{18}18 * Erzeugt eine neue Instanz.<br>19 * @param speciesCount Anzahl
        19 * @param speciesCount Anzahl der Spezies .
20<br>2121 public ExponentialGeneratingFunctionCycleSingleton (int speciesCount) {<br>22 super();
22 super();<br>23 _species
23 -speciesCount = speciesCount;<br>
24 \frac{1}{2} // public Exponential Constanting
       24 } // public ExponentialGeneratingFunctionCycleSingleton ( int speciesCount ) ...
25
26 /**
27 * Anzahl der Spezies.<br>28 */
28 */
       private int _speciesCount;
30
\frac{31}{32}32 * Wertet die exponentielle erzeugende Funktion an der
33 * uebergebenen Stelle aus .
34 * @param x Stelle , an der die EEF ausgewertet werden soll .
35 * @param systemValues Vektor der Werte der exponentiellen
36 * erzeugenden Funktionen des Systems . ( Index entspricht dem
37 * Index der Spezies in der Spezifikation )
38 * @return Wert der exponentiellen erzeugenden Funktion an
39 * der angegebenen Stelle .
40 * @throws IllegalArgumentException Wird geworfen ,
41 * wenn der angegebene Vektor null ist , nicht die richtige
42 * Dimension besitzt, oder der Parameter<br>43 * ausserhalb des Definitionsbereichs der
        43 * ausserhalb des Definitionsbereichs der erzeugenden
44 * Funktion liegt.<br>45 */
\frac{45}{46}46 @Override<br>47 public do
47 public double evaluate ( double x , IRealVector systemValues ) {
48 if ( systemValues == null || systemValues . getDimension () != _speciesCount ) {
49 throw new IllegalArgumentException ( EXCEPTION_MESSAGE_SYSTEM_VECTOR_INVALID ) ;
50    } // if (systemValues == null || systemValues.getDimension() != _speciesCount) ...<br>51    if (x < 0.0D || x >= 1.0D) {
52 throw new IllegalArgumentException (EXCEPTION_MESSAGE_RADIUS_OF_CONVERGENCE);<br>53 } // if (x < 0.0D || x >= 1.0D) ...
53 } // if (x < 0.0 D || x >= 1.0D) ...
54 return Math . log (1.0 D / (1.0 D - x));
55 } // public double evaluate (double x, IRealVector systemValues) ...
56
57 /**
58 * Wertet die partiell nach der Spezies mit dem angegebenen
59 * Index abgeleitete erzeugende Funktion an der angegebenen
         * Stelle aus.
61 * @param index Index der Spezies , nach der abgeleitet werden soll .
         62 * @param x Wert , an dem die erzeugende Funktion ausgewertet werden soll .
63 * @param systemValues Vektor der Werte der exponentiellen
64 * erzeugenden Funktionen des Systems . ( Index entspricht dem
65 * Index der Spezies in der Spezifikation )
66 * @return Wert der partiellen Ableitung an der angegebenen Stelle .
         * @throws IllegalArgumentException Wird geworfen
68 * wenn der angegebene Vektor null ist , nicht die richtige
69 * Dimension besitzt , oder der Parameter
70 * ausserhalb des Definitionsbereichs der erzeugenden
71 * Funktion liegt.<br>72 * @throws IndexOutO
72 * @throws IndexOutOfBoundsException wird geworfen ,
73 * wenn der angegebene Index ausserhalb des gueltigen Bereichs liegt .
\frac{74}{75} */
       75 @Override
76 public double evaluatePartialDerivative (int index, double x, IRealVector systemValues) {<br>77 if (index < 0 | | index > = speciesCount) {
77 if (index < 0 || index >= _speciesCount) {<br>78 throw new Index Out Of Bounds Exception (EX
                 throw new IndexOutOfBoundsException (EXCEPTION_MESSAGE_SPECIES_INDEX);
```

```
) // if (index < 0 || index >= _speciesCount) ...<br>80             if (systemValues == null || systemValues.getDimension() != _speciesCount) {<br>81                throw new IllegalArgumentException(EXCEPTION_MESSAGE_SYSTEM_VEC
83 return 0.0D;<br>84 } // public doubl
          84 } // public double evaluatePartialDerivative ( int index , double x, IRealVector systemValues )
                     ...
85
86 /**
87 * Gibt eine String-Repraesentation der Instanz zurueck.<br>88 * @return String-Repraesentation der Instanz.
88 * @return String-Repraesentation der Instanz.<br>89 */
89 */<br>90 CDv
           90 @Override
91 public String toString() {<br>
92 StringBuilder sb = new StringBuilder();<br>
93 sb.append("Z");<br>
95 sb.append("\n");<br>
95 sb.append("\n");
96 return sb . toString () ;
97 } // public String toString () ...
98 } // class ExponentialGeneratingFunctionCycleSingleton extends ExponentialGeneratingFunction
            ...
```

```
Listing 33: Klasse at.techmath.boltzmann.oracle.ExponentialGeneratingFunctionProduct
 1 package at . techmath . boltzmann . oracle ;
 2
 3 import at . techmath . boltzmann . linearalgebra . IRealVector ;
 4
 5 /*6 * Exponentielle erzeugende Funktion der Produkt - Spezies .
 7 * @author Stefan Schnabl ( e0226245 )
 8 */
 9 class ExponentialGeneratingFunctionProduct extends ExponentialGeneratingFunction {
10 /**
11 * Erzeugt eine neue Instanz.<br>12 * @param speciesCount Anzahl
12 * @param speciesCount Anzahl der Spezies .
         13 * @throws IllegalArgumentException Wird geworfen , wenn der speciesCount
14 * negativ ist.
\frac{15}{16}16 public ExponentialGeneratingFunctionProduct(int speciesCount) {<br>17 super();
17 super ();<br>18 if (spec
18 if (speciesCount < 0) {<br>19 throw new IllegalArd
19 throw new IllegalArgumentException ("speciesCount < 0.");<br>20 \} // if (speciesCount < 0) ...
             } // if (speciesCount < 0).
21 this _speciesCount = speciesCount;<br>22 this speciesSingletonCount = 0;
22 this - peciesSingletonCount = 0;<br>23 int [] speciesIndexCount = this.
23 int [] speciesIndexCount = this. _speciesIndexCount = new int [speciesCount];<br>24 for (int c = 0; c < speciesCount; c++) {
24 for (int c = 0; c < speciesCount; c++) {<br>
speciesIndexCount [c] = 0;
25 speciesIndexCount [c] = 0;
26 } // for ( int c = 0; c < speciesCount ; c ++) ...
27    } // public ExponentialGeneratingFunctionProduct (int speciesCount) ...
28
29 \over 3030 * Anzahl der Spezies .
\begin{array}{ccc} 31 & & * \end{array}<br>32 pri
        private int _speciesCount;
33
34 /**
         * Anzahl der Summanden, die die Singleton-Spezies sind.
36<br>37
        private int _speciesSingletonCount;
38<br>39
        7 * *40 * Erhoeht die Anzahl der Summanden, die die Singleton-Spezies sind, um eins.<br>41 */
41 */<br>42 pro
42 protected void incrementSpeciesSingletonCount () {
43 _speciesSingletonCount += 1;
44 } // protected void incrementSpeciesSingletonCount () ...
45
46<br>47
47 * Anzahl der Summanden , die benannte Spezies sind .
48 * Der Index ins Array entspricht dem Index der benannten Spezies .
49 */<br>50 \frac{1}{2} nri
        private int [] _speciesIndexCount;
\frac{51}{52}52 /**
53 * Erhoeht die Anzahl der Summanden, die die benannte Spezies mit<br>54 * dem angegebenen Index sind, um eins.
54 * dem angegebenen Index sind, um eins.<br>55 * @param index Index der Spezies
55 * @param index Index der Spezies .
56 * @throws IndexOutOfBoundsException Wird geworfen , wenn der Index
              ausserhalb des gueltigen Bereichs liegt.
58 */
59 protected void incrementSpeciesIndexCount(int index) {<br>60 if (index < 0 || index >= _speciesCount) {
60 for the state of the state of the state of the state of the state of the state of the state of the state of the state of the state of the state of the state of the state of the state of the state of the state of the sta
                  61 throw new IndexOutOfBoundsException (" Index ausserhalb des gueltigen Bereichs .");
62 } // if ( index < 0 || index >= _speciesCount ) ...
63 _speciesIndexCount [ index ] += 1;
64 } // protected void incrementSpeciesIndexCount ( int index ) ...
65
66 /**
67 * Wertet die exponentielle erzeugende Funktion an der
         68 * uebergebenen Stelle aus .
69 * @param x Stelle , an der die EEF ausgewertet werden soll .
70 * @param systemValues Vektor der Werte der exponentiellen
71 * erzeugenden Funktionen des Systems . ( Index entspricht dem
72 * Index der Spezies in der Spezifikation )
73 * @return Wert der exponentiellen erzeugenden Funktion an
74 * der angegebenen Stelle .
75 * @throws IllegalArgumentException Wird geworfen ,
76 * wenn der angegebene Vektor null ist , nicht die richtige
77 * Dimension besitzt , oder der Parameter
78 * ausserhalb des Definitionsbereichs der erzeugenden
```
Funktion liegt.

```
80 * /<br>81 @0v81 @Override<br>82 public do
 82 public double evaluate ( double x , IRealVector systemValues ) {
83 if ( systemValues == null || systemValues . getDimension () != _speciesCount ) {
 84 throw new IllegalArgumentException (EXCEPTION_MESSAGE_SYSTEM_VECTOR_INVALID);<br>85 } // if (systemValues == null || systemValues getDimension () != speciesCount)
 85 \} // if (systemValues == null || systemValues.getDimension () != _speciesCount ) ...<br>86 double result = 1.0D
                 double result = 1.0D;
 87 // Singleton - Spezies behandeln
 88 int currentExponent = _speciesSingletonCount;<br>
89 if (currentExponent > 0) {<br>
90 result *= Math.pow(x, currentExponent);<br>
91 } // if (currentExponent > 0) ...
 92 int speciesCount = _speciesCount;
 93 int [] speciesIndexCount = _speciesIndexCount ;
94 for ( int c = 0; c < speciesCount ; c ++) {
95 currentExponent = speciesIndexCount [c ];
 96 if (currentExponent > 0) {<br>97 mesult *= Math pow(sust)
 97 result *= Math . pow (systemValues . getEntry (c), currentExponent);<br>98 \frac{1}{1 + \frac{1}{1 + \frac{1}{1 + \frac{1}{1 + \frac{1}{1 + \frac{1}{1 + \frac{1}{1 + \frac{1}{1 + \frac{1}{1 + \frac{1}{1 + \frac{1}{1 + \frac{1}{1 + \frac{1}{1 + \frac{1}{1 + \frac{1}{1 + \frac{1}{1 + \frac{1}{1 + \frac{1}{1 + \frac{1}{1 + \frac{1}{1 + \frac{198 } // if ( currentExponent > 0) ...
99 } // for ( int c = 0; c < speciesCount ; c ++) ...
100 return result:
101 } // public double evaluate (double x. IRealVector systemValues) ...
102<br>103
103 /**<br>104 *
104 * Wertet die partiell nach der Spezies mit dem angegebenen
            * Index abgeleitete erzeugende Funktion an der angegebenen
106 * Stelle aus.<br>107 * @param inder
107 * @param index Index der Spezies , nach der abgeleitet werden soll .
108 * Qparam x Wert, an dem die erzeugende Funktion ausgewertet werden soll.<br>109 * @param systemValues Vektor der Werte der exponentiellen
109 * @param systemValues Vektor der Werte der exponentiellen
110 * erzeugenden Funktionen des Systems. (Index entspricht dem
                  Index der Spezies in der Spezifikation)
112 * @return Wert der partiellen Ableitung an der angegebenen Stelle .
113 * @throws IllegalArgumentException Wird geworfen ,
114 * wenn der angegebene Vektor null ist, nicht die richtige<br>115 * Dimension besitzt, oder der Parameter
115 * Dimension besitzt, oder der Parameter<br>116 * ausserhalb des Definitionsbereichs der
116 * ausserhalb des Definitionsbereichs der erzeugenden
117 * Funktion liegt.<br>118 * ©throws IndexOut(
118 * @throws IndexOutOfBoundsException wird geworfen ,
            * wenn der angegebene Index ausserhalb des gueltigen Bereichs liegt.<br>*/
120<br>121121 @Override<br>122 public do
122 public double evaluatePartialDerivative (int index, double x, IRealVector systemValues) {<br>123 if (index < 0 | | index > = speciesCount) {
123 if ( index < 0 || index >= _speciesCount ) {
124 throw new IndexOutOfBoundsException ( EXCEPTION_MESSAGE_SPECIES_INDEX );
125 } // if (index < 0 || index >= _speciesCount) ...
126 if ( systemValues == null || systemValues . getDimension () != _speciesCount ) {
127 throw new IllegalArgumentException ( EXCEPTION_MESSAGE_SYSTEM_VECTOR_INVALID );
128 } // if ( systemValues == null || systemValues . getDimension () != _speciesCount ) ...
129 int [] speciesIndexCount = _speciesIndexCount ;
130 if (speciesIndexCount [index] > 0) {
131 double result = 1.0 D;
132 // Singleton - Spezies behandeln
133 int currentExponent = _speciesSingletonCount ;
134 if ( currentExponent > 0) {
135 result *= Math . pow (x , currentExponent );
136 } // if ( current Exponent > 0) .
137 int speciesCount = _speciesCount;<br>138 for (int c = 0; c < speciesCount; c++) {<br>139 currentExponent = speciesIndexCount[c];
140 if (currentExponent > 0) {<br>
141 if (c == index) {
141 if (c == index) {<br>
142 if (currant Fy)142 if ( currentExponent > 1) {
143 result *= ( double ) currentExponent * Math . pow ( systemValues . getEntry (c
                                                  ), currentExponent - 1);
144 <br>
145 <br>
145 <br>
145 <br>
145 <br>
145 <br>
146 <br>
146 <br>
146 <br>
146 <br>
166 <br>
166 <br>
166 <br>
166 <br>
166 <br>
166 <br>
166 <br>
166 <br>
166 <br>
167 <br>
167 <br>
168 <br>
168 <br>
168 <br>
168 <br>
168 <br>
168 <br>
168 <br>
168 <br>
168 <br>
168 <br>
168 <br>
168 <br>
168 <br>
168 <br>
168 <br>
168 <br>

146 result *= Math.pow (systemValues.getEntry (c), currentExponent);<br>147 } // if (c != index) ...
147 } // if (c != index ) ...
148 } // if ( currentExponent > 0) ...
149 \frac{1}{2} // for (int c = 0; c < species Count; c++) ...<br>150 return result:
150 return result;<br>151 } else f // if (spe
151 } else { // if (speciesIndexCount [index] <= 0) ...<br>152 return 0.0D:
152 return 0.0 D ;
153 } // if ( speciesIndexCount [ index ] <= 0) ...
154    } // public double evaluatePartialDerivative (int index, double x, IRealVector systemValues)
                    ...
155
156<br>157
             157 * Gibt eine String - Repraesentation der Instanz zurueck .
```

```
158 * @return String - Repraesentation der Instanz .
159<br>160
160 @Override<br>161 public St
161 public String toString () {<br>162 StringBuilder sb = new
162 StringBuilder sb = new StringBuilder ();<br>163 sb.append(" Produkt ");
163 sb.append ("Produkt");<br>164 boolean output = false:
164 boolean output = false ;
165 if ( _speciesSingletonCount > 0) {
166 if (output) {<br>167 sb.append (" * ");
168 }<br>169
169 sb. append ("Z^"). append ( _speciesSingletonCount );<br>170 output = true:
                       \frac{1}{2} output = true;
171 } // if (_speciesSingletonCount > 0) ...<br>
172 for (int c = 0; c < _speciesCount; c++) {<br>
173 if (currentCount = _speciesIndexCount[c];<br>
174 if (currentCount > 0) {<br>
175 if (output) {
176 sb. append (" * ");<br>177 }
177 }
178 sb. append ("Y_"). append (c). append ("^"). append ( currentCount );<br>001101011 = true ;
179 output = true ;
180 } // if ( currentCount > 0) ...
181 } // for ( int c = 0; c < speciesCount ; c ++) ...
182 sb . append ("\n");
183 return sb . toString () ;
184 } // public String toString () ...
185 } // class ExponentialGeneratingFunctionProduct extends ExponentialGeneratingFunction ...
```

```
Listing 34: Klasse at.techmath.boltzmann.oracle.ExponentialGeneratingFunctionSequence
 1 package at . techmath . boltzmann . oracle ;
 \mathcal{L}3 import at . techmath . boltzmann . linearalgebra . IRealVector ;
 4
 5 / *6 * Exponentielle erzeugende Funktion der Sequence - Species ,
 7 * in die eine benannte Spezies eingesetzt wird .
 8 * @author Stefan Schnabl (e0226245)
 \overline{9}10 class ExponentialGeneratingFunctionSequence extends ExponentialGeneratingFunction {
11 /**
12 * Meldung der Exception, die anzeigt,<br>13 * dass der Parameter ausserhalb des K
         13 * dass der Parameter ausserhalb des Konvergenzradiuses liegt .
14 \times15 protected static final String EXCEPTION_MESSAGE_RADIUS_OF_CONVERGENCE = " Parameter
             ausserhalb des Konvergenzradius der Sequence - EEF .";
16
17 /**
18 * Erzeugt eine neue Instanz.<br>19 * @param speciesIndex Index
        19 * @param speciesIndex Index der Spezies .
20 * @param speciesCount Anzahl der Spezies .
\frac{21}{22}22 public ExponentialGeneratingFunctionSequence (int speciesIndex, int speciesCount) {<br>23 super();
23 super ();<br>
24 species
             _s _speciesIndex = speciesIndex;
25 _speciesCount = speciesCount ;
       26 } // public ExponentialGeneratingFunctionSequence ( int speciesIndex , int speciesCount ) ...
27
28<br>29
29 * Index der Spezies, die eingesetzt wird.<br>30 */
30 * /<br>31 pri
        private int _speciesIndex;
32
33 /**
34 * Anzahl der Spezies.<br>35 */35 */<br>36 pri
       private int _speciesCount;
37<br>38
       /**39 * Wertet die exponentielle erzeugende Funktion an der
40 * uebergebenen Stelle aus .
41 * @param x Stelle , an der die EEF ausgewertet werden soll .
42 * @param systemValues Vektor der Werte der exponentiellen
              erzeugenden Funktionen des Systems. (Index entspricht dem
44 * Index der Spezies in der Spezifikation )
45 * @return Wert der exponentiellen erzeugenden Funktion an
46 * der angegebenen Stelle .
47 * @throws IllegalArgumentException Wird geworfen ,
48 * wenn der angegebene Vektor null ist, nicht die richtige<br>49 * Dimension besitzt oder der Parameter
             Dimension besitzt, oder der Parameter
50 * ausserhalb des Definitionsbereichs der erzeugenden
51 * Funktion liegt.<br>52 */
52 */<br>53 @Dv
53 @Override<br>54 public do
54 public double evaluate (double x, IRealVector systemValues) {<br>55 	if (systemValues == null || systemValues getDimension()
55 if ( systemValues == null || systemValues . getDimension () != _speciesCount ) {
56 throw new IllegalArgumentException ( EXCEPTION_MESSAGE_SYSTEM_VECTOR_INVALID ) ;
57 b // if (systemValues == null || systemValues .getDimension () <= _speciesIndex) ...
58 double value = systemValues . getEntry ( _speciesIndex );
59 if ( value < 0.0 D || value >= 1.0 D) {
60 throw new IllegalArgumentException (EXCEPTION_MESSAGE_RADIUS_OF_CONVERGENCE);
61 } // if ( value < 0.0 D || value >= 1.0D) ...
62 return 1.0 D / (1.0 D - value );
63 } // public double evaluate (double x, IRealVector systemValues) ...
64<br>65
65 /**
66 * Wertet die partiell nach der Spezies mit dem angegebenen
         * Index abgeleitete erzeugende Funktion an der angegebenen
68 * Stelle aus.
69 * @param index Index der Spezies , nach der abgeleitet werden soll .
70 * @param x Wert , an dem die erzeugende Funktion ausgewertet werden soll .
71 * @param systemValues Vektor der Werte der exponentiellen
72 * erzeugenden Funktionen des Systems . ( Index entspricht dem
73 * Index der Spezies in der Spezifikation )
74 * @return Wert der partiellen Ableitung an der angegebenen Stelle .
         75 * @throws IllegalArgumentException Wird geworfen ,
1968 - Wenn der angegebene Vektor null ist, nicht die richtige<br>1968 - Wenn der angegebene Vektor null ist, nicht die richtige<br>1978 - Dimension besitzt, oder der Parameter
77 * Dimension besitzt, oder der Parameter<br>78 * ausserhalb des Definitionsbereichs de
              zimientien tetztet, eier der rafameter
```

```
79 * Funktion liegt<br>80 * @throws IndexOut
             80 * @throws IndexOutOfBoundsException wird geworfen ,
 81 * wenn der angegebene Index ausserhalb des gueltigen Bereichs liegt.<br>82 */
 82 + /<br>83 00v83 @Override<br>84 public do
 84 public double evaluatePartialDerivative (int index, double x, IRealVector systemValues) {<br>85 if (index < 0 ll index >= speciesCount) {
 85 if ( index < 0 || index >= _speciesCount ) {
86 throw new IndexOutOfBoundsException ( EXCEPTION_MESSAGE_SPECIES_INDEX );
 87 } // if ( index < 0 || index >= _speciesCount ) ...
88 if ( systemValues == null || systemValues . getDimension () != _speciesCount ) {
 89 throw new IllegalArgumentException (EXCEPTION_MESSAGE_SYSTEM_VECTOR_INVALID);<br>90 \frac{1}{2} // if (systemValues == null || systemValues gatDimension () |= speciesCount);
 90 \} // if (systemValues == null || systemValues .getDimension () != _speciesCount ) ...<br>91 if (index == speciesIndex) {
                  if (index = _speciesIndex) {
 92 double value = systemValues . getEntry ( _speciesIndex );
93 if ( value < 0.0 D || value >= 1.0 D ) {
 94 throw new IllegalArgumentException (EXCEPTION_MESSAGE_RADIUS_OF_CONVERGENCE);<br>95 }// if (value < 0.0D || value >= 1.0D) ...
 95 \frac{1}{1} // if (value < 0.0D || value >= 1.0D ...<br>96 double numeratorRoot = 1.0D - value;<br>97 return 1.0D / (numeratorRoot) * numeratorRoot);<br>98 \frac{1}{1} else { // if (index != _speciesIndex ) ...
 99 return 0.0D;
100 \} // if (index != _speciesIndex) ...<br>101 \} // public double evaluatePartialDerive
           101 } // public double evaluatePartialDerivative ( int index , double x, IRealVector systemValues )
                    ...
102<br>103103 /**<br>104 *
104 * Gibt eine String-Repraesentation der Instanz zurueck.<br>105 * @return String-Repraesentation der Instanz.
105 * @return String-Repraesentation der Instanz.<br>106 */
\begin{array}{cc}\n106 & * / \\
107 & \text{QOv}\n\end{array}107 @Override<br>108 public St
108 public String toString () {<br>109 String Ruilder sh = new
109 StringBuilder sb = new StringBuilder () ;
110 sb . append (" Sequence ") ;
111 sb . append ("Y_"). append ( _speciesIndex ) ;
112 sb.append ("\n");<br>113 return sb.toStri
113 return sb.toString ();<br>114 } // public String toStri
           114 } // public String toString () ...
115 } // class ExponentialGeneratingFunctionSequence extends ExponentialGeneratingFunction ...
```

```
Listing 35: Klasse at.techmath.boltzmann.oracle.ExponentialGeneratingFunctionSequenceSingleton
 1 package at . techmath . boltzmann . oracle ;
 \mathcal{L}3 import at . techmath . boltzmann . linearalgebra . IRealVector ;
 4
 5 /*:
    6 * Exponentielle erzeugende Funktion der Sequence - Species ,
7 * in die die Singleton - Spezies eingesetzt wird .
 8 * @author Stefan Schnabl (e0226245)
 <sup>9</sup>
10 class ExponentialGeneratingFunctionSequenceSingleton extends ExponentialGeneratingFunction {
11 /**
12 * Meldung der Exception, die anzeigt,<br>13 * dass der Parameter ausserhalb des K
         * dass der Parameter ausserhalb des Konvergenzradiuses liegt.
14 \times15 protected static final String EXCEPTION_MESSAGE_RADIUS_OF_CONVERGENCE = " Parameter
             ausserhalb des Konvergenzradius der Sequence - EEF .";
16
\frac{17}{18}18 * Erzeugt eine neue Instanz.<br>19 * @param speciesCount Anzahl
        19 * @param speciesCount Anzahl der Spezies .
20<br>2121 public ExponentialGeneratingFunctionSequenceSingleton (int speciesCount) {<br>22 super();
22 super();<br>23 _species
23 -speciesCount = speciesCount;<br>
24 \frac{1}{2} // public Exponential Constanting
        24 } // public ExponentialGeneratingFunctionSequenceSingleton ( int speciesCount ) ...
25
26 /**
27 * Anzahl der Spezies.<br>28 */
28 */
        private int _speciesCount;
30
\frac{31}{32}32 * Wertet die exponentielle erzeugende Funktion an der
33 * uebergebenen Stelle aus .
34 * @param x Stelle , an der die EEF ausgewertet werden soll .
35 * @param systemValues Vektor der Werte der exponentiellen
36 * erzeugenden Funktionen des Systems . ( Index entspricht dem
37 * Index der Spezies in der Spezifikation )
38 * @return Wert der exponentiellen erzeugenden Funktion an
39 * der angegebenen Stelle .
40 * @throws IllegalArgumentException Wird geworfen ,
41 * wenn der angegebene Vektor null ist , nicht die richtige
42 * Dimension besitzt, oder der Parameter<br>43 * ausserhalb des Definitionsbereichs der
         43 * ausserhalb des Definitionsbereichs der erzeugenden
44 * Funktion liegt.<br>45 */
\frac{45}{46}46 @Override<br>47 public do
47 public double evaluate ( double x , IRealVector systemValues ) {
48 if ( systemValues == null || systemValues . getDimension () != _speciesCount ) {
49 throw new IllegalArgumentException ( EXCEPTION_MESSAGE_SYSTEM_VECTOR_INVALID ) ;
50 } // if ( systemValues == null || systemValues . getDimension () <= _speciesIndex ) ...
51 if (x < 0.0 D || x >= 1.0 D) {
52 throw new IllegalArgumentException (EXCEPTION_MESSAGE_RADIUS_OF_CONVERGENCE);<br>53 } // if (x < 0.0D || x >= 1.0D) ...
53 \frac{1}{1} // if (x < 0.0D) |x > 1.0D) ...<br>54 return 1 0 0 / (1 0 0 - x)
54 return 1.0D / (1.0D - x);<br>55 \frac{1}{2} / nublic double evaluate (d)
        55 } // public double evaluate ( double x, IRealVector systemValues ) ...
56
57 /**
58 * Wertet die partiell nach der Spezies mit dem angegebenen
59 * Index abgeleitete erzeugende Funktion an der angegebenen
         * Stelle aus.
61 * @param index Index der Spezies , nach der abgeleitet werden soll .
         62 * @param x Wert , an dem die erzeugende Funktion ausgewertet werden soll .
63 * @param systemValues Vektor der Werte der exponentiellen
64 * erzeugenden Funktionen des Systems . ( Index entspricht dem
65 * Index der Spezies in der Spezifikation )
66 * @return Wert der partiellen Ableitung an der angegebenen Stelle .
         * @throws IllegalArgumentException Wird geworfen
68 * wenn der angegebene Vektor null ist , nicht die richtige
69 * Dimension besitzt , oder der Parameter
70 * ausserhalb des Definitionsbereichs der erzeugenden
71 * Funktion liegt.<br>72 * @throws IndexOutO
72 * @throws IndexOutOfBoundsException wird geworfen ,
73 * wenn der angegebene Index ausserhalb des gueltigen Bereichs liegt .
\frac{74}{75} */
        75 @Override
76 public double evaluatePartialDerivative (int index, double x, IRealVector systemValues) {<br>77 if (index < 0 | | index > = speciesCount) {
77 if (index < 0 || index >= _speciesCount) {<br>78 throw new Index Out Of Bounds Exception (EX
                 throw new IndexOutOfBoundsException (EXCEPTION_MESSAGE_SPECIES_INDEX);
```

```
209
```

```
) // if (index < 0 || index >= _speciesCount) ...<br>80             if (systemValues == null || systemValues.getDimension() != _speciesCount) {<br>81                throw new IllegalArgumentException(EXCEPTION_MESSAGE_SYSTEM_VEC
83 return 0.0D;<br>84 } // public doubl
          84 } // public double evaluatePartialDerivative ( int index , double x, IRealVector systemValues )
                     ...
85
86 /**
87 * Gibt eine String-Repraesentation der Instanz zurueck.<br>88 * @return String-Repraesentation der Instanz.
88 * @return String-Repraesentation der Instanz.<br>89 */
89 */<br>90 CDv
           90 @Override
91 public String toString () {
92 StringBuilder sb = new StringBuilder () ;
93 sb . append (" Sequence ") ;
94 sb . append ("Z");
95 sb. append (\sqrt[n]{n});
96 return sb . toString () ;
97 } // public String toString () ...
98 } // class ExponentialGeneratingFunctionSequenceSingleton extends ExponentialGeneratingFunction
             ...
```

```
Listing 36: Klasse at.techmath.boltzmann.oracle.ExponentialGeneratingFunctionSet
 1 package at . techmath . boltzmann . oracle ;
 \mathcal{L}3 import at . techmath . boltzmann . linearalgebra . IRealVector ;
 4
 5 / *6 * Exponentielle erzeugende Funktion der Set - Species ,
7 * in die eine benannte Spezies eingesetzt wird .
 8 * @author Stefan Schnabl (e0226245)
 \overline{9}10 class ExponentialGeneratingFunctionSet extends ExponentialGeneratingFunction {
11 /**
12 * Erzeugt eine neue Instanz.<br>13 * @param speciesIndex Index
13 * @param speciesIndex Index der Spezies .
14 * @param speciesCount Anzahl der Spezies .
\frac{15}{16}16 public ExponentialGeneratingFunctionSet (int speciesIndex, int speciesCount) {<br>17 super();
            super();
18 _speciesIndex = speciesIndex ;
19 _speciesCount = speciesCount ;
20 } // public ExponentialGeneratingFunctionSet(int speciesIndex, int speciesCount) ...
21
rac{22}{23}* Index der Spezies, die eingesetzt wird.
24private int _speciesIndex;
26
\frac{27}{28}28 * Anzahl der Spezies.<br>29 */
29 */<br>30 nriprivate int _speciesCount;
31
32 \\
 3333 * Wertet die exponentielle erzeugende Funktion an der
34 * uebergebenen Stelle aus .
35 * @param x Stelle , an der die EEF ausgewertet werden soll .
36 * @param systemValues Vektor der Werte der exponentiellen
37 * erzeugenden Funktionen des Systems . ( Index entspricht dem
38 * Index der Spezies in der Spezifikation )
39 * @return Wert der exponentiellen erzeugenden Funktion an
40 * der angegebenen Stelle .
41 * @throws IllegalArgumentException Wird geworfen ,
42 * wenn der angegebene Vektor null ist , nicht die richtige
43 * Dimension besitzt, oder der Parameter<br>44 * ausserbalb des Definitionsbereichs der
         44 * ausserhalb des Definitionsbereichs der erzeugenden
45 * Funktion liegt.<br>46 */
\frac{46}{47}47 @Override<br>48 public do
48 public double evaluate ( double x , IRealVector systemValues ) {
49 if ( systemValues == null || systemValues . getDimension () != _speciesCount ) {
50 throw new IllegalArgumentException ( EXCEPTION_MESSAGE_SYSTEM_VECTOR_INVALID ) ;
51 } // if ( systemValues == null || systemValues . getDimension () != _speciesCount ) ...
52 return Math . exp ( systemValues . getEntry ( _speciesIndex )) ;
53 } // public double evaluate (double x, IRealVector systemValues) ...
54<br>55
55 /**
56 * Wertet die partiell nach der Spezies mit dem angegebenen
         * Index abgeleitete erzeugende Funktion an der angegebenen
58 * Stelle aus.
59 * @param index Index der Spezies , nach der abgeleitet werden soll .
60 * @param x Wert , an dem die erzeugende Funktion ausgewertet werden soll .
         * @param systemValues Vektor der Werte der exponentiellen
62 * erzeugenden Funktionen des Systems . ( Index entspricht dem
              Index der Spezies in der Spezifikation)
64 * @return Wert der partiellen Ableitung an der angegebenen Stelle .
65 * @throws IllegalArgumentException Wird geworfen ,
66 * wenn der angegebene Vektor null ist, nicht die richtige<br>67 * Dimension besitzt, oder der Parameter
67 * Dimension besitzt, oder der Parameter<br>68 * ausserbalb des Definitionsbereichs der
              ausserhalb des Definitionsbereichs der erzeugenden
69 * Funktion liegt .
70 * @throws IndexOutOfBoundsException wird geworfen ,
71 * wenn der angegebene Index ausserhalb des gueltigen Bereichs liegt .
\frac{72}{73} */<br>73 @Dve
73 @Override<br>74 public de
74 public double evaluatePartialDerivative (int index, double x, IRealVector systemValues) {<br>75 if (index < 0 ll index >= speciesCount) {
75 if (index < 0 || index >= _speciesCount) {<br>76 throw new IndexOutOfBoundsException (EX
                  Throw new IndexOutOfBoundsException (EXCEPTION_MESSAGE_SPECIES_INDEX);
77 } // if ( index < 0 || index >= _speciesCount ) ...
78 if ( systemValues == null || systemValues .getDimension ( ) != _speciesCount ) {<br>79 throw new IllegalArgumentException (EXCEPTION MESSAGE SYSTEM VECTOR INVA
                  throw new IllegalArgumentException (EXCEPTION_MESSAGE_SYSTEM_VECTOR_INVALID);
```

```
30 } // if (systemValues == null || systemValues.getDimension() != _speciesCount) ...<br>81 if (index == _speciesIndex) {<br>82 petEntry(_speciesIndex));<br>83 } else { // if (index != _speciesIndex) ...
 84 return 0.0 D ;
85 } // if ( index != _speciesIndex ) ...
86 } // public double evaluatePartialDerivative ( int index , double x, IRealVector systemValues )
                       ...
87
88 /**
 89 * Gibt eine String - Repraesentation der Instanz zurueck .
90 * @return String - Repraesentation der Instanz .
91 \times /92 @Override<br>93 public St:
 93 public String toString () {<br>94 StringBuilder sb = new StringBuilder ();<br>95 sb.append ("Y_").append (_speciesIndex);<br>97 sb.append ("\n");
98 return sb.toString();
99 } // public String toString () ...
100 } // class ExponentialGeneratingFunctionSet extends ExponentialGeneratingFunction ...
```

```
Listing 37: Klasse at.techmath.boltzmann.oracle.ExponentialGeneratingFunctionSetSingleton
 1 package at . techmath . boltzmann . oracle ;
 \mathcal{L}3 import at . techmath . boltzmann . linearalgebra . IRealVector ;
 4
 \begin{matrix}5 & / & \ast\\ 6 & \ast\end{matrix}6 * Exponentielle erzeugende Funktion der Set - Species ,
7 * in die die Singleton - Spezies eingesetzt wird .
 8 * @author Stefan Schnabl (e0226245)
 \overline{9}10 class ExponentialGeneratingFunctionSetSingleton extends ExponentialGeneratingFunction {
11 /**
12 * Erzeugt eine neue Instanz .
         13 * @param speciesCount Anzahl der Spezies .
1415 public ExponentialGeneratingFunctionSetSingleton (int speciesCount) {
16 super ();<br>17 _species
             _s _speciesCount = speciesCount;
18 } // public ExponentialGeneratingFunctionSetSingleton (int speciesCount) ...
\frac{19}{20}/**21 * Anzahl der Spezies.<br>22 */
rac{22}{23}private int _speciesCount;
247 * *26 * Wertet die exponentielle erzeugende Funktion an der
27 * uebergebenen Stelle aus.<br>28 * @param x Stelle, an der
28 * @param x Stelle , an der die EEF ausgewertet werden soll .
29 * @param systemValues Vektor der Werte der exponentiellen
30 * erzeugenden Funktionen des Systems . ( Index entspricht dem
an 1986 in der Spezies in der Spezies in der Spezifikation (* 1918)<br>31 1 1988 van der Spezies in der Spezifikation (* 1918)<br>32 1 1988 van Wert der exponentiellen erzeugend
32 * @return Wert der exponentiellen erzeugenden Funktion an
33 * der angegebenen Stelle .
34 * @throws IllegalArgumentException Wird geworfen ,
35 * wenn der angegebene Vektor null ist, nicht die richtige<br>36 * Dimension besitzt, oder der Parameter
36 * Dimension besitzt, oder der Parameter<br>37 * ausserhalb des Definitionsbereichs der
37 * ausserhalb des Definitionsbereichs der erzeugenden
38 * Funktion liegt.<br>39 */*/
40 @Override<br>41 public do
41 public double evaluate (double x, IRealVector systemValues) {<br>42 if (systemValues == null || systemValues.getDimension()
42 if (systemValues == null || systemValues .getDimension () != _speciesCount) {<br>43 throw new IllegalArgumentException (EXCEPTION_MESSAGE_SYSTEM_VECTOR_INVA
43 throw new IllegalArgumentException ( EXCEPTION_MESSAGE_SYSTEM_VECTOR_INVALID ) ;
44 } // if ( systemValues == null || systemValues . getDimension () != _speciesCount ) ...
45 return Math.exp(x);
46 } // public double evaluate (double x, IRealVector systemValues) ...
47
48 /**
49 * Wertet die partiell nach der Spezies mit dem angegebenen
         * Index abgeleitete erzeugende Funktion an der angegebenen
51 * Stelle aus.<br>52 * @param_inde
52 * @param index Index der Spezies , nach der abgeleitet werden soll .
53 * @param x Wert , an dem die erzeugende Funktion ausgewertet werden soll .
54 * @param systemValues Vektor der Werte der exponentiellen
55 * erzeugenden Funktionen des Systems . ( Index entspricht dem
56 * Index der Spezies in der Spezifikation)<br>57 * Øreturn Wert der partiellen Ableitung an
         57 * @return Wert der partiellen Ableitung an der angegebenen Stelle .
58 * @throws System . IllegalArgumentException Wird geworfen ,
59 * wenn der angegebene Vektor null ist, nicht die richtige<br>60 * Dimension besitzt, oder der Parameter
60 * Dimension besitzt , oder der Parameter
              ausserhalb des Definitionsbereichs der erzeugenden
62 * Funktion liegt<br>63 * Cthrows IndexOut
         * @throws IndexOutOfBoundsException wird geworfen,
64 * wenn der angegebene Index ausserhalb des gueltigen Bereichs liegt .
65 */<br>66 QDve
66 @Override
67 public double evaluatePartialDerivative (int index, double x, IRealVector systemValues) {<br>68 if (index < 0 ll index >= speciesCount) {
             if (index < 0 || index >= _speciesCount) {
69 throw new IndexOutOfBoundsException ( EXCEPTION_MESSAGE_SPECIES_INDEX );
70 } // if ( index < 0 || index >= _speciesCount ) ...
71 if ( systemValues == null || systemValues . getDimension () != _speciesCount ) {
11 (1992) throw new IllegalArgumentException (EXCEPTION_MESSAGE_SYSTEM_VECTOR_INVALID);<br>73 f/ if (systemValues == null || systemValues.getDimension () != _speciesCount).
73 } // if ( systemValues == null || systemValues . getDimension () != _speciesCount ) ...
74 return 0.0\overline{D};<br>75 } // public doub
        75 } // public double evaluatePartialDerivative ( int index , double x, IRealVector systemValues )
               ...
76
77<br>78
```

```
78 * Gibt eine String - Repraesentation der Instanz zurueck .
```

```
79 * @return String - Repraesentation der Instanz .
 % and the set of the set of the set of the set of the set of the set of the set of the set of the set of the set of the set of the set of the set of the set of the set of the set of the set of the set of the set of the set
```

```
Listing 38: Klasse at.techmath.boltzmann.oracle.ExponentialGeneratingFunctionSum
 1 package at . techmath . boltzmann . oracle ;
 2
 3 import at . techmath . boltzmann . linearalgebra . IRealVector ;
 4
 5 /*6 * Exponentielle erzeugende Funktion der Summen - Spezies .
7 * @author Stefan Schnabl ( e0226245 )
 8 */
 9 class ExponentialGeneratingFunctionSum extends ExponentialGeneratingFunction {
10 /**
11 * Erzeugt eine neue Instanz.<br>12 * @param speciesCount Anzahl
12 * @param speciesCount Anzahl der Spezies .
         13 * @throws IllegalArgumentException Wird geworfen , wenn der speciesCount
14 * negativ ist.
\frac{15}{16}16 public ExponentialGeneratingFunctionSum(int speciesCount) {<br>17 super();
17 super();<br>18 if (spec:
18 if (speciesCount < 0) {<br>19 throw new IllegalArd
19 throw new IllegalArgumentException (" speciesCount < 0.");
             \frac{2}{\pi} // if (speciesCount < 0).
21 this . _speciesCount = speciesCount ;
22 this . _speciesOneCount = 0;
23 this - peciesSingletonCount = 0;<br>24 int[] speciesIndexCount = this.
24 int [] speciesIndexCount = this . _ speciesIndexCount = new int [speciesCount];<br>25 for \int int c = 0; c \le speciesCount; c + 1, ffor (int c = 0; c < speciesCount; c++) {
26 speciesIndexCount [c] = 0;
27 } // for ( int c = 0; c < speciesCount ; c ++) ...
28 } // public ExponentialGeneratingFunctionSum ( int speciesCount ) ...
rac{29}{30}30 /**
31 * Anzahl der Spezies.<br>32 */
\begin{array}{ccc} 32 & & * \end{array}<br>33 pri
        private int speciesCount:
34<br>35
35 /**
        36 * Anzahl der Summanden , die die One - Spezies sind .
\frac{37}{38}private int speciesOneCount:
39
40 /**
41 * Erhoeht die Anzahl der Summanden, die die One-Spezies sind, um eins.<br>42 */
42 */<br>43 pro
43 protected void incrementSpeciesOneCount () {<br>
44 speciesOneCount += 1.
44 _speciesOneCount += 1;
45 } // protected void incrementSpeciesOneCount () ...
46
47 /**
48 * Anzahl der Summanden , die die Singleton - Spezies sind .
49 */<br>50 \frac{1}{2}private int _speciesSingletonCount;
\frac{51}{52}52 /**
         * Erhoeht die Anzahl der Summanden, die die Singleton-Spezies sind, um eins.
54<br>55
55 protected void incrementSpeciesSingletonCount () {<br>56 speciesSingletonCount += 1.
56 _speciesSingletonCount += 1;
57 } // protected void incrementSpeciesSingletonCount () ...
58
59 /**
60 * Anzahl der Summanden , die benannte Spezies sind .
         * Der Index ins Array entspricht dem Index der benannten Spezies.
62 */
        private int [] _speciesIndexCount;
64
65 /**
66 * Erhoeht die Anzahl der Summanden , die die benannte Spezies mit
67 * dem angegebenen Index sind, um eins.<br>68 * @param index Index der Spezies
          68 * @param index Index der Spezies .
69 * @throws IndexOutOfBoundsException Wird geworfen , wenn der Index
70 * ausserhalb des gueltigen Bereichs liegt .
\frac{71}{72}72 protected void incrementSpeciesIndexCount(int index) {<br>73 if (index < 0 || index >= _speciesCount) {
73 if ( index < 0 || index >= _speciesCount ) {
74 throw new IndexOutOfBoundsException (" Index ausserhalb des gueltigen Bereichs .");
75 } // if ( index < 0 || index >= _speciesCount ) ...
76 _speciesIndexCount [ index ] += 1;
77 } // protected void incrementSpeciesIndexCount ( int index ) ...
78
        7 * *
```
```
80 * Wertet die exponentielle erzeugende Funktion an der
            * uebergebenen Stelle aus.
 82 * @param x Stelle, an der die EEF ausgewertet werden soll.<br>83 * @param systemValues Vektor der Werte der exponentiellen
 83 * @param systemValues Vektor der Werte der exponentiellen
 84 * erzeugenden Funktionen des Systems . ( Index entspricht dem
 85 * Index der Spezies in der Spezifikation)<br>86 * Øreturn Wert der exponentiellen erzeugend
           86 * @return Wert der exponentiellen erzeugenden Funktion an
 87 * der angegebenen Stelle .
 88 * @throws IllegalArgumentException Wird geworfen ,
 89 * wenn der angegebene Vektor null ist, nicht die richtige<br>90 * Dimension besitzt, oder der Parameter
 90 * Dimension besitzt, oder der Parameter<br>91 * ausserhalb des Definitionsbereichs der
 91 * ausserhalb des Definitionsbereichs der erzeugenden
                 Funktion liegt.
 93 */94 @Override<br>95 public do
 95 public double evaluate (double x, IRealVector systemValues) {<br>96 if (systemValues == null || systemValues.getDimension()
 96 if ( systemValues == null || systemValues . getDimension () != _speciesCount ) {
 97 throw new IllegalArgumentException (EXCEPTION_MESSAGE_SYSTEM_VECTOR_INVALID);<br>98 1/ if (systemValues == null || systemValues getDimension () |= speciesCount)
 98 \} // if (systemValues == null || systemValues .getDimension () != _speciesCount ) ...<br>99 double result = 0.0D:
99 double result = 0.0D;<br>100 // One-Spezies behands
                // One-Spezies behandeln
101 int currentCoefficient = _species0neCount;<br>102 if (currentCoefficient > 0) {
102 if (currentCoefficient > 0) {<br>103 result += (double) current
103 result += (double) currentCoefficient;<br>104 } // if (currentCoefficient > 0) ...
104 } // if (currentCoefficient > 0) ...<br>105 // Singleton-Spezies behandeln
105 // Singleton-Spezies behandeln<br>106 currentCoefficient = speciesS:
106 currentCoefficient = _speciesSingletonCount;<br>107 if (currentCoefficient > 0) {
107 if ( currentCoefficient > 0) {
108 result += ( double ) currentCoefficient * x ;
109 \frac{1}{2} // if (currentCoefficient > 0) ...<br>110 \frac{1}{2} int species Count = species Count:
110 int speciesCount = _speciesCount;<br>111 int [] speciesIndexCount = species
                int [] speciesIndexCount = _speciesIndexCount;
112 for (int c = 0; c < speciesCount; c++) {<br>113      currentCoefficient = speciesIndexCount[c];
114 if (currentCoefficient > 0) {<br>115 result += (double) current
115 result += (double) currentCoefficient * systemValues.getEntry(c);<br>116        } // if (currentCoefficient > 0) ...
117 \} // for (int c = 0; c < speciesCount; c++) ...<br>118 return result:
118 return result;<br>119 } // public double
          } // public double evaluate ( double x, IRealVector systemValues ) ...
120121<br>122
122 * Wertet die partiell nach der Spezies mit dem angegebenen
123 * Index abgeleitete erzeugende Funktion an der angegebenen
124 * Stelle aus.<br>125 * @param_inde
           125 * @param index Index der Spezies , nach der abgeleitet werden soll .
126 * @param x Wert , an dem die erzeugende Funktion ausgewertet werden soll .
127 * @param systemValues Vektor der Werte der exponentiellen
128 * erzeugenden Funktionen des Systems. (Index entspricht dem
                Index der Spezies in der Spezifikation)
130 * @return Wert der partiellen Ableitung an der angegebenen Stelle .
131 * @throws IllegalArgumentException Wird geworfen ,
132 * wenn der angegebene Vektor null ist , nicht die richtige
133 * Dimension besitzt, oder der Parameter<br>134 * ausserhalb des Definitionsbereichs de
134 * ausserhalb des Definitionsbereichs der erzeugenden<br>135 * Funktion liegt.
135 * Funktion liegt.<br>136 * Cthrows IndexOutf
136 * @throws IndexOutOfBoundsException wird geworfen ,
137 * wenn der angegebene Index ausserhalb des gueltigen Bereichs liegt .
138 */<br>139 @Dv
139 @Override<br>140 public do
140 public double evaluatePartialDerivative (int index, double x, IRealVector systemValues) {<br>141 if (index < 0 | | index > = speciesCount) {
141 if (index < 0 || index >= _speciesCount ) {<br>142 throw new Index Out Of BoundeException (EX)
142 throw new IndexOutOfBoundsException ( EXCEPTION_MESSAGE_SPECIES_INDEX );
143 } // if ( index < 0 || index >= _speciesCount ) ...
144 if ( systemValues == null || systemValues . getDimension () != _speciesCount ) {
145 throw new IllegalArgumentException(EXCEPTION_MESSAGE_SYSTEM_VECTOR_INVALID);<br>146   }// if (systemValues == null || systemValues.getDimension() != _speciesCount) ...
147 // Die Ableitung der Summe i = 1 bis m von Lambda_i Y_i nach Y_i = Lambda_i .
                return (double) _speciesIndexCount [index];
149 } // public double evaluatePartialDerivative (int index, double x, IRealVector systemValues)
                  ...
150
151 /**<br>152 *
152 * Gibt eine String - Repraesentation der Instanz zurueck .
           * @return String-Repraesentation der Instanz.
154<br>155
155 @Override<br>156 public St
156 public String toString () {
157 StringBuilder sb = new StringBuilder () ;
158 sb . append (" Summe ");
```

```
159 boolean output = false ;
160 if ( _speciesOneCount > 0) {
161 sb . append ( _speciesOneCount ). append ("*1");
162 output = true ;
163 } // if ( _speciesOneCount > 0) ...
164 if ( _ speciesSingletonCount > 0) {<br>165 if ( output ) {
165 if (output) {<br>166 sb.append
                       56. append (" + ");
167<br>168
168 sb. append (_speciesSingletonCount). append ("*Z");<br>169 sutput = true;
169 output = true;<br>170 } // if (speciesS)
170 } // if (_speciesSingletonCount > 0) ...<br>
171 for (int c = 0; c < _speciesCount; c++) {<br>
172 int currentCount = _speciesIndexCount[c];<br>
173 if (currentCount > 0) {
174 if (output) {<br>175 b. append (
                             5b.append(" + ");176<br>177
177 sb.append (currentCount).append ("*Y_").append (c);<br>178 output = true;
178 output = true ;
179 } // if ( currentCount > 0) ...
180 } // for ( int c = 0; c < speciesCount ; c ++) ...
181 sb . append ("\n");
182 return sb.toString();
183 } // public String toString () ...
184 } // class EpxonentialGeneratingFunctionSum extends ExponentialGeneratingFunction ...
```

```
Listing 39: Interface at.techmath.boltzmann.oracle.IExponentialBoltzmannOracle
 1 package at . techmath . boltzmann . oracle ;
 2
 3 import at . techmath . boltzmann . specification . ISpecification ;
 4
 5 /**
     6 * Repraesentiert ein Boltzmann - Orakel zur
 7 * Auswertung der exponentiellen erzeugenden
 8 * Funktionen einer kombinatorischen Spezifiaktion .
    * Cannoismen Siner Remearatorisement
10 */
11 public interface IExponentialBoltzmannOracle {
\begin{array}{ccc} 12 & & \rightarrow & \ast \ 13 & & \ast \end{array}13 * Wertet die erzeugende Funktion der Spezifikation
14 * des Orakels fuer die Spezies mit dem angegebenen
15 * Index fuer den angegebenen Parameter aus.
16 * @param index Index der Spezies innerhalb der Spezifikation .
17 * @param x Parameter der exponentiellen erzeugenden Funktion .
18 * @return Wert der erzeugenden Funktion der angegebenen
19 * Spezies an der angegebenen Stelle .
20 */
21 double evaluate (int index, double x);
\frac{22}{23}\begin{matrix} 23 & & {\not{\hspace{1cm}}} \\ 24 & & {\not{\hspace{1cm}}} \\ \end{matrix}24 * Gibt die Spezifikation des Orakels zurueck .
25 * @return Spezifikation des Orakels .
26 */
27 ISpecification getSpecification () ;
28 } // public interface IExponentialBoltzmannOracle ...
```

```
Listing 40: Interface at.techmath.boltzmann.oracle.IExponentialBoltzmannOracleFactory
 1 package at . techmath . boltzmann . oracle ;
 2
3 import at . techmath . boltzmann . specification . ISpecification ;
 4
 5 /**
    6 * Factory , die aus kombinatorischen Spezifikationen
 7 * exponentielle Boltzmann - Orakel erzeugen kann .
8 * @author Stefan Schnabl ( e0226245 )
9 */10 public interface IExponentialBoltzmannOracleFactory {
11 /**
12 * Erzeugt fuer die angegebene Spezifikation
13 * ein exponentielles Boltzmann - Orakel .
14 * @param specification Spezifikation , fuer die das Orakel erzeugt werden soll .
15 * @return Exponentielles Boltzmann - Orakel fuer die angegebene Spezifikation .
16 * @throws IllegalArgumentException Wird geworfen , wenn die
17 * uebergebene Spezifikation null ist.
18 */
19 IExponentialBoltzmannOracle createOracle ( ISpecification specification ) ;
20 } // public interface IExponentialBoltzmannOracleFactor ...
```
## A.1.4 Package at.techmath.boltzmann.output

Listing 41: Interface at.techmath.boltzmann.output.IStructureOutput

```
1 package at . techmath . boltzmann . output ;
 \overline{2}3 import java . io . OutputStream ;
 4 import java . io . IOException ;
5 import at . techmath . boltzmann . sampler . ISamplingResult ;
 6
 7 /**
8 * Dieses Interface definiert Methoden zur
9 * Ausgabe von gesampelten Strukturen .
10 * @author Stefan Schnabl ( e0226245 )
11 */
12 public interface IStructureOutput {
13 /**
14 * Gibt die angegebene gesampelte Struktur in den angegebenen Stream aus .
15 * @param samplingResult Gesampelte Struktur , die ausgegeben werden soll .
16 * @param outputStream Stream , in den ausgegeben werden soll .
17 * @throws java .io. IOException Fehler bei der Stream - Ausgabe
18 * @throws IllegalArgumentException samplingResult oder outputStream ist null .
19 */
20 void outputSamplingResult ( ISamplingResult samplingResult , OutputStream outputStream ) throws
                 IOException ;
```
} // public interface IStructureOutput ...

```
Listing 42: Klasse at.techmath.boltzmann.output.StructureOutputText
 1 package at . techmath . boltzmann . output ;
 2
 3 import java . io . IOException ;
 4 import java . io . OutputStream ;
 5 import java . io . PrintStream ;
 \hat{a}7 import at . techmath . boltzmann . sampler . ISamplingResult ;
8
 9 /**
10 * Gibt Strukturen als Text aus.<br>11 * @author Stefan Schnabl (e0226
    11 * @author Stefan Schnabl ( e0226245 )
12 */13 public class StructureOutputText implements IStructureOutput {
14 /**
15 * Gibt die angegebene gesampelte Struktur in den angegebenen Stream aus .
16 * @param samplingResult Gesampelte Struktur , die ausgegeben werden soll .
17 * @param outputStream Stream , in den ausgegeben werden soll .
18 * @throws java .io. IOException Fehler bei der Stream - Ausgabe
19 * @throws IllegalArgumentException samplingResult oder outputStream ist null .
20 */
21 public void outputSamplingResult ( ISamplingResult samplingResult , OutputStream outputStream )
throws IOException {
22 if (samplingResult == null) {<br>23 throw new IllegalArgument!
23 throw new IllegalArgumentException("samplingResult = null.");<br>24   } // if (samplingResult == null) ...
25 if (outputStream == null) {
26 throw new IllegalArgumentException ("outputStream = null.");<br>27 \} // if (outputStream == null) ...
27 \} // if (outputStream == null) ...<br>28 PrintStream printStream = null:
28 PrintStream printStream = null;<br>29 trv f
29 try {<br>30 n30 printStream = new PrintStream (outputStream, false);<br>31 StructureOutputTextContext context = new StructureO
31 StructureOutputTextContext context = new StructureOutputTextContext ( printStream );
32 StructureOutputTextMethod initialMethod = context . getOutputTextMethod (
                       samplingResult.getStructure());
33 context.pushMethod (initialMethod);<br>34 while (!context.isEmpty()) {
34 while (!context.isEmpty()) {<br>35 Structure0utnutTextMetho
35 StructureOutputTextMethod currentMethod = context.peekMethod();<br>36 currentMethod.execute(context):
36 currentMethod.execute (context);<br>37    } // while (!context.isEmpty()) ..
                   37 } // while (! context . isEmpty ()) ..
38 printStream.println(";");<br>39 } finally {
39 } finally {<br>40 if (prin
40 if (printStream != null) {<br>41 printStream.flush();
41 printStream.flush();<br>42    d + // if (printStream != null) ...
43 }
44 } // public void outputSamplingResult ( ISamplingResult samplingResult , OutputStream
              outputStream) throws IOEception ...
```
45 } // public class StructureOutputText implements IStructureOutput ...

```
Listing 43: Klasse at.techmath.boltzmann.output.StructureOutputTextContext
 1 package at . techmath . boltzmann . output ;
2
3 import java . io . PrintStream ;
 4 import java . util . Stack ;
5
 6 import at . techmath . boltzmann . sampler . IStructure ;
7 import at . techmath . boltzmann . sampler . IStructureIntegerSingleton ;
8 import at . techmath . boltzmann . sampler . IStructureSingleton ;
9 import at . techmath . boltzmann . sampler . IStructureOne;
10 import at . techmath . boltzmann . sampler . IStructureSum ;
11 import at . techmath . boltzmann . sampler . IStructureProduct ;
12 import at . techmath . boltzmann . sampler . IStructureSequence ;
13 import at . techmath . boltzmann . sampler . IStructureSet ;
14 import at . techmath . boltzmann . sampler . IStructureCycle ;
15
16 /**<br>17 *
17 * Context-Klasse zur Ausgabe einer Struktur als Text.<br>18 * @author Stefan Schnabl (e0226245)
   * @author Stefan Schnabl (e0226245)
19 */
20 class StructureOutputTextContext {
21 /**
22 * Erzeugt eine neue Instanz .
23 * @param printStream PrintStream - Instanz , in die die Ausgabe erfolgen soll .
         24 * @throws IllegalArgumentException printStream ist null .
2526 public StructureOutputTextContext(PrintStream printStream) {<br>27 super();
27 super ();<br>28 if (prin
28 if (printStream == null) {<br>29 throw new IllegalArgume
29 throw new IllegalArgumentException (" printStream = null .");
30 } // if ( printStream == null ) ...
31 _printStream = printStream;<br>32 } // public StructureOutputText
       32 } // public StructureOutputTextContext ( PrintStream printStream ) ...
33
34 /**<br>35 *
35 * PrintStream - Instanz , in die die Ausgabe erfolgen soll .
36 */<br>37 pri
       private PrintStream _printStream;
38<br>39
       7 * *40 * Gibt die PrintStream - Instanz , in die die Ausgabe erfolgen
41 * soll, zurueck.<br>42 * @return PrintS
         42 * @return PrintStream - Instanz , in die die Ausgabe erfolgen soll .
43 \\
 4444 public PrintStream getPrintStream () {
45 return _printStream ;
46 } // public PrintStream getPrintStream () ...
47
48 /*
         49 * Stack , der StructureOutputTextMethodIntegerSingleton - Instanzen zur Wiederverwendung
             speichert .
50 */<br>51 pri
       51 private Stack < StructureOutputTextMethodIntegerSingleton > _methodIntegerSingletonStack = new
              Stack<StructureOutputTextMethodIntegerSingleton>();
52<br>53
53 /**
        54 * Gibt eine zur Verwendung bereite StructureOutputTextMethodIntegerSingleton - Instanz
              zurueck .
55 * @param structure Struktur , mit der die Methode aufgerufen wird .
56 * @return StructureOutputTextMethodIntegerSingleton-Instanz.<br>57 * @throw IllegalArgumentException structure ist null.
         57 * @throw IllegalArgumentException structure ist null .
58
59 public StructureOutputTextMethodIntegerSingleton getMethodIntegerSingleton (
             IStructureIntegerSingleton structure ) {
60 if ( structure == null ) {
61 throw new IllegalArgumentException (" structure = null .");
62 \} // if (structure == null)<br>63 Structure0utputTextMethodIn
            63 StructureOutputTextMethodIntegerSingleton result = _methodIntegerSingletonStack . empty ()
                   ?
64 new StructureOutputTextMethodIntegerSingleton () : _methodIntegerSingletonStack . pop
                      () :
65 result.setStructure (structure);<br>66 return result:
66 return result;<br>67 } // public Structu
67 } // public StructureOutputTextMethodIntegerSingleton getMethodIntegerSingleton (
IStructureIntegerSingleton structure ) ...
68
        7 * *70 * Speichert die angegebene Methode zur weiteren Verwendung .
71 * @param method Methode , die gespeichert werden soll .
         * @throws IllegalArgumentException method ist null.
```

```
\frac{73}{74}74 public void releaseMethodIntegerSingleton ( StructureOutputTextMethodIntegerSingleton method )
                   {
 75 if (method == null) {<br>76 throw new Illegal.
 76 throw new IllegalArgumentException (" method = null .");
 77 } // if (method == null) ...<br>78 method reset():
                matchod reset () :
 79 _methodIntegerSingletonStack.push (method);
 80 } // public void releaseMethodIntegerSingleton ( StructureOutputTextMethodIntegerSingleton
method ) ...
 \frac{81}{82}82 /**
           83 * Stack , der StructureOutputTextMethodSingleton - Instanzen zur Wiederverwendung speichert .
 84 */<br>85 pri
          85 private Stack < StructureOutputTextMethodSingleton > _methodSingletonStack = new Stack <
                 StructureOutputTextMethodSingleton >() ;
 86<br>87
 87 /**
 88 * Gibt eine zur Verwendung bereite StructureOutputTextMethodSingleton - Instanz zurueck .
 89 * @param structure Struktur, mit der die Methode aufgerufen wird.<br>90 * @return StructureOutputTextMethodSingleton-Instanz.
            * @return StructureOutputTextMethodSingleton-Instanz
 91 * @throws IllegalArgumentException structure ist null .
 92<br>93
          public StructureOutputTextMethodSingleton getMethodSingleton ( IStructureSingleton structure)
 {
94 if ( structure == null ) {
 95 throw new IllegalArgumentException ("structure = null.");
 96 <br>
97 <br>
97 Structure (University of Structure Cutta Catalogue of Structure Output Text MethodSin
 97 StructureOutputTextMethodSingleton result = _methodSingletonStack.empty() ?<br>98 mey StructureOutputTextMethodSingleton() : methodSingletonStack pop() :
 98 new StructureOutputTextMethodSingleton () : _methodSingletonStack.pop();<br>00 newlt setStructure (structure) :
99 result setStructure (structure);<br>100 return result :
                return result;
101 } // public StructureOutputTextMethodSingleton getMethodSingleton ( IStructureSingleton
                 structure) ...
102<br>103
103 /**
104 * Speichert die angegebene Methode zur weiteren Verwendung.<br>105 * ©param method Methode, die gespeichert werden soll.
105 * @param method Methode , die gespeichert werden soll .
106 * @throws IllegalArgumentException method ist null .
107<br>108108 public void releaseMethodSingleton (StructureOutputTextMethodSingleton method) {<br>109 if (method == null) {
109 if (method == null) {<br>110 throw new Illegal
110 throw new IllegalArgumentException ("structure = null.");<br>111 \frac{1}{\ell} // if (structure == null)
111 \frac{1}{\sqrt{11}} \frac{1}{\sqrt{11}} \frac{1}{\112 method.reset();<br>113 methodSingleto
                _methodSingletonStack.push (method);
114 } // public void releaseMethodSingleton (StructureOutputTextMethodSingleton method) ...
115
116 /**
           117 * Stack , der StructureOutputTextMethodOne - Instanzen zur Wiederverwendung speichert .
118 */
119 private Stack < StructureOutputTextMethodOne > _methodOneStack = new Stack <
                 StructureOutputTextMethodOne >();
120
121 /**
122 * Gibt eine zur Verwendung bereite StructureOutputTextMethodOne-Instanz zurueck.<br>123 * @param structure Struktur mit der die Methode aufgerufen wird
123 * @param structure Struktur, mit der die Methode aufgerufen wird.<br>124 * @return StructureQutputTextMethodOne-Instanz.
124 * @return StructureOutputTextMethodOne-Instanz.<br>125 * @throws IllegalArgumentException structure is
            125 * @throws IllegalArgumentException structure ist null .
126<br>127
127 public StructureOutputTextMethodOne getMethodOne (IStructureOne structure) {<br>128 if (structure == null) {
128 if (structure = null) {<br>129 throw new IllegalArgy
129 throw new IllegalArgumentException ("structure = null.");<br>130 \frac{1}{1} // if (structure == null) ...
130 } // if ( structure == null ) ...
131 StructureOutputTextMethodOne result = _methodOneStack . empty () ?
132 new StructureOutputTextMethodOne () : _methodOneStack . pop () ;
133 result setStructure (structure);<br>134 return result:
134 return result;<br>135 } // public Structu
          135 } // public StructureOutputTextMethodOne getMethodOne ( IStructureOne structure ) ...
136
137 /**
138 * Speichert die angegebene Methode zur weiteren Verwendung.<br>139 * @param method Methode, die gespeichert werden soll.
139 * @param method Methode, die gespeichert werden soll.<br>140 * @throws IllegalArgumentException method ist null.
            * @throws IllegalArgumentException method ist null.
141<br>142142 public void releaseMethodOne (StructureOutputTextMethodOne method) {<br>143 if (method == null) {
143 if (method == null) {<br>144 throw new Illegal
144 throw new IllegalArgumentException (" structure = null .");
145 \} // if (structure == null) ...<br>146 method reset().
                method.reset();
```

```
147 _ methodOneStack.push (method);<br>148 } // public yoid releaseMethodSin
          148 } // public void releaseMethodSingleton ( StructureOutputTextMethodOne method ) ...
149<br>150150 /**
           151 * Stack , der StructureOutputTextMethodSum - Instanzen zur Wiederverwendung speichert .
152<br>153private Stack < StructureOutputTextMethodSum > _ methodSumStack = new Stack <
                StructureOutputTextMethodSum >() ;
154<br>155
155 /**<br>156 *
156 * Gibt eine zur Verwendung bereite StructureOutputTextMethodSum-Instanz zurueck.<br>157 * Aparam structure Struktur, mit der die Methode aufgerufen wird
157 * @param structure Struktur, mit der die Methode aufgerufen wird.<br>158 * @return StructureQutputTextMethodSum-Instanz.
           * @return StructureOutputTextMethodSum-Instanz.
159 * @throws IllegalArgumentException structure ist null .
160<br>161
161 public StructureOutputTextMethodSum getMethodSum (IStructureSum structure) {<br>162 if (structure == null) {
162 if (structure == null) {<br>163 throw new IllegalArgu
163 throw new IllegalArgumentException ("structure = null.");<br>164 \frac{1}{2} // if (structure == null)
164 } // if ( structure == null ) ...
165 StructureOutputTextMethodSum result = _methodSumStack . empty () ?
166 new StructureOutputTextMethodSum () : _methodSumStack . pop () ;
167 result.setStructure (structure);<br>168 return result:
168 return result;<br>169 } // public Struct
          169 } // public StructureOutputTextMethodSum getMethodSum ( IStructureSum structure ) ...
170<br>171
171 /**
           * Speichert die angegebene Methode zur weiteren Verwendung.
173 * @param method Methode , die gespeichert werden soll .
174 * @throws IllegalArgumentException method ist null .
175<br>176176 public void releaseMethodSum (StructureOutputTextMethodSum method) {<br>177 if (method == null) {
               if (method == null) {
178 throw new IllegalArgumentException (" structure = null .");
179 } // if ( structure == null ) ...
180 method . reset ();<br>181 method Sum Stack
181 __ methodSumStack . push (method);<br>182 __ \ // public roid release MathodSum
          182 } // public void releaseMethodSum ( StructureOutputTextMethodSum method ) ...
183
184<br>185
           185 * Stack , der StructureOutputTextMethodProduct - Instanzen zur Wiederverwendung speichert .
186<br>187
          private Stack<StructureOutputTextMethodProduct> _methodProductStack = new Stack<
                StructureOutputTextMethodProduct >();
188
189 /**
           190 * Gibt eine zur Verwendung bereite StructureOutputTextMethodProduct - Instanz zurueck .
191 * @param structure Struktur , mit der die Methode aufgerufen wird .
192 * @return StructureOutputTextMethodProduct - Instanz .
193 * @throws IllegalArgumentException structure ist null .<br>194 */
194195 public StructureOutputTextMethodProduct getMethodProduct ( IStructureProduct structure ) {
196 if ( structure == null ) {
197 throw new IllegalArgumentException (" structure = null .");
198 } // if ( structure == null ) ...
199 StructureOutputTextMethodProduct result = _methodProductStack . empty () ?
200 new StructureOutputTextMethodProduct () : _methodProductStack . pop () ;
201 result.setStructure (structure);<br>202 return result:
202 return result;<br>203 } // public Struct
          203 } // public StructureOutputTextMethodProduct getMethodProduct ( IStructureProduct structure )
                ...
204
205 /**
206 * Speichert die angegebene Methode zur weiteren Verwendung.<br>207 * @param method Methode, die gespeichert werden soll.
207 * @param method Methode, die gespeichert werden soll.<br>208 * @throws IllegalArgumentException method ist null.
           * @throws IllegalArgumentException method ist null.
209<br>210210 public void releaseMethodProduct (StructureOutputTextMethodProduct method) {<br>211 if (method == null) {
211 if (method == null) {<br>
212 throw new Illegal
212 throw new IllegalArgumentException ("structure = null.");<br>213    d // if (structure == null) ...
214 method.reset();<br>215 methodProductS
215 __ methodProductStack.push(method);<br>216 } // public void releaseMethodProduct
          216 } // public void releaseMethodProduct ( StructureOutputTextMethodProduct method ) ...
217<br>218
218 /**
           * Stack, der StructureOutputTextMethodSequence-Instanzen zur Wiederverwendung speichert.
\frac{220}{221}221 private Stack < StructureOutputTextMethodSequence > _methodSequenceStack = new Stack <
                StructureOutputTextMethodSequence >() ;
222
```
224

```
223 /**
<sup>224</sup> * Gibt eine zur Verwendung bereite StructureOutputTextMethodSequence-Instanz zurueck.<br>225 * @param structure Struktur, mit der die Methode aufgerufen wird.
225 * @param structure Struktur , mit der die Methode aufgerufen wird .
226 * @return StructureOutputTextMethodSequence - Instanz .
227 * @throws IllegalArgumentException structure ist null .
228<br>229229 public StructureOutputTextMethodSequence getMethodSequence (IStructureSequence structure) {<br>230 if (structure == null) {
230 if (structure == null) {<br>231 throw new IllegalArg
231 throw new IllegalArgumentException ("structure = null.");<br>232 \} // if (structure == null) ...
232 <br>
233 <br>
233 <br>
235 <br>
212 <br>
212 <br>
213 <br>
212 <br>
223 <br>
224 <br>
225 <br>
225 <br>
225 <br>
236 <br>
236 <br>
236 <br>
236 <br>
236 <br>
236 <br>
236 <br>
236 <br>
236 <br>
236 <br>
236 <br>
236 <br>
236 <br>
236 <br>
236 <br>
236 <br>
236 <br>
236 <br>
236 <br>
236 <br>
236 <br>
236 <br>
236 <br>
236 <br>

233 StructureOutputTextMethodSequence result = _methodSequenceStack . empty () ?
234 new StructureOutputTextMethodSequence () : _methodSequenceStack . pop () ;
235 result.setStructure (structure);
236 return result ;
237 } // public StructureOutputTextMethodSequence getMethodSequence ( IStructureSequence
                  structure) ...
238<br>239
239 /**
240 * Speichert die angegebene Methode zur weiteren Verwendung .
241 * @param method Methode , die gespeichert werden soll .
242 * @throws IllegalArgumentException method ist null .
243<br>244244 public void releaseMethodSequence (StructureOutputTextMethodSequence method) {<br>245 if (method == null) {
245 if (method == null) {<br>246 throw new Illegal
246 throw new IllegalArgumentException ("structure = null.");<br>247 \frac{1}{\sqrt{5}} (structure == null)
247 } // if (structure == null) ...<br>248 method.reset():
248 method.reset();<br>249 methodSequence?
249 _ methodSequenceStack.push (method);<br>250 } // public yoid releaseMethodSequence
           250 } // public void releaseMethodSequence ( StructureOutputTextMethodSequence method ) ...
251<br>
252252 /**
            253 * Stack , der StructureOutputTextMethodSet - Instanzen zur Wiederverwendung speichert .
254 */<br>255 pri
           private Stack < StructureOutputTextMethodSet> methodSetStack = new Stack <
                  StructureOutputTextMethodSet >() ;
256<br>257
257 /**
258 * Gibt eine zur Verwendung bereite StructureOutputTextMethodSet-Instanz zurueck.<br>259 * @param structure Struktur, mit der die Methode aufgerufen wird.
---<br>259     * @param structure Struktur, mit der die Methode aufgerufen wird.<br>260     * @return StructureQutputTextMethodSet-Instanz.
260 * @return StructureOutputTextMethodSet-Instanz.<br>261 * @throws IllegalArgumentException structure is
             261 * @throws IllegalArgumentException structure ist null .
262<br>263263 public StructureOutputTextMethodSet getMethodSet (IStructureSet structure) {<br>264 if (structure == null) {
264 if ( structure == null ) {
265 throw new IllegalArgumentException (" structure = null .");
266 } // if ( structure == null ) ...
267 StructureOutputTextMethodSet result = _methodSetStack . empty () ?
268 new StructureOutputTextMethodSet () : _methodSetStack . pop () ;
269 result . setStructure (structure);<br>270 return result:
                 return result;
271 } // public StructureOutputTextMethodSet getMethodSet (IStructureSet structure) ...
272<br>273
273 /**
274 * Speichert die angegebene Methode zur weiteren Verwendung.<br>275 * @param method Methode, die gespeichert werden soll.
275 * Qparam method Methode, die gespeichert werden soll.<br>276 * Øthrows IllegalArgumentException method ist null.
             * @throws IllegalArgumentException method ist null
277<br>278
278 public void releaseMethodSet (StructureOutputTextMethodSet method) {<br>279 if (method == null) {
279 if (method == null) {<br>280 throw new Illegal.
280 throw new IllegalArgumentException ("structure = null.");<br>281 \frac{1}{16} (structure == null)
281 \bigvee / / if (structure == null) ...<br>282 method.reset():
282 method.reset();<br>283 methodSetStack
283 _methodSetStack . push ( method );
284 } // public void releaseMethodSet ( StructureOutputTextMethodSet method ) ...
285
286 /**
            287 * Stack , der StructureOutputTextMethodCycle - Instanzen zur Wiederverwendung speichert .
\frac{288}{289}289 private Stack < StructureOutputTextMethodCycle > _methodCycleStack = new Stack <
                  StructureOutputTextMethodCycle >() ;
290<br>291
291 /**
292 * Gibt eine zur Verwendung bereite StructureOutputTextMethodCycle-Instanz zurueck.<br>293 * @param structure Struktur, mit der die Methode aufgerufen wird.
293 * @param structure Struktur, mit der die Methode aufgerufen wird.<br>294 * @return StructureQutputFextMethodCycle-Instanz
294 * @return StructureOutputTextMethodCycle-Instanz.<br>295 * @throws IllegalArgumentException structure ist
            * @throws IllegalArgumentException structure ist null.<br>*/
\frac{296}{297}297 public StructureOutputTextMethodCycle getMethodCycle(IStructureCycle structure) {<br>298 if (structure == null) {
298 if (structure = null) {<br>299 throw new IllegalArgy
                        throw new IllegalArgumentException ("structure = null.");
```

```
300 } \frac{\text{}}{\text{}} if (structure == null)<br>301 Structure0utputTextMethodCvc
301 StructureOutputTextMethodCycle result = _methodCycleStack . empty () ?
302 new StructureOutputTextMethodCycle () : _methodCycleStack . pop () ;
303 result.setStructure (structure);<br>304 return result:
304 return result;<br>305 } // public Structu
          305 } // public StructureOutputTextMethodCycle getMethodCycle ( IStructureCycle structure ) ...
306<br>307
307 /**
308 * Speichert die angegebene Methode zur weiteren Verwendung .
309 * @param method Methode , die gespeichert werden soll .
            * @throws IllegalArgumentException method ist null.
311<br>312public void releaseMethodCycle (StructureOutputTextMethodCycle method) {
313 if ( method == null ) {
314 throw new IllegalArgumentException (" structure = null .");
315 } // if (structure == null) ...<br>316 method.reset():
316 method reset ();<br>317 method CycleSta
317 _methodCycleStack.push (method);<br>318 } // public yoid releaseMethodCycle
          318 } // public void releaseMethodCycle ( StructureOutputTextMethodCycle method ) ...
319<br>320
320 /**
321 * Gibt zur angegebenen Strucktur die entsprechende Ausgabemethode zurueck .
322 * @param structure Struktur , zu der die Ausgabemethode zurueckgegeben werden soll .
323 * @return Ausgabemethode zur angegebenen Methode .
324 * @throws IllegalArgumentException Angegebene Struktur ist null oder von
           * unbekanntem Typ.
326<br>327
327 public StructureOutputTextMethod getOutputTextMethod (IStructure structure) {<br>328 if (structure == null) {
328 if (structure == null) {<br>329 throw new IllegalArgy
329 throw new IllegalArgumentException ("structure = null.");<br>330 \frac{1}{\ell} // if (structure == null)
330 \frac{1}{1} \frac{1}{1} (structure == null)...<br>331 if (structure instance of IStru
                if (structure instanceof IStructureIntegerSingleton) {
332 return getMethodIntegerSingleton (( IStructureIntegerSingleton ) structure );
333 } else if ( structure instanceof IStructureSingleton ) {
334 return getMethodSingleton ((IStructureSingleton) structure);<br>335 } else if (structure instanceof IStructureOne) {
335 } else if ( structure instanceof IStructureOne ) {
336 return getMethodOne ((IStructureOne) structure);<br>337 helse if (structure instance of IStructureSum) {
337 } else if ( structure instanceof IStructureSum ) {
338 return getMethodSum (( IStructureSum ) structure );
339 } else if ( structure instanceof IStructureProduct ) {
340 return getMethodProduct ((IStructureProduct) structure);<br>341 helse if (structure instance of IStructureSequence) {
341 } else if (structure instance<br>of IStructureSequence)<br>342 return getMethodSequence ((IStructureSequence) s
342 return getMethodSequence ((IStructureSequence) structure);<br>343 helse if (structure instance of IStructureSet) {
343 } else if (structure instanceof IStructureSet) {<br>344 best return getMethodSet ((IStructureSet) structur
344 return getMethodSet ((IStructureSet) structure);<br>345 } else if (structure instanceof IStructureCycle) {
                345 } else if ( structure instanceof IStructureCycle ) {
346 return getMethodCycle ((IStructureCycle) structure);<br>347 helse f
347 } else {<br>348 thro
                throw new IllegalArgumentException ("Struktur von unbekanntem Typ.");
349350 } // public StructureOutputTextMethod getOutputTextMethod ( IStructure structure ) ...
351<br>352
352 /**
           * Stack der Textausgabe-Methoden, die gerade ausgefuehrt werden.<br>*/
354<br>355
          private Stack<StructureOutputTextMethod> _structureOutputTextMethodStack = new Stack<
                 StructureOutputTextMethod >() ;
356
357 /**
358 * Gibt zurueck, ob der Textausgabe-Methoden-Stack leer ist.<br>359 * Øreturn Ist der Textausgabe-Methoden-Stack leer?
            359 * @return Ist der Textausgabe - Methoden - Stack leer ?
360 */<br>361 \frac{1}{2} pub
361 public boolean isEmpty () {<br>362 return structure0utpu
362 return _structureOutputTextMethodStack.empty();<br>363 } // public boolean isEmpty() ...
364
365<br>366
366 * Entfernt die zuletzt ausgefuehrte Methode .
           */
368 public void removeMethod () {
369 _structureOutputTextMethodStack . pop () ;
370 } // public void removeMethod () ...
371
372 \\
 373373 * Legt die angegebene Methode auf den Methoden-Stack.<br>374 * @param method Methode, die auf den Methoden-Stack g
374 * @param method Methode , die auf den Methoden - Stack gelegt werden soll .
375 * @throws IllegalArgumentException Die angegebene Methode ist null .
376<br>377
377 public void pushMethod (StructureOutputTextMethod method) {<br>378 if (method == null) throw new IllegalArgumentException
                if (method == null) throw new IllegalArgumentException ("method = null.");
```

```
379 _structureOutputTextMethodStack . push ( method );
380 } // public void pushMethod ( StructureOutputTextMethod method ) ...
381<br>382
382 /**<br>383 *
 383 * Gibt die aktuelle Methode des Methoden - Stacks zurueck .
384 * @return Aktuelle Methode des Methoden - Stacks .
385 */
 386 public StructureOutputTextMethod peekMethod() {<br>387 return _structureOutputTextMethodStack.peek();<br>388 } // public StructureOutputTextMethod peekMethod() ...
389 } // class StructureOutputTextContext ...
```

```
Listing 44: Klasse at.techmath.boltzmann.output.StructureOutputTextMethod
 1 package at . techmath . boltzmann . output ;
 2
 3 import java . io . PrintStream ;
 4 import at . techmath . boltzmann . sampler . ILabeledStructure ;
 5 import at . techmath . boltzmann . sampler . ILabel ;
 6 import at . techmath . boltzmann . sampler . IIntegerLabel ;
7 import at . techmath . boltzmann . sampler . IStringLabel ;
8
 9 /**
10 * Basisklasse der Methoden zur Ausgabe einer Struktur als Text.<br>11 * Gauther Stefan Schnabl (e0226245)
    * @author Stefan Schnabl (e0226245)
12 */13 abstract class StructureOutputTextMethod {
14 /**
15 * Setzt die Methode in den Anfangszustand zurueck .
16 \\ 1717 public void reset () {<br>18 \frac{1}{2} // public void reset
        \} // public void reset() ...
\frac{19}{20}/**21 * Fuehrt die aktuelle Methode fort.<br>22 * @param context StructureOutputTex
22 * @param context StructureOutputTextContext , unter dem die Methode aufgerufen wird .
23 * @throws IllegalArgumentException context ist null .
24 * @thtows IllegalStateException Die Methode wurde in einem ungueltigen Zustand aufgerufen .
         \frac{1}{2}26 public abstract void execute (StructureOutputTextContext context);
\frac{27}{28}28 /**
29 * Gibt das Label der angegebenen LabeledStructure - Instanz aus .
30 * @param printStream PrintStream - Instanz , in die geschrieben werden soll .
31 * @param structure Struktur , deren Label ausgegeben werden soll .
         * @throws IllegalArgumentException printStream oder structure ist null.<br>*/
33 \\
 3434 protected void outputLabel (PrintStream printStream, ILabeledStructure structure) {<br>35 if (printStream == null) {
35 if (printStream == null) {<br>36 throw new IllegalArgume
36 \frac{1}{2} throw new IllegalArgumentException ("printStream = null.");<br>37 \frac{1}{1} // if (printStream == null) ...
37 } // if ( printStream == null ) ...
38 if ( structure == null ) {
39 throw new IllegalArgumentException (" structure = null .");
40 } // if ( structure == null ) ...
41 ILabel label = structure . getLabel () ;
42 if (label instanceof IIntegerLabel) {<br>43 printStream.print("n");
43 printStream . print ("n");<br>
44 printStream print (((IIn:
44 printStream . print ((( IIntegerLabel ) label ). getNumber () );
             45 } else if ( label instanceof IStringLabel ) {
46 printStream.print("t\"");<br>47 printStream.print(((IStri)
47 printStream.print (((IStringLabel) label).getText().replace('\"', '\''));<br>48 printStream.print("\""):
             printStream.print("\"");
49<br>50
        50 } // protected void outputLabel ( PrintStream printStream , ILabeledStructure structure ) ...
51 } // abstract class StructureOutputTextMethod ...
```

```
Listing 45: Klasse at.techmath.boltzmann.output.StructureOutputTextMethodCycle
 1 package at . techmath . boltzmann . output ;
 2
 3 import java . io . PrintStream ;
 4
 5 import at . techmath . boltzmann . sampler . IStructureCycle ;
 6 import at . techmath . boltzmann . sampler . ILabeledStructure ;
 7
8 / *<br>9 *
     9 * Methode , die ein Cycle - Struktur als Text ausgibt .
10 * @author Stefan Schnabl (e0226245)
    \pm12 class StructureOutputTextMethodCycle extends StructureOutputTextMethod {<br>13 /**
        /**14 * Aktuell auszugebende Struktur .
15 */<br>16 pri
        private IStructureCycle _structure = null;
17
18<br>19
--<br>19 → * Setzt die aktuell auszugebende Struktur.<br>20 → * @param structure Aktuell auszugebende St
         20 * @param structure Aktuell auszugebende Struktur .
\frac{21}{22}22 public void setStructure ( IStructureCycle structure ) {
23 _structure = structure ;
         24 } // public void setStructure ( IStructureCycle structure ) ...
25\frac{26}{27}27 * Index des zuletzt ausgegebenen Elements .
28 */<br>29 pri
         private long _currentIndex = -1;
\frac{30}{31}31 /**
          * Setzt die Methode in den Anfangszustand zurueck.<br>*/
33 \\
 3434 @Override
35 public void reset () {<br>36 currentIndex = -
36 currentIndex = -1;<br>37 structure = null:37 \qquad \qquad \qquad \qquad \qquad \qquad \qquad \qquad \qquad \qquad \qquad \qquad \qquad \qquad \qquad \qquad \qquad \qquad \qquad \qquad \qquad \qquad \qquad \qquad \qquad \qquad \qquad \qquad \qquad \qquad \qquad \qquad \qquad \qquad \qquad \qquad 
        } // public void reset() ...
39
40 /**
41 * Fuehrt die aktuelle Methode fort .
42 * @param context StructureOutputTextContext , unter dem die Methode aufgerufen wird .
43 * @throws IllegalArgumentException context ist null.<br>44 * @thtows IllegalStateException Die Methode wurde in
          44 * @thtows IllegalStateException Die Methode wurde in einem ungueltigen Zustand aufgerufen .
45
46 @Override<br>47 public vo
47 public void execute (StructureOutputTextContext context) {<br>48 if (context == null) {
48 if (context == null) {<br>
10<br>
10<br>
10<br>
11<br>
11<br>
11<br>
1149 throw new IllegalArgumentException ("context = null.");<br>50 \frac{1}{1 + \frac{1}{1 + \frac{1}{1 + \frac{1}{1 + \frac{1}{1 + \frac{1}{1 + \frac{1}{1 + \frac{1}{1 + \frac{1}{1 + \frac{1}{1 + \frac{1}{1 + \frac{1}{1 + \frac{1}{1 + \frac{1}{1 + \frac{1}{1 + \frac{1}{1 + \frac{1}{1 + \frac{1}{1 + \frac{1}{1 + \frac{1}{1 + \frac{1}{1 + \frac{1}{1 + \frac{150 } // if ( context == null ) ...
51 if ( _structure == null ) {
52 context.releaseMethodCycle (this);<br>53 context.removeMethod():
53 context.removeMethod();<br>54 return:
54 return;<br>55   } else { // if (_structure != null) ...
56 long structureLength = _structure . getCount () ;
57 PrintStream printStream = context . getPrintStream () ;
58 if (_currentIndex < 0) {<br>59 if (structureLength <
59 if (structureLength <= 0) {<br>f(60 printStream.print("[]")
60 printStream.print ("[]");<br>61 f (_structure instanceo
                               if (_structure instanceof ILabeledStructure) {    outputLabel(printStream, (
                                    ILabeledStructure) _structure); }
62 context.releaseMethodCycle (this);<br>63 context.removeMethod():
                              context.removeMethod ():
64 return ;
65 } else { // if ( structureLength > 0) ...
66 _currentIndex = 0;
67 printStream . print ("[");
68 StructureOutputTextMethod method = context . getOutputTextMethod ( _structure .
                                    getElement ( _currentIndex ));
69 context.pushMethod (method);<br>70 return:
70 return;<br>
71 } // if (str
71 } // if ( structureLength > 0) ...
72 } else if ( _currentIndex < structureLength - 1) {
73 currentIndex ++;<br>74 printStream prin
                         printStream.print(",");
75 StructureOutputTextMethod method = context . getOutputTextMethod ( _structure .
                               getElement (_currentIndex));
76 context . pushMethod ( method ) ;
```
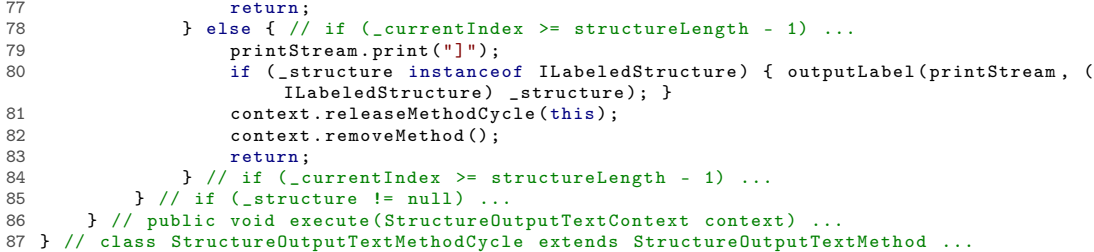

```
Listing 46: Klasse at.techmath.boltzmann.output.StructureOutputTextMethodIntegerSingleton
 1 package at . techmath . boltzmann . output ;
 2
 3 import java . io . PrintStream ;
 4
 5 import at . techmath . boltzmann . sampler . IStructureIntegerSingleton ;
 6 import at . techmath . boltzmann . sampler . ILabeledStructure ;
 7
8 /**
9 * Methode , die ein Singleton auf einer Teilmenge der natuerlichen Zahlen als Text ausgibt .
10 * @author Stefan Schnabl (e0226245)
    \star/
12 class StructureOutputTextMethodIntegerSingleton extends StructureOutputTextMethod {
         /**14 * Aktuell auszugebende Struktur.
15 */<br>16 pri
        private IStructureIntegerSingleton _structure = null;
17
18<br>19
--<br>19 → * Setzt die aktuell auszugebende Struktur.<br>20 → * @param structure Aktuell auszugebende St
         * @param structure Aktuell auszugebende Struktur.<br>*/
\frac{21}{22}22 public void setStructure ( IStructureIntegerSingleton structure ) {
23 _structure = structure ;
        24 } // public void setStructure ( IStructureIntegerSingleton structure ) ...
2526 /**<br>27 *
         * Setzt die Methode in den Anfangszustand zurueck.<br>*/
rac{28}{29}29 @Override<br>30 public vo
30 public void reset () {<br>31 structure = null
\begin{array}{ccc} 31 & . & . & . \\ 32 & . & . & . \end{array} structure = null;
        32 } // public void reset () ...
33
34 /**<br>35 *
35 * Fuehrt die aktuelle Methode fort .
36 * @param context StructureOutputTextContext , unter dem die Methode aufgerufen wird .
37 * @throws IllegalArgumentException context ist null.<br>38 * @thtows IllegalStateException Die Methode wurde in
38 * @thtows IllegalStateException Die Methode wurde in einem ungueltigen Zustand aufgerufen .
          */
40 @Override<br>41 public vo
41 public void execute (StructureOutputTextContext context) {<br>42 if (context == null) {
42 if (context == null) {<br>43 throw new IllegalA:
43 throw new IllegalArgumentException (" context = null .");
44 } // if ( context == null ) ...
45 if \left(\begin{array}{ccc} - & \text{square} & - & \text{null} \\ - & \text{error} & \text{null} & \text{full} \end{array}\right)46 PrintStream printStream = context.getPrintStream();<br>47 printStream.print("a"):
47 printStream.print("a");<br>48 printStream.print(strue
48 printStream.print(_structure.getNumber());<br>49 if (structure instance of ILabeledStructur
49 if (_structure instanceof ILabeledStructure) {<br>50 000thutLabel(printStream (ILabeledStructure)
                         outputLabel ( printStream , ( ILabeledStructure ) _ structure ) ;
51 b \frac{1}{7} // if (_structure instanceof ILabeledStructure) ...<br>52 b \frac{1}{7} // if (_structure != null) ...
53 context . releaseMethodIntegerSingleton (this);<br>54 context removeMethod():
54 context.removeMethod ();<br>55 \frac{1}{2} // public void execute (St)
        55 } // public void execute ( StructureOutputTextContext context ) ...
```
## 56 } // class StructureOutputTextMethodIntegerSingleton extends StructureOutputTextMethod ...

```
Listing 47: Klasse at.techmath.boltzmann.output.StructureOutputTextMethodOne
 1 package at . techmath . boltzmann . output ;
 2
 3 import java . io . PrintStream ;
 4
 5 import at . techmath . boltzmann . sampler . IStructureOne ;
 6 import at . techmath . boltzmann . sampler . ILabeledStructure ;
 7
8 /**
9 * Methode , die ein One - Struktur als Text ausgibt .
10 * @author Stefan Schnabl (e0226245)
    \pm12 class StructureOutputTextMethodOne extends StructureOutputTextMethod {<br>13 /**
        /**14 * Aktuell auszugebende Struktur.
15 */<br>16 pri
        private IStructureOne _structure = null;
17
\frac{18}{19}--<br>19 → * Setzt die aktuell auszugebende Struktur.<br>20 → * @param structure Aktuell auszugebende St
          20 * @param structure Aktuell auszugebende Struktur .
\begin{array}{ccc} 21 & & * \end{array}<br>22 pub
22 public void setStructure ( IStructureOne structure ) {
23 _structure = structure ;
         24 } // public void setStructure ( IStructureOne structure ) ...
2526 /**<br>27 *
27 * Setzt die Methode in den Anfangszustand zurueck .
28 */<br>29 @0v29 @Override<br>30 public vo
30 public void reset () {<br>31 structure = null
\begin{array}{ccc} 31 & . & . & . \\ 32 & . & . & . \end{array} structure = null;
         } // public void reset() ...
33
34 /**<br>35 *
35 * Fuehrt die aktuelle Methode fort .
36 * @param context StructureOutputTextContext , unter dem die Methode aufgerufen wird .
37 * @throws IllegalArgumentException context ist null.<br>38 * @thtows IllegalStateException Die Methode wurde in
38 * @thtows IllegalStateException Die Methode wurde in einem ungueltigen Zustand aufgerufen .
          */
40 @Override
41 public void execute (StructureOutputTextContext context) {<br>42 if (context == null) {
42 if (context == null) {<br>43 throw new IllegalAz
43 throw new IllegalArgumentException (" context = null .");
44 } // if ( context == null ) ...
45 if ( _structure != null ) {
46 PrintStream printStream = context.getPrintStream();<br>47 printStream.print("o"):
47 printStream.print ("o");<br>48 if (structure instances
48 if (_structure instanceof ILabeledStructure) {<br>
\frac{10}{49} output[abel(printStraam (HabeledStructure)
49 outputLabel ( printStream, ( ILabeledStructure ) _structure );<br>50 \frac{1}{2} // if ( structure instance of ILabeledStructure )
                    50 } // if ( _structure instanceof ILabeledStructure ) ..
\begin{array}{lll} 51 & \text{ } \\ 52 & \text{ } \\ 53 & \text{ } \\ \end{array} . The set of the second state of the set of the second state of the set of the second state of the set of the second state of the set of the second state of the set of the second
52 context.releaseMethodOne(this);<br>53 context.removeMethod():
53 context.removeMethod();<br>54 } // public void execute(Sti
         54 } // public void execute ( StructureOutputTextContext context ) ...
55 } // class StructureOutputTextMethodOne extends StructureOutputTextMethod ...
```

```
Listing 48: Klasse at.techmath.boltzmann.output.StructureOutputTextMethodProduct
 1 package at . techmath . boltzmann . output ;
 2
 3 import java . io . PrintStream ;
 4 import at . techmath . boltzmann . sampler . IStructureProduct ;
 5 import at . techmath . boltzmann . sampler . ILabeledStructure ;
 6
7 /**
 8 * Methode , die eine Produkt - Struktur als Text ausgibt .
9 * @author Stefan Schnabl ( e0226245 )
10 */11 class StructureOutputTextMethodProduct extends StructureOutputTextMethod {<br>12 /**
12 /**
         * Aktuell auszugebende Struktur.
14 \times15 private IStructureProduct _structure = null ;
16
17 /**
18 * Setzt die aktuell auszugebende Struktur .
19 * @param structure Aktuell auszugebende Struktur .
         */
21 public void setStructure (IStructureProduct structure) {<br>22 structure = structure:
22 \frac{1}{2} _structure = structure;<br>23 \frac{1}{2} // public void setStructu:
        23 } // public void setStructure ( IStructureProduct structure ) ...
24
2526 * Index des zuletzt ausgegebenen Faktors .
27 */<br>28 pri
        private long _currentIndex = -1;
\frac{29}{30}30 /**
         * Setzt die Methode in den Anfangszustand zurueck.<br>*/
32 \\
 3333 @Override
34 public void reset () {<br>35 structure = null
35 \text{structure} = \text{null};<br>36 \text{currentIndex} = -136 \frac{1}{2} currentIndex = -1;<br>37 } // public void reset (
        } // public void reset () ...
38<br>39
        7 * *40 * Fuehrt die aktuelle Methode fort .
41 * @param context StructureOutputTextContext , unter dem die Methode aufgerufen wird .
42 * @throws IllegalArgumentException context ist null .
         43 * @thtows IllegalStateException Die Methode wurde in einem ungueltigen Zustand aufgerufen .
\Delta \Delta45 @Override
46 public void execute ( StructureOutputTextContext context ) {
47 if ( context == null ) {
48 throw new IllegalArgumentException ("context = null.");<br>\frac{10}{49} (if (context == null)
49 } // if ( context == null ) ...
50 if ( _structure == null ) {
51 context.releaseMethodProduct (this);<br>52 context.removeMethod():
52 context.removeMethod();<br>53 return:
53 return;<br>54 \qquad } else { //
54 } else { // if (_structure != null) ...<br>55 <br>55 <br>300g structure[ength = structure of
55 long structureLength = _structure.getCount();<br>56 PrintStream printStream = context getPrintStr
56 PrintStream printStream = context . getPrintStream () ;
57 if ( _currentIndex < 0) {
58 if (structureLength <= 0) {
59 printStream . print (" <>");
60 if ( _structure instanceof ILabeledStructure ) { outputLabel ( printStream , (
                                 ILabeledStructure) _structure); }
61 context.releaseMethodProduct (this);<br>62 context_removeMethod() .
                            contart removeMethod()63 return ;
64 } else { // if ( structureLength > 0) ...
65 \text{currentIndex} = 0;<br>66 \text{printStream.print(}effective and the printStream .print ("<");<br>
\frac{1}{67} structure 0utputTextMeth
                            67 StructureOutputTextMethod method = context . getOutputTextMethod ( _structure .
                                getElement ( _currentIndex ));
68 context.pushMethod (method);<br>69 context.pushMethod (method);
69 return;<br>
70 \frac{1}{1} // if (st)
70 } // if ( structureLength > 0) ...
71 } else if ( _currentIndex < structureLength - 1) {
72 currentIndex ++;<br>73 printStream print
73 printStream.print (",");<br>74 Structure QutputTextMeth
                       74 StructureOutputTextMethod method = context . getOutputTextMethod ( _structure .
                            setElement( currentIndex):
75 context . pushMethod (method);<br>76 return:
                       return:
```
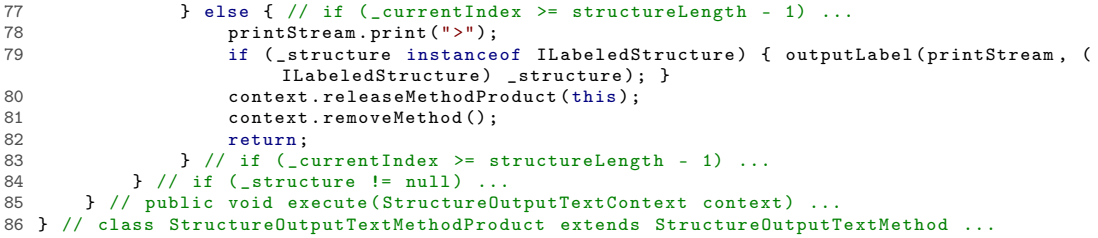

```
Listing 49: Klasse at.techmath.boltzmann.output.StructureOutputTextMethodSequence
 1 package at . techmath . boltzmann . output ;
 2
 3 import java . io . PrintStream ;
 4
 5 import at . techmath . boltzmann . sampler . IStructureSequence ;
 6 import at . techmath . boltzmann . sampler . ILabeledStructure ;
 7
 8 / *<br>9 *
     9 * Methode , die ein Sequence - Struktur als Text ausgibt .
10 * @author Stefan Schnabl (e0226245)
    \star/
12 class StructureOutputTextMethodSequence extends StructureOutputTextMethod {<br>13 /**
          /**14 * Aktuell auszugebende Struktur .
15 */<br>16 pri
         private IStructureSequence _structure = null;
17
18<br>19
--<br>19 → * Setzt die aktuell auszugebende Struktur.<br>20 → * @param structure Aktuell auszugebende St
          20 * @param structure Aktuell auszugebende Struktur .
\frac{21}{22}22 public void setStructure ( IStructureSequence structure ) {
23 _structure = structure ;
          24 } // public void setStructure ( IStructureSequence structure ) ...
25\frac{26}{27}27 * Index des zuletzt ausgegebenen Elements .
28 */<br>29 pri
          private long _currentIndex = -1;
\frac{30}{31}31 /**
           * Setzt die Methode in den Anfangszustand zurueck.<br>*/
33 \\
 3434 @Override
35 public void reset () {<br>36 currentIndex = -
36 currentIndex = -1;<br>37 structure = null:37 \qquad \qquad \qquad \qquad \qquad \qquad \qquad \qquad \qquad \qquad \qquad \qquad \qquad \qquad \qquad \qquad \qquad \qquad \qquad \qquad \qquad \qquad \qquad \qquad \qquad \qquad \qquad \qquad \qquad \qquad \qquad \qquad \qquad \qquad \qquad \qquad 
         } // public void reset() ...
39
40 /**
41 * Fuehrt die aktuelle Methode fort .
42 * @param context StructureOutputTextContext , unter dem die Methode aufgerufen wird .
43 * @throws IllegalArgumentException context ist null.<br>44 * @thtows IllegalStateException Die Methode wurde in
           44 * @thtows IllegalStateException Die Methode wurde in einem ungueltigen Zustand aufgerufen .
45
46 @Override<br>47 public vo
47 public void execute (StructureOutputTextContext context) {<br>48 if (context == null) {
48 if (context == null) {<br>
10<br>
10<br>
10<br>
11<br>
11<br>
11<br>
1149 throw new IllegalArgumentException ("context = null.");<br>50 \frac{1}{1 + \frac{1}{1 + \frac{1}{1 + \frac{1}{1 + \frac{1}{1 + \frac{1}{1 + \frac{1}{1 + \frac{1}{1 + \frac{1}{1 + \frac{1}{1 + \frac{1}{1 + \frac{1}{1 + \frac{1}{1 + \frac{1}{1 + \frac{1}{1 + \frac{1}{1 + \frac{1}{1 + \frac{1}{1 + \frac{1}{1 + \frac{1}{1 + \frac{1}{1 + \frac{1}{1 + \frac{150 } // if ( context == null ) ...
51 if ( _structure == null ) {
52 context.releaseMethodSequence (this);<br>53 context.removeMethod():
53 context.removeMethod();<br>54 return:
54 return;<br>55   } else { // if (_structure != null) ...
56 long structureLength = _structure.getCount();<br>57 PrintStream printStream = context.getPrintStr
                      PrintStream printStream = context .getPrintStream ();
58 if (_currentIndex < 0) {<br>59 if (structureLength <
59 if (structureLength <= 0) {<br>f() \frac{1}{2} f() if \frac{1}{2} f() if \frac{1}{2} f() if \frac{1}{2} f() if \frac{1}{2} f() if \frac{1}{2} f() if \frac{1}{2} f() if \frac{1}{2} f() if \frac{1}{2} f() if \frac{1}{2} f() if \frac{1}{2} f() if 
60 printStream.print ("()");<br>61 f (_structure instanceo
                                  if (_structure instanceof ILabeledStructure) {    outputLabel(printStream, (
                                        ILabeledStructure) _structure); }
62 context.releaseMethodSequence (this);<br>63 context.removeMethod():
                                  context.removeMethod():
64 return ;
65 } else { // if ( structureLength > 0) ...
66 _currentIndex = 0;
67 printStream . print ("(");
68 StructureOutputTextMethod method = context . getOutputTextMethod ( _structure .
                                        getElement ( _currentIndex ));
69 context.pushMethod (method);<br>70 return:
70 return;<br>
71 <br>
T f // if (sti
71 } // if ( structureLength > 0) ...
72 } else if ( _currentIndex < structureLength - 1) {
73 \frac{1}{2} \frac{1}{2} \frac{1}{2} \frac{1}{2} \frac{1}{2} \frac{1}{2} \frac{1}{2} \frac{1}{2} \frac{1}{2} \frac{1}{2} \frac{1}{2} \frac{1}{2} \frac{1}{2} \frac{1}{2} \frac{1}{2} \frac{1}{2} \frac{1}{2} \frac{1}{2} \frac{1}{2} \frac{1}{2} \frac{1}{2} \frac{1}{2}printStream.print(",");
75 StructureOutputTextMethod method = context . getOutputTextMethod ( _structure .
                                  getElement (_currentIndex));
76 context . pushMethod ( method ) ;
```
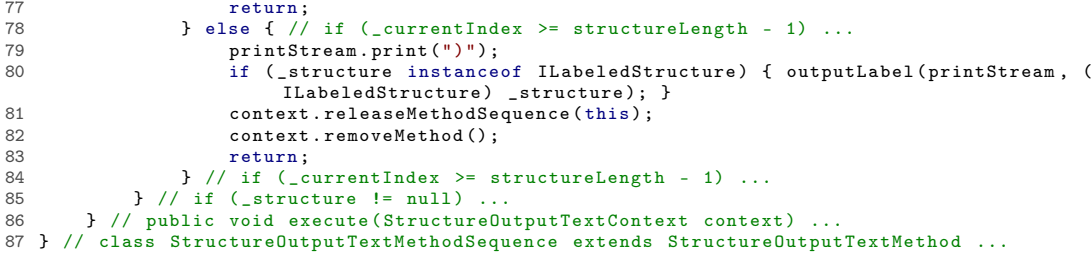

```
Listing 50: Klasse at.techmath.boltzmann.output.StructureOutputTextMethodSet
 1 package at . techmath . boltzmann . output ;
 2
 3 import java . io . PrintStream ;
 4
 5 import at . techmath . boltzmann . sampler . IStructureSet ;
 6 import at . techmath . boltzmann . sampler . ILabeledStructure ;
 7
8 /**
 9 * Methode , die ein Set - Struktur als Text ausgibt .
10 * @author Stefan Schnabl (e0226245)
    \pm12 class StructureOutputTextMethodSet extends StructureOutputTextMethod {<br>13 /**
        /**14 * Aktuell auszugebende Struktur .
15 */<br>16 pri
        private IStructureSet _structure = null;
17
18<br>19
--<br>19 → * Setzt die aktuell auszugebende Struktur.<br>20 → * @param structure Aktuell auszugebende St
         20 * @param structure Aktuell auszugebende Struktur .
\frac{21}{22}22 public void setStructure ( IStructureSet structure ) {
23 _structure = structure ;
        24 } // public void setStructure ( IStructureSet structure ) ...
25\frac{26}{27}27 * Index des zuletzt ausgegebenen Elements .
28 */<br>29 pri
        private long _currentIndex = -1;
\frac{30}{31}31 /**
         * Setzt die Methode in den Anfangszustand zurueck.<br>*/
33 \\
 3434 @Override
35 public void reset () {<br>36 currentIndex = -
36 currentIndex = -1;<br>37 structure = null:37 _structure = null ;
38 } // public void reset () ...
39
40 /**
41 * Fuehrt die aktuelle Methode fort .
42 * @param context StructureOutputTextContext , unter dem die Methode aufgerufen wird .
43 * @throws IllegalArgumentException context ist null.<br>44 * @thtows IllegalStateException Die Methode wurde in
         44 * @thtows IllegalStateException Die Methode wurde in einem ungueltigen Zustand aufgerufen .
45
46 @Override<br>47 public vo
47 public void execute (StructureOutputTextContext context) {<br>48 if (context == null) {
48 if (context == null) {<br>\frac{1}{49} throw new Illegal (1)
49 throw new IllegalArgumentException ("context = null.");<br>50 \frac{1}{1 + \frac{1}{1 + \frac{1}{1 + \frac{1}{1 + \frac{1}{1 + \frac{1}{1 + \frac{1}{1 + \frac{1}{1 + \frac{1}{1 + \frac{1}{1 + \frac{1}{1 + \frac{1}{1 + \frac{1}{1 + \frac{1}{1 + \frac{1}{1 + \frac{1}{1 + \frac{1}{1 + \frac{1}{1 + \frac{1}{1 + \frac{1}{1 + \frac{1}{1 + \frac{1}{1 + \frac{150 } // if ( context == null ) ...
51 if ( _structure == null ) {
52 context.releaseMethodSet(this);<br>53 context.removeMethod():
53 context.removeMethod();<br>54 return:
54 return;<br>55   } else { // if (_structure != null) ...
56 long structureLength = _structure . getCount () ;
57 PrintStream printStream = context . getPrintStream () ;
58 if (currentIndex < 0) {<br>59 if (structureLength <
59 if (structureLength <= 0) {<br>f(60 printStream.print("{}")
60 printStream.print ("{}");<br>61 if (_structure instanceo
                             if (_structure instanceof ILabeledStructure) {    outputLabel(printStream, (
                                  ILabeledStructure) _structure); }
62 context.releaseMethodSet(this);<br>63 context.removeMethod():
                             context.removeMethod():
64 return ;
65 } else { // if ( structureLength > 0) ...
66 \qquad \qquad \texttt{\_currentIndex = 0;} \\ 67 printStream.print ("{");
68 StructureOutputTextMethod method = context . getOutputTextMethod ( _structure .
                                  getElement ( _currentIndex ));
69 context.pushMethod (method);<br>70 return:
70 return;<br>
71 } // if (str
71 } // if ( structureLength > 0) ...
72 } else if ( _currentIndex < structureLength - 1) {
73 currentIndex ++;<br>74 printStream prin
                        printStream.print(",");
75 StructureOutputTextMethod method = context . getOutputTextMethod ( _structure .
                             getElement (_currentIndex));
76 context . pushMethod ( method ) ;
```
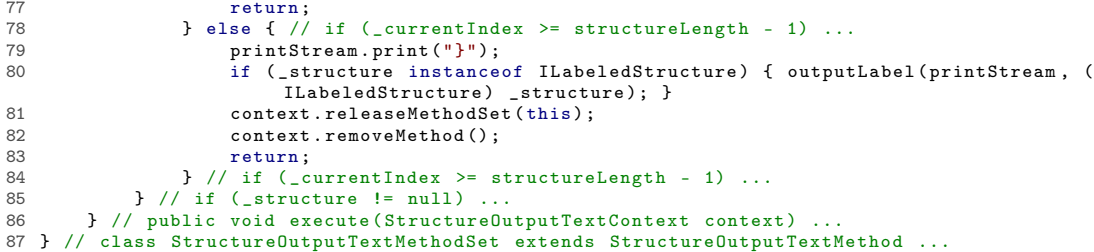

```
Listing 51: Klasse at.techmath.boltzmann.output.StructureOutputTextMethodSingleton
 1 package at . techmath . boltzmann . output ;
 2
 3 import java . io . PrintStream ;
 4
 5 import at . techmath . boltzmann . sampler . IStructureSingleton ;
 6 import at . techmath . boltzmann . sampler . ILabeledStructure ;
 7
8 /**
 9 * Methode , die ein Singleton als Text ausgibt .
10 * @author Stefan Schnabl (e0226245)
    \pm12 class StructureOutputTextMethodSingleton extends StructureOutputTextMethod {<br>13 /**
         /**14 * Aktuell auszugebende Struktur.
15 */<br>16 pri
        private IStructureSingleton _structure = null;
17
18<br>19
--<br>19 → * Setzt die aktuell auszugebende Struktur.<br>20 → * @param structure Aktuell auszugebende St
          * @param structure Aktuell auszugebende Struktur.<br>*/
\frac{21}{22}22 public void setStructure ( IStructureSingleton structure ) {
23 _structure = structure ;
         24 } // public void setStructure ( IStructureSingleton structure ) ...
2526 /**<br>27 *
         * Setzt die Methode in den Anfangszustand zurueck.<br>*/
rac{28}{29}29 @Override<br>30 public vo
30 public void reset () {<br>31 structure = null
\begin{array}{ccc} 31 & . & . & . \\ 32 & . & . & . \end{array} structure = null;
         32 } // public void reset () ...
33
34 /**<br>35 *
35 * Fuehrt die aktuelle Methode fort .
36 * @param context StructureOutputTextContext, unter dem die Methode aufgerufen wird.<br>37 * @throws IllegalArgumentException context ist null.
37 * @throws IllegalArgumentException context ist null.<br>38 * @thtows IllegalStateException Die Methode wurde in
38 * @thtows IllegalStateException Die Methode wurde in einem ungueltigen Zustand aufgerufen .
          */
40 @Override<br>41 public vo
41 public void execute (StructureOutputTextContext context) {<br>42 if (context == null) {
42 if (context == null) {<br>43 throw new IllegalA:
43 throw new IllegalArgumentException (" context = null .");
44 } // if ( context == null ) ...
45 \qquad if (_structure != null) {
46 PrintStream printStream = context.getPrintStream();<br>47 printStream.print("a"):
47 printStream . print ("a");<br>48 0bject atom = structure
48 Object atom = _structure . getAtom () ;
49 if ( atom != null ) {
50 printStream.print (_structure.getAtom().toString());
51 \qquad } else { // if (atom == null) ...<br>52 \qquad \qquad \qquad \qquad \qquad \qquad \qquad \qquad \qquad \qquad \qquad \qquad \qquad \qquad \qquad \qquad \qquad \qquad \qquad \qquad \qquad \qquad \qquad \qquad \qquad \qquad \qquad \qquad \qquad 
52 printStream . print (" null ");
53 } // if ( atom == null ) ...
54 if (_structure instanceof ILabeledStructure) {<br>55 01thutLabel(nrintStream (ILabeledStructure
55 outputLabel ( printStream , ( ILabeledStructure ) _structure );<br>56 \frac{1}{2} // if ( structure instance of ILabeledStructure )
56 } // if ( _structure instanceof ILabeledStructure ) ...
57 } // if ( _structure != null ) ...
58 context.releaseMethodSingleton (this);
59 context.removeMethod();<br>60 } // public void execute(St
       60 } // public void execute ( StructureOutputTextContext context ) ...
61 } // class StructureOutputTextMethodSingleton extends StructureOutputTextMethod ...
```

```
Listing 52: Klasse at.techmath.boltzmann.output.StructureOutputTextMethodSum
 1 package at . techmath . boltzmann . output ;
 2
 3 import java . io . PrintStream ;
 4
 5 import at . techmath . boltzmann . sampler . IStructureSum ;
 6 import at . techmath . boltzmann . sampler . ILabeledStructure ;
 7
8 /**
9 * Methode, die eine Summen-Struktur als Text ausgibt.<br>10 * @author Stefan Schnabl (e0226245)
10 * @author Stefan Schnabl (e0226245)
    \star/
12 class StructureOutputTextMethodSum extends StructureOutputTextMethod {
        /**14 * Aktuell auszugebende Struktur .
15 */<br>16 pri
        private IStructureSum _structure = null;
17
18<br>19
--<br>19 → * Setzt die aktuell auszugebende Struktur.<br>20 → * @param structure Aktuell auszugebende St
          * @param structure Aktuell auszugebende Struktur.<br>*/
\frac{21}{22}22 public void setStructure ( IStructureSum structure ) {
23 _structure = structure ;
         24 } // public void setStructure ( IStructureSum structure ) ...
25\frac{26}{27}* Wurde die untergeordnete Struktur schon ausgegeben?<br>*/
rac{28}{29}boolean _output = false;
\frac{30}{31}31 /**
          * Setzt die Methode in den Anfangszustand zurueck.<br>*/
33 \\
 3434 @Override
35 public void reset () {<br>36 output = false:
36 \qquad \qquad \qquad \qquad \qquad \qquad \qquad \qquad \qquad \qquad \qquad \qquad \qquad \qquad \qquad \qquad \qquad \qquad \qquad \qquad \qquad \qquad \qquad \qquad \qquad \qquad \qquad \qquad \qquad \qquad \qquad \qquad \qquad \qquad \qquad \qquad 
37 \qquad \qquad \qquad \qquad \qquad \qquad \qquad \qquad \qquad \qquad \qquad \qquad \qquad \qquad \qquad \qquad \qquad \qquad \qquad \qquad \qquad \qquad \qquad \qquad \qquad \qquad \qquad \qquad \qquad \qquad \qquad \qquad \qquad \qquad \qquad \qquad 
         } // public void reset() ...
39
40 /**
41 * Fuehrt die aktuelle Methode fort .
42 * @param context StructureOutputTextContext , unter dem die Methode aufgerufen wird .
43 * @throws IllegalArgumentException context ist null.<br>44 * @thtows IllegalStateException Die Methode wurde in
           44 * @thtows IllegalStateException Die Methode wurde in einem ungueltigen Zustand aufgerufen .
45 */
46 @Override<br>47 public vo
47 public void execute (StructureOutputTextContext context) {<br>48 if (context == null) {
48 if (context == null) {<br>
10<br>
10<br>
10<br>
11<br>
11<br>
11<br>
1149 throw new IllegalArgumentException ("context = null.");<br>50 \frac{1}{1 + \frac{1}{1 + \frac{1}{1 + \frac{1}{1 + \frac{1}{1 + \frac{1}{1 + \frac{1}{1 + \frac{1}{1 + \frac{1}{1 + \frac{1}{1 + \frac{1}{1 + \frac{1}{1 + \frac{1}{1 + \frac{1}{1 + \frac{1}{1 + \frac{1}{1 + \frac{1}{1 + \frac{1}{1 + \frac{1}{1 + \frac{1}{1 + \frac{1}{1 + \frac{1}{1 + \frac{150 } // if ( context == null ) ...
51 if ( _structure == null ) {
52 context.releaseMethodSum(this);<br>53 context.removeMethod():
53 context.removeMethod();<br>54 return:
54 return;<br>55   } else { // if (_structure != null) ...
56 PrintStream printStream = context . getPrintStream () ;
57 if (! _output ) {
58 printStream.print ("+");<br>59 Structure Output Text Meth
                           StructureOutputTextMethod method = context.getOutputTextMethod (_structure.
                                 getStructure());
60 context.pushMethod (method);
61 _{\text{output}} = true;
62 return;<br>
63 b else { // if (_output) ...
64 if ( _structure instanceof ILabeledStructure ) { outputLabel ( printStream , (
                                  ILabeledStructure) _structure); }
65 context releaseMethodSum (this);<br>66 context removeMethod() :
                           context.removeMethod();
67 return ;
68 } // if ( _output ) ...
69 } // if ( _structure != null ) ..
70 } // public void execute ( StructureOutputTextContext context ) ...
71 } // class StructureOutputTextMethodSum extends StructureOutputTextMethod ...
```

```
Listing 53: Klasse at.techmath.boltzmann.output.StructureOutputTotalSize
 1 package at . techmath . boltzmann . output ;
 2
 3 import java . io . IOException ;
 4 import java.io.OutputStream;
 5 import java . io . PrintStream ;
 6 import at . techmath . boltzmann . sampler . ISamplingResult ;
 7
8 /**
9 * Klasse , die die Gesamtgroesse der Strukturen ausgibt .
10 * @author Stefan Schnabl (e0226245)
11 \star/
12 public class StructureOutputTotalSize implements IStructureOutput {<br>13 \rightarrow13 /**
14 * Gibt die angegebene gesampelte Struktur in den angegebenen Stream aus .
15 * @param samplingResult Gesampelte Struktur , die ausgegeben werden soll .
16 * @param outputStream Stream , in den ausgegeben werden soll .
17 * @throws java .io. IOException Fehler bei der Stream - Ausgabe
18 * @throws IllegalArgumentException samplingResult oder outputStream ist null .
\frac{19}{20} */
         20 public void outputSamplingResult ( ISamplingResult samplingResult , OutputStream outputStream )
throws IOException {
21 if ( samplingResult == null ) {
22 throw new IllegalArgumentException ("samplingResult = null.");<br>23   } // if (samplingResult == null) ...
23 } // if ( samplingResult == null ) ...
24 if ( outputStream == null ) {
25 throw new IllegalArgumentException (" outputStream = null .") ;
26 } // if ( outputStream == null ) ...
27 PrintStream printStream = null ;
28 try {<br>29 m
29 printStream = new PrintStream ( outputStream , false ) ;<br>30 printStream println(samplingResult getSize( ) ) .
30 printStream.println (samplingResult.getSize());<br>31 } finally {
31 } finally {<br>32 if (pri
32 if (printStream != null) {<br>33 printStream.flush();
33 printStream . flush () ;
34 } // if ( printStream != null ) ...
35 }
36 } // public void outputSamplingResult ( ISamplingResult samplingResult , OutputStream
outputStream ) throws IOException ...
37 } // public class StructureOutputTotalSize implements IStructureOutput ...
```
## A.1.5 Package at.techmath.boltzmann.random

Listing 54: Klasse at.techmath.boltzmann.random.DefaultGeometricRandomGeneratorFactory

```
1 package at . techmath . boltzmann . random ;
2
 \begin{array}{cc} 3 & \mathsf{/*} * \\ 4 & * \end{array}4 * Standard - Factory fuer Generatoren von
5 * geometrisch verteilten Zufallsvariablen .
6 * @author Stefan Schnabl ( e0226245 )
 7 */8 public class DefaultGeometricRandomGeneratorFactory implements IGeometricRandomGeneratorFactory
 }<br>9 /**
10 * gibt einen Generator geometrisch verteilter
11 * Zufallszahlen zuruekc .
12 * @return Generator geometrisch verteilter Zufallszahlen .
13 */
          public IGeometricRandomGenerator createRandomGenerator () {
15 return new GeometricRandomGeneratorInverseMethod () ;
16 } // public IGeometricRandomGenerator createRandomGenerator () ...
17 } // public class DefaultGeometricRandomGeneratorFactory implements
          IGeometricRandomGeneratorFactory ...
```

```
Listing 55: Klasse at.techmath.boltzmann.random.DefaultLogarithmicRandomGeneratorFactory
1 package at . techmath . boltzmann . random ;
```

```
2
\begin{array}{c} 3 \end{array} /**
4 * Standard - Factory fuer Generatoren von
    5 * logarithmisch verteilten Zufallszahlen .
 6 * @author Stefan Schnabl ( e0226245 )
7 */
 8 public class DefaultLogarithmicRandomGeneratorFactory implements
ILogarithmicRandomGeneratorFactory {
\begin{array}{ccc} 9 & & \end{array} 10   *
10 * Gibt einen Generator logarithmisch verteilter Zufallszahlen zurueck .
11 * @return Generator logarithmisch verteilter Zufallszahlen .
\begin{array}{ccc} 12 & & * \end{array}<br>13 pub
13 public ILogarithmicRandomGenerator createRandomGenerator () {<br>14 return new LogarithmicRandomGeneratorKemp():
              14 return new LogarithmicRandomGeneratorKemp () ;
15 } // public ILogarithmicRandomGenerator createRandomGenerator () ...
16 } // public class DefaultLogarithmicRandomGeneratorFactory implements
          ILogarithmicRandomGeneratorFactory ...
```

```
Listing 56: Klasse at.techmath.boltzmann.random.DefaultPoissonRandomGeneratorFactory
 1 package at . techmath . boltzmann . random ;
 2
 \begin{array}{c} 3 \end{array} /**
     4 * Standard - Factory fuer Generatoren von
 5 * Poisson - verteilten Zufallsvariablen .
6 * @author Stefan Schnabl ( e0226245 )
 7 */
 8 public class DefaultPoissonRandomGeneratorFactory implements IPoissonRandomGeneratorFactory {
\begin{matrix} 9 \\ 10 \end{matrix} \qquad \begin{matrix} \ast \ast \\ \ast \end{matrix}10 * Gibt einen Generator Poisson - verteilter
11 * Zufallszahlen zurueck .
```

```
12 * @return Generator Poisson - verteilter Zufallszahlen .
```

```
13 */
14 public IPoissonRandomGenerator createRandomGenerator () {
```

```
15 return new PoissonRandomGeneratorPoissonProcess();
```

```
16 } // public IPoissonRandomGenerator createRandomGenerator () ...
17 } // public class DefaultPoissonRandomGeneratorFactory implements IPoissonRandomGenratorFactory
            ...
```

```
Listing 57: Klasse at.techmath.boltzmann.random.DefaultUniformRandomGeneratorFactory
 1 package at . techmath . boltzmann . random ;
 2
 \frac{3}{4} /**
 4 * Standard - Factory fuer Generatoren von
 5 * auf [0 ,1) unabhaengig gleichverteilten Zufallszahlen .
6 * @author Stefan Schnabl ( e0226245 )
 7 */
 8 public class DefaultUniformRandomGeneratorFactory implements IUniformRandomGeneratorFactory {
9 /**<br>10 *
10 * Gibt einen Zufallszahlengenerator zurueck .
11 * @return Zufallszahlengenerator .
*/<br>
public IUniformRandomGenerator createRandomGenerator() {<br>
return new UniformRandomGeneratorComplementaryMultiplyWithCarry();<br>
16 }// public IUniformRandomGenerator createRandomGenerator() ...<br>
16 }// public class Defau
```

```
Listing 58: Klasse at.techmath.boltzmann.random.GeometricRandomGeneratorInverseMethod
 1 package at . techmath . boltzmann . random ;
 2
 \frac{1}{3} /**
 4 * Zufallszahlengenerator , der geometrisch verteilte Zufallszahlen mittels
 5 * der Inversenmethode erzeugt
     6 * Wenn fuer die Zufallsvariable X fuer alle n aus Nat0 gilt ,
 7 * dass P(X = n) = x^n * (1-x), dann ist die Verteilungsfunktion<br>8 * F(n) = P(X <= n) = summe k=0..n x^k * (1-x) = (1-x) * (1-x^(n+1))/(1-x) = 1 - x^(n+1).
 9 * Nun gilt fuer die inverse Verteilungsfunktion F^{ -1}(p) = min { n aus Nat0 : F(n) >= p } =
10 * min { n aus Nat0 : 1 - x^{n+1} >= p } = min { n aus Nat0 : x^{n+1} <= 1 - p } =<br>11 * min { n aus Nat0 : (n+1) ln(x) <= ln (1-p) } = min { n aus Nat0 : (n+1) >= ln(1-p) / ln(x) }
            // 0 < x < 1.0 --> \ln(x) < 0 =
12 * min { n aus Nat0 : n >= ln (1 -p) / ln(x) - 1} = ceiling (ln (1 -p) / ln(x)) - 1.
13 * @author Stefan Schnabl ( e0226245 )
14 */
15 public class GeometricRandomGeneratorInverseMethod implements IGeometricRandomGenerator {
16 /**
17 * Erzeugt eine geometrisch verteilte Zufallsvariable<br>18 * mit dem angegebenen Parameter.
18 * mit dem angegebenen Parameter<br>19 * @param uniformGenerator Zufall
          19 * @param uniformGenerator Zufallszahlengenerator , der auf
20 * [0 ,1) unabhaengig gleichverteilte Zufallszahlen erzeugt .
21 * @param parameter Parameter der geometrischen Verteilung .
22 * @return Mit dem angegebenen Parameter geometrisch verteilte Zufallsvariable .
          23 * @throws IllegalArgumentException uniformGenerator ist null , parameter <= 0 oder
                 parameter >= 1.0D.
24 \times 125 public int generateGeometric (IUniformRandomGenerator uniformGenerator, double parameter) {<br>26 if (uniformGenerator == null) {
26 if (uniformGenerator == null) {<br>27 throw new IllegalArgumentExe
27 throw new IllegalArgumentException (" uniformGenerator = null .");
28 } // if ( uniformGenerator == null ) ...
29 if (parameter \leq 0.0 D || parameter > = 1.0 D } {<br>30 throw new Illegal Argument Exception ("parameter")
30 throw new IllegalArgumentException ("parameter nicht aus (0,1).");<br>31    } // if (parameter <= 0.0D || parameter >= 1.0D) ...<br>32    double result = Math.ceil(Math.log(1.0D - uniformGenerator.getDouble()) / Math.log(
                    parameter)) - 1.0D;
33 return result < Integer. MAX_VALUE ? (int) result : Integer. MAX_VALUE;<br>34 } // public int generateGeometric (IUniformRandomGenerator uniformGenerator
         34 } // public int generateGeometric ( IUniformRandomGenerator uniformGenerator , double
               parameter)
```

```
35 } // public class GeometricRandomGeneratorInverseMethod implements IGeometricRandomGenerator
       ...
```

```
Listing 59: Interface at.techmath.boltzmann.random.IGeometricRandomGenerator
 1 package at . techmath . boltzmann . random ;
2
\frac{3}{4} /**
 4 * Zufallszahlengenerator , der geometrisch verteilte Zufallszahlen erzeugt .
 5 * Unter der geomentrischen Verteilung verstehen wir im Kontext der
6 * Boltzmann - Sampler die Verteilung mit Parameter p der Zufallsvariable X,
7 * sodass P(X = n) = p^n * (1 - p) fuer alle n aus Nat0 .
8 * @author Stefan Schnabl (e0226245)<br>9 */
    */
10 public interface IGeometricRandomGenerator {
11 /**<br>12 *
12 * Erzeugt eine geometrisch verteilte Zufallsvariable<br>13 * mit dem angegebenen Parameter.
          * mit dem angegebenen Parameter
14 * @param uniformGenerator Zufallszahlengenerator , der auf
15 * [0,1) unabhaengig gleichverteilte Zufallszahlen erzeugt.<br>16 * @param parameter Parameter der geometrischen Verteilung.
16 * @param parameter Parameter der geometrischen Verteilung .
17 * @return Mit dem angegebenen Parameter geometrisch verteilte Zufallsvariable .
18 * @throws IllegalArgumentException uniformGenerator ist null , parameter <= 0 oder
                parameter > 1.0D.
19 */
20 int generateGeometric ( IUniformRandomGenerator uniformGenerator , double parameter ) ;
21 } // public interface IGeometricRandomGenerator ...
```
Listing 60: Interface  $\emph{at.technath.}$  boltzmann.random.IGeometricRandomGeneratorFactory package at . techmath . boltzmann . random ;

```
2
3 /**
 4 * Factory , die Generatoren von geometrisch verteilten
 5 * Zufallsvariablen erzeugt .
6 * @author Stefan Schnabl ( e0226245 )
 7 */
8 public interface IGeometricRandomGeneratorFactory {
9 /**
10 * Gibt einen Generator geometrisch verteilter
11 * Zufallszahlen zurueck .
12 * Durantomaarse metallisch verteilter Zufallszahlen.<br>13 */<br>14 IGeometricRandomGenerator createRandomGenerator();
13 */
14 IGeometricRandomGenerator createRandomGenerator () ;
15 } // public interface IGeometricRandomGeneratorFactory ...
```

```
Listing 61: Interface at.techmath.boltzmann.random.ILogarithmicRandomGenerator
 1 package at . techmath . boltzmann . random ;
2
\frac{3}{4} /**
   4 * Zufallszahlengenerator , der logarithmisch verteilte Zufallszahlen
 5 * generieren kann . Eine Zufallsvariable ist logarithmisch verteilt
6 * mit Parameter x, wenn P(X = n) = x^n / n * 1 / ln (1 / (1 -x)) fuer alle n aus Nat und 0
          sonst .
 7 * @author Stefan Schnabl ( e0226245 )
8 */
9 public interface ILogarithmicRandomGenerator {<br>10 /*10 /**<br>11 *
11 * Erzeugt eine logarithmisch verteilte Zufallsvariable
12 * mit dem angegebenen Parameter .
13 * @param uniformGenerator Zufallszahlengenerator , der auf
14 * [0, 1) unabhaengig gleichverteilte Zufallszahlen erzeugt.<br>15 * ©param parameter Parameter der logarithmischen Verteilung.
15 * @param parameter Parameter der logarithmischen Verteilung .
16 * @return Mit dem angegebenen Parameter logarithmisch verteilte Zufallsvariable .
         17 * @throws IllegalArgumentException uniformGenerator ist null oder parameter nicht aus [0 ,
               1).
18 */
19 int generateLogarithmic ( IUniformRandomGenerator uniformGenerator , double parameter );
20 } // public interface ILogarithmicRandomGenerator ...
```
Listing 62: Interface  $\emph{at.technath.}$  boltzmann.random.ILogarithmicRandomGeneratorFactory package at . techmath . boltzmann . random ;

```
2
3 /**
4 * Factory , die Generatoren von logarithmisch verteilten
 5 * Zufallsvariablen erzeugt .
6 * @author Stefan Schnabl ( e0226245 )
 7 */
8 public interface ILogarithmicRandomGeneratorFactory {
9 /**
10 * Gibt einen Generator logarithmisch verteilter Zufallszahlen zurueck .
11 * @return Generator logarithmisch verteilter Zufallszahlen .
12 */
13 ILogarithmicRandomGenerator createRandomGenerator () ;
14 } // public interface ILogarithmicRandomGeneratorFactory ...
```

```
Listing 63: Interface at.techmath.boltzmann.random.IPoissonRandomGenerator
 1 package at . techmath . boltzmann . random ;
 2
 \begin{array}{c} 3 \end{array} /**
 4 * Zufallszahlengenerator , der Poisson - verteilte Zufallszahlen
 5 * generieren kann.<br>6 * @author Stefan S
    6 * @author Stefan Schnabl
 7 */8 public interface IPoissonRandomGenerator {<br>9 /**
\begin{matrix} 9 & & \hspace{1.5mm}/** \\ 10 & & * \end{matrix}10 * Erzeugt eine Poisson - verteilte Zufallsvariable
11 * mit dem angegebenen Parameter<br>12 * ©param uniformGenerator Zufall
11 * max dem amgegeense sessense in ander an anti-<br>12 * @param uniformGenerator Zufallszahlengenerator, der auf<br>13 * [0.1) unabhaengig gleichverteilte Zufallszahlen erzeu
13 * [0 ,1) unabhaengig gleichverteilte Zufallszahlen erzeugt .
14 * @param parameter Parameter der Poisson - Verteilung .
15 * @return Mit dem angegebenen Parameter Poisson - verteilte Zufallsvariable .
16 * @throws IllegalArgumentException uniformGenerator ist null oder parameter <= 0.0D.<br>17 */
17 */
18 int generatePoisson ( IUniformRandomGenerator uniformGenerator , double parameter );
19 } // public interface IPoissonRandomGenerator ...
```
Listing 64: Interface at.techmath.boltzmann.random.IPoissonRandomGeneratorFactory package at . techmath . boltzmann . random ; 3 /\*\* \* Factory , die Generatoren von Poisson - verteilten \* Zufallsvariablen erzeugt . 6 \* @author Stefan Schnabl ( e0226245 )

```
7 */
8 public interface IPoissonRandomGeneratorFactory {
9 /**
10 * Gibt einen Generator Poisson - verteilter
11 * Zufallszahlen zurueck .
12 * Orteurn Generator Poisson-verteilter Zufallszahlen.<br>13 */
13 \over 1414 IPoissonRandomGenerator createRandomGenerator () ;
15 } // public interface IPoissonRandomGeneratorFactory ...
```

```
Listing 65: Interface at.techmath.boltzmann.random.IUniformRandomGenerator
1 package at . techmath . boltzmann . random ;
2
\begin{array}{c} 3 \end{array} /**
4 * Interface , das einen Zufallszahlengenerator fuer
5 * unabhaengig gleichverteilte Zufallszahlen repraesentiert .
   6 * @author Stefan Schnabl ( e0226245 )
7 */
8 public interface IUniformRandomGenerator {<br>9 /*9 /**
10 * Gibt eine unabhaengig gleichverteilte Zufallszahl zwischen 0 und
11 * Long . MAX_VALUE inklusive zurueck .
12 * @return Unabhaengig gleichverteilte Zufallszahl zwischen 0 und Long . MAX_VALUE inklusive .
13 */
14 long getNonNegativeLong () ;
\frac{15}{16}16 /**<br>17 *
17 * Gibt eine unabhaengig gleichverteilte Zufallszahl zwischen
18 * Long . MIN_VALUE und Long . MAX_VALUE inklusive zurueck .
19 * @return Unabhaengig gleichverteilte Zufallszahl zwischen Long . MIN_VALUE und
         * Long. MAX_VALUE inklusive.
\frac{21}{22}long getLong ();
23
^{24}_{25}25 * Gibt eine unabhaengig gleichverteilte Zufallszahl zwischen 0 und
26 * Integer. MAX_VALUE inklusive zurueck.<br>27 * @return Unabhaengig gleichverteilte
        27 * @return Unabhaengig gleichverteilte Zufallszahl zwischen 0 und Integer . MAX_VALUE
              inklusive .
28 */<br>29 int
       int getNonNegativeInt ();
30<br>31
31 /**
32 * Gibt eine unabhaengig gleichverteilte Zufallszahl zwischen
33 * Integer . MIN_VALUE und Integer . MAX_VALUE inklusive zurueck .
34 * @return Ungabhaengig gleichverteilte Zufallszahl zwischen Integer . MIN_VALUE und
         * Integer. MAX_VALUE inklusive.
36<br>37
       int getInt () :
38
39 /**
40 * Gibt einen unabhaengig gleichverteilten Wahrheitswert zurueck .
        * @return Unabhaengig gleichverteilter Wahrheitswert.<br>*/
rac{42}{43}boolean getBoolean ();
44
45 /**<br>46 *
46 * Gibt eine unabhaengig gleichverteilte Zufallszahl im
47 * Intervall [0, 1) zurueck.<br>
48 * @return Unabbaengig glaic
48 * @return Unabhaengig gleichverteilte Zufallszahl im
            Intervall [0, 1).
50 */<br>51 dou
       double getDouble ();
52 } // public interface IUniformRandomGenerator ...
```
Listing 66: Interface at.techmath.boltzmann.random.IUniformRandomGeneratorFactory package at . techmath . boltzmann . random ; 3 /\*\* \* Factory , die Generatoren von auf [0 ,1) unabhaengig \* gleichverteilten Zufallszahlen erzeugt . 6 \* @author Stefan Schnabl ( e0226245 )  $7 *1$  public interface IUniformRandomGeneratorFactory { 9 /\*\* \* Gibt einen Zufallszahlengenerator zurueck . 11 \* @return Zufallszahlengenerator .

\*/ 13 IUniformRandomGenerator createRandomGenerator () ; 14 } // public interface IUniformRandomGeneratorFactory ...

```
Listing 67: Klasse at.techmath.boltzmann.random.LogarithmicRandomGeneratorKemp
 1 package at . techmath . boltzmann . random ;
 2
 \frac{3}{4} /**
 4 * Zufallszahlengenerator , der nach dem im Paper
 5 * "Efficient Generation of Logarithmically Distributed Pseudo-random Variables"<br>6 * von A W Kemp, 1981 angegebenen Algorithmus sampelt
    6 * von A.W.Kemp , 1981 angegebenen Algorithmus sampelt .
 7 * Algorithmus LB:
8 * 1. h <- ln (1 - parameter )
9 * 2. Generiere zwei unabhaengig auf (0 ,1] gleichverteilte Zufallsvariablen u1 und u2.
10 * 3. Gib x = floor (1 + ln(u1)) / ln(1 - exp(u2*h))) zurueck.<br>11 * Cauthor Stefan Schnabl (e0226245)
    11 * @author Stefan Schnabl ( e0226245 )
12 */13 public class LogarithmicRandomGeneratorKemp implements ILogarithmicRandomGenerator {
14 /**
15 * Erzeugt eine logarithmisch verteilte Zufallsvariable
16 * mit dem angegebenen Parameter .
17 * @param uniformGenerator Zufallszahlengenerator , der auf
18 * [0 , 1) unabhaengig gleichverteilte Zufallszahlen erzeugt .
19 * @param parameter Parameter der logarithmischen Verteilung .
          20 * @return Mit dem angegebenen Parameter logarithmisch verteilte Zufallsvariable .
21 * @throws IllegalArgumentException uniformGenerator ist null oder parameter nicht aus [0 ,
               1).
22 */<br>23 pub
        23 public int generateLogarithmic ( IUniformRandomGenerator uniformGenerator , double parameter )
               {
24 if ( uniformGenerator == null ) {
25 throw new IllegalArgumentException ("uniformGenerator = null.");<br>26 \frac{1}{1} // if (uniformGenerator == null) ...
26 <br>
27 if (uniformGenerator == null) ...<br>
27 if (parameter < 0.0D || (1.0D - parameter
27 if ( parameter \langle 0.0D \rangle | (1.0 D - parameter \langle 0.0D \rangle ) {<br>28 throw new IllegalArgumentException (" parameter pic
28 throw new IllegalArgumentException ("parameter nicht aus [0,1)");<br>29 \frac{1}{1} // if (parameter \leq 0 00 | | parameter \geq 1 00)
29 \frac{1}{2} // if (parameter \le 0.0 D || parameter \ge 1.0 D) ...<br>30 double h = Math.log(1.0 D - parameter):
double h = Math.log(1.0D - parameter);<br>32 double u1 = 1.0D - uniformGenerator.getDouble();<br>32 double u2 = 1.0D - uniformGenerator.getDouble();<br>33 double result = 1.0D + Math.floor(Math.log(u1) / Math.log(1.0D - Math.exp(u2
35 } // public int generateLogarithmic ( IUniformRandomGenerator uniformGenerator , double
               parameter)
```
36 } // public class LogarithmicRandomGeneratorKemp implements ILogarithmicRandomGenerator ...

```
1 package at . techmath . boltzmann . random ;
 2
 \frac{1}{3} /**
 4 * Poisson - Zufallszahlen - Generator , der einen Poisson - Prozess simuliert .
 5 * Sei X_0 , X_1 , ... eine Folge unabhaengig exponentialverteilter Zufallszahlen
6 * mit Parameter lambda , dann ist die Zufallsvariable min { n aus Nat0 : summe i =0.. n X_i > 1 }
 7 * Poisson - verteilt mit Parameter lambda . Die Verteilungsfunktion der Exponentialverteilung
 8 * ist F(x) = 1 - exp (- lambda * x). Mittels der Inversen - Methode kann daher aus einer
9 * auf (0 ,1] gleichverteilten Zufallsvariable p durch y = -ln (1 -p) / lambda eine
10 * exponentialverteilte Zufallsvariable mit Parameter lambda erzeugt werden.<br>11 * Gauther Stefan Schnabl (e0226245)
    * @author Stefan Schnabl (e0226245)
12 */13 public class PoissonRandomGeneratorPoissonProcess implements IPoissonRandomGenerator {
14 /**
15 * Erzeugt eine Poisson - verteilte Zufallsvariable
16 * mit dem angegebenen Parameter .
17 * @param uniformGenerator Zufallszahlengenerator , der auf
18 * [0 ,1) unabhaengig gleichverteilte Zufallszahlen erzeugt .
19 * @param parameter Parameter der Poisson - Verteilung .
         * @return Mit dem angegebenen Parameter Poisson-verteilte Zufallsvariable.
21 * @throws IllegalArgumentException uniformGenerator ist null oder parameter <= 0.0 D.
rac{22}{23}23 public int generatePoisson (IUniformRandomGenerator uniformGenerator, double parameter) {<br>24 if (uniformGenerator == null) {
24 if (uniformGenerator == null) {<br>
25 throw new Illegal Argument Exc
                   throw new IllegalArgumentException (" uniformGenerator = null.");
26 } // if (uniformGenerator == null) ...<br>27 if (parameter \leq 0.0D) {
27 if (parameter \leq 0.0 D) {<br>28 throw new IllegalArgu
28 throw new IllegalArgumentException ("parameter <= 0");<br>29 } // if (parameter <= 0.0D) ...
29 \frac{1}{2} // if (parameter <= 0.00) ...<br>30 double sum = 0.00:
30 double sum = 0.0D;<br>31 int result = -1:
31 int result = -1;<br>32 while (s)um \leq par.
32 while ( sum < parameter ) {
33 sum -= Math . log (1.0 - uniformGenerator . getDouble () );
34 result ++;<br>35 } // while (su
35 \frac{1}{\sqrt{\text{while (sum x parameter)}} \dots<br>36 return result:
36 return result;<br>37 } // public int get
        37 } // public int generatePoisson ( IUniformRandomGenerator uniformGenerator , double parameter )
```
Listing 68: Klasse at.techmath.boltzmann.random.PoissonRandomGeneratorPoissonProcess

... 38 } // public class PoissonRandomGeneratorPoissonProcess implements IPoissonRandomGenerator ...

```
Listing 69: Klasse at.techmath.boltzmann.random.UniformRandomGeneratorComplementaryMultiplyWithCarry
 1 package at . techmath . boltzmann . random ;
 \mathcal{L}3 import java . util . UUID ;
 4 import java . security . NoSuchAlgorithmException ;
 5 import java . security . MessageDigest ;
 6
7 /**
 8 * Generator fuer unabhaengig gleichverteilte Zufallszahlen
9 * mittels der Complementary - Multiply -With -Carry - Methode .
10 * @author Stefan Schnabl (e0226245)
    1 + 112 public class UniformRandomGeneratorComplementaryMultiplyWithCarry implements
        13 IUniformRandomGenerator {
14 /**
15 * Aktueller Zustand des Generators .
16 \\ 1717 private int [] state = new int [4096];<br>18 private long current C = 123.
18 private long currentC = 123;<br>19 private int currentIndex = 4
        private int currentIndex = 4095:
20
\frac{21}{22}22 * Erzeugt eine neue Instanz und initialisiert sie mit
         * einem zufaelligen Seed.
2425 public UniformRandomGeneratorComplementaryMultiplyWithCarry () {
26 initState();<br>27 } // public Unif
        27 } // public UniformRandomGeneratorComplementaryMultiplyWithCarry () ...
28
29 \over 3030 * Initialisiert den Zustand auf
31 * einen zufaelligen Seed .
\begin{array}{ccc} 32 & & * \end{array}<br>33 pri
33 private void initState () {<br>34 // UUID erzeugen
34 \frac{1}{2} // UUID erzeugen<br>35 UUID uuid = UUID
35 UUID uuid = UUID.randomUUID();<br>36 // Basis fuer den Hash.
36 // Basis fuer den Hash.<br>37 // Initialisiert mit UU
37 // Initialisiert mit UUID und Uhrzeit
38 // ersetzt durch jeweils letzten Hash.<br>39 bytell hash Source = new bytel 321:
             byte[] hashSource = new byte [32];\frac{40}{41}41 // hashSource auf UUID und Uhrzeit initialisieren.<br>42 1 0ng[] initValues = new long[4];
42 long [] initValues = new long [4];<br>43 initValues [0] = uuid.getMostSign
43 initValues [0] = uuid . getMostSignificantBits () ;
44 initValues [1] = uuid . getLeastSignificantBits () ;
45 initValues [2] = System . currentTimeMillis () ;
46 initValues [3] = System . nanoTime () ;
47 int currentHashIndex = 0;<br>48 for (int c = 0; c < 4; c+48 for (int c = 0; c < 4; c++) {<br>\frac{1000 \text{ cm}}{200} current Init Value = i
49 long currentInitValue = initValues [c];<br>50 for (int d = 0; d < 8; d++) {
                  for (int d = 0; d < 8; d++) {
51 hashSource [currentHashIndex ++] = (byte) (currentInitValue & 0xFF);<br>52 currentInitValue >>= 8.
52 currentInitValue >>= 8;<br>53 \}/ for (int d = 0; d <
53 <br>
\frac{1}{10} / for (int d = 0; d < 8; d++) ...<br>
54 <br>
\frac{1}{10} / for (int c = 0; c < 4; c++) ...
             \} // for (int c = 0; c < 4; c++) ...
55<br>56
56 try {<br>57 i
                  int currentStateIndex = 0;
58 MessageDigest digest = MessageDigest . getInstance ("sha -256 ");
59 for (int c = 0; c < 512; c++) {<br>60 digest.reset():
60 digest.reset ();<br>61 hashSource = di
                        61 hashSource = digest . digest ( hashSource );
62 for ( int currentHashBase = 0; currentHashBase < 32; currentHashBase += 4) {
63 int byte1 = hashSource [ currentHashBase ]; if ( byte1 < 0) { byte1 += 256; }
64 int byte2 = hashSource [currentHashBase + 1]; if (byte2 < 0) { byte2 += 256;
                                   }
65 int byte3 = hashSource [ currentHashBase + 2]; if ( byte3 < 0) { byte3 += 256;
                                    `۱
66 int byte4 = hashSource [ currentHashBase + 3]; if ( byte4 < 0) { byte4 += 256;
                                   }
67 int currentValue = byte1 + ( byte2 << 8) + ( byte3 << 16) + ( byte4 << 24) ;
68 state [ currentStateIndex ++] = currentValue ;
69 } // for (int currentHashBase = 0; currentHashBase < 32; currentHashBase += 4)
...
70 } // for ( int c = 0; c < 512; c ++) ...
71
                  //for (int c = 0; c < state.length; c++) {
73 // System.out.print (state [c]); System.out.print (" ");
\frac{74}{75} } catch
             75 } catch ( NoSuchAlgorithmException ex ) {
```

```
76 System . err . println (" Kein SHA -256 - Algorithmus in Klassenbibliothek vorhanden !") ;
 77 }
78 } // private void initState () ...
 79
 80 /**
 81 * Gibt eine unabhaengig gleichverteilte Zufallszahl zwischen 0 und
           * Long. MAX_VALUE inklusive zurueck.
 83 * @return Unabhaengig gleichverteilte Zufallszahl zwischen 0 und Long . MAX_VALUE inklusive .
 rac{84}{85}85 @Override<br>86 public lo
 86 public long getNonNegativeLong () {<br>87 maturn getLong () & 0x7fffffffff
 87 return getLong () & 0x7fffffffffffffff;<br>88 l // public long getNonNegativeLong ()
          88 } // public long getNonNegativeLong () ...
 89
 90 /**
 91 * Gibt eine unabhaengig gleichverteilte Zufallszahl zwischen
 92 * Long. MIN_VALUE und Long. MAX_VALUE inklusive zurueck.<br>93 * @return Unabbaengig gleichverteilte Zufallszabl zwis
 93 * @return Unabhaengig gleichverteilte Zufallszahl zwischen Long . MIN_VALUE und
 94 * Long . MAX_VALUE inklusive .
95 */
 96 @Override<br>97 public lo
 97 public long getLong () {
98 long int1 = getInt () ; int1 <<= 32;
99 long int2 = getInt () ; if ( int2 < 0) { int2 += 0 x100000000L ; }
100 return int1 + int2;<br>101 \frac{1}{2} // public long get long
          \} // public long getLong () ...
102
103 <br>104104 * Gibt eine unabhaengig gleichverteilte Zufallszahl zwischen 0 und
105 * Integer. MAX_VALUE inklusive zurueck.<br>106 * @return Unabbaengig gleichwerteilte
            * @return Unabhaengig gleichverteilte Zufallszahl zwischen 0 und Integer. MAX_VALUE
                  inklusive .
107 */<br>108 @Dv
108 @Override<br>109 public in
109 public int getNonNegativeInt() {<br>110 return getInt() & 0x7fffffff
110 return getInt () & 0 x7fffffff ;
111 } // public int getNonNegativeInt () ...
\frac{112}{113}113 /**<br>114 *
114 * Gibt eine unabhaengig gleichverteilte Zufallszahl zwischen
115 * Integer . MIN_VALUE und Integer . MAX_VALUE inklusive zurueck .
116 * Creturn Ungabhaengig gleichverteilte Zufallszahl zwischen Integer . MIN_VALUE und<br>117 * Integer . MAX_VALUE inklusive .
            * Integer. MAX_VALUE inklusive.
118<br>119
119 @Override<br>120 public in
          public int getInt () {
121 currentIndex = ( currentIndex + 1) % 4096;
122 long s = state [ currentIndex ]; if (s < 0) { s = s + 0 x100000000L ; }
123 long t = (18782 L * s) + currentC ;
124 currentC = t >>> 32;
125 long x = (t + currentC ) & 0 xffffffffL ;
126 if (x < currentC ) { x ++; currentC ++; }
127 state [ currentIndex ] = ( int ) ((0 xfffffffeL - x) & 0 xffffffffL );
128 return state [ current Index ];<br>129 } // public int get Int () ...
          \} // public int getInt() ...
130<br>131/**132 * Gibt einen unabhaengig gleichverteilten Wahrheitswert zurueck .
           * @return Unabhaengig gleichverteilter Wahrheitswert.<br>*/
134<br>135
135 @Override<br>136 public bo
136 public boolean getBoolean () {<br>137 return getTnt() >= 0:
137 return getInt () > = 0;<br>138 } // public boolean getBo
          138 } // public boolean getBoolean () ...
139
140 /**<br>141 *
141 * Gibt eine unabhaengig gleichverteilte Zufallszahl im
142 * Intervall [0, 1) zurueck.<br>143 * @return Unabbaengig gleic
            143 * @return Unabhaengig gleichverteilte Zufallszahl im
144 * Intervall [0, 1).<br>145 */
145<br>146
146 @Override<br>147 public do
147 public double getDouble () {<br>148 1 10ng longNumber = getLong
148 long longNumber = getLong () ;
149 if ( longNumber == 0L ) {
150 return 0.0D;<br>151 } else { // if (longNumber != 0L) ...
152 long exponent = 1022L;<br>153 while (longNumber > 0)
153 while (longNumber > 0) {<br>154 longNumber \langle \xi = 1:
                           longNumber <<= 1;
```

```
155 exponent - -;
156 } // while ( longNumber > 0) ...
157 longNumber <<= 1;
158 longNumber >>>= 12;
159 return Double . longBitsToDouble ( longNumber + ( exponent << 52) ) ;
160 } // if ( longNumber != 0L) ...
161 } // public double getDouble () ...
162 } // public class UniformRandomGeneratorComplementaryMultiplyWithCarry ...
```
## A.1.6 Package at.techmath.boltzmann.sampler

```
Listing 70: Klasse at.techmath.boltzmann.sampler.ExponentialSampler
1 package at . techmath . boltzmann . sampler ;
2
3 import at . techmath . boltzmann . specification . INamedSpecies ;
 4 import at . techmath . boltzmann . specification . ISpecification;
 5 import at . techmath . boltzmann . random . IUniformRandomGenerator ;
 6 import at . techmath . boltzmann . random . IUniformRandomGeneratorFactory ;
7 import at . techmath . boltzmann . random . IGeometricRandomGeneratorFactory ;
8 import at . techmath . boltzmann . random . IPoissonRandomGeneratorFactory ;
9 import at . techmath . boltzmann . random . ILogarithmicRandomGeneratorFactory ;
10 import at . techmath . boltzmann . oracle . IExponentialBoltzmannOracleFactory;
11
12 / **13 * Standard - Implementierung des IExponentialSampler - Interfaces .
14 * @author Stefan Schnabl (e0226245)
15 */
16 class ExponentialSampler implements IExponentialSampler {<br>17 \left| \begin{array}{cc} \downarrow \downarrow \downarrow \end{array} \right.17 /**
18 * Maximal zulaessige Groesse der gesampelten Strukturen .
\frac{19}{20} */
       \overline{p} private long \overline{p} maxSize = Long. MAX VALUE :
\frac{21}{22}22 /**
23 * Setzt die maximal zulaessige Groesse der gesampelten Strukturen .
24 * Der Standardwert nach Erstellung der Instanz ist Long . MAX_VALUE .
25 * @param maxSize Maximal zulaessige Groesse der gesampelten Strukturen .
        26 * @throws IllegalArgumentException maxSize ist kleiner als 0.
\frac{27}{28}28 public void setMaxSize(long maxSize) {<br>29 if (maxSize < OL) {
29 if (maxSize < 0L) {<br>30 throw new Illeg
30 throw new IllegalArgumentException (" maxSize < 0.") ;
31 } // if ( maxSize < 0L) ...
32 _maxSize = maxSize;<br>33 } // public void setMax
       3 // public void setMaxSize (long maxSize) ...
34
35<br>36
         36 * Gibt die maximal zulaessige Groesse der gesampelten Strukturen zurueck .
37 * @return Maximal zulaessige Groesse der gesampelten Strukturen .
38 */<br>39 pub
39 public long getMaxSize () {<br>40 return maxSize:
40 return _maxSize;<br>41 } // public long get
       41 } // public long getMaxSize () ...
4243<br>4444 * Factory fuer Generatoren , die auf [0 ,1) unabhaengig gleichverteilte Zufallsvariablen
             erzeugen .
45 */<br>46 priv
        private IUniformRandomGeneratorFactory _uniformRandomGeneratorFactory;
47
48<br>49
49 * Factory fuer Generatoren , die geometrisch verteilte Zufallsvariablen erzeugen .
        */
51 private IGeometricRandomGeneratorFactory _geometricRandomGeneratorFactory ;
52
53<br>5454 * Factory fuer Generatoren , die Poisson - verteilte Zufallsvariablen erzeugen .
55 */
56 private IPoissonRandomGeneratorFactory _poissonRandomGeneratorFactory ;
57<br>58
58 /**
59 * Factory fuer Generatoren, die logarithmisch verteilte Zufallsvariablen erzeugen.<br>60 */
60 */<br>61 pri
        private ILogarithmicRandomGeneratorFactory _logarithmicRandomGeneratorFactory;
62
63<br>64
64 * Factory fuer Boltzmann-Orakel.<br>65 */
65 */<br>66 pri
        private IExponentialBoltzmannOracleFactory _oracleFactory;
67
68
69 * Factory fuer die Grundmenge , auf der die Strukturen erzeugt werden .
70<br>71
        private IAtomFactory _atomFactory;
72
73
74 * Spezies , die gesampelt werden soll .
75 */
```

```
76 private INamedSpecies _species ;
 77
 78<br>79
 ...<br>79 * Abbildung (Index des Labels) -> Label.<br>80 */
 80 */<br>81 pri
          private Label [] _labels = new Label [0];
 82
 83 /**
 84 * Gibt das Label mit dem angegebenen Index zurueck.<br>85 * @param index Index des gewuenschten Labels.
 85 * @param index Index des gewuenschten Labels .
 86 * @return Label mit dem angegebenen Index<br>87 * @throws Index0ut0fRoundeException Der In
 87 * @throws IndexOutOfBoundsException Der Index liegt ausserhalb des gueltigen Bereichs .
           */
 89 protected Label getLabelIndex ( int index ) {
90 if ( index < 0 || index >= _labels . length ) {
 91 throw new IndexOutOfBoundsException (" Index ausserhalb des gueltigen Bereichs .");
 92 \frac{1}{2} // if (index < 0 || index > _labels.length) ...
 93 return _labels [index];<br>94    } // protected Label getLa
          94 } // protected Label getLabelIndex ( int index ) ...
 95
 96<br>97
           97 * Abbildung ( Index der Spezies ) -> Spezies .
 98<br>99
          99 private ExponentialSpeciesSampler [] _speciesSampler = new ExponentialSpeciesSampler [0];
100<br>1011*102 * Gibt den Sampler mit dem angegebenen Index zurueck.<br>103 * ©param index Index des gewuenschten Samplers.
103 * @param index Index des gewuenschten Samplers .
104 * @return Sampler mit dem angegebenen Index .
105 * @throws IndexOutOfBoundsException Der Index liegt ausserhalb des gueltigen Bereichs.<br>106 * /
106<br>107protected ExponentialSpeciesSampler getSamplerIndex (int index) {
108 if ( index < 0 || index >= _speciesSampler . length ) {
109 throw new IndexOutOfBoundsException (" Index ausserhalb des gueltigen Bereichs .");
110 \frac{1}{2} // if (index < 0 || index >= _speciesSampler.length) ...<br>111 \frac{1}{2} return speciesSampler[index]:
111 return _speciesSampler [index];<br>112 } // protected ExponentialSpeciesS:
          112 } // protected ExponentialSpeciesSampler getSamplerIndex ( int index ) ...
113<br>114
114 /**<br>115 *
115 * Sampelt eine Struktur.<br>116 * @param y Parameter des
116 * @param x Parameter des Samplers.<br>117 * @return Struktur, die gesampelt
117 * Greturn Struktur, die gesampelt wurde.<br>118 * @throws at.techmath.boltzmann.sampler.
118 * @throws at. techmath. boltzmann. sampler. StructureSizeExceededException Wird geworfen,<br>119 * Wenn die maximal zulaessige Strukturgroesse ueberschritten wurde.
           * wenn die maximal zulaessige Strukturgroesse ueberschritten wurde \star/120<br>121
          public ISamplingResult sample (double x) throws StructureSizeExceededException {
122 IUniformRandomGenerator uniformRandomGenerator = _uniformRandomGeneratorFactory .
                     createRandomGenerator () ;
123 SamplingContext context = SamplingContext.createContext(<br>124 oracleEactory createOracle(species metSpecification
                     _oracleFactory.createOracle(_species.getSpecification()),
125 uniformRandomGenerator,
126 _geometricRandomGeneratorFactory . createRandomGenerator () ,
127 _poissonRandomGeneratorFactory . createRandomGenerator () ,
128 _logarithmicRandomGeneratorFactory . createRandomGenerator () ,
\begin{array}{ccc} 129 & & x \\ 130 & & \end{array}130 long maxSize = _maxSize;<br>131 FrnonentialSpeciesSample
               ExponentialSpeciesSampler sampler = _speciesSampler [_species.getIndex()];
132 SamplerMethod initialMethod = sampler.getMethod();<br>133 Context nushMethod(initialMethod);
133 context . pushMethod (initialMethod);<br>134 while (!context.isEmpty()) {
134 while (!context.isEmpty()) {<br>135 SamplerMethod currentMethod
135 SamplerMethod currentMethod = context.peekMethod ();<br>136 SurrentMethod execute (context) .
136 currentMethod.execute (context);<br>137 if (context retSize() > maxSize
137 if (context.getSize() > maxSize) {<br>138 throw new StructureSizeExceede
                          138 throw new StructureSizeExceededException ("Die maximale Groesse fuer gesampelte
                               Strukturen wurde ueberschritten .");
139 } // if ( context . getSize () > maxSize ) ...
140 } // while (! context . isEmpty ()) ...
141 Structure resultStructure = context . getResult () ;
142
143 SamplingResult result = new SamplingResult (resultStructure, context.getSize());
144<br>145
145 if (\begin{array}{ccc} 145 \\ 146 \end{array}) if (\begin{array}{ccc} 146 \\ 146 \end{array}) \begin{array}{ccc} 146 \\ 146 \end{array})146 // Integer-Labels verteilen<br>147 1ntegerLabelingContext labe
                     147 IntegerLabelingContext labelingContext = new IntegerLabelingContext ( result . getSize
                           () , uniformRandomGenerator );
148 IntegerLabelingMethod initialLabelingMethod = labelingContext . getLabelingMethod (
                          resultStructure ) ;
149 labelingContext.pushMethod(initialLabelingMethod);<br>150 while (!labelingContext.isEmpty()) {
150 while (!labelingContext.isEmpty()) {<br>151 Integer[abelingMethod_currentMet]
                          151 IntegerLabelingMethod currentMethod = labelingContext . peekMethod () ;
```

```
152 currentMethod . execute ( labelingContext ) ;
153 } // while (! labelingContext . isEmpty ()) ...
154 } else { // if ( _atomFactory != null ) ...
155 // Labels aus der AtomFactory verteilen
156 \frac{1}{\sqrt{1000}} \frac{1}{\sqrt{1000}} [atomFactory != null ...
157 // TODO : Labeling der Atome .
               return result;
159 } // public ISamplingResult sample (double x) ...
160<br>161
161 /**<br>162 *
           * Sampler fuer Strukturen der Spezies der Charakteristik der leeren Menge.
163<br>164
          private ExponentialSpeciesSampler _speciesSamplerOne = new ExponentialSpeciesSamplerOne();
165
166<br>167
           * Gibt den Sampler fuer Strukturen der Spezies der Charakteristik der leeren Menge zurueck
.
168 * @return Sampler fuer Strukturen der Spezies der Charakteristik der leeren Menge .
169<br>170
170 protected ExponentialSpeciesSampler getSpeciesSamplerOne () {
171 return _speciesSamplerOne;<br>172 } // protected ExponentialSpec
          172 } // protected ExponentialSpeciesSampler getSpeciesSamplerOne () ...
173
174 /**<br>175 *
           * Sampler fuer Strukturen der Singleton-Spezies.
176<br>177
          private ExponentialSpeciesSampler _speciesSamplerSingleton = null;
178
179 /**
180 * Gibt den Sampler fuer Strukturen der Singleton-Spezies zurueck.<br>181 * Creturn Sampler fuer Strukturen der Singleton-Spezies
           * @return Sampler fuer Strukturen der Singleton-Spezies.
182
183 protected ExponentialSpeciesSampler getSpeciesSamplerSingleton () {
184 return _speciesSamplerSingleton;<br>185 } // protected ExponentialSpeciesSam
         185 } // protected ExponentialSpeciesSampler getSpeciesSamplerSingleton () ...
186187 /**
188 * Erzeugt eine neue Instanz anhand der uebergebenen
189 * Spezifikation.<br>190 * @param_uniform
190 * @param uniformRandomGeneratorFactory Factory fuer Generatoren, die auf [0,1) unabhaengig<br>191 * gleichverteilte Zufallsvariablen erzeugen
191 * gleichverteilte Zufallsvariablen erzeugen<br>192 * ©param geometricRandomGeneratorFactory Facto
192 * @param geometricRandomGeneratorFactory Factory fuer Generatoren , die geometrisch
193 * verteilte Zufallsvariablen erzeugen.<br>194 * @param poissonBandomGeneratorEactory E
194 * @param poissonRandomGeneratorFactory Factory fuer Generatoren, die Poisson-verteilte<br>195 * Zufallsvariablen erzeugen.
                Zufallsvariablen erzeugen.
196 * @param logarithmicRandomGeneratorFactory Factory fuer Generatoren , die logarithmisch
                 verteilte
197 * Zufallsvariablen erzeugen.<br>198 * @param oracleFactory Factory
198 * @param oracleFactory Factory fuer Boltzmann-Orakel.<br>1994 * @param atomEactory Eactory die die Grundmenge erze
199 * @param atomFactory Factory , die die Grundmenge erzeugt . Wenn dieser Parameter
200 * null ist , dann wird auf den Teilmengen der natuerlichen Zahlen gesampelt .
201 * @param species Spezies, die gesampelt werden soll.<br>202 * @return Neue Instanz.
202 * Creturn Neue Instanz.<br>203 * Cthrows IllegalArgume
           * @throws IllegalArgumentException Wird geworfen, wenn eine der RandomGeneratorFactories
                null ist ,
204 * oracleFactory = null , species == null oder species . getSpecfication () == null ist .
205 */<br>206 pub
          206 public static ExponentialSampler createFromSpecification ( IUniformRandomGeneratorFactory
               uniformRandomGeneratorFactory ,
207 1GeometricRandomGeneratorFactory geometricRandomGeneratorFactory,<br>208 1PoissonRandomGeneratorFactory poissonRandomGeneratorFactory.
208 IPoissonRandomGeneratorFactory poissonRandomGeneratorFactory ,
209 ILogarithmicRandomGeneratorFactory logarithmicRandomGeneratorFactory ,
               IExponentialBoltzmannOracleFactory oracleFactory, IAtomFactory atomFactory,
                     INamedSpecies species ) {
211 if ( uniformRandomGeneratorFactory == null ) {
212 throw new IllegalArgumentException ("uniformRandomGeneratorFactory = null.");<br>213    1 // if (uniformRandomGeneratorFactory == null) ...
213 } // if ( uniformRandomGeneratorFactory == null ) ...
214 if ( geometric Random Generator Factory == null ) {<br>215 throw new Illegal Argument Exception ( " geometr
                     215 throw new IllegalArgumentException (" geometricRandomGeneratorFactory = null .");
216 } // if ( geometricRandomGeneratorFactory == null ) ...
217 if (poissonRandomGeneratorFactory == null) {<br>218 throw new IllegalArgumentException("pois
218 throw new IllegalArgumentException (" poissonRandomGeneratorFactory = null.");<br>219    1 // if ( poissonRandomGeneratorFactory == null) ...
219 \frac{1}{20} // if (poissonRandomGeneratorFactory == null) ...<br>220 if (logarithmicRandomGeneratorFactory == null) {
220 if (logarithmicRandomGeneratorFactory == null) {<br>221 throw new IllegalArgumentExcention("logarith
221 throw new IllegalArgumentException ("logarithmicRandomGeneratorFactory = null.");<br>222 \frac{1}{16} // if (logarithmicRandomGeneratorFactory == null)
222 \frac{1}{1} // if (logarithmicRandomGeneratorFactory == null) ...<br>223 if (oracleEactory == null) f
223 if (oracleFactory == null) {<br>224 throw new IllegalArgumen
224 throw new IllegalArgumentException (" oracleFactory = null .");
225 \frac{1}{1} // if (oracleFactory == null) ...<br>226 if (species == null) {
               if (species == null)
```

```
227 throw new IllegalArgumentException ("species = null.");<br>228 \} // if (species == null) ...
228 } // if ( species == null ) ...
229 ISpecification specification = species.getSpecification ();<br>230 if (specification == null) {
230 11 (specification == null) {<br>231 throw new IllegalArgumen
231 throw new IllegalArgumentException (" species . getSpecification () == null .") ;
               } // if (specification == null) \dots233
234 // Neue Instanz erzeugen<br>235 ExponentialSampler resul
235 ExponentialSampler result = new ExponentialSampler ();<br>236                 result, uniformRandomGeneratorFactory = uniformRandom
236 result._uniformRandomGeneratorFactory = uniformRandomGeneratorFactory;<br>237 result. geometricRandomGeneratorFactory = geometricRandomGeneratorFact
237 result . _geometricRandomGeneratorFactory = geometricRandomGeneratorFactory ;
238 result . _poissonRandomGeneratorFactory = poissonRandomGeneratorFactory ;
239 result . _logarithmicRandomGeneratorFactory = logarithmicRandomGeneratorFactory ;
240 result . _oracleFactory = oracleFactory ;
241 result . _atomFactory = atomFactory ;
242 if (result._atomFactory == null) {<br>243 result. speciesSamplerSingleto;
243 result. speciesSamplerSingleton = new ExponentialSpeciesSamplerIntegerSingleton();<br>244 helse f // if (result stamEactory I= null)
244 \} else { // if (result ._atomFactory != null) 245 result speciesSamplerSingleton = new Ex
245 result . _speciesSamplerSingleton = new ExponentialSpeciesSamplerSingleton () ;
246 } // if ( result . _atomFactory != null ) ...
247 result . _species = species ;
248<br>249
249 // Labels erzeugen<br>250 attechmath.boltzm
               at.techmath.boltzmann.specification.ILabelCollection labelCollection = specification.
                     getLabelCollection () ;
251 if (labelCollection != null) {<br>252 int count = labelCollection
252 11 int count = labelCollection .getCount();<br>253 1 result, labels = new Label [count];
253 result._labels = new Label[count];<br>254 for (int c = 0; c < count; c++) {
255 at . techmath . boltzmann . specification . ILabel currentLabel = labelCollection .
                                getLabelIndex (c);
256 if ( currentLabel != null ) {
257 Label newLabel = Label . createFromSpecificationLabel ( currentLabel );
258 result . _labels [ currentLabel . getIndex () ] = newLabel ;
259 \frac{1}{260} \frac{1}{260} \frac{1}{260} \frac{1}{260} \frac{1}{260} \frac{1}{260} \frac{1}{260} \frac{1}{260} \frac{1}{260} \frac{1}{260} \frac{1}{260} \frac{1}{260} \frac{1}{260} \frac{1}{260} \frac{1}{260} \frac{1}{260} \frac{1}{260} \frac{1}{260} 260 } // for ( int c = 0; c < count ; c ++) ...
261 } // if ( labelCollection == null ) ...
262<br>263
               // Sampler erzeugen
264<br>265265 int speciesCount = specification.getCount();<br>266 cesult, speciesSampler = new ExponentialSpec
266 result . _ speciesSampler = new ExponentialSpeciesSampler [speciesCount];<br>267 for (int c = 0; c < speciesCount; c++) {
267 for (int c = 0; c < speciesCount; c++) {<br>268 at techmath boltzmann specification.
                          at.techmath.boltzmann.specification.INamedSpecies currentSpecies =
                                specification . getSpeciesIndex (c);
269 if ( currentSpecies instanceof at . techmath . boltzmann . specification . ISpeciesSum )
                               {
270 result. _speciesSampler [c] = new ExponentialSpeciesSamplerSum ((at.techmath.
                                    boltzmann.specification.ISpeciesSum) currentSpecies);
271 } else if ( currentSpecies instanceof at . techmath . boltzmann . specification .
                               ISpeciesProduct ) {
272 result . _speciesSampler [c ] = new ExponentialSpeciesSamplerProduct (( at .
techmath . boltzmann . specification . ISpeciesProduct ) currentSpecies );
273 } else if ( currentSpecies instanceof at . techmath . boltzmann . specification .
                                ISpeciesSequence ) {
274 result. _ speciesSampler [c] = new ExponentialSpeciesSamplerSequence ((at.
                                    techmath . boltzmann . specification . ISpeciesSequence ) currentSpecies );
275 } else if ( currentSpecies instanceof at . techmath . boltzmann . specification .
                                ISpeciesSet ) {
276 result. _speciesSampler [c] = new ExponentialSpeciesSamplerSet ((at.techmath.
                                    boltzmann.specification.ISpeciesSet) currentSpecies);
277 } else if ( currentSpecies instanceof at . techmath . boltzmann . specification .
                                ISpeciesCycle ) {
278 result . _speciesSampler [c ] = new ExponentialSpeciesSamplerCycle (( at . techmath
                                     . boltzmann . specification . ISpeciesCycle ) currentSpecies );
279 }
280 \bigvee for (int c = 0; c < species Count; c++) ...<br>281
281 }
282
283 // Sampler fertig bauen
284 {<br>285
285 int speciesCount = result._speciesSampler.length;<br>286 for (int c = 0: c < speciesCount: c++) {
286 for (int c = 0; c < speciesCount; c++) {<br>287 result. speciesSampler [c]. buildInstan
287 result . _ speciesSampler [c]. buildInstance (result);<br>288 \frac{1}{2} / for (int c = 0; c < speciesCount; c++)
               } // for (int c = 0; c < speciesCount; c++)
289 }
290 return result ;
291 } // public static ExponentialSampler createFromSpecification (...) ...
292 } // class ExponentialSampler implements IExponentialSampler ...
```

```
Listing 71: Klasse at.techmath.boltzmann.sampler.ExponentialSamplerFactory
 1 package at . techmath . boltzmann . sampler ;
 \mathcal{L}3 import at . techmath . boltzmann . specification . INamedSpecies ;
 4 import at . techmath . boltzmann . random . IUniformRandomGeneratorFactory ;
 5 import at . techmath . boltzmann . random . DefaultUniformRandomGeneratorFactory ;
 6 import at . techmath . boltzmann . random . IGeometricRandomGeneratorFactory ;
 7 import at . techmath . boltzmann . random . DefaultGeometricRandomGeneratorFactory ;
 8 import at . techmath . boltzmann . random . IPoissonRandomGeneratorFactory ;
 9 import at . techmath . boltzmann . random . DefaultPoissonRandomGeneratorFactory;
10 import at . techmath . boltzmann . random . ILogarithmicRandomGeneratorFactory ;
11 import at . techmath . boltzmann . random . DefaultLogarithmicRandomGeneratorFactory ;
12 import at . techmath . boltzmann . oracle . IExponentialBoltzmannOracleFactory;
13 import at . techmath . boltzmann . oracle . DefaultExponentialBoltzmannOracleFactory ;
14
15 / **16 * Standard - Implementierung des IExponentialSamplerFactory - Interfaces .
17 * @author Stefan Schnabl ( e0226245 )
18 */
19 public class ExponentialSamplerFactory implements IExponentialSamplerFactory {<br>20 \rightarrow/**
21 * IUniformRandomGeneratorFactory - Instanz , die verwendet wird .
22 * Wenn null wird eine DefaultUniformRandomGeneratorFactory - Instanz verwendet .
23 */<br>24 pri
        private IUniformRandomGeneratorFactory _uniformRandomGeneratorFactory = null;
2526 /**
27 * Standard-IUniformRandomGeneratorFactory-Instanz, die verwendet wird,<br>28 * wenn uniformRandomGeneratorFactory null ist.
         * wenn _uniformRandomGeneratorFactory null ist.
\frac{29}{30}30 private IUniformRandomGeneratorFactory _defaultUniformRandomGeneratorFactory = new
             DefaultUniformRandomGeneratorFactory () ;
31<br>3232 /**
33      * Gibt die IUniformRandomGeneratorFactory-Instanz, die verwendet wird, zurueck.<br>34     * @return IUniformRandomGeneratorFactory-Instanz, die verwendet wird.<br>35     *   Wenn null zurueckgegeben wird, dann wird eine 
              Instanz verwendet
\frac{36}{37} */
        public IUniformRandomGeneratorFactory getUniformRandomGeneratorFactory () {
38 return _uniformRandomGeneratorFactory ;
39 } // public IUniformRandomGeneratorFactory getUniformRandomGeneratorFactory () ...
40
4142 * Setzt die IUniformRandomGeneratorFactory - Instanz , die verwendet wird .
43 * @param uniformRandomGeneratorFactory IUniformRandomGeneratorFactory - Instanz , die
               verwendet wird .
44 * Wenn null angegeben wird , dann wird eine DefaultUniformRandomGeneratorFactory - Instanz
              verwendet .
45 */<br>46 pub
        46 public void setUniformRandomGeneratorFactory ( IUniformRandomGeneratorFactory
uniformRandomGeneratorFactory ) {
47 _uniformRandomGeneratorFactory = uniformRandomGeneratorFactory ;
48 } // public void setUniformRandomGeneratorFactory ( IUniformRandomGeneratorFactory
             uniformRandomGeneratorFactory) ...
49<br>50
50 /**
         51 * IGeometricRandomGeneratorFactory - Instanz , die verwendet wird .
52 * Wenn null wird eine DefaultGeometricRandomGeneratorFactory - Instanz verwendet .
53<br>54
        private IGeometricRandomGeneratorFactory _geometricRandomGeneratorFactory = null;
55
56<br>57
         * Standard-IGeometricRandomGeneratorFactory-Instanz, die verwendet wird,
58 * wenn _geometricRandomGeneratorFactory null ist .
59 */<br>60 pri
        60 private IGeometricRandomGeneratorFactory _defaultGeometricRandomGeneratorFactory = new
             DefaultGeometricRandomGeneratorFactory () ;
61
62 /**
63 * Gibt die IGeometricRandomGeneratorFactory - Instanz , die vewendet wird , zurueck .
64 * @return IGeometricRandomGeneratorFactory - Instanz , die verwendet wird .
65 * Wenn null zurueckgegeben wird , dann wird eine DefaultGeometricRandomGeneratorFactory -
              Instanz verwendet .
66 */
67 public IGeometricRandomGeneratorFactory getGeometricRandomGeneratorFactory () {
68 return _geometricRandomGeneratorFactory ;
69 } // public IGeometricRandomGeneratorFactory getGeometricRandomGeneratorFactory () ...
70
        7 * *
```

```
72 * Setzt die IGeometricRandomGeneratorFactory - Instanz , die verwendet wird .
          73 * @param geometricRandomGeneratorFactory IGeometricRandomGeneratorFactory - Instanz , die
                verwendet wird .
 74 * Wenn null angegeben wird , dann wird eine DefaultGeometricRandomGeneratorFactory -
               Instanz verwendet .
 rac{75}{76}76 public void setGeometricRandomGeneratorFactory ( IGeometricRandomGeneratorFactory
               geometricRandomGeneratorFactory ) {
 77 _geometricRandomGeneratorFactory = geometricRandomGeneratorFactory ;
78 } // public void setGeometricRandomGeneratorFactory ( IGeometricRandomGeneratorFactory
               geometricRandomGeneratorFactory ) ...
 79
         /**81 * IPoissonRandomGeneratorFactory - Instanz , die verwendet wird .
82 * Wenn null wird eine DefaultPoissonRandomGeneratorFactory - Instanz verwendet .
 83 */<br>84 pri
         private IPoissonRandomGeneratorFactory _poissonRandomGeneratorFactory = null;
 85
 86<br>87
 87 * Standard - IPoissonRandomGeneratorFactory - Instanz , die verwendet wird ,
          88 * wenn _poissonRandomGeneratorFactory null ist .
 89<br>90
         90 private IPoissonRandomGeneratorFactory _defaultPoissonRandomGeneratorFactory = new
               DefaultPoissonRandomGeneratorFactory () ;
 \frac{91}{92}7 * *93 * Gibt die IPoissonRandomGeneratorFactory - Instanz , die verwendet wird , zurueck .
 94 * @return IPoissonRandomGeneratorFactory - Instanz , die verwendet wird .
95 * Wenn null zurueckgegeben wird , dann wird eine DefaultPoissonRandomGeneratorFactory -
                Instanz verwendet .
 96 */97 public IPoissonRandomGeneratorFactory getPoissonRandomGeneratorFactory () {
 98 return _poissonRandomGeneratorFactory ;
99 } // public IPoissonRandomGeneratorFactory getPoissonRandomGeneratorFactory () ...
100
101102 * Setzt die IPoissonRandomGeneratorFactory - Instanz , die verwendet wird .
          103 * @param poissonRandomGeneratorFactory IPoissonRandomGeneratorFactory - Instanz , die
                verwendet wird .
104 * Wenn null angegeben wird , dann wird eine DefaultPoissonRandomGeneratorFactory - Instanz
               verwendet .
105 */<br>106 publ
         public void setPoissonRandomGeneratorFactory (IPoissonRandomGeneratorFactory
poissonRandomGeneratorFactory ) {
107 _poissonRandomGeneratorFactory = poissonRandomGeneratorFactory ;
108 } // public void setPoissonRandomGeneratorFactory ( IPoissonRandomGeneratorFactory
               poissonRandomGeneratorFactory ) ...
109
110 /**
          * ILogarithmicRandomGeneratorFactory-Instanz, die verwendet wird.
112 * Wenn null wird eine DefaultLogarithmicRandomGeneratorFactory - Instanz verwendet .
113 + 7<br>114 pri
         114 private ILogarithmicRandomGeneratorFactory _logarithmicRandomGeneratorFactory = null ;
115
116<br>117
117 * Standard-ILogarithmicRandomGeneratorFactory-Instanz, die verwendet wird,<br>118 * wenn, logarithmicRandomGeneratorFactory null ist
          * wenn _logarithmicRandomGeneratorFactory null ist.<br>*/
119<br>120
         120 private ILogarithmicRandomGeneratorFactory _defaultLogarithmicRandomGeneratorFactory = new
              DefaultLogarithmicRandomGeneratorFactory () ;
121<br>122
122 /**
123      * Gibt die ILogarithmicRandomGeneratorFactory-Instanz, die verwendet wird, zurueck.<br>124     * @return ILogarithmicRandomGeneratorFactory-Instanz, die verwendet wird.<br>125     *   Wenn null zurueckgegeben wird, dann
                - Instanz verwendet .
126<br>127
127 public ILogarithmicRandomGeneratorFactory getLogarithmicRandomGeneratorFactory () {
128 return _logarithmicRandomGeneratorFactory ;
129 } // public ILogarithmicRandomGeneratorFactory getLogarithmicRandomGeneratorFactory () ...
130<br>131
131 /**<br>132 *
132 * Setzt die ILogarithmicRandomGeneratorFactory - Instanz , die verwendet wird .
          133 * @param logarithmicRandomGeneratorFactory ILogarithmicRandomGeneratorFactory - Instanz , die
                 verwendet wird .
134 * Wenn null angegeben wird , dann wird eine DefaultLogarithmicRandomGeneratorFactory -
                Instanz verwendet .
135<br>136
         136 public void setLogarithmicRandomGeneratorFactory ( ILogarithmicRandomGeneratorFactory
               logarithmicRandomGeneratorFactory ) {
```

```
137 logarithmicRandomGeneratorFactory = logarithmicRandomGeneratorFactory;<br>138 } // public void setLogarithmicRandomGeneratorFactory (ILogarithmicRandomGen
         138 } // public void setLogarithmicRandomGeneratorFactory ( ILogarithmicRandomGeneratorFactory
               logarithmicRandomGeneratorFactory) ...
139<br>140
140 /**<br>141 *
141 * IExponentialBoltzmannOracleFactory - Instanz, die verwendet wird.<br>142 * Wenn null wird eine DefaultExponentialBoltzmannOracleEactory - In
          * Wenn null wird eine DefaultExponentialBoltzmannOracleFactory - Instanz verwendet.<br>*/
143
144 private IExponentialBoltzmannOracleFactory _exponentialBoltzmannOracleFactory = null;
145<br>146
146 /**
147 * Standard-IExponentialBoltzmannOracleFactory-Instanz, die verwendet wird,<br>148 * wenn exponentialBoltzmannOracleFactory null ist.
          * wenn _exponentialBoltzmannOracleFactory null ist.
149 */<br>150 pri
         private IExponentialBoltzmannOracleFactory defaultExponentialBoltzmannOracleFactory = new
               DefaultExponentialBoltzmannOracleFactory () ;
151<br>152
152 /**
153 * Gibt die IExponentialBoltzmannOracleFactory - Instanz , die verwendet wird , zurueck .
154 * @return IExponentialBoltzmannOracleFactory - Instanz , die verwendet wird .
155 * Wenn null zurueckgegeben wird , dann wird eine DefaultExponentialBoltzmannOracleFactory
                - Instanz verwendet .
156<br>157
157 public IExponentialBoltzmannOracleFactory getExponentialBoltzmannOracleFactory () {
158 return _exponentialBoltzmannOracleFactory ;
159 } // public IExponentialBoltzmannOracleFactory getExponentialBoltzmannOracleFactory () ...
160
161<br>162
162 * Setzt die IExponentialBoltzmannOracleFactory - Instanz , die verwendet wird .
           163 * @param exponentialBoltzmannOracleFactory IExponentialBoltzmannOracleFactory - Instanz , die
                 verwendet wird .
164 * Wenn null angegeben wird , dann wird eine DefaultExponentialBoltzmannOracleFactory -
                Instanz verwendet .
165 */<br>166 pub
         166 public void setExponentialBoltzmannOracleFactory ( IExponentialBoltzmannOracleFactory
               exponentialBoltzmannOracleFactory ) {
167 _exponentialBoltzmannOracleFactory = exponentialBoltzmannOracleFactory ;
         168 } // public void setExponentialBoltzmannOracleFactory ( IExponentialBoltzmannOracleFactory
               exponentialBoltzmannOracleFactory) ...
169
170 /**
n 171 in die koningste staan van die angegebenen Spezies<br>172 - Ameerikanse speziese van die staan van die staan van die soordaan van die staan van die staan van die s<br>172 - Ameerikanse van die staan van die staan van die s
172 * einen exponentiellen Boltzmann-Sampler.<br>173 * @param species Spezies, fuer die der Sa
173 * @param species Spezies , fuer die der Sampler erzeugt werden soll .
174 * @param atomFactory Factory , die die Grundmenge erzeugt . Falls dieser Parameter
175 * null ist, dann erzeugt der generierte Sampler Atome aus der Menge der natuerlichen
                Zahlen .
176 * @return Exponentieller Boltzmann-Sampler fuer die angegebene Spezies.<br>177 * @throws IllegalArgumentException Wird geworfen, wenn die
177 * @throws IllegalArgumentException Wird geworfen, wenn die
          * uebergebene Spezies null ist.<br>*/
179
180 public IExponentialSampler createSampler (INamedSpecies species, IAtomFactory atomFactory) {<br>181      if (species == null) {
181 if (species == null) {<br>182 throw new IllegalA
182 throw new IllegalArgumentException (" species = null .");
183 } // if ( species == null ) ...
184 ExponentialSampler result = ExponentialSampler . createFromSpecification (
185 _uniformRandomGeneratorFactory != null ? _uniformRandomGeneratorFactory :
_defaultUniformRandomGeneratorFactory ,
186 _geometricRandomGeneratorFactory != null ? _geometricRandomGeneratorFactory :
                         _defaultGeometricRandomGeneratorFactory ,
187 poissonRandomGeneratorFactory != null ? poissonRandomGeneratorFactory :
_defaultPoissonRandomGeneratorFactory ,
188 _logarithmicRandomGeneratorFactory != null ? _logarithmicRandomGeneratorFactory :
                          _defaultLogarithmicRandomGeneratorFactory ,
189 ExponentialBoltzmannOracleFactory != null ? exponentialBoltzmannOracleFactory :
                          _defaultExponentialBoltzmannOracleFactory ,
190 atomFactory,<br>191 atomFactory,
191 species);<br>
192 return result
              return result;
193 } // public IExponentialSampler createSampler ( INamedSpecies species , IAtomFactory
atomFactory ) ...
194 } // public class ExponentialSamplerFactory implements IExponentialSamplerFactory ...
```

```
Listing 72: Klasse at.techmath.boltzmann.sampler.ExponentialSpeciesSampler
 1 package at . techmath . boltzmann . sampler ;
 2
 \begin{array}{c} 3 \end{array} /**
 4 * Basisklasse fuer Sampler , die eine konkrete Spezies
 5 * sampeln koennen.<br>6 * @author Stefan S
     6 * @author Stefan Schnabl ( e0226245 )
 7 */8 abstract class ExponentialSpeciesSampler {
9 /**<br>10 *
10 * Gibt eine Methode zum Sampeln der Spezies zurueck .
11 * @return Methode zum Sampeln der Spezies .
\begin{array}{ccc} 12 & & * \end{array}<br>13 publ
            public abstract SamplerMethod getMethod ();
\frac{14}{15}\begin{matrix} 15 & & \hspace{1.5cm} \text{\hspace{1.5cm}}^{\text{\hspace{1.5cm}}\text{\hspace{1.5cm}}\text16 * Baut die Instanz zusammen . Es muessen alle referenzierten Sampler existieren .
17 * @throws IllegalArgumentException sampler ist null .
\begin{array}{cc} 18 & * \end{array}<br>19 prot
            protected abstract void buildInstance (ExponentialSampler sampler);
\frac{20}{21}21 /**
22 * Gibt den Wert der erzeugenden Funktion an der Parameter-Stelle zurueck.<br>23 * ©param context Sampling-Context.
23 * @param context Sampling - Context.<br>24 * @return Wert der erzeugenden Fun
24 * @return Wert der erzeugenden Funktion an der Parameter - Stelle .
25 * @throws IllegalArgumentException Wird geworfen , wenn context = null ist .
26 */
27 protected abstract double getGeneratingFunctionValue ( SamplingContext context ) ;
28 } // abstract class ExponentialSpeciesSampler ...
```

```
Listing 73: Klasse at.techmath.boltzmann.sampler.ExponentialSpeciesSamplerCycle
 1 package at . techmath . boltzmann . sampler ;
 2
 3 import java . util . Stack ;
 4
 5 /*6 * Sampler fuer Strukturen der Zyklen - Spezies .
7 * @author Stefan Schnabl ( e0226245 )
 8 */
 9 public class ExponentialSpeciesSamplerCycle extends ExponentialSpeciesSampler {
10 /**
11 * Erzeugt eine neue Instanz.<br>12 * @param speciesSpecificatio
12 * @param speciesSpecification Spezifikation der Spezies .
          13 * @throws IllegalArgumentException speciesSpecification ist null .
1415 public ExponentialSpeciesSamplerCycle ( at . techmath . boltzmann . specification . ISpeciesCycle
               speciesSpecification) {
16 super ();
17 if (speciesSpecification == null) {<br>18 throw new IllegalArgumentExcept:
18 throw new IllegalArgumentException ("speciesSpecification = null.");<br>19 \frac{1}{\frac{1}{2}} \frac{1}{\frac{1}{2}} \frac{1}{\frac{1}{2}} \frac{1}{\frac{1}{2}} \frac{1}{\frac{1}{2}} \frac{1}{\frac{1}{2}} \frac{1}{\frac{1}{2}} \frac{1}{\frac{1}{2}} \frac{1}{\frac{1}{2}} \frac{1}{\frac{1}{2} // if (speciesSpecification == null).
20 _speciesSpecification = speciesSpecification ;
21 \frac{1}{2} index = speciesSpecification .getIndex ();<br>22   } // public ExponentialSpeciesSamplerCycle(at
         22 } // public ExponentialSpeciesSamplerCycle (at. techmath . boltzmann . specification .
                ISpeciesCycle speciesSpecification) ...
2<sup>2</sup>24 /**<br>25 *
          25 * Spezifikation der Spezies .
\frac{26}{27}private at . techmath . boltzmann . specification . ISpeciesCycle _speciesSpecification;
rac{28}{29}29 /**
30 * Index der Spezies innerhalb der Spezifikation.<br>31 */
\begin{array}{ccc} 31 & & * \end{array}<br>32 pri
         private int _index;
33
34 /**
35 * Gibt den Index der Spezies innerhalb der Spezifikation zurueck .
36 * @return Index der Spezies innerhalb der Spezifikation .
37 \times38 protected int getIndex () {
39 return _index ;
40 } // protected int getIndex () ...
rac{41}{42}7 * *43 * Sampler der Parameter - Spezies .
44 */<br>45 pri
         45 private ExponentialSpeciesSampler _parameterSampler = null ;
rac{46}{47}47 /**
48 * Label , mit dem die Strukturen der Parameter - Spezies versehen sind .
49 */<br>50 pri
         private Label parrayeterLabel = null ;
51
52 /**
53 * Gibt eine Methode zum Sampeln der Spezies zurueck.<br>54 * Øreturn Methode zum Sampeln der Spezies
54 * @return Methode zum Sampeln der Spezies .
           * /
56 @Override<br>57 public Sa
57 public SamplerMethod getMethod () {
58 if ( _methodStack . empty () ) {
59 return new SamplerMethodCycle (this);
60 <br>
\begin{array}{ccc} \text{else} & \text{if } (\text{!\_methodStack}.\text{empty}()) \dots \\ \text{if } (\text{!\_methodStack}.\text{empty}()') \end{array}61 return _methodStack . pop () ;
62 } // if (! _methodStack . empty ()) ...
63 } // public SamplerMethod getMethod () ...
64<br>65
65 /**
          66 * Baut die Instanz zusammen . Es muessen alle referenzierten Sampler existieren .
67 * C throws IllegalArgumentException sampler ist null oder Spezifikation ist ungueltig.<br>68 */
68<br>69
69 @Override
70 protected void buildInstance (ExponentialSampler sampler) {<br>71 if (sampler == null) {
71 if ( sampler == null ) {
72 throw new IllegalArgumentException (" sampler = null .");
73 } \frac{1}{1} \frac{1}{1} \frac{1}{1} \frac{1}{1} \frac{1}{1} \frac{1}{1} \frac{1}{1} \frac{1}{1} \frac{1}{1} \frac{1}{1} \frac{1}{1} \frac{1}{1} \frac{1}{1} \frac{1}{1} \frac{1}{1} \frac{1}{1} \frac{1}{1} \frac{1}{1} \frac{1}{1} \frac{1}{1} \frac{1}{1} \at.techmath.boltzmann.specification.ISpeciesReference speciesReference =
                      _speciesSpecification . getSpeciesParameter () ;
```

```
75 if ( speciesReference == null ) {
```

```
76 throw new IllegalArgumentException (" Spezies - Referenz der Parameter - Spezies der
                           Cycle - Spezies ist null .") ;
 77 } // if (speciesReference == null) ...<br>78 // Spezies-Sampler setzen
 78 // Spezies-Sampler setzen<br>79 at.techmath.boltzmann.spe
 79 at techmath . boltzmann . specification . ISpecies species = speciesReference . getSpecies ();<br>80 if (species == null) {
 80 if (species == null) {<br>81 through your IllocalA81 throw new IllegalArgumentException (" Spezies - Referenz der Parameter - Spezies der
                           Cycle - Spezies referenziert keine Spezies .");
 82 } // if (species == null).<br>83 if (species instance of at te
 83 if (species instance of at techmath boltzmann specification . ISpeciesOne) {<br>84 parameterSampler = sampler etSpeciesSamplerOne();
 84 parameterSampler = sampler.getSpeciesSamplerOne();<br>85 belse if (species instanceof at technath boltzmann species
 85 } else if ( species instance of at . techmath . boltzmann . specification . ISpeciesSingleton ) {<br>86 harameterSampler = sampler getSpeciesSamplerSingleton ( ) :
                      {\small \texttt{\_}parameters} \label{thm:1} \texttt{sampler} = \texttt{sampler} \cdot \texttt{getSpec} \texttt{iesSampling} \texttt{leton();}87 } else if ( species instanceof at . techmath . boltzmann . specification . INamedSpecies ) {
88 _parameterSampler = sampler . getSamplerIndex ((( at . techmath . boltzmann . specification .
                           INamedSpecies) species).getIndex());
 89 } else {<br>90 throw
                     throw new IllegalArgumentException (" Unbekannter Spezies - Typ.");
 91<br>92
 92 // Label setzen<br>93 at.techmath.bol
                at.techmath.boltzmann.specification.ILabel label = speciesReference.getLabel();
 94 if (label != null) {<br>95 parameterLabel =
 95 and the same of the sampler .getLabelIndex (label.getIndex ());<br>96 belse f // if (label == null) ...
 96 } else { // if ( label == null ) ...
 97 _parameterLabel = null ;
98 } // if ( label == null ) ...
99 } // protected void buildInstance (ExponentialSampler sampler) ...
100<br>101
101 /**<br>102 *
102 * Gibt den Wert der erzeugenden Funktion an der Parameter-Stelle zurueck.<br>103 * Charam context Sampling-Context
103 * @param context Sampling - Context.<br>104 * @return Wert der erzeugenden Eun
           104 * @return Wert der erzeugenden Funktion an der Parameter - Stelle .
105 * @throws IllegalArgumentException Wird geworfen, wenn context = null ist.<br>106 */
106<br>107
107 @Override
108 protected double getGeneratingFunctionValue ( SamplingContext context ) {
109 if ( context == null ) {
110 throw new IllegalArgumentException (" context = null .");
111 } // if ( context == null ) ...
112 return context .getGeneratingFunctionValue (_index );<br>113 } // protected double getGeneratingFunctionValue (Sampl
          113 } // protected double getGeneratingFunctionValue ( SamplingContext context ) ...
114
115<br>116116 * Stack , der SamplerMethodCycle - Instanzen zur weiteren Verwendung speichert .
117 */<br>118 pri
          private Stack<SamplerMethodCycle> _methodStack = new Stack<SamplerMethodCycle>();
119
120<br>121121 * Speichert die angegebene Methode zur Wiederverwendung.<br>122 * Charam method Methode, die zur Wiederverwendung gespei
           * @param method Methode, die zur Wiederverwendung gespeichert werden soll.
123 * @throws IllegalArgumentException Wird geworfen , wenn method = null ist .
124<br>125125 private void pushMethod (SamplerMethodCycle method) {<br>126 if (method == null) {
126 if (method == null) {<br>127 throw new IllegalArgumentException("method = null.");<br>128 } // if (method == null) ...
129 method.reset();<br>130 methodStack.pu
130 _ methodStack.push (method);<br>131 } // private void pushMethod (S
          131 } // private void pushMethod ( SamplerMethodCycle method ) ...
132<br>133
133 /**
134 * Sampler-Methode, die eine Struktur der Cycle-Spezies erzeugt.<br>135 * Cauthor Stefan Schnabl (e0226245)
           * @author Stefan Schnabl (e0226245)<br>*136<br>137
          private class SamplerMethodCycle extends SamplerMethod {
138 /**
139 * Erzeugt eine neue Instanz.<br>140 * @param parent Sampler, dem
140 * @param parent Sampler, dem die Methode angehoert.<br>141 * @throws IllegalArgumentException parent = null
                 141 * @throws IllegalArgumentException parent = null .
142 */
143 public SamplerMethodCycle (ExponentialSpeciesSamplerCycle parent) {<br>144 super():
144 super ();<br>
145 if (parer
145 if (parent == null) {<br>146 throw new Illegal.
146 throw new IllegalArgumentException ("parent = null .");<br>147 http:// if (parent == null) ...
148 _parent = parent ;
149 } // public SamplerMethodCycle ( ExponentialSpeciesSamplerCycle parent ) ...
150
151 /**
                 * Sampler, dem die Methode angehoert.
```

```
153<br>154
                private ExponentialSpeciesSamplerCycle _parent;
155<br>156156 /**
157 * Strukturen der Ergebnis-Struktur.<br>158 */
158<br>159
                private Structure [] resultStructures = null;
160
161<br>162
162 * Index der letzten bereits gesampelten Struktur .
163 * -1 bedeutet , dass noch keine Struktur gesampelt wurde .
164 */
165 private int _currentStructureIndex = -1;
166<br>167
167 /**<br>168 *
                 .<br>* Setzt die Methode in den Anfangszustand zurueck.
169<br>170170 @Override<br>171 Dublic Vote
171 public void reset () {<br>172 super.reset ():
172 super.reset ();<br>173 resultStructu
173 exultStructures = null;<br>174 currentStructureIndex =
174 \qquad \qquad \text{currentStructureIndex} = -1;<br>175 \qquad \qquad \} // \text{public void reset() ...1 // public void reset () ...
176
177 /**
178 * Fuehrt die aktuelle Methode fort .
179 * @param context Sampling-Context.<br>180 * @throws IllegalArgumentException
180 * @throws IllegalArgumentException Der angegebene Context ist null .
                  * @throws IllegalStateException Die Methode ist in einem ungueltigen Zustand.<br>*/
\frac{182}{183}183 @Override<br>184 mublic vo
                public void execute (SamplingContext context) {
185 if ( context == null ) {
186 throw new IllegalArgumentException (" context = null .");
187 \} // if (context == null) ...<br>188 if ( currentStructureIndex <
188 if (_currentStructureIndex < 0) {<br>
199 // Frmitteln der Creesse
189 \frac{1}{190} // Ermitteln der Groesse.<br>190 int structureSize = conte
                            int structureSize = context . generateLogarithmicRandomNumber (_parent.
                                  _parameterSampler . getGeneratingFunctionValue ( context ));
191 / Fraguen des Ergebnis-Arrays.<br>
192 / TesultStructures = new Structure
192 _resultStructures = new Structure [ structureSize ];
193 if ( structureSize <= 0) {
194 Label label = getLabel();<br>195 Structure resultStructure
195 Structure resultStructure ;
196 if ( label != null ) {
11 197 resultStructure = new LabeledStructureCycle (_resultStructures);
198 (( LabeledStructureCycle ) resultStructure ). setLabel ( label );
199 } else { // if ( label == null ) ...
200 resultStructure = new StructureCycle (_resultStructures);<br>201 \frac{1}{\sqrt{\frac{1}{i} + \frac{1}{i}} \left(\frac{1}{i} - \frac{1}{i}\right)} = null)
                                 } // if (label == null)202 context . setResult (resultStructure);
203 context . removeMethod ();<br>204 parent . pushMethod (this
204 parent . pushMethod (this);<br>205 return:
205 return;<br>206 } else { //
206 <br>
\frac{1}{207} \frac{1}{207} \frac{1}{207} \frac{1}{207} \frac{1}{207} \frac{1}{207} \frac{1}{207} \frac{1}{207} \frac{1}{207} \frac{1}{207} \frac{1}{207} \frac{1}{207} \frac{1}{207} \frac{1}{207} \frac{1}{207} \frac{1}{207} \frac{1}{207} \frac{1}{207}207 _currentStructureIndex = 0;
208 SamplerMethod firstSampler = _parent . _parameterSampler . getMethod () ;
209 firstSampler . setLabel ( _parent . _parameterLabel );
210 context.pushMethod (firstSampler);<br>211 context.pushMethod (firstSampler);
211 return;<br>
212 \frac{1}{2} \frac{1}{2} \frac{1}{2} \frac{1}{2} \frac{1}{2} \frac{1}{2} \frac{1}{2} \frac{1}{2} \frac{1}{2} \frac{1}{2} \frac{1}{2} \frac{1}{2} \frac{1}{2} \frac{1}{2} \frac{1}{2} \frac{1}{2} \frac{1}{2} \frac{1}{2} \frac{1}{2} \frac{1}{2} \frac{212 \bigvee \bigvee \bigvee if (structureSize > 0).<br>213 helse \bigvee if (currentStructureI
213 \qquad } else { // if ( _currentStructureIndex >= 0) ...<br>214 \qquad int structureSize = resultStructures lengt
214 int structureSize = _resultStructures.length;<br>215 if (currentStructureIndex < structureSize -
215 if ( _currentStructureIndex < structureSize - 1) {
216 _resultStructures [ _currentStructureIndex ] = context . getResult () ;
217 currentStructureIndex ++;<br>218 218 218
218 SamplerMethod nextSampler = _parent ._parameterSampler .getMethod();<br>219 Sampler .setLabel(_parent ._parameterLabel);
219 19 nextSampler . setLabel ( _parent . _parameterLabel );<br>220 0011 context nushMethod (nextSampler) :
                                  context.pushMethod (nextSampler);
221 return ;
222 } else { // if ( _currentStructureIndex >= structureSize - 1) ...
223 _resultStructures [ _currentStructureIndex ] = context . getResult () ;
224 Label label = getLabel ();<br>225 Structure resultStructure
225 Structure resultStructure ;
226 if ( label != null ) {
227 resultStructure = new LabeledStructureCycle ( _resultStructures );
ences and the magnetic control of the supercontroller (( LabeledStructure ). setLabel (label );<br>229 (( label dStructure ). setLabel (label );<br>329 ( else { / / if ( label == null ) ...
229 <br>Belse { // if (label == null) ...<br>230 esultStructure = new Structure
230 resultStructure = new StructureCycle (_resultStructures);<br>231 1 // if (label == null)
                                  } // if (label == null) ...
```

```
232 context . setResult ( resultStructure );
233 context . removeMethod () ;
234 _parent . pushMethod ( this ) ;
235 return ;
236 } // if ( _currentStructureIndex >= structureSize - 1) ...
237 } // if ( _currentStructureIndex >= 0) ...
238 } // public void execute ( SamplingContext context ) ...
239 } // private class SamplerMethodCycle extends SamplerMethod ...
240 } // public class ExponentialSpeciesSamplerCycle extends ExponentialSpeciesSampler ...
```

```
Listing 74: Klasse at.techmath.boltzmann.sampler.ExponentialSpeciesSamplerIntegerSingleton
 1 package at . techmath . boltzmann . sampler ;
 \mathcal{L}3 import java . util . Stack ;
 4
 5 /*6 * Sampler fuer Strukturen der Singleton - Spezies auf Teilmengen der natuerlichen Zahlen .
7 * @author Stefan Schnabl ( e0226245 )
 8 */
 9 class ExponentialSpeciesSamplerIntegerSingleton extends ExponentialSpeciesSampler {
10 /**
11 * Gibt eine Methode zum Sampeln der Spezies zurueck .
         * @return Methode zum Sampeln der Spezies.<br>*/
13 */
14 @Override
15 public SamplerMethod getMethod () {<br>16 if (_methodStack.empty()) {
16 if (_methodStack.empty()) {<br>17 		 return new SamplerMethoo
17 return new SamplerMethodSingleton (this);<br>18 b else f // if ( ! methodStack empty())
18 } else { // if (! _methodStack . empty ()) ...<br>19  return methodStack pop ():
19 return _methodStack.pop();<br>20 } // if (! methodStack.empty()
             letuin _methodStack.empty())<br>} // if (!_methodStack.empty())
21 } // public SamplerMethod getMethod () ...
\frac{22}{23}23 /**
24 * Baut die Instanz zusammen . Es muessen alle referenzierten Sampler existieren .
         * @throws IllegalArgumentException sampler ist null.<br>*/
\frac{26}{27}27 @Override<br>28 protected
28 protected void buildInstance (ExponentialSampler sampler) {<br>29 if (sampler == null) {
29 if (\text{ sampler} == \text{null}) {<br>30 throw new IllegalA
30 throw new IllegalArgumentException ("sampler = null.");<br>31 \frac{1}{1 + \frac{1}{1 + \frac{1}{1 + \frac{1}{1 + \frac{1}{1 + \frac{1}{1 + \frac{1}{1 + \frac{1}{1 + \frac{1}{1 + \frac{1}{1 + \frac{1}{1 + \frac{1}{1 + \frac{1}{1 + \frac{1}{1 + \frac{1}{1 + \frac{1}{1 + \frac{1}{1 + \frac{1}{1 + \frac{1}{1 + \frac{1}{1 + \frac{1}{1 + \frac{1}{1 + \frac{131 \frac{1}{1} // if (sampler == null) ...<br>32 \frac{1}{1} // protected void buildInstance
        32 } // protected void buildInstance ( ExponentialSampler sampler ) ...
33
34 /**<br>35 *
35 * Gibt den Wert der erzeugenden Funktion an der Parameter - Stelle zurueck .
36 * @param context Sampling - Context .
37 * @return Wert der erzeugenden Funktion an der Parameter-Stelle.<br>38 * @throws IllegalArgumentException Wird geworfen, wenn context
         * @throws IllegalArgumentException Wird geworfen, wenn context = null ist.<br>*/
39
40 @Override
41 protected double getGeneratingFunctionValue (SamplingContext context) {<br>42 if (context == null) {
42 if (context == null) {<br>43 throw new IllegalA:
43 throw new IllegalArgumentException (" context = null .");
44 } // if ( context == null ) ...
45 return context .getBoltzmannParameter ();
46 } // protected double getGeneratingFunctionValue ( SamplingContext context ) ...
47
48 /**
49 * Stack , der SamplerMethodSingleton - Instanzen zur weiteren Verwendung speichert .
         */
51 private Stack < SamplerMethodSingleton > _methodStack = new Stack < SamplerMethodSingleton >() ;
52
53 /**
54 * Speichert die angegebene Methode zur Wiederverwendung .
55 * @param method Methode , die zur Wiederverwendung gespeichert werden soll .
56 * @throws IllegalArgumentException method = null 57 */
         */
58 private void pushMethod (SamplerMethodSingleton method) {
59 if (method == null) {<br>60 throw new Illegal
60 throw new IllegalArgumentException (" method = null .");
             \} // if (method == null)
62 method reset ();<br>63 method Stack pu
              {\tt _methodStack}. push ({\tt method});
64 } // private void pushMethod (SamplerMethodSingleton method) ...
65
66 /**
67 * Sampler - Methode , die eine Struktur der Singleton - Spezies
         68 * auf Teilmengen der natuerlichen Zahlen erzeugt .
69 * @author Stefan Schnabl ( e0226245 )
70 */<br>71 pri
71 private class SamplerMethodSingleton extends SamplerMethod {
\frac{72}{73} /**
73 * Erzeugt eine neue Instanz.<br>74 * @param_parent_Sampler_dem
74 * @param parent Sampler , dem die Methode angehoert .
75 * @throws IllegalArgumentException parent = null .
76 */
77 public SamplerMethodSingleton (ExponentialSpeciesSamplerIntegerSingleton parent) {<br>78 super():
78 super ();<br>79 if (pare
                   if ( parent == null ) {
```

```
80 throw new IllegalArgumentException ("parent = null.");<br>81 \frac{1}{1 + \frac{1}{1 + \frac{1}{1}} \left( \frac{1}{1 + \frac{1}{1 + \frac{1}{1}} \left( \frac{1}{1 + \frac{1}{1 + \frac{1}{1 + \frac{1}{1 + \frac{1}{1 + \frac{1}{1 + \frac{1}{1 + \frac{1}{1 + \frac{1}{1 + \frac{1}{1 + \frac{1}{1 + \frac{1}{1 + \frac{1}{1 + \frac{1}{1 + \frac{1}{1 + \frac{1}{1} // if (parent == null) ...82 _parent = parent ;
83 } // public SamplerMethodSingleton ( ExponentialSpeciesSamplerIntegerSingleton parent )
                         ...
 84<br>85
                  7 * *86 * Sampler , dem die Methode angehoert .
 87 */<br>88 pri
                 private ExponentialSpeciesSamplerIntegerSingleton _parent;
 89
 90 /**
                  * Fuehrt die aktuelle Methode fort.
 92 * @param context Sampling - Context .
93 * @throws IllegalArgumentException Der angegebene Context ist null .
 94 * @throws IllegalStateException Die Methode ist in einem ungueltigen Zustand .
 95<br>96
 96 @Override<br>97 mublic yo
 97 public void execute ( SamplingContext context ) {
98 if ( context == null ) {
99 throw new IllegalArgumentException ("context = null.");<br>
throw new IllegalArgumentException ("context = null.");<br>
\frac{1}{2} // if (context == null) ...
100 \} // if (context == null) ...<br>101 Label label = getLabel():
101 101 Label label = getLabel();<br>102 StructureIntegerSingleton
102 StructureIntegerSingleton structure;<br>103 1f (label != null) {
103 if (\lambda 104 if (\lambda 104 it run = new
104 structure = new LabeledStructureIntegerSingleton();<br>105 ((LabeledStructureIntegerSingleton) structure).setL
105 ((LabeledStructureIntegerSingleton) structure).setLabel(label);<br>106 } else { // if (label == null) ...
106    } else { // if ( label == null ) ...<br>107     structure = new StructureIntegerSingleton( );<br>108    } // if ( label == null ) ...
109 context.setResult (structure);<br>
110 context incrementSize() :
                       context.incrementSize();
111 context.removeMethod();<br>112 parent.pushMethod(this
112 parent . pushMethod (this);<br>113 1/<sub>/</sub> public void execute (Samp
113 } // public void execute ( SamplingContext context ) ...
           114 } // private class SamplerMethodSingleton extends SamplerMethod ...
115 } // class ExponentialSpeciesSamplerIntegerSingleton extends ExponentialSpeciesSampler ...
```

```
Listing 75: Klasse at.techmath.boltzmann.sampler.ExponentialSpeciesSamplerOne
 1 package at . techmath . boltzmann . sampler ;
 \mathcal{L}3 import java . util . Stack ;
 4
 \frac{5}{6} /*
    6 * Sampler fuer Strukturen der Spezies der Charakteristik der leeren Menge .
7 * @author Stefan Schnabl ( e0226245 )
 8 */
9 class ExponentialSpeciesSamplerOne extends ExponentialSpeciesSampler {
10 /**
11 * Gibt eine Methode zum Sampeln der Spezies zurueck .
         * @return Methode zum Sampeln der Spezies.<br>*/
13 */
14 @Override
15 public SamplerMethod getMethod () {<br>16 if (_methodStack.empty()) {
16 if (_methodStack.empty()) {<br>17 return new SamplerMethoo
17 return new SamplerMethodOne (this);<br>18 belse f // if (! methodStack empty())
18 } else { // if (!_methodStack.empty()) ...<br>19 return methodStack.pop():
19 return _methodStack.pop();<br>20    d // if (!_methodStack.empty()) ...
21 } // public SamplerMethod getMethod () ...
\frac{22}{23}23 /**
24 * Baut die Instanz zusammen . Es muessen alle referenzierten Sampler existieren .
         * @throws IllegalArgumentException sampler ist null.<br>*/
\frac{26}{27}27 @Override<br>28 protected
28 protected void buildInstance (ExponentialSampler sampler) {<br>29 if (sampler == null) {
29 if (\text{ sampler} == \text{null}) {<br>30 throw new IllegalA
30 throw new IllegalArgumentException ("sampler = null.");<br>31 \frac{1}{1 + \frac{1}{1 + \frac{1}{1 + \frac{1}{1 + \frac{1}{1 + \frac{1}{1 + \frac{1}{1 + \frac{1}{1 + \frac{1}{1 + \frac{1}{1 + \frac{1}{1 + \frac{1}{1 + \frac{1}{1 + \frac{1}{1 + \frac{1}{1 + \frac{1}{1 + \frac{1}{1 + \frac{1}{1 + \frac{1}{1 + \frac{1}{1 + \frac{1}{1 + \frac{1}{1 + \frac{131 \frac{1}{1} // if (sampler == null) ...<br>32 \frac{1}{1} // protected void buildInstance
        32 } // protected void buildInstance ( ExponentialSampler sampler ) ...
33
34 /**
35 * Gibt den Wert der erzeugenden Funktion an der Parameter - Stelle zurueck .
36 * @param context Sampling - Context .
37 * @return Wert der erzeugenden Funktion an der Parameter-Stelle.<br>38 * @throws IllegalArgumentException Wird geworfen, wenn context
         * @throws IllegalArgumentException Wird geworfen, wenn context = null ist.<br>*/
39
40 @Override
41 protected double getGeneratingFunctionValue (SamplingContext context) {<br>42 if (context == null) {
42 if (context == null) {<br>43 throw new IllegalAz
43 throw new IllegalArgumentException (" context = null .");
44 } // if ( context == null ) ...
45 return 1.0 D;
46 } // protected double getGeneratingFunctionValue ( SamplingContext context ) ...
47
48 /**
49 * Stack , der SamplerMethodOne - Instanzen zur weiteren Verwendung speichert .
         */
51 private Stack < SamplerMethodOne > _methodStack = new Stack < SamplerMethodOne >() ;
52
53 /**
54 * Speichert die angegebene Methode zur Wiederverwendung .
55 * @param method Methode , die zur Wiederverwendung gespeichert werden soll .
56 * @throws IllegalArgumentException method = null 57 */
         */
58 private void pushMethod ( SamplerMethodOne method ) {
59 if (method == null) {<br>60 throw new Illegal
60 throw new IllegalArgumentException (" method = null .");
             } // if (method == null)
62 method.reset();<br>63 methodStack pu
              {\tt _methodStack}. push ({\tt method});
64    }    // private void pushMethod (SamplerMethodOne method) ...
65
66 /**
         67 * Sampler - Methode , die eine Struktur der Spezies der Charakteristik der leeren Menge
               erzeugt .
68 * @author Stefan Schnabl ( e0226245 )
69 */<br>70 pri
70 private class SamplerMethodOne extends SamplerMethod {<br>71 /**
\frac{71}{72} /**
72 * Erzeugt eine neue Instanz .
73 * @param parent Sampler , dem die Methode angehoert .
74 * @throws IllegalArgumentException parent = null .
75 */
76 public SamplerMethodOne (ExponentialSpeciesSamplerOne parent) {<br>77 super():
77 super ();<br>78 if (pare
                   if (parent == null) {
```

```
79 throw new IllegalArgumentException ("parent = null.");<br>80 \} // if (parent == null) ...
                          } // if (parent == null) ...81 _parent = parent ;
82 } // public SamplerMethodOne ( ExponentialSpeciesSamplerOne parent ) ...
 83
  84 /**
85 * Sampler , dem die Methode angehoert .
86 */
 87 private ExponentialSpeciesSamplerOne _parent ;
 88
 89 /**
 en and the set of the Methode fort.<br>91 * Fuehrt die aktuelle Methode fort.<br>91 * Gparam context Sampling-Context.
                     * @param context Sampling-Context.
  92 * @throws IllegalArgumentException Der angegebene Context ist null .
93 * @throws IllegalStateException Die Methode in einem ungueltigen Zustand .
 94 */<br>95 CDve
 95 @Override<br>96 public vo
  96 public void execute ( SamplingContext context ) {
97 if ( context == null ) {
98 throw new IllegalArgumentException (" context = null .");
99 \frac{1}{2} \frac{1}{2} \frac{1}{2} \frac{1}{2} \frac{1}{2} \frac{1}{2} \frac{1}{2} \frac{1}{2} \frac{1}{2} \frac{1}{2} \frac{1}{2} \frac{1}{2} \frac{1}{2} \frac{1}{2} \frac{1}{2} \frac{1}{2} \frac{1}{2} \frac{1}{2} \frac{1}{2} \frac{1}{2} \frac{1}{2} \frac{1}{2}100 Label label = getLabel () ;
101 StructureOne structure ;
102 if (label != null) {<br>103 structure = new I
103 structure = new LabeledStructureOne () ;
104 (( LabeledStructureOne ) structure ) . setLabel ( label ) ;
105 } else { // if (1abel == null) .<br>106 structure = new StructureOne
106 structure = new StructureOne () ;
107 } // if ( label == null ) ...
108 context setResult (structure);<br>109 context removeMethod ():
109 context.removeMethod ();<br>110 narent pushMethod (this
                           \_parent\ .\ pushMethod\ (\tt this) ;
111 } // public void execute ( SamplingContext context ) ...
112 } // private class SamplerMethodOne extends SamplerMethod ...
113 } // class ExponentialSpeciesSamplerOne extends ExponentialSpeciesSampler ...
```

```
Listing 76: Klasse at.techmath.boltzmann.sampler.ExponentialSpeciesSamplerProduct
 1 package at . techmath . boltzmann . sampler ;
 2
 3 import java . util . Stack ;
 4
 5 /**
     6 * Sampler fuer Strukturen der Produkt - Spezies .
 7 * @author Stefan Schnabl ( e0226245 )
 8 */
 9 class ExponentialSpeciesSamplerProduct extends ExponentialSpeciesSampler {
10 /**
11 * Erzeugt eine neue Instanz.<br>12 * @param speciesSpecificatio
12 * @param speciesSpecification Spezifikation der Spezies .
           13 * @throws IllegalArgumentException speciesSpecification ist null .
1415 public ExponentialSpeciesSamplerProduct ( at . techmath . boltzmann . specification . ISpeciesProduct
                 speciesSpecification) {
16 super ();
17 if (speciesSpecification == null) {<br>18 throw new IllegalArgumentExcept:
18 throw new IllegalArgumentException ("speciesSpecification = null.");<br>19 \frac{1}{\frac{1}{2}} \frac{1}{\frac{1}{2}} \frac{1}{\frac{1}{2}} \frac{1}{\frac{1}{2}} \frac{1}{\frac{1}{2}} \frac{1}{\frac{1}{2}} \frac{1}{\frac{1}{2}} \frac{1}{\frac{1}{2}} \frac{1}{\frac{1}{2}} \frac{1}{\frac{1}{2} // if (speciesSpecification == null).
20 _speciesSpecification = speciesSpecification ;
21 \frac{1}{2} \frac{1}{2} \frac{1}{2} \frac{1}{2} \frac{1}{2} \frac{1}{2} \frac{1}{2} \frac{1}{2} \frac{1}{2} \frac{1}{2} \frac{1}{2} \frac{1}{2} \frac{1}{2} \frac{1}{2} \frac{1}{2} \frac{1}{2} \frac{1}{2} \frac{1}{2} \frac{1}{2} \frac{1}{2} \frac{1}{2} \frac{1}{2}22 } // public ExponentialSpeciesSamplerProduct (at. techmath . boltzmann . specification .
                ISpeciesProduct speciesSpecification ) ...
2<sup>2</sup>24 /**<br>25 *
           25 * Spezifikation der Spezies .
\frac{26}{27}private at . techmath . boltzmann . specification . ISpeciesProduct _speciesSpecification;
rac{28}{29}29 /**
          * Index der Spezies innerhalb der Spezifikation.<br>*/
\frac{31}{32}private int _index;
33
34 /**
35 * Gibt den Index der Spezies innerhalb der Spezifikation zurueck .
36 * @return Index der Spezies innerhalb der Spezifikation .
37 */
38 protected int getIndex () {
39 return _index ;
40 } // protected int getIndex () ...
rac{41}{42}7 * *43 * Liste der Sampler , aus denen sich das Produkt zusammensetzt .
44 */<br>45 pri
         private ExponentialSpeciesSampler [] _samplers = null;
rac{46}{47}47 /**
48 * Liste der Labels , mit denen die Faktoren versehen werden .
49 */<br>50 pri
         private Label [] labels = null;
51
52 /**
53 * Gibt eine Methode zum Sampeln der Spezies zurueck.<br>54 * Øreturn Methode zum Sampeln der Spezies
54 * @return Methode zum Sampeln der Spezies .
           * /
56 @Override<br>57 public Sa
57 public SamplerMethod getMethod () {
58 if ( _methodStack . empty () ) {
59 return new SamplerMethodProduct ( this );
60 <br>
\begin{array}{ccc} \text{else} & \text{if } (\text{!\_methodStack}.\text{empty}()) \dots \\ \text{if } (\text{!\_methodStack}.\text{empty}()) \end{array}61 return _methodStack . pop () ;
62 } // if (! _methodStack . empty ()) ...
63 } // public SamplerMethod getMethod () ...
64<br>65
65 /**
           66 * Baut die Instanz zusammen . Es muessen alle referenzierten Sampler existieren .
67 * @throws IllegalArgumentException sampler ist null.<br>68 */
68<br>69
69 @Override
70 protected void buildInstance (ExponentialSampler sampler) {<br>71 if (sampler == null) {
71 if ( sampler == null ) {
72 throw new IllegalArgumentException (" sampler = null .");
73 } // if ( sampler == null ) ...
74 int count = _speciesSpecification . getFactorCount () ;
75 _samplers = new ExponentialSpeciesSampler [ count ];
76 \begin{array}{c} \text{labels} = \text{new Label} \text{[count]}; \\ \text{for} \text{ (int } c = 0; c \le \text{count}; \end{array}for (int c = 0; c < count; c++) {
```

```
78 at . techmath . boltzmann . specification . ISpeciesReference speciesReference =
                           _speciesSpecification . getFactorIndex (c);
 79 if (speciesReference == null) {<br>80 throw new IllegalArgumentExc
                          80 throw new IllegalArgumentException (" Spezies - Referenz eines Faktors der Produkt -
                                Spezies ist null .");
81 \frac{1}{2} // if (speciesReference == null) ...<br>82 // Spezies-Sampler setzen
                     82 // Spezies - Sampler setzen .
83 at . techmath . boltzmann . specification . ISpecies species = speciesReference . getSpecies
                          () ;
84 if (species == null) {<br>85 throw new IllegalA
                          85 throw new IllegalArgumentException (" Spezies - Referenz eines Faktors der Produkt -
                               Spezies referenziert keine Spezies .");
86 } // if ( species == null ) ...
 87 if ( species instanceof at . techmath . boltzmann . specification . ISpeciesOne ) {
88 _samplers [ c] = sampler . getSpeciesSamplerOne () ;
89 buse if (species instance of at . techmath . boltzmann . specification . ISpeciesSingleton
                         ) {
90 _samplers [ c] = sampler . getSpeciesSamplerSingleton () ;
 91 } else if ( species instanceof at . techmath . boltzmann . specification . INamedSpecies ) {
92 _samplers [ c] = sampler . getSamplerIndex ((( at . techmath . boltzmann . specification .
                                INamedSpecies ) species ). getIndex () );
93 } else {<br>94 h throw
94 throw new IllegalArgumentException ("Unbekannter Spezies-Typ.");<br>95
 95 }
96 // Label setzen
                    at . techmath . boltzmann . specification . ILabel label = speciesReference . getLabel () ;
98 if (label != null) {<br>99 labels [c] = samu
99 calcular labels [c] = sampler .getLabelIndex (label .getIndex ());<br>100 b else { // if (label == null) ...
101 \begin{array}{ccc} 1 & -1 & -1 & -1 \\ 1 & -1 & -1 & -1 \end{array}<br>102 \begin{array}{ccc} 1 & -1 & -1 \\ 1 & -1 & -1 \end{array}102 <br>
\frac{1}{2} \frac{1}{2} \frac{1}{2} \frac{1}{2} \frac{1}{2} \frac{1}{2} \frac{1}{2} \frac{1}{2} \frac{1}{2} \frac{1}{2} \frac{1}{2} \frac{1}{2} \frac{1}{2} \frac{1}{2} \frac{1}{2} \frac{1}{2} \frac{1}{2} \frac{1}{2} \frac{1}{2} \frac{1}{2} \frac{1}{2} \frac{11 // for (int c = 0; c < count; c++) ...
104 } // protected void buildInstance (ExponentialSampler sampler) ...
105
106 /**<br>107 *
107 * Gibt den Wert der erzeugenden Funktion an der Parameter-Stelle zurueck.<br>108 * Aparam context Sampling Context
108 * @param context Sampling - Context.<br>109 * @return Wert der erzeugenden Fun
109 * @return Wert der erzeugenden Funktion an der Parameter-Stelle.<br>110 * @throws IllegalArgumentException Wird geworfen, wenn context
           * @throws IllegalArgumentException Wird geworfen, wenn context = null ist.<br>*/
\frac{111}{112}112 @Override<br>113 protected
113 protected double getGeneratingFunctionValue (SamplingContext context) {<br>114 if (context == null) {
114 if (context == null) {<br>115 throw new IllegalA
115 throw new IllegalArgumentException (" context = null .");
116 } // if ( context == null ) ...
117 return context . getGeneratingFunctionValue (_index);
118 } // protected double getGeneratingFunctionValue (SamplingContext context) ...
119
120<br>121* Stack, der SamplerMethodProduct-Instanzen zur weiteren Verwendung speichert.
122 */
123 private Stack<SamplerMethodProduct> _methodStack = new Stack<SamplerMethodProduct>();
124
125 /**<br>126 *
126 * Speichert die angegebene Methode zur Wiederverwendung .
127 * @param method Methode , die zur Wiederverwendung gespeichert werden soll .
           128 * @throws IllegalArgumentException Wird geworfen , wenn method = null ist .
129 + /<br>130 pri
130 private void pushMethod (SamplerMethodProduct method) {<br>131 if (method == null) {
131 if (mathbf{method} == null) {<br>132 throw new Illegal
132 throw new IllegalArgumentException ("method = null.");<br>133 \} // if (method == null) ...
133 \} // if (method == null) ...<br>134 method reset():
134 method.reset();<br>135 methodStack.pu
135 _ methodStack.push (method);<br>136 } // private void pushMethod (S
         136 } // private void pushMethod ( SamplerMethodProduct method ) ...
137
138<br>139
139 * Sampler - Methode , die eine Struktur der Produkt - Spezies erzeugt .
140 * @author Stefan Schnabl ( e0226245 )
141 \times /142 private class SamplerMethodProduct extends SamplerMethod {<br>143 /*143 /**
144 * Erzeugt eine neue Instanz.<br>145 * @param parent Sampler, dem
145 * @param parent Sampler, dem die Methode angehoert.<br>146 * @throws IllegalArgumentException parent = null
                146 * @throws IllegalArgumentException parent = null .
147<br>148
148 public SamplerMethodProduct (ExponentialSpeciesSamplerProduct parent) {<br>149 super():
149 super ();<br>150 if (pare)
150 if (parent == null) {<br>151 throw new Illegal
                          .<br>throw new IllegalArgumentException ("parent = null.");
```

```
152 } // if (parent == null) ...<br>153 parent = parent:
153 _parent = parent ;
154 } // public SamplerMethodProduct ( ExponentialSpeciesSamplerProduct parent ) ...
155
156<br>157
157 * Sampler, dem die Methode angehoert.<br>158 */
158 */<br>159 bri
              private ExponentialSpeciesSamplerProduct _parent;
160<br>161
161 /**<br>162 *
              * Strukturen der Ergebnis-Struktur.
163<br>164
              private Structure [] _resultStructures = null;
165
166 /**
167 * Index der letzten bereits gesampelten Struktur .
               * -1 bedeutet, dass noch keine Struktur gesampelt wurde.
169<br>170
              private int _currentStructureIndex = -1;
171
172 /**<br>173 *
              * Setzt die Methode in den Anfangszustand zurueck.<br>*/
174<br>175175 @Override<br>176 Dublic vo
176 public void reset () {<br>177 super reset () :
177 super.reset ();<br>178 resultStructu
178 _resultStructures = null ;
179 _currentStructureIndex = -1;
              \} // public void reset() ...
\frac{181}{182}182 /**<br>183 *
               * Fuehrt die aktuelle Methode fort.
184 * @param context Sampling - Context .
185 * @throws IllegalArgumentException Der angegebene Context ist null .
186 * @throws IllegalStateException Die Methode ist in einem ungueltigen Zustand.
187<br>188188 @Override<br>189 mublic vo
189 public void execute(SamplingContext context) {<br>190      if (context == null) {
191 throw new IllegalArgumentException ("context = null.");<br>
\frac{192}{192} \frac{1}{\sqrt{15}} (context == null)
192 } // if ( context == null ) ...
193 int factorCount = _parent . _samplers . length ;
194 if ( _currentStructureIndex < 0) {
195 _resultStructures = new Structure [ factorCount ];
196 _currentStructureIndex = 0;
197 SamplerMethod firstSampler = _parent ._samplers [_currentStructureIndex].
getMethod();<br>firstSampler.setLabel(_parent._labels[_currentStructureIndex]);
199 context . pushMethod (firstSampler);<br>200 return:
                       return;
201    else if ( currentStructureIndex < factorCount - 1) {
202 _resultStructures [ _currentStructureIndex ] = context . getResult () ;
203 _currentStructureIndex ++;
204 SamplerMethod nextSampler = _parent . _samplers [ _currentStructureIndex ]. getMethod
                             () ;
205 nextSampler.setLabel(_parent._labels[_currentStructureIndex]);<br>206 context_pushMethod(nextSampler);
206 context . pushMethod (nextSampler);<br>207 return:
207 return ;
208 } else { // if ( _currentStructureIndex >= factorCount - 1) ...
209 _resultStructures [ _currentStructureIndex ] = context . getResult () ;
210 Label label = getLabel();<br>211 Structure resultStructure
211 Structure resultStructure ;
212 if ( label != null ) {
213 resultStructure = new LabeledStructureProduct ( _resultStructures );
                            214 (( LabeledStructureProduct ) resultStructure ). setLabel ( label );
215 } else { // if ( label == null ) ...
216 resultStructure = new StructureProduct ( _resultStructures );
217 \} // if (label = null)<br>218 context setBesult(resul
                        context.setResult(resultStructure);
219 context . removeMethod ():
220 parent . pushMethod (this);<br>221 parent . pushMethod (this);
221 return;<br>222 \frac{1}{2} \frac{1}{1} \frac{1}{1} \frac{1}{1} \frac{1}{1} \frac{1}{1} \frac{1}{1} \frac{1}{1} \frac{1}{1} \frac{1}{1} \frac{1}{1} \frac{1}{1} \frac{1}{1} \frac{1}{1} \frac{1}{1} \frac{1}{1} \frac{1}{1} \frac{1}{1} \frac{1}{1} \frac{1}{1} \frac{1222 } // if ( _currentStructureIndex >= factorCount - 1) ...
223 } // public void execute ( SamplingContext context ) ...
         224 } // private class SamplerMethodProduct extends SamplerMethod ...
225 } // class ExponentialSpeciesSamplerProduct extends ExponentialSpeciesSampler ...
```

```
Listing 77: Klasse at.techmath.boltzmann.sampler.ExponentialSpeciesSamplerSequence
 1 package at . techmath . boltzmann . sampler ;
 2
 3 import java . util . Stack ;
 4
 5 /*6 * Sampler fuer Strukturen der Sequence - Spezies .
7 * @author Stefan Schnabl ( e0226245 )
 8 */
 9 public class ExponentialSpeciesSamplerSequence extends ExponentialSpeciesSampler {
10 /**
11 * Erzeugt eine neue Instanz.<br>12 * @param speciesSpecificatio
12 * @param speciesSpecification Spezifikation der Spezies .
          13 * @throws IllegalArgumentException speciesSpecification ist null .
1415 public ExponentialSpeciesSamplerSequence ( at . techmath . boltzmann . specification .
               ISpeciesSequence speciesSpecification ) {
16 super ();
17 if (speciesSpecification == null) {<br>18 throw new IllegalArgumentExcept:
18 throw new IllegalArgumentException ("speciesSpecification = null.");<br>19 \frac{1}{\frac{1}{2}} \frac{1}{\frac{1}{2}} \frac{1}{\frac{1}{2}} \frac{1}{\frac{1}{2}} \frac{1}{\frac{1}{2}} \frac{1}{\frac{1}{2}} \frac{1}{\frac{1}{2}} \frac{1}{\frac{1}{2}} \frac{1}{\frac{1}{2}} \frac{1}{\frac{1}{2} // if (speciesSpecification == null).
20 _speciesSpecification = speciesSpecification ;
21 \frac{1}{2} index = speciesSpecification .getIndex ();<br>22   } // public ExponentialSpeciesSamplerSequence
        22 } // public ExponentialSpeciesSamplerSequence (at. techmath . boltzmann . specification .
               ISpeciesSequence speciesSpecification ) ...
2<sup>2</sup>24 /**<br>25 *
          25 * Spezifikation der Spezies .
\frac{26}{27}private at.techmath.boltzmann.specification.ISpeciesSequence _speciesSpecification;
rac{28}{29}29 /**
30 * Index der Spezies innerhalb der Spezifikation.<br>31 */
\begin{array}{ccc} 31 & & * \end{array}<br>32 pri
         private int _index;
33
34 /**
35 * Gibt den Index der Spezies innerhalb der Spezifikation zurueck .
36 * @return Index der Spezies innerhalb der Spezifikation .
37 \times38 protected int getIndex () {
39 return _index ;
40 } // protected int getIndex () ...
rac{41}{42}7 * *43 * Sampler der Parameter - Spezies .
44 */<br>45 pri
         45 private ExponentialSpeciesSampler _parameterSampler = null ;
rac{46}{47}47 /**
48 * Label , mit dem die Strukturen der Parameter - Spezies versehen sind .
49 */<br>50 pri
         private Label parrayeterLabel = null ;
51
52 /**
53 * Gibt eine Methode zum Sampeln der Spezies zurueck.<br>54 * Øreturn Methode zum Sampeln der Spezies
54 * @return Methode zum Sampeln der Spezies .
          * /
56 @Override<br>57 public Sa
57 public SamplerMethod getMethod () {
58 if ( _methodStack . empty () ) {
59 return new SamplerMethodSequence ( this );
60 } else { // if (!_ \text{methodStack. empty}() ) ...61 return _methodStack . pop () ;
62 } // if (! _methodStack . empty ()) ...
63 } // public SamplerMethod getMethod () ...
64
65 66
          66 * Baut die Instanz zusammen . Es muessen alle referenzierten Sampler existieren .
67 * C throws IllegalArgumentException sampler ist null oder Spezifikation ist ungueltig.<br>68 */
68<br>69
69 @Override
70 protected void buildInstance (ExponentialSampler sampler) {<br>71 if (sampler == null) {
71 if ( sampler == null ) {
72 throw new IllegalArgumentException (" sampler = null .");
73 } \frac{1}{1} \frac{1}{1} \frac{1}{1} \frac{1}{1} \frac{1}{1} \frac{1}{1} \frac{1}{1} \frac{1}{1} \frac{1}{1} \frac{1}{1} \frac{1}{1} \frac{1}{1} \frac{1}{1} \frac{1}{1} \frac{1}{1} \frac{1}{1} \frac{1}{1} \frac{1}{1} \frac{1}{1} \frac{1}{1} \frac{1}{1} \at . techmath . boltzmann . specification . ISpeciesReference speciesReference =
                     _speciesSpecification . getSpeciesParameter () ;
75 if ( speciesReference == null ) {
```

```
76 throw new IllegalArgumentException (" Spezies - Referenz der Parameter - Spezies der
 Sequence - Spezies ist null .");
77 } // if ( speciesReference == null ) ...
78 // Spezies - Sampler setzen
 79 at techmath . boltzmann . specification . ISpecies species = speciesReference . getSpecies ();<br>80 if (species == null) {
 80 if (species  == \text{ null}) {<br>81 throw new Illegal A
                      81 throw new IllegalArgumentException (" Spezies - Referenz der Parameter - Spezies der
                           Sequence - Spezies referenziert keine Spezies .");
 82 } // if (species == null).<br>83 if (species instance of at te
 83 if (species instance of at techmath boltzmann specification . ISpeciesOne) {<br>84 parameterSampler = sampler etSpeciesSamplerOne();
 84 parameterSampler = sampler.getSpeciesSamplerOne();<br>85 belse if (species instanceof at technath boltzmann species
 85 } else if ( species instance of at . techmath . boltzmann . specification . ISpeciesSingleton ) {<br>86 harameterSampler = sampler getSpeciesSamplerSingleton ( ) :
                      {\small \texttt{\_}parameters} \label{thm:1} \texttt{sampler} = \texttt{sampler} \cdot \texttt{getSpec} \texttt{iesSampling} \texttt{leton();}87 } else if ( species instanceof at . techmath . boltzmann . specification . INamedSpecies ) {
88 _parameterSampler = sampler . getSamplerIndex ((( at . techmath . boltzmann . specification .
                           INamedSpecies) species).getIndex());
 89 } else {<br>90 throw
                     throw new IllegalArgumentException (" Unbekannter Spezies - Typ.");
 91<br>92
 92 // Label setzen<br>93 at.techmath.bol
                at.techmath.boltzmann.specification.ILabel label = speciesReference.getLabel();
 94 if (label != null) {<br>95 parameterLabel =
 95 and the same of the sampler .getLabelIndex (label.getIndex ());<br>96 belse f // if (label == null) ...
 96 } else { // if ( label == null ) ...
 97 _parameterLabel = null ;
98 } // if ( label == null ) ...
99 } // protected void buildInstance (ExponentialSampler sampler) ...
100<br>101
101 /**<br>102 *
102 * Gibt den Wert der erzeugenden Funktion an der Parameter-Stelle zurueck.<br>103 * Charam context Sampling-Context
103 * @param context Sampling - Context.<br>104 * @return Wert der erzeugenden Eun
           104 * @return Wert der erzeugenden Funktion an der Parameter - Stelle .
105 * @throws IllegalArgumentException Wird geworfen, wenn context = null ist.<br>106 */
106<br>107
107 @Override
108 protected double getGeneratingFunctionValue ( SamplingContext context ) {
109 if ( context == null ) {
110 throw new IllegalArgumentException (" context = null .");
111 } // if ( context == null ) ...
112 return context .getGeneratingFunctionValue (_index );<br>113 } // protected double getGeneratingFunctionValue (Sampl
          113 } // protected double getGeneratingFunctionValue ( SamplingContext context ) ...
114
115<br>116116 * Stack , der SamplerMethodSequence - Instanzen zur weiteren Verwendung speichert .
117 */<br>118 pri
          private Stack < SamplerMethodSequence > _methodStack = new Stack < SamplerMethodSequence > ();
119
120<br>121121 * Speichert die angegebene Methode zur Wiederverwendung.<br>122 * Charam method Methode, die zur Wiederverwendung gespei
           * @param method Methode, die zur Wiederverwendung gespeichert werden soll.
123 * @throws IllegalArgumentException Wird geworfen , wenn method = null ist .
124<br>125125 private void pushMethod (SamplerMethodSequence method) {<br>126 if (method == null) {
126 if (method == null) {<br>127 throw new IllegalArgumentException("method = null.");<br>128 } // if (method == null) ...
129 method.reset();<br>130 methodStack.pu
130 _ methodStack.push (method);<br>131 } // private void pushMethod (S
          131 } // private void pushMethod ( SamplerMethodSequence method ) ...
132<br>133
133 /**
134 * Sampler-Methode, die eine Struktur der Sequence-Spezies erzeugt.<br>135 * Keauthor Stefan Schnabl (e0226245)
           * @author Stefan Schnabl (e0226245)<br>*136<br>137
          private class SamplerMethodSequence extends SamplerMethod {
138 /**
139 * Erzeugt eine neue Instanz.<br>140 * @param parent Sampler, dem
140 * @param parent Sampler, dem die Methode angehoert.<br>141 * @throws IllegalArgumentException parent = null
                 141 * @throws IllegalArgumentException parent = null .
142 */
143 public SamplerMethodSequence (ExponentialSpeciesSamplerSequence parent) {<br>144 super():
144 super ();<br>
145 if (parent == null) {
145 if ( parent == null ) {
146 throw new IllegalArgumentException (" parent = null .") ;
147 } // if ( parent == null ) ...
148 _parent = parent ;
149 } // public SamplerMethodSequence ( ExponentialSpeciesSamplerSequence parent ) ...
150
151 /**
                 * Sampler, dem die Methode angehoert.
```

```
153<br>154
                 private ExponentialSpeciesSamplerSequence _parent;
155<br>156156 /**
157 * Strukturen der Ergebnis - Struktur .
158<br>159
                 private Structure [] resultStructures = null;
160
161<br>162
162 * Index der letzten bereits gesampelten Struktur .
163 * -1 bedeutet , dass noch keine Struktur gesampelt wurde .
164 */
165 private int _currentStructureIndex = -1;
166<br>167
167 /**<br>168 *
                  .<br>* Setzt die Methode in den Anfangszustand zurueck.
169<br>170170 @Override<br>171 Dublic Vote
171 public void reset () {<br>172 super.reset ():
172 super.reset ();<br>173 resultStructu
173 exultStructures = null;<br>174 currentStructureIndex =
174 \qquad \qquad \text{currentStructureIndex} = -1;<br>175 \qquad \qquad \} // \text{public void reset() ...1 // public void reset () ...
176
177 /**
178 * Fuehrt die aktuelle Methode fort .
179 * @param context Sampling-Context.<br>180 * @throws IllegalArgumentException
180 * @throws IllegalArgumentException Der angegebene Context ist null .
                  * @throws IllegalStateException Die Methode ist in einem ungueltigen Zustand.<br>*/
\frac{182}{183}183 @Override<br>184 mublic vo
                 public void execute (SamplingContext context) {
185 if ( context == null ) {
186 throw new IllegalArgumentException (" context = null .");
187 \} // if (context == null) ...<br>188 if ( currentStructureIndex <
188 if (_currentStructureIndex < 0) {<br>
199 // Frmitteln der Creesse
189 \frac{1}{190} // Ermitteln der Groesse.<br>190 int structureSize = conte
                             int structureSize = context . generateGeometricRandomNumber (_parent.
                                   _parameterSampler . getGeneratingFunctionValue ( context ));
191 / Fraguen des Ergebnis-Arrays.<br>
192 / TesultStructures = new Structure
192 . The sultStructures = new Structure [structureSize];<br>
if (structureSize <= 0) {
193 if ( structureSize <= 0) {
194 Label label = getLabel();<br>195 Structure resultStructure
195 Structure resultStructure ;
196 if ( label != null ) {
1197 resultStructure = new LabeledStructureSequence ( _resultStructures ) ;
198 (( LabeledStructureSequence ) resultStructure ). setLabel ( label );
199 <br>
199 <br>
199 <br>
199 <br>
199 <br>
199 <br>
199 <br>
199 <br>
199 <br>
199 <br>
199 <br>
199 <br>
199 <br>
199 <br>
199 <br>
199 <br>
199 <br>
199 <br>
199 <br>
199 <br>
199 <br>
199 <br>
199 <br>
199 <br>
199 <br>
199 <br>
199 <br>
199 <br>
199 <br>
199 <br>
199 <br>
199 <br>
199 <br>
199 <br>
199 <br>
199 <br>
199 <br>

200 resultStructure = new StructureSequence (_resultStructures);<br>201 \frac{1}{\sqrt{\frac{1}{i} (\text{label } z)} = \text{null}}} // if (label == null)202 context . setResult (resultStructure);
203 context . removeMethod ();<br>204 parent . pushMethod (this
204 parent . pushMethod (this);<br>205 return:
205 return;<br>206 } else { //
206 <br>
\frac{1}{207} \frac{1}{207} \frac{1}{207} \frac{1}{207} \frac{1}{207} \frac{1}{207} \frac{1}{207} \frac{1}{207} \frac{1}{207} \frac{1}{207} \frac{1}{207} \frac{1}{207} \frac{1}{207} \frac{1}{207} \frac{1}{207} \frac{1}{207} \frac{1}{207} \frac{1}{207}207 _currentStructureIndex = 0;
208 SamplerMethod firstSampler = _parent . _parameterSampler . getMethod () ;
209 firstSampler . setLabel ( _parent . _parameterLabel );
210 context.pushMethod (firstSampler);<br>211 context.pushMethod (firstSampler);
211 return;<br>
212 \frac{1}{2} \frac{1}{2} \frac{1}{2} \frac{1}{2} \frac{1}{2} \frac{1}{2} \frac{1}{2} \frac{1}{2} \frac{1}{2} \frac{1}{2} \frac{1}{2} \frac{1}{2} \frac{1}{2} \frac{1}{2} \frac{1}{2} \frac{1}{2} \frac{1}{2} \frac{1}{2} \frac{1}{2} \frac{1}{2} \frac{212 \bigvee \bigvee \bigvee if (structureSize > 0).<br>213 helse \bigvee if (currentStructureI
213 \qquad } else { // if ( _currentStructureIndex >= 0) ...<br>214 \qquad int structureSize = resultStructures lengt
214 int structureSize = _resultStructures.length;<br>215 if (currentStructureIndex < structureSize -
215 if ( _currentStructureIndex < structureSize - 1) {
216 _resultStructures [ _currentStructureIndex ] = context . getResult () ;
217 currentStructureIndex ++;<br>218 218 218
218 SamplerMethod nextSampler = _parent ._parameterSampler .getMethod();<br>219 Sampler .setLabel(_parent ._parameterLabel);
219 19 nextSampler . setLabel ( _parent . _parameterLabel );<br>220 0011 context nushMethod (nextSampler) :
                                   context.pushMethod (nextSampler);
221 return ;
222 } else { // if ( _currentStructureIndex >= structureSize - 1) ...
223 _resultStructures [ _currentStructureIndex ] = context . getResult () ;
224 Label label = getLabel ();<br>225 Structure resultStructure
225 Structure resultStructure ;
226 if ( label != null ) {
227 resultStructure = new LabeledStructureSequence ( _resultStructures ) ;
228 ((LabeledStructureSequence) resultStructure).setLabel(label);<br>229 } else { // if (label == null) ...
229 \} else { // if ( label == null ) ...<br>230 resultStructure = new Structure230 resultStructure = new StructureSequence (_resultStructures);<br>231 1 // if (label == null) ...
                                   } // if (label == null) ...
```
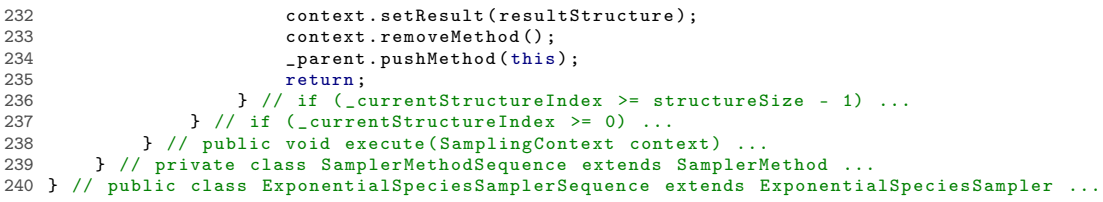

```
Listing 78: Klasse at.techmath.boltzmann.sampler.ExponentialSpeciesSamplerSet
 1 package at . techmath . boltzmann . sampler ;
 \mathcal{L}3 import java . util . Stack ;
 4
 5 /**
     6 * Sampler fuer Strukturen der Set - Spezies .
7 * @author Stefan Schnabl ( e0226245 )
 8 */
 9 public class ExponentialSpeciesSamplerSet extends ExponentialSpeciesSampler {
10 /**
11 * Erzeugt eine neue Instanz.<br>12 * @param speciesSpecificatio
12 * @param speciesSpecification Spezifikation der Spezies .
          13 * @throws IllegalArgumentException speciesSpecification ist null .
1415 public ExponentialSpeciesSamplerSet ( at . techmath . boltzmann . specification . ISpeciesSet
               speciesSpecification) {
16 super ();
17 if (speciesSpecification == null) {<br>18 throw new IllegalArgumentExcept:
18 throw new IllegalArgumentException ("speciesSpecification = null.");<br>19 \frac{1}{\frac{1}{2}} \frac{1}{\frac{1}{2}} \frac{1}{\frac{1}{2}} \frac{1}{\frac{1}{2}} \frac{1}{\frac{1}{2}} \frac{1}{\frac{1}{2}} \frac{1}{\frac{1}{2}} \frac{1}{\frac{1}{2}} \frac{1}{\frac{1}{2}} \frac{1}{\frac{1}{2} // if (speciesSpecification == null).
20 _speciesSpecification = speciesSpecification ;
21 \frac{1}{2} index = speciesSpecification .getIndex ();<br>22   } // public ExponentialSpeciesSamplerSet(at.t
         22 } // public ExponentialSpeciesSamplerSet (at. techmath . boltzmann . specification . ISpeciesSet
                speciesSpecification) ...
2<sup>2</sup>24 /**<br>25 *
          25 * Spezifikation der Spezies .
\frac{26}{27}private at . techmath . boltzmann . specification . ISpeciesSet _speciesSpecification;
rac{28}{29}29 /**
30 * Index der Spezies innerhalb der Spezifikation.<br>31 */
\begin{array}{ccc} 31 & & * \end{array}<br>32 pri
         private int _index;
33
34 /**
35 * Gibt den Index der Spezies innerhalb der Spezifikation zurueck .
36 * @return Index der Spezies innerhalb der Spezifikation .
37 \times38 protected int getIndex () {
39 return _index ;
40 } // protected int getIndex () ...
rac{41}{42}7 * *43 * Sampler der Parameter - Spezies .
44 */<br>45 pri
         45 private ExponentialSpeciesSampler _parameterSampler = null ;
rac{46}{47}47 /**
48 * Label , mit dem die Strukturen der Parameter - Spezies versehen sind .
49 */<br>50 pri
         private Label parrayeterLabel = null ;
51
52 /**
53 * Gibt eine Methode zum Sampeln der Spezies zurueck.<br>54 * Øreturn Methode zum Sampeln der Spezies
54 * @return Methode zum Sampeln der Spezies .
           * /
56 @Override<br>57 public Sa
57 public SamplerMethod getMethod () {
58 if ( _methodStack . empty () ) {
59 return new SamplerMethodSet ( this );
60 <br>
\begin{array}{ccc} \text{else} & \text{if } (\text{!\_methodStack}.\text{empty}()) \dots \\ \text{if } (\text{!\_methodStack}.\text{empty}()') \end{array}61 return _methodStack . pop () ;
62 } // if (! _methodStack . empty ()) ...
63 } // public SamplerMethod getMethod () ...
64<br>65
65 /**
           66 * Baut die Instanz zusammen . Es muessen alle referenzierten Sampler existieren .
67 * C throws IllegalArgumentException sampler ist null oder Spezifikation ist ungueltig.<br>68 */
68<br>69
69 @Override
70 protected void buildInstance (ExponentialSampler sampler) {<br>71 if (sampler == null) {
71 if ( sampler == null ) {
72 throw new IllegalArgumentException (" sampler = null .");
73 } \frac{1}{1} \frac{1}{1} \frac{1}{1} \frac{1}{1} \frac{1}{1} \frac{1}{1} \frac{1}{1} \frac{1}{1} \frac{1}{1} \frac{1}{1} \frac{1}{1} \frac{1}{1} \frac{1}{1} \frac{1}{1} \frac{1}{1} \frac{1}{1} \frac{1}{1} \frac{1}{1} \frac{1}{1} \frac{1}{1} \frac{1}{1} \at.techmath.boltzmann.specification.ISpeciesReference speciesReference =
                      _speciesSpecification . getSpeciesParameter () ;
75 if ( speciesReference == null ) {
```

```
76 throw new IllegalArgumentException (" Spezies - Referenz der Parameter - Spezies der Set -
                           Spezies ist null.");
 77 } // if ( speciesReference == null ) ...
78 // Spezies - Sampler setzen
 79 at techmath . boltzmann . specification . ISpecies species = speciesReference . getSpecies ();<br>80 if (species == null) {
 80 if (species == null) {<br>81 through your IllocalAthrow new IllegalArgumentException ("Spezies-Referenz der Parameter-Spezies der Set-
                           Spezies referenziert keine Spezies .");
 82 } // if (species == null)...<br>83 if (species instance of at te
 83 if (species instance of at techmath boltzmann specification . ISpeciesOne) {<br>84 parameterSampler = sampler etSpeciesSamplerOne();
 84 parameterSampler = sampler.getSpeciesSamplerOne();<br>85 belse if (species instanceof at technath boltzmann species
 85 } else if ( species instance of at . techmath . boltzmann . specification . ISpeciesSingleton ) {<br>86 harameterSampler = sampler getSpeciesSamplerSingleton ( ) :
                     {\small \texttt{\_}parameters} \label{thm:1} \texttt{sampler} = \texttt{sampler} \cdot \texttt{getSpec} \texttt{iesSampling} \texttt{leton();}87 } else if ( species instanceof at . techmath . boltzmann . specification . INamedSpecies ) {
88 _parameterSampler = sampler . getSamplerIndex ((( at . techmath . boltzmann . specification .
                           INamedSpecies) species).getIndex());
 89 } else {<br>90 throw
                     throw new IllegalArgumentException (" Unbekannter Spezies - Typ.");
 91<br>92
 92 // Label setzen<br>93 at.techmath.bol
                at.techmath.boltzmann.specification.ILabel label = speciesReference.getLabel();
 94 if (label != null) {<br>95 parameterLabel =
 95 and the same of the sampler .getLabelIndex (label.getIndex ());<br>96 belse f // if (label == null) ...
 96 } else { // if ( label == null ) ...
 97 _parameterLabel = null ;
98 } // if ( label == null ) ...
99 } // protected void buildInstance (ExponentialSampler sampler) ...
100<br>101
101 /**<br>102 *
102 * Gibt den Wert der erzeugenden Funktion an der Parameter-Stelle zurueck.<br>103 * Ønaram context Sampling-Context
103 * @param context Sampling - Context.<br>104 * @return Wert der erzeugenden Eun
           104 * @return Wert der erzeugenden Funktion an der Parameter - Stelle .
105 * @throws IllegalArgumentException Wird geworfen, wenn context = null ist.<br>106 */
106<br>107
107 @Override
108 protected double getGeneratingFunctionValue ( SamplingContext context ) {
109 if ( context == null ) {
110 throw new IllegalArgumentException (" context = null .");
111 } // if ( context == null ) ...
112 return context .getGeneratingFunctionValue (_index );<br>113 } // protected double getGeneratingFunctionValue (Sampl
          113 } // protected double getGeneratingFunctionValue ( SamplingContext context ) ...
114
115<br>116116 * Stack , der SamplerMethodSet - Instanzen zur weiteren Verwendung speichert .
117 */<br>118 pri
          private Stack<SamplerMethodSet> _methodStack = new Stack<SamplerMethodSet>();
119
120<br>121121 * Speichert die angegebene Methode zur Wiederverwendung.<br>122 * Charam method Methode, die zur Wiederverwendung gespei
           * @param method Methode, die zur Wiederverwendung gespeichert werden soll.
123 * @throws IllegalArgumentException Wird geworfen , wenn method = null ist .
124<br>125125 private void pushMethod (SamplerMethodSet method) {<br>126 if (method == null) {
126 if (method == null) {<br>127 throw new IllegalArgumentException("method = null.");<br>128 } // if (method == null) ...
129 method.reset();<br>130 methodStack.pu
130 _ methodStack.push (method);<br>131 } // private void pushMethod (S
          131 } // private void pushMethod ( SamplerMethodSet method ) ...
132<br>133
133 /**
134 * Sampler-Methode, die eine Struktur der Set-Spezies erzeugt.<br>135 * Cauthor Stefan Schnabl (e0226245)
           * @author Stefan Schnabl (e0226245)<br>*136<br>137
          private class SamplerMethodSet extends SamplerMethod {
138 /**
139 * Erzeugt eine neue Instanz.<br>140 * @param parent Sampler, dem
140 * @param parent Sampler, dem die Methode angehoert.<br>141 * @throws IllegalArgumentException parent = null
                 141 * @throws IllegalArgumentException parent = null .
142 */
143 public SamplerMethodSet (ExponentialSpeciesSamplerSet parent) {<br>144 super():
144 super () ;
145 if ( parent == null ) {
146 throw new IllegalArgumentException (" parent = null .") ;
147 } // if ( parent == null ) ...
148 _parent = parent ;
149 } // public SamplerMethodSet ( ExponentialSpeciesSamplerSet parent ) ...
150
151 /**
                 * Sampler, dem die Methode angehoert.
```

```
153<br>154
                private ExponentialSpeciesSamplerSet _parent;
155<br>156156 /**
157 * Strukturen der Ergebnis - Struktur .
158<br>159
                private Structure [] resultStructures = null;
160
161<br>162
162 * Index der letzten bereits gesampelten Struktur .
163 * -1 bedeutet , dass noch keine Struktur gesampelt wurde .
164 */
165 private int _currentStructureIndex = -1;
166<br>167
167 /**<br>168 *
                 .<br>* Setzt die Methode in den Anfangszustand zurueck.
169<br>170170 @Override<br>171 mublic vo
171 public void reset () {<br>172 super.reset ():
172 super.reset ();<br>173 resultStructu
173 exultStructures = null;<br>174 currentStructureIndex =
174 \qquad \qquad \text{currentStructureIndex} = -1;<br>175 \qquad \qquad \} // \text{public void reset() ...1 // public void reset () ...
176
177 /**
178 * Fuehrt die aktuelle Methode fort .
179 * @param context Sampling-Context.<br>180 * @throws IllegalArgumentException
180 * @throws IllegalArgumentException Der angegebene Context ist null .
                 * @throws IllegalStateException Die Methode ist in einem ungueltigen Zustand.<br>*/
\frac{182}{183}183 @Override<br>184 mublic vo
                public void execute (SamplingContext context) {
185 if ( context == null ) {
186 throw new IllegalArgumentException (" context = null .");
187 \} // if (context == null) ...<br>188 if ( currentStructureIndex <
188 if (_currentStructureIndex < 0) {<br>
199 // Frmitteln der Creesse
189 \frac{1}{190} // Ermitteln der Groesse.<br>190 int structureSize = conte
                           int structureSize = context.generatePoissonRandomNumber (_parent.
                                 _parameterSampler . getGeneratingFunctionValue ( context ));
191 / Fraguen des Ergebnis-Arrays.<br>
192 / TesultStructures = new Structure
192 _resultStructures = new Structure [ structureSize ];
193 if ( structureSize <= 0) {
194 Label label = getLabel();<br>195 Structure resultStructure
195 Structure resultStructure ;
196 if ( label != null ) {
197 resultStructure = new LabeledStructureSet (_resultStructures);
198 (( LabeledStructureSet ) resultStructure ). setLabel ( label );
199 \qquad } else { // if ( label == null ) ...<br>200 \qquad resultStructure = new Structu
200 resultStructure = new StructureSet (_resultStructures);<br>201 \frac{1}{2} // if (label == null)
                                } // if (label == null)202 context . setResult (resultStructure);
203 context . removeMethod ();<br>204 parent . pushMethod (this
204 parent . pushMethod (this);<br>205 return:
205 return;<br>206 } else { //
206 <br>
\frac{1}{207} \frac{1}{207} \frac{1}{207} \frac{1}{207} \frac{1}{207} \frac{1}{207} \frac{1}{207} \frac{1}{207} \frac{1}{207} \frac{1}{207} \frac{1}{207} \frac{1}{207} \frac{1}{207} \frac{1}{207} \frac{1}{207} \frac{1}{207} \frac{1}{207} \frac{1}{207}207 _currentStructureIndex = 0;
208 SamplerMethod firstSampler = _parent . _parameterSampler . getMethod () ;
209 firstSampler . setLabel ( _parent . _parameterLabel );
210 context.pushMethod (firstSampler);<br>211 context.pushMethod (firstSampler);
211 return;<br>
212 \frac{1}{2} \frac{1}{2} \frac{1}{2} \frac{1}{2} \frac{1}{2} \frac{1}{2} \frac{1}{2} \frac{1}{2} \frac{1}{2} \frac{1}{2} \frac{1}{2} \frac{1}{2} \frac{1}{2} \frac{1}{2} \frac{1}{2} \frac{1}{2} \frac{1}{2} \frac{1}{2} \frac{1}{2} \frac{1}{2} \frac{212 \bigvee \bigvee \bigvee if (structureSize > 0).<br>213 helse \bigvee if (currentStructureI
213 \qquad } else { // if ( _currentStructureIndex >= 0) ...<br>214 \qquad int structureSize = resultStructures lengt
214 int structureSize = _resultStructures.length;<br>215 if (currentStructureIndex < structureSize -
215 if ( _currentStructureIndex < structureSize - 1) {
216 _resultStructures [ _currentStructureIndex ] = context . getResult () ;
217 currentStructureIndex ++;<br>218 218 218
218 SamplerMethod nextSampler = _parent ._parameterSampler .getMethod();<br>219 Sampler .setLabel(_parent ._parameterLabel);
219 19 nextSampler . setLabel ( _parent . _parameterLabel );<br>220 0011 context nushMethod (nextSampler) :
                                 context.pushMethod (nextSampler);
221 return ;
222 } else { // if ( _currentStructureIndex >= structureSize - 1) ...
223 _resultStructures [ _currentStructureIndex ] = context . getResult () ;
224 Label label = getLabel ();<br>225 Structure resultStructure
225 Structure resultStructure ;
226 if ( label != null ) {
227 resultStructure = new LabeledStructureSet ( _resultStructures );
228 ((LabeledStructureSet) resultStructure).setLabel(label);<br>229 } else { // if (label == null) ...
229 \} else { // if (1abel == null) ...<br>230 resultStructure = new Structure230 resultStructure = new StructureSet (_resultStructures);<br>231 1 // if (label == null) ...
                                } // if (label == null) ...
```

```
232 context . setResult ( resultStructure );
233 context . removeMethod () ;
234 _parent . pushMethod ( this ) ;
235 return ;
236 } // if ( _currentStructureIndex >= structureSize - 1) ...
237 } // if ( _currentStructureIndex >= 0) ...
238 } // public void execute ( SamplingContext context ) ...
239 } // private class SamplerMethodSet extends SamplerMethod ...
240 } // public class ExponentialSpeciesSamplerSet extends ExponentialSpeciesSampler ...
```

```
Listing 79: Klasse at.techmath.boltzmann.sampler.ExponentialSpeciesSamplerSingleton
 1 package at . techmath . boltzmann . sampler ;
 2
 3 import java . util . Stack ;
 4
 \frac{5}{6} /*
    6 * Sampler fuer Strukturen der Singleton - Spezies .
7 * @author Stefan Schnabl ( e0226245 )
 8 */
 9 class ExponentialSpeciesSamplerSingleton extends ExponentialSpeciesSampler {
10 /**
11 * Gibt eine Methode zum Sampeln der Spezies zurueck .
         * @return Methode zum Sampeln der Spezies.<br>*/
13 */
14 @Override
15 public SamplerMethod getMethod () {<br>16 if (_methodStack.empty()) {
16 if (_methodStack.empty()) {<br>17 		 return new SamplerMethoo
17 return new SamplerMethodSingleton (this);<br>18 b else f // if ( ! methodStack empty())
18 } else { // if (! _methodStack . empty ()) ...<br>19  return methodStack pop ():
19 return _methodStack.pop();<br>20 } // if (! methodStack.empty()
             letuin _methodStack.empty())<br>} // if (!_methodStack.empty())
21 } // public SamplerMethod getMethod () ...
\frac{22}{23}23 /**
24 * Baut die Instanz zusammen . Es muessen alle referenzierten Sampler existieren .
         * @throws IllegalArgumentException sampler ist null.<br>*/
\frac{26}{27}27 @Override<br>28 protected
28 protected void buildInstance (ExponentialSampler sampler) {<br>29 if (sampler == null) {
29 if (\text{ sampler} == \text{null}) {<br>30 throw new IllegalA
30 throw new IllegalArgumentException ("sampler = null.");<br>31 \frac{1}{1 + \frac{1}{1 + \frac{1}{1 + \frac{1}{1 + \frac{1}{1 + \frac{1}{1 + \frac{1}{1 + \frac{1}{1 + \frac{1}{1 + \frac{1}{1 + \frac{1}{1 + \frac{1}{1 + \frac{1}{1 + \frac{1}{1 + \frac{1}{1 + \frac{1}{1 + \frac{1}{1 + \frac{1}{1 + \frac{1}{1 + \frac{1}{1 + \frac{1}{1 + \frac{1}{1 + \frac{131 \frac{1}{1} // if (sampler == null) ...<br>32 \frac{1}{1} // protected void buildInstance
        32 } // protected void buildInstance ( ExponentialSampler sampler ) ...
33
34 /**
35 * Gibt den Wert der erzeugenden Funktion an der Parameter - Stelle zurueck .
36 * @param context Sampling - Context .
37 * @return Wert der erzeugenden Funktion an der Parameter-Stelle.<br>38 * @throws IllegalArgumentException Wird geworfen, wenn context
         * @throws IllegalArgumentException Wird geworfen, wenn context = null ist.<br>*/
39
40 @Override
41 protected double getGeneratingFunctionValue (SamplingContext context) {<br>42 if (context == null) {
42 if (context == null) {<br>43 throw new IllegalA:
43 throw new IllegalArgumentException (" context = null .");
44 } // if ( context == null ) ...
45 return context .getBoltzmannParameter ();
46 } // protected double getGeneratingFunctionValue ( SamplingContext context ) ...
47
48 /**
49 * Stack , der SamplerMethodSingleton - Instanzen zur weiteren Verwendung speichert .
         */
51 private Stack < SamplerMethodSingleton > _methodStack = new Stack < SamplerMethodSingleton >() ;
52
53 /**
54 * Speichert die angegebene Methode zur Wiederverwendung .
55 * @param method Methode , die zur Wiederverwendung gespeichert werden soll .
56 * @throws IllegalArgumentException method = null 57 */
         */
58 private void pushMethod (SamplerMethodSingleton method) {
59 if (method == null) {<br>60 throw new Illegal
60 throw new IllegalArgumentException (" method = null .");
             \} // if (method == null)
62 method reset ();<br>63 method Stack pu
              {\tt _methodStack}. push ({\tt method});
64 } // private void pushMethod (SamplerMethodSingleton method) ...
65
66 /**
67 * Sampler - Methode , die eine Struktur der Singleton - Spezies erzeugt .
         * @author Stefan Schnabl (e0226245)
69 */
70 private class SamplerMethodSingleton extends SamplerMethod {
71 /**
72 * Erzeugt eine neue Instanz .
73 * @param parent Sampler, dem die Methode angehoert.<br>74 * @throws IllegalArgumentException parent = null
74 * @throws IllegalArgumentException parent = null .
75 */
76 public SamplerMethodSingleton ( ExponentialSpeciesSamplerSingleton parent ) {
77 super ();<br>78 if (pare)
78 if (parent == null) {<br>79 throw new Illegal
                        throw new IllegalArgumentException ("parent = null.");
```
```
80 \} // if (parent == null) ...<br>81 parent = parent:
 81 _parent = parent ;
82 } // public SamplerMethodSingleton ( ExponentialSpeciesSamplerSingleton parent ) ...
 83<br>84
 84 /**<br>85 *
 85 * Sampler , dem die Methode angehoert .
86 */
 87 private ExponentialSpeciesSamplerSingleton _parent ;
 88
 89 /**<br>90 *
 90 * Fuehrt die aktuelle Methode fort.<br>91 * @param context Sampling-Context.
 91 * @param context Sampling - Context.<br>92 * @throws IllegalArgumentException
                  92 * @throws IllegalArgumentException Der angegebene Context ist null .
 93 * @throws IllegalStateException Die Methode ist in einem ungueltigen Zustand.<br>94 * /
 94 */<br>95 @Ov
 95 @Override<br>96 Dublic vo
 96 public void execute (SamplingContext context) {<br>97 if (context == null) {<br>98 throw new IllegalArgumentException ("context = null.");<br>99 } // if (context == null) ...
100 Label label = getLabel ();<br>101 StructureSingleton struct
101 StructureSingleton structure ;
102 if ( label != null ) {
103 structure = new LabeledStructureSingleton ();<br>104 ((LabeledStructureSingleton) structure).setL
104 ((LabeledStructureSingleton) structure). setLabel (label);<br>105 <br>
\frac{1}{2} alse \frac{1}{2} (if (label == null)
105 } else { // if ( label == null ) ...<br>
106 structure = new StructureSingleton ( );<br>
107 } // if ( label == null ) ...
108 context setResult (structure);<br>109 context .incrementSize();
109 context.incrementSize();<br>110 context.removeMethod();
110 context.removeMethod ();<br>111 narent nushMethod (this
                       \_parent\ .\ pushMethod\ (\texttt{this}) ;
112 } // public void execute ( SamplingContext context ) ...
113 } // private class SamplerMethodSingleton extends SamplerMethod ...
114 } // class ExponentialSpeciesSamplerSingleton extends ExponentialSpeciesSampler ...
```

```
Listing 80: Klasse at.techmath.boltzmann.sampler.ExponentialSpeciesSamplerSum
 1 package at . techmath . boltzmann . sampler ;
 2
 3 import java . util . Stack ;
 4
 5 /**
     6 * Sampler fuer Strukturen der Summen - Spezies .
7 * @author Stefan Schnabl ( e0226245 )
 8 */
 9 class ExponentialSpeciesSamplerSum extends ExponentialSpeciesSampler {
10 /**
11 * Erzeugt eine neue Instanz.<br>12 * @param speciesSpecificatio
12 * @param speciesSpecification Spezifikation der Spezies .
          13 * @throws IllegalArgumentException speciesSpecification ist null .
1415 public ExponentialSpeciesSamplerSum ( at . techmath . boltzmann . specification . ISpeciesSum
               speciesSpecification) {
16 super ();
17 if (speciesSpecification == null) {<br>18 throw new IllegalArgumentExcept:
18 throw new IllegalArgumentException ("speciesSpecification = null.");<br>19 \frac{1}{\frac{1}{2}} \frac{1}{\frac{1}{2}} \frac{1}{\frac{1}{2}} \frac{1}{\frac{1}{2}} \frac{1}{\frac{1}{2}} \frac{1}{\frac{1}{2}} \frac{1}{\frac{1}{2}} \frac{1}{\frac{1}{2}} \frac{1}{\frac{1}{2}} \frac{1}{\frac{1}{2} // if (speciesSpecification == null).
20 _speciesSpecification = speciesSpecification ;
21 \frac{1}{2} index = speciesSpecification .getIndex ();<br>22   } // public ExponentialSpeciesSamplerSum(at.t
         22 } // public ExponentialSpeciesSamplerSum (at. techmath . boltzmann . specification . ISpeciesSum
               speciesSpecification) ...
2<sup>2</sup>24 /**<br>25 *
          25 * Spezifikation der Spezies .
\frac{26}{27}private at . techmath . boltzmann . specification . ISpeciesSum _ speciesSpecification;
rac{28}{29}29 /**
          * Index der Spezies innerhalb der Spezifikation.<br>*/
31<br>32private int _index;
33
34 /**
35 * Gibt den Index der Spezies innerhalb der Spezifikation zurueck .
36 * @return Index der Spezies innerhalb der Spezifikation .
37 \times38 protected int getIndex () {
39 return _index ;
40 } // protected int getIndex () ...
rac{41}{42}7 * *43 * Liste der Sampler , aus denen sich die Summe zusammensetzt .
44 */<br>45 pri
         private ExponentialSpeciesSampler [] _samplers = null;
rac{46}{47}47 /**
48 * Liste der Labels , mit denen die Summanden versehen werden .
49 */<br>50 pri
         private Label [] labels = null;
51
52 /**
53 * Gibt eine Methode zum Sampeln der Spezies zurueck.<br>54 * Øreturn Methode zum Sampeln der Spezies
54 * @return Methode zum Sampeln der Spezies .
           * /
56 @Override<br>57 public Sa
57 public SamplerMethod getMethod () {
58 if ( _methodStack . empty () ) {
59 return new SamplerMethodSum (this);
60 <br>
\begin{array}{ccc} \text{else} & \text{if } (\text{!\_methodStack}.\text{empty}()) \dots \\ \text{if } (\text{!\_methodStack}.\text{empty}()') \end{array}61 return _methodStack . pop () ;
62 } // if (! _methodStack . empty ()) ...
63 } // public SamplerMethod getMethod () ...
64<br>65
65 /**
          66 * Baut die Instanz zusammen . Es muessen alle referenzierten Sampler existieren .
67 * C throws IllegalArgumentException sampler ist null oder Spezifikation ist ungueltig.<br>68 */
68<br>69
69 @Override
70 protected void buildInstance (ExponentialSampler sampler) {<br>71 if (sampler == null) {
71 if ( sampler == null ) {
72 throw new IllegalArgumentException (" sampler = null .");
73 } // if ( sampler == null ) ...
74 int count = _speciesSpecification . getAddendCount () ;
75 _samplers = new ExponentialSpeciesSampler [ count ];
76 \begin{array}{ll}\n\text{labels} = \text{new Label} \text{[count]}; \\
\text{for} \text{ (int } c = 0; c \le \text{count};\n\end{array}for (int c = 0; c < count; c++) {
```

```
78 at . techmath . boltzmann . specification . ISpeciesReference speciesReference =
                           _speciesSpecification . getAddendIndex (c);
 79 if (speciesReference == null) {<br>80 throw new IllegalArgumentExc
                          80 throw new IllegalArgumentException (" Spezies - Referenz eines Summanden der Summen
                                - Spezies ist null .");
81 \frac{1}{1} // if (speciesReference == null) ...<br>82 // Spezies-Sampler setzen
                     82 // Spezies - Sampler setzen .
83 at . techmath . boltzmann . specification . ISpecies species = speciesReference . getSpecies
                           () ;
84 if (species == null) {<br>85 throw new IllegalA
                          85 throw new IllegalArgumentException (" Spezies - Referenz eines Summanden der Summen
                                - Spezies referenziert keine Spezies .");
86 } // if ( species == null ) ...
 87 if ( species instanceof at . techmath . boltzmann . specification . ISpeciesOne ) {
88 _samplers [ c] = sampler . getSpeciesSamplerOne () ;
89 buse if (species instance of at . techmath . boltzmann . specification . ISpeciesSingleton
                          ) {
90 _samplers [ c] = sampler . getSpeciesSamplerSingleton () ;
 91 } else if ( species instanceof at . techmath . boltzmann . specification . INamedSpecies ) {
92 _samplers [ c] = sampler . getSamplerIndex ((( at . techmath . boltzmann . specification .
                                INamedSpecies ) species ). getIndex () );
93 } else {<br>94 h throw
94 throw new IllegalArgumentException ("Unbekannter Spezies-Typ.");<br>95
 95 }
96 // Label setzen
                     at . techmath . boltzmann . specification . ILabel label = speciesReference . getLabel () ;
98 if (label != null) {<br>99 labels [c] = samu
99 calcular labels [c] = sampler .getLabelIndex (label .getIndex ());<br>100 b else { // if (label == null) ...
101 \begin{array}{ccc} 1 & -1 & -1 & -1 \\ 1 & -1 & -1 & -1 \end{array}<br>102 \begin{array}{ccc} 1 & -1 & -1 \\ 1 & -1 & -1 \end{array}102 <br>
\frac{1}{2} \frac{1}{2} \frac{1}{2} \frac{1}{2} \frac{1}{2} \frac{1}{2} \frac{1}{2} \frac{1}{2} \frac{1}{2} \frac{1}{2} \frac{1}{2} \frac{1}{2} \frac{1}{2} \frac{1}{2} \frac{1}{2} \frac{1}{2} \frac{1}{2} \frac{1}{2} \frac{1}{2} \frac{1}{2} \frac{1}{2} \frac{11 // for (int c = 0; c < count; c++) ...
104 } // protected void buildInstance (ExponentialSampler sampler) ...
105
106 /**<br>107 *
107 * Gibt den Wert der erzeugenden Funktion an der Parameter-Stelle zurueck.<br>108 * Aparam context Sampling Context
108 * @param context Sampling - Context.<br>109 * @return Wert der erzeugenden Fun
109 * @return Wert der erzeugenden Funktion an der Parameter-Stelle.<br>110 * @throws IllegalArgumentException Wird geworfen, wenn context
           * @throws IllegalArgumentException Wird geworfen, wenn context = null ist.<br>*/
\frac{111}{112}112 @Override<br>113 protected
113 protected double getGeneratingFunctionValue (SamplingContext context) {<br>114 if (context == null) {
114 if (context == null) {<br>115 throw new IllegalA
115 throw new IllegalArgumentException (" context = null .");
116 } // if ( context == null ) ...
117 return context .getGeneratingFunctionValue (_index);
118 } // protected double getGeneratingFunctionValue (SamplingContext context) ...
119
120<br>121121 * Stack , der SamplerMethodSum - Instanzen zur weiteren Verwendung speichert .
122 */
123 private Stack < SamplerMethodSum > _methodStack = new Stack < SamplerMethodSum >() ;
124
125 /**<br>126 *
126 * Speichert die angegebene Methode zur Wiederverwendung .
127 * @param method Methode, die zur Wiederverwendung gespeichert werden soll.<br>128 * @throws IllegalArgumentException method = null
           * @throws IllegalArgumentException method = null
129 + /<br>130 pri
130 private void pushMethod (SamplerMethodSum method) {<br>131 if (method == null) {
131 if (method = null) {<br>132 throw new Illegal
132 throw new IllegalArgumentException ("method = null.");<br>133 \} // if (method == null) ...
133 \} // if (method == null) ...<br>134 method reset():
134 method.reset();<br>135 methodStack.pu
135 _ methodStack.push (method);<br>136 } // private void pushMethod (S
          136 136 } // private void pushMethod (SamplerMethodSum method) ...
137
138<br>139
139 * Sampler - Methode , die eine Struktur der Summen - Spezies erzeugt .
140 * @author Stefan Schnabl ( e0226245 )
141 \times /142 private class SamplerMethodSum extends SamplerMethod {<br>143 /**
143 /**
144 * Erzeugt eine neue Instanz.<br>145 * @param parent Sampler, dem
145 * @param parent Sampler, dem die Methode angehoert.<br>146 * @throws IllegalArgumentException parent = null.
                 * @throws IllegalArgumentException parent =
147<br>148
148 public SamplerMethodSum (ExponentialSpeciesSamplerSum parent) {<br>149 super():
149 super ();<br>150 if (pare)
150 if (parent == null) {<br>151 throw new Illegal
                           .<br>throw new IllegalArgumentException ("parent = null.");
```

```
152 } // if ( parent == null ) ...
153 _parent = parent ;
154 } // public SamplerMethodSum ( ExponentialSpeciesSamplerSum parent ) ...
155
156<br>157
                * Sampler, dem die Methode angehoert.<br>*/
158<br>159
               private ExponentialSpeciesSamplerSum _parent;
160<br>161
161 /**<br>162 *
162 * Initialisierungs - Zustand , beim Aufruf wird der Summand ermittelt
163 * und der Sampler dieses Summanden aufgerufen. Die Methode wird<br>164 * in den Zustand STATE BETURN SPECIES versetzt.
                * in den Zustand STATE_RETURN_SPECIES versetzt.
165 */<br>166 hri
               \frac{1}{100} private static final int STATE INIT = 0;
\frac{167}{168} /*
168 * Zustand, in dem der gesampelte Summand zurueckgegeben wird.<br>169 * Die Methode ist dann fertig entfernt sich vom Stack und
169 * Die Methode ist dann fertig, entfernt sich vom Stack und<br>170 * veht in den Zustand STATE FINISHED ueber.
                * geht in den Zustand STATE_FINISHED ueber.<br>*/
171<br>172
               private static final int STATE RETURN SPECIES = 1;
173
174<br>175
                * Aktueller Zustand der Methode.
176<br>177
               private int _currentState = STATE INIT:
178
179 /**<br>180 *
                180 * Setzt die Methode in den Anfangszustand zurueck .
\frac{181}{182}182 @Override<br>183 Dublic VO
               public void reset () {
184 super.reset();<br>185 _currentState = STATE_INIT;
186 \bigg\} // public void reset()...
187188 /**<br>189 *
189 * Fuehrt die Methode im Zustand STATE_INIT aus.<br>190 * @param_context_Sampling-Context.
                * * @param context Sampling-Context.<br>*/
191<br>192
192 private void doStateInit (SamplingContext context) {<br>193 / Die Spezies i wird mit Wahrscheinlichkeit A
                    // Die Spezies i wird mit Wahrscheinlichkeit A_i(x) / Summe A_i(x) gezogen. (i = 0
                          .. addendCount - 1)
194 // Inversenmethode:<br>195 // Waehle eine Zufa
195 // Waehle eine Zufallszahl pauf [0, 1) gleichverteilt und ermittle<br>196 // das Minimum { k in Nat0 : Summe (i = 0 .. k) A_i(x) / Summe A_i(x) >= p } =<br>197 // Minimum { k in Nat0 : Summe (i = 0 .. k) A_i(x) >= p * Summe 
198 // und sample die i-te Spezies .
                     double randomNumber = context.generateUniformRandomNumber () * context.
                         getGeneratingFunctionValue ( _index );
200 int addendCount = _parent . _samplers . length ;
201 int currentAddendIndex = -1;<br>202 ExponentialSpeciesSampler cu
202 exponentialSpeciesSampler currentSampler = null;<br>202 bxponentialSpeciesSampler currentSampler = null;
203 double sum = 0.0D;<br>204 do f
204 do {
205 currentAddendIndex ++;<br>206 currentSampler = par
206 currentSampler = _parent . _samplers [ currentAddendIndex ];
207 sum += currentSampler . getGeneratingFunctionValue ( context ) ;
208 } while (sum < randomNumber & & currentAddendIndex < addendCount - 1);
209<br>210
210 // Sampeln der currentAddendIndex - Spezies
211 SamplerMethod samplerMethod = currentSampler.getMethod();<br>212 samplerMethod setIshel( parent labels[currentAdendIndex
212 samplerMethod.setLabel (_parent ._labels [currentAddendIndex]);<br>213 context.pushMethod (samplerMethod):
213 context.pushMethod (samplerMethod);<br>214 currentState = STATE RETURN SPECI
                     currentState = STATE RETURN SPECIES :
215 \bigg\} // private void doStateInit() ...
216
217 /**
                218 * Fuehrt die Methode im Zustand STATE_RETURN_SPECIES aus.
219 * @param context Sampling-Context.<br>220 */
220<br>221
221 private void doStateReturnSpecies (SamplingContext context) {<br>222 Structure sampledStructure = context. retResult():
222 Structure sampledStructure = context.getResult();<br>223 Structure resultStructure:
223 Structure resultStructure;<br>224 Structure 12 and 12 = set(1)224 Label label = getLabel () ;
225 if ( label != null ) {
226 LabeledStructureSum structureSum = new LabeledStructureSum (sampledStructure);<br>227 structureSum setLabel(label):
227 structureSum.setLabel(label);<br>228 resultStructure = structureSum
228 resultStructure = structureSum;<br>229 \frac{1}{2} alse \frac{1}{2} if (label == null)
                    } else { // if ( label == null) ...
```

```
230 resultStructure = sampledStructure ;
231 } // if ( label == null ) ...
232 context . setResult ( resultStructure );
233 context.removeMethod();<br>234 parent.pushMethod(this
234 _parent .pushMethod (this);<br>235 } // private void doStateRetu
                235 } // private void doStateReturnSpecies () ...
236<br>237
237 /**<br>238 *
238 * Fuehrt die aktuelle Methode fort.<br>239 * * @param context Sampling-Context.
239 * @param context Sampling - Context.<br>240 * @throws IllegalArgumentException
240 * @throws IllegalArgumentException Der angegebene Context ist null .
                 * @throws IllegalStateException Die Methode ist in einem ungueltigen Zustand.<br>*/
242
243 @Override
244 public void execute(SamplingContext context) {<br>
245 if (context == null) {<br>
246 throw new IllegalArgumentException("context = null.");<br>
247 } // if (context == null) ...
248
249 switch (_currentState) {<br>250 case STATE_INIT:
250 case STATE_INIT:<br>251 case STATE_INIT:<br>doStateInit (
251 doStateInit (context);<br>252 break:
252 break;<br>253 case STATE
253 case STATE_RETURN_SPECIES :<br>254 doStateReturnSpecies (c
254 doStateReturnSpecies (context);<br>255 hreak:
255 break;<br>256 break;<br>default: t
                            256 default : throw new IllegalStateException (" SamplerMethodSum in ungueltigem
                                  Zustand."):
257 } // switch (_currentState) ...
258 } // public void execute ( SamplingContext context ) ...
259 } // private class SamplerMethodSum extends SamplerMethod ...
260 } // class ExponentialSpeciesSamplerSum extends ExponentialSpeciesSampler ...
```

```
Listing 81: Interface at.techmath.boltzmann.sampler.IExponentialSampler
 1 package at . techmath . boltzmann . sampler ;
2
\begin{array}{c} 3 \end{array} /**
 4 * Repraesentiert einen exponentiellen Boltzmann - Sampler .
    * @author Stefan Schnabl (e0226245)
 6 \times l7 public interface IExponentialSampler {
 8 /**
9 * Sampelt eine Struktur .
10 * @param x Parameter des Samplers .
11 * @return Struktur , die gesampelt wurde .
12 * @throws at. techmath . boltzmann . sampler . StructureSizeExceededException Wird geworfen ,
13 * wenn die maximal zulaessige Strukturgroesse ueberschritten wurde .
14 */
15 ISamplingResult sample ( double x) throws StructureSizeExceededException ;
16
17 /**<br>18 *
18 * Setzt die maximal zulaessige Groesse der gesampelten Strukturen .
19 * Der Standardwert nach Erstellung der Instanz ist Long . MAX_VALUE .
20 * @param maxSize Maximal zulaessige Groesse der gesampelten Strukturen .
21 * @throws IllegalArgumentException maxSize ist kleiner als 0.
22 */-<br>23 voi
        void setMaxSize (long maxSize);
\frac{24}{25}25 /**
26 * Gibt die maximal zulaessige Groesse der gesampelten Strukturen zurueck .
27 * @return Maximal zulaessige Groesse der gesampelten Strukturen .
28 */
29 long getMaxSize () ;
30 } // public interface IExponentialSampler ...
```

```
Listing 82: Interface at.techmath.boltzmann.sampler.IExponentialSamplerFactory
 1 package at . techmath . boltzmann . sampler ;
 2
 3 import at . techmath . boltzmann . specification . INamedSpecies ;
 4
 5 /**
    6 * Factory , die aus kombinatorischen Spezifikationen
 7 * exponentielle Boltzmann - Sampler erzeugen kann .
8 * @author Stefan Schnabl ( e0226245 )
9 */
10 public interface IExponentialSamplerFactory {
11 /**
12 * Erzeugt fuer die angegebenen Spezies
13 * einen exponentiellen Boltzmann-Sampler.<br>14 * @param species Spezies, fuer die der Sa
14 * @param species Spezies , fuer die der Sampler erzeugt werden soll .
15 * @param atomFactory Factory , die die Grundmenge erzeugt . Falls dieser Parameter
16 * null ist, dann erzeugt der generierte Sampler Atome aus der Menge der natuerlichen
               Zahlen .
17 * @return Exponentieller Boltzmann - Sampler fuer die angegebene Spezies .
18 * @throws IllegalArgumentException Wird geworfen , wenn die
19 * uebergebene Spezies null ist.<br>20 */
\frac{20}{21}21 IExponentialSampler createSampler ( INamedSpecies species , IAtomFactory atomFactory );
22 } // public interface IExponentialSamplerFactory ...
```

```
1 package at . techmath . boltzmann . sampler ;
 2
3 /**
 4 * Repraesentiert ein Zahlen - Label .
5 * @author Stefan Schnabl ( e0226245 )
6 */
7 public interface IIntegerLabel extends ILabel {
8 /**
9 * Gibt die Nummer des Zahlen - Labels zurueck .
10 * @return Nummer des Zahlen - Labels .
11 */
12 long getNumber () ;
13 } // public interface IIntegerLabel extends ILabel ...
```
Listing 83: Interface at.techmath.boltzmann.sampler.IIntegerLabel

```
Listing 84: Interface at.techmath.boltzmann.sampler.ILabel
1 package at . techmath . boltzmann . sampler ;
2
3 /**
4 * Label , mit dem eine Struktur versehen werden kann .
5 * @author Stefan Schnabl ( e0226245 )
6 */
7 public interface ILabel {
8 } // public interface ILabel ...
```

```
Listing 85: Interface at.techmath.boltzmann.sampler.ILabeledStructure
1 package at . techmath . boltzmann . sampler ;
 2
3 /**
 4 * Repraesentiert eine Struktur , die mit einem Label versehen ist .
5 * @author Stefan Schnabl ( e0226245 )
6 */
7 public interface ILabeledStructure extends IStructure {
8 /**
9 * Gibt das Label zurueck , mit dem die Struktur versehen ist .
10 * @return Label , mit dem die Struktur versehen ist .
11 */
12 ILabel getLabel () ;
13 } // public interface ILabeledStructure extends IStructure ...
```

```
Listing 86: Klasse at.techmath.boltzmann.sampler.IntegerLabel
1 package at . techmath . boltzmann . sampler ;
2
\frac{3}{4} /**
    4 * Numerisches Label .
 5 * @author Stefan Schnabl ( e0226245 )
6 */
7 class IntegerLabel extends Label implements IIntegerLabel {
 8 /**
9 * Erzeugt eine neue Instanz .
10 * @param number Nummer des Zahlen - Labels .
11 */
12 public IntegerLabel (long number) {<br>13 super():
13 super () ;
14 _number = number ;
15 } // public IntegerLabel ( long number ) ...
\frac{16}{17}\begin{array}{ccc} 17 & & \end{array} \begin{array}{c} \ast\ast \\ \ast \end{array}18 * Nummer des Zahlen - Labels .
19 */
20 private long _number ;
\frac{21}{22}22 /**<br>23 *
23 * Gibt die Nummer des Zahlen - Labels zurueck .
24 * @return Nummer des Zahlen - Labels .
25 */
26 public long getNumber () {
27 return _number ;
28 } // public long getNumber () ...
29 } // class IntegerLabel extends Label implements IIntegerLabel ...
```

```
Listing 87: Klasse at.techmath.boltzmann.sampler.IntegerLabelingContext
 1 package at . techmath . boltzmann . sampler ;
 2
 3 import java . util . Stack ;
 4 import at . techmath . boltzmann . random . IUniformRandomGenerator ;
 5
 6 /**
 7 * Labeling - Context fuer die Verteilung der natuerlichen Zahlen
 8 * der Grundmenge auf die Strukturen .
9 * @author Stefan Schnabl ( e0226245 )
10 */
11 class IntegerLabelingContext {<br>12 /*12 /**
           * Erzeugt eine neue Instanz.
14 * @param size Groesse der Struktur , die gelabelt werden soll .
15 * @param uniformRandomGenerator Zufallszahlengenerator .
           16 * @throws IllegalArgumentException size nicht im gueltigen Bereich oder
                  uniformRandomGenerator ist null .
\frac{17}{18}18 public IntegerLabelingContext ( long size , IUniformRandomGenerator uniformRandomGenerator ) {
                super();
20 if (size >= Integer.MAX_VALUE || size < 0L) {<br>21 throw new IllegalArgumentException ("size )
21 throw new IllegalArgumentException (" size nicht im gueltigen Bereich .");
22 \} // if (size >= Integer. MAX_VALUE || size < 0L) ...<br>23 if (uniformRandomGenerator == null) {
23 if (uniformRandomGenerator == null) {<br>24 throw new IllegalArgumentException
                      throw new IllegalArgumentException ("uniformRandomGenerator = null.");
25 } // if (uniformRandomGenerator == null) ..
26 _uniformRandomGenerator = uniformRandomGenerator ;<br>27 int intSize = (int) size:
27 int intSize = ( int ) size ;
28 _atomArray = new int [ intSize ];
29 \frac{1}{2} \frac{1}{2} \frac{1}{2} \frac{1}{2} \frac{1}{2} \frac{1}{2} \frac{1}{2} \frac{1}{2} \frac{1}{2} \frac{1}{2} \frac{1}{2} \frac{1}{2} \frac{1}{2} \frac{1}{2} \frac{1}{2} \frac{1}{2} \frac{1}{2} \frac{1}{2} \frac{1}{2} \frac{1}{2} \frac{1}{2} \frac{1}{2}30 for (int \bar{c} = 0; \bar{c} < \text{intSize}; \bar{c}++) {<br>31 atomArray \lceil c \rceil = c + 1:
31 \begin{array}{c} \texttt{atomArray[c]} = c + 1; \\ 32 \end{array} ) // for (int c = 0; c < intSize; c++) ...
33 } // public IntegerLabelingContext (long size) ...
34
rac{35}{36}36 * Stack , der IntegerLabelingMethodSum - Instanzen zur Wiederverwendung speichert .
\begin{array}{ccc} 37 & & * \end{array}<br>38 pri
          private Stack<IntegerLabelingMethodSum> _methodSumStack = new Stack<
                 IntegerLabelingMethodSum >() ;
39
\begin{matrix} 40 & & \hspace{1.5cm} \text{\hspace{1.5cm}}\text{\hspace{1.5cm}}\text{\41 * Gibt eine zur Verwendung bereite IntegerLabelingMethodSum-Instanz zurueck.<br>42 * Coaram structure Struktur mit der die Methode aufgerufen wird
           42 * @param structure Struktur , mit der die Methode aufgerufen wird .
43 * @return IntegerLabelingMethodSum - Instanz .
44 * @throws IllegalArgumentException structure ist null .
rac{45}{46}46 public IntegerLabelingMethodSum getMethodSum (StructureSum structure) {<br>\frac{47}{47} if (structure == null) {
47 if (structure = null) {<br>
\frac{48}{48} throw new Illegalars
                      throw new IllegalArgumentException ("structure = null.");
49 \} // if (structure == null)<br>50 Integrals == null == null == null == null == null == null == null == null == null == null == null == null == null == null == null == null == null == null == null == null == null == null ==
50 IntegerLabelingMethodSum result = _methodSumStack . empty () ?
51 new IntegerLabelingMethodSum () : _methodSumStack . pop () ;
52 result . setStructure (structure);<br>53 return result:
53 return result;<br>54 } // public Intege
          54 } // public IntegerLabelingMethodSum getMethodSum () ...
55
56 /**
57 * Speichert die angegebene Methode zur weiteren Verwendung .
58 * @param method Methode , die gespeichert werden soll .
59 * @throws IllegalArgumentException method ist null .
60 61
          61 public void releaseMethodSum ( IntegerLabelingMethodSum method ) {
62 if (method == null) {<br>63 throw new IllegalArgumentException("method = null.");<br>64 } // if (method == null) ...
65 method.reset();<br>66 methodSumStack
                 _methodSumStack.push (method);
67 } // public void releaseMethodSum ( IntegerLabelingMethodSum method ) ...
68
69 /**
           70 * Stack , der IntegerLabelingMethodProduct - Instanzen zur Wiederverwendung speichert .
71/7272 private Stack < IntegerLabelingMethodProduct > _methodProductStack = new Stack <
                IntegerLabelingMethodProduct >() ;
73
74 /**<br>75 *
75 * Gibt eine zur Verwendung bereite IntegerLabelingMethodProduct - Instanz zurueck .
           76 * @param structure Struktur , mit der die Methode aufgerufen wird .
```

```
77 * @return IntegerLabelingMethodProduct - Instanz .
            78 * @throws IllegalArgumentException structure ist null .
 79<br>80
 80 public IntegerLabelingMethodProduct getMethodProduct (StructureProduct structure) {<br>81 if (structure == null) {
 81 if (structure == null) {<br>82 throw new IllegalArg
 82 throw new IllegalArgumentException ("structure = null.");<br>83 \frac{1}{1 + \frac{1}{1 + \frac{1}{1 + \frac{1}{1 + \frac{1}{1 + \frac{1}{1 + \frac{1}{1 + \frac{1}{1 + \frac{1}{1 + \frac{1}{1 + \frac{1}{1 + \frac{1}{1 + \frac{1}{1 + \frac{1}{1 + \frac{1}{1 + \frac{1}{1 + \frac{1}{1 + \frac{1}{1 + \frac{1}{1 + \frac{1}{1 + \frac{1}{1 + \frac{1}{1 + \frac83 } // if ( structure == null ) ...
84 IntegerLabelingMethodProduct result = _methodProductStack . empty () ?
85 new IntegerLabelingMethodProduct () : _methodProductStack . pop () ;
 86 result.setStructure (structure);<br>87 return result:
 87 return result;<br>88 1 // public Intege
          88 } // public IntegerLabelingMethodProduct getMethodProduct () ...
 89
 90<br>91
 91 * Speichert die angegebene Methode zur weiteren Verwendung.<br>92 * ©param method Methode, die gespeichert werden soll.
 92 * @param method Methode , die gespeichert werden soll .
            * @throws IllegalArgumentException method ist null.
 \frac{94}{95}95 public void releaseMethodProduct (IntegerLabelingMethodProduct method) {<br>96 if (method == null) {
 96 if (method = null) {<br>97 throw new Illegal
                       throw new IllegalArgumentException ("method = null.");
 \begin{array}{lll} 98 & \text{ } & \text{ } \\ 98 & \text{ } & \text{ } \\ 99 & \text{ } & \text{ } \\ \end{array} method.reset():
99 method reset ();<br>100 methodProductS
100 _methodProductStack.push (method);<br>101 } // public yoid releaseMethodProduct
           101 } // public void releaseMethodProduct ( IntegerLabelingMethodProduct method ) ...
102103 /**<br>104 *
            104 * Stack , der IntegerLabelingMethodSequence - Instanzen zur Wiederverwendung speichert .
105<br>106
           private Stack<IntegerLabelingMethodSequence> _methodSequenceStack = new Stack<
                 IntegerLabelingMethodSequence >() ;
107
108 /**
109 * Gibt eine zur Verwendung bereite IntegerLabelingMethodSequence - Instanz zurueck .
110 * @param structure Struktur, mit der die Methode aufgerufen wird.<br>111 * @return IntegerLabelingMethodSequence-Instanz.
111 * @return IntegerLabelingMethodSequence - Instanz.<br>112 * @throws Illegal&rgumentException structure ist
            * @throws IllegalArgumentException structure ist null.
113<br>114
114 public IntegerLabelingMethodSequence getMethodSequence (StructureSequence structure) {<br>115 if (structure == null) {
115 if ( structure == null ) {
116 throw new IllegalArgumentException (" structure = null .");
117 \frac{1}{16} // if (structure == null) ...<br>117 \frac{1}{16} // if (structure == null) ...
118 IntegerLabelingMethodSequence result = _methodSequenceStack.empty()?<br>119 mew IntegerLabelingMethodSequence(): methodSequenceStack.nop():
119 new IntegerLabelingMethodSequence () : _methodSequenceStack .pop ();<br>120 nesult setStructure (structure) :
120 result.setStructure (structure);<br>121 return result:
                 return result;
122    } // public IntegerLabelingMethodSequence getMethodSequence (StructureSequence structure)
                  ...
123<br>1241**125 * Speichert die angegebene Methode zur weiteren Verwendung .
126 * @param method Methode , die gespeichert werden soll .
127 * @throws IllegalArgumentException method ist null .
128<br>129
129 public void releaseMethodSequence (IntegerLabelingMethodSequence method) {<br>130 if (method == null) {
130 if (method == null) {<br>131 throw new Illegal
131 throw new IllegalArgumentException (" method = null .");
132 } // if ( method == null ) ...
133 method.reset();<br>134 methodSequence
134 _methodSequenceStack.push (method);<br>135 } // public yoid releaseMethodSequence
           135 } // public void releaseMethodSequence ( IntegerLabelingMethodSequence method ) ...
136<br>137
137 /**
            * Stack, der IntegerLabelingMethodSet-Instanzen zur Wiederverwendung speichert.
139
140 private Stack < IntegerLabelingMethodSet > _methodSetStack = new Stack <
                 IntegerLabelingMethodSet >() ;
141<br>142
           1**143 * Gibt eine zur Verwendung bereite IntegerLabelingMethodSet - Instanz zurueck .
144 * @param structure Struktur, mit der die Methode aufgerufen wird.<br>145 * @return IntegerLabelingMethodSet-Instanz.
145 * Qreturn IntegerLabelingMethodSet-Instanz.<br>146 * Qthrows IllegalArgumentException structur
            146 * @throws IllegalArgumentException structure ist null .
\frac{147}{148}148 public IntegerLabelingMethodSet getMethodSet (StructureSet structure) {<br>149 if (structure == null) {
149 if ( structure == null ) {
150 throw new IllegalArgumentException (" structure = null .");
151 } // if ( structure == null ) ...
152 IntegerLabelingMethodSet result = _methodSetStack . empty () ?
153 new IntegerLabelingMethodSet () : _methodSetStack . pop () ;
```

```
154 result.setStructure (structure);<br>155 return result:
155 return result ;
156 } // public IntegerLabelingMethodSet getMethodSet ( StructureSet structure ) ...
157
158 /**
159 * Speichert die angegebene Methode zur weiteren Verwendung.<br>160 * @param method Methode die gespeichert werden soll
           160 * @param method Methode , die gespeichert werden soll .
161 * @throws IllegalArgumentException method ist null .
162<br>163
163 public void releaseMethodSet (IntegerLabelingMethodSet method) {<br>164 if (method == null) {
164 if ( method == null ) {
165 throw new IllegalArgumentException (" method = null .");
166 \bigcup // if (method == null)
167 method.reset();<br>168 methodSetStack
168 _methodSetStack.push (method);<br>169 } // public yoid releaseMethodSet
          169 } // public void releaseMethodSet ( IntegerLabelingMethodSet method ) ...
170
171 /**
           * Stack, der IntegerLabelingMethodCycle-Instanzen zur Wiederverwendung speichert.
173<br>174
          174 private Stack < IntegerLabelingMethodCycle > _methodCycleStack = new Stack <
                IntegerLabelingMethodCycle >() ;
175
176 /**<br>177 *
177 * Gibt eine zur Verwendung bereite IntegerLabelingMethodCycle-Instanz zurueck.<br>178 * Cuaram structure Struktur, mit der die Methode aufgerufen wird
178 * @param structure Struktur , mit der die Methode aufgerufen wird .
179 * @return IntegerLabelingMethodCycle - Instanz .
180 * @throws IllegalArgumentException structure ist null .
181<br>182
182 public IntegerLabelingMethodCycle getMethodCycle (StructureCycle structure) {<br>183 if (structure == null) {
183 if (structure == null) {<br>184 throw new IllegalArgy
                     throw new IllegalArgumentException ("structure = null.");
185 } // if ( structure == null ) ...
186 IntegerLabelingMethodCycle result = _methodCycleStack . empty () ?
187 187 new IntegerLabelingMethodCycle () : _methodCycleStack.pop () ;<br>
188 new IntegerLabelingMethodCycle () : _methodCycleStack.pop () ;
188 result . setStructure (structure);<br>189 return result:
189 return result;<br>190 } // public Intege
          190 } // public IntegerLabelingMethodCycle getMethodCycle ( StructureCycle structure ) ...
191
192 /**
193 * Speichert die angegebene Methode zur weiteren Verwendung.<br>194 * @param method Methode, die gespeichert verden soll.
194 * Operam method Methode, die gespeichert werden soll.<br>195 * @throws IllegalArgumentException method ist null.
           * @throws IllegalArgumentException method ist null.
196<br>197
197 public void releaseMethodCycle (IntegerLabelingMethodCycle method) {<br>198 if (method == null) {
198 if (method == null) {<br>199 throw new Illegal
199 throw new IllegalArgumentException ("method = null.");<br>200 \} // if (method == null) ...
200 } // if (method == null)<br>201 method.reset();
201 method.reset();<br>202 methodCycleSta
                _methodCycleStack.push (method);
203 } // public void releaseMethodCycle (IntegerLabelingMethodCycle method) ...
204<br>205
205 /**
           206 * Stack , der IntegerLabelingMethodOne - Instanzen zur Wiederverwendung speichert .
207<br>208
          208 private Stack < IntegerLabelingMethodOne > _methodOneStack = new Stack <
                IntegerLabelingMethodOne >() ;
209
210 /**
211 * Gibt eine zur Verwendung bereite IntegerLabelingMethodOne-Instanz zurueck.<br>212 * @param structure Struktur, mit der die Methode aufgerufen wird.
212 * @param structure Struktur , mit der die Methode aufgerufen wird .
213 * @return IntegerLabelingMethodOne-Instanz.<br>214 * @throws IllagelArgumentException structur
           * @throws IllegalArgumentException structure ist null.<br>*/
215<br>216public IntegerLabelingMethodOne getMethodOne (StructureOne structure) {
217 if ( structure == null ) {
218 throw new IllegalArgumentException (" structure = null .");
219 \} // if (structure == null) ...<br>220 IntegerLabelingMethodOne resul
220 IntegerLabelingMethodOne result = _methodOneStack . empty () ?
221 new IntegerLabelingMethodOne () : _methodOneStack . pop () ;
222 return result ;
223 } // public IntegerLabelingMethodOne getMethodOne ( StructureOne structure ) ...
224
225 /**
226 * Speichert die angegebene Methode zur weiteren Verwendung.<br>227 * Künaram method Methode die gespeichert werden soll
227 * @param method Methode , die gespeichert werden soll .
228 * @throws IllegalArgumentException method ist null .
\frac{229}{230}230 public void releaseMethodOne (IntegerLabelingMethodOne method) {<br>231 if (method == null) {
                if (method == null) {
```

```
232 throw new IllegalArgumentException ("method = null.");<br>233 \} // if (method == null) ...
233 } // if (method == null)<br>234 method.reset():
234 method.reset();<br>235 methodOneStack
235 _methodOneStack.push (method);<br>236 } // public yoid releaseMethodOne
         236 } // public void releaseMethodOne ( IntegerLabelingMethodOne method ) ...
237<br>238
238 /**
          239 * Stack , der IntegerLabelingMethodSingleton - Instanzen zur Wiederverwendung speichert .
240 */<br>241 pri
         241 private Stack < IntegerLabelingMethodSingleton > _methodSingletonStack = new Stack <
               IntegerLabelingMethodSingleton >() ;
242<br>243
         7**244 * Gibt eine zur Verwendung bereite IntegerLabelingMethodSingleton-Instanz zurueck.<br>245 * Charam structure Struktur, mit der die Methode aufgerufen wird.
245 * @param structure Struktur, mit der die Methode aufgerufen wird.<br>246 * @return IntegerLabelingMethodSingleton-Instanz.
246 * Qreturn IntegerLabelingMethodSingleton-Instanz.<br>247 * @throws IllegalArgumentException structure ist
          * @throws IllegalArgumentException structure ist null.
248<br>249
         249 public IntegerLabelingMethodSingleton getMethodSingleton ( StructureIntegerSingleton
              structure) {
250 if (structure == null) {
251 throw new IllegalArgumentException (" structure = null .");
252 } // if ( structure == null ) ...
253 IntegerLabelingMethodSingleton result = _methodSingletonStack . empty () ?
254 new IntegerLabelingMethodSingleton () : _methodSingletonStack .pop();<br>255 new lt setStructure (structure) :
255 result.setStructure (structure);<br>256 return result:
256 return result;<br>257 } // public Intege
         257 } // public IntegerLabelingMethodSingleton getMethodSingleton ( StructureIntegerSingleton
               structure) ...
258259 /**
          * Speichert die angegebene Methode zur weiteren Verwendung.
261 * @param method Methode , die gespeichert werden soll .
262 * @throws IllegalArgumentException method ist null .
\frac{263}{264}264 public void releaseMethodSingleton (IntegerLabelingMethodSingleton method) {
265 if (method == null) {<br>266 throw new Illegal
266 throw new IllegalArgumentException (" method = null .");
267 } // if ( method == null ) ...
268 method.reset();<br>269 methodSingleto
269 _methodSingletonStack.push(method);<br>270 } // public void releaseMethodSingleton
         270 } // public void releaseMethodSingleton ( IntegerLabelingMethodSingleton method ) ...
271
272 /**
273 * Gibt zur angegebenen Struktur die entsprechende Labeling - Methode zurueck .
          274 * @param structure Struktur , zu der die Labeling - Methode zurueckgegeben werden soll .
275 * @return Labeling - Methode zur angegebenen Struktur .
276 * @throws IllegalArgumentException Angegebene Struktur ist null oder von
          * unbekanntem Typ.
278
279 public IntegerLabelingMethod getLabelingMethod ( Structure structure ) {
280 if ( structure == null ) {
281 throw new IllegalArgumentException (" structure = null .");
282 } // if ( structure == null ) ...
283 if (structure instance of StructureIntegerSingleton) {<br>284 craturn getMethodSingleton ((StructureIntegerSingle
284 return getMethodSingleton ((StructureIntegerSingleton) structure);<br>285 } else if (structure instanceof StructureOne) {
285 } else if ( structure instanceof StructureOne ) {
286 return getMethodOne ((StructureOne) structure);<br>287 helse if (structure instance of StructureSum) {
287 } else if ( structure instanceof StructureSum ) {
288 return getMethodSum ((StructureSum) structure);<br>289 helse if (structure instance of StructureProduct)
289 } else if ( structure instanceof StructureProduct ) {
290 return getMethodProduct ((StructureProduct) structure);<br>291 helse if (structure instanceof StructureSequence) {
291 } else if ( structure instanceof StructureSequence ) {
292 return getMethodSequence ((StructureSequence) structure);<br>293 } else if (structure instance of StructureSet) {
293 } else if ( structure instanceof StructureSet ) {
294 return getMethodSet ((StructureSet) structure);<br>295 } else if (structure instanceof StructureCycle) {
296 return getMethodCycle ((StructureCycle) structure);<br>297 belse f
              \lambda else \{298 throw new IllegalArgumentException ("Struktur von unbekanntem Typ.");
299<br>300
         300 } // public IntegerLabelingMethod getLabelingMethod ( Structure structure ) ...
301
302<br>303* Stack der Labeling-Methoden, die gerade ausgefuehrt werden.
304305 private Stack < IntegerLabelingMethod > _labelingMethodStack = new Stack < IntegerLabelingMethod
              >():
306<br>307
         7**
```

```
308 * Gibt zurueck, ob der Labeling-Methoden-Stack leer ist.<br>309 * @return Ist der Labeling-Methoden-Stack leer?
            309 * @return Ist der Labeling - Methoden - Stack leer ?
310<br>311311 public boolean isEmpty() {<br>312 return _labelingMethod?
312 return _labelingMethodStack.empty();<br>313 } // public boolean isEmpty() ...
           313 } // public boolean isEmpty () ...
314
315
316 * Entfernt die zuletzt ausgefuehrte Methode .
317 */
318 public void removeMethod () {
319 _labelingMethodStack . pop () ;
320 } // public void removeMethod () ...
321<br>322
322 /**
323 * Legt die angegebene Methode auf den Methoden - Stack .
324 * @param method Methode, die auf den Methoden-Stack gelegt werden soll.<br>325 * @throws Illegal&rgumentExcention Die angegebene Methode ist null
            325 * @throws IllegalArgumentException Die angegebene Methode ist null .
326<br>327
327 public void pushMethod (IntegerLabelingMethod method) {<br>328 if (method == null) throw new IllegalArgumentExcep
328 if (method == null) throw new IllegalArgumentException ("method = null.");<br>329 labelingMethodStack.push(method):
329 _labelingMethodStack . push ( method ) ;
           330 } // public void pushMethod (IntegerLabelingMethod method) ...
331
332<br>332
333 * Gibt die aktuelle Methode des Methoden - Stacks zurueck .
            334 * Oreturn Aktuelle Methode des Methoden-Stacks.<br>* 8 * * Creturn Aktuelle Methode des Methoden-Stacks.
335<br>336
336 public IntegerLabelingMethod peekMethod () {
337 return _labelingMethodStack . peek () ;
338 } // public SamplerMethod peekMethod () ...
339
340<br>341* Zufallszahlengenerator .<br>*/
342<br>343private IUniformRandomGenerator _uniformRandomGenerator;
344<br>345
345 /**<br>346 *
           * Array der zu verteilenden Atome.<br>*/
347<br>348private int [] _atomArray;
349
350<br>351
351 * Anzahl der noch verfuegbaren Atome .
352 */
353 private int _remainingAtomCount ;
354
355<br>356
356 * Gibt das nachste Atom zurueck.<br>357 * @return Naechstes Atom
            * @return Naechstes Atom.
358 * @throws IllegalStateException Es stehen keine Atome mehr zur Verfuegung .
359<br>360
360 public long getNextAtom () {<br>361 int remaining Size = rem
361 int remainingSize = _remainingAtomCount ;
362 if ( remainingSize <= 0) {
363 throw new IllegalStateException ("Es stehen keine Atome mehr zur Verfuegung.");<br>364 belse f // if (remainingAtomCount > 0)
364 } else { // if ( _remainingAtomCount > 0) ...
365 // Einen gleichverteilten Index ins noch zur Verfuegung stehende Array erzeugen .
366                 // Damit die Gleichverteilung zustande kommt, werden Zufallszahlen aus dem<br>367                           // Rest des Wertebereichs am Ende des Long-Ranges verworfen.
368 int nextIndex = -1;<br>369 while (nextIndex <
369 while (nextIndex < 0) {<br>370 long random = unif
370 long random = _uniformRandomGenerator . getNonNegativeLong () ;
371 if ( random < ( Long . MAX_VALUE / remainingSize ) * remainingSize ) {
372 nextIndex = ( int ) ( random % remainingSize ) ;
373 } // if ( random < ( Long . MAX_VALUE / remainingSize ) * remainingSize ) ...
374 } // while ( nextIndex < 0) ...
375 // Der Wert an diesem Index ist der Rueckgabewert .
376 // Er wird durch den am Ende des Feldes stehenden Wert ersetzt
377 // und das Feld wird um 1 Element verkleinert.<br>378 int result = atomArray[nextIndex]:
378 int result = _atomArray [ nextIndex ];
379 _atomArray [ nextIndex ] = _atomArray [ remainingSize - 1];
380 _atomArray [ remainingSize - 1] = 0;
381 _remainingAtomCount - -;
382 return result;<br>383 \frac{1}{16} remainin
383 } // if ( _remainingAtomCount > 0) ...
384 } // public long getNextAtom () ...
385 } // class IntegerLabelingContext ...
```

```
Listing 88: Klasse at.techmath.boltzmann.sampler.IntegerLabelingMethod
 1 package at . techmath . boltzmann . sampler ;
 2
 3^{1}4 * Basisklasse fuer Methoden , die die Atome der Grundmenge
 5 * der Struktur verteilen .
6 * @author Stefan Schnabl ( e0226245 )
 7 */
 8 abstract class IntegerLabelingMethod {<br>9 /**
9 /**<br>10 *
10 * Setzt die Methode in den Anfangszustand zurueck .
11 */
12 public void reset () {<br>13 } // public void reset
          \frac{1}{2} // public void reset() ...
\frac{14}{15}\begin{matrix} 15 & & \hspace{1.5mm}/** \\ 16 & & \hspace{1.5mm} * \end{matrix}16 * Fuehrt die aktuelle Methode fort .
17 * @param context Labeling - Context .
18 * @throws IllegalArgumentException Der angegebene Context ist null .
19 * @throws IllegalStateException Die Methode in einem ungueltigen Zustand .
20 */
21 public abstract void execute ( IntegerLabelingContext context );
22 } // abstract class IntegerLabelingMethode ...
```

```
Listing 89: Klasse at.techmath.boltzmann.sampler.IntegerLabelingMethodCycle
 1 package at . techmath . boltzmann . sampler ;
2
 \frac{3}{4} /**
 4 * Methode , die Integer - Label auf Cycle - Strukturen verteilt .
 5 * Cauthor Stefan Schnabl (e0226245)
    \star/
 7 class IntegerLabelingMethodCycle extends IntegerLabelingMethod {
 8 /**
 9 * Cycle - Struktur , die gerade gelabelt wird .
10<br>11private StructureCycle _structure = null;
12
13
14 * Setzt die Struktur , die gerade gelabelt wird .
15 * @param structure Struktur , die gerade gelabelt wird .
16 \\ 1717 public void setStructure (StructureCycle structure) {<br>18 structure = structure:
18 _structure = structure ;
19 } // public void setStructure ( StructureCycle structure ) ...
20
\frac{21}{22}* Index des zuletzt gelabelten Elements.<br>*/
\frac{23}{24}private long _currentIndex = -1;
2526 /**
         * Setzt die Methode in den Anfangszustand zurueck.<br>*/
rac{28}{29}29 @Override<br>30 public vo
30 public void reset () {<br>31 structure = null
\begin{array}{ccc} 31 & \text{structure} & = \text{null}; \\ 32 & \text{currentIndex} & = -1 \end{array}32 _ currentIndex = -1;<br>33 } // public yoid reset (
        \} // public void reset() ...
34
35 /**
36 * Fuehrt die aktuelle Methode fort .
37 * @param context Labeling-Context.<br>38 * @throws IllegalArgumentException
38 * @throws IllegalArgumentException Der angegebene Context ist null .
         * @throws IllegalStateException Die Methode in einem ungueltigen Zustand.
\frac{40}{41}41 @Override<br>42 public vo
42 public void execute (IntegerLabelingContext context) {<br>43 if (context == null) {
43 if (\text{context} == \text{null}) {<br>
\uparrow \uparrow \uparrow \uparrow \uparrow \uparrow \uparrow \uparrow \uparrow \uparrow \uparrow \uparrow \uparrow \uparrow \uparrow \uparrow \uparrow \uparrow \uparrow \uparrow \uparrow \uparrow \uparrow \uparrow \uparrow \uparrow \uparrow \uparrow \uparrow \uparrow \uparrow \uparrow \uparrow 
                   throw new IllegalArgumentException ("context = null.");
45 } // if ( context == null ) ...
46 if ( _structure == null ) {
47 context.releaseMethodCycle (this);<br>48 context.removeMethod():
48 context.removeMethod();<br>49 helse f // if (structure
49 } else { // if (\frac{1}{2} = null) ...<br>50 \frac{1}{2} = structure != null \frac{1}{2} = structure \frac{1}{2}50 long structureLength = _structure.getCount();<br>51 if (_currentIndex < 0) {<br>52 if (structureLength <= 0) {
53 context.releaseMethodCycle (this);<br>54 context.removeMethod():
54 context.removeMethod();<br>55 return:
55 55 return;<br>56 b else { // if (structureLength > 0) ...
57 currentIndex = 0;
58 IntegerLabelingMethod method = context . getLabelingMethod (( Structure )
                                     _<br>_structure.getElement(_currentIndex));
59 context.pushMethod (method);<br>60 return;
                              return;
61 } // if ( structureLength > 0) ...
62 } else if ( _currentIndex < structureLength - 1) {
63 _currentIndex ++;
64 IntegerLabelingMethod method = context . getLabelingMethod (( Structure ) _structure
                               . getElement ( _currentIndex ) );
65 context.pushMethod (method);<br>66 return:
66 return ;
67 } else { // if ( _currentIndex >= structureLength - 1) ...
68 context.releaseMethodCycle (this);<br>69 context.removeMethod():
69 context.removeMethod();<br>70 return:
70 return;<br>71 } // if (cu
71 \} // if (_currentIndex >= structureLength - 1) ...<br>72 \} // if ( structure != null) ...
72 } // if (_structure != null) ...<br>73 } // nublic yoid execute (IntegerIab)
         73 } // public void execute ( IntegerLabelingContext context ) ...
74 } // class IntegerLabelingMethodCycle extends IntegerLabelingMethod ...
```

```
Listing 90: Klasse at.techmath.boltzmann.sampler.IntegerLabelingMethodOne
 1 package at . techmath . boltzmann . sampler ;
2
\frac{1}{3} /**
 4 * Methode , die Integer - Label auf One - Strukturen verteilt .
5 * @author Stefan Schnabl ( e0226245 )
 6 *17 class IntegerLabelingMethodOne extends IntegerLabelingMethod {
8 /**
9 * Fuehrt die aktuelle Methode fort.<br>10 * @param context Labeling-Context.
10 * @param context Labeling - Context .
11 * @throws IllegalArgumentException Der angegebene Context ist null .
12 * @throws IllegalStateException Die Methode in einem ungueltigen Zustand .
\frac{13}{14}14 @Override
15 public void execute (IntegerLabelingContext context) {<br>16 if (context == null) {
16 if (context == null) {<br>
17 throw new IllegalArgumentException ("context = null.");<br>
18 } // if (context == null) ...<br>
context.releaseMethodOne(this);
20 context.removeMethod ();
21 } // public void execute ( IntegerLabelingContext context ) ...
22 } // class IntegerLabelingMethodOne extends IntegerLabelingMethod ...
```

```
Listing 91: Klasse at.techmath.boltzmann.sampler.IntegerLabelingMethodProduct
 1 package at . techmath . boltzmann . sampler ;
 2
 \frac{3}{4} /**
 4 * Methode , die Integer - Label auf Produkt - Strukturen verteilt .
 5 * Cauthor Stefan Schnabl (e0226245)
    \star/
 7 class IntegerLabelingMethodProduct extends IntegerLabelingMethod {
 8 /**
 9 * Produkt - Struktur , die gerade gelabelt wird .
10<br>11private StructureProduct _structure = null;
12<br>131**14 * Setzt die Struktur , die gerade gelabelt wird .
15 * @param structure Struktur , die gerade gelabelt wird .
16 \\ 1717 public void setStructure (StructureProduct structure) {<br>18 structure = structure:
18 _structure = structure ;
19 } // public void setStructure ( StructureProduct structure ) ...
20
\frac{21}{22}* Index des zuletzt gelabelten Faktors.<br>*/
\frac{23}{24}private long _currentIndex = -1;
2526 /**
         * Setzt die Methode in den Anfangszustand zurueck.<br>*/
rac{28}{29}29 @Override<br>30 public vo
30 public void reset () {<br>31 structure = null
\begin{array}{ccc} 31 & \text{structure} & = \text{null}; \\ 32 & \text{currentIndex} & = -1 \end{array}32 _ currentIndex = -1;<br>33 } // public yoid reset (
         \} // public void reset() ...
34<br>35
35 /**
36 * Fuehrt die aktuelle Methode fort .
37 * @param context Labeling-Context.<br>38 * @throws IllegalArgumentException
38 * @throws IllegalArgumentException Der angegebene Context ist null .
          * @throws IllegalStateException Die Methode in einem ungueltigen Zustand.
\frac{40}{41}41 @Override<br>42 public vo
42 public void execute (IntegerLabelingContext context) {<br>43 if (context == null) {
43 if (\text{context} == \text{null}) {<br>
\uparrow \uparrow \uparrow \uparrow \uparrow \uparrow \uparrow \uparrow \uparrow \uparrow \uparrow \uparrow \uparrow \uparrow \uparrow \uparrow \uparrow \uparrow \uparrow \uparrow \uparrow \uparrow \uparrow \uparrow \uparrow \uparrow \uparrow \uparrow \uparrow \uparrow \uparrow \uparrow \uparrow 
                    throw new IllegalArgumentException ("context = null.");
45 } // if ( context == null ) ...
46 if ( _structure == null ) {
47 context.releaseMethodProduct (this);<br>48 context.removeMethod():
48 context.removeMethod ();<br>
\begin{array}{ccc} 48 & \text{crturn} \\ 49 & \text{rsturn} \end{array}49 return;<br>50 \lambda else \frac{1}{2} //
              \} else { // if (_structure != null) ...
51 long structureLength = _structure . getCount () ;
52 if ( _currentIndex < 0) {
53 if (structureLength <= 0) {<br>the distructureLength <= 0) {<br>context.releaseMethodPro
54 context.releaseMethodProduct (this);<br>55 context removeMethod() ·
55 context.removeMethod ();<br>56 context.removeMethod ();
56 return ;
57 } else { // if ( structureLength > 0) ...
58 _currentIndex = 0;
59 IntegerLabelingMethod method = context . getLabelingMethod (( Structure )
                                    _structure . getElement ( _currentIndex ) );
60 context.pushMethod (method);
61 return ;
62 } // if ( structureLength > 0) ...
63 } else if ( _currentIndex < structureLength - 1) {
64 \text{CurrentIndex++};<br>65 \text{IntererLabelingM}65 IntegerLabelingMethod method = context . getLabelingMethod (( Structure ) _structure
                               . getElement ( _currentIndex ) );
66 context . pushMethod (method);
67 return;<br>68 helse { // if (_currentIndex >= structureLength - 1) ...
69 context releaseMethodProduct (this);<br>
context removeMethod ():<br>
context removeMethod ():
70 context.removeMethod();<br>71 return:
71 return ;
72 \} // if (_currentIndex >= structureLength - 1) ...<br>73 \} // if ( structure != null) ...
73 } // if ( _structure != null ) ...
74 } // public void execute ( IntegerLabelingContext context ) ...
75 } // class IntegerLabelingMethodProduct extends IntegerLabelingMethod ...
```

```
Listing 92: Klasse at.techmath.boltzmann.sampler.IntegerLabelingMethodSequence
 1 package at . techmath . boltzmann . sampler ;
 2
 \frac{3}{4} /**
 4 * Methode , die Integer - Label auf Sequence - Strukturen verteilt .
 5 * Cauthor Stefan Schnabl (e0226245)
    \star/
 7 class IntegerLabelingMethodSequence extends IntegerLabelingMethod {
 8 /**
 9 * Sequence - Struktur , die gerade gelabelt wird .
10<br>11private StructureSequence _structure = null;
12<br>1313 /**
14 * Setzt die Struktur , die gerade gelabelt wird .
15 * @param structure Struktur , die gerade gelabelt wird .
16 \\ 1717 public void setStructure (StructureSequence structure) {<br>18 structure = structure:
18 _structure = structure ;
19 } // public void setStructure ( StructureSequence structure ) ...
20
\frac{21}{22}* Index des zuletzt gelabelten Elements.<br>*/
\frac{23}{24}private long _currentIndex = -1;
2526 /**
          * Setzt die Methode in den Anfangszustand zurueck.<br>*/
rac{28}{29}29 @Override<br>30 public vo
30 public void reset () {<br>31 structure = null
\begin{array}{ccc} 31 & \text{structure} & = \text{null}; \\ 32 & \text{currentIndex} & = -1 \end{array}32 _ currentIndex = -1;<br>33 } // public yoid reset (
         \} // public void reset() ...
34
35 /**
36 * Fuehrt die aktuelle Methode fort .
37 * @param context Labeling-Context.<br>38 * @throws IllegalArgumentException
38 * @throws IllegalArgumentException Der angegebene Context ist null .
          * @throws IllegalStateException Die Methode in einem ungueltigen Zustand.
\frac{40}{41}41 @Override<br>42 public vo
42 public void execute (IntegerLabelingContext context) {<br>43 if (context == null) {
43 if (\text{context} == \text{null}) {<br>
\uparrow \uparrow \uparrow \uparrow \uparrow \uparrow \uparrow \uparrow \uparrow \uparrow \uparrow \uparrow \uparrow \uparrow \uparrow \uparrow \uparrow \uparrow \uparrow \uparrow \uparrow \uparrow \uparrow \uparrow \uparrow \uparrow \uparrow \uparrow \uparrow \uparrow \uparrow \uparrow \uparrow 
                    throw new IllegalArgumentException ("context = null.");
45 } // if ( context == null ) ...
46 if ( _structure == null ) {
47 context.releaseMethodSequence (this);<br>48 context.removeMethod():
48 context.removeMethod ();<br>
49 also { // if (structure
49 } else { // if (\frac{1}{2} = null) ...<br>50 <br>50 \frac{1}{2} = structure = structure = structure =
50 long structureLength = _structure.getCount();<br>51 if (_currentIndex < 0) {<br>52 if (structureLength <= 0) {
53 context releaseMethodSequence (this);<br>54 context removeMethod():
54 context.removeMethod ();<br>
55 context.removeMethod ();
55 55 return;<br>56 b else { // if (structureLength > 0) ...
57 currentIndex = 0;
58 IntegerLabelingMethod method = context . getLabelingMethod (( Structure )
                                      _<br>_structure.getElement(_currentIndex));
59 context.pushMethod (method);<br>60 return;
                               return;
61 } // if ( structureLength > 0) ...
62 } else if ( _currentIndex < structureLength - 1) {
63 _currentIndex ++;
64 IntegerLabelingMethod method = context . getLabelingMethod (( Structure ) _structure
                                . getElement ( _currentIndex ) );
65 context.pushMethod (method);<br>66 return:
66 return ;
67 } else { // if ( _currentIndex >= structureLength - 1) ...
68 context.releaseMethodSequence (this);<br>69 context.removeMethod():
69 context.removeMethod();<br>70 return:
70 return;<br>71 } // if (cu
71 \} // if (_currentIndex >= structureLength - 1) ...<br>72 \} // if ( structure != null) ...
72 } // if (_structure != null) ...<br>73 } // nublic yoid execute (IntegerIab)
         73 } // public void execute ( IntegerLabelingContext context ) ...
74 } // class IntegerLabelingMethodSequence extends IntegerLabelingMethod ...
```

```
Listing 93: Klasse at.techmath.boltzmann.sampler.IntegerLabelingMethodSet
 1 package at . techmath . boltzmann . sampler ;
2
 \frac{3}{4} /**
 4 * Methode , die Integer - Label auf Set - Strukturen verteilt .
 5 * Cauthor Stefan Schnabl (e0226245)
    \star/
 7 class IntegerLabelingMethodSet extends IntegerLabelingMethod {
 8 /**
 9 * Set-Struktur, die gerade gelabelt wird.
10<br>11private StructureSet _structure = null;
12<br>13/**14 * Setzt die Struktur , die gerade gelabelt wird .
15 * @param structure Struktur , die gerade gelabelt wird .
16 \\ 1717 public void setStructure (StructureSet structure) {<br>18 structure = structure:
18 _structure = structure ;
19 } // public void setStructure ( StructureSet structure ) ...
20
\frac{21}{22}* Index des zuletzt gelabelten Elements.<br>*/\frac{23}{24}private long _currentIndex = -1;
2526 /**
         * Setzt die Methode in den Anfangszustand zurueck.<br>*/
rac{28}{29}29 @Override<br>30 public vo
30 public void reset () {<br>31 structure = null
\begin{array}{ccc} 31 & \text{structure} & = \text{null}; \\ 32 & \text{currentIndex} & = -1 \end{array}32 _currentIndex = -1;
33 } // public void reset () ...
34
35 /**
36 * Fuehrt die aktuelle Methode fort .
37 * @param context Labeling-Context.<br>38 * @throws IllegalArgumentException
38 * @throws IllegalArgumentException Der angegebene Context ist null .
          * @throws IllegalStateException Die Methode in einem ungueltigen Zustand.
\frac{40}{41}41 @Override<br>42 public vo
42 public void execute (IntegerLabelingContext context) {<br>43 if (context == null) {
43 if (\text{context} == \text{null}) {<br>
\uparrow \uparrow \uparrow \uparrow \uparrow \uparrow \uparrow \uparrow \uparrow \uparrow \uparrow \uparrow \uparrow \uparrow \uparrow \uparrow \uparrow \uparrow \uparrow \uparrow \uparrow \uparrow \uparrow \uparrow \uparrow \uparrow \uparrow \uparrow \uparrow \uparrow \uparrow \uparrow \uparrow 
                    throw new IllegalArgumentException ("context = null.");
45 } // if ( context == null ) ...
46 if ( _structure == null ) {
47 context.releaseMethodSet(this);<br>48 context.removeMethod():
48 context.removeMethod ();<br>
49 also { // if (structure
49 \} else { // if (_structure != null) ...<br>
\frac{1}{20} ... \frac{1}{20} ... \frac{1}{20} ... \frac{1}{20} ... \frac{1}{20} ... \frac{1}{20} ... \frac{1}{20} ...
50 long structureLength = _structure.getCount();<br>51 if (_currentIndex < 0) {<br>52 if (structureLength <= 0) {
53 context.releaseMethodSet(this);<br>54 context.removeMethod():
54 context.removeMethod ();<br>55 context.removeMethod ();
55 55 return;<br>56 b else { // if (structureLength > 0) ...
57 currentIndex = 0;
58 IntegerLabelingMethod method = context . getLabelingMethod (( Structure )
                                     _<br>_structure.getElement(_currentIndex));
59 context.pushMethod (method);<br>60 return;
                               return;
61 } // if ( structureLength > 0) ...
62 } else if ( _currentIndex < structureLength - 1) {
63 _currentIndex ++;
64 IntegerLabelingMethod method = context . getLabelingMethod (( Structure ) _structure
                               . getElement ( _currentIndex ) );
65 context.pushMethod (method);<br>66 return:
66 return ;
67 } else { // if ( _currentIndex >= structureLength - 1) ...
68 context.releaseMethodSet(this);<br>69 context.removeMethod():
69 context.removeMethod();<br>70 return:
70 return ;
71 \} // if (_currentIndex >= structureLength - 1) ...<br>72 \} // if ( structure != null) ...
72 } // if (_structure != null) ...<br>73 } // nublic yoid execute (IntegerIab)
         73 } // public void execute ( IntegerLabelingContext context ) ...
74 } // class IntegerLabelingMethodSet extends IntegerLabelingMethod ...
```

```
Listing 94: Klasse at.techmath.boltzmann.sampler.IntegerLabelingMethodSingleton
 1 package at . techmath . boltzmann . sampler ;
2
 \frac{3}{4} /**
 4 * Methode , die Integer - Label auf Singleton - Strukturen verteilt .
 5 * Cauthor Stefan Schnabl (e0226245)
   \star/
 7 class IntegerLabelingMethodSingleton extends IntegerLabelingMethod {
 8 /**
 9 * Singleton - Struktur , die gerade gelabelt wird .
10<br>11private StructureIntegerSingleton _structure = null;
12<br>13/**14 * Setzt die Struktur , die gerade gelabelt wird .
15 * @param structure Struktur , die gerade gelabelt wird .
16 \\ 1717 public void setStructure (StructureIntegerSingleton structure) {<br>18 structure = structure:
18 _structure = structure ;
19 } // public void setStructure ( StructureIntegerSingleton structure ) ...
20
21 /**
22 * Setzt die Methode in den Anfangszustand zurueck .
23 */
24 @Override<br>25 public vo
       public void reset () {
26 _structure = null ;
27 } // public void reset () ...
28
29 /**
30 * Fuehrt die aktuelle Methode fort .
31 * @param context Labeling-Context.<br>32 * @throws IllegalArgumentException
32 * @throws IllegalArgumentException Der angegebene Context ist null .
33 * @throws IllegalStateException Die Methode in einem ungueltigen Zustand .
34 + /<br>35 00v35 @Override<br>36 public vo:
36 public void execute (IntegerLabelingContext context) {<br>37 if (context == null) {
37 if ( context == null ) {
38 throw new IllegalArgumentException (" context = null .");
39 } // if ( context == null ) ...
40 if ( _structure == null ) {
41 context.releaseMethodSingleton (this);<br>42 context.removeMethod();
42 context . removeMethod () ;
43 \} else { // if (_structure != null) 14_structure.setNumber(context.getNextAtom());
45 context . releaseMethodSingleton ( this ) ;
46 context.removeMethod();<br>47 } // if ( structure != null
47 \} // if (_structure != null)<br>48 \} // public void execute(Integer
        48 } // public void execute ( IntegerLabelingContext context ) ...
49 } // class IntegerLabelingMethodSingleton extends IntegerLabelingMethod ...
```

```
Listing 95: Klasse at.techmath.boltzmann.sampler.IntegerLabelingMethodSum
 1 package at . techmath . boltzmann . sampler ;
2
 \frac{3}{4} /**
 4 * Methode, die Integer-Label auf Summen-Strukturen verteilt.<br>5 * @author Stefan Schnabl (e0226245)
 5 * Cauthor Stefan Schnabl (e0226245)
    \star/
 7 class IntegerLabelingMethodSum extends IntegerLabelingMethod {
 8 /**
 9 * Summen - Struktur , die gerade gelabelt wird .
10<br>11private StructureSum _structure = null;
12<br>13/**14 * Setzt die Struktur , die gerade gelabelt wird .
15 * @param structure Struktur , die gerade gelabelt wird .
16 \\ 1717 public void setStructure (StructureSum structure) {<br>18 structure = structure:
18 _structure = structure ;
19 } // public void setStructure ( StructureSum structure ) ...
20
\frac{21}{22}* Wurde die untergeordnete Struktur schon gelabelt?<br>*/
\frac{23}{24}private boolean _labeled = false;
2526 /**
         * Setzt die Methode in den Anfangszustand zurueck.<br>*/
rac{28}{29}29 @Override<br>30 public vo
30 public void reset () {<br>31 structure = null
31 _structure = null ;
32 _labeled = false ;
33 } // public void reset () ...
34
35 /**
36 * Fuehrt die aktuelle Methode fort .
37 * @param context Labeling-Context.<br>38 * @throws IllegalArgumentException
38 * @throws IllegalArgumentException Der angegebene Context ist null .
          * @throws IllegalStateException Die Methode in einem ungueltigen Zustand.
\frac{40}{41}41 @Override
42 public void execute (IntegerLabelingContext context) {<br>43 if (context == null) {
43 if ( context == null ) {
44 throw new IllegalArgumentException (" context = null .");
45 } // if ( context == null ) ...
46 if ( _structure == null ) {
47 context.releaseMethodSum(this);<br>48 context.removeMethod():
48 context.removeMethod ();<br>
\begin{array}{ccc} 48 & \text{crturn} \\ 49 & \text{rsturn} \end{array}49 return ;
50 } else { // if ( _structure != null ) ...
51 if (! _labeled ) {
52 IntegerLabelingMethod method = context . getLabelingMethod (( Structure ) _structure
                              . getStructure () );
53 context.pushMethod (method);<br>54 labeled = true:
54 \qquad \qquad \qquad \qquad \qquad \qquad \qquad \qquad \qquad \qquad \qquad \qquad \qquad \qquad \qquad \qquad \qquad \qquad \qquad \qquad \qquad \qquad \qquad \qquad \qquad \qquad \qquad \qquad \qquad \qquad \qquad \qquad \qquad \qquad \qquad \qquad 
55 1 return;<br>
56 b else { // if (_labeled) ...
57 context . releaseMethodSum ( this ) ;
58 context.removeMethod();<br>59 return:
59 return;<br>60 \frac{1}{1} // if (1)
                    } // if (-labeled) ...61 } // if ( _structure != null ) ...
62 } // public void execute ( IntegerLabelingContext context ) ...
63 } // class IntegerLabelingMethodSum extends IntegerLabelingMethod ...
```

```
Listing 96: Interface at.techmath.boltzmann.sampler.ISamplingResult
 1 package at . techmath . boltzmann . sampler ;
 2
 3 /**
4 * Repraesentiert das Ergebnis eines Sampling - Prozesses .
5 * @author Stefan Schnabl ( e0226245 )
6 */
 7 public interface ISamplingResult {
8 /**<br>9 * Gibt die Struktur, die gesampelt wurde, zurueck.<br>10 * Øreturn Struktur, die gesampelt wurde.<br>11 */
12 IStructure getStructure () ;
\begin{array}{c} 13 \\ 14 \end{array}14 /**<br>15 *
15 * Gibt die Groesse der gesampelten Struktur zurueck .
16 * @return Groesse der gesampelten Struktur .
17 */
18 long getSize () ;
19 } // public interface ISamplingResult ...
```

```
Listing 97: Interface at.techmath.boltzmann.sampler.IStringLabel
1 package at . techmath . boltzmann . sampler ;
 2
3 /**
 4 * Repraesentiert ein Text - Label .
5 * @author Stefan Schnabl ( e0226245 )
6 */
7 public interface IStringLabel extends ILabel {
8 /**
9 * Gibt den Text des Labels zurueck .
10 * @return Text des Labels .
11 */
12 String getText () ;
13 } // public interface IStringLabel extends ILabel ...
```
Listing 98: Interface at.techmath.boltzmann.sampler.IStructure package at . techmath . boltzmann . sampler ; 3 /\*\* \* Repraesentiert eine Struktur einer Spezies . 5 \* @author Stefan Schnabl ( e0226245 ) 6 \*/ public interface IStructure { 8 } // public interface IStructure ...

```
Listing 99: Interface at.techmath.boltzmann.sampler.IStructureCycle
 1 package at . techmath . boltzmann . sampler ;
2
\frac{3}{4} /**
   4 * Repraesentiert eine Struktur der Cycle - Spezies .
5 * @author Stefan Schnabl (e0226245)
 6 *17 public interface IStructureCycle extends IStructure {
 8 /**
9 * Gibt die Anzahl der Elemente des Zyklus zurueck .
10 * @return Anzahl der Elemente des Zyklus .
11 */
12 long getCount ();
13<br>1414 /**<br>15 *
15 * Gibt das Element mit dem angegebenen Index zurueck .
16 * @param index Index des gewuenschten Elements .
17 * @return Element mit dem angegebenen Index .
18 * @throws IndexOutOfBoundsException Der angegebene
19 * Index ist ausserhalb des gueltigen Bereichs .
20 */
21 IStructure getElement ( long index );
22 } // public interface IStructureCycle extends IStructure ...
```

```
Listing 100: Interface at.techmath.boltzmann.sampler.IStructureIntegerSingleton
1 package at . techmath . boltzmann . sampler ;
 2
3 /**
4 * Repraesentiert eine Singleton - Struktur auf der
 5 * Menge der natuerlichen Zahlen .
6 * @author Stefan Schnabl ( e0226245 )
7 */
 8 public interface IStructureIntegerSingleton extends IStructureSingleton {
9 /**
10 * Gibt die Nummer der Struktur zurueck .
11 * @return Nummer der Struktur .
12 */
13 long getNumber () ;
14 } // public interface IStructureIntegerSingleton extends IStructureSingleton ...
```
Listing 101: Interface  $\emph{at.technath.}$  boltzmann.sampler. IStructureOne 1 package at . techmath . boltzmann . sampler ; 2 3 /\*\* 4 \* Repraesentiert eine Struktur der Spezies der Charakteristik<br>5 \* der leeren Menge.<br>6 \* @author Stefan Schnabl (e0226245)<br>7 \*/ 8 public interface IStructureOne extends IStructure { 9 } // public interface IStructureOne extends IStructure ...

```
Listing 102: Interface at.techmath.boltzmann.sampler.IStructureProduct
 1 package at . techmath . boltzmann . sampler ;
2
\frac{3}{4} /**
    4 * Repraesentiert eine Struktur der Produkt - Spezies .
5 * @author Stefan Schnabl (e0226245)
 6 *17 public interface IStructureProduct extends IStructure {\frac{\pi}{8} /**
 8 /**
9 * Gibt die Anzahl der Faktoren zurueck .
10 * @return Anzahl der Faktoren .
11 */
12 long getCount ();
13<br>14\begin{matrix} 14 & & {\not{\hspace{1cm}}} {\ast} \\ 15 & & {\not{\hspace{1cm}}} {\ast} \end{matrix}15 * Gibt das Element mit dem angegebenen Index zurueck .
16 * @param index Index des gewuenschten Elements .
17 * @return Element mit dem angegebenen Index .
18 * @throws IndexOutOfBoundsException Der angegebene
19 * Index ist ausserhalb des gueltigen Bereichs .
20 */
21 IStructure getElement ( long index );
22 } // public interface IStructureProduct extends IStructure ...
```

```
Listing 103: Interface at.techmath.boltzmann.sampler.IStructureSequence
 1 package at . techmath . boltzmann . sampler ;
2
\frac{3}{4} /**
    4 * Repraesentiert eine Struktur der Sequence - Spezies .
5 * @author Stefan Schnabl (e0226245)
 6 *17 public interface IStructureSequence extends IStructure {<br>8 \frac{1}{4} /**
 8 /**
9 * Gibt die Anzahl der Elemente der Folge zurueck .
10 * @return Anzahl der Elemente der Folge .
11 */
12 long getCount ();
13<br>1414 /**<br>15 *
15 * Gibt das Element mit dem angegebenen Index zurueck .
16 * @param index Index des gewuenschten Elements .
17 * @return Element mit dem angegebenen Index .
18 * @throws IndexOutOfBoundsException Der angegebene
19 * Index ist ausserhalb des gueltigen Bereichs .
20 */
21 IStructure getElement ( long index );
22 } // public interface IStructureSequence extends IStructure ...
```

```
Listing 104: Interface at.techmath.boltzmann.sampler.IStructureSet
 1 package at . techmath . boltzmann . sampler ;
2
\frac{3}{4} /**
   4 * Repraesentiert eine Struktur der Set - Spezies .
5 * @author Stefan Schnabl (e0226245)
 6 *17 public interface IStructureSet extends IStructure {<br>8 /*8 /**
9 * Gibt die Anzahl der Elemente der Menge zurueck .
10 * @return Anzahl der Elemente der Menge .
11 */
12 long getCount ();
13<br>1414 /**<br>15 *
15 * Gibt das Element mit dem angegebenen Index zurueck .
16 * @param index Index des gewuenschten Elements .
17 * @return Element mit dem angegebenen Index .
18 * @throws IndexOutOfBoundsException Der angegebene
19 * Index ist ausserhalb des gueltigen Bereichs .
20 */
21 IStructure getElement ( long index );
22 } // public interface IStructureSet extends IStructure ...
```

```
Listing 105: Interface at.techmath.boltzmann.sampler.IStructureSingleton
1 package at . techmath . boltzmann . sampler ;
 2
3 /**
 4 * Repraesentiert eine Struktur der Singleton - Spzeies .
5 * @author Stefan Schnabl ( e0226245 )
6 */
7 public interface IStructureSingleton extends IStructure {
 8 /**
9 * Gibt das Element der Grundmenge zurueck ,
10 * das durch die Struktur repraesentiert wird .
11 * @return Element der Grundmenge , das durch die
12 * sieturn Element der Grundmenge,<br>
12 * Struktur repraesentiert wird.<br>
13 */<br>
14 Object getAtom();
13 */
14 Object getAtom () ;
15 } // public interface IStructureSingleton extends IStructure ...
```

```
Listing 106: Interface at.techmath.boltzmann.sampler.IStructureSum
1 package at . techmath . boltzmann . sampler ;
 2
3 /**
 4 * Repraesentiert eine Struktur der Summen - Spezies .
5 * @author Stefan Schnabl ( e0226245 )
6 */
7 public interface IStructureSum extends IStructure {
8 /**
9 * Gibt die Struktur , die vom Summen - Sampler gesampelt wurde , zurueck .
10 * @return Struktur , die vom Summen - Sampler gesampelt wurde .
11 */
11 12 IStructure getStructure ();
13 } // public interface IStructureSum extends IStructure ...
```

```
1 package at . techmath . boltzmann . sampler ;
2
\frac{3}{4} /**
 4 * Basisklasse der Labels .
   5 * @author Stefan Schnabl ( e0226245 )
 6 \times l7 abstract class Label implements ILabel {
8 /**<br>9 *
9 * Erzeugt aus dem uebergebenen Label der Spezifikation
10 * eine neue Instanz der entsprechenden Unterklasse .
11 * @return Neue Instanz der entsprechenden Unterklasse des angegebenen Spezifikations - Label
.
12 * @throws IllegalArgumentException Wird geworfen , wenn das uebergebene Label null
13 * oder von einem nicht unterstuetzten Typ ist .
\begin{array}{cc} 14 & & *\prime \\ 15 & & \text{pub} \end{array}15 public static Label createFromSpecificationLabel ( at . techmath . boltzmann . specification . ILabel
              label) {
16 if (label == null) {<br>
17 then we II}
17 throw new IllegalArgumentException (" label = null .");
             } // if (label == null) ...
19 if ( label instanceof at . techmath . boltzmann . specification . IIntegerLabel ) {
20 return new IntegerLabel ((( at . techmath . boltzmann . specification . IIntegerLabel ) label )
                        . getNumber () );
21 } else if ( label instanceof at . techmath . boltzmann . specification . IStringLabel ) {
                  return new StringLabel (((at.techmath.boltzmann.specification.IStringLabel) label).
getText () ) ;
23 } else {
24 throw new IllegalArgumentException ("label hat nicht unterstuetzte Klasse.");
rac{25}{26}26 } // public static Label createFromSpecificationLabel (at. techmath . boltzmann . specification .
             ILabel label) ..
27 } // abstract class Label implements ILabel ...
```
Listing 107: Klasse at.techmath.boltzmann.sampler.Label
```
Listing 108: Klasse at.techmath.boltzmann.sampler.LabeledStructureCycle
 1 package at . techmath . boltzmann . sampler ;
 2
 \begin{array}{c} 3 \end{array} /**
     4 * Struktur der Cycle - Spezies , die mit einem Label versehen ist .
 5 * @author Stefan Schnabl ( e0226245 )
 6 \times l7 class LabeledStructureCycle extends StructureCycle implements ILabeledStructure {
 8 / * *g<br>9 * Erzeugt eine neue Instanz.<br>10 * @param elements Elemente d
10 * @param elements Elemente der Struktur.<br>11 * @throws IllegalArgumentException eleme
11 * @throws IllegalArgumentException elements ist null .
\begin{array}{ccc} 12 & & * \end{array}<br>13 pub
          public LabeledStructureCycle (Structure [] elements) {
14 super (elements);<br>15 } // public LabeledS
          15 } // public LabeledStructureCycle ( Structure [] elements ) ...
16<br>17\begin{matrix} 17 & & \hspace{1.5cm} \text{\hspace{1.5cm}}^{\text{\normalsize{*}}} \text{\hspace{1.5cm}}^{\text{\normalsize{*}}} \text{\hspace{1.5cm}}^{\text{\normalsize{*}}} \text{\hspace{1.5cm}}^{\text{\normalsize{*}}} \text{\hspace{1.5cm}}^{\text{\normalsize{*}}} \end{matrix}18 * Label , mit dem die Struktur versehen ist.
\begin{array}{ccc} 19 & & * \end{array}<br>20 pri
          private Label _label = null;
\frac{21}{22}22 /**<br>23 *
23 * Setzt das Label , mit dem die Struktur versehen ist .
24 * @param label Label , mit dem die Struktur versehen ist .
25 */
26 protected void setLabel ( Label label ) {
27 _label = label ;
28 } // protected void setLabel ( Label label ) ...
\frac{29}{30}30 /**
31 * Gibt das Label zurueck , mit dem die Struktur versehen ist .
32 * @return Label , mit dem die Struktur versehen ist .
33 */<br>34 pub
34 public ILabel getLabel () {<br>35 return _label;
35 return _label ;
36 } // public ILabel getLabel () ...
37 } // class LabeledStructureCycle extends StructureCycle implements ILabeledStructure ...
```

```
Listing 109: Klasse at.techmath.boltzmann.sampler.LabeledStructureIntegerSingleton
 1 package at . techmath . boltzmann . sampler ;
 2
 \begin{array}{c} 3 \end{array} /**
 4 * Struktur der Singleton - Spezies auf der Menge
 5 * der natuerlichen Zahlen , die mit einem Label versehen ist .
6 * @author Stefan Schnabl ( e0226245 )
 7 */
 8 class LabeledStructureIntegerSingleton extends StructureIntegerSingleton implements
           ILabeledStructure {
\begin{array}{ccc} 9 & & \end{array} 10   *
10 * Label , mit dem die Struktur versehen ist.
\begin{array}{cc} 11 & * \ / \\ 12 & \text{pri} \end{array}private Label _label = null;
\frac{13}{14}\begin{matrix} 14 & & \hspace{1.5mm}/ * \end{matrix} \begin{matrix} \rule{0mm}{1.2mm} \ast \end{matrix}15 * Setzt das Label , mit dem die Struktur versehen ist .
16 * @param label Label , mit dem die Struktur versehen ist .
\begin{array}{ccc} 17 & & * \end{array}18 protected void setLabel ( Label label ) {
19 _label = label ;
20 } // protected void setLabel ( Label label ) ...
\frac{21}{22}22 /**<br>23 *
23 * Gibt das Label zurueck , mit dem die Struktur versehen ist .
24 * @return Label , mit dem die Struktur versehen ist .
25 */<br>26 pub
          public ILabel getLabel () {
27 return _label ;
28 } // public ILabel getLabel () ...
29 } // class LabeledStructureIntegerSingleton extends StructureIntegerSingleton implements
          ILabeledStructure ...
```

```
Listing 110: Klasse at.techmath.boltzmann.sampler.LabeledStructureOne
1 package at . techmath . boltzmann . sampler ;
2
\begin{array}{c} 3 \end{array} /**
    4 * Struktur der Spezies der Charakteristik der leeren Menge , die mit einem Label versehen ist.
5 * @author Stefan Schnabl (e0226245)
 6 \times l7 class LabeledStructureOne extends StructureOne implements ILabeledStructure {
8 /**<br>9 *
9 * Label, mit dem die Struktur versehen ist.<br>10 */
\begin{array}{ccc} 10 & & * \end{array}<br>11 pri
       private Label _label = null;
\begin{array}{c} 12 \\ 13 \end{array}13 /**<br>14 *
14 * Setzt das Label , mit dem die Struktur versehen ist .
15 * @param label Label , mit dem die Struktur versehen ist .
\frac{16}{17} */
17 protected void setLabel ( Label label ) {
18 _label = label ;
19 } // protected void setLabel ( Label label ) ...
\frac{20}{21}21 /**
22 * Gibt das Label zurueck , mit dem die Struktur versehen ist .
23 * @return Label , mit dem die Struktur versehen ist .
24 + /public ILabel getLabel () {
26 return _label ;
27 } // public ILabel getLabel () ...
28 } // class LabeledStructureOne extends StructureOne implements ILabeledStructure ...
```

```
Listing 111: Klasse at.techmath.boltzmann.sampler.LabeledStructureProduct
 1 package at . techmath . boltzmann . sampler ;
 2
 \begin{array}{c} 3 \end{array} /**
     4 * Struktur der Produkt - Spezies , die mit einem Label versehen ist .
 5 * @author Stefan Schnabl ( e0226245 )
 6 \times l7 class LabeledStructureProduct extends StructureProduct implements ILabeledStructure {
 8 / * *g<br>
9 * Erzeugt eine neue Instanz.<br>
10 * ©param elements Faktoren d
10 * @param elements Faktoren der Struktur.<br>11 * @throws System IllegalArgumentException
11 * @throws System . IllegalArgumentException elements ist null .
\begin{array}{ccc} 12 & & * \end{array}<br>13 pub
         13 public LabeledStructureProduct ( Structure [] elements ) {
14 super (elements);<br>15 } // public LabeledS
          15 } // public LabeledStructureProduct ( Structure [] elements ) ...
16<br>17\begin{matrix} 17 & & \hspace{1.5cm} \text{\hspace{1.5cm}}^{\text{\normalsize{*}}} \text{\hspace{1.5cm}}^{\text{\normalsize{*}}} \text{\hspace{1.5cm}}^{\text{\normalsize{*}}} \text{\hspace{1.5cm}}^{\text{\normalsize{*}}} \text{\hspace{1.5cm}}^{\text{\normalsize{*}}} \end{matrix}18 * Label , mit dem die Struktur versehen ist.
\begin{array}{ccc} 19 & & * \end{array}<br>20 pri
          private Label _label = null;
\frac{21}{22}22 /**<br>23 *
23 * Setzt das Label , mit dem die Struktur versehen ist .
24 * @param label Label , mit dem die Struktur versehen ist .
25 */
26 protected void setLabel ( Label label ) {
27 _label = label ;
28 } // protected void setLabel ( Label label ) ...
\frac{29}{30}30 /**
31 * Gibt das Label zurueck , mit dem die Struktur versehen ist .
32 * @return Label , mit dem die Struktur versehen ist .
33 */<br>34 pub
34 public ILabel getLabel () {<br>35 return _label;
35 return _label ;
36 } // public ILabel getLabel () ...
37 } // class LabeledStructureProduct extends StructureProduct implements ILabeledStructure ...
```

```
Listing 112: Klasse at.techmath.boltzmann.sampler.LabeledStructureSequence
 1 package at . techmath . boltzmann . sampler ;
 2
 \begin{array}{c} 3 \end{array} /**
     4 * Struktur der Sequence - Spezies , die mit einem Label versehen ist .
 5 * @author Stefan Schnabl ( e0226245 )
 6 \times l7 class LabeledStructureSequence extends StructureSequence implements ILabeledStructure {
 8 / * *g<br>9 * Erzeugt eine neue Instanz.<br>10 * @param elements Elemente d
10 * @param elements Elemente der Struktur.<br>11 * @throws IllegalArgumentException eleme
11 * @throws IllegalArgumentException elements ist null .
\begin{array}{ccc} 12 & & * \end{array}<br>13 pub
         public LabeledStructureSequence (Structure [] elements) {
14 super (elements);<br>15 } // public LabeledS
          15 } // public LabeledStructureSequence ( Structure [] elements ) ...
16<br>17\begin{matrix} 17 & & \hspace{1.5cm} \text{\hspace{1.5cm}}^{\text{\normalsize{*}}} \text{\hspace{1.5cm}}^{\text{\normalsize{*}}} \text{\hspace{1.5cm}}^{\text{\normalsize{*}}} \text{\hspace{1.5cm}}^{\text{\normalsize{*}}} \text{\hspace{1.5cm}}^{\text{\normalsize{*}}} \end{matrix}18 * Label , mit dem die Struktur versehen ist.
\begin{array}{ccc} 19 & & * \end{array}<br>20 pri
          private Label _label = null;
\frac{21}{22}22 /**<br>23 *
23 * Setzt das Label , mit dem die Struktur versehen ist .
24 * @param label Label , mit dem die Struktur versehen ist .
25 */
26 protected void setLabel ( Label label ) {
27 _label = label ;
28 } // protected void setLabel ( Label label ) ...
\frac{29}{30}30 /**
31 * Gibt das Label zurueck , mit dem die Struktur versehen ist .
32 * @return Label , mit dem die Struktur versehen ist .
33 */<br>34 pub
34 public ILabel getLabel () {<br>35 return _label;
35 return _label ;
36 } // public ILabel getLabel () ...
37 } // class LabeledStructureSequence extends StructureSequence implements ILabeledStructure ...
```

```
Listing 113: Klasse at.techmath.boltzmann.sampler.LabeledStructureSet
 1 package at . techmath . boltzmann . sampler ;
 2
 \begin{array}{c} 3 \end{array} /**
     4 * Struktur der Set - Spezies , die mit einem Label versehen ist .
 5 * @author Stefan Schnabl ( e0226245 )
 6 \times l7 class LabeledStructureSet extends StructureSet implements ILabeledStructure {
 8 /**<br>9 *
g<br>9 * Erzeugt eine neue Instanz.<br>10 * @param elements Elemente d
10 * @param elements Elemente der Struktur .
11 * @throws IllegalArgumentException elements ist null .
\begin{array}{ccc} 12 & & * \end{array}<br>13 pub
13 public LabeledStructureSet (Structure [] elements) {<br>14 super (elements) :
14 super (elements);<br>15 } // public LabeledS
           15 } // public LabeledStructureSet ( Structure [] elements ) ...
16<br>17\begin{matrix} 17 & & \hspace{1.5cm} \text{\hspace{1.5cm}}^{\text{\normalsize{*}}} \text{\hspace{1.5cm}}^{\text{\normalsize{*}}} \text{\hspace{1.5cm}}^{\text{\normalsize{*}}} \text{\hspace{1.5cm}}^{\text{\normalsize{*}}} \text{\hspace{1.5cm}}^{\text{\normalsize{*}}} \end{matrix}18 * Label , mit dem die Struktur versehen ist.
\begin{array}{ccc} 19 & & * \end{array}<br>20 pri
           private Label _label = null;
\frac{21}{22}22 /**<br>23 *
23 * Setzt das Label , mit dem die Struktur versehen ist .
24 * @param label Label , mit dem die Struktur versehen ist .
25 */
26 protected void setLabel ( Label label ) {
27 _label = label ;
28 } // protected void setLabel ( Label label ) ...
\frac{29}{30}30 /**
31 * Gibt das Label zurueck , mit dem die Struktur versehen ist .
32 * @return Label , mit dem die Struktur versehen ist .
33 */<br>34 pub
34 public ILabel getLabel () {<br>35 return _label;
35 return _label ;
36 } // public ILabel getLabel () ...
37 } // class LabeledStructureSet extends StructureSet implements ILabeledStructure ...
```

```
Listing 114: Klasse at.techmath.boltzmann.sampler.LabeledStructureSingleton
1 package at . techmath . boltzmann . sampler ;
2
\begin{array}{c} 3 \end{array} /**
    4 * Struktur der Singleton - Spezies , die mit einem Label versehen ist .
5 * @author Stefan Schnabl (e0226245)
 6 \times l7 class LabeledStructureSingleton extends StructureSingleton implements ILabeledStructure {
8 /**<br>9 *
9 * Label, mit dem die Struktur versehen ist.<br>10 */
\begin{array}{ccc} 10 & & * \end{array}<br>11 pri
       \frac{1}{10} private Label _label = null;
\begin{array}{c} 12 \\ 13 \end{array}13 /**<br>14 *
14 * Setzt das Label , mit dem die Struktur versehen ist .
15 * @param label Label , mit dem die Struktur versehen ist .
\frac{16}{17} */
17 protected void setLabel ( Label label ) {
18 _label = label ;
19 } // protected void setLabel ( Label label ) ...
\frac{20}{21}21 /**
22 * Gibt das Label zurueck , mit dem die Struktur versehen ist .
23 * @return Label , mit dem die Struktur versehen ist .
24 + /public ILabel getLabel () {
26 return _label ;
27 } // public ILabel getLabel () ...
28 } // class LabeledStructureSingleton extends StructureSingleton implements ILabeledStructure
         ...
```

```
Listing 115: Klasse at.techmath.boltzmann.sampler.LabeledStructureSum
 1 package at . techmath . boltzmann . sampler ;
 2
 \begin{array}{c} 3 \end{array} /**
 4 * Struktur der Summen - Spezies , die mit einem Label versehen ist .
    * @author Stefan Schnabl (e0226245)
 6 \times l7 public class LabeledStructureSum extends StructureSum implements ILabeledStructure {
 8 /**<br>9 *
g<br>
9 * Erzeugt eine neue Instanz.<br>
10 * @param structure Struktur,
10 * @param structure Struktur, die vom Summen-Sampler gesampelt wurde.<br>11 * @throws IllegalArgumentException structure ist aull
11 * Cthrows IllegalArgumentException structure ist null.<br>12 */
\begin{array}{ccc} 12 & & * \end{array}<br>13 pub
          public LabeledStructureSum ( Structure structure ) {
14 super (structure);<br>15 } // public LabeledSt
          15 } // public LabeledStructureSum ( Structure structure ) ...
16
\begin{matrix} 17 & & \hspace{1.5cm} \text{\hspace{1.5cm}}^{\text{\normalsize{*}}} \text{\hspace{1.5cm}}^{\text{\normalsize{*}}} \text{\hspace{1.5cm}}^{\text{\normalsize{*}}} \text{\hspace{1.5cm}}^{\text{\normalsize{*}}} \text{\hspace{1.5cm}}^{\text{\normalsize{*}}} \end{matrix}18 * Label , mit dem die Struktur versehen ist.
\begin{array}{ccc} 19 & & * \end{array}<br>20 pri
          private Label _label = null;
\frac{21}{22}22 /**<br>23 *
23 * Setzt das Label , mit dem die Struktur versehen ist .
24 * @param label Label , mit dem die Struktur versehen ist .
25 */
26 protected void setLabel ( Label label ) {
27 _label = label ;
28 } // protected void setLabel ( Label label ) ...
\frac{29}{30}30 /**
31 * Gibt das Label zurueck , mit dem die Struktur versehen ist .
32 * @return Label , mit dem die Struktur versehen ist .
33 */<br>34 pub
34 public ILabel getLabel () {<br>35 return _label;
35 return _label ;
36 } // public ILabel getLabel () ...
37 } // public class LabeledStructureSum extends StructureSum implements ILabeledStructure ...
```
Listing 116: Klasse at.techmath.boltzmann.sampler.LabelingContext 1 package at . techmath . boltzmann . sampler ; 2 3 /\*\* 4 \* Labeling-Context.<br>5 \* @author Stefan Schnabl (e0226245)<br>6 \*/<br>7 class LabelingContext {<br>8 } // class LabelingContext ...

```
Listing 117: Klasse at.techmath.boltzmann.sampler.LabelingMethod
 1 package at . techmath . boltzmann . sampler ;
 2
 \frac{3}{4} /**
 4 * Basisklasse fuer Methoden , die die Atome der Grundmenge
  5 * der Struktur verteilen .
6 * @author Stefan Schnabl ( e0226245 )
 7 *18 abstract class LabelingMethod {<br>9 /**
\begin{matrix} 9 \\ 10 \end{matrix} \qquad \begin{matrix} \ast \ast \\ \ast \end{matrix}10 * Setzt die Methode in den Anfangszustand zurueck .
11 */
12 public void reset () {
13 \frac{1}{2} // public void reset() ...
\frac{14}{15}\begin{matrix} 15 & & \hspace{1.5mm}/** \\ 16 & & \hspace{1.5mm} * \end{matrix}16 * Fuehrt die aktuelle Methode fort .
17 * @param context Labeling - Context .
18 * @throws IllegalArgumentException Der angegebene Context ist null .
19 * @throws IllegalStateException Die Methode in einem ungueltigen Zustand .
20 */
21 public abstract void execute ( LabelingContext context ) ;
22 } // class LabelingMethod ...
```

```
Listing 118: Klasse at.techmath.boltzmann.sampler.SamplerMethod
 1 package at . techmath . boltzmann . sampler ;
 2
 \begin{array}{c} 3 \end{array} /**
 4 * Basisklasse fuer eine Methode , die eine
 5 * Struktur sampelt.<br>6 * @author Stefan So
    * @author Stefan Schnabl (e0226245)
 7 */
 8 abstract class SamplerMethod {<br>9 /**9 /**<br>10 *
10 * Label, mit dem die erzeugten Strukturen versehen werden sollen.<br>11 */
11 */<br>12 pri
         private Label _label = null;
13
14 /**<br>15 *
15 * Gibt das Label , mit dem die Strukuren versehen werden sollen , zurueck .
16 * @return Label , mit dem die Strukturen versehen werden sollen .
\begin{array}{ccc} 17 & & * \end{array}<br>18 pub
18 public Label getLabel () {<br>19 return label:
19 return _label ;
20 } // public Label getLabel () ...
\frac{21}{22}22 /**<br>23 *
23 * Setzt das Label , mit dem die Strukturen versehen werden sollen .
24 * @param label Label , mit dem die Strukturen versehen werden sollen .
25 */
26 public void setLabel ( Label label ) {
27 _label = label ;
28 } // public void setLabel ( Label label ) ...
\frac{29}{30}30 /**
31 * Setzt die Methode in den Anfangszustand zurueck .
\frac{32}{33} */
33 public void reset () {<br>34 label = null;
34 _label = null ;
          } // public void reset() ...
36
37 /**
38 * Fuehrt die aktuelle Methode fort .
39 * @param context Sampling - Context .
40 * @throws IllegalArgumentException Der angegebene Context ist null .
41 * @throws IllegalStateException Die Methode in einem ungueltigen Zustand .
42 */
43 public abstract void execute ( SamplingContext context ) ;
44 } // abstract class SamplerMethod ...
```

```
Listing 119: Klasse at.techmath.boltzmann.sampler.SamplingContext
 1 package at . techmath . boltzmann . sampler ;
 \mathcal{L}3 import java . util . Stack ;
 4 import at . techmath . boltzmann . specification . ISpecification ;
 5 import at . techmath . boltzmann . oracle . IExponentialBoltzmannOracle ;
 6 import at . techmath . boltzmann . random . IUniformRandomGenerator ;
 7 import at . techmath . boltzmann . random . IGeometricRandomGenerator ;
 8 import at . techmath . boltzmann . random . IPoissonRandomGenerator ;
 9 import at . techmath . boltzmann . random . ILogarithmicRandomGenerator ;
10
11 /**
12 * Sampling-Context.<br>13 * @author Stefan Sc
    * @author Stefan Schnabl (e0226245)
14 \times15 class SamplingContext {
16 /**<br>17 *
          17 * Erzeugt einen neuen Sampling - Context zum angegebenen Boltzmann - Parameter .
18 * @param oracle Boltzmann - Orakel , das die EEF der Spezifikation auswerten kann .
19 * @param randomGenerator Zufallszahlengenerator .
20 * @param x Parameter des Boltzmann - Modells .
21 * @return Neuer Sampling-Context.<br>22 * @throws IllegalArgumentExceptio
          22 * @throws IllegalArgumentException Wird geworfen , wenn oracle , die Spezifikation oder
                einer der RandomGenerators null ist
23/24public static SamplingContext createContext (IExponentialBoltzmannOracle oracle,
25 IUniformRandomGenerator uniformRandomGenerator , IGeometricRandomGenerator
                    geometricRandomGenerator ,
26 IPoissonRandomGenerator poissonRandomGenerator , ILogarithmicRandomGenerator
                    logarithmicRandomGenerator ,
27 double \overline{x}) {<br>28 if (oracle =
28 if (oracle == null) {<br>
29 then we Illegal29 throw new IllegalArgumentException ("oracle = null.");<br>30 \} // if (oracle == null)
30 \frac{1}{1} // if (oracle == null).<br>31 if (uniformRandomGenerator
31 if (uniformRandomGenerator == null) {<br>32 throw new IllegalArgumentException
32 throw new IllegalArgumentException ("uniformRandomGenerator = null.");<br>33   } // if (uniformRandomGenerator == null) ...
\frac{33}{16} \frac{1}{16} \frac{1}{16} \frac{1}{16} \frac{1}{16} \frac{1}{16} \frac{1}{16} \frac{1}{16} \frac{1}{16} \frac{1}{16} \frac{1}{16} \frac{1}{16} \frac{1}{16} \frac{1}{16} \frac{1}{16} \frac{1}{16} \frac{1}{16} \frac{1}{16} \frac{1}{16} \frac{1}{16} 
34 if (geometricRandomGenerator == null) {<br>35 throw new IllegalArgumentException
35 throw new IllegalArgumentException (" geometricRandomGenerator = null.");<br>36   } // if ( geometricRandomGenerator == null) ...
              } // if (geometricRandomGenerator == null) ...
37 if (poissonRandomGenerator == null) {<br>38 throw new IllegalArgumentException
38 throw new IllegalArgumentException (" poissonRandomGenerator = null .");
39 } // if (poissonRandomGenerator == null) ...<br>40 if (logarithmicRandomGenerator == null) {
40 if ( logarithmicRandomGenerator == null ) {
41 throw new IllegalArgumentException (" logarithmicRandomGenerator = null .");
42 } // if ( logarithmicRandomGenerator == null ) ...
43 ISpecification specification = oracle.getSpecification();<br>44 if (specification == null) {
44 if (specification == null) {<br>45 throw new IllegalArgument
45 throw new IllegalArgumentException (" specification = null .");
46 } // if ( specification == null ) ...
47 // Ergebnis - Instanz erzeugen .
48 SamplingContext result = new SamplingContext();<br>49              result uniformBandomGenerator = uniformBandomG
49 result . _uniformRandomGenerator = uniformRandomGenerator ;
50 result . _geometricRandomGenerator = geometricRandomGenerator ;
51 result . poissonRandomGenerator = poissonRandomGenerator;<br>52 result logarithmicRandomGenerator = logarithmicRandomGe
52 result . _logarithmicRandomGenerator = logarithmicRandomGenerator;<br>53 // Anzahl der Spezies ermitteln
53 // Anzahl der Spezies ermitteln.<br>54 int size = specification getCour
              int size = specification.getCount();
55 // Erzeugende Funktionen an der Stelle x auswerten und die Werte im Context speichern .
56 double [] eefValues = result . _generatingFunctionValues = new double [ size ];
57 for ( int c = 0; c < size ; c ++) {
58 eefValues [c] = oracle . evaluate (c , x);
59 } // for ( int c = 0; c < size ; c ++) ...
60 result. boltzmannParameter = x;
61 return result;
62 } // public static SamplingContext createContext ( IExponentialBoltzmannOracle oracle , ...)
               ...
63
         7 * *65 * Parameter , mit dem der Boltzmann - Sampler aufgerufen wird .
66 */<br>67 dou
         double boltzmannParameter = 0.0 D;
68
69<br>70
70 * Gibt den Parameter , mit dem der Boltzmann - Sampler aufgerufen wird , zurueck .
          71 * @return Parameter , mit dem der Boltzmann - Sampler aufgerufen wird .
72
73 public double getBoltzmannParameter () {
74 return _boltzmannParameter ;
75 } // public double getBoltzmannParameter () ...
```

```
76
 77 /**
           .<br>* Werte der erzeugenden Funktionen.
 79<br>80
           double [] _generatingFunctionValues = new double [0];
 \begin{array}{c} 81 \\ 82 \end{array}7 * *83 * Gibt den Wert der erzeugenden Funktion der Spezies
 84 * mit dem angegebenen Index zurueck .
 85 * @param index Index der Spezies .
 86 * Oreturn Wert der erzeugenden Funktion.<br>87 * Othrous IndexOutOfBoundsException Der
 87 * @throws IndexOutOfBoundsException Der angegebene Index liegt
                ausserhalb des gueltigen Bereichs.
 89 */<br>90 \frac{1}{2} nub
 90 public double getGeneratingFunctionValue (int index) {<br>91 if (index < 0 | | index >= ceneratingFunctionValue
 91 if (index < 0 || index > = _generatingFunctionValues.length) {<br>92 throw new IndexOutOfBoundsException("Index ausserhalb des
 92 throw new IndexOutOfBoundsException (" Index ausserhalb des gueltigen Bereichs .");
93 } // if ( index < 0 || index >= _generatingFunctionValues . length ) ...
 94 return _generatingFunctionValues [index];<br>95 } // public double getGeneratingFunctionValue
          95 } // public double getGeneratingFunctionValue (int index ) ...
 96
 97<br>98
 98 * Stack der Sampling - Methoden , die gerade ausgefuehrt werden .
99 */<br>100 pri
          private Stack<SamplerMethod> _samplerMethodStack = new Stack<SamplerMethod>();
101
102 /**<br>103 *
103 * Gibt zurueck , ob der Sampling - Methoden - Stack leer ist .
104 * @return Ist der Sampling - Methoden - Stack leer ?
105<br>106106 public boolean isEmpty () {<br>107 return samplerMethodSt
               107 return _samplerMethodStack . empty () ;
108 } // public boolean isEmpty() ..
\frac{109}{110}110 /**<br>111 *
          * Entfernt die zuletzt ausgefuehrte Methode.
\frac{112}{113}113 public void removeMethod () {<br>114 samplerMethodStack.pop (
114 _samplerMethodStack . pop () ;
115 } // public void removeMethod () ...
116
\frac{117}{118}118 * Legt die angegebene Methode auf den Methoden - Stack .
119 * @param method Methode , die auf den Methoden - Stack gelegt werden soll .
120 * @throws IllegalArgumentException Die angegebene Methode ist null .
121 */
122 public void pushMethod ( SamplerMethod method ) {
123 if ( method == null ) throw new IllegalArgumentException (" method = null .");
124 _samplerMethodStack . push ( method );
          125 } // public void pushMethod ( SamplerMethod method ) ...
126
127 /**
128 * Gibt die aktuelle Methode des Methoden-Stacks zurueck.<br>129 * @return Aktuelle Methode des Methoden-Stacks.
            * @return Aktuelle Methode des Methoden-Stacks.
130<br>131
131 public SamplerMethod peekMethod () {<br>132 peturn samplerMethodStack peek
132 return _samplerMethodStack . peek () ;
133 } // public SamplerMethod peekMethod () ...
134
135<br>136
           * Aktuell zurueckgegebene Struktur.<br>*/
137<br>138
          private Structure _result = null;
139<br>140
140 /**<br>141 *
141 * Gibt die aktuell zurueckgegebene Struktur zurueck.<br>142 * @return Aktuell zurueckgegebene Struktur.
           142 * @return Aktuell zurueckgegebene Struktur .
143<br>144public Structure getResult () {
145 return _result;
146 } // public Structure getResult () ...
147<br>148
148 /**<br>149 *
149 * Setzt die aktuell zurueckgegebene Struktur .
           * @param result Aktuell zurueckgegebene Struktur.
151<br>152
152 public void setResult (Structure result) {<br>153 result = result:
153 _1 result = result;<br>154 \frac{1}{2} // public void setR
          \frac{1}{5} // public void setResult (Structure result) ...
155
```

```
156<br>157
          * Aktuelle Groesse der Struktur.
158<br>159
         \overline{p} private long _size = 0L;
160
\frac{161}{162}162 * Gibt die aktuelle Groesse der Struktur zurueck .
163 * @return Aktuelle Groesse der Struktur.<br>164 */
164<br>165
165 public long getSize () {
166 return _size ;
167 } // public long getSize () ...
168
169<br>170* Erhoeht die aktuelle Groesse der Struktur um eins.
\frac{171}{172}172 public void incrementSize() {<br>173 size++:
173 \frac{173}{174} \frac{1}{\sqrt{nu} \cdot \frac{1}{2}}\} // public void incrementSize() ...
175
176 /**<br>177 *
          .<br>* Generator fuer auf [0,1) unabhaengig gleichverteilte Zufallsvariablen.
\frac{178}{179}private IUniformRandomGenerator _uniformRandomGenerator;
180
181<br>182
          * Generator fuer geometrisch verteilte Zufallsvariablen.<br>*/
183<br>184
          private IGeometricRandomGenerator _geometricRandomGenerator;
185<br>186
186 /**
          187 * Generator fuer Poisson - verteilte Zufallsvariablen .
188 */<br>189 pri
          private IPoissonRandomGenerator poissonRandomGenerator ;
190
191* Generator fuer logarithmisch verteilte Zufallsvariablen.<br>*/
193<br>194
          private ILogarithmicRandomGenerator _logarithmicRandomGenerator;
195<br>196
196 /**
197 * Gibt eine auf [0 , 1) unabhaengig gleichverteilte Zufallszahl zurueck .
          * @return Eine auf [0, 1) unabhaengig gleichverteilte Zufallszahl.
199<br>200
200 public double generateUniformRandomNumber () {<br>201 return uniformRandomGenerator. getDouble (
201 return _uniformRandomGenerator .getDouble();<br>202 } // public double generateUniformRandomNumber(
         202 } // public double generateUniformRandomNumber () ...
203
204 /**
          * Gibt eine unabhaengige Zufallszahl, die mit dem angegebenen
206 * Parameter geometrisch verteilt ist, zurueck.
207 * @param parameter Parameter der geometrischen Verteilung .
208 * @return Unabhaengige Zufallszahl , die mit dem angegebenen
209 * Parameter geometrisch verteilt ist.
           * @throws IllegalArgumentException Der Parameter ist ausserhalb des gueltigen Bereichs.<br>*/
211<br>212
212 public int generateGeometricRandomNumber ( double parameter ) {
213 return _geometricRandomGenerator . generateGeometric ( _uniformRandomGenerator , parameter );
214 } // public int generateGeometricRandomNumber ( double parameter ) ...
215<br>216
216 /**
217 * Gibt eine unabhaengige Zufallszahl, die mit dem angegebenen<br>218 * Parameter Poisson-verteilt ist zurueck
218 * Parameter Poisson - verteilt ist , zurueck .
219 * @param parameter Parameter der Poisson - Verteilung .
220 * @return Unabhaengige Zufallszahl , die mit dem angegebenen
221 * Parameter Poisson-verteilt ist.<br>222 * @throws IllegalArgumentException
           222 * @throws IllegalArgumentException Der Parameter ist ausserhalb des gueltigen Bereichs .
223<br>223224 public int generatePoissonRandomNumber ( double parameter ) {
225 return _poissonRandomGenerator . generatePoisson ( _uniformRandomGenerator , parameter );
226 } // public int generatePoissonRandomNumber (double parameter) ...
227<br>228
228 /**
229 * Gibt eine unabhaengige Zufallszahl , die mit dem angegebenen
230 * Parameter logarithmisch verteilt ist, zurueck.<br>231 * @param_parameter Parameter der logarithmischen
231 * @param parameter Parameter der logarithmischen Verteilung .
232 * @return Unabhaengige Zufallszahl , die mit dem angegebenen
233 * Parameter logarithmisch verteilt ist .<br>234 * @throws IllegalArgumentException Der Pa
           234 * @throws IllegalArgumentException Der Parameter ist ausserhalb des gueltigen Bereichs .
235
```

```
public int generateLogarithmicRandomNumber(double parameter) {<br>237 return _logarithmicRandomGenerator.generateLogarithmic(_uniformRandomGenerator,<br>parameter);<br>238 } // public int generateLogarithmicRandomNumber(double para
```

```
Listing 120: Klasse at.techmath.boltzmann.sampler.SamplingResult
 1 package at . techmath . boltzmann . sampler ;
2
\begin{array}{c} 3 \end{array} /**
 4 * Standard - Implementierung des ISamplingResult - Interfaces .
    * @author Stefan Schnabl (e0226245)
 6 \times l7 class SamplingResult implements ISamplingResult {
8 / * *g<br>
9 * Erzeugt eine neue Instanz.<br>
10 * @param structure Struktur,
10 * @param structure Struktur, die gesampelt wurde.<br>11 * @param size Greesse der gesampelten Struktur.
11 * @param size Greosse der gesampelten Struktur .
          12 * @throws IllegalArgumentException Wird geworfen , wenn structure = null ist oder size < 0.
13 */
14 public SamplingResult ( Structure structure , long size ) {
15 if (structure == null) {<br>16 throw new IllegalArgy
16 throw new IllegalArgumentException (" structure = null .");
17 \frac{1}{3} // if (structure == null) ...<br>18 if (size < 0L) {
18 if (size < 0L) {<br>
19 throw new Il
19 throw new IllegalArgumentException (" size < 0.");
20 } // if ( size < 0L) ...
21 \frac{1}{22} \frac{1}{22} \frac{1}{22} \frac{1}{22} \frac{1}{22} \frac{1}{22} \frac{1}{22} \frac{1}{22} \frac{1}{22} \frac{1}{22} \frac{1}{22} \frac{1}{22} \frac{1}{22} \frac{1}{22} \frac{1}{22} \frac{1}{22} \frac{1}{22} \frac{1}{22} \frac{1}{22} \frac{1}{22}22 -size = size;<br>23 \frac{1}{2} // public Sampl
        3 // public SamplingResult (Structure structure, long size) ...
\frac{24}{25}7 * *26 * Struktur, die gesampelt wurde.<br>27 */
27 */<br>28 pri
         private Structure _structure;
\frac{29}{30}30 /**
31 * Groesse der gesampelten Struktur .
\begin{array}{ccc} 32 & & * \end{array}<br>33 priv
         private long _size;
34
35 /**
36 * Gibt die Struktur, die gesampelt wurde, zurueck.<br>37 * @return Struktur, die gesampelt wurde.
37 * @return Struktur, die gesampelt wurde.<br>38 */
38 */<br>39 pub
         39 public IStructure getStructure () {
40 return _structure ;
41 } // public IStructure getStructure () ...
42
43 \\
 4444 * Gibt die Groesse der gesampelten Struktur zurueck .
          45 * @return Groesse der gesampelten Struktur .
\frac{46}{47} */
47 public long getSize() {<br>48 return size:
48 return _size ;
49 } // public long getSize () ...
```

```
50 } // class SamplingResult implements ISamplingResult ...
```

```
1 package at . techmath . boltzmann . sampler ;
 2
 3^{1}4 * Text - Label .
 5 * @author Stefan Schnabl ( e0226245 )
6 */
 7 class StringLabel extends Label implements IStringLabel {
 8 /**
g<br>
9 * Erzeugt eine neue Instanz.<br>
10 * @param text Text des Label
10 * @param text Text des Labels .
11 */
12 public StringLabel (String text) {<br>13 super():
13 super () ;
14 if ( text == null ) {
15 _text = "";
16 } else { // if ( text != null ) ...
17 _text = text ;
18 } // if ( text != null ) ...
19 } // public StringLabel ( String text ) ...
\frac{20}{21}21 /**
22 * Text des Labels .
23 */
24 private String _text ;
rac{25}{26}26 /**
27 * Gibt den Text des Labels zurueck .
28 * @return Text des Labels .
29 */<br>30 nbpublic String getText () {
31 return _text ;
32 } // public String getText () ...
33 } // class StringLabel extends Label implements IStringLabel ...
```
Listing 121: Klasse at.techmath.boltzmann.sampler.StringLabel

Listing 122: Klasse at.techmath.boltzmann.sampler.Structure 1 package at . techmath . boltzmann . sampler ; 2 3 /\*\* 4 \* Basisklasse fuer die Strukturen.<br>5 \* @author Stefan Schnabl (e0226245)<br>6 \*/<br>7 abstract class Structure implements IStructure {<br>8 } // abstract class Structure implements IStructure ...

```
Listing 123: Klasse at.techmath.boltzmann.sampler.StructureCycle
 1 package at . techmath . boltzmann . sampler ;
2
\begin{array}{c} 3 \end{array} /**
 4 * Standard - Implementierung des IStructureCycle - Interfaces .
    * @author Stefan Schnabl (e0226245)
 6 \times l7 class StructureCycle extends Structure implements IStructureCycle {
8 / * *g<br>9 * Erzeugt eine neue Instanz.<br>10 * @param elements Elemente d
10 * @param elements Elemente der Struktur.<br>11 * @throws IllegalArgumentException eleme
11 * @throws IllegalArgumentException elements ist null .
\begin{array}{ccc} 12 & & * \end{array}<br>13 pub
         public StructureCycle (Structure [] elements) {
14 super () ;
15 if (elements == null) {<br>16 throw new IllegalArg
16 throw new IllegalArgumentException (" elements = null .") ;
17 \frac{1}{2} \frac{1}{2} \frac{1}{2} \frac{1}{2} \frac{1}{2} \frac{1}{2} \frac{1}{2} \frac{1}{2} \frac{1}{2} \frac{1}{2} \frac{1}{2} \frac{1}{2} \frac{1}{2} \frac{1}{2} \frac{1}{2} \frac{1}{2} \frac{1}{2} \frac{1}{2} \frac{1}{2} \frac{1}{2} \frac{1}{2} \frac{1}{2}18 _elements = elements ;
19 } // public StructureCycle ( Structure [] elements ) ...
20
21 /**<br>22 *
22 * Elemente des Zyklus.<br>23 */
23 */
         private Structure [] _elements;
2526 /**
27 * Gibt die Anzahl der Elemente des Zyklus zurueck .
          * @return Anzahl der Elemente des Zyklus.<br>*/
\frac{29}{30}30 public long getCount () {<br>31 return elements.leng
31 return _elements . length ;
32 } // public long getCount () ...
33
34 /**<br>35 *
35 * Gibt das Element mit dem angegebenen Index zurueck .
36 * @param index Index des gewuenschten Elements .
37 * @return Element mit dem angegebenen Index .
38 * @throws IndexOutOfBoundsException Der angegebene
39 * Index ist ausserhalb des gueltigen Bereichs.<br>40 */
\frac{40}{41}41 public IStructure getElement (long index) {<br>42 if (index < 0L || index >= elements.1
           42 if ( index < 0L || index >= _elements . length ) throw new IndexOutOfBoundsException (" Index
                       ausserhalb des gueltigen Bereichs .");
43 return _elements [(int) index];
44       } // public IStructure getElement(long index) ...<br>45 } // class StructureCycle extends Structure implements IStructureCycle ...
```

```
Listing 124: Klasse at.techmath.boltzmann.sampler.StructureIntegerSingleton
 1 package at . techmath . boltzmann . sampler ;
2
\begin{array}{c} 3 \end{array} /**
 4 * Standard - Implementierung des IStructureIntegerSingleton - Interfaces .
    * @author Stefan Schnabl (e0226245)
 6 \times l7 class StructureIntegerSingleton extends Structure implements IStructureIntegerSingleton {
8 /**<br>9 *
          * Nummer der Struktur.<br>*/
10<br>11private long _number = 0L;
\begin{array}{c} 12 \\ 13 \end{array}13 /**<br>14 *
14 * Setzt die Nummer der Struktur .
15 * @param value Nummer der Struktur .
\frac{16}{17} */
17 protected void setNumber ( long value ) {
18 _number = value ;
19 } // protected void setNumber ( long value ) ...
20
21 /**<br>22 *
22 * Gibt die Nummer der Struktur zurueck .
23 * @return Nummer der Struktur .
24 */
        public long getNumber () {
26 return _number ;
27 } // public long getNumber () ...
28
29 /**
30 * Gibt das Element der Grundmenge zurueck ,
31 * das durch die Struktur repraesentiert wird .
32 * @return Element der Grundmenge , das durch die
33 * Struktur repraesentiert wird .
\begin{array}{ccc} 34 & * / \\ 35 & \text{publ} \end{array}public Object getAtom () {
36 return _number ;
37 } // public Object getAtom () ...
38 } // class StructureIntegerSingleton extends Structure implements IStructureIntegerSingleton
         ...
```
Listing 125: Klasse at.techmath.boltzmann.sampler.StructureOne package at . techmath . boltzmann . sampler ; 3 /\*\* \* Standard - Implementierung des IStructureOne - Interfaces . 5 \* @author Stefan Schnabl ( e0266245 ) 6 \*/ class StructureOne extends Structure implements IStructureOne { 8 } // class StructureOne extends Structure implements IStructureOne ...

```
Listing 126: Klasse at.techmath.boltzmann.sampler.StructureProduct
 1 package at . techmath . boltzmann . sampler ;
2
\begin{array}{c} 3 \end{array} /**
 4 * Standard - Implementierung des IStructureProduct - Interfaces .
   * @author Stefan Schnabl (e0226245)
 6 \times l7 class StructureProduct extends Structure implements IStructureProduct {
8 / * *g<br>
9 * Erzeugt eine neue Instanz.<br>
10 * ©param elements Faktoren d
10 * @param elements Faktoren der Struktur.<br>11 * @throws IllegalArgumentException eleme
11 * @throws IllegalArgumentException elements ist null .
\begin{array}{ccc} 12 & & * \end{array}<br>13 pub
       public StructureProduct (Structure [] elements) {
14 super () ;
15 if (elements == null) {<br>16 throw new IllegalArg
16 throw new IllegalArgumentException (" elements = null .") ;
17 } // if ( elements == null ) ...
18 _elements = elements ;
19 } // public StructureProduct ( Structure [] elements ) ...
20
21 /**<br>22 *
22 * Faktoren des Produkts.<br>23 */
23 */
        private Structure [] _elements;
2526 /**
--<br>27 <sup>*</sup> * Gibt die Anzahl der Faktoren zurueck.<br>28 * @return Anzahl der Faktoren.
         * @return Anzahl der Faktoren.
\frac{29}{30}30 public long getCount () {<br>31 return elements.leng
31 return _elements . length ;
32 } // public long getCount () ...
33
34 /**<br>35 *
35 * Gibt das Element mit dem angegebenen Index zurueck .
36 * @param index Index des gewuenschten Elements .
37 * @return Element mit dem angegebenen Index .
38 * @throws IndexOutOfBoundsException Der angegebene
39 * Index ist ausserhalb des gueltigen Bereichs.<br>40 */
\frac{40}{41}41 public IStructure getElement (long index) {<br>42 if (index < 0L || index >= _elements.lo
          42 if ( index < 0L || index >= _elements . length ) throw new IndexOutOfBoundsException (" Index
                    ausserhalb des gueltigen Bereichs .");
43 return _elements [(int) index];
44 } // public IStructure getElement (long index) ...
45 } // class StructureProduct extends Structure implements IStructureProduct ...
```

```
Listing 127: Klasse at.techmath.boltzmann.sampler.StructureSequence
 1 package at . techmath . boltzmann . sampler ;
 2
 \begin{array}{c} 3 \end{array} /**
 4 * Basis - Implementierung des IStructureSequence - Interfaces .
    5 * @author Stefan Schnabl ( e0226245 )
 6 \times l7 class StructureSequence extends Structure implements IStructureSequence {
 8 / * *g<br>9 * Erzeugt eine neue Instanz.<br>10 * @param elements Elemente d
10 * @param elements Elemente der Struktur.<br>11 * @throws System IllegalArgumentException
11 * @throws System . IllegalArgumentException elements ist null .
\begin{array}{ccc} 12 & & * \end{array}<br>13 pub
         public StructureSequence (Structure [] elements) {
14 super ();<br>15 if (elem
15 if (elements == null) {<br>16 throw new IllegalArg
16 throw new IllegalArgumentException (" elements = null .") ;
\begin{array}{lll} \text{17} & \text{17} & \text{18} \\ \text{18} & \text{19} & \text{19} \\ \text{18} & \text{19} & \text{19} \\ \text{19} & \text{19} & \text{19} \\ \text{10} & \text{19} & \text{19} \\ \text{10} & \text{10} & \text{10} \\ \text{11} & \text{12} & \text{10} \\ \text{12} & \text{11} & \text{12} \\ \text{13} & \text{13} & \text{14} \\ \text{14} & \text{15} & \text{16} \\ \text18 _elements = elements ;
19 } // public StructureSequence ( Structure [] elements ) ...
20
21 /**<br>22 *
22 \quad * Elemente der Folge.<br>23 \quad */
23 */
         private Structure [] _elements;
2526 /**
27 * Gibt die Anzahl der Elemente der Folge zurueck.<br>28 * @return Anzahl der Elemente der Folge.
           * @return Anzahl der Elemente der Folge.<br>*/
\frac{29}{30}30 public long getCount () {<br>31 return elements.leng
31 return _elements . length ;
32 } // public long getCount () ...
33
34 /**<br>35 *
35 * Gibt das Element mit dem angegebenen Index zurueck .
36 * @param index Index des gewuenschten Elements .
37 * @return Element mit dem angegebenen Index .
38 * @throws IndexOutOfBoundsException Der angegebene
39 * Index ist ausserhalb des gueltigen Bereichs.<br>40 */
\frac{40}{41}41 public IStructure getElement (long index) {<br>42 if (index < 0L || index >= elements.1
           42 if ( index < 0L || index >= _elements . length ) throw new IndexOutOfBoundsException (" Index
                        ausserhalb des gueltigen Bereichs .");
43 return _elements [(int) index];
44 } // public IStructure getElement (long index) ...
45 } // class StructureSequence extends Structure implements IStructureSequence ...
```

```
Listing 128: Klasse at.techmath.boltzmann.sampler.StructureSet
 1 package at . techmath . boltzmann . sampler ;
 2
 \begin{array}{c} 3 \end{array} /**
 4 * Standard - Implementierung des IStructureSet - Interfaces .
    * @author Stefan Schnabl (e0226245)
 6 \times l7 class StructureSet extends Structure implements IStructureSet {
 8 / * *g<br>9 * Erzeugt eine neue Instanz.<br>10 * @param elements Elemente d
10 * @param elements Elemente der Struktur.<br>11 * @throws IllegalArgumentException eleme
11 * @throws IllegalArgumentException elements ist null .
\begin{array}{ccc} 12 & & * \end{array}<br>13 pub
13 public StructureSet (Structure [] elements) {<br>14 super():
14 super ();<br>15 if (elem
15 if (elements == null) {<br>16 throw new IllegalAr
16 throw new IllegalArgumentException (" elements = null .") ;
17 \frac{1}{2} \frac{1}{2} \frac{1}{2} \frac{1}{2} \frac{1}{2} \frac{1}{2} \frac{1}{2} \frac{1}{2} \frac{1}{2} \frac{1}{2} \frac{1}{2} \frac{1}{2} \frac{1}{2} \frac{1}{2} \frac{1}{2} \frac{1}{2} \frac{1}{2} \frac{1}{2} \frac{1}{2} \frac{1}{2} \frac{1}{2} \frac{1}{2}18 _elements = elements ;
19 } // public StructureSet ( Structure [] elements ) ...
20
21 /**<br>22 *
22 \overrightarrow{ } Elemente der Menge.<br>23 \overrightarrow{ } /
23 */
          private Structure [] _elements;
2526 /**
27 * Gibt die Anzahl der Elemente der Menge zurueck.<br>28 * ©return Anzahl der Elemente der Menge.
           * @return Anzahl der Elemente der Menge.<br>*/
\frac{29}{30}30 public long getCount () {<br>31 return elements.leng
31 return _elements . length ;
32 } // public long getCount () ...
33
34
35 /**
36 * Gibt das Element mit dem angegebenen Index zurueck .
37 * @param index Index des gewuenschten Elements .
38 * @return Element mit dem angegebenen Index .
39 * @throws IndexOutOfBoundsException Der angegebene
40 * Index ist ausserhalb des gueltigen Bereichs .
41 */<br>42 publ
42 public IStructure getElement (long index ) {<br>43 if (index < 0L || index >= _elements.1
               43 if ( index < 0L || index >= _elements . length ) throw new IndexOutOfBoundsException (" Index
                         ausserhalb des gueltigen Bereichs .");
44 return _elements [( int ) index ];
45 } // public IStructure getElement ( long index ) ...
46 } // class StructureSet extends Structure implements IStructureSet ...
```

```
Listing 129: Klasse at.techmath.boltzmann.sampler.StructureSingleton
 1 package at . techmath . boltzmann . sampler ;
 2
 \begin{array}{c} 3 \end{array} /**
 4 * Strukur der Singleton - Spezies , die ein Atom der Grundmenge
    * repraesentiert.
 6 * @author Stefan Schnabl ( e0226245 )
 7 */
 8 class StructureSingleton extends Structure implements IStructureSingleton {
9 /**<br>10 *
10 * Atom, das von der Struktur repraesentiert wird.<br>11 */
11 */<br>12 pri
       private Object _atom = null;
13<br>1414 /**
15 * Setzt das Atom , das von der Struktur repraesentiert wird .
16 * @param value Atom , das von der Struktur repraesentiert wird .
17 */
18 protected void setAtom (Object value) {<br>19 atom = value:
19 _atom = value ;
20 } // protected void setAtom ( Object value ) ...
\frac{21}{22}22 /**
23 * Gibt das Element der Grundmenge zurueck ,
24 * das durch die Struktur repraesentiert wird .
25 * @return Element der Grundmenge , das durch die
26 * Struktur repraesentiert wird .
27 */
28 public Object getAtom () {<br>29 return _atom;
29 return _atom ;
30 } // public Object getAtom () ...
31 } // class StructureSingleton extends Structure implements IStructureSingleton ...
```

```
Listing 130: Klasse at.techmath.boltzmann.sampler.StructureSizeExceededException
 1 package at . techmath . boltzmann . sampler ;
 2
 \begin{array}{c} 3 \end{array} /**
     * Exception, die geworfen wird, wenn die maximal erlaubte
 5 * Groesse fuer Strukturen ueberschritten wurde .
6 * @author Stefan Schnabl ( e0226245 )
 7 */
 8 public class StructureSizeExceededException extends Exception {
9 private static final long serialVersionUID = -2141624026900298631 L;
10 public StructureSizeExceededException () { super (); }<br>11 public StructureSizeExceededException (String message)
11 public StructureSizeExceededException (String message) { super (message); }<br>12 public StructureSizeExceededException (String message, Throwable cause) {
          1<br>public StructureSizeExceededException (String message, Throwable cause) { super (message,
cause ); }
13 public StructureSizeExceededException ( Throwable cause ) { super ( cause ) ; }
14 } // public class StructureSizeExceededException extends Exception ...
```

```
Listing 131: Klasse at.techmath.boltzmann.sampler.StructureSum
 1 package at . techmath . boltzmann . sampler ;
2
\begin{array}{c} 3 \end{array} /**
    4 * Standard - Implementierung des IStructureSum - Interfaces .
5 * @author Stefan Schnabl ( e0226245 )
 6 \times l7 public class StructureSum extends Structure implements IStructureSum {
8 /**<br>9 *
g<br>
9 * Erzeugt eine neue Instanz.<br>
10 * @param structure Struktur,
10 * @param structure Struktur, die vom Summen-Sampler gesampelt wurde.<br>11 * @throws IllegalArgumentException structure ist pull
11 * Cthrows IllegalArgumentException structure ist null.<br>12 */
\begin{array}{ccc} 12 & & * \end{array}<br>13 pub
13 public StructureSum (Structure structure) {<br>14 super():
14 super ();<br>15 if (stru
15 if (structure == null) {<br>16 throw new IllegalArgy
16 throw new IllegalArgumentException (" structure = null .");
17 } // if ( structure == null ) ...
18 _structure = structure ;
19 } // public StructureSum ( Structure structure ) ...
\frac{20}{21}21 /**
22 * Struktur , die vom Summen - Sampler gesampelt wurde .
\begin{array}{cc} 23 & & *\prime \\ 24 & & \text{pri} \end{array}private Structure _structure;
2526 /**
27 * Gibt die Struktur , die vom Summen - Sampler gesampelt wurde , zurueck .
28 * @return Struktur , die vom Summen - Sampler gesampelt wurde .
29 */<br>30 \n  <i>n</i>30 public IStructure getStructure () {
31 return _structure ;
32 } // public IStructure getStructure () ...
33 } // public class StructureSum extends Structure implements IStructureSum ...
```
## A.1.7 Package at.techmath.boltzmann.specification

Listing 132: Interface at.techmath.boltzmann.specification.IIntegerLabel

```
1 package at . techmath . boltzmann . specification ;
2
3 /**
 4 * Interface , das ein Label mit ganzzahligem Inhalt repraesentiert .
5 * @author Stefan Schnabl ( e0226245 )
 6 */
 7 public interface IIntegerLabel extends ILabel {
8 /**<br>9 *
9 * Gibt die Nummer , die das Label repraesentiert , zurueck .
10 * @return Nummer , die das Label repraesentiert .
11 * \frac{9!}{11} */
12 long getNumber () ;
13 } // public interface IIntegerLabel extends ILabel ...
```

```
Listing 133: Interface at.techmath.boltzmann.specification.ILabel
 1 package at . techmath . boltzmann . specification ;
 2
 \frac{3}{4} /**
    4 * Interface , das ein Label , das in einer kombinatorischen
  5 * Spezifikation verwendet wird , repraesentiert .
6 * @author Stefan Schnabl ( e0226245 )
7 */
  8 public interface ILabel {
9 /**
10 * Gibt die Label - Collection zurueck , der das
11 * Label angehoert .
11 * 20001 digeneers.<br>12 * @return Label-Collection, der das Label angehoert.<br>13 */
\frac{13}{14}ILabelCollection getLabelCollection ();
\frac{15}{16}\begin{matrix} 16 & & \hspace{1.5mm}/** \\ 17 & & * \end{matrix}17 * Gibt den Namen des Labels zurueck .
18 * @return Name des Labels .
19 */
20 String getName () ;
\frac{21}{22}22 /**
23 * Gibt den Index des Labels innerhalb der LabelCollection zrueck .
24 * @return Index des Labels innerhalb der LabelCollection .
25 */
26 int getIndex () ;
27 } // public interface ILabel ...
```

```
Listing 134: Interface at.techmath.boltzmann.specification.ILabelCollection
 1 package at . techmath . boltzmann . specification ;
 2
 \begin{array}{c} 3 \end{array} /**
 4 * Sammlung der Labels , die fuer eine
 5 * kombinatorische Spezifikation zur Verfuegung stehen.<br>6 * @author Stefan Schnabl (e0226245)
    6 * @author Stefan Schnabl ( e0226245 )
 7 */
 8 public interface ILabelCollection {<br>9 /*\begin{matrix} 9 & & \hspace{1.5mm}/** \\ 10 & & * \end{matrix}10 * Gibt die Spezifikation zurueck, der die
11 * Label-Kollektion angehoert.<br>12 * @return Spezifikation, der
         * @return Spezifikation, der die Label-Kollektion angehoert.<br>*/
\frac{13}{14}ISpecification getSpecification ();
\frac{15}{16}16 /**<br>17 *
17 * Gibt die Anzahl der Labels zurueck .
18 * @return Anzahl der Labels .
19 + 7<br>
20 + 1int getCount();
\frac{21}{22}22 /**
23 * Gibt das Label mit dem angegebenen Index zurueck .
24 * Der Index muss zwischen 0 und getCount () - 1 liegen.<br>25 * @param_index_Index_des_geyuenschten_Iabels
         25 * @param index Index des gewuenschten Labels .
26 * @return Label mit dem angegebenen Index .
27 * @throws IndexOutOfBoundsException Wird geworfen ,
28 * wenn der Index ausserhalb des gueltigen Bereichs ist .
\frac{29}{30}ILabel getLabelIndex (int index);
31<br>3232 /**
33 * Gibt das Label mit dem angegebenen Namen zurueck .
34 * @param name Name des gewuenschten Labels .
35 * @return Label mit dem angegebenen Namen , falls vorhanden ,
         * ansonsten null.
\frac{37}{38}ILabel getLabel (String name);
39 } // public interface ILabelCollection ...
```

```
Listing 135: Interface at.techmath.boltzmann.specification.INamedSpecies
 1 package at . techmath . boltzmann . specification ;
 2
 \frac{3}{4} /**
 4 * Interface , das eine Spezies repraesentiert ,
5 * die in der Spezifikation frei definierbar ist
6 * und einen Namen hat.
 7 * @author Stefan Schnabl (e0226245)
 8 */
9 public interface INamedSpecies extends ISpecies {
10 /**
11 * Gibt den Index der Spezies innerhalb der Spezifikation zurueck .
12 * @return Index der Spezies innerhalb der Spezifikation .
13 */<br>14 int
         int getIndex();
\frac{15}{16}\begin{matrix} 16 & & {\text{\hspace{0.5cm}}\prime} * \ * & \\ 17 & & * \end{matrix}17 * Gibt den Namen der Spezies zurueck .
18 * @return Name der Spezies .
19 */
20 String getName () ;
21 } // public interface INamedSpecies extends ISpecies ...
```

```
Listing 136: Klasse at.techmath.boltzmann.specification.IntegerLabel
 1 package at . techmath . boltzmann . specification ;
 2
 3 import org . w3c . dom . Node ;
 4 import org . w3c . dom . NodeList ;
 5
 6 /**
7 * Standard-Implementierung des IIntegerLabel-Interfaces.<br>8 * @author Stefan Schnabl (e0226245)
 8 * @author Stefan Schnabl (e0226245)<br>9 */
     \ast/
10 class IntegerLabel extends Label implements IIntegerLabel {
11 /**
12 * Name des Xml - Elements .
13 */
14 public static final String XML_ELEMENT_NAME = " integerlabel ";
\frac{15}{16}16 /**<br>17 *
17 * Erzeugt eine neue Instanz.<br>18 * @param name Name des Label
18 * @param name Name des Labels<br>19 * @param number Nummer, die d
19 * @param number Nummer , die das Label repraesentiert .
         */
21 public IntegerLabel (String name, long number) {<br>22 super(name):
22 super (name);<br>23 number = nu
23 _number = number ;
        24 } // public IntegerLabel ( String name , long number ) ...
2526 /**<br>27 *
27 * Nummer, die das Label repraesentiert.<br>28 */
28 */<br>29 pri
        private long _number = 0L;
\frac{30}{31}31 /**
32 * Gibt die Nummer , die das Label repraesentiert , zurueck .
33 * @return Nummer , die das Label repraesentiert .
34<br>35
35 public long getNumber () {<br>36 return number:
\begin{array}{ccc} 36 & \text{return} & \text{number} \\ 37 & \text{ } \end{array} // public long ge
        37 } // public long getNumber () ...
38<br>39
        7 * *40 * Erzeugt aus dem gegebenen Xml - Element eine IntegerLabel - Instanz .
41 * @param name Name des Labels .
42 * @param xmlElement Xml - Element , aus dem das Label erzeugt werden soll .
          43 * @return IntegerLabel - Instanz , die aus dem uebergebenen Xml - Element erzeugt wurde .
\Delta \Delta45 protected static IntegerLabel createFromXml ( String name , org . w3c . dom . Element xmlElement )
46 throws SpecificationXmlLoadException {<br>47 if (xmlElement == null) throw new Il
47 if (xmlElement == null) throw new IllegalArgumentException ("xmlElement = null.");<br>48 // Repraesentierte Nummer ermitteln
48 // Repraesentierte Nummer ermitteln
49 long numberContent = 0L;
              50 NodeList childs = xmlElement . getChildNodes () ;
51 if ( childs != null ) {
52 StringBuilder sb = new StringBuilder () ;
53 int length = childs .getLength ();<br>54 for (int c = 0; c < length; c++)
54 for (int c = 0; c < length; c++) {<br>Node currentNode = childs item
55 Node currentNode = childs . item (c) ;
56 if ( currentNode != null && currentNode . getNodeType () == Node . TEXT_NODE ) {
57 String currentText = currentNode . getNodeValue () ;
58 if ( currentText != null ) {
59 sb . append ( currentText );
60 <br>a b // if (currentText != null) ...<br>61 <br>a b // if (currentNode != null & & current
                        61 } // if ( currentNode != null && currentNode . getNodeType () == Node . TEXT_NODE )
...
62 } // for ( int c = 0; c < length ; c ++) ...
63 try {
64 numberContent = Long.parseLong(sb.toString().trim(), 10);<br>65 catch (NumberFormatException numberFormatException) {
65 \} catch (NumberFormatException numberFormatException) {<br>66 \,throw new SpecificationXmlLoadException("Ungueltige
                        66 throw new SpecificationXmlLoadException (" Ungueltige Zahl im angegebenen Integer
                             - Label .", numberFormatException );
67 }
68 return new IntegerLabel ( name , numberContent );
69 } // if ( childs != null ) ....
70 return null;<br>71 } // protected st
        71 } // protected static IntegerLabel createFromXml ( String name , org . w3c . dom . Element
              xmlElement) ...
72
73 /**
74 * Gibt die String - Repraesentation der Instanz zurueck .
75 * @return String - Repraesentation der Instanz .
          \overline{\overline{\ }}
```

```
77 @Override<br>
public String toString() {<br>
80 StringBuilder sb = new StringBuilder();<br>
80 sb.append("Integer-Label (\"");<br>
81 sb.append(getName());<br>
82 sb.append("\",");<br>
83 sb.append("\",");<br>
84 sb.append(")");<br>
85 return
```

```
Listing 137: Interface at.techmath.boltzmann.specification.ISpecies
1 package at . techmath . boltzmann . specification ;
 2
3 /**
 4 * Interface , das eine kombinatorische Spezies repraesentiert .
5 * @author Stefan Schnabl ( e0226245 )
6 */
7 public interface ISpecies {
 8 /**
9 * Gibt die Spezifikation , der die Spezies
10 * angehoert , zurueck .
11 * @return Spezifikation der Spezies , der die Spezies angehoert .
12 */
13 ISpecification getSpecification () ;
14 } // public interface ISpecies ...
```

```
Listing 138: Interface at.techmath.boltzmann.specification.ISpeciesCycle
1 package at . techmath . boltzmann . specification ;
2
\frac{3}{4} /**
   4 * Interface , das die Spezies der Zyklen repraesentiert .
 5 * @author Stefan Schnabl ( e0226245 )
6 */
7 public interface ISpeciesCycle extends INamedSpecies {
 8 /**
9 * Gibt eine Referenz auf die Spezies zurueck ,
10 * von der Zyklen gebildet werden sollen .
11 * @return Referenz auf die Spezies , von
12 * der Zyklen gebildet werden sollen.<br>
13 */<br>
14 ISpeciesReference getSpeciesParameter()
13 */
14 ISpeciesReference getSpeciesParameter () ;
15 } // public interface ISpeciesCycle extends INamedSpecies ...
```

```
Listing 139: Interface at.techmath.boltzmann.specification.ISpeciesOne
1 package at . techmath . boltzmann . specification ;
2
3 /**
4 * Interface , das die Spezies der Charakteristik der leeren Menge repraesentiert .
5 * @author Stefan Schnabl ( e0226245 )
6 */
7 public interface ISpeciesOne extends ISpecies {
8 } // public interface ISpeciesOne extends ISpecies ...
```
```
Listing 140: Interface at.techmath.boltzmann.specification.ISpeciesProduct
 1 package at . techmath . boltzmann . specification ;
2
\begin{array}{c} 3 \end{array} /**
    4 * Interface , das die Produkt - Spezies repraesentiert .
5 * @author Stefan Schnabl ( e0226245 )
 6 *17 public interface ISpeciesProduct extends INamedSpecies {
 8 /**
9 * Gibt die Anzahl der Faktoren zurueck .
10 * @return Anzahl der Faktoren .
11 */
12 int getFactorCount () ;
13<br>1414 /**<br>15 *
15 * Gibt den Faktor mit dem angegebenen Index zurueck .
* Der Index muss zwischen 0 und getFactorCount() - 1 liegen.<br>17 * @param index Index des gewuenschten Faktoren.<br>18 * @return Faktor mit dem angegebenen Index.<br>* @throws IndexOutOfBoundsException Der angegebene Index
20 * liegt ausserhalb des gueltigen Bereichs .
21 */
22 ISpeciesReference getFactorIndex ( int index );
23 } // public interface ISpeciesProduct extends INamedSpecies ...
```

```
Listing 141: Interface at.techmath.boltzmann.specification.ISpeciesReference
 1 package at . techmath . boltzmann . specification ;
 2
 \frac{3}{4} /**
     4 * Interface , das einen Verweis auf eine Spezies darstellt .
 5 * @author Stefan Schnabl (e0226245)
 6 *17 public interface ISpeciesReference {
  8 /**
9 * Gibt die Spezies zurueck , von der die
10 * Referenz verwendet wird .
11 * @return Spezies , von der die Referenz verwendet wird .
\begin{array}{cc} 12 & * / \\ 13 & \text{ISp} \end{array}13 ISpecies getParentSpecies () ;
\frac{14}{15}\begin{matrix} 15 & & \hspace{1.5cm} \text{\hspace{1.5cm}}\text{\hspace{1.5cm}}\text{\16 * Gibt das Label , das der Referenz zugeordnet ist ,
17 * zurueck .
18 * @return Label , das der Referenz zugeordnet ist ,
19 * falls vorhanden , ansonsten null .
20 */
21 ILabel getLabel () ;
\frac{22}{23}\begin{matrix} 23 & & {\text{\hspace{0.5cm}}\prime} * \ * & \\ 24 & & {\text{\hspace{0.5cm}}*} \end{matrix}24 * Gibt die Spezies zurueck , die referenziert wird .
25 * @return Spezies , die referenziert wird .
26 */
27 ISpecies getSpecies () ;
28 } // public interface ISpeciesReference ...
```

```
Listing 142: Interface at.techmath.boltzmann.specification.ISpeciesSequence
1 package at . techmath . boltzmann . specification ;
2
\frac{3}{4} /**
   4 * Interface , das die Spezies der endlichen Folgen repraesentiert .
 5 * @author Stefan Schnabl ( e0226245 )
6 */
7 public interface ISpeciesSequence extends INamedSpecies {
 8 /**
9 * Gibt eine Referenz auf die Spezies zurueck ,
10 * von der endliche Folgen gebildet werden sollen .
11 * @return Referenz auf die Spezies , von der
12 * endliche Folgen gebildet werden sollen.<br>
13 */<br>
14 ISpeciesReference getSpeciesParameter();
13 */
14 ISpeciesReference getSpeciesParameter () ;
15 } // public interface ISpeciesSequence extends INamedSpecies ...
```

```
Listing 143: Interface \emph{at.technath.} boltzmann.specification. ISpeciesSet
1 package at . techmath . boltzmann . specification ;
2
\frac{3}{4} /**
   4 * Interface , das die Spezies der Mengen repraesentiert .
 5 * @author Stefan Schnabl ( e0226245 )
6 */
7 public interface ISpeciesSet extends INamedSpecies {
 8 /**
9 * Gibt eine Referenz auf die Spezies zurueck ,
10 * von der Mengen gebildet werden sollen .
11 * @return Referenz auf die Spezies , von der
12 * Mengen gebildet werden sollen.<br>
13 */<br>
14 ISpeciesReference getSpeciesParamet
13 */
14 ISpeciesReference getSpeciesParameter () ;
15 } // public interface ISpeciesSet extends INamedSpecies ...
```

```
Listing 144: Interface at.techmath.boltzmann.specification.ISpeciesSingleton
1 package at . techmath . boltzmann . specification ;
2
3 /**
4 * Interface , das die Singleton - Spezies repraesentiert .
5 * @author Stefan Schnabl ( e0226245 )
6 */
7 public interface ISpeciesSingleton extends ISpecies {
8 } // public interface ISpeciesSingleton extends ISpecies ...
```

```
Listing 145: Interface at.techmath.boltzmann.specification.ISpeciesSum
 1 package at . techmath . boltzmann . specification ;
2
\frac{3}{4} /**
    4 * Interface , das die Summen - Spezies repraesentiert .
5 * @author Stefan Schnabl (e0226245)
 6 */7 public interface ISpeciesSum extends INamedSpecies {
 8 /**
9 * Gibt die Anzahl der Summanden zurueck .
10 * @return Anzahl der Summanden .
11 */
12 int getAddendCount () ;
13<br>1414 /**<br>15 *
15 * Gibt den Summanden mit dem angegebenen Index zurueck .
* Der Index muss zwischen 0 und getAddendCount() - 1 liegen.<br>17 * @param index Index des gewuenschten Summanden.<br>18 * @return Summand mit dem angegebenen Index.<br>* @throws IndexOutOfBoundsException Der angegebene Index
20 * liegt ausserhalb des gueltigen Bereichs .
21 */
22 ISpeciesReference getAddendIndex ( int index );
23 } // public interface ISpeciesSum extends INamedSpecies ...
```

```
Listing 146: Interface at.techmath.boltzmann.specification.ISpecification
 1 package at . techmath . boltzmann . specification ;
 2
 \frac{3}{4} /**
 4 * Interface , das eine kombinatorische Spezifikation repraesentiert .
 5 * Cauthor Stefan Schnabl (e0226245)
   \rightarrow7 public interface ISpecification {
 8 / * *<br>9 *
eranderische Spezifikations - Kollektion zurueck,<br>10 metatric spezifikation angehoert.
10 * der die Spezifikation angehoert.<br>11 * @return Spezifikations Kollektio
11 * @return Spezifikations - Kollektion , der die Spezifikation angehoert .
\begin{array}{ccc} 12 & & * \end{array}<br>13 TSp
        13 ISpecificationCollection getSpecificationCollection () ;
14<br>1515 /**<br>16 *
16 * Gibt die Anzahl der Spezies , aus denen sich
17 * das kombinatorische System zusammensetzt,<br>18 * zurueck.
18 * zurueck.<br>19 * @return
19 * @return Anzahl der Spezies , aus denen sich
20 * das kombinatorisch System zusammensetzt .
21 */<br>22 int
        int getCount();
23
^{24}_{25}25 * Gibt den Namen der kominatorischen Spezifikation zurueck .
26 * @return Name der kombinatorischen Spezifikation .
\begin{array}{cc} 27 & & * \text{/} \\ 28 & & \text{Str} \end{array}String getName ();
\frac{29}{30}30 /**
31 * Gibt die Spezies mit dem angegebenen Index
32 * zurueck. Der Index muss im Bereich 0 .. getCount () - 1 liegen.<br>33 * @param_index_Index_der_gewuenschten_Spezies.
33 * @param index Index der gewuenschten Spezies .
34 * @return Spezies mit dem angegebenen Index .
35 * @throws IndexOutOfBoundsException Wird geworfen ,
36 * wenn der angegebene Index ausserhalb des gueltigen
          * Bereichs ist.
38<br>39
        INamedSpecies getSpeciesIndex (int index);
\frac{40}{41}41 /**<br>42 *
42 * Gibt die Spezies mit dem angegebenen Namen
43 * zurueck.<br>
44 * 0 param n
44 * @param name Name der Spezies , die zurueckgegeben werden soll .
         * @return Spezies mit dem angegebenen Namen, falls vorhanden,
46 * ansonsten null.<br>47 */rac{47}{48}INamedSpecies getSpecies (String name);
49<br>50
        50 /**
51 * Gibt die Singleton - Spezies zurueck .
52 * @return Singleton - Spezies .
53 */<br>54 ISpe
        ISpeciesSingleton getSpeciesSingleton();
55
56<br>57
         57 * Gibt die Spezies der Charakteristik der leeren Menge zurueck .
58 * @return Spezies der Charakteristik der leeren Menge .
59<br>60
        60 ISpeciesOne getSpeciesOne () ;
61
62<br>6363 * Gibt die Standard - Spezies zurueck .
64 * @return Standard-Spezies.<br>65 */
65<br>66
        INamedSpecies getDefaultSpecies ();
67<br>68
        7 * *69 * Gibt die Label - Collection der Labels , die von
70 * der Spezifikation verwendet werden , zurueck .
71 * @return Label - Collection der Labels , die
72 * von der Spezifikation verwendet werden .
73<br>74
        ILabelCollection getLabelCollection ();
75 } // public interface ISpecification
```

```
Listing 147: Interface at.techmath.boltzmann.specification.ISpecificationCollection
 1 package at . techmath . boltzmann . specification ;
 2
 \frac{3}{4} /**
 4 * Interface , das eine Sammlung von kombinatorischen Spezifikationen
 5 * repraesentiert.<br>6 * @author Stefan
     6 * @author Stefan Schnabl ( e0226245 )
 7 */
 8 public interface ISpecificationCollection {<br>9 \frac{4}{100}9 /**<br>10 *
10 * Gibt die Anzahl der kombinatorischen Spezifikationen
11 * zurueck.<br>12 * @return
            erseren.<br>12 Spezifikationen .<br>12 Mersian der kombinatorischen Spezifikationen .
\frac{13}{14}int getCount ();
\frac{15}{16}\begin{matrix} 16 & & \hspace{1.5cm} \text{\hspace{1.5cm}}^{\text{\hspace{1.5cm}}\text{\hspace{1.5cm}}\text17 * Gibt die Spezifikation mit dem angegebenen Index
18 * zurueck . Der Index muss zwischen 0 und getCount () - 1 liegen .
19 * @param index Index der Spezifikation , die ermittelt werden soll .
20 * @return Spezifikation mit dem angegebenen Index .
21 * @throws IllegalArgumentException Der angegebene Index liegt ausserhalb
22 * des gueltigen Bereichs .
23 */<br>24 ISp
           ISpecification getSpecificationIndex (int index);
2526 /**
27 * Gibt die Spezifikation mit dem angegebenen Namen zurueck .
28 * @param name Name der gewuenschten Spezifikation .
--<br>29 * @return Spezifikation mit dem angegebenen Namen,<br>30 * falls vorhanden, ansonsten null.
30 * falls vorhanden, ansonsten null.<br>31 */
\begin{array}{cc} 31 & * / \\ 32 & \text{ISp6} \end{array}ISpecification getSpecification (String name);
33
34 /**
35 * Gibt die Standard-Spezifikation zurueck.<br>36 * @return Standard-Spezifikation.
            * @return Standard-Spezifikation.
\frac{37}{38}38 ISpecification getDefaultSpecification () ;
39 } // public interface ISpecificationCollection ...
```

```
Listing 148: Interface at.techmath.boltzmann.specification.IStringLabel
1 package at . techmath . boltzmann . specification ;
 2
3 /**
 4 * Interface , das ein Label mit Text - Inhalt repraesentiert .
5 * @author Stefan Schnabl ( e0226245 )
6 */
7 public interface IStringLabel extends ILabel {
8 /**
9 * Gibt den Textinhalt des Labels zurueck .
10 * @return Textinhalt des Labels .
11 */
12 String getText () ;
13 } // public interface IStringLabel extends ILabel ...
```

```
Listing 149: Klasse at.techmath.boltzmann.specification.Label
 1 package at . techmath . boltzmann . specification ;
2
3 import org . w3c . dom . NamedNodeMap ;
 4 import org . w3c . dom . Node ;
 5
 6 /**
 7 * Basis - Implementierung des ILabel - Interfaces .
8 * @author Stefan Schnabl ( e0226245 )
 9 */
10 abstract class Label implements ILabel {
11 /**
12 * Erzeugt eine neue Instanz.<br>13 * @param name Name des Label
          13 * @param name Name des Labels .
14 */<br>15 pub
15 public Label (String name) {<br>16 super();
16 super ();<br>17 if (name
17 if (name == null) throw new IllegalArgumentException ("name = null.");<br>18 mame = name trim() ·
18 name = name . trim () ;
19 if ( name . length () <= 0) throw new IllegalArgumentException ("Es muss ein Name mit einer
                    positiven Laenge angegeben werden .");
20 \qquad \qquad \qquad \qquad \qquad \qquad \qquad \qquad \qquad \qquad \qquad \qquad \qquad \qquad \qquad \qquad \qquad \qquad \qquad \qquad \qquad \qquad \qquad \qquad \qquad \qquad \qquad \qquad \qquad \qquad \qquad \qquad \qquad \qquad \qquad \qquad 
21 _normName = name . toLowerCase () ;
         22 } // public Label ( String name ) ...
\frac{23}{24}24 /**
25 * Index des Labels.<br>26 */26 */<br>27 pri
         private int _index = -1;
\frac{28}{29}29 /**
30 * Setzt den Index des Labels .
31 * @param index Index des Labels .
32 */
33 protected void setIndex (int index) {<br>34 _index = index;
\begin{array}{ccc}\n34 & . & . & . & . \\
35 & . & . & . & .\n\end{array} and \begin{array}{ccc}\n34 & . & . & . \\
35 & . & . & .\n\end{array}\frac{1}{3} // protected void setIndex (int index) ...
36<br>37
37 /**
38 * Gibt den Index des Labels innerhalb der LabelCollection zrueck .
          * @return Index des Labels innerhalb der LabelCollection.
40<br>4141 public int getIndex () {<br>42 return _index;
42 return _index ;
43 } // public int getIndex () ...
44
45<br>4646 * LabelCollection , der das Label angehoert .
\frac{47}{48} */
         private LabelCollection _parent = null;
49
50 /**
          * Name des Labels.<br>*/
\frac{52}{53}private String _name = null;
54
55<br>56
          , . .<br>* Normierter Name des Labels.
57 */<br>58 pri
         private String _normName = null;
59
         /**61 * Setzt die LabelCollection, der das
62 * Label angehoert.<br>63 * @param parent La
          63 * @param parent LabelCollection , der das Label angehoert .
64 */<br>65 pro
65 protected void setParent (LabelCollection parent) {<br>66 parent = parent:
66 _parent = parent ;
67 } // protected void setParent ( LabelCollection parent ) ...
68
69 /**
70 * Gibt die Label - Collection zurueck , der das
71 * Label angehoert.<br>72 * @return Label-Co
          * @return Label-Collection, der das Label angehoert.
73<br>74
74 public ILabelCollection getLabelCollection () {
75 return _parent ;
76 } // public ILabelCollection getLabelCollection () ...
77
         7 * *
```

```
79 * Gibt den Namen des Labels zurueck .
            * @return Name des Labels.
 \frac{81}{82}82 public String getName () {<br>83 return name:
 83 return name;<br>84 } // public String
           84 } // public String getName () ...
 85
 86 /**<br>87 *
 87 * Gibt den normierten Namen des Labels zurueck.<br>88 * @return Normierter Name des Labels.
            88 * @return Normierter Name des Labels .
 89<br>90
 90 public String getNormName () {<br>91 return normName:
                return _normName;
 92 } // public String getNormName () ...
 93
 94 /**<br>95 *
 95 * Erzeugt ein Label , das durch das angegebene
 96 * Xml-Element spezifiziert ist.<br>97 * @param xmlElement Xml-Element
 97 * @param xmlElement Xml-Element, aus dem das Label erzeugt werden soll.<br>98 * @return XmlElement
             * @return XmlElement
\frac{99}{100}100 public static Label createFromXml (org.w3c.dom.Element xmlElement)<br>101 throws SpecificationXmlLoadException {
101 throws SpecificationXmlLoadException {<br>102 if (xmlElement == null) throw new Il
102 if (xmlElement == null) throw new IllegalArgumentException ("xmlElement = null.");<br>103 String nodeName = xmlElement.getLocalName ():
103 String nodeName = xmlElement.getLocalName ();<br>104 if (nodeName == null) throw new IllegalArgum
                 104 if ( nodeName == null ) throw new IllegalArgumentException (" xmlElement hat keinen Namen ."
                       );
105 // Uebergebenen Namen des Labels bestimmen.<br>106 String labelName = null:
                 String labelName = null;107 {
108 NamedNodeMap attributes = xmlElement .getAttributes ();<br>109 if (attributes != null) {
                       if (attributes != null) {
int length = attributes.getLength();<br>
for (int currentIndex = 0; currentIndex < length; currentIndex++) {<br>
Node currentAttribute = attributes.item(currentIndex);<br>
if (currentAttribute != null) {<br>
String namespaceURI = curr
115 if (namespaceURI == null || SpecificationCollection .<br>SPECIFICATION_NAMESPACE .equals(namespaceURI)) {
116 String normAttributeName = currentAttribute . getLocalName () ;
117 if ( normAttributeName != null ) {
118 118 normattributeName = normattributeName = normattributeName.com ().toLowerCase();<br>119 119 119 if (normattributeName.equals("name")) {
119 if (normAttributeName.equals ("name")) {<br>120 abelName = currentAttribute.getNod
120 1abelName = currentAttribute.getNodeValue ();<br>
if (labelName != null) {
121 if ( labelName != null ) {
122 labelName = labelName . trim () ;
\frac{123}{124} \frac{124}{124} \frac{124}{124} \frac{124}{124} \frac{124}{124} \frac{124}{124} \frac{124}{124} \frac{124}{124} \frac{124}{124} \frac{124}{124} \frac{124}{124} \frac{124}{124} \frac{124}{124} \frac{124}{124} \frac{124}{124} \frac{124}{124124 break ;
125 \} // if (normattributeName.equals ("name")) ...<br>126 \} // if (normattributeName.equals ("name")) ...
126 } // if ( normAttributeName != null ) ...
127 } // if ( namespaceURI == null || SpecificationCollection .
                                               SPECIFICATION_NAMESPACE.equals (namespaceURI)) ...
128 <br>
129 <br>
129 <br>
129 <br>
129 <br>
129 <br>
129 <br>
129 <br>
129 <br>
129 <br>
129 <br>
129 <br>
129 <br>
129 <br>
129 <br>
129 <br>
129 <br>
129 <br>
129 <br>
129 <br>
129 <br>
129 <br>
129 <br>
129 <br>
129 <br>
129 <br>
129 <br>
129 <br>
129 <br>
129 <br>
129 <br>
129 <br>
129 <br>
129 <br>
129 <br>
129 <br>
129 <br><br>
129 \} // for (int currentIndex = 0; currentIndex < length; currentIndex ++) ...<br>130 \} // if (attributes != null) ...
130 \frac{1}{1} // if (attributes != null)<br>131 \frac{1}{1} if (labelName == null || lab
131 if ( labelName == null || labelName.length () <= 0) {<br>132 throw new Specification XmlLoadException ("Label-1"
                       throw new SpecificationXmlLoadException ("Label-Element ohne Namen gefunden.");
\begin{array}{c} 133 \\ 134 \end{array} }
134 }
135 nodeName = nodeName.trim ().toLowerCase ();<br>136 if (nodeName equals (StringLabel YMI FIEME
136 if ( nodeName . equals ( StringLabel . XML_ELEMENT_NAME ) ) {
137 return StringLabel.createFromXml(labelName, xmlElement);<br>138 belse if (nodeName equals(Integerishel XMI FIFMENT NAME)) {
138 } else if ( nodeName . equals ( IntegerLabel . XML_ELEMENT_NAME )) {
139 return IntegerLabel.createFromXml(labelName, xmlElement);<br>140 } else f
                 \} else \{141 throw new SpecificationXmlLoadException ("Unbekanntes Label-Element");<br>142 }
142<br>143
           143 } // public static Label createFromXml ( org . w3c . dom . Element xmlElement ) ...
144 } // abstract class Label implements ILabel ...
```

```
Listing 150: Klasse at.techmath.boltzmann.specification.LabelCollection
 1 package at . techmath . boltzmann . specification ;
 2
 3 import java . util . Vector ;
 4 import org . w3c . dom . Node ;
 5 import org . w3c . dom . NodeList ;
 6 import org . w3c . dom . Element ;
 7
8 /**
9 * Standard - Implementierung des ILabelCollection - Interfaces .
10 * @author Stefan Schnabl (e0226245)
   \pm12 class LabelCollection implements ILabelCollection {<br>13 /**
        /**14 * Name des Xml-Elements.
15 */<br>16 pub
        public static final String XML_ELEMENT_NAME = "labels";
17
18<br>19
-<br>19 * Spezifikation, der die LabelCollection angehoert.<br>20 */
         */
21 private Specification _parent = null ;
\frac{22}{23}23 /**
24 * Gibt die Spezifikation zurueck, der die
         25 * Label - Kollektion angehoert .
26 * @return Spezifikation , der die Label - Kollektion angehoert .
27 */<br>28 pub
28 public ISpecification getSpecification () {<br>29 return parent:
29 return _parent ;
30 } // public ISpecification getSpecification () ...
31<br>3232 /**
33 * Setzt die Spezifikation , der die
34 * Label - Kollektion angehoert .
         * @param parent Spezifikation, der die Label-Kollektion angehoert.<br>*/
36<br>37
37 protected void setParent (Specification parent) {<br>38 parent = parent:
38 _parent = parent ;
39 } // protected void setParent ( Specification parent ) ...
\frac{40}{41}41 /**<br>42 *
         * Liste der Labels, die der Collection angehoeren.
43 \\
 44private Vector < Label > _labelList = new Vector < Label > ();
45
46<br>47
47 * Gibt die Anzahl der Labels zurueck.<br>48 * @return Anzahl der Labels.
         48 * @return Anzahl der Labels .
49 50
        50 public int getCount () {
51 return _labelList . size () ;
52 } // public int getCount () ...
53
54 /**
55 * Gibt das Label mit dem angegebenen Index zurueck .
56 * Der Index muss zwischen 0 und getCount () - 1 liegen.<br>57 * ©param index Index des gewuenschten Labels.
         57 * @param index Index des gewuenschten Labels .
58 * @return Label mit dem angegebenen Index .
59 * @throws IndexOutOfBoundsException Wird geworfen ,
         * wenn der Index ausserhalb des gueltigen Bereichs ist.<br>*/
61
62 public ILabel getLabelIndex ( int index ) {
63 if ( index < 0 || index >= _labelList . size () ) throw new IndexOutOfBoundsException () ;
64 return _labelList . elementAt ( index );
65 } // public ILabel getLabelIndex ( int index ) ...
66
67 /**
         68 * Gibt das Label mit dem angegebenen Namen zurueck .
69 * @param name Name des gewuenschten Labels .
70 * @return Label mit dem angegebenen Namen , falls vorhanden ,
         * ansonsten null.<br>*/72<br>73
73 public ILabel getLabel (String name) {<br>74 if (name I = null) {
74 if ( name != null ) {
75 String normName = name.trim().toLowerCase();<br>76 int l = 0:
76 int l = 0;
77 int r = _labelList . size () - 1;
78 while ( l <= r) {
79 int m = ( l + r) / 2;
```

```
80 Label currentLabel = _labelList . elementAt (m);
81 String currentName = currentLabel . getNormName () ;
 82 int comparison = currentName.compareTo (normName);<br>83 if (comparison < 0) {
 83 if ( comparison < 0) {<br>\begin{array}{l} 1 - 1 if ( comparison < 0) {<br>\begin{array}{l} 1 = m + 1 \end{array}:
 84 1 = m + 1;<br>85 \lambda else if (comp
 85 \qquad } else if (comparison > 0) {<br>86 r = m - 1:
 86 r = m - 1;<br>87 } else {
 88 return currentLabel;<br>89 }
 89 }
 90 \frac{1}{\sqrt{\sinh(1 - \ln 1)} \cdot \cdot \cdot}<br>91 \frac{1}{\sqrt{\sinh(1 - \ln 1)} \cdot \cdot \cdot}91 \frac{1}{1} // if (name != null) ...<br>92 return null:
                return null;
 93 } // public ILabel getLabel (String name) ...
 94<br>95
 95 /**<br>96 *
 96 * Fuegt das angegebene Label zur Collection hinzu .
 97 * Der Parent des Labels wird auf die aktuelle Instanz gesetzt.<br>98 * @param label Label das binzugefuegt werden soll
 98 * @param label Label , das hinzugefuegt werden soll .
99 * @return true , falls das Label hinzugefuegt werden konnte ,
100 * da noch kein zweites Label mit dem selben Namen existiert ,
101 * ansonsten false.<br>102 * @throws IllegalArg
102 * @throws IllegalArgumentException Wird geworfen, wenn das<br>103 * angegebene Label null ist.
                angegebene Label null ist.
104<br>105105 private boolean addLabel (Label label) {<br>106 if (label == null) throw new Illegal
106 if (label == null) throw new IllegalArgumentException ("label = null.");<br>107 int 1 = 0:
107 int l = 0;
108 int r = _labelList . size () - 1;
109 String newName = label.getNormName();<br>
110 while (1 <= r) {<br>
111 int m = (1 + r) / 2;
112 Label currentLabel = _labelList . elementAt ( m);
113 String currentName = currentLabel . getNormName () ;
114 int comparison = currentName.compareTo(newName);<br>115 if (comparison < 0) {
115 if (comparison < 0) {<br>
116 1 = m + 1.
116 1 = m + 1;<br>
117 1 \tanh 17 1 \tanh 17 1 \tanh 17117 } else if ( comparison > 0) {
118 r = m - 1;
119 \frac{1}{2} else { // if (comparison == 0) ...<br>120 \frac{1}{2} / Fe gibt schon ein Label mit c
120 // Es gibt schon ein Label mit dem Namen.<br>121 - Teturn false:
121 return false;<br>122 h // if (comparis)
122 } // if (comparison == 0) ...<br>123 } // while (1 \le r) ...
123 \frac{1}{\sqrt{u}} // while (1 \le r) ...
124 _labelList . insertElementAt (label , l);
                label.setParent (this):
126 return true;<br>127 } // private boo
          } // private boolean addLabel (Label label) ...
128<br>1291*130 * Erzeugt aus dem uebergebenen Xml - Element eine LabelCollection .
131 * @param xmlElement Xml - Element , aus dem die LabelCollection erzeugt werden soll .
132 * @return LabelCollection , die aus dem uebergebenen Xml - Element erzeugt wurde .
133 * @throws at. techmath. boltzmann. specification. Specification XmlLoadException Wird geworfen,<br>134 * wenn die Struktur des Xml-Dokuments ungueltig ist.
134 * wenn die Struktur des Xml-Dokuments ungueltig ist.<br>135 * @throws IllegalArgumentException Wird geworfen, wenn
135 * @throws IllegalArgumentException Wird geworfen, wenn das
136 * angegebene Xml - Element nil ist.
137 */
138 public static LabelCollection createFromXml(org.w3c.dom.Element xmlElement)<br>139 throws SpecificationXmlLoadException {
139 throws SpecificationXmlLoadException {<br>140 if (xmlElement == null) throw new Il
140 if ( xmlElement == null ) throw new IllegalArgumentException (" xmlElement = null .");
141 LabelCollection result = new LabelCollection ();<br>142 Modelist childNodes = xmlFlement getChildNodes (
142 NodeList childNodes = xmlElement . getChildNodes () ;
143 if ( childNodes != null ) {
144 int length = childNodes . getLength () ;
145 for (int c = 0; c < length; c++) {<br>
146 Node currentNode = childNodes.
146 Node currentNode = childNodes.item (c);<br>147 if (currentNode != null kk currentNode
                           if ( currentNode != null && currentNode.getNodeType () == Node.ELEMENT_NODE &&
                                 currentNode instanceof Element) {
148 Element currentElement = ( Element ) currentNode ;
149 if ( SpecificationCollection . SPECIFICATION_NAMESPACE . equals ( currentElement .
                                      getNamespaceURI () )) {
150 Label newLabel = Label.createFromXml((Element) currentNode);<br>151 151 if (!result.addLabel(newLabel)) {
151 if (! result . addLabel ( newLabel ) ) {<br>
throw new Specification Imples
                                            throw new SpecificationXmlLoadException ("Mehrere Label mit dem
selben Namen angegeben.");<br>dif (!result.addLabel(newLabel)) ...<br>dif (SpecificationCollection.SPECIFICATION_NAMESPACE.equals) } // if (SpecificationCollection.SPECIFICATION_NAMESPACE.equals
                                      currentElement . getNamespaceURI ())) ...
```

```
155 } // if ( currentNode != null && currentNode.getNodeType () == Node.ELEMENT_NODE)
...
156 } // for ( int c = 0; c < length ; c ++) ...
157 } // if ( childNodes != null ) ...
158 // Index der Labels setzen .
159 int size = result._labelList.size();<br>160 for (int c = 0; c < size; c++) {<br>161 Label currentLabel = result._labelList.elementAt(c);
162 currentLabel.setIndex(c);<br>163    }    // for (int c = 0; c < size; c++) ...
164 return result;<br>165 } // public static
           165 } // public static LabelCollection createFromXml ( org. w3c. dom. Element xmlElement ) ...
166
167 /**<br>168 *
168 * * Gibt eine String-Repraesentation der Instanz zurueck.<br>169 * @return String-Repraesentation der Instanz.
             169 * Oreturn String - Repraesentation der Instanz.<br>* ©return String - Repraesentation der Instanz.
170<br>171
171 @Override<br>172 public St
172 public String toString () {<br>
173 StringBuilder sb = new StringBuilder ();<br>
174 int count = getCount ();<br>
176 int count = getCount ();<br>
176 for (int c = 0; c < count; c++) {
177 1Label currentLabel = getLabelIndex(c);<br>178 1f (currentLabel != null) {
178 if (currentLabel != null) {<br>179 sb.append("");
179 sb.append (")<br>180 sb.append (cu
180 sb.append (currentLabel.toString ());<br>
sb.append ("\n"):
181 sb . append ("\n");
182 } // if ( currentLabel != null ) ...
183 } // for ( int c = 0; c < count ; c ++) ...
184 return sb . toString ();<br>185 } // public String toStrin
           185 } // public String toString () ...
186 } // class LabelCollection implements ILabelCollection ...
```

```
Listing 151: Klasse at.techmath.boltzmann.specification.NamedSpecies
 1 package at . techmath . boltzmann . specification ;
 2
3 import org . w3c . dom . Node ;
 4 import org . w3c . dom . NamedNodeMap ;
 5
 6 /**
7 * Abstrakte Basisklasse fuer Spezies ,
 8 * die das INamedSpecies - Interface implementieren .
9 * @author Stefan Schnabl (e0226245)<br>10 */
   */
11 abstract class NamedSpecies extends Species implements INamedSpecies {
12 /**
13 * Erzeugt eine neue Instanz .
14 * @param name Name der Spezies .
15 * Chrows IllegalArgumentException Wird geworfen, wenn<br>16 * der Name null oder leer ist.
16 * der Name null oder leer ist.<br>17 */
\begin{array}{ccc} 17 & & * \end{array}<br>18 pub
18 public NamedSpecies (String name) {<br>19 super():
19 super ();<br>20 if (name
             if (name == null) throw new IllegalArgumentException ("name = null.");
21 name = name . trim () ;
22 if ( name . length () <= 0) throw new IllegalArgumentException ("Es muss ein Name mit einer
                  positiven Laenge angegeben werden .");
23 \frac{1}{2} name = name;
24 __ normName = name.toLowerCase();<br>25 } // public NamedSpecies (String name
        25 } // public NamedSpecies ( String name ) ...
rac{26}{27}27 /**
28 * Index der Spezies innerhalb der Spezifikation.<br>29 */
29 */<br>30 nriprivate int _index = -1;
31<br>3232 /**
33 * Gibt den Index der Spezies innerhalb der Spezifikation zurueck .
         * @return Index der Spezies innerhalb der Spezifikation.<br>*/
35<br>3636 public int getIndex () {<br>37 return index:
37 return _index ;
38 } // public int getIndex () ...
39
40<br>4141 * Setzt den Index der Spezies innerhalb der Spezifikation .
42 * @param index Index der Spezies innerhalb der Spezifikation.<br>43 */
         \sim44 protected void setIndex (int index) {
45 _index = index ;
46 } // protected void setIndex ( int index ) ...
\frac{47}{48}48 /**
         * Name der Spezies.
50 */<br>51 pri
        private String _name:
52
53 /**
54 * Normierter Name der Spezies .
55 */<br>56 pri
        private String _normName;
57
58 /**
59 * Gibt den Namen der Spezies zurueck .
         * @return Name der Spezies.
61 */
62 public String getName () {<br>63 return name:
63 return _name;<br>64 } // public String getName() ...
65
66<br>67
         67 * Gibt den normierten Namen der Spezies zurueck .
68 * @return Normierter Name der Spezies .
69 */<br>70 pro
70 protected String getNormName () {<br>71 return _normName;
71 return normName;<br>72 } // protected String
        72 } // protected String getNormName () ...
73
74 /**
         75 * Erzeugt aus dem angegebenen Xml - Element die entsprechende Spezies .
176 - Alexandr aan aangelement in die Spezies erzeugt werden soll.<br>76 - * ©param xmlElement Xml-Element , aus dem die Spezies erzeugt werden soll.<br>77 - * ©return Spezies, die anhand des angegebenen Xml-Elements erzeugt wur
77 * @return Spezies , die anhand des angegebenen Xml - Elements erzeugt wurde .
         78 * @throws at. techmath . boltzmann . specification . SpecificationXmlLoadException Wird geworfen ,
```

```
79 * wenn das angegebene Xml - Element nicht der erwarteten Struktur entspricht .
           * @throws IllegalArgumentException Wird geworfen, wenn das angegebene
 81 * Xml-Element null ist bzw. nicht vom erwarteten Typ ist.<br>82 */
 82 */
 83 public static NamedSpecies createFromXml(org.w3c.dom.Element xmlElement)<br>84 throws SpecificationXmlLoadException {
 84 throws SpecificationXmlLoadException {<br>85 if (xmlElement == null) throw new Il
               if (xmlElement == null) throw new IllegalArgumentException ("xmlElement = null.");
 86 String elementName = xmlElement.getLocalName();<br>87 if (elementName == null) { elementName = ""; }
               if ( elementName == null) { elementName = ""; } else { elementName = elementName.trim ().
                     toLowerCase () ; }
 88 if (!isKnownNamedSpeciesElement (elementName) ||<br>| specificationCollection SPECIEICATION NAME
                    89 ! SpecificationCollection . SPECIFICATION_NAMESPACE . equals ( xmlElement . getNamespaceURI
                         ()) {
 90 throw new IllegalArgumentException ("Spezies-Element erwartet.");<br>91
 91 }
 92<br>93
 93 // Namen der Spezies laden
               String nameSpezies = null;
 95 {
 96 NamedNodeMap attributes = xmlElement.getAttributes ();<br>97 if (attributes != null) {
                    if (attributes != null) {
 98 int length = attributes.getLength();<br>99 for (int c = 0: c < length: c +) {
99 for \left(\text{int } c = 0\right); c \left(\text{length } c + t\right)<br>100 Mode current Attribute = attr
100 100 Node currentAttribute = attributes.item(c);<br>101 11 if (currentAttribute != null) {
101 if ( currentAttribute != null ) {
102 String namespaceURI = currentAttribute . getNamespaceURI () ;
103 if (namespaceURI == null || SpecificationCollection.
                                          SPECIFICATION_NAMESPACE . equals ( namespaceURI )) {
104 String currentAttributeName = currentAttribute.getLocalName();<br>105 (currentAttributeName == null) { currentAttributeName = "":
105 if ( currentAttributeName == null ) { currentAttributeName = ""; }
else { currentAttributeName = currentAttributeName . trim () .
                                               toLowerCase () ; }
106 if ( currentAttributeName . equals ("name" ) ) {<br>107 if ( nameSpezies != null ) {
108 throw new SpecificationXmlLoadException (" Name der Spezies
                                                         mehrmals angegeben .");
\frac{109}{110} \frac{1}{2} \frac{1}{2} \frac{1}{2} \frac{1}{2} \frac{1}{2} \frac{1}{2} \frac{1}{2} \frac{1}{2} \frac{1}{2} \frac{1}{2} \frac{1}{2} \frac{1}{2} \frac{1}{2} \frac{1}{2} \frac{1}{2} \frac{1}{2} \frac{1}{2} \frac{1}{2} \frac{1}{2} \frac{1}{2} \frac{1}{2110 mameSpezies = currentAttribute.getNodeValue();<br>
if (nameSpezies == null) {
111 11 if (nameSpezies == null) {<br>112 nameSpezies = "";
113 \qquad \qquad } else {<br>114 \qquad \qquad name:
114 115 116 nameSpezies = nameSpezies.trim();<br>
115 }
115 }
116 } // if ( currentAttributeName . equals (" name ")) ...
117 } // if ( namespaceURI == null || SpecificationCollection .
                                          SPECIFICATION_NAMESPACE.equals (namespaceURI)) ...
118 \bigvee \bigvee if ( currentAttribute != null ) ...<br>119 \bigvee for (int c = 0; c < length; c++0 ...
119 \frac{1}{\pi} // for (int c = 0; c < length; c++0 ...<br>120 \frac{1}{\pi} // if (attributes != null) ...
               \} // if ( attributes != null ) ...
121
122 if ( nameSpezies == null || nameSpezies . length () <= 0) {
123 throw new SpecificationXmlLoadException (" Kein oder leerer Name fuer Spezies
                          angegeben .") ;
124 } // if (nameSpezies == null || nameSpezies.length () <= 0) ...
125<br>126
126 NamedSpecies result = null;<br>127 if (elementName equals (Spec
127 if ( elementName . equals ( SpeciesSet . XML_ELEMENT_NAME )) {
128 result = SpeciesSet . createFromXml ( nameSpezies , xmlElement ) ;
129 } else if ( element Name . equals ( Species Sequence . XML_ELEMENT_NAME ) } {<br>130 130 130 130 121 130 130 130 130 130 130 130 130 130 130 130 130 130 130 130 130 130 130 130
130 result = SpeciesSequence.createFromXml(nameSpezies, xmlElement);<br>131 belse if (elementName.equals(SpeciesCycle.XML ELEMENT NAME)) {
131 } else if ( elementName . equals ( SpeciesCycle . XML_ELEMENT_NAME ) ) {
132 result = SpeciesCycle.createFromXml(nameSpezies, xmlElement);<br>133 belse if (elementName equals (SpeciesSum YMI FIEMENT NAME)) {
133 } else if ( elementName . equals ( SpeciesSum . XML_ELEMENT_NAME )) {
134 result = SpeciesSum . createFromXml ( nameSpezies , xmlElement ) ;
135 } else if ( elementName . equals ( SpeciesProduct . XML_ELEMENT_NAME )) {
136 result = SpeciesProduct . createFromXml ( nameSpezies , xmlElement ) ;
137<br>138
138 if (result == null) {<br>
139 through new</math>throw new SpecificationXmlLoadException (" Unbekannte Spezies . ");
140141 return result ;
142 } // public static NamedSpecies createFromXml ( org . w3c . dom . Element xmlElement ) ...
143
144<br>145145 * Ermittelt , ob es sich beim angegebenen Namen um
146 * einen bekannten Xml - Element - Namen einer Spezies handelt .
147 * @param name Name der geprueft werden soll .
148 * Oreturn true, falls es sich um einen bekannten Spezies-Xml-Element-Namen handelt,<br>149 * ansonsten false.
           * ansonsten false.
150
```

```
151 protected static boolean isKnownNamedSpeciesElement ( String name ) {
152 name = name == null ? "" : name . trim () . toLowerCase () ;
153 return<br>154 Spe
154 SpeciesSet . XML_ELEMENT_NAME . equals (name) ||<br>155 SpeciesSequence . XML_ELEMENT_NAME . equals (nam
155 SpeciesSequence . XML_ELEMENT_NAME . equals (name) ||<br>156 SpeciesCycle . XML_ELEMENT_NAME . equals (name) ||
156 SpeciesCycle.XML_ELEMENT_NAME.equals (name) ||<br>157 SpeciesSum XML FIFMENT NAME equals (name) ||
157 SpeciesSum . XML_ELEMENT_NAME . equals ( name ) ||
158 SpeciesProduct . XML_ELEMENT_NAME . equals ( name );
159 } // protected static boolean isKnownNamedSpeciesElement (String name) ...
160
161 /**
162 * Beendet den Xml-Ladevorgang.<br>163 * @throws at.techmath.boltzman
           163 * @throws at. techmath . boltzmann . specification . SpecificationXmlLoadException Wird geworfen ,
164 * wenn ein unbekanntes Objekt referenziert wird .
165 */
166 protected abstract void finishXmlLoad () throws SpecificationXmlLoadException ;
167
168 } // abstract class NamedSpecies extends Species implements INamedSpecies ...
```

```
Listing 152: Klasse at.techmath.boltzmann.specification.NamedSpeciesReference
 1 package at . techmath . boltzmann . specification ;
 2
 3 import org . w3c . dom . Node ;
 4 import org . w3c . dom . NamedNodeMap ;
 5
 6 /**
7 * Referenz auf eine benannte Spezies .
 8 * @author Stefan Schnabl (e0226245)<br>9 */
    \ast/
10 class NamedSpeciesReference extends SpeciesReference {
11 /**
12 * Name des Xml - Elements .
13 */
14 protected static final String XML_ELEMENT_NAME = " ref ";
15
16<br>17
         * Name der Spezies.
18<br>19private String _speciesName = null:
20
\frac{21}{22}* Spezies, die referenziert wird.<br>*/
\frac{23}{24}private NamedSpecies _species = null;
2526 /**
27 * Gibt die Spezies zurueck, die referenziert wird.<br>28 * @return Spezies, die referenziert wird.
         * @return Spezies, die referenziert wird.
\frac{29}{30}30 public ISpecies getSpecies () {<br>31 return species :
31 return species;<br>32 1 // public ISpecies
        32 } // public ISpecies getSpecies () ...
33
34 /**<br>35 *
35 * Erzeugt aus dem uebergebenen Xml - Element eine
36 * NamedSpecificationReference - Instanz.<br>37 * Oparam xmlElement Xml-Element, aus d
37 * @param xmlElement Xml-Element, aus dem eine NamedSpecificationReference-Instanz<br>38 * erzeugt werden soll.
38 * erzeugt werden soll.<br>39 * @return NamedSpecifica
         39 * @return NamedSpecificationReference - Instanz , die aus dem
40 * ubergebenen Xml - Element erzeugt wurde .
41 * @throws IllegalArgumentException Wird geworfen , wenn das angegebene Xml - Element
* 1000 * 1000 * 1000 * 1000 * 1000 * 1000 * 1000 * 1000 * 1000 * 1000 * 1000 * 1000 * 1000 * 1000 * 1000 * 100<br>
43 * @throws at.techmath.boltzmann.specification.S
43 * @throws at. techmath . boltzmann . specification . SpecificationXmlLoadException Wird geworfen ,
              wenn das Xml-Element nicht die erwartete Struktur besitzt.
45 */
46 public static NamedSpeciesReference createFromXml(org.w3c.dom.Element xmlElement)<br>47 throws SpecificationXmlLoadException {
47 throws SpecificationXmlLoadException {<br>48 if (xmlElement == null) throw new Il
48 if (xmlElement == null) throw new IllegalArgumentException ("xmlElement = null.");<br>49 String elementName = xmlElement gat[ocalName();
49 String elementName = xmlElement.getLocalName();<br>50 if (elementName == null) { elementName = "". }
              if ( elementName == null) { elementName = ""; } else { elementName = elementName.trim ( ).
                   toLowerCase () ; }
51 if (! XML_ELEMENT_NAME . equals ( elementName ) ||
                  52 ! SpecificationCollection . SPECIFICATION_NAMESPACE . equals ( xmlElement . getNamespaceURI
                        () ) ) \{53 throw new IllegalArgumentException ("\"" + XML_ELEMENT_NAME + "\" - Element erwartet ."
                        );
54 }
55 // Namen der Spezies ermitteln
56 String nameSpecies = null;<br>57 {
57 {
58 NamedNodeMap attributes = xmlElement . getAttributes () ;
59 if ( attributes != null ) {
60 int length = attributes . getLength () ;
61 for (int c = 0; c < length; c++) {<br>
62   Node currentAttribute = attributes.item(c);<br>
63   if (currentAttribute != null) {
64 String namespaceURI = currentAttribute.getNamespaceURI();<br>if (namespaceURI == null || SpecificationCollection
                                  if (namespaceURI == null || SpecificationCollection.
                                        SPECIFICATION_NAMESPACE . equals ( namespaceURI )) {
66 String currentAttributeName = currentAttribute . getLocalName () ;
67 if ( currentAttributeName == null ) {
68 currentAttributeName = "";
69 <br>
\} else { // if (currentAttributeName != null) ...<br>
\frac{1}{20} currentAttributeName = currentAttributeName 1
                                            currentAttributeName = currentAttributeName.trim ().toLowerCase
                                                  () ;
71 <br>
\frac{1}{1} // if (currentAttributeName != null).
72 if (currentAttributeName.equals("name")) {<br>
if (nameSpecies != null) {
                                            if (nameSpecies != null) {
```

```
74 throw new SpecificationXmlLoadException (" Name der
 referenzierten Spezies mehrfach angegeben .");
75 } // if ( nameSpecies != null ) ...
 mameSpecies = currentAttribute.getNodeValue();<br>
T6 nameSpecies = currentAttribute.getNodeValue();<br>
if (nameSpecies == null) {
 77 if ( nameSpecies == null ) {
78 nameSpecies = "";
 79 }
80 } // if ( currentAttributeName . equals (" name ")) ...
81 } // if ( namespaceURI == null || SpecificationCollection .
                                             SPECIFICATION_NAMESPACE.equals (namespaceURI)) ...
 82 <br>
\frac{1}{2} // if (currentAttribute != null) ...<br>
\frac{1}{2} // for (int c = 0; c < length; c + 1)
 83 } // for (int c = 0; c < length ; c ++) ...
84 } // if ( attributes != null ) ...
 85 }
 86 if (nameSpecies == null) {<br>87 throw new Specification
 87 throw new SpecificationXmlLoadException ("Keine referenzierte Spezies angegeben.");<br>88 } // if (nameSpecies == null) ...
                } // if (name Species == null) ...89
 90 NamedSpeciesReference result = new NamedSpeciesReference () ;
91 result . _speciesName = nameSpecies ;
 92 return result:
 93 } // public static NamedSpeciesReference createFromXml (org.w3c.dom.Element xmlElement) ...
 94<br>95
 95 /**
 96 * Beendet den Xml-Ladevorgang.<br>97 * Øthrous at technath boltzman
           97 * @throws at. techmath . boltzmann . specification . SpecificationXmlLoadException Wird geworfen ,
 98 * wenn ein unbekanntes Objekt referenziert wird.<br>99 */
99 100100 @Override<br>101 protected
101 protected void finishXmlLoad () throws SpecificationXmlLoadException {<br>102 super finishXmlLoad () :
102 super . finishXmlLoad ();<br>103 if (speciesName I = \text{nu}if ( _speciesName != null) {
104 ISpecies parentSpecies ;
105 ISpecification parentSpecification ;
106 if ((parentSpecies = getParentSpecies ()) == null ||<br>107 (parentSpecification = parentSpecies.getSpecifi
107 (parentSpecification = parentSpecies.getSpecification ()) == null } {<br>108 throw new IllegalStateFrcention ("Parent-Beferenzen der Spezies-Befe
                            108 throw new IllegalStateException (" Parent - Referenzen der Spezies - Referenz nicht
                                 richtig gesetzt .");
\begin{array}{ccc} 109 & & & \text{ } \\ 110 & & & \text{I} \end{array}110 INamedSpecies species = parentSpecification.getSpecies (_speciesName);<br>111 if (species instance of NamedSpecies) {
111 if (species instanceof NamedSpecies) {<br>111 if (species instanceof NamedSpecies) species:
112 cancer Container Species = (NamedSpecies) species;<br>113 belse f // if (!(species instance of N
113 helse { // if (!( species instance of NamedSpecies ) ) ...<br>114 throw new Specification XmlLoadException ("Spezies mi
throw new SpecificationXmlLoadException ("Spezies mit dem Namen \"" +<br>5 speciesName + "\" nicht vorhanden.");<br>2 } // if (!(species instanceof NamedSpecies)) ...
116 } else { // if ( _speciesName == null ) ...
117 _species = null ;
118 } // if ( _nameSpecies == null ) ...
119 } // protected void finishXmlLoad () throws SpecificationXmlLoadException ...
120121 /**
122 * Gibt eine String - Repraesentation der Instanz zurueck .
            * @return String-Repraesentation der Instanz.<br>*/
124<br>125
125 @Override<br>126 public St
126 public String toString () {
127 StringBuilder sb = new StringBuilder () ;
128 sb . append (" Spezies ");
129 if ( _species != null ) {
130 sb . append (" \"");
131 sb . append ( _species . getName () );
132 sb . append ("\"");
\begin{array}{ccc} 133 & & & \end{array}<br>134 I
                J<br>ILabel label = this.getLabel();
135 if (label != null) {<br>136 sb.append(" - La
136 sb.append (" - Label \"");<br>137 sb.append (label.getName ()
137 sb.append (label.getName());<br>138 sh annend ("\"") .
138 sb.append ("\"");<br>
139 } // if (label != null) ...
140 return sb . toString () ;
141 } // public String toString () ...
142 } // class NamedSpeciesReference extends SpeciesReference ...
```

```
Listing 153: Klasse at.techmath.boltzmann.specification.Species
 1 package at . techmath . boltzmann . specification ;
2
\frac{3}{4} /**
    4 * Abstrakte Basisklasse fuer Spezies .
5 * @author Stefan Schnabl ( e0226245 )
 6 */7 abstract class Species implements ISpecies {
8 /**
9 * Spezifikation, der die Spezies angehoert.<br>10 */
\begin{array}{ccc} 10 & & * \end{array}<br>11 pri
         private Specification _parent = null;
\begin{array}{c} 12 \\ 13 \end{array}13 /**<br>14 *
14 * Gibt die Spezifikation , der die Spezies
15 * angehoert , zurueck .
16 * Creturn Spezifikation der Spezies, der die Spezies angehoert.<br>17 */
\begin{array}{c} 17 \\ 18 \end{array}18 public ISpecification getSpecification () {<br>19 return parent:
19 return _parent ;
20 } // public ISpecification getSpecification () ...
\frac{21}{22}22 /**
23 * Setzt die Spezifikation , der die Spezies angehoert .
24 * @param parent Spezifikation , der die Spezies angehoert .
25 */
26 protected void setParent (Specification parent) {
27 _parent = parent ;
28 } // protected void setParent ( Specification parent ) ...
29 } // abstract class Species implements ISpecies ...
```

```
Listing 154: Klasse at.techmath.boltzmann.specification.SpeciesCycle
 1 package at . techmath . boltzmann . specification ;
 2
 3 import org . w3c . dom . Element ;
 4 import org . w3c . dom . Node ;
 5 import org . w3c . dom . NodeList ;
 \hat{a}7 /**
 8 * Standard - Implementierung des ISpeciesCycle - Interfaces .
9 * @author Stefan Schnabl ( e0226245 )
10 *11 public class SpeciesCycle extends NamedSpecies implements ISpeciesCycle {
12 /**
         13 * Name des Xml - Elements .
14 \times15 protected static final String XML_ELEMENT_NAME = " cycle ";
16
        /**18 * Erzeugt eine neue Instanz.<br>19 * ©param name Name der Spezi
19 * @param name Name der Spezies .
         * @throws IllegalArgumentException Wird geworfen, wenn
21 * der Name null oder leer ist .
rac{22}{23}23 public SpeciesCycle (String name) {<br>24 super(name);
24 super (name);<br>25 \frac{1}{\sqrt{25}} // public Spec
        25 } // public SpeciesCycle ( String name ) ...
\frac{26}{27}27 /**
28 * Referenz auf die Spezies, von<br>29 * der Zyklen gebildet werden so
29 * der Zyklen gebildet werden sollen .
\begin{array}{ccc} 30 & & * \end{array}<br>31 pri
        private SpeciesReference _speciesParameter = null;
32<br>33
33 /**<br>34 *
34 * Gibt eine Referenz auf die Spezies zurueck ,
35 * von der Zyklen gebildet werden sollen .
36 * @return Referenz auf die Spezies , von
37 * der Zyklen gebildet werden sollen .
\frac{38}{39} */
        39 public ISpeciesReference getSpeciesParameter () {
40 return _speciesParameter ;
41 } // public ISpeciesReference getSpeciesParameter () ...
42
43 \\
 4444 * Erzeugt aus dem angegebenen Xml - Element eine SpeciesCycle - Instanz .
45 * @param name Name der Spezies .
46 * @param xmlElement Xml - Element , aus dem die Instanz erzeugt werden soll .
47 * @return SpeciesCycle - Instanz , die aus dem angegebenen Xml - Element erzeugt wurde .
48 * @throws at. techmath . boltzmann . specification . SpecificationXmlLoadException Wird geworfen ,
49 * wenn die Struktur des uebergebenen Xml - Elements fehlerhaft ist .
         50 * @throws IllegalArgumentException Wird geworfen , wenn das uebergebene Xml - Element
51 * null ist oder nicht vom erwarteten Typ ist , bzw . wenn der Name ungueltig ist .
52<br>53
53 public static SpeciesCycle createFromXml(String name, org.w3c.dom.Element xmlElement)<br>54 throws SpecificationXmlLoadException {
54 throws SpecificationXmlLoadException {<br>55 if (xmlElement == null) throw new Il
55 if (xmlElement == null) throw new IllegalArgumentException ("xmlElement = null.");<br>56 String elementName = xmlElement getLocalName () ·
56 String elementName = xmlElement . getLocalName () ;
57 if ( elementName == null ) { elementName = ""; } else { elementName = elementName . trim () .
                   toLowerCase () ; }
58 if (!elementName.equals (XML_ELEMENT_NAME) ||<br>59 ShecificationCollection.SPECIFICATION N
                  59 ! SpecificationCollection . SPECIFICATION_NAMESPACE . equals ( xmlElement . getNamespaceURI
                        ()) {
60 throw new IllegalArgumentException ("\"" + XML_ELEMENT_NAME + "\" - Element erwartet ."
                        \lambda;
61 }
62 SpeciesCycle result = new SpeciesCycle (name);<br>63 / Parameter-Spezies-Referenz laden
                 Parameter - Spezies - Referenz laden
64 65NodeList childNodes = xmlElement.getChildNodes();
66 if ( childNodes != null ) {
67 int length = childNodes . getLength () ;
68 for (int c = 0; c < length; c++) {<br>for (int c = 0; c < length; c++) {<br>69 Node current Child = childNodes
69 1000 Node currentChild = childNodes.item (c);<br>
169 16 16 16 16 17 16 17 16 17 16 17 16 17 16 17 16 17 16 17 16 17 16 17 16 17 16 17 16 17 16 17 16 17 16 17 1
                             if ( currentChild != null && currentChild . getNodeType () == Node . ELEMENT_NODE
                                   &\& currentChild instance of Element) {
71 Element currentElement = ( Element ) currentChild ;
                                  if (SpecificationCollection.SPECIFICATION_NAMESPACE.equals(
                                       currentElement . getNamespaceURI () )) {
73 String currentElementName = currentElement . getLocalName () ;
```
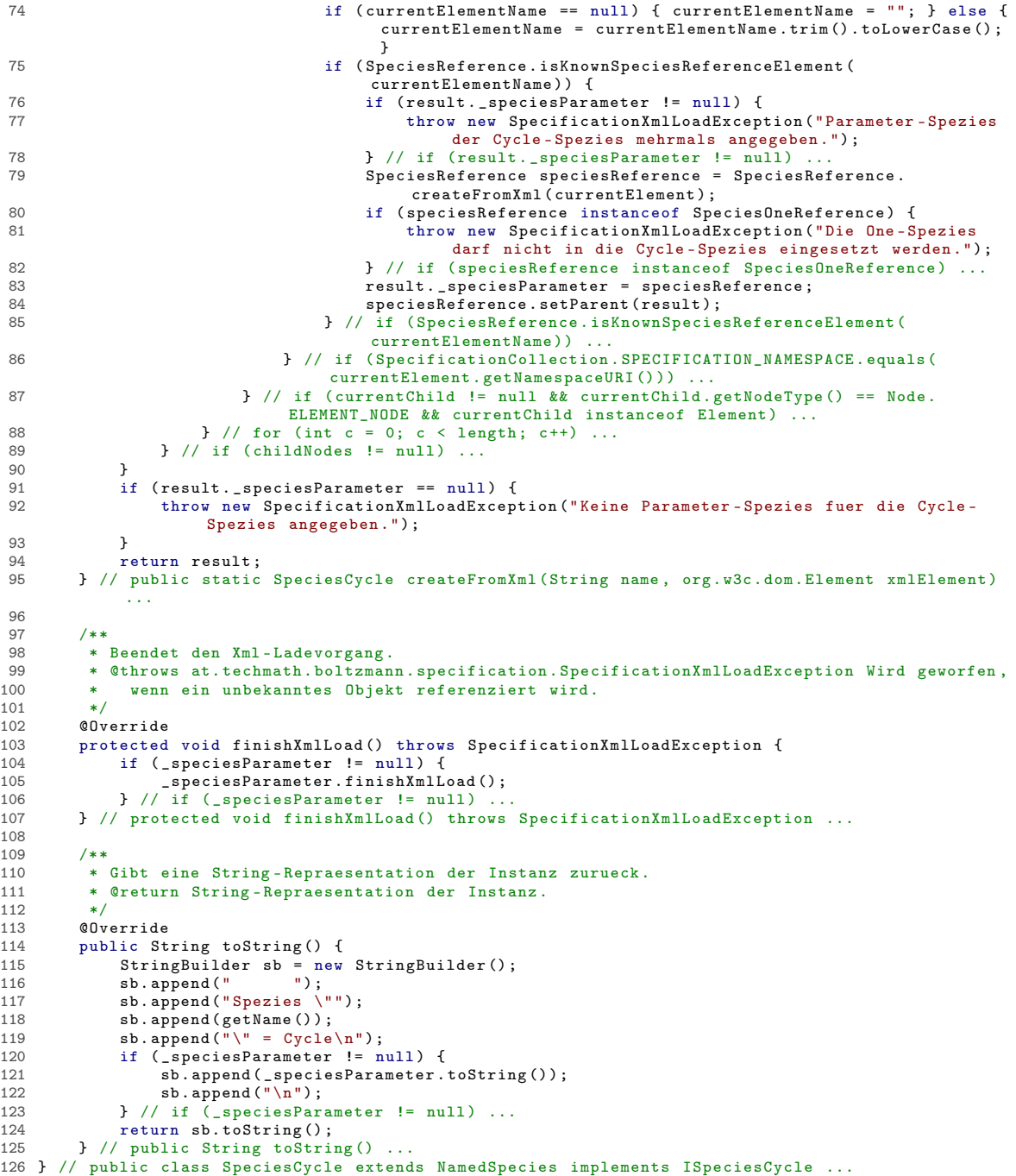

```
Listing 155: Klasse at.techmath.boltzmann.specification.SpeciesOne
1 package at . techmath . boltzmann . specification ;
2
3 /**
4 * Spezies der Charakteristik der leeren Menge .
5 * @author Stefan Schnabl ( e0226245 )
6 */
7 class SpeciesOne extends Species implements ISpeciesOne {
8 } // class SpeciesOne extends Species implements ISpeciesOne ...
```

```
Listing 156: Klasse at.techmath.boltzmann.specification.SpeciesOneReference
 1 package at . techmath . boltzmann . specification ;
 2
 \frac{3}{4} /**
 4 * Referenz auf die One - Spezies .
 5 * @author Stefan Schnabl (e0226245)
    \sim7 class SpeciesOneReference extends SpeciesReference {
 8 /**
 9 * Name des Xml - Elements .
10<br>11protected static final String XML_ELEMENT_NAME = "one";
12
13
14 * Spezies , die referenziert wird .
15 */<br>16 pri
        private Species _species = null;
17
18<br>19
19 * Gibt die Spezies zurueck , die referenziert wird .
         * @return Spezies, die referenziert wird.
\frac{21}{22}22 public ISpecies getSpecies () {<br>23 return _species;
23 return _species;<br>24 } // public ISpecies
        24 } // public ISpecies getSpecies () ...
2526 /**<br>27 *
27 * Erzeugt aus dem uebergebenen Xml - Element eine One - Species - Referenz .
28 * @param xmlElement Xml - Element , anhand dessen die Instanz erzeugt werden soll .
29 * @return One - Species - Referenz , die aus dem uebergebenen Xml - Element erzeugt wurde .
30 * @throw InvalidArgumentException Wird geworfen,<br>31 * mull ist oder nicht vom erwarteten Typ ist
              null ist oder nicht vom erwarteten Typ ist.
rac{32}{33}33 public static SpeciesOneReference createFromXml(org.w3c.dom.Element xmlElement) {<br>34 if (xmlElement == null) throw new IllegalArgumentException("xmlElement = null
34 if (xmlElement == null) throw new IllegalArgumentException ("xmlElement = null");<br>35 String elementName = xmlElement.getLocalName():
35 String elementName = xmlElement.getLocalName();<br>36 if (elementName == null) { elementName = ""; }
              if ( elementName == null) { elementName = ""; } else { elementName = elementName.trim ( ).
                   toLowerCase () ; }
37 if (! XML_ELEMENT_NAME . equals ( elementName ) ||
                   38 ! SpecificationCollection . SPECIFICATION_NAMESPACE . equals ( xmlElement . getNamespaceURI
                        () ) {
39 throw new IllegalArgumentException ("\"" + XML_ELEMENT_NAME +"\" - Element erwartet .")
                        ;
40 }<br>41 }
              return new SpeciesOneReference():
42 } // public static SpeciesOneReference createFromXml ( org. w3c. dom. Element xmlElement ) ...
43
44 /**<br>45 *
45 * Beendet den Xml-Ladevorgang.<br>46 * @throws at techmath boltzman
46 * @throws at. techmath . boltzmann . specification . SpecificationXmlLoadException Wird geworfen ,
          * wenn ein unbekanntes Objekt referenziert wird.<br>*/
48<br>4949 @Override
50 protected void finishXmlLoad () throws SpecificationXmlLoadException {<br>51 super.finishXmlLoad ():
51 super . finishXmlLoad ();<br>52 Shecies parentSpecies
52 ISpecies parentSpecies;<br>53 ISpecification specific
53 ISpecification specification;<br>54 if (CoarentSpecies = getParen
54 if (( parentSpecies = getParentSpecies () ) == null ||
55 ( specification = parentSpecies . getSpecification () ) == null ) {
56 throw new IllegalStateException (" Parent - Referenzen der Spezies - Referenz nicht
                        richtig gesetzt .");
57 }
58 ISpecies referencedSpecies = specification.getSpeciesOne();<br>50 if (referencedSpecies instanceof Species) {
              if (referencedSpecies instanceof Species) {
60 \begin{array}{c} \text{species} = \text{(Species)} \text{ references} \\ \text{61} \end{array} referencedSpecies instance
61 } else { // if (! referencedSpecies instanceof Species )) ...
62 throw new IllegalStateException ("One-Spezies nicht gefunden.");<br>63 } // if (!referencedSpecies instance of Species)) ...
63 b // if (! referencedSpecies instance of Species) ...<br>64 b // protected yoid finish Xmlload () throws Specification
        64 } // protected void finishXmlLoad () throws SpecificationXmlLoadException ...
65
66 /**<br>67 *
67 * Gibt eine String - Repraesentation der Instanz zurueck .
         * @return String-Repraesentation der Instanz.<br>*/
69<br>70
70 @Override<br>71 public St
71 public String toString () {<br>72  String Builder sh = new
72 StringBuilder sb = new StringBuilder () ;
73 sb . append (" One ");
74 ILabel label = this .getLabel();<br>
75 if (label = null) {
              if (label != null) {
```

```
76 sb.append(" - Label \"");<br>
77 sb.append(label.getName());<br>
78 sb.append("\"");<br>
79 }//if (label != null) ...<br>
80 return sb.toString();<br>
81 }// public String toString() ...<br>
82 }// class Species0neReference extends Speci
```

```
Listing 157: Klasse at.techmath.boltzmann.specification.SpeciesProduct
 1 package at . techmath . boltzmann . specification ;
\mathcal{L}3 import java . util . Vector ;
 4
5 import org . w3c . dom . Element ;
 6 import org . w3c . dom . Node ;
7 import org . w3c . dom . NodeList ;
8
9 /**
10 * Standard - Implementierung des ISpeciesProduct - Interfaces .
11 * @author Stefan Schnabl ( e0226245 )
12 */13 public class SpeciesProduct extends NamedSpecies implements ISpeciesProduct {
14 /**
15 * Name des Xml - Elements .
16 \\ 1717 protected static final String XML_ELEMENT_NAME = " product ";
18
19 /**<br>20 *
        * Erzeugt eine neue Instanz.
21 * @param name Name der Spezies .
22 * @throws IllegalArgumentException Wird geworfen , wenn
            der Name null oder leer ist.
24public SpeciesProduct (String name) {
26 super (name);<br>27 } // public Spec
       27 } // public SpeciesProduct ( String name ) ...
28
29 \over 3030 * Liste der Faktoren.<br>31 */
\begin{array}{ccc} 31 & & * \end{array}<br>32 pri
       private Vector < SpeciesReference > _factorList = new Vector < SpeciesReference > ();
33
34 /**
35 * Gibt die Anzahl der Faktoren zurueck .
        36 * @return Anzahl der Faktoren .
\frac{37}{38}38 public int getFactorCount() {<br>39 return factorList.size()
           return _factorList.size();
40 } // public int getFactorCount () ...
rac{41}{42}42 /**<br>43 *
43 * Gibt den Faktor mit dem angegebenen Index zurueck .
        44 * Der Index muss zwischen 0 und getFactorCount () - 1 liegen .
45 * @param index Index des gewuenschten Faktoren .
46 * @return Faktor mit dem angegebenen Index .
47 * @throws IndexOutOfBoundsException Der angegebene Index
         * liegt ausserhalb des gueltigen Bereichs
49 50
        public ISpeciesReference getFactorIndex (int index) {
51 if ( index < 0 || index >= _factorList . size () ) {
52 throw new IndexOutOfBoundsException (" Der angegebene Index liegt ausserhalb des
                      gueltigen Bereichs .");
53 }<br>54 r
54 return factorList.elementAt(index);<br>55 } // public ISpeciesReference getEactorL
       55 } // public ISpeciesReference getFactorIndex ( int index ) ...
56
57 /**
58 * Erzeugt aus dem angegebenen Xml - Element eine SpeciesProduct - Instanz .
59 * @param name Name der Spezies .
         * @param xmlElement Xml-Element, aus dem die Instanz erzeugt werden soll.
61 * @return SpeciesProduct - Instanz , die aus dem angegebenen Xml - Element erzeugt wurde .
         62 * @throws at. techmath . boltzmann . specification . SpecificationXmlLoadException Wird geworfen ,
63 * wenn die Struktur des uebergebenen Xml - Elements fehlerhaft ist .
64 * @throws IllegalArgumentException Wird geworfen , wenn das uebergebene Xml - Element
65 * null ist oder nicht vom erwarteten Typ ist , bzw . wenn der Name ungueltig ist .
66 67
        public static SpeciesProduct createFromXml (String name, org.w3c.dom.Element xmlElement)
68 throws SpecificationXmlLoadException {
69 if (xmlElement == null) throw new IllegalArgumentException ("xmlElement = null.");<br>70 String elementName = xmlElement.getLocalName():
70 String elementName = xmlElement.getLocalName ();<br>71 if (elementName == null) { elementName = "": }
            71 if ( elementName == null ) { elementName = ""; } else { elementName = elementName . trim () .
                  toLowerCase () ; }
72 if (! elementName . equals ( XML_ELEMENT_NAME ) ||
                 73 ! SpecificationCollection . SPECIFICATION_NAMESPACE . equals ( xmlElement . getNamespaceURI
                      () ) \uparrow74 throw new IllegalArgumentException ("\"" + XML_ELEMENT_NAME + "\" - Element erwartet ."
                      );
75 }
```

```
76 SpeciesProduct result = new SpeciesProduct (name);<br>77 / Parameter-Spezies-Referenzen laden
                  Parameter-Spezies-Referenzen laden
 78 {
 79 NodeList childNodes = xmlElement . getChildNodes () ;
 80 if (childNodes != null) {<br>81 int length = childNode
 81 int length = childNodes . getLength () ;
82 for ( int c = 0; c < length ; c ++) {
 83 Node currentChild = childNodes . item (c);
 84 if ( currentChild != null && currentChild . getNodeType () == Node . ELEMENT_NODE
                                      && currentChild instanceof Element) {
 85 Element currentElement = (Element) currentChild;<br>86 Security of ChacificationCollection SPECIEICATION NAMES
                                     if (SpecificationCollection.SPECIFICATION_NAMESPACE.equals(
                                          currentElement . getNamespaceURI () )) {
 87 String currentElementName = currentElement . getLocalName () ;
88 if ( currentElementName == null ) { currentElementName = ""; } else {
                                                 currentElementName = currentElementName . trim () . toLowerCase () ;
 }
89 if ( SpeciesReference . isKnownSpeciesReferenceElement (
                                                currentElementName )) {
 90 SpeciesReference currentReference = SpeciesReference .
                                                     createFromXml ( currentElement );
 91 result._factorList.add ( currentReference);<br>92 currentReference.setParent ( result ) :
 92 currentReference.setParent (result);<br>93 a currentReference.isKnownSpecie<br>
1 a currentReference.isKnownSpecie
                                          93 } // if ( SpeciesReference . isKnownSpeciesReferenceElement (
                                                currentElementName))
 94 } // if ( SpecificationCollection . SPECIFICATION_NAMESPACE . equals (
                                          currentElement . getNamespaceURI ())) ...
 95 } // if ( currentChild != null && currentChild . getNodeType () == Node .
ELEMENT_NODE && currentChild instanceof Element ) ...
 96 } // for (int c = 0; c < length ; c ++) ...
97 } // if ( childNodes != null ) ...
 98 }
99 if (result._factorList.size() <= 0) {<br>100 throw new SpecificationXmlLoadExc
                     100 throw new SpecificationXmlLoadException (" Fuer Produkt - Spezies muss mindestens eine
                          Produkt - Spezies angegeben werden .");
101 }
102 return result;<br>103 } // public static
          103 } // public static SpeciesProduct createFromXml ( String name , org .w3c .dom . Element xmlElement
                  ) ...
104<br>105
105 /**
nd and the second of the Manusdal of the 106 state of the Second State of the Second State of the Second State<br>107 state of the Second State of the Second State of the Second State of the Second State of the Second State
107 * @throws at. techmath. boltzmann. specification. Specification XmlLoadException Wird geworfen,<br>108 * Wenn ein unbekanntes Objekt referenziert wird.
           * wenn ein unbekanntes Objekt referenziert wird.<br>*/
109<br>110
          110 @Override
111 protected void finishXmlLoad() throws SpecificationXmlLoadException {<br>112 for (SpeciesReference speciesReference : factorList) {
112 for (SpeciesReference speciesReference : _factorList) {<br>113 speciesReference.finishXmlLoad();
113 speciesReference . finishXmlLoad ();<br>114 \frac{1}{2} // for (SpeciesReference speciesRef
               1<sup>1</sup>/ for (SpeciesReference speciesReference : _factorList) ...
115 } // protected void finishXmlLoad () throws SpecificationXmlLoadException ...
116
117 /**<br>118 *
118 * Gibt eine String-Repraesentation der Instanz zurueck.<br>119 * @return String-Repraesentation der Instanz.
           * @return String-Repraesentation der Instanz.<br>*/
120<br>121
121 @Override<br>122 public St
122 public String toString () {<br>123 StringBuilder sb = new
123 StringBuilder sb = new StringBuilder () ;
124 sb . append (" ") ;
125 sb . append (" Spezies \"");
126 sb.append (getName ());<br>127 sb.append ("\" = Produkt\n");
128 for (SpeciesReference speciesReference : _factorList) {<br>128 for (SpeciesReference speciesReference : _factorList) {
                    \sigma . append ( speciesReference . toString () ) . append ("\mathsf{m}") ;
130 } // for ( SpeciesReference speciesReference : _factorList ) ...
131 return sb. toString ();<br>132 return sb. toString toStrin
          132 } // public String toString () ...
133 } // public class SpeciesProduct extends NamedSpecies implements ISpeciesProduct ...
```

```
Listing 158: Klasse at.techmath.boltzmann.specification.SpeciesReference
 1 package at . techmath . boltzmann . specification ;
 2
 3 import org . w3c . dom . Node ;
 4 import org . w3c . dom . NamedNodeMap ;
 5
 6 /**
7 * Basisklasse fuer die Spezies-Referenzen.<br>8 * @author Stefan Schnabl (e0226245)
 8 * @author Stefan Schnabl (e0226245)<br>9 */
     \ast/10 abstract class SpeciesReference implements ISpeciesReference {
11 /**
12 * Spezies , von der die Referenz verwendet wird .
13 */
14 private Species _parentSpecies = null ;
15
16 /**<br>17 *
17 * Gibt die Spezies zurueck, von der die
18 * Referenz verwendet wird.<br>19 * @return Spezies, von der
19 * @return Spezies, von der die Referenz verwendet wird.<br>20 */
          */
21 public ISpecies getParentSpecies () {
22 return _parentSpecies ;
23 } // public ISpecies getParentSpecies () ...
247 * *26 * Setzt die Spezies , von der die Referenz verwendet wird .
27 * @param parent Spezies , von der die Referenz verwendet wird .
rac{28}{29}29 protected void setParent (Species parent) {<br>30 parent Species = parent:
\begin{array}{ccc} 30 & \text{1} & \text{parentSpecies} = \text{parent}; \\ 31 & \text{1} & \text{Internet} & \text{void} & \text{setParent}; \end{array}3 // protected void setParent (Species parent) ...
32<br>33
33 /**
34 * Label , das der Referenz zugeordnet ist .
35 */<br>36 pri
         private Label _label = null;
37<br>38
38 /**
         .<br>39 * Name des Labels, das der Referenz zugeordnet ist.
\frac{40}{41}private String _labelName = null;
42
43 \\
 4444 * Setzt den Namen des Labels , das der Referenz zugeordnet ist .
          45 * @param labelName Name des Labels , das der Referenz zugeordnet ist .
46 */<br>47 pro
47 protected void setLabelName (String labelName) {<br>48 labelName = labelName:
48 _labelName = labelName ;
49 } // protected void setLabelName ( String labelName ) ...
50
51 /**
52 * Gibt das Label , das der Referenz zugeordnet ist ,
53 * zurueck.<br>54 * @return
54 * @return Label, das der Referenz zugeordnet ist,<br>55 * falls vorhanden ansonsten null
          * falls vorhanden, ansonsten null.
56<br>57
         public ILabel getLabel () {
58 return _label ;
59 } // public ILabel getLabel () ...
60
         /**62 * Gibt die Spezies zurueck, die referenziert wird.<br>63 * Oreturn Spezies, die referenziert wird
          * @return Spezies, die referenziert wird.
64 */<br>65 pub
         public abstract ISpecies getSpecies ();
66
67 /**
          68 * Erzeugt aus dem angegebenen Xml - Element die entsprechende
69     * Spezies-Referenz.<br>70     * @param xmlElement Xml-Element, aus dem die Spezies-Referenz erzeugt werden soll.<br>71     * @return Spezies-Referenz, die aus dem angegebenen Xml-Element erzeugt wurde.
72 * @throws InvalidArgumentException Wird geworfen , wenn das uebergebene
73 * Xml-Element null ist.<br>74 * @throws at techmath bol
          74 * @throws at. techmath . boltzmann . specification . SpecificationXmlLoadException Wird geworfen ,
                 wenn
75 * das Xml - Element nicht die erwartete Struktur besitzt .
76 */<br>77 pub
77 public static SpeciesReference createFromXml(org.w3c.dom.Element xmlElement)<br>78 throws SpecificationXmlLoadException {
           78 throws SpecificationXmlLoadException {
```

```
387
```

```
79 if (xmlElement == null) throw new IllegalArgumentException ("xmlElement = null");<br>80 // Namen des referenzierten Labels laden
                80 // Namen des referenzierten Labels laden
 81 String nameLabel = null;<br>82 I82 {
 83 NamedNodeMap attributes = xmlElement.getAttributes ();<br>84 if (attributes != null) {
 84 if (attributes != null) {<br>85 int length = attribute
                           int length = attributes.getLength();
 86 for (int c = 0; c < length; c ++) {<br>87 Node current Attribute = attrib
 87 Node currentAttribute = attributes . item (c);
88 if ( currentAttribute != null ) {
 89 String namespaceURI = currentAttribute.getNamespaceURI();<br>30 String namespaceURI == null || SpecificationCollection
                                      if (namespaceURI == null || SpecificationCollection.
                                            SPECIFICATION_NAMESPACE . equals ( namespaceURI )) {
 91 String currentAttributeName = currentAttribute . getLocalName () ;
92 if ( currentAttributeName == null ) {
 93 currentAttributeName = "";<br>94 else f // if (currentAttribut)
 94 <br>
\} else { // if (currentAttributeName != null) ...<br>
\frac{1}{2} currentAttributeName = currentAttributeName :
                                                 95 currentAttributeName = currentAttributeName . trim () . toLowerCase
                                                       () ;
 96 \} // if (currentAttributeName != null) ... \} // if currentAttributeName = null) ...
                                            if ( currentAttributeName . equals (" label")) {
 98 if (nameLabel != null) {<br>99 throw new Specification
                                                      99 throw new SpecificationXmlLoadException (" Name des
                                                            referenzierten Labels mehrmals angegeben .");
\frac{100}{101} \frac{100}{101} \frac{101}{101} \frac{101}{101} \frac{101}{101} \frac{101}{101} \frac{101}{101} \frac{101}{101}101 nameLabel = currentAttribute.getNodeValue ();<br>102 if (nameLabel == null) {
102 if ( nameLabel == null ) {
103 nameLabel = "";
104 } // if ( nameLabel == null ) ...
105 \frac{1}{\frac{1}{6}} // if (currentAttributeName.equals ("label"))
                                      106 } // if ( namespaceURI == null || SpecificationCollection .
                                            SPECIFICATION_NAMESPACE . equals ( namespaceURI )) ...
107 <br>
108 <br>
108 <br>
108 <br>
108 <br>
108 <br>
108 <br>
108 <br>
108 <br>
108 <br>
108 <br>
108 <br>
108 <br>
108 <br>
108 <br>
108 <br>
108 <br>
108 <br>
108 <br>
108 <br>
108 <br>
108 <br>
108 <br>
108 <br>
108 <br>
108 <br>
108 <br>
108 <br>
108 <br>
108 <br>
108 <br>
108 <br>
108 <br>
108 <br>
108 <br>
108 <br>
108 <br><br>
109 } // if ( attributes != null ) ...
110<br>111111 SpeciesReference result = null;<br>112 if (SpecificationCollection SPE
                112 if ( SpecificationCollection . SPECIFICATION_NAMESPACE . equals ( xmlElement . getNamespaceURI ()
                      )) {
113 String elementName = xmlElement.getLocalName ();<br>
114 if (elementName == null) {
114 if ( elementName == null ) {
115 elementName = "";
116 \} else { // if ( elementName != null ) ...<br>117 \qquad elementName = elementName.trim( ) .to
117 elementName = elementName.trim ().toLowerCase ();<br>118 \frac{1}{2} // if (elementName != null) ...
                     1 // if (elementName != null) ...
119 if ( elementName . equals ( NamedSpeciesReference . XML_ELEMENT_NAME )) {
120 result = NamedSpeciesReference.createFromXml(xmlElement);<br>121 ledse if (elementName.equals(SpeciesSingletonReference.XMLE
121 } else if (elementName.equals (SpeciesSingletonReference.XML_ELEMENT_NAME)) {<br>122         result = SpeciesSingletonReference.createFromXml(xmlElement):
122 result = SpeciesSingletonReference.createFromXml(xmlElement);<br>123 also if (elementName equals (SpeciesOneReference XMI FIEMENT NAM
                     123 } else if ( elementName . equals ( SpeciesOneReference . XML_ELEMENT_NAME )) {
124 result = SpeciesOneReference.createFromXml(xmlElement);
125 }
126 } // if ( SpecificationCollection . SPECIFICATION_NAMESPACE . equals ( xmlElement .
                      getNamespaceURI ())) ...
127 if (result == null) {<br>128 throw new Specific
128 throw new SpecificationXmlLoadException ("Unbekannter Spezies-Referenz-Typ.");<br>129 \frac{1}{2} // if (result == null)
                \} // if (result == null)
130 result setLabelName (nameLabel);<br>131 return result:
131 return result;<br>132 } // public static
          132 } // public static SpeciesReference createFromXml ( org . w3c . dom . Element xmlElement ) ...
133
134<br>135135 * Ermittelt, ob der uebergebene Xml-Element-Name<br>136 * eine bekannte Spezies-Referenz darstellt.
136 * eine bekannte Spezies-Referenz darstellt.<br>137 * @param name Xml-Element-Name. der ueberpr
           137 * @param name Xml - Element -Name , der ueberprueft werden soll .
138 * @return true , falls es sich um einen bekannten Xml - Element - Namen
                 handelt, ansonsten false.
140<br>141141 protected static boolean isKnownSpeciesReferenceElement(String name) {<br>142             String normName = name == null ? "" : name.trim().toLowerCase();
143 return<br>144 Na
144 NamedSpeciesReference . XML_ELEMENT_NAME . equals ( normName ) ||
145 SpeciesSingletonReference . XML_ELEMENT_NAME . equals ( normName ) ||
146 SpeciesOneReference . XML_ELEMENT_NAME . equals (normName);<br>147 > // protected static isKnownSpeciesReferenceElement (String na
          147 } // protected static isKnownSpeciesReferenceElement ( String name ) ...
148<br>149149 /**
150 * Beendet den Xml-Ladevorgang.<br>151 * @throws at.techmath.boltzman
151 * @throws at. techmath. boltzmann. specification. Specification XmlLoadException Wird geworfen,<br>152 * wenn ein Label referenziert wird das nicht vorhanden ist
                 wenn ein Label referenziert wird, das nicht vorhanden ist.
```

```
153 */<br>154 pro
154 protected void finishXmlLoad () throws SpecificationXmlLoadException {<br>155 // Label ermitteln
155 // Label ermitteln
156 if ( _labelName != null ) {
157 ISpecies parentSpecies ;
158 15 ISpecification parentSpecification;<br>159 11abelCollection labelCollection:
159 ILabelCollection labelCollection ;
160 if ((parentSpecies = getParentSpecies ()) == null ||<br>161 (parentSpecification = parentSpecies.getSpecifi
161 ( parentSpecification = parentSpecies . getSpecification () ) == null ||
162 ( labelCollection = parentSpecification . getLabelCollection () ) == null ) {
163 throw new IllegalStateException (" Parent - Referenzen der Spezies - Referenz nicht
                               richtig gesetzt .");
164 }
165 ILabel label = labelCollection.getLabel(_labelName);<br>166 if (label instance of Label) {
166 if (label instanceof Label) {<br>167 <br>
1abel = (Label) label;
167 _label = ( Label ) label ;
168 } else { // if (!( label instanceof Label ) ...
169 throw new SpecificationXmlLoadException (" Label mit dem Namen \"" + _labelName +
"\" nicht vorhanden .") ;
170 } // if (!( label instanceof Label ) ...
171 } else { // if ( _labelName == null ) ...
172 _label = null ;
173 } // if ( _labelName == null ) ...
174 } // protected void finishXmlLoad () throws SpecificationXmlLoadException ...
175 } // abstract class SpeciesReference implements ISpeciesReference ...
```

```
Listing 159: Klasse at.techmath.boltzmann.specification.SpeciesSequence
 1 package at . techmath . boltzmann . specification ;
 2
 3 import org . w3c . dom . Element ;
 4 import org . w3c . dom . Node ;
 5 import org . w3c . dom . NodeList ;
 \hat{a}7 /**
 8 * Standard - Implementierung des ISpeciesSequence - Interfaces .
9 * @author Stefan Schnabl ( e0226245 )
10 */
11 public class SpeciesSequence extends NamedSpecies implements ISpeciesSequence {
12 /**
         13 * Name des Xml - Elements .
14 \times15 protected static final String XML_ELEMENT_NAME = " sequence ";
16
        /**18 * Erzeugt eine neue Instanz.<br>19 * ©param name Name der Spezi
19 * @param name Name der Spezies .
         * @throws IllegalArgumentException Wird geworfen, wenn
21 * der Name null oder leer ist .
rac{22}{23}23 public SpeciesSequence (String name) {<br>24 super(name);
24 super (name);<br>
25 \t\t l / \t\tublic Spec25 } // public SpeciesSequence ( String name ) ...
\frac{26}{27}27 /**
28 * Referenz auf die Spezies , von
29 * der endliche Folgen gebildet werden sollen .
\begin{array}{ccc} 30 & & * \end{array}<br>31 pri
        private SpeciesReference _speciesParameter = null;
32<br>33
33 /**<br>34 *
34 * Gibt eine Referenz auf die Spezies zurueck ,
35 * von der endliche Folgen gebildet werden sollen .
36 * @return Referenz auf die Spezies , von der
37 * endliche Folgen gebildet werden sollen .
\frac{38}{39} */
        39 public ISpeciesReference getSpeciesParameter () {
40 return _speciesParameter ;
41 } // public ISpeciesReference getSpeciesParameter () ...
42
43 \\
 4444 * Erzeugt aus dem angegebenen Xml - Element eine SpeciesSequence - Instanz .
45 * @param name Name der Spezies .
46 * @param xmlElement Xml - Element , aus dem die Instanz erzeugt werden soll .
47 * @return SpeciesSequence - Instanz , die aus dem angegebenen Xml - Element erzeugt wurde .
48 * @throws at. techmath. boltzmann. specification. Specification XmlLoadException Wird geworfen,
49 * wenn die Struktur des uebergebenen Xml - Elements fehlerhaft ist .
         50 * @throws IllegalArgumentException Wird geworfen , wenn das uebergebene Xml - Element
51 * null ist oder nicht vom erwarteten Typ ist , bzw . wenn der Name ungueltig ist .
52<br>53
53 public static SpeciesSequence createFromXml (String name, org.w3c.dom.Element xmlElement)<br>54 throws SpecificationXmlLoadException {
54 throws SpecificationXmlLoadException {<br>55 if (xmlElement == null) throw new Il
55 if (xmlElement == null) throw new IllegalArgumentException ("xmlElement = null.");<br>56 String elementName = xmlElement getLocalName () ·
56 String elementName = xmlElement . getLocalName () ;
57 if ( elementName == null ) { elementName = ""; } else { elementName = elementName . trim () .
                   toLowerCase () ; }
58 if (!elementName.equals (XML_ELEMENT_NAME) ||<br>59 ShecificationCollection.SPECIFICATION N
                  59 ! SpecificationCollection . SPECIFICATION_NAMESPACE . equals ( xmlElement . getNamespaceURI
                       ()) {
60 throw new IllegalArgumentException ("\"" + XML_ELEMENT_NAME + "\" - Element erwartet ."
                       \lambda;
61 }
62 SpeciesSequence result = new SpeciesSequence ( name );
63 // Parameter - Spezies - Referenz laden
64 65NodeList childNodes = xmlElement.getChildNodes();
66 if ( childNodes != null ) {
67 int length = childNodes . getLength () ;
68 for (int c = 0; c < length; c++) {<br>for (int c = 0; c < length; c++) {<br>\frac{1}{2} for (int c = 0; c < length; c++) {
69 1000 Node currentChild = childNodes.item (c);<br>
169 16 16 16 16 17 16 17 16 17 16 17 16 17 16 17 16 17 16 17 16 17 16 17 16 17 16 17 16 17 16 17 16 17 16 17 1
                            if ( currentChild != null && currentChild . getNodeType () == Node . ELEMENT_NODE
                                  &\& currentChild instance of Element) {
71 Element currentElement = ( Element ) currentChild ;
                                 if (SpecificationCollection.SPECIFICATION_NAMESPACE.equals(
                                      currentElement . getNamespaceURI () )) {
73 String currentElementName = currentElement . getLocalName () ;
```
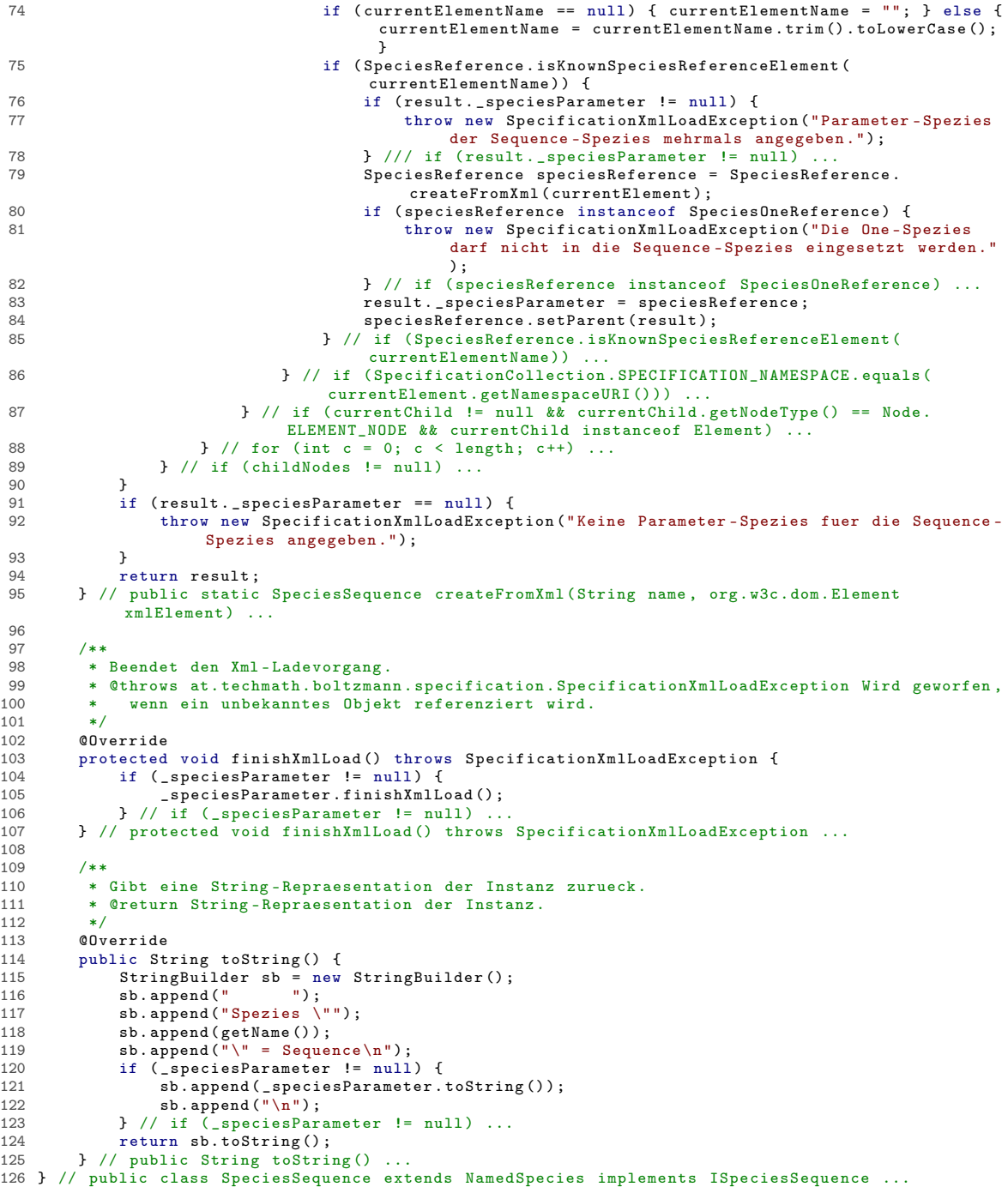

```
Listing 160: Klasse at.techmath.boltzmann.specification.SpeciesSet
 1 package at . techmath . boltzmann . specification ;
 2
 3 import org . w3c . dom . Node ;
 4 import org . w3c . dom . NodeList ;
 5 import org . w3c . dom . Element ;
 \hat{a}7 /**
 8 * Standard - Implementierung des ISpeciesSet - Interfaces .
9 * @author Stefan Schnabl ( e0226245 )
10 */
11 class SpeciesSet extends NamedSpecies implements ISpeciesSet {
12 /**
         * Name des Xml-Elements.
14 \times15 protected static final String XML_ELEMENT_NAME = " set ";
16<br>17/**18 * Erzeugt eine neue Instanz.<br>19 * ©param name Name der Spezi
19 * @param name Name der Spezies .
         * @throws IllegalArgumentException Wird geworfen, wenn
21 * der Name null oder leer ist .
rac{22}{23}23 public SpeciesSet (String name) {<br>24 super (name);
24 super (name);<br>
25 \t l / \tublic Spec25 } // public SpeciesSet ( String name ) ...
\frac{26}{27}27 /**
28 * Referenz auf die Spezies, von<br>29 * der Mengen gebildet werden so
29 * der Mengen gebildet werden sollen .
\begin{array}{ccc} 30 & & * \end{array}<br>31 pri
        private SpeciesReference _speciesParameter = null;
32<br>33
33 /**<br>34 *
34 * Gibt eine Referenz auf die Spezies zurueck ,
35 * von der Mengen gebildet werden sollen .
36 * @return Referenz auf die Spezies , von der
37 * Mengen gebildet werden sollen .
\frac{38}{39} */
        39 public ISpeciesReference getSpeciesParameter () {
40 return _speciesParameter ;
41 } // public ISpeciesReference getSpeciesParameter () ...
42
43 \\
 4444 * Erzeugt aus dem angegebenen Xml - Element eine SpeciesSet - Instanz .
45 * @param name Name der Spezies .
46 * @param xmlElement Xml - Element , aus dem die Instanz erzeugt werden soll .
47 * @return SpeciesSet - Instanz , die aus dem angegebenen Xml - Element erzeugt wurde .
48 * @throws at. techmath . boltzmann . specification . SpecificationXmlLoadException Wird geworfen ,
49 * wenn die Struktur des uebergebenen Xml - Elements fehlerhaft ist .
         50 * @throws IllegalArgumentException Wird geworfen , wenn das uebergebene Xml - Element
51 * null ist oder nicht vom erwarteten Typ ist , bzw . wenn der Name ungueltig ist .
52<br>53
53 public static SpeciesSet createFromXml(String name, org.w3c.dom.Element xmlElement)<br>54 throws SpecificationXmlLoadException {
54 throws SpecificationXmlLoadException {<br>55 if (xmlElement == null) throw new Il
55 if (xmlElement == null) throw new IllegalArgumentException ("xmlElement = null.");<br>56 String elementName = xmlElement getLocalName () ·
56 String elementName = xmlElement . getLocalName () ;
57 if ( elementName == null ) { elementName = ""; } else { elementName = elementName . trim () .
                   toLowerCase () ; }
58 if (!elementName.equals (XML_ELEMENT_NAME) ||<br>59 ShecificationCollection.SPECIFICATION N
                  59 ! SpecificationCollection . SPECIFICATION_NAMESPACE . equals ( xmlElement . getNamespaceURI
                       ()) {
60 throw new IllegalArgumentException ("\"" + XML_ELEMENT_NAME + "\" - Element erwartet ."
                       \lambda;
61 }
62 SpeciesSet result = new SpeciesSet ( name ) ;
63 // Parameter - Spezies - Referenz laden
64 65NodeList childNodes = xmlElement.getChildNodes();
66 if ( childNodes != null ) {
67 int length = childNodes . getLength () ;
68 for (int c = 0; c < length; c++) {<br>for (int c = 0; c < length; c++) {<br>69 Node current Child = childNodes
69 1000 Node currentChild = childNodes.item (c);<br>
169 16 16 16 16 17 16 17 16 17 16 17 16 17 16 17 16 17 16 17 16 17 16 17 16 17 16 17 16 17 16 17 16 17 16 17 1
                            if ( currentChild != null && currentChild . getNodeType () == Node . ELEMENT_NODE
                                  &\& currentChild instance of Element) {
71 Element currentElement = ( Element ) currentChild ;
                                 if (SpecificationCollection.SPECIFICATION_NAMESPACE.equals(
                                      currentElement . getNamespaceURI () )) {
73 String currentElementName = currentElement . getLocalName () ;
```
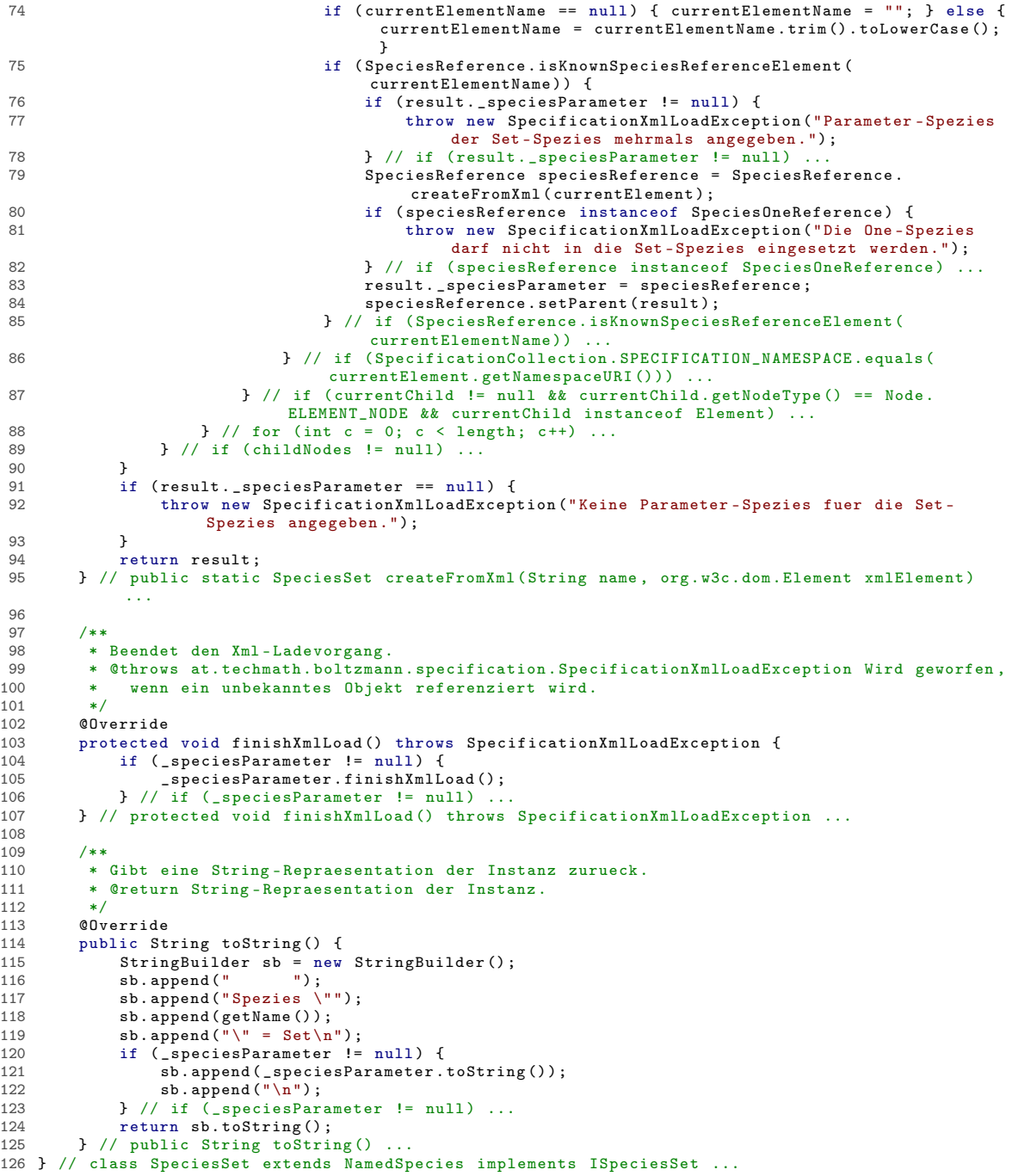

Listing 161: Klasse at.techmath.boltzmann.specification.SpeciesSingleton package at . techmath . boltzmann . specification ; 3 /\*\* \* Singleton - Spezies . 5 \* @author Stefan Schnabl ( e0226245 ). 6 \*/ class SpeciesSingleton extends Species implements ISpeciesSingleton { 8 } // class SpeciesSingleton extends Species implements ISpeciesSingleton ...

```
Listing 162: Klasse at.techmath.boltzmann.specification.SpeciesSingletonReference
 1 package at . techmath . boltzmann . specification ;
 2
 \frac{3}{4} /**
 4 * Referenz auf die Singleton - Spezies .
 5 * Cauthor Stefan Schnabl (e0226245)
    \sim7 class SpeciesSingletonReference extends SpeciesReference {
 8 /**
 9 * Name des Xml - Elements .
10<br>11protected static final String XML_ELEMENT_NAME = "atom";
12
13
14 * Spezies , die referenziert wird .
15 */<br>16 pri
        private Species _species = null;
17
18<br>19
19 * Gibt die Spezies zurueck , die referenziert wird .
        * @return Spezies, die referenziert wird.
\frac{21}{22}22 public ISpecies getSpecies () {<br>23 return _species;
23 return _species;<br>24 } // public ISpecies
        24 } // public ISpecies getSpecies () ...
2526 /**
27 * Erzeugt aus dem uebergebenen Xml - Element eine Singleton - Species - Referenz .
28 * @param xmlElement Xml - Element , anhand dessen die Instanz erzeugt werden soll .
29 * @return Singleton - Species - Referenz , die aus dem uebergebenen Xml - Element erzeugt wurde .
30 * @throw InvalidArgumentException Wird geworfen , wenn das angegebene Xml - Element
              null ist oder nicht vom erwarteten Typ ist.
32 \\
 3333 public static SpeciesSingletonReference createFromXml(org.w3c.dom.Element xmlElement) {<br>34 if (xmlElement == null) throw new IllegalArgumentException("xmlElement = null");
34 if (xmlElement == null) throw new IllegalArgumentException ("xmlElement = null");<br>35 String elementName = xmlElement.getLocalName();
35 String elementName = xmlElement.getLocalName();<br>36 if (elementName == null) { elementName = ""; }
             if ( elementName == null) { elementName = ""; } else { elementName = elementName.trim ( ).
                  toLowerCase () ; }
37 if (! XML_ELEMENT_NAME . equals ( elementName ) ||
                  38 ! SpecificationCollection . SPECIFICATION_NAMESPACE . equals ( xmlElement . getNamespaceURI
                       () ) {
39 throw new IllegalArgumentException ("\"" + XML_ELEMENT_NAME +"\" - Element erwartet .")
                       ;
40 }<br>41 }
             return new SpeciesSingletonReference () ;
42 } // public static SingletonSpeciesReference createFromXml ( org . w3c . dom . Element . xmlElement )
              ...
43
44 /**
45 * Beendet den Xml-Ladevorgang.<br>46 * @throws at techmath boltzman
         46 * @throws at. techmath . boltzmann . specification . SpecificationXmlLoadException Wird geworfen ,
47 * wenn ein unbekanntes Objekt referenziert wird.<br>
48 */
48 */<br>49 QDv49 @Override
50 protected void finishXmlLoad () throws SpecificationXmlLoadException {<br>51 super finishXmlLoad () :
51 super . finishXmlLoad ();<br>52 Shecies parentSpecies
52 ISpecies parentSpecies;<br>53 ISpecification specific
             ISpecification specification;
54 if ((parentSpecies = getParentSpecies ()) == null ||
55 ( specification = parentSpecies . getSpecification () ) == null ) {
56 throw new IllegalStateException (" Parent - Referenzen der Spezies - Referenz nicht
                       richtig gesetzt .");
\frac{57}{58}58 ISpecies referencedSpecies = specification.getSpeciesSingleton();<br>59 if (referencedSpecies instanceof Species) {
             if (referencedSpecies instanceof Species) {
60 _species = ( Species ) referencedSpecies ;
61 } else { // if (! referencedSpecies instanceof Species )) ...
62 throw new IllegalStateException (" Singleton - Spezies nicht gefunden .");
63 } // if (! referencedSpecies instanceof Species )) ...
64 } // protected void finishXmlLoad () throws SpecificationXmlLoadException ...
65
66 /**
67 * Gibt eine String - Repraesentation der Instanz zurueck .
         * @return String-Repraesentation der Instanz.
69<br>70
70 @Override<br>71 public St
        public String toString () {
72 StringBuilder sb = new StringBuilder () ;
73 sb . append (" Atom ");
74 ILabel label = this.getLabel();
```
```
75 if ( label != null ) {
76 sb . append (" - Label \"");
77 sb . append ( label . getName () );
78 sb . append ("\"");
79 } // if ( label != null ) ...
80 return sb . toString () ;
81 } // public String toString () ...
82 } // class SingletonSpeciesReference extends SpeciesReference ...
```

```
A.1 Source-Code A ANHANG
```

```
Listing 163: Klasse at.techmath.boltzmann.specification.SpeciesSum
 1 package at . techmath . boltzmann . specification ;
 \mathcal{L}3 import java . util . Vector ;
 4
5 import org . w3c . dom . Element ;
 6 import org . w3c . dom . Node ;
 7 import org . w3c . dom . NodeList ;
 8
 9 /**
10 * Standard - Implementierung des ISpeciesSum - Interfaces .
11 * @author Stefan Schnabl ( e0226245 )
12 */13 public class SpeciesSum extends NamedSpecies implements ISpeciesSum {
14 /**
15 * Name des Xml - Elements .
16 \\ 17protected static final String XML_ELEMENT_NAME = "sum";
18
19 /**<br>20 *
        * Erzeugt eine neue Instanz.
21 * @param name Name der Spezies .
22 * @throws IllegalArgumentException Wird geworfen, wenn<br>23 * der Name null oder leer ist.
             der Name null oder leer ist.
24public SpeciesSum (String name) {
26 super (name);<br>27 } // public Spec
       27 } // public SpeciesSum ( String name ) ...
28
29 \over 3030 * Liste der Summanden.<br>31 */
\begin{array}{ccc} 31 & & * \end{array}<br>32 pri
        private Vector < SpeciesReference > _addendList = new Vector < SpeciesReference > ();
33
34 /**
35 * Gibt die Anzahl der Summanden zurueck .
        36 * @return Anzahl der Summanden .
\frac{37}{38}38 public int getAddendCount () {<br>39 return addendList.size()
39 return _addendList . size () ;
40 } // public int getAddendCount () ...
rac{41}{42}42 /**<br>43 *
43 * Gibt den Summanden mit dem angegebenen Index zurueck .
         44 * Der Index muss zwischen 0 und getAddendCount () - 1 liegen .
45 * @param index Index des gewuenschten Summanden .
46 * @return Summand mit dem angegebenen Index .
47 * @throws IndexOutOfBoundsException Der angegebene Index
         * liegt ausserhalb des gueltigen Bereichs.
49 50
        public ISpeciesReference getAddendIndex (int index) {
51 if ( index < 0 || index >= _addendList . size () ) {
52 throw new IndexOutOfBoundsException (" Der angegebene Index liegt ausserhalb des
                       gueltigen Bereichs .");
53 }<br>54 r
54 return _addendList.elementAt(index);<br>55 } // public ISpeciesReference getAddendI
        55 } // public ISpeciesReference getAddendIndex ( int index ) ...
56
57 /**
58 * Erzeugt aus dem angegebenen Xml - Element eine SpeciesSum - Instanz .
59 * @param name Name der Spezies .
         60 * @param xmlElement Xml - Element , aus dem die Instanz erzeugt werden soll .
61 * @return SpeciesSum - Instanz , die aus dem angegebenen Xml - Element erzeugt wurde .
         62 * @throws at. techmath . boltzmann . specification . SpecificationXmlLoadException Wird geworfen ,
63 * wenn die Struktur des uebergebenen Xml - Elements fehlerhaft ist .
64 * @throws IllegalArgumentException Wird geworfen , wenn das uebergebene Xml - Element
65 * null ist oder nicht vom erwarteten Typ ist , bzw . wenn der Name ungueltig ist .
66 67
        public static SpeciesSum createFromXml (String name, org.w3c.dom.Element xmlElement)
68 throws SpecificationXmlLoadException {
69 if (xmlElement == null) throw new IllegalArgumentException ("xmlElement = null.");<br>70 String elementName = xmlElement.getLocalName():
70 String elementName = xmlElement.getLocalName ();<br>71 if (elementName == null) { elementName = "": }
             71 if ( elementName == null ) { elementName = ""; } else { elementName = elementName . trim () .
                  toLowerCase () ; }
72 if (! elementName . equals ( XML_ELEMENT_NAME ) ||
                 73 ! SpecificationCollection . SPECIFICATION_NAMESPACE . equals ( xmlElement . getNamespaceURI
                      (1)) {
74 throw new IllegalArgumentException ("\"" + XML_ELEMENT_NAME + "\" - Element erwartet ."
                      );
75 }
```

```
76 SpeciesSum result = new SpeciesSum(name);<br>77 / Parameter-Spezies-Referenzen laden
                  Parameter-Spezies-Referenzen laden
 78 {
 79 NodeList childNodes = xmlElement . getChildNodes () ;
 80 if (childNodes != null) {<br>81 int length = childNode
 81 int length = childNodes . getLength () ;
82 for ( int c = 0; c < length ; c ++) {
 83 Node currentChild = childNodes . item (c);
 84 if ( currentChild != null && currentChild . getNodeType () == Node . ELEMENT_NODE
                                      && currentChild instanceof Element) {
 85 Element currentElement = (Element) currentChild;<br>86 Security of ChacificationCollection SPECIEICATION NAMES
                                     if (SpecificationCollection.SPECIFICATION_NAMESPACE.equals(
                                          currentElement . getNamespaceURI () )) {
 87 String currentElementName = currentElement . getLocalName () ;
88 if ( currentElementName == null ) { currentElementName = ""; } else {
                                                 currentElementName = currentElementName . trim () . toLowerCase () ;
 }
89 if ( SpeciesReference . isKnownSpeciesReferenceElement (
                                                currentElementName )) {
 90 SpeciesReference currentReference = SpeciesReference .
                                                     createFromXml ( currentElement );
 91 result. addendList. add ( currentReference );<br>92 currentReference. setParent ( result ) :
 92 currentReference.setParent (result);<br>93 a currentReference.isKnownSpecie<br>
1 a currentReference.isKnownSpecie
                                          93 } // if ( SpeciesReference . isKnownSpeciesReferenceElement (
                                                currentElementName))
 94 } // if ( SpecificationCollection . SPECIFICATION_NAMESPACE . equals (
                                          currentElement . getNamespaceURI ())) ...
 95 } // if ( currentChild != null && currentChild . getNodeType () == Node .
ELEMENT_NODE && currentChild instanceof Element ) ...
 96 } // for (int c = 0; c < length ; c ++) ...
97 } // if ( childNodes != null ) ...
 98 }
99 if (result._addendList.size() <= 0) {<br>100 throw new SpecificationXmlLoadExc
                     100 throw new SpecificationXmlLoadException (" Fuer Summen - Spezies muss mindestens eine
                          Summanden - Spezies angegeben werden .") ;
101 }
102 return result;<br>103 } // public static
          103 } // public static SpeciesSum createFromXml ( String name , org .w3c . dom . Element xmlElement )
                ...
104<br>105
105 /**
nd and the second of the Manuel Communist Communist Communist Communist Communist Communist Communist Communist<br>107 * State Communist Communist Communist Communist Communist Communist Communist Communist Communist Communis
107 * @throws at. techmath. boltzmann. specification. Specification XmlLoadException Wird geworfen,<br>108 * Wenn ein unbekanntes Objekt referenziert wird.
           * wenn ein unbekanntes Objekt referenziert wird.<br>*/
109<br>110
          110 @Override
111 protected void finishXmlLoad() throws SpecificationXmlLoadException {<br>112 for (SpeciesReference speciesReference : addendList) {
112 for (SpeciesReference speciesReference : _addendList) {<br>113 speciesReference.finishXmlLoad();
113 speciesReference . finishXmlLoad ();<br>114 \frac{1}{2} // for (SpeciesReference speciesRef
               1<sup>1</sup>/ for (SpeciesReference speciesReference : _addendList) ...
115 } // protected void finishXmlLoad () throws SpecificationXmlLoadException ...
116
117 /**
118 * Gibt eine String-Repraesentation der Instanz zurueck.<br>119 * @return String-Repraesentation der Instanz.
           * @return String-Repraesentation der Instanz.<br>*/
120<br>121
121 @Override<br>122 public St
122 public String toString () {<br>123 StringBuilder sb = new
123 StringBuilder sb = new StringBuilder () ;
124 sb . append (" ") ;
125 sb . append (" Spezies \"");
126 sb.append (getName ());<br>
127 sb.append ("\" = Summe \n");
128 for (SpeciesReference speciesReference : _addendList) {<br>129 sb.append(speciesReference.toString()).append("\n")
                    \sigma . append ( speciesReference . toString () ) . append ("\mathsf{m}") ;
130 } // for ( SpeciesReference speciesReference : _addendList ) ...
131 return sb. toString ();<br>132 return sb. toString toStrin
          132 } // public String toString () ...
133 } // public class SpeciesSum extends NamedSpecies implements ISpeciesSum ...
```

```
Listing 164: Klasse at.techmath.boltzmann.specification.Specification
 1 package at . techmath . boltzmann . specification ;
 2
 3 import java . util . Vector ;
 4
5 import org . w3c . dom .*;
 6
7 /**
 8 * Standard - Implementierung des ISpecification - Interfaces .
9 * @author Stefan Schnabl ( e0266245 )
10 */11 class Specification implements ISpecification {<br>12 /*12 /*
13 * Erzeugt eine neue Spezifikation .
14 * @param name Name der Spezifikation
15 * Chrows IllegalArgumentException Wird geworfen, wenn<br>16 * der angegebene Name null ist oder normiert eine La
16 * der angegebene Name null ist oder normiert eine Laenge <= 0 hat.
\begin{array}{ccc} 17 & & * \end{array}<br>18 pub
18 public Specification (String name) {<br>19 super():
19 super ();<br>20 if (name
             if (name == null) throw new IllegalArgumentException ("name = null.");
21 name = name.trim ();<br>22 if (name.length () <
22 if ( name . length () <= 0) throw new IllegalArgumentException (" name ist leer .");
23 _name = name;<br>24 _normName = na
24 _normName = name . toLowerCase () ;
             // Erzeugen der Singleton-Spezies der Spezifikation
26 _speciesSingleton = new SpeciesSingleton () ;
27 _speciesSingleton . setParent ( this ) ;
28 // Erzeugen der Spezies der Charakteristik der leeren Menge
29 _speciesOne = new SpeciesOne () ;
30 _speciesOne . setParent ( this );
        31 } // public Specification ( String name ) ...
32<br>33
33 /**
34 * Spezifikations - Kollektion , der die
         * Spezifikation angehoert.<br>*/
36<br>37
        private SpecificationCollection _parent = null;
38<br>39
        7 * *40 * Gibt die Spezifikations-Kollektion zurueck,<br>41 * der die Spezifikation angehoert.
41 * der die Spezifikation angehoert.<br>42 * @return Spezifikations-Kollektion
         * @return Spezifikations-Kollektion, der die Spezifikation angehoert.<br>*/
43\frac{44}{45}/**46 * @see ISpecification # getSpecificationCollection ()
rac{47}{48}48 public ISpecificationCollection getSpecificationCollection () {
49 return parent;<br>50 } // public ISpecif
        50 } // public ISpecificationCollection getSpecificationCollection () ...
51<br>52
52 /**
53 * Setzt die Spezifikations-Kollektion, der die<br>54 * angegebene Kollektion angehoert.
54 * angegebene Kollektion angehoert .
55 * @param parent Spezifikations - Kollektion , der die
56 * angegebene Kollektion angehoert .
         */
58 protected void setParent (SpecificationCollection parent) {
59 _parent = parent ;
60 } // protected void setParent ( SpecificationCollection parent ) ...
61
62<br>63* Name der Spezifikation.
64 */<br>65 pri
        private String _name = "";
66
rac{67}{68}* Normierter Name der Spezifikation.
69 */
70 private String _normName = "";
71
72 /**
73 * Gibt den Namen der kominatorischen Spezifikation zurueck .
         * @return Name der kombinatorischen Spezifikation.
75<br>76
        public String getName () {
77 return _name ;
78 } // public String getName () ...
79
```

```
80<br>8181 * Gibt den normierten Namen der kombinatorischen Spezifikation zurueck .
 82 * @return Normierter Name der kombinatorischen Spezifikation.<br>83 */
 83 */
 84 protected String getNormName () {<br>85 return normName:
 85 return normName;<br>86 } // protected String
          86 } // protected String getNormName () ...
 87
 88<br>89
          * Liste der Spezies, die der Spezifikation angehoeren.
 \frac{90}{91}private Vector < NamedSpecies > _speciesList = new Vector < NamedSpecies > ();
 92
 93 /**
 94 * Gibt die Anzahl der Spezies , aus denen sich
 95 * das kombinatorische System zusammensetzt ,
 96 * zurueck.<br>97 * @return Anzahl der Spezies, aus denen sich
 97 * @return Anzahl der Spezies , aus denen sich
98 * das kombinatorisch System zusammensetzt .
99 */
100 public int getCount () {
101 return _speciesList . size () ;
102 } // public int getCount () ...
103
104<br>105105 * Gibt die Spezies mit dem angegebenen Index
106 * zurueck. Der Index muss im Bereich 0 .. getCount () - 1 liegen.<br>107 * @param index Index der gewuenschten Spezies.
107 * @param index Index der gewuenschten Spezies .
108 * @return Spezies mit dem angegebenen Index .
109 * @throws IndexOutOfBoundsException Wird geworfen , 110 * wann der angegebene Index ausgerhalb des guelt
110 * wenn der angegebene Index ausserhalb des gueltigen
                Bereichs ist.
112 */<br>113 pub
113 public INamedSpecies getSpeciesIndex(int index) {<br>114 if (index < 0 | | index >= speciesList.size()
114 if (index < 0 || index >= _speciesList.size()) throw new IndexOutOfBoundsException ();<br>115 index = _speciesList .elementAt(index):
115 return _speciesList . elementAt ( index );
116 } // public INamedSpecies getSpeciesIndex (int index ) ...
\frac{117}{118}118 /**<br>119 *
119 * Gibt die Spezies mit dem angegebenen Namen
120 * zurueck.<br>121 * @param_n
121 * @param name Name der Spezies , die zurueckgegeben werden soll .
122 * @return Spezies mit dem angegebenen Namen , falls vorhanden ,
           * ansonsten null.<br>*/
124<br>125public INamedSpecies getSpecies ( String name ) {
126 if (name != null) {<br>127 String normName
127 String normName = name.trim ().toLowerCase();<br>128 int 1 = 0:
128 int l = 0;
129 int r = _speciesList . size () - 1;
130 while (1 \le r) {<br>131 int m = (1 + r) / 2;
132 NamedSpecies currentSpecies = _speciesList.elementAt(m);<br>133 String currentName = currentSpecies.getNormName();
133 String currentName = currentSpecies.getNormName();<br>134 134 int comparison = currentName.compareTo(normName);
134 int comparison = currentName.compareTo (normName);<br>135 if (comparison < 0) {
135 if (comparison < 0) {<br>
136 1 = m + 1.
136 <br>
137 <br>
137 <br>
137 <br>
1 else if (comparison > 0) {
138 r = m - 1;<br>
139 r = m - 1;<br>
139 r = m - 1;140 return current Species;<br>
141 1/(\text{if (comparison == 0)}141 \frac{1}{\sqrt{\sinh^2(1 + \sinh^2)}} = 0.<br>142 \frac{1}{\sqrt{\sinh^2(1 + \sinh^2)}}142 } // while (l <= r) ...
143 } // if ( name != null ) ...
144 return null;
145 } // public INamedSpecies getSpecies (String name) ...
146<br>147
147 /**
           148 * Fuegt die angegebene Spezies zur Collection hinzu .
149 * Der Parent der Spezies wird auf die aktuelle Instanz gesetzt .
150 * @param species Spezies , die hinzugefuegt werden soll .
151 * @return true , falls die Spezies hinzugefuegt werden konnte ,
152 * da noch keine zweite Spezies mit dem selben Namen existert ,
153 * ansonsten false.<br>154 * @throws IllegalAre
154 * @throws IllegalArgumentException Wird geworfen , wenn die
           * angegebene Spezies null ist.
156<br>157
157 private boolean addSpecies (NamedSpecies species) {<br>158 if (species == null) throw new IllegalArgument)
158 if ( species == null) throw new IllegalArgumentException (" species = null.");<br>159 int 1 = 0:
               int<sub>1</sub>1
```

```
160 int r = _speciesList.size() - 1;<br>161 String newName = species.getNorm
161 String newName = species.getNormName();<br>162 while (1 <= r) {<br>163 int m = (1 + r) / 2;
164 NamedSpecies currentSpecies = _speciesList.elementAt(m);<br>165 String currentName = currentSpecies.getNormName();
165 String currentName = currentSpecies.getNormName ();<br>166 int comparison = currentName compareTo(newName);
166 int comparison = currentName.compareTo (newName);<br>167 if (comparison < 0) {
167 if (comparison < 0) {<br>168 1 = m + 1;
168 l = m + 1;
169 } else if ( comparison > 0) {
170 r = m - 1;
171 } else { // if ( comparison == 0) ...
172 // Es gibt schon eine Spezies mit dem Namen .
173 return false;<br>174 } // if (comparison == 0) ...
175 } // while (1 <= r) ...<br>175 } // while (1 <= r) ...<br>176 speciesList.insertElem
176 _speciesList . insertElementAt ( species , l);
177 species . setParent (this);<br>178 return true:
178 r return true;<br>179 \frac{1}{\sqrt{r}} return true;
          179 } // private boolean addSpecies ( NamedSpecies species ) ...
180
181<br>182
182 * Singleton-Spezies der Spezifikation.<br>183 */
183 */<br>184 pri
          private SpeciesSingleton _speciesSingleton;
185
186 /**<br>187 *
187 * Gibt die Singleton-Spezies zurueck.<br>188 * @return Singleton-Spezies.
           188 * @return Singleton - Spezies .
189<br>190190 public ISpeciesSingleton getSpeciesSingleton () {
               return _speciesSingleton;
192 } // public ISpeciesSingleton getSingletonSpecies () ...
193
194 /**<br>195 *
          * Spezies der Charakteristik der leeren Menge der Spezifikation.<br>*/
196<br>197
          private SpeciesOne _speciesOne;
198
199 /**
200 * Gibt die Spezies der Charakteristik der leeren Menge zurueck.<br>201 * ©return Spezies der Charakteristik der leeren Menge.
           201 * Deturn Spezies der Charakteristik der leeren Menge.<br>* /
202<br>203203 public ISpeciesOne getSpeciesOne () {
204 return _speciesOne ;
205 } // public ISpeciesOne getSpeciesOne () ...
206
207 /**
           * Standard - Spezies.
209210 private NamedSpecies _defaultSpecies = null ;
211<br>212212 /**
213 * Gibt die Standard-Spezies zurueck.<br>214 * @return Standard-Spezies.
           * @return Standard-Spezies.<br>*/
215<br>216
216 public INamedSpecies getDefaultSpecies () {
217 return _defaultSpecies ;
218 } // public INamedSpecies getDefaultSpecies () ...
219
220<br>221* LabelCollection der Spezifikation.
222<br>223
          private LabelCollection _labelCollection = null;
224
225 /**
226 * Gibt die Label-Collection der Labels, die von<br>227 * der Spezifikation verwendet werden, zurueck.
227 * der Spezifikation verwendet werden, zurueck.<br>228 * Øreturn Label-Collection der Labels die
           * @return Label-Collection der Labels, die
229 * von der Spezifikation verwendet werden .
230<br>231231 public ILabelCollection getLabelCollection () {<br>232 return labelCollection:
232 return _labelCollection ;
233 } // public ILabelCollection getLabelCollection () ...
234<br>235
235 /**<br>236 *
236 * Erzeugt aus dem uebergebenen Xml - Element eine
237 * kombinatorische Spezifikation.<br>238 * ©param xmlElement Xml-Element.
238 * @param xmlElement Xml - Element , aus dem die Spezifikation erzeugt werden soll .
           239 * @return Kombinatorische Spezifikation , die aus dem uebergebenen Xml - Element
```

```
240 * erzeugt wurde.<br>241 * @throws Specific
            * Cthrows SpecificationXmlLoadException Wird geworfen, wenn das uebergebene
242 * Xml - Element die falsche Struktur besitzt .
243 * @throws IllegalArgumentException Wird geworfen , wenn das uebergebene
                 Xml-Element null ist.
245<br>246246 public static Specification createFromXml(org.w3c.dom.Element xmlElement)<br>247 throws SpecificationXmlLoadException {
247 throws SpecificationXmlLoadException {<br>248 if (xmlElement == null) throw new Il
248 if ( xmlElement == null ) throw new IllegalArgumentException (" xmlElement = null .");
249 // Namen der Spezifikation und Namen der Standard - Spezies laden
250 String nameSpecification = null ;
251 String nameDefaultSpecies = null ;
252 {
253 NamedNodeMap attributes = xmlElement . getAttributes () ;
254 if ( attributes != null ) {
255 125 int length = attributes.getLength();<br>256 for (int c = 0: c < length: c++) {
256 for (int c = 0; c < length; c++) {<br>257 Mode current Attribute = attribu
257 Node currentAttribute = attributes . item (c);
258 if ( currentAttribute != null ) {
259 String namespaceURI = currentAttribute.getNamespaceURI();<br>260 360 if (namespaceURI == null || SpecificationCollection.
                                         260 if ( namespaceURI == null || SpecificationCollection .
                                               SPECIFICATION_NAMESPACE . equals ( namespaceURI )) {
261 String attributeName = currentAttribute.getLocalName();<br>262 if (attributeName != null) {
262 1262 if (attributeName != null) {<br>263 attributeName = attribute
263 attributeName = attributeName.trim ().toLowerCase ();<br>364 attributeName equals ("name")) {
264 if (attributeName.equals ("name")) {<br>265 / Namen der Spezifikation lade
265 // Namen der Spezifikation laden
266 if ( nameSpecification != null ) {
                                                                 267 throw new SpecificationXmlLoadException (" Name der
                                                                       Spezifikation mehrmals angegeben .") ;
\frac{1}{268} \frac{1}{269} \frac{1}{269} \frac{1}{269} \frac{1}{269} \frac{1}{269} \frac{1}{269} \frac{1}{269} \frac{1}{269} \frac{1}{269} \frac{1}{269} \frac{1}{269} \frac{1}{269} \frac{1}{269} \frac{1}{269} \frac{1}{269} \frac{1}{269} \frac{1}{269} \frac{1nameSpecification = currentAttribute.getNodeValue();
270 if ( nameSpecification == null ) {
271 nameSpecification = "";
272 272 and 273 and 273 else \frac{7}{16} (nameSpecification != null ) ...<br>273 273 annosocification = nameSpecification.trim
273 nameSpecification = nameSpecification.trim ();<br>274 \frac{1}{274} \frac{1}{274} \frac{1}{274} \frac{1}{274} \frac{1}{274} \frac{1}{274} \frac{1}{274} \frac{1}{274} \frac{1}{274} \frac{1}{274} \frac{1}{274} \frac{1}{274} \frac{1}{274} \frac{1}{\frac{274}{275} \frac{1}{275} \frac{1}{275} \frac{1}{275} \frac{1}{275} \frac{1}{275} \frac{1}{275} \frac{1}{275} \frac{1}{275} \frac{1}{275} \frac{1}{275} \frac{1}{275} \frac{1}{275} \frac{1}{275} \frac{1}{275} \frac{1}{275} \frac{1}{275} \frac{1}{275} \frac275 } else if ( attributeName . equals (" defaultspecies ")) {
276 // Namen der Standard - Spezies laden
277 if (nameDefaultSpecies != null) {<br>278 throw new Specification Mmlload
                                                                 throw new SpecificationXmlLoadException ("Standard -
                                                                       Spezies der Spezifikation mehrmals angegeben .");
\frac{1}{279} \frac{1}{279} \frac{1}{280} \frac{1}{280} \frac{1}{280} \frac{1}{280} \frac{1}{280} \frac{1}{280} \frac{1}{280} \frac{1}{280} \frac{1}{280} \frac{1}{280} \frac{1}{280} \frac{1}{280} \frac{1}{280} \frac{1}{280} \frac{1}{280} \frac{1}{280} \frac{1280 280 nameDefaultSpecies = currentAttribute.getNodeValue();<br>281 1291 1291 1292 if (nameDefaultSpecies == null) {
281 if ( nameDefaultSpecies == null ) {
282 nameDefaultSpecies = "";
283 } else { // if ( nameDefaultSpecies != null ) ...
284 nameDefaultSpecies = nameDefaultSpecies . trim () ;
285 <br>
286 <br>
286 <br>
286 <br>
286 <br>
286 <br>
286 <br>
286 <br>
286 <br>
286 <br>
286 <br>
286 <br>
286 <br>
286 <br>
286 <br>
286 <br>
286 <br>
286 <br>
286 <br>
286 <br>
286 <br>
286 <br>
286 <br>
286 <br>
286 <br>
286 <br>
286 <br>
286 <br>
286 <br>
286 <br>
286 <br>
286 <br>
286 <br>
286 <br>
286 <br>
286 <br>
286 <br>

286 }
287 } // if (attributeName != null)
288 } // if ( namespaceURI == null || SpecificationCollection .
SPECIFICATION_NAMESPACE . equals ( namespaceURI )) ...
289 \} // if ( currentAttribute != null ) ...<br>290 \} // for (int c = 0; c < length; c++) ...
290 } // for (int c = 0; c < length ; c ++) ...
291 } // if ( attributes != null ) ...
292<br>293
293 if (nameSpecification == null || nameSpecification.length () <= 0) {<br>294 throw new Specification XmlLoadException ("Kein Name fuer Spezifile
294 throw new SpecificationXmlLoadException ("Kein Name fuer Spezifikation angegeben.");<br>295 } // if (nameSpecification == null || nameSpecification.length () <= 0) ...
                 \} // if (nameSpecification == null || nameSpecification.length() <= 0) ...
296<br>297
297 // Spezifikation erzeugen
298 Specification result = new Specification ( nameSpecification ) ;
299 NodeList childNodes = xmlElement . getChildNodes () ;
300 if (childNodes != null) {<br>301 int length = childNode
301 int length = childNodes . getLength () ;
302 for ( int c = 0; c < length ; c ++) {
303 Node currentChild = childNodes . item (c );
304 if ( currentChild != null && currentChild . getNodeType () == Node . ELEMENT_NODE &&
                                    currentChild instanceof Element) {
305 Element currentElement = (Element) currentChild;<br>306 if (SpecificationCollection SPECIFICATION NAMESP
                                   if (SpecificationCollection . SPECIFICATION_NAMESPACE . equals ( currentElement .
                                          getNamespaceURI () )) {
307 String currentElementName = currentElement.getLocalName ();<br>308 SOR if (currentFlementName == null) { currentFlementName = ""
308 if ( currentElementName == null) {    currentElementName = "";  }<br>309 currentElementName = currentElementName trim() toLowerCase()
309 currentElementName = currentElementName . trim () . toLowerCase () ;
310 if ( currentElementName . equals ( LabelCollection . XML_ELEMENT_NAME )) {
311 // Label-Collection laden.<br>312 1f (result. labelCollection)
                                               if (result._labelCollection != null) {
```
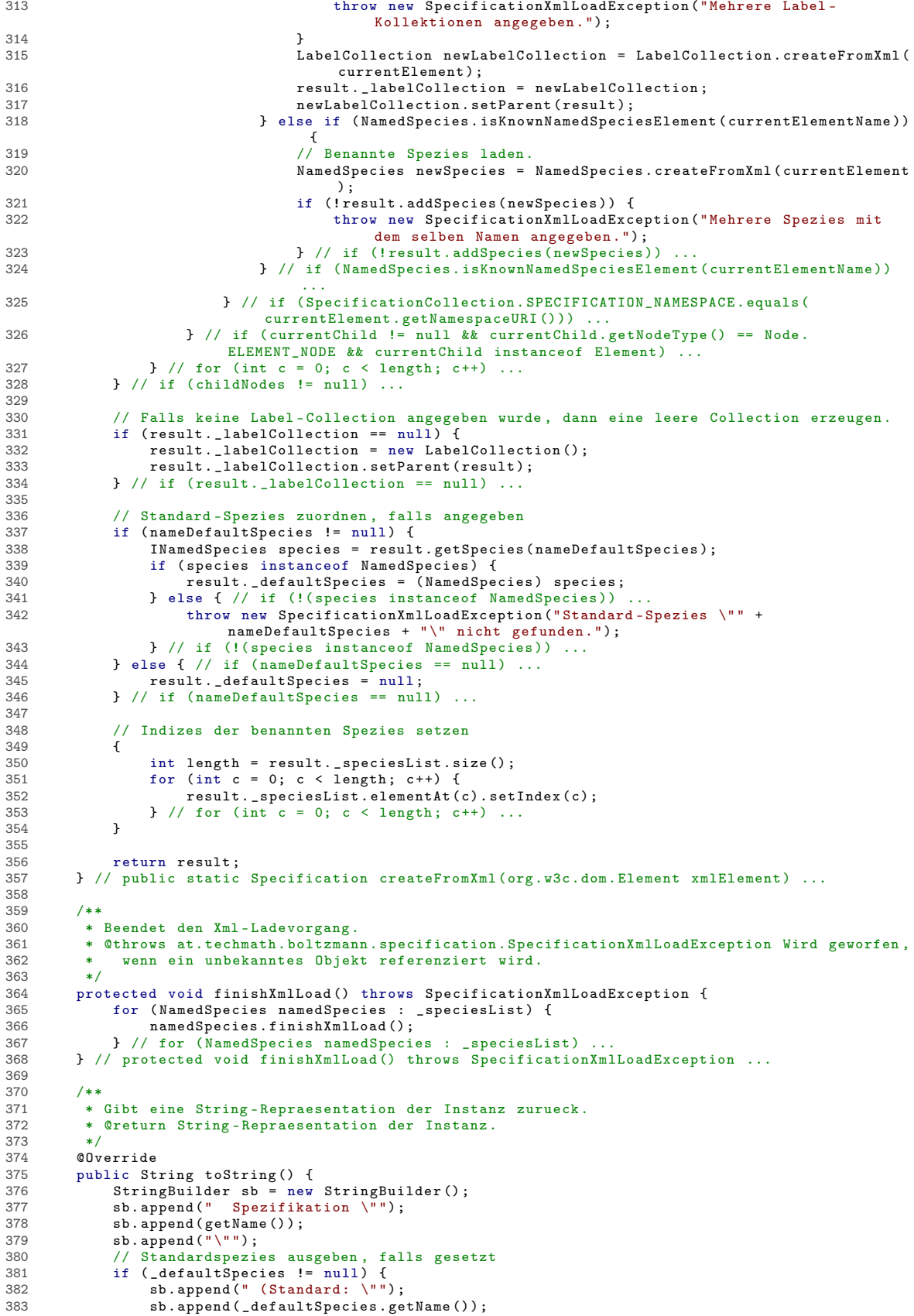

```
384 sb . append (" \") ") ;
385 } // if ( _defaultSpecies != null ) ...
386 sb . append ("\n");
387 // Spezies ausgeben
388 sb . append (" Spezies \n");
989 for (NamedSpecies namedSpecies : _speciesList) {<br>391 b sh.append(namedSpecies.toString());<br>391 } // for (NamedSpecies namedSpecies : _speciesList) ...<br>392 // Label-Collection ausgeben<br>393 if (_labelCollection != null) 
394 sb . append ( _labelCollection . toString () );
395 } // if ( _labelCollection != null ) ...
396 return sb.toString ();
397 } // public String toString () ...
398 } // class Specification implements ISpecification ...
```

```
Listing 165: Klasse at.techmath.boltzmann.specification.SpecificationCollection
 1 package at . techmath . boltzmann . specification ;
 2
3 import java . util . Vector ;
 4 import org . w3c . dom .*;
 5
 6 /**
 7 * Standard - Implementierung des ISpecificationCollection - Interfaces .
8 * @author Stefan Schnabl ( e0226245 )
 9 */10 class SpecificationCollection implements ISpecificationCollection {
11 /**
12 * Namespace der Spezifikation.<br>13 */
13 */
14 public static final String SPECIFICATION_NAMESPACE = " http :// techmath .at/ boltzmann /
              specification / 2014 / 11 / 06";
15<br>1616 /**
17 * Liste der Spezifikationen, nach normiertem Namen<br>18 * aufsteigend sortiert.
18 * aufsteigend sortiert.<br>19 */
         \cdot20 private Vector < Specification > _ specificationList = new Vector < Specification > ();
\frac{21}{22}22 /**
23 * Gibt die Anzahl der kombinatorischen Spezifikationen
         * zurueck.
25 * @return Anzahl der kombinatorischen Spezifikationen .
\frac{26}{27} \frac{\ast}{\text{pub}}27 public int getCount () {<br>28 return specificati
28 return _specificationList . size () ;
29 } // public int getCount () ...
30
31<br>3232 * Gibt die Spezifikation mit dem angegebenen Index
33 * zurueck . Der Index muss zwischen 0 und getCount () - 1 liegen .
34 * @param index Index der Spezifikation , die ermittelt werden soll .
35 * @return Spezifikation mit dem angegebenen Index .
36 * @throws IndexOutOfBoundsException Der angegebene Index liegt ausserhalb
37 * des gueltigen Bereichs.<br>38 */
         *39 public ISpecification getSpecificationIndex ( int index ) {
40 if ( index < 0 || index >= _specificationList . size () ) {
41 throw new IndexOutOfBoundsException (" Der Index liegt ausserhalb des gueltigen
Bereichs .");
42 } // if ( index < 0 || index >= _specificationList . size ()) ...
43 return _specificationList . elementAt ( index );
44 } // public ISpecification getSpecificationIndex ( int index ) ...
45
46 /**
47 * Gibt die Spezifikation mit dem angegebenen Namen zurueck .
         48 * @param name Name der gewuenschten Spezifikation .
49 * @return Spezifikation mit dem angegebenen Namen ,
              falls vorhanden, ansonsten null.
\frac{51}{52}52 public ISpecification getSpecification (String name) {<br>53 String normName:
53 String normName;<br>54 if (name == null)
54 if (name == null) {<br>55 normName = "";
                  normName = "";56 } else { // if ( name != null ) ...
57 normName = name.trim ().toLowerCase();<br>58 \frac{1}{2} // if (name != null)
58 } // if (name != null) ...<br>59 int 1 = 0;
             int 1 = 0;60 int r = _specificationList.size() - 1;<br>61 while (1 <= r) {<br>62 int m = (1 + r) / 2;
63 Specification currentSpecification = _specificationList.elementAt(m);<br>64 String currentName = currentSpecification.getNormName():
64 String currentName = currentSpecification.getNormName ();<br>65 int comparison = currentName.compareTo(normName):
65 int comparison = currentName . compareTo ( normName );
66 if ( comparison < 0) {
67 l = m + 1;68 } else if ( comparison > 0) {
69 r = m - 1;
70 } else { // if ( comparison == 0) ...
71 return currentSpecification ;
72 } // if ( comparison == 0) ...
73 \} // while (1 \le r) ...<br>74 return null:
             return null;
75 } // public ISpecification getSpecification (String name) ...
76
        7 * *
```

```
78 * Fuegt die angegebene Spezifikation hinzu .
            * Falls die Spezifikation hinzugefuegt werden kann,
 80 * dann wird deren Parent auf die aktuelle Instanz gesetzt.<br>81 * @param specification Spezifikation, die binzugefuest von
 81 * @param specification Spezifikation, die hinzugefuegt werden soll.<br>82 * @return true, falls die angegebene Spezifikation hinzugefuegt
 82 * @return true , falls die angegebene Spezifikation hinzugefuegt
 83 * werden konnte, falls also noch keine Spezifikation mit dem<br>84 * Namen der angegebenen Spezifikation in der Collection vorh
                 Namen der angegebenen Spezifikation in der Collection vorhanden war,
 85 * ansonsten false.
 86 * @throws IllegalArgumentException Wird geworfen, wenn die<br>87 * angegebene Spezifikation null ist.
                angegebene Spezifikation null ist.
 88<br>8989 private boolean addSpecification (Specification specification) {<br>90 	if (specification == null) throw new IllegalArgumentException
                if (specification == null) throw new IllegalArgumentException ("specification = null.");
 91 int l = 0;
92 int r = _specificationList . size () - 1;
 93 String newName = specification.getNormName();<br>94 while (1 \le r) {
 94 while (1 <= r) {<br>95 int m = (1 + r) / 2;
 96 Specification currentSpecification = _specificationList.elementAt(m);<br>97 String currentName = currentSpecification.getNormName():
 97 String currentName = currentSpecification.getNormName();<br>98 int comparison = currentName.compareTo(newName):
                     int comparison = currentName.compareTo (newName);
99 if (comparison < 0) {<br>100 1 = m + 1;
100 l = m + 1;<br>
101 l = k + 1;101 } else if (comparison > 0) {<br>r = m - 1:
102 r = m - 1;
103 } else { // if ( comparison == 0) ...
104 // Es existiert in der Collection schon<br>
105 // eine Spezifikation mit dem angegeben
105 // eine Spezifikation mit dem angegebenen Namen .
106 return false;<br>107 107 1/ if (comparis)
107 } // if ( comparison == 0) ...
108 } // while (l <= r) ...
109 _specificationList . insertElementAt ( specification , l);
110 specification.setParent (this);<br>
111 return true:
111 return true;<br>112 \} // private boo
          } // private boolean addSpecification (Specification specification) ...
113<br>114114 /**
           * Standard - Spezifikation .<br>* /
116<br>117
          private Specification _defaultSpecification = null;
118
119<br>120
120 * Gibt die Standard-Spezifikation zurueck.<br>121 * Øreturn Standard-Spezifikation.
           * @return Standard-Spezifikation .
122<br>123
          public ISpecification getDefaultSpecification () {
124 return _defaultSpecification ;
125 } // public ISpecification getDefaultSpecification () ...
126<br>127
          1**128 * Erzeugt aus dem angegebenen Xml - Element eine
129 * neue SpecificationCollection - Instanz.<br>130 * Oparam xmlElement Xml-Element, aus de
130 * Oparam xmlElement Xml-Element , aus dem die neue Instanz erzeugt werden soll.<br>131 * @return SpecificationCollection-Instanz, die aus dem angegebenen
131 * @return SpecificationCollection-Instanz, die aus dem angegebenen<br>132 * Xml-Element erzeugt wurde.
132 * Xml-Element erzeugt wurde.<br>133 * @throws at techmath boltzman
133 * @throws at. techmath. boltzmann. SpecificationXmlLoadException Wird geworfen, wenn<br>134 * das uebergebene Xml-Flement nicht die erwartete Struktur besitzt
                 das uebergebene Xml-Element nicht die erwartete Struktur besitzt.
135 * @throws IllegalArgumentException Wird geworfen, wenn das angegebene<br>136 * Xml-Flement null ist
                 Xml-Element null ist.
137<br>138
138 public static SpecificationCollection createFromXml(org.w3c.dom.Element xmlElement)<br>139 throws SpecificationXmlLoadException {
139 throws SpecificationXmlLoadException {<br>140 if (xmlElement == null) throw new Ill
140 if ( xmlElement == null ) throw new IllegalArgumentException (" xmlElement = null .");
141 SpecificationCollection result = new SpecificationCollection () ;
142
143 // Namen der Standard - Spezifikation aus den Attributen laden
144 String nameDefaultSpecification = null ;
145 {
                     NamedNodeMap attributes = xmlElement.getAttributes();
147 if (attributes != null) {
148 int length = attributes.getLength();<br>
149 for (int c = 0: c < length: c++) {
149 for (int c = 0; c < length; c +) {<br>150 Node current Attribute = attribute
150 Node currentAttribute = attributes . item (c);
151 if ( currentAttribute != null ) {
152 String namespaceURI = currentAttribute.getNamespaceURI();<br>
if (namespaceURI == null || SpecificationCollection
153 if ( namespaceURI == null || SpecificationCollection .
SPECIFICATION_NAMESPACE . equals ( namespaceURI )) {
154 String attributeName = currentAttribute.getLocalName();<br>155 if (attributeName == null) {
155 if (attributeName == null) {<br>156 attributeName == null) {<br>156 attributeName = ""
                                                 \arct{int}} attributeName = "";
```
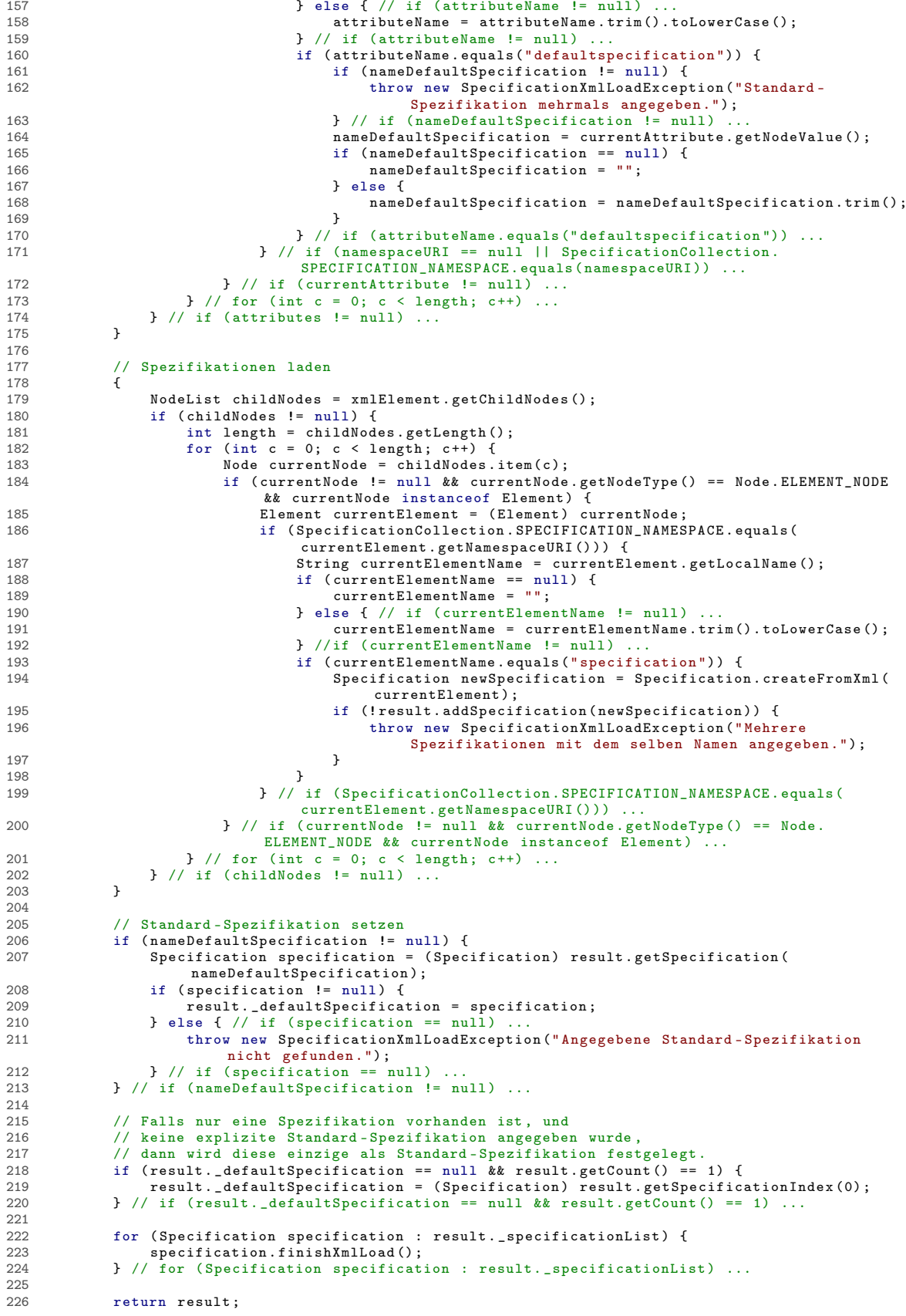

```
227 } // public static SpecificationCollection createFromXml(org.w3c.dom.Element xmlElement)
                    ...
228<br>229
229 /**<br>230 *
230 * Gibt eine String - Repraesentation der Instanz zurueck .
231 * @return String - Repraesentation der Instanz .
232 */
233 @Override<br>234 public St
234 public String toString () {
235 StringBuilder sb = new StringBuilder () ;
236 sb . append (" Spezifikations - Kollektion ");
237 if ( _defaultSpecification != null ) {
238 sb . append (" ( Standard : \"") ;
239 sb.append(_defaultSpecification.getName());<br>240 sb.append("\")");<br>241 } // if (_defaultSpecification != null) ...
242 sb . append ("\n");
243 int count = getCount () ;
244 for ( int c = 0; c < count ; c ++) {
245 ISpecification currentSpecification = getSpecificationIndex (c) ;
246 sb. append ( current Specification . to String () );<br>247 sb. append ( "\n");
247 sb.append ("\n");<br>
248 } // for (int c = 0; c < count; c++) ...<br>
249 return sb.toString ();
250 } // public String toString () ...
251 } // class SpecificationCollection implements ISpecificationCollection ...
```

```
Listing 166: Klasse at.techmath.boltzmann.specification.SpecificationCollectionXmlLoader
 1 package at . techmath . boltzmann . specification ;
 2
 3 import javax . xml . parsers .*;
 4 import java . io . IOException ;
 5 import java . io . FileNotFoundException ;
 6 import java . io . InputStream ;
 7 import java . io . FileInputStream ;
 8 import org . xml . sax . SAXException ;
 9 import org . w3c . dom . Document ;
10 import org . w3c . dom . Element ;
11 import org . w3c . dom . Node ;
12 import org . w3c . dom . NodeList ;
13
14 /**
15 * Klasse , die eine Kollektion kombinatorischer Spezifikationen aus einer
16 * Xml-Datei laden kann.<br>17 * @author Stefan Schnab
    17 * @author Stefan Schnabl ( e0226245 )
18 */
19 public class SpecificationCollectionXmlLoader {<br>20 \rightarrow7 * *21 * Laedt eine Sammlung von kombinatorischen Spezifikationen
22 * aus der Xml - Datei mit dem angegebenen Pfad .
23 * @param path Pfad der Xml -Datei , die geladen werden soll .
24 * @return Sammlung von kombinatorischen Spezifikationen ,
             die aus der angegebenen Xml-Datei geladen wurde.
26 * @throws IllegalArgumentException Wird geworfen , wenn der angegebene
27 * Pfad null ist.<br>28 */28 */<br>29 pub
29 public ISpecificationCollection loadFromFile (String path)<br>30 throws SpecificationXmlLoadException {
30 throws SpecificationXmlLoadException {<br>31 if (path == null) throw new IllegalA
31 if ( path == null) throw new IllegalArgumentException (" path = null.");<br>32 FileInputStream fileInputStream = null:
32 FileInputStream fileInputStream = null;<br>33 try f
33 try {<br>34 t:
34 try {<br>35 f
35 fileInputStream = new FileInputStream (path);<br>36    detch (FileNotFoundException fileNotFoundExcep;
36 <br>37 https://educator/indexception fileNotFoundException ) {<br>37 https://educator/indexception ("Datei )" +
                      throw new SpecificationXmlLoadException ("Datei '" + path + "' nicht gefunden.",
                             fileNotFoundException);
38 }
39 return loadFromStream (fileInputStream);<br>40 } finally {
40 } finally {<br>41 } if (file
41 if (fileInputStream != null) {<br>42 try { fileInputStream.clos
42 try { fileInputStream . close () ; } catch ( IOException ioException ) { }
43 } // if ( fileInputStream != null ) ...
44 }
45 } // public ISpecificationCollection loadFromFile (String path) ...
46<br>47
47 /**
48 * Laedt eine Sammlung von kombinatorischen Spezifikationen
         * aus dem ubergebenen Stream, der die Spezifikation im Xml-Format liefert.
50 * @param stream Stream , der die Spezifikation im Xml - Format liefert .
51 * @return Sammlung von kombinatorischen Spezifikationen ,
52 * die aus dem angegebenen Xml - Stream geladen wurden .
53 * @throws IllegalArgumentException Wird geworfen , wenn
54 * der angegebene Stream null ist.<br>55 * @throws at techmath holtzmann spe
55 * @throws at. techmath . boltzmann . specification . SpecificationXmlLoadException Wird geworfen ,
              wenn, beim Laden der Xml-Spezifikation ein Fehler aufgetreten ist.
57 */
58 public ISpecificationCollection loadFromStream (InputStream stream)<br>59 throws SpecificationXmlLoadException f
59 throws SpecificationXmlLoadException {<br>60 if (stream == null) throw new Illega
             if (stream == null) throw new IllegalArgumentException ("stream = null.");
61 DocumentBuilderFactory documentBuilderFactory;<br>62 tru f
62 try {<br>63 d
                  documentBuilderFactory = DocumentBuilderFactory.newInstance();
64 documentBuilderFactory . setNamespaceAware ( true );
65 } catch ( FactoryConfigurationError factoryConfigurationError ) {
66 throw new SpecificationXmlLoadException ("Xml - DocumentBuilderFactory falsch
                       konfiguriert.", factoryConfigurationError);
67 }
68 DocumentBuilder documentBuilder;<br>69 try f
69 try {
70 documentBuilder = documentBuilderFactory.newDocumentBuilder ();<br>71    } catch (ParserConfigurationException parserConfigurationException
71 } catch ( ParserConfigurationException parserConfigurationException ) {
                  throw new SpecificationXmlLoadException ("Xml - Parser falsch konfiguriert.",
                      parserConfigurationException );
73 }
74 Document document;<br>75 try f
75 try {
                  * document = documentBuilder.parse(stream);
```
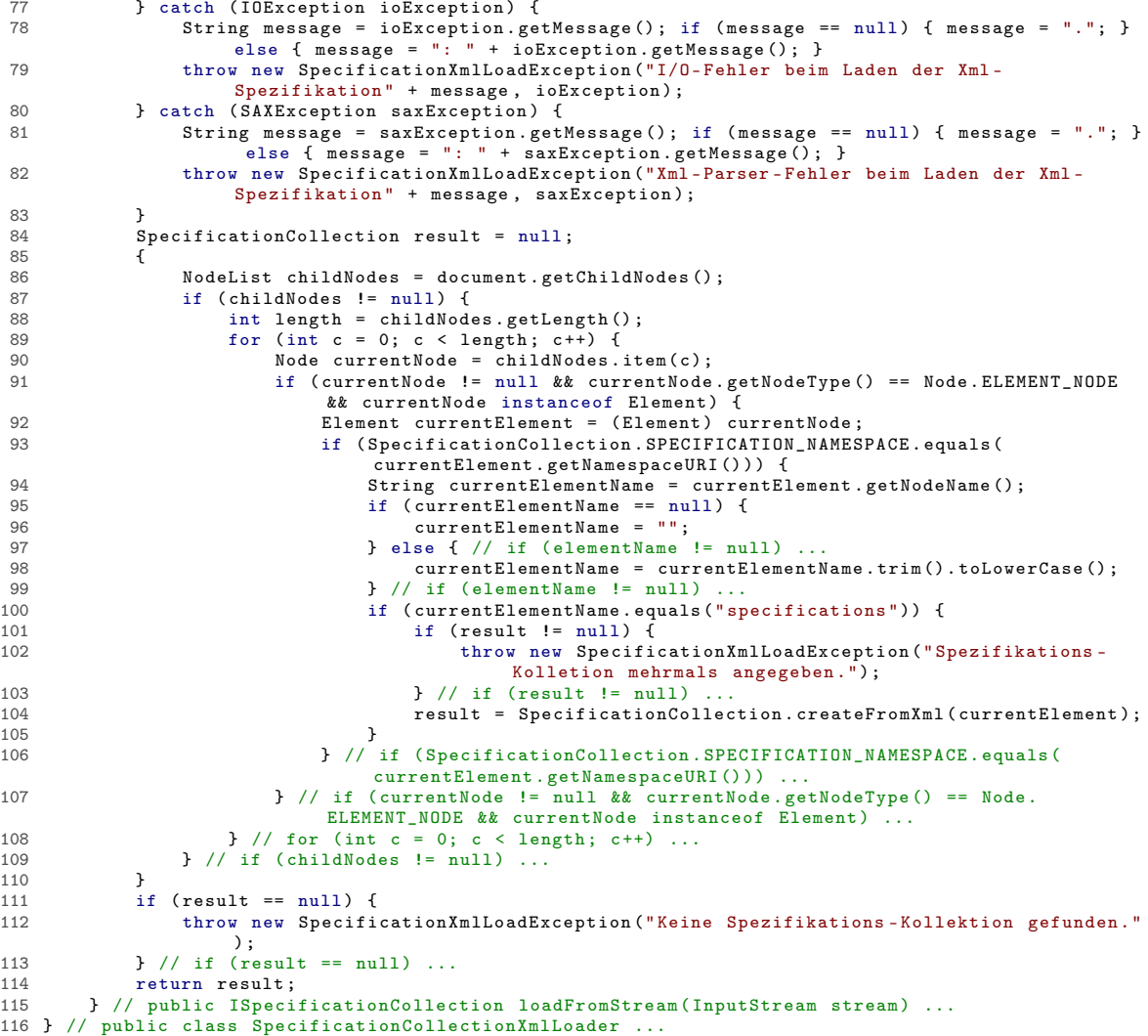

```
Listing 167: Klasse at.techmath.boltzmann.specification.SpecificationXmlLoadException
 1 package at . techmath . boltzmann . specification ;
2
\frac{3}{4} /**
 4 * Exception , die geworfen wird , wenn beim Laden
 5 * einer kombinatorischen Spezifikation aus einer Xml - Datei
 6 * ein Fehler aufgetreten ist .
7 * @author Stefan Schnabl ( e0226245 )
8 */
9 public class SpecificationXmlLoadException extends Exception {
10 private static final long serialVersionUID = 4731052296460323665 L;
11 public SpecificationXmlLoadException () { super () ; }
12 public SpecificationXmlLoadException ( String message ) { super ( message ) ; }
13 public SpecificationXmlLoadException ( String message , Throwable cause ) { super ( message ,
cause ); }
14 public SpecificationXmlLoadException ( Throwable cause ) { super ( cause ); }
15 } // public class SpecificationXmlLoadException extends Exception ...
```

```
Listing 168: Klasse at.techmath.boltzmann.specification.StringLabel
 1 package at . techmath . boltzmann . specification ;
 2
 3 import org . w3c . dom . Node ;
 4 import org . w3c . dom . NodeList ;
 5
 6 /**
7 * Standard - Implementierung des IStringLabel - Interfaces .
 8 * @author Stefan Schnabl (e0226245)<br>9 */
     \ast/
10 class StringLabel extends Label implements IStringLabel {
11 /**
12 * Name des Xml - Elements .
13 */
14 public static final String XML_ELEMENT_NAME = " textlabel ";
\frac{15}{16}16 /**<br>17 *
17 * Erzeugt eine neue Instanz.<br>18 * @param name Name des Label
18 * @param name Name des Labels<br>19 * @param text Textinhalt des
19 * @param text Textinhalt des Labels.<br>20 */
          */
21 public StringLabel (String name, String text) {<br>22 super(name):
22 super (name);<br>23 text = text
23 <br>
1988 1988 1989 1989 1989 1989 1989 1989 1989 1989 1989 1989 1989 1989 1989 1089 1089 1089 1089 1089 1089 1089 1089 1089 1089 1089 1089 1089 1099 1099 1099 
         24 } // public StringLabel ( ILabelCollection parent , String name , String text ) ...
2526<br>27
27 * Text-Inhalt des Labels.<br>28 */
28 */<br>29 pri
         private String _text = null;
\frac{30}{31}31 /**
32 * Gibt den Textinhalt des Labels zurueck .
33 * @return Textinhalt des Labels .
34 */<br>35 pub
35 public String getText () {
36 return text;<br>37 } // public String
         37 } // public String getText () ...
38<br>39
         7 * *40 * Erzeugt aus dem gegebenen Xml - Element eine StringLabel - Instanz .
41 * @param name Name des Labels .
42 * @param xmlElement Xml - Element , aus dem das Label erzeugt werden soll .
43 * @return StringLabel-Instanz, die aus dem uebergebenen Xml-Element erzeugt wurde.<br>44 */
44 */
45 protected static StringLabel createFromXml ( String name , org . w3c . dom . Element xmlElement ) {
46 if ( xmlElement == null ) throw new IllegalArgumentException (" xmlElement = null ");
47 // Text - Inhalt ermitteln .
48 String textContent = "";<br>
\text{Model} ist childs = xmlFle
49 NodeList childs = xmlElement.getChildNodes();<br>50 if (childs != null) {
               if (childs != null) {
51 StringBuilder sb = new StringBuilder () ;
52 int length = childs . getLength () ;
53 for ( int c = 0; c < length ; c ++) {
54 Node currentNode = childs . item (c) ;
55 if ( currentNode != null && currentNode . getNodeType () == Node . TEXT_NODE ) {
56 String currentText = currentNode.getNodeValue();<br>57 if (currentText != null) {
                                if ( currentText != null) {
58 sb.append ( current Text);
59 <br>\frac{1}{2} // if (currentText != null) ...<br>60 <br>\frac{1}{2} // if (currentNode != null kk curre
                           60 } // if ( currentNode != null && currentNode . getNodeType () == Node . TEXT_NODE )
                                  ...
61 \} // for (int c = 0; c < length; c++) ...<br>62 +e^{x} for the set following \{x : e^x\}62 textContent = sb . toString () . trim () ;
63 } // if ( childs != null ) ...
64 return new StringLabel (name, textContent);<br>65 } // protected static StringLabel createFromXm
         65 } // protected static StringLabel createFromXml ( String name , org .w3c .dom . Element xmlElement
               ) ...
66
67 /**
68 * Gibt die String - Repraesentation der Instanz zurueck .
69 * @return String - Repraesentation der Instanz .
70 */
71 @Override<br>72 public St
72 public String toString () {<br>73 StringBuilder sh = new
73 StringBuilder sb = new StringBuilder ();<br>74 sh.annend ("Text-Label (\""):
               5 - 10 sb. append ("Text-Label (\n \sqrt{''});
75 sb . append ( getName () );
76 sb . append ("\" , \"");
77 sb. append (getText ());
```

```
78 sb . append (" \") ");
79 return sb . toString () ;
80 } // public String toString () ...
81 } // class StringLabel extends Label implements IStringLabel ...
```
## Literatur

- [1] David Aldous. On the markov chain simulation method for uniform combinatorial distributions and simulated annealing. Probability in the Engineering and Informational Sciences, 1(01):33–46, 1987.
- [2] François Bergeron. Combinatorial species and tree-like structures, volume 67. Cambridge University Press, 1998.
- [3] Manuel Bodirsky, Éric Fusy, Mihyun Kang, and Stefan Vigerske. Boltzmann samplers, pólya theory, and cycle-pointing. SIAM Journal on Computing, 40(3):721–769, 2011.
- [4] Philippe Duchon, Philippe Flajolet, Guy Louchard, and Gilles Schaeffer. Random sampling from boltzmann principles. In Automata, languages and programming, pages 501–513. Springer, 2002.
- [5] Philippe Duchon, Philippe Flajolet, Guy Louchard, and Gilles Schaeffer. Boltzmann samplers for the random generation of combinatorial structures. Combinatorics, Probability and Computing, 13(4–5):577–625, 2004. Special issue on Analysis of Algorithms.
- [6] Philippe Flajolet, P.Zimmerman, and B. van Cutsem. A calculus for the random generation of labelled combinatorial structures. Theoretical Computer Science, 132(1–2):1–35, 1994.
- [7] Philippe Flajolet and Robert Sedgewick. Analytic combinatorics. Cambridge University Press, 2009.
- [8] Thomas W Hungerford. Algebra, volume 73 of graduate texts in mathematics, 1980.
- [9] André Joyal. Une théorie combinatoire des séries formelles. Advances in mathematics, 42(1):1– 82, 1981.
- [10] AW Kemp. Efficient generation of logarithmically distributed pseudo-random variables. Applied Statistiss, pages 249–253, 1981.
- [11] Norbert Kusolitsch. Maß-und Wahrscheinlichkeitstheorie: Eine Einführung. Springer-Verlag, 2014.
- [12] Serge Lang. Algebra revised third edition. GRADUATE TEXTS IN MATHEMATICS-NEW YORK-, 2002.
- [13] George Marsaglia. Random number generators. Journal of Modern Applied Statistical Methods, 2(1):2–13, 2003.
- [14] Carine Pivoteau, Bruno Salvy, and Michèle Soria. Algorithms for combinatorial structures: Well-founded systems and newton iterations. Journal of Combinatorial Theory, Series A, 119(8):1711 – 1773, 2012. Available at http://fr.arxiv.org/abs/1109.2688.